# Iptables-Semantics

Cornelius Diekmann, Lars Hupel

March 17, 2025

#### **Abstract**

We present a big step semantics of the filtering behavior of the Linux/netfilter iptables firewall. We provide algorithms to simplify complex iptables rulests to a simple firewall model (c.f. AFP entry Simple\_Firewall) and to verify spoofing protection of a ruleset. Internally, we embed our semantics into ternary logic, ultimately supporting every iptables match condition by abstracting over unknowns. Using this AFP entry and all entries it depends on, we created an easy-to-use, stand-alone haskell tool called *fffuu* [\(http://iptables.isabelle.systems\)](http://iptables.isabelle.systems). The tool does not require any input —except for the iptables-save dump of the analyzed firewall— and presents interesting results about the user's ruleset. Real-Word firewall errors have been uncovered, as well as the correctness of rulesets has been proven with the help of our tool.

For a detailed description, see [\[2,](#page-477-0) [4,](#page-477-1) [3,](#page-477-2) [1\]](#page-477-3).

**Acknowledgements** This entry would not have been possible without the help of Julius Michaelis, Max Haslbeck, Stephan-A. Posselt, Lars Noschinski, Manuel Eberl, Gerwin Klein, the Isabelle group Munich, and Georg Carle.

### **Contents**

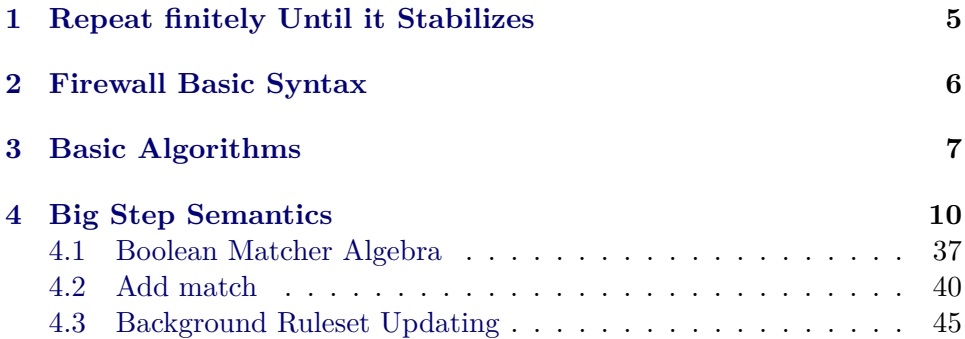

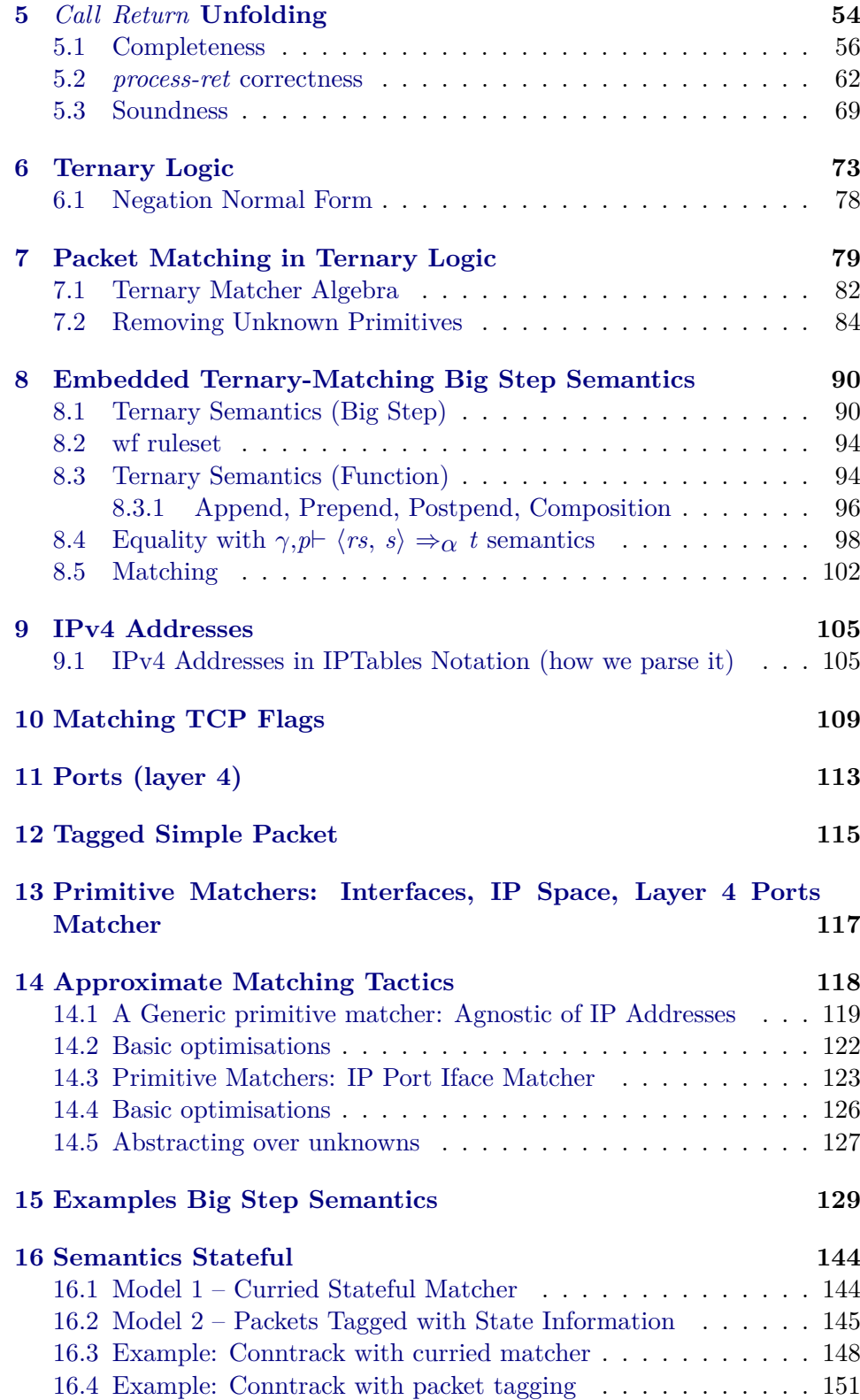

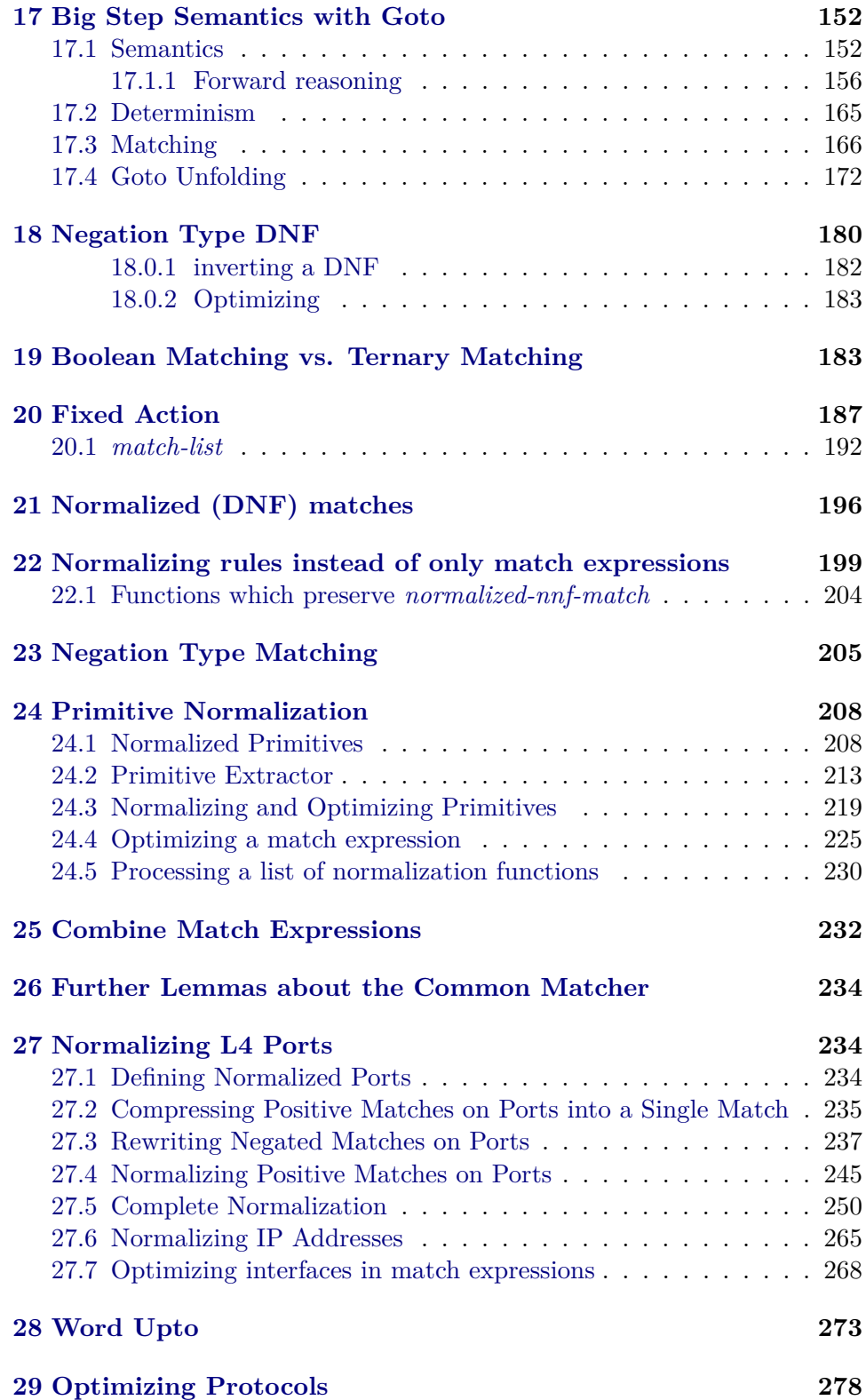

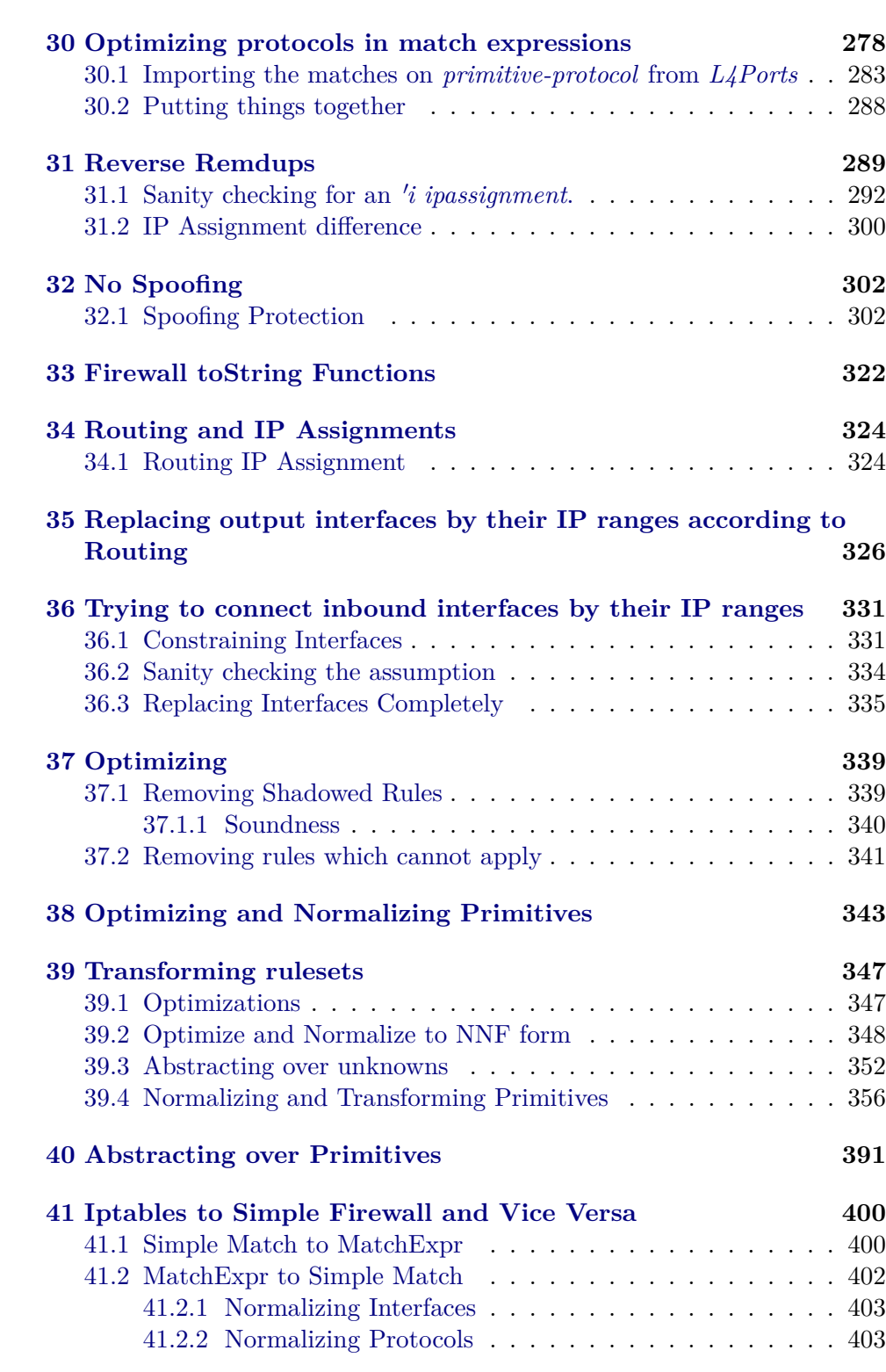

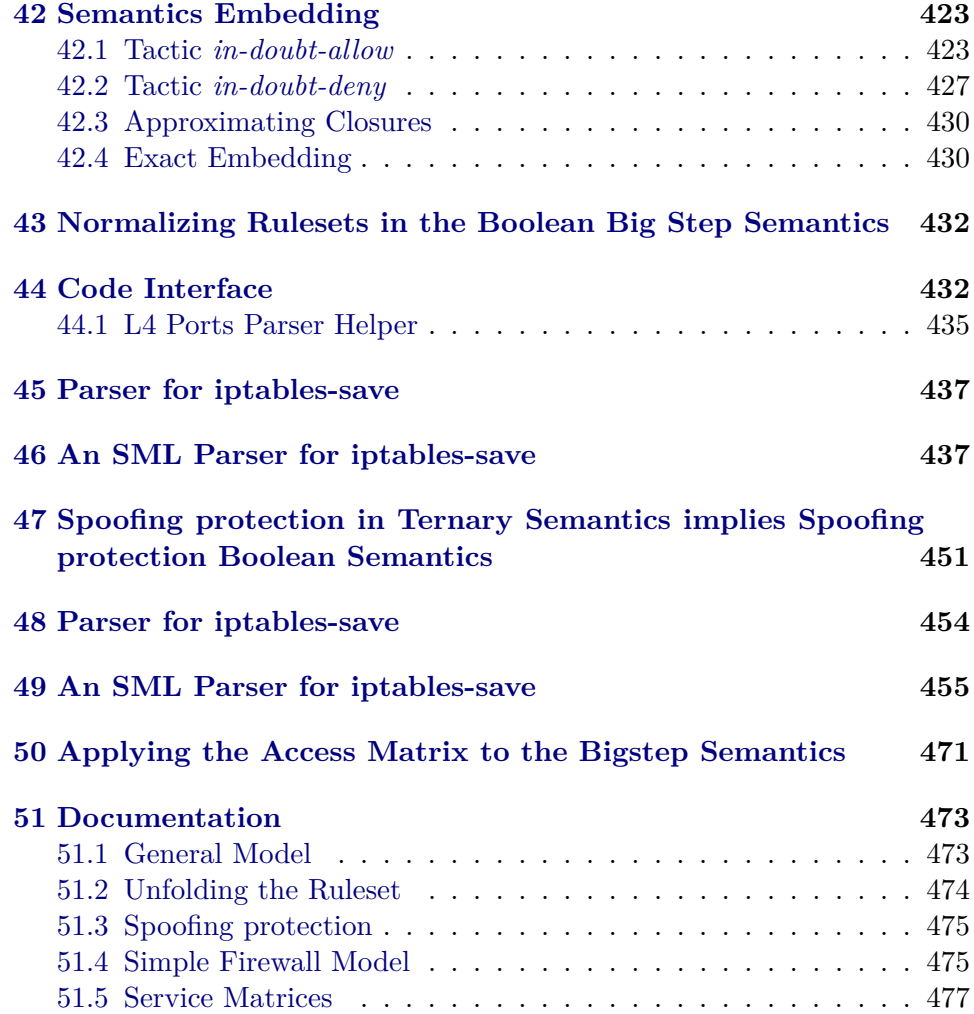

## <span id="page-4-0"></span>**1 Repeat finitely Until it Stabilizes**

**theory** *Repeat-Stabilize* **imports** *Main* **begin**

Repeating something a number of times

Iterating a function at most *n* times (first parameter) until it stabilizes.

**fun** repeat-stabilize ::  $nat \Rightarrow (a \Rightarrow a) \Rightarrow a \Rightarrow a$  where *repeat-stabilize 0 - v = v* | *repeat-stabilize* (*Suc n*)  $\hat{f} v = (let \ v \text{-}new = f \ v \ in \ if \ v = v \text{-}new then \ v \ else \ re$ *peat-stabilize n f v-new*)

**lemma** *repeat-stabilize-funpow: <i>repeat-stabilize n f*  $v = (f^{\sim n}) v$ **proof**(*induction n arbitrary*: *v*)

```
case (Suc n)
    have f v = v \implies (f^{\sim n}) v = v by(induction n) simp-all
    with Suc show ?case by(simp add: Let-def funpow-swap1 )
  qed(simp)
lemma repeat-stabilize-induct: (P \mid m) \Longrightarrow (\bigwedge m \mid P \mid m \Longrightarrow P \mid (fm)) \Longrightarrow P \mid (repeat-stabilizen f m)
  apply(simp add: repeat-stabilize-funpow)
 apply(induction n)
  \mathbf{by}(simp)+
```
**end**

### <span id="page-5-0"></span>**2 Firewall Basic Syntax**

```
theory Firewall-Common
imports Main Simple-Firewall.Firewall-Common-Decision-State
 Common/Repeat-Stabilize
begin
```
Our firewall model supports the following actions.

**datatype** *action* = *Accept* | *Drop* | *Log* | *Reject* | *Call string* | *Return* | *Goto string* | *Empty* | *Unknown*

We support the following algebra over primitives of type 'a. The type parameter <sup>'</sup>*a* denotes the primitive match condition. For example, matching on source IP address or on protocol. We lift the primitives to an algebra. Note that we do not have an Or expression.

 $datatype'$ *a* match-expr = Match  $'a$ | *MatchNot*  $'a$  match-expr | *MatchAnd* <sup>0</sup>*a match-expr* <sup>0</sup>*a match-expr* | *MatchAny*

**definition**  $MatchOr$  :: 'a match-expr  $\Rightarrow$  'a match-expr  $\Rightarrow$  'a match-expr where *MatchOr m1 m2* = *MatchNot* (*MatchAnd* (*MatchNot m1* ) (*MatchNot m2* ))

A firewall rule consists of a match expression and an action.

 $\textbf{datatype}$  'a rule = Rule (get-match: 'a match-expr) (get-action: action)

**lemma** *rules-singleton-rev-E*:

 $[Rule \space m \space a] = rs_1 \space @ \space rs_2 \Longrightarrow$  $(rs_1 = [Rule \space m \space a] \Longrightarrow rs_2 = [] \Longrightarrow P \space m \space a) \Longrightarrow$  $(rs_1 = \Box \Rightarrow rs_2 = [Rule \ m \ a] \Longrightarrow P \ m \ a) \Longrightarrow P \ m \ a$ **by** (*cases rs*1) *auto*

### <span id="page-6-0"></span>**3 Basic Algorithms**

These algorithms should be valid for all firewall semantics. The corresponding proofs follow once the semantics are defined.

The actions Log and Empty do not modify the packet processing in any way. They can be removed.

**fun**  $rm-LogEmpty:$ : 'a rule list  $\Rightarrow$  'a rule list where  $rm-LogEmpty$   $\vert\vert = \vert\vert$   $\vert$  $rm-LogEmpty$   $((Rule - Empty) \#rs) = rm-LogEmpty$  *rs* |  $rm-LogEmpty$   $((Rule - Log) \#rs) = rm-LogEmpty$  *rs* |  $rm-LogEmpty(r\#rs) = r \# rm-LogEmpty rs$ 

**lemma**  $rm$  *cm-LogEmpty-filter:*  $rm$  *<i>cm-LogEmpty rs* = *filter* ( $\lambda r$ *. get-action*  $r \neq Log \wedge$ *get-action*  $r \neq Empty$ *) rs* **by**(*induction rs rule*: *rm-LogEmpty*.*induct*) (*simp-all*)

**lemma** *rm-LogEmpty-seq*: *rm-LogEmpty* (*rs1*@*rs2* ) = *rm-LogEmpty rs1* @ *rm-LogEmpty rs2*

**by**(*simp add*: *rm-LogEmpty-filter*)

Optimize away MatchAny matches

**fun** *opt-MatchAny-match-expr-once* :: 'a match-expr  $\Rightarrow$  'a match-expr where *opt-MatchAny-match-expr-once MatchAny* = *MatchAny* |  $opt-MatchAny-match-expr-once (Match a) = (Match a)$ 

*opt-MatchAny-match-expr-once* (*MatchNot* (*MatchNot m*)) = (*opt-MatchAny-match-expr-once*  $m$ )

*opt-MatchAny-match-expr-once* (*MatchNot m*) = *MatchNot* (*opt-MatchAny-match-expr-once m*) |

*opt-MatchAny-match-expr-once* (*MatchAnd MatchAny MatchAny*) = *MatchAny* |

*opt-MatchAny-match-expr-once* (*MatchAnd MatchAny m*) = (*opt-MatchAny-match-expr-once m*) |

*opt-MatchAny-match-expr-once* (*MatchAnd m MatchAny*) = (*opt-MatchAny-match-expr-once m*) |

*opt-MatchAny-match-expr-once* (*MatchAnd -* (*MatchNot MatchAny*)) = (*MatchNot*  $MatchAny$ 

*opt-MatchAny-match-expr-once* (*MatchAnd* (*MatchNot MatchAny*) *-*) = (*MatchNot MatchAny*) |

*opt-MatchAny-match-expr-once* (*MatchAnd m1 m2* ) = *MatchAnd* (*opt-MatchAny-match-expr-once m1* ) (*opt-MatchAny-match-expr-once m2* )

It is still a good idea to apply *opt-MatchAny-match-expr-once* multiple times. Example:

**lemma** *MatchNot* (*opt-MatchAny-match-expr-once* (*MatchAnd MatchAny* (*MatchNot*  $MatchAny$ )) =  $MatchNot (MatchNot MatchAny)$  by  $simp$ **lemma** *m* = (*MatchAnd* (*MatchAnd MatchAny MatchAny*) (*MatchAnd MatchAny*  $MatchAny$ )  $\implies$ 

 $(\text{opt-MatchAny-match-expr-one} \approx 2)$   $m \neq \text{opt-MatchAny-match-expr-one}$  *m* **by**(*simp add*: *funpow-def*)

**definition** *opt-MatchAny-match-expr* :: 'a match-expr  $\Rightarrow$  'a match-expr **where**  $opt-MatchAny-match-expr \, m \equiv repeat-stabilize \, 2 \, opt-MatchAny-match-expr \, once$ *m*

Rewrite *Reject* actions to *Drop* actions. If we just care about the filtering decision (*FinalAllow* or *FinalDeny*), they should be equal.

**fun**  $rw\text{-}Reject :: 'a rule list \Rightarrow 'a rule list where$  $rw\text{-}Reject \parallel = \parallel \parallel$  $rw\text{-}Reject \ ((Rule \ m \ Reject) \#rs) = (Rule \ m \ Drop) \#rw\text{-}Reject \ rs \ |$  $rw\text{-}Reject (r\#rs) = r\# rw\text{-}Reject rs$ 

We call a ruleset simple iff the only actions are *Accept* and *Drop*

**definition** *simple-ruleset* :: 'a rule list  $\Rightarrow$  bool **where**  $simple\text{-}ruleset \, \text{r} \equiv \forall \, r \in \text{set} \, \text{r} \text{s}$ .  $get\text{-}action \, r = Accept \vee get\text{-}action \, r = Drop$ 

**lemma** *simple-ruleset-tail*: *simple-ruleset* (*r*#*rs*) =⇒ *simple-ruleset rs* **by** (*simp add*: *simple-ruleset-def*)

**lemma** *simple-ruleset-append: simple-ruleset* ( $rs_1 \oplus rs_2$ )  $\longleftrightarrow$  *simple-ruleset*  $rs_1$ ∧ *simple-ruleset rs*<sup>2</sup> **by**(*simp add*: *simple-ruleset-def* , *blast*)

Structural properties about match expressions

**fun** has-primitive :: 'a match-expr  $\Rightarrow$  bool where *has-primitive MatchAny* = *False* | *has-primitive* (*Match a*) = *True* | *has-primitive* (*MatchNot m*) = *has-primitive m* |  $has-primitive (MatchAnd m1 m2) = (has-primitive m1 \vee has-primitive m2)$ 

Is a match expression equal to the *MatchAny* expression? Only applicable if no primitives are in the expression.

**fun**  $\textit{matcheq-matchAny} :: 'a \textit{match-expr} \Rightarrow \textit{bool}$  where *matcheq-matchAny MatchAny* ←→ *True* |  $match$ *q-matchAny* (*MatchNot m*)  $\longleftrightarrow \neg$  (*matcheq-matchAny m*) | *matcheq-matchAny* (*MatchAnd m1 m2* ) ←→ *matcheq-matchAny m1* ∧ *matcheq-matchAny m2* | *matcheq-matchAny* (*Match -*) = *undefined*

**fun** matcheq-matchNone :: 'a match-expr  $\Rightarrow$  bool where *matcheq-matchNone MatchAny* = *False* | *matcheq-matchNone* (*Match -*) = *False* | *matcheq-matchNone* (*MatchNot MatchAny*) = *True* | *matcheq-matchNone* (*MatchNot* (*Match -*)) = *False* | *matcheq-matchNone* (*MatchNot* (*MatchNot m*)) = *matcheq-matchNone m* | *matcheq-matchNone* (*MatchNot* (*MatchAnd m1 m2* )) ←→ *matcheq-matchNone* (*MatchNot m1* ) ∧ *matcheq-matchNone* (*MatchNot m2* ) |

*matcheq-matchNone* (*MatchAnd m1 m2* ) ←→ *matcheq-matchNone m1* ∨ *matcheq-matchNone m2*

**lemma** *matachAny-matchNone*: ¬ *has-primitive m* =⇒ *matcheq-matchAny m* ←→ ¬ *matcheq-matchNone m*

**by**(*induction m rule*: *matcheq-matchNone*.*induct*)(*simp-all*)

**lemma** *matcheq-matchNone-no-primitive*: ¬ *has-primitive m* =⇒ *matcheq-matchNone* (*MatchNot m*) ←→ ¬ *matcheq-matchNone m*

**by**(*induction m rule*: *matcheq-matchNone*.*induct*) (*simp-all*)

optimizing match expressions

**fun** *optimize-matches-option* :: ('*a* match-expr $\Rightarrow$ '*a* match-expr *option*)  $\Rightarrow$ '*a* rule  $list \Rightarrow 'a rule list where$ *optimize-matches-option -*  $\| = \|$ *optimize-matches-option f* (*Rule m a#rs*) = (*case f m of None*  $\Rightarrow$  *optimize-matches-option*  $f$  *rs* | *Some*  $m \Rightarrow$   $(Rule \t m a) \# optimize-matches-option f rs)$ 

**lemma** *optimize-matches-option-simple-ruleset*: *simple-ruleset rs* =⇒ *simple-ruleset* (*optimize-matches-option f rs*)

**proof**(*induction rs rule*:*optimize-matches-option*.*induct*) **qed**(*simp-all add*: *simple-ruleset-def split*: *option*.*split*)

**lemma** *optimize-matches-option-preserves*:

 $(\bigwedge r \ m. \ r \in set \ rs \Longrightarrow f \ (get-match \ r) = Some \ m \Longrightarrow P \ m) \Longrightarrow$ ∀ *r* ∈ *set* (*optimize-matches-option f rs*). *P* (*get-match r*) **apply**(*induction rs rule*: *optimize-matches-option*.*induct*) **apply**(*simp*; *fail*) **apply**(*simp split*: *option*.*split*) **by** *fastforce*

**lemma** *optimize-matches-option-append*: *optimize-matches-option f* (*rs1*@*rs2* ) = *optimize-matches-option f rs1* @ *optimize-matches-option f rs2* **proof**(*induction rs1 rule*: *optimize-matches-option*.*induct*) **qed**(*simp-all split*: *option*.*split*)

**definition** *optimize-matches* :: ('*a* match-expr  $\Rightarrow$  '*a* match-expr)  $\Rightarrow$  '*a* rule list  $\Rightarrow$ <sup>0</sup>*a rule list* **where**

*optimize-matches f rs* = *optimize-matches-option* (λ*m*. (*if matcheq-matchNone* (*f m*) *then None else Some* (*f m*))) *rs*

**lemma** *optimize-matches-append*: *optimize-matches f* (*rs1*@*rs2* ) = *optimize-matches f rs1* @ *optimize-matches f rs2*

**by**(*simp add*: *optimize-matches-def optimize-matches-option-append*)

**lemma** *optimize-matches-fst*: *optimize-matches f* (*r*#*rs*) = *optimize-matches f*

[*r*]@*optimize-matches f rs* **by**(*cases r*)(*simp add*: *optimize-matches-def*)

**lemma** *optimize-matches-preserves*:  $(\bigwedge r. r \in set \text{rs} \Longrightarrow P \ (f \ (get-match \ r))) \Longrightarrow$ ∀ *r* ∈ *set* (*optimize-matches f rs*). *P* (*get-match r*) **unfolding** *optimize-matches-def* **apply**(*rule optimize-matches-option-preserves*) **by**(*auto split*: *if-split-asm*)

**lemma** *optimize-matches-simple-ruleset*: *simple-ruleset rs* =⇒ *simple-ruleset* (*optimize-matches f rs*)

**by**(*simp add*: *optimize-matches-def optimize-matches-option-simple-ruleset*)

**definition** *optimize-matches-a* :: (*action*  $\Rightarrow$  '*a match-expr*  $\Rightarrow$  '*a match-expr*)  $\Rightarrow$  '*a rule list*  $\Rightarrow$  '*a rule list* **where** 

*optimize-matches-a f rs* = *map* ( $\lambda r$ . *Rule* (*f* (*get-action r*) (*get-match r*)) (*get-action r*)) *rs*

**lemma** *optimize-matches-a-simple-ruleset*: *simple-ruleset rs* =⇒ *simple-ruleset* (*optimize-matches-a f rs*)

**by**(*simp add*: *optimize-matches-a-def simple-ruleset-def*)

**lemma** *optimize-matches-a-simple-ruleset-eq*:  $simple\text{-}ruleset \, \text{r} \Rightarrow (\bigwedge m \, a \cdot a = Accept \vee a = Drop \Rightarrow \text{f1 a } m = \text{f2 a } m) \Longrightarrow$ *optimize-matches-a f1 rs* = *optimize-matches-a f2 rs* **apply**(*induction rs*) **apply**(*simp add*: *optimize-matches-a-def*) **apply**(*simp add*: *optimize-matches-a-def*) **apply**(*simp add*: *simple-ruleset-def*) **done**

**lemma** *optimize-matches-a-preserves*:  $(\bigwedge r. r \in set \text{rs} \implies P \text{ (}f \text{ (}get-action \text{ r}\text{)}\text{)}$ (*get-match r*)))

=⇒ ∀ *r* ∈ *set* (*optimize-matches-a f rs*). *P* (*get-match r*) **by**(*induction rs*)(*simp-all add*: *optimize-matches-a-def*)

**end**

```
theory Semantics
imports Main Firewall-Common Common/List-Misc HOL−Library.LaTeXsugar
begin
```
### <span id="page-9-0"></span>**4 Big Step Semantics**

The assumption we apply in general is that the firewall does not alter any packets.

A firewall ruleset is a map of chain names (e.g., INPUT, OUTPUT, FOR-WARD, arbitrary-user-defined-chain) to a list of rules. The list of rules is processed sequentially.

**type-synonym** 'a ruleset = string  $\rightarrow$  'a rule list

A matcher (parameterized by the type of primitive  $a$  and packet  $p$ ) is a function which just tells whether a given primitive and packet matches.

**type-synonym**  $\left(\begin{array}{c} a, 'p \end{array}\right)$  matcher =  $\left(\begin{array}{c} a \Rightarrow 'p \Rightarrow boo \end{array}\right)$ 

Example: Assume a network packet only has a destination street number (for simplicity, of type *nat*) and we only support the following match expression: Is the packet's street number within a certain range? The type for the primitive could then be  $nat \times nat$  and a possible implementation for (*nat*  $\times$  *nat*, *nat*) *matcher* could be *match-street-number* (*a*, *b*)  $p = (p \in$  ${a,b}$ ). Usually, the primitives are a datatype which supports interfaces, IP addresses, protocols, ports, payload, ...

Given an  $(a, 'p)$  matcher and a match expression, does a packet of type  $'p$ match the match expression?

**fun** matches :: ('a, 'p) matcher  $\Rightarrow$  'a match-expr  $\Rightarrow$  'p  $\Rightarrow$  bool where *matches*  $\gamma$  (*MatchAnd e1 e2*)  $p \leftrightarrow$  *matches*  $\gamma$  *e1*  $p \land$  *matches*  $\gamma$  *e2*  $p \mid$ *matches*  $\gamma$  (*MatchNot me*)  $p \leftrightarrow \neg$  *matches*  $\gamma$  *me*  $p$ *matches*  $\gamma$  (*Match e*)  $p \leftrightarrow \gamma e p$ *matches - MatchAny -* ←→ *True*

**inductive** *iptables-bigstep* :: 'a ruleset  $\Rightarrow$  ('a, 'p) matcher  $\Rightarrow$  'p  $\Rightarrow$  'a rule list  $\Rightarrow$  $state \Rightarrow state \Rightarrow bool$  $(\langle \cdot, \cdot, \cdot \rangle \Rightarrow \cdot \rangle \Rightarrow \langle \cdot, \cdot \rangle \Rightarrow \langle \cdot \rangle \Rightarrow$  [60,60,60,20,98,98] 89] **for**  $\Gamma$  **and**  $\gamma$  **and**  $p$  **where** *skip*:  $\Gamma, \gamma, p \vdash \langle \mathbb{I}, t \rangle \Rightarrow t$  $accept:$  *matches*  $\gamma$  *m*  $p \implies \Gamma, \gamma, p \vdash \langle \lceil Rule \ m \ Accpt \rceil, Undecided \rangle \implies Decision$ *FinalAllow* | *drop*: *matches*  $\gamma$  *m*  $p \implies \Gamma, \gamma, p \vdash \langle [Rule \ m \ Drop], Undecided \rangle \implies Decision \ Fi$ *nalDeny* | *reject: matches*  $\gamma$  *m*  $p \implies \Gamma, \gamma, p \vdash \langle [Rule \ m \ Reject], \ Undecd \rangle \implies Decision$ *FinalDeny* | *log*: *matches*  $\gamma$  *m*  $p \implies \Gamma, \gamma, p \vdash \langle [Rule \ m \ Log], \ Undecd \rbrace \implies Undecded$ *empty: matches*  $\gamma$  *m*  $p \implies \Gamma, \gamma, p \vdash \langle [Rule \ m \ Empty], Undecided \rangle \implies Undecided$ *nomatch*:  $\neg$  *matches*  $\gamma$  *m*  $p \implies \Gamma, \gamma, p \vdash \langle [Rule \ m \ a], \ Undecd\] \implies Undecd\]$ *decision*: Γ, $\gamma, p \vdash \langle rs, Decision X \rangle \Rightarrow Decision X$  $seq: \qquad [\Gamma, \gamma, p \vdash \langle rs_1, \; Undecided \rangle \Rightarrow t; \Gamma, \gamma, p \vdash \langle rs_2, t \rangle \Rightarrow t \pmod{T} \Rightarrow \Gamma, \gamma, p \vdash \langle rs_1 @rs_2,$  $Undecided\rangle \Rightarrow t'$ 

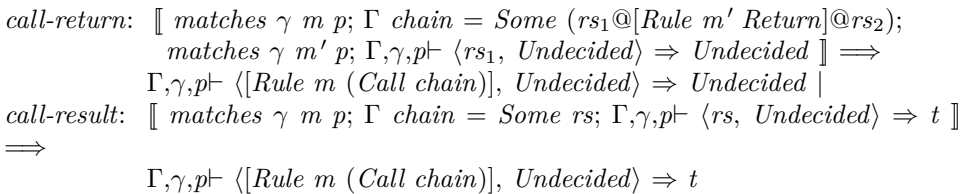

The semantic rules again in pretty format:

 $\overline{\Gamma,\gamma,p}\vdash \langle \parallel, t \rangle \Rightarrow t$ *matches* γ *m p*  $\Gamma, \gamma, p \vdash \langle [Rule \ m \ Accept], \ Undered{Under} \rangle \Rightarrow Decision \ FinalAllow$ *matches* γ *m p*  $\Gamma, \gamma, p \vdash \langle [Rule \ m \ Drop], \ Underdel{U} \rightarrow Decision \ Finally$ *matches* γ *m p*  $\Gamma, \gamma, p \vdash \langle [Rule \ m \ Reject], \ Undecided \rangle \Rightarrow Decision \ FinalDeny$ *matches* γ *m p*  $\Gamma, \gamma, p \vdash \langle [Rule \ m \ Log], \ Undecided \rangle \Rightarrow \ Undecided$ *matches* γ *m p*  $\Gamma, \gamma, p \vdash \langle [Rule \ m \ Empty], \ Unde{}{}{}{}{}{}{}{}{}{}{}{}{}{}{}{}{}{}{}_{{}{}_{\sim}}\rangle \Rightarrow \ Unde{}{}{}{}{}{}{}{}{}_{\sim}{}{}{}_{\sim}$  $\neg$  *matches*  $\gamma$  *m p*  $\Gamma, \gamma, p \vdash \langle [Rule \ m \ a], \ Undecided \rangle \Rightarrow \ Undecided$  $Γ, γ, p \vdash \langle rs, Decision X \rangle \Rightarrow Decision X$  $\Gamma, \gamma, p \vdash \langle rs_1, \; Undecided \rangle \Rightarrow t \qquad \Gamma, \gamma, p \vdash \langle rs_2, t \rangle \Rightarrow t'$  $\Gamma, \gamma, p \vdash \langle rs_1 \ @\ rs_2, \ Undecided \rangle \Rightarrow t'$ *matches*  $\gamma$  *m p*  $\Gamma$  *chain* = *Some* (*rs*<sub>1</sub>  $\textcircled{a}$  [*Rule m' Return*]  $\textcircled{a}$  *rs*<sub>2</sub>) *matches*  $\gamma$  *m*<sup> $\prime$ </sup>  $\Gamma, \gamma, p \vdash \langle rs_1, \; Undecided \rangle \Rightarrow \; Undecided$  $\Gamma, \gamma, p \vdash \langle \lceil Rule \ m \ (Call \ chain) \rceil, \ Unde cided \rangle \Rightarrow \ Unde cided$  $matches \gamma m p$   $\Gamma \text{ chain} = Some \text{ is } \Gamma, \gamma, p \vdash \langle rs, \text{ Undecided} \rangle \Rightarrow t$  $\Gamma, \gamma, p \vdash \langle [Rule \ m \ (Call \ chain)], \ Undecd\ d \rangle \Rightarrow t$ 

**lemma** *deny*:

*matches*  $\gamma$  *m*  $p \implies a = Drop \vee a = Reject \implies iptables-bigstep \Gamma \gamma p$  [Rule m *a*] *Undecided* (*Decision FinalDeny*) **by** (*auto intro*: *drop reject*)

**lemma** *seq-cons*:

**assumes**  $\Gamma, \gamma, p \vdash \langle [r], Undecided \rangle \Rightarrow t$  **and**  $\Gamma, \gamma, p \vdash \langle rs, t \rangle \Rightarrow t'$ **shows**  $\Gamma, \gamma, p \vdash \langle r \# rs, \; Undecided \rangle \Rightarrow t'$ 

**proof** −

**from** *assms* **have**  $\Gamma, \gamma, p \vdash \langle [r] \ @ \text{rs}, \text{ } \text{Undecided} \rangle \Rightarrow t'$  by (rule seq) **thus** *?thesis* **by** *simp*

**qed**

**lemma** *iptables-bigstep-induct*

[*case-names Skip Allow Deny Log Nomatch Decision Seq Call-return Call-result*, *induct pred*: *iptables-bigstep*]:

 $[\Gamma, \gamma, p \vdash \langle rs, s \rangle \Rightarrow t;$ 

 $\bigwedge t$ .  $P \parallel t$  *t*;

 $\bigwedge$ *m a*. *matches*  $\gamma$  *m*  $p \implies a = Accept \implies P$  [*Rule m a*] *Undecided* (*Decision FinalAllow*);

 $\bigwedge$ *m a. matches*  $\gamma$  *m*  $p \Longrightarrow a = Drop \vee a = Reject \Longrightarrow P$  [*Rule m a*] *Undecided* (*Decision FinalDeny*);

 $\bigwedge$ *m a. matches*  $\gamma$  *m*  $p \Longrightarrow a = Log \vee a = Empty \Longrightarrow P$  [Rule *m a*] *Undecided Undecided*;

 $\bigwedge$ *m a*. ¬ *matches*  $\gamma$  *m*  $p \Longrightarrow P$  [*Rule m a*] *Undecided Undecided*;

 $\bigwedge$ rs *X*. *P* rs (*Decision X*) (*Decision X*);

 $\bigwedge$ *rs*  $rs_1$   $rs_2$  *t*  $t'$ *.*  $rs = rs_1 \tildot r s_2 \implies \Gamma, \gamma, p \vdash \langle rs_1, Undecided \rangle \Rightarrow t \implies P rs_1$ *Undecided*  $t \implies \Gamma, \gamma, p \vdash \langle rs_2, t \rangle \Rightarrow t' \implies P \; rs_2 \; t \; t' \implies P \; rs \; Undecided \; t';$ 

 $\bigwedge$ *m a chain rs*<sub>1</sub> *m' rs*<sub>2</sub>. *matches*  $\gamma$  *m*  $p \implies a = Call \, chain \implies \Gamma \, chain = Some$  $(rs_1 \n\textcircled{a} [Rule m' Return] \n\textcircled{a} rs_2) \Longrightarrow matches \gamma m' p \Longrightarrow \Gamma, \gamma, p \vdash \langle rs_1, Undecided \rangle \Rightarrow$  $Undecided \Longrightarrow P \; rs_1 \; Undecided \; Undecided \Longrightarrow P \; [Rule \; m \; a] \; Undecided \; Undecided;$ 

 $\bigwedge$ *m a chain rs t. matches*  $\gamma$  *m*  $p \implies a = Call chain \implies \Gamma$  *chain* = *Some rs*  $\Rightarrow \Gamma_{\gamma,\gamma}$ <sup> $\uparrow$ </sup>  $\langle rs, Unde cided \rangle \Rightarrow t \Rightarrow P$  *rs Undecided*  $t \Rightarrow P$  [*Rule m a*] *Undecided*  $t \rceil \Rightarrow$ *P rs s t*

**by** (*induction rule*: *iptables-bigstep*.*induct*) *auto*

**lemma** *skipD*:  $\Gamma, \gamma, p \vdash \langle r, s \rangle \Rightarrow t \implies r = [] \implies s = t$ **by** (*induction rule*: *iptables-bigstep*.*induct*) *auto*

**lemma** *decisionD*: Γ, $\gamma$ , $p \vdash \langle r, s \rangle \Rightarrow t \Longrightarrow s = Decision X \Longrightarrow t = Decision X$ **by** (*induction rule*: *iptables-bigstep-induct*) *auto*

#### **context**

**notes** *skipD*[*dest*] *list-app-singletonE*[*elim*] **begin**

**lemma** *acceptD*: Γ, $\gamma, p \vdash \langle r, s \rangle \Rightarrow t \Longrightarrow r = [Rule \ m \ Accept] \Longrightarrow matches \ \gamma \ m \ p$  $\implies$  *s* = *Undecided*  $\implies$  *t* = *Decision FinalAllow* **by** (*induction rule*: *iptables-bigstep*.*induct*) *auto*

**lemma** *dropD*: Γ, $\gamma, p \vdash \langle r, s \rangle \Rightarrow t \Longrightarrow r = [Rule \ m \ Drop] \Longrightarrow matches \ \gamma \ m \ p \Longrightarrow$  $s = Unde$ *cided*  $\implies t = Decision FinalDeny$ **by** (*induction rule*: *iptables-bigstep*.*induct*) *auto*

**lemma** *rejectD*: Γ, $\gamma, p \vdash \langle r, s \rangle \Rightarrow t \Longrightarrow r = [Rule \ m \ Reject] \Longrightarrow matches \ \gamma \ m \ p$  $\implies$  *s* = *Undecided*  $\implies$  *t* = *Decision FinalDeny* 

**by** (*induction rule*: *iptables-bigstep*.*induct*) *auto*

**lemma**  $logD: \Gamma, \gamma, p \vdash \langle r, s \rangle \Rightarrow t \Longrightarrow r = [Rule \ m \ Log] \Longrightarrow matches \ \gamma \ m \ p \Longrightarrow s$  $= Undecided \implies t = Undecided$ **by** (*induction rule*: *iptables-bigstep*.*induct*) *auto*

**lemma** *emptyD*: Γ, $\gamma, p \vdash \langle r, s \rangle \Rightarrow t \Longrightarrow r = [Rule \ m \ Empty] \Longrightarrow matches \ \gamma \ m \ p$  $\implies$  *s* = *Undecided*  $\implies$  *t* = *Undecided* **by** (*induction rule*: *iptables-bigstep*.*induct*) *auto*

**lemma** *nomatchD*: Γ, $\gamma, p \vdash \langle r, s \rangle \Rightarrow t \Longrightarrow r = [Rule \ m \ a] \Longrightarrow s = Undecided \Longrightarrow$  $\neg$  matches  $\gamma$  m  $p \implies t = Undecided$ **by** (*induction rule*: *iptables-bigstep*.*induct*) *auto*

**lemma** *callD*: **assumes**  $\Gamma, \gamma, p \vdash \langle r, s \rangle \Rightarrow t \ r = [Rule \ m \ (Call \ chain)] \ s = Undecided \ matches \ \gamma$ *m p* Γ *chain* = *Some rs* **obtains**  $\Gamma, \gamma, p \vdash \langle rs, s \rangle \Rightarrow t$ |  $rs_1$   $rs_2$   $m'$  where  $rs = rs_1 \text{ } @$  *Rule*  $m'$  *Return*  $\# rs_2$  matches  $\gamma$   $m'$   $p \Gamma, \gamma, p \vdash$  $\langle rs_1, s \rangle \Rightarrow Undecided \ t = Undecided$ **using** *assms* **proof** (*induction r s t arbitrary*: *rs rule*: *iptables-bigstep*.*induct*) **case** (*seq rs*1) **thus** *?case* **by** (*cases rs*1) *auto* **qed** *auto*

#### **end**

**lemmas** *iptables-bigstepD* = *skipD acceptD dropD rejectD logD emptyD nomatchD decisionD callD*

lemma seq': **assumes**  $rs = rs_1 \text{ } @$   $rs_2 \text{ } \Gamma, \gamma, p \vdash \langle rs_1, s \rangle \Rightarrow t \text{ } \Gamma, \gamma, p \vdash \langle rs_2, t \rangle \Rightarrow t'$ **shows**  $\Gamma, \gamma, p \vdash \langle rs, s \rangle \Rightarrow t'$ **using** *assms* **by** (*cases s*) (*auto intro*: *seq decision dest*: *decisionD*)

**lemma**  $seq'$ -cons: Γ,γ, $p \vdash \langle [r], s \rangle \Rightarrow t \Longrightarrow \Gamma, \gamma, p \vdash \langle rs, t \rangle \Rightarrow t' \Longrightarrow \Gamma, \gamma, p \vdash \langle r \# rs, s \rangle$  $\Rightarrow t'$ 

**by** (*metis decision decisionD state*.*exhaust seq-cons*)

**lemma** *seq-split*:

**next**

**assumes**  $\Gamma, \gamma, p \vdash \langle rs, s \rangle \Rightarrow t \; rs = rs_1@rs_2$ **obtains** *t'* where  $\Gamma, \gamma, p \vdash \langle rs_1, s \rangle \Rightarrow t' \Gamma, \gamma, p \vdash \langle rs_2, t' \rangle \Rightarrow t'$ **using** *assms* **proof** (*induction rs s t arbitrary*: *rs*<sup>1</sup> *rs*<sup>2</sup> *thesis rule*: *iptables-bigstep-induct*) **case** *Allow* **thus** *?case* **by** (*cases rs*1) (*auto intro*: *iptables-bigstep*.*intros*) **next case** *Deny* **thus** *?case* **by** (*cases rs*1) (*auto intro*: *iptables-bigstep*.*intros*)

```
case Log thus ?case by (cases rs1) (auto intro: iptables-bigstep.intros)
  next
    case Nomatch thus ?case by (cases rs1) (auto intro: iptables-bigstep.intros)
  next
    case (Seq rs rsa rsb t t')
    hence rs: rsa \omega rsb = rs<sub>1</sub> \omega rs<sub>2</sub> by simp
    note List.append-eq-append-conv-if [simp]
    from rs show ?case
      proof (cases rule: list-app-eq-cases)
        case longer
        with Seq have t1: \Gamma, \gamma, p \vdash \langle take \ (length \, rsa) \, rs_1, \, Undecided \rangle \Rightarrow tby simp
        from Seq longer obtain t2
           where t2a: Γ, \gamma, p \vdash \langle \text{drop} \rangle (length rsa) rs_1, t \rangle \Rightarrow t2and rs2-t2: \Gamma, \gamma, p \vdash \langle rs_2, t2 \rangle \Rightarrow t'by blast
           with t1 rs2-t2 have \Gamma, \gamma, p \vdash \langle take \ (length \ rsa) \ rs_1 \ @ \ drop \ (length \ rsa)rs_1, Undecided\rangle \Rightarrow t2by (blast intro: iptables-bigstep.seq)
        with Seq rs2-t2 show ?thesis
           by simp
      next
        case shorter
         with rs have rsa': rsa = rs_1 \t\t@ take (length rsa - length rs_1) rs_2by (metis append-eq-conv-conj length-drop)
         from shorter rs have rsb': rsb = drop (length rsa – length rs<sub>1</sub>) rs_2by (metis append-eq-conv-conj length-drop)
        from Seq rsa 0 obtain t1
           where t1a: \Gamma, \gamma, p \vdash \langle rs_1, Undecided \rangle \Rightarrow t1and t1b: \Gamma, \gamma, p \vdash \langle take \ (length \ rsa = length \ rs_1) \ rs_2, t1 \rangle \Rightarrow tby blast
         from rsb ' Seq.hyps have t2: \Gamma, \gamma, p \vdash \langle drop \ (length \ rsa = length \ rs_1) \ rs_2, t \rangle\Rightarrow t'by blast
         with seq' t1b have \Gamma, \gamma, p \vdash \langle rs_2, t1 \rangle \Rightarrow t'by fastforce
        with Seq t1a show ?thesis
           by fast
      qed
  next
    case Call-return
    hence \Gamma, \gamma, p \vdash \langle rs_1, \; Unde \downarrow \Rightarrow \; Unde \Box \Gamma, \gamma, p \vdash \langle rs_2, \; Unde \downarrow \Rightarrow \; Undecided
    by (case-tac [!] rs1) (auto intro: iptables-bigstep.skip iptables-bigstep.call-return)
    thus ?case by fact
  next
    case (Call-result - - - - t)
    show ?case
      proof (cases rs1)
```
**case** *Nil* **with** *Call-result* **have**  $\Gamma, \gamma, p \vdash \langle rs_1, \; Undecided \rangle \Rightarrow \; Undecided \; \Gamma, \gamma, p \vdash \langle rs_2, \; nd \rangle$  $Undecided\rangle \Rightarrow t$ **by** (*auto intro*: *iptables-bigstep*.*intros*) **thus** *?thesis* **by** *fact* **next case** *Cons* **with** *Call-result* **have**  $\Gamma, \gamma, p \vdash \langle rs_1, \; Undecided \rangle \Rightarrow t \Gamma, \gamma, p \vdash \langle rs_2, t \rangle \Rightarrow t$ **by** (*auto intro*: *iptables-bigstep*.*intros*) **thus** *?thesis* **by** *fact* **qed qed** (*auto intro*: *iptables-bigstep*.*intros*) **lemma** *seqE*: **assumes**  $\Gamma, \gamma, p \vdash \langle rs_1 @ rs_2, s \rangle \Rightarrow t$ **obtains** *ti* where  $\Gamma, \gamma, p \vdash \langle rs_1, s \rangle \Rightarrow t_i \Gamma, \gamma, p \vdash \langle rs_2, t_i \rangle \Rightarrow t$ **using** *assms* **by** (*force elim*: *seq-split*) **lemma** *seqE-cons*: **assumes**  $\Gamma, \gamma, p \vdash \langle r \# rs, s \rangle \Rightarrow t$ **obtains** *ti* where  $\Gamma, \gamma, p \vdash \langle [r], s \rangle \Rightarrow t$ *i*  $\Gamma, \gamma, p \vdash \langle rs, t_i \rangle \Rightarrow t$ **using** *assms* **by** (*metis append-Cons append-Nil seqE*) lemma *nomatch'*: **assumes**  $\bigwedge r$ .  $r \in set \; rs \Longrightarrow \neg$  matches  $\gamma$  (get-match r) p **shows**  $\Gamma, \gamma, p \vdash \langle rs, s \rangle \Rightarrow s$ **proof**(*cases s*) **case** *Undecided* **have**  $\forall$  *r*∈*set rs*.  $\neg$  *matches*  $\gamma$  (*get-match r*)  $p \implies \Gamma, \gamma, p \vdash \langle rs, \; Undecided \rangle \implies$ *Undecided* **proof**(*induction rs*) **case** *Nil* **thus** *?case* **by** (*fast intro*: *skip*) **next case** (*Cons r rs*) **hence**  $\Gamma, \gamma, p \vdash \langle [r], \; Undecided \rangle \Rightarrow \; Undecided$ **by** (*cases r*) (*auto intro*: *nomatch*) **with** *Cons* **show** *?case* **by** (*fastforce intro*: *seq-cons*) **qed with** *assms Undecided* **show** *?thesis* **by** *simp* **qed** (*blast intro*: *decision*)

there are only two cases when there can be a Return on top-level:

- the firewall is in a Decision state
- the return does not match

In both cases, it is not applied!

**lemma** *no-free-return*: **assumes**  $\Gamma, \gamma, p \vdash \langle [Rule \ m \ Return], \ Undecd \rangle \Rightarrow t$  **and** *matches* γ *m p* **shows** *False* **proof** − **{ fix** *a s* **have** *no-free-return-hlp*:  $\Gamma, \gamma, p \vdash \langle a, s \rangle \Rightarrow t \Longrightarrow$  *matches*  $\gamma$  *m*  $p \Longrightarrow s = Unde$ *cided*  $\implies a = [Rule \ m \ Return] \implies False$ **proof** (*induction rule*: *iptables-bigstep*.*induct*) **case** (*seq rs*1) **thus** *?case* **by** (*cases rs*1) (*auto dest*: *skipD*) **qed** *simp-all* **} with** *assms* **show** *?thesis* **by** *blast* **qed**

**lemma** *seq-progress*: Γ, $\gamma, p \vdash \langle rs, s \rangle \Rightarrow t \Longrightarrow rs = rs_1@rs_2 \Longrightarrow \Gamma, \gamma, p \vdash \langle rs_1, s \rangle \Rightarrow$  $t' \implies \Gamma, \gamma, p \vdash \langle rs_2, t' \rangle \Rightarrow t$ **proof**(*induction arbitrary*: *rs*<sup>1</sup> *rs*<sup>2</sup> *t* 0 *rule*: *iptables-bigstep-induct*) **case** *Allow* **thus** *?case* **by** (*cases rs*1) (*auto intro*: *iptables-bigstep*.*intros dest*: *iptables-bigstepD*) **next case** *Deny* **thus** *?case* **by** (*cases rs*1) (*auto intro*: *iptables-bigstep*.*intros dest*: *iptables-bigstepD*) **next case** *Log* **thus** *?case* **by** (*cases rs*1) (*auto intro*: *iptables-bigstep*.*intros dest*: *iptables-bigstepD*) **next case** *Nomatch* **thus** *?case* **by** (*cases rs*1) (*auto intro*: *iptables-bigstep*.*intros dest*: *iptables-bigstepD*) **next case** *Decision* **thus** *?case* **by** (*cases rs*1) (*auto intro*: *iptables-bigstep*.*intros dest*: *iptables-bigstepD*) **next**  $\cose(Seq\ rs\ rsa\ rsb\ t\ t'\ rs_1\ rs_2\ t'')$ **hence** *rs*: *rsa*  $@$  *rsb* = *rs*<sub>1</sub>  $@$  *rs*<sub>2</sub> **by** *simp* **note** *List*.*append-eq-append-conv-if* [*simp*] **from** *rs* **show**  $\Gamma, \gamma, p \vdash \langle rs_2, t'' \rangle \Rightarrow t'$ **proof**(*cases rule*: *list-app-eq-cases*) **case** *longer*

```
have rs_1 = take (length rsa) rs_1 \textcircled{a} drop (length rsa) rs_1by auto
```

```
with Seq longer show ?thesis
         by (metis append-Nil2 skipD seq-split)
     next
       case shorter
       with Seq(7) Seq.hyps(3) Seq.IH(1) rs show ?thesis
         \mathbf{b}y (metis seq' append-eq-conv-conj)
     qed
 next
   \cose(Call-return \ m \ a \ chain \ rsa \ m' \ rsb)have xx: Γ,\gamma, p \vdash \langle [Rule \ m \ (Call \ chain)], \ Undecded \rangle \Rightarrow t' \Longrightarrow matches \ \gamma \ m \ p=⇒
         \Gamma chain = Some (rsa \mathcal{Q} Rule m' Return # rsb) \impliesmatches \gamma m' p \implies\Gamma, \gamma, p \vdash \langle \text{rsa}, \text{Undecided} \rangle \Rightarrow \text{Undecided} \Longrightarrowt' = Undecidedapply(erule callD)
          apply(simp-all)
     apply(erule seqE)
     apply(erule seqE-cons)
     by (metis Call-return.IH no-free-return self-append-conv skipD)
   show ?case
     proof (cases rs1)
       case (Cons r rs)
       thus ?thesis
         using Call-return
         \text{apply}(case-tac \, [Rule \, m \, a] = rs_2)apply(simp)
         apply(simp)
         using xx by blast
     next
       case Nil
       moreover hence t' = Undecidedby (metis Call-return.hyps(1 ) Call-return.prems(2 ) append.simps(1 )
decision no-free-return seq state.exhaust)
       moreover have \bigwedge m. \Gamma, \gamma, p \vdash \langle [Rule \ m \ a], \ Undecided \rangle \Rightarrow \ Undecidedby (metis (no-types) Call-return(2 ) Call-return.hyps(3 ) Call-return.hyps(4 )
Call-return.hyps(5 ) call-return nomatch)
       ultimately show ?thesis
         using Call-return.prems(1 ) by auto
     qed
 next
   case(Call-result m a chain rs t)
   thus ?case
     proof (cases rs1)
       case Cons
       thus ?thesis
         using Call-result
         apply(auto simp add: iptables-bigstep.skip iptables-bigstep.call-result dest:
```
*skipD*)

**apply**(*drule callD*, *simp-all*) **apply** *blast* **by** (*metis Cons-eq-appendI append-self-conv2 no-free-return seq-split*) **qed** (*fastforce intro*: *iptables-bigstep*.*intros dest*: *skipD*) **qed** (*auto dest*: *iptables-bigstepD*)

```
theorem iptables-bigstep-deterministic: assumes \Gamma, \gamma, p \vdash \langle rs, s \rangle \Rightarrow t and \Gamma, \gamma, p \vdash\langle rs, s \rangle \Rightarrow t' shows t = t'proof −
  { fix r1 r2 m t
     assume a1: Γ,\gamma,p\vdash \langle r1 \oplus Rule \oplus Euler \oplus Return \oplus p \oplus p \rangle, Undecided) \Rightarrow t and a2:
matches \gamma m p and a3: Γ,\gamma,p<sup>\vdash</sup> \langle r1, Undecided \rangle \Rightarrow Undecidedhave False
    proof −
      from a1 a3 have \Gamma, \gamma, p \vdash \langle Rule \ m \ Return \ # \ r2 \rangle, Undecided) \Rightarrow tby (blast intro: seq-progress)
      hence \Gamma, \gamma, p \vdash \langle [Rule \ m \ Return] \ @ \ r2, \ Undecided \rangle \Rightarrow tby simp
       from seqE[OF this] obtain ti where \Gamma, \gamma, p \vdash \langle [Rule \ m \ Return], \ Undecided \rangle⇒ ti by blast
      with no-free-return a2 show False by fast
    qed
  } note no-free-return-seq=this
  from assms show ?thesis
  proof (induction arbitrary: t
0
rule: iptables-bigstep-induct)
    case Seq
    thus ?case
      by (metis seq-progress)
  next
    case Call-result
    thus ?case
      by (metis no-free-return-seq callD)
  next
    case Call-return
    thus ?case
      by (metis append-Cons callD no-free-return-seq)
  qed (auto dest: iptables-bigstepD)
qed
lemma iptables-bigstep-to-undecided: Γ,\gamma, p \vdash \langle rs, s \rangle \Rightarrow Undecided \Longrightarrow s = Unde-
cided
  by (metis decisionD state.exhaust)
```
**lemma** *iptables-bigstep-to-decision*: Γ, $\gamma, p \vdash \langle rs, Decision \rangle Y \Rightarrow Decision \rangle X \Longrightarrow Y$  $= X$ **by** (*metis decisionD state*.*inject*)

**lemma** *Rule-UndecidedE*: **assumes**  $\Gamma, \gamma, p \vdash \langle [Rule \ m \ a], \ Undecd\rangle \Rightarrow \ Undecd\$ **obtains**  $(nomatch)$   $\neg$  *matches*  $\gamma$  *m p* | (*log*) *a* = *Log* ∨ *a* = *Empty*  $\int$  (*call*) *c* **where**  $a = Call \, c$  *matches*  $\gamma$  *m p* **using** *assms* **proof** (*induction* [*Rule m a*] *Undecided Undecided rule*: *iptables-bigstep-induct*) **case** *Seq* **thus** *?case* **by** (*metis append-eq-Cons-conv append-is-Nil-conv iptables-bigstep-to-undecided*) **qed** *simp-all* **lemma** *Rule-DecisionE*: **assumes**  $\Gamma, \gamma, p \vdash \langle [Rule \ m \ a], \ Undecided \rangle \Rightarrow Decision \ X$ **obtains** *(call) chain* **where** *matches*  $\gamma$  *m*  $p$  *a* = *Call chain* | (*accept-reject*) *matches*  $\gamma$  *m*  $p$  *X* = *FinalAllow*  $\implies$  *a* = *Accept X* =  $FinalDeny \implies a = Drop \vee a = Reject$ **using** *assms* **proof** (*induction* [*Rule m a*] *Undecided Decision X rule*: *iptables-bigstep-induct*) **case** (*Seq rs*1) **thus** *?case* **by** (*cases rs*1) (*auto dest*: *skipD*) **qed** *simp-all* **lemma** *log-remove*: **assumes**  $\Gamma, \gamma, p \vdash \langle rs_1 \ \mathbb{Q} \ | \ \text{Rule } m \ \text{Log} \ | \ \mathbb{Q} \ \text{rs}_2, \ s \rangle \Rightarrow t$ **shows**  $\Gamma, \gamma, p \vdash \langle rs_1 \ @\ rs_2, s \rangle \Rightarrow t$ **proof** − **from** assms **obtain**  $t'$  where  $t'$ : Γ,γ, $p \vdash \langle rs_1, s \rangle \Rightarrow t'$  Γ,γ, $p \vdash \langle [Rule \ m \ Log] \ @$  $rs_2, t' \Rightarrow t$ **by** (*blast elim*: *seqE*) **hence**  $\Gamma, \gamma, p \vdash \langle Rule \ m \ Log \# \ rs_2, t' \rangle \Rightarrow t$ **by** *simp* **then obtain**  $t''$  where  $\Gamma, \gamma, p \vdash \langle [Rule \ m \ Log], t' \rangle \Rightarrow t'' \Gamma, \gamma, p \vdash \langle rs_2, t'' \rangle \Rightarrow t''$ **by** (*blast elim*: *seqE-cons*) with  $t'$  show ?thesis **by** (*metis state*.*exhaust iptables-bigstep-deterministic decision log nomatch seq*) **qed lemma** *empty-empty*: **assumes**  $\Gamma, \gamma, p \vdash \langle rs_1 \; \mathbb{Q} \; | \; \mathit{Rule} \; \mathit{m} \; \mathit{Empty} \; | \; \mathbb{Q} \; \mathit{rs}_2, \; s \rangle \Rightarrow t$ **shows**  $\Gamma, \gamma, p \vdash \langle rs_1 \ @\ rs_2, s \rangle \Rightarrow t$ **proof** − **from** *assms* **obtain**  $t'$  **where**  $t'$ : Γ,γ,*p*<sup> $\vdash$ </sup>  $\langle rs_1, s \rangle \Rightarrow t'$  Γ,γ,*p* $\vdash$   $\langle$ [*Rule m Empty*]  $\textcircled{a}$   $rs_2, t' \Rightarrow t$ **by** (*blast elim*: *seqE*) **hence**  $\Gamma, \gamma, p \vdash \langle Rule \ m \ Empty \ # \ rs_2, t' \rangle \Rightarrow t$ **by** *simp*

**then obtain**  $t''$  where  $\Gamma, \gamma, p \vdash \langle [Rule \ m \ Empty], t' \rangle \Rightarrow t'' \Gamma, \gamma, p \vdash \langle rs_2, t'' \rangle \Rightarrow t' \rangle$ **by** (*blast elim*: *seqE-cons*)

with  $t'$  show ?thesis

**by** (*metis state*.*exhaust iptables-bigstep-deterministic decision empty nomatch seq*)

**qed**

**lemma** *Unknown-actions-False*: Γ, $\gamma$ , $p$  $\vdash$   $\langle r \# rs, Undecided \rangle \Rightarrow t \Longrightarrow r = Rule m$  $a \implies$  *matches*  $\gamma$  *m*  $p \implies a = Unknown \vee (\exists chain. a = Goto chain) \implies False$ **proof** −

**have** 1:  $\Gamma, \gamma, p \vdash \langle [Rule \ m \ Unknown], \ Unde cided \rangle \Rightarrow t \implies matches \ \gamma \ m \ p \implies$ *False*

**by** (*induction* [*Rule m Unknown*] *Undecided t rule*: *iptables-bigstep*.*induct*) (*auto elim*: *list-app-singletonE dest*: *skipD*)

**{ fix** *chain*

**have**  $\Gamma, \gamma, p \vdash \langle [Rule \ m \ (Goto \ chain)], \ Unded \rangle \Rightarrow t \Longrightarrow matches \ \gamma \ m \ p \Longrightarrow$ *False*

**by** (*induction* [*Rule m* (*Goto chain*)] *Undecided t rule*: *iptables-bigstep*.*induct*) (*auto elim*: *list-app-singletonE dest*: *skipD*)

**}note** *2*=*this*

**show**  $\Gamma, \gamma, p \vdash \langle r \neq rs, Undecided \rangle \Rightarrow t \implies r = Rule \ m \ a \implies matches \ \gamma \ m \ p$  $\implies a = Unknown \vee (\exists chain. a = Goto chain) \implies False$ **apply**(*erule seqE-cons*)

**apply**(*case-tac ti*) **apply**(*simp-all*)

**using** *Rule-UndecidedE* **apply** *fastforce* **by** (*metis 1 2 decision iptables-bigstep-deterministic*) **qed**

The notation we prefer in the paper. The semantics are defined for fixed Γ and  $\gamma$ 

```
locale iptables-bigstep-fixedbackground =
  fixes Γ::0a ruleset
  and \gamma::('a, 'p) matcher
  begin
  inductive iptables-bigstep' :: 'p ⇒ 'a rule list ⇒ state ⇒ state ⇒ bool
     (\langle -|<sup>''</sup> \langle -, - \rangle \Rightarrow - \rangle [60,20,98,98] 89)
    for p where
  skip: p \vdash' \langle [] , t \rangle \Rightarrow taccept: matches \gamma m p \implies p \vdash' \langle [Rule \ m \ Accept], \ Under{Underided} \rangle \implies Decision \ FinalAllow |
  drop: matches \gamma m p \Longrightarrow p \vdash' \langle [Rule \ m \ Drop], Undecided \rangle \Rightarrow Decision \ FinalDeny|
   reject: matches \gamma m p \implies p \vdash' \langle [Rule \ m \ Reject], \ Undecided \rangle \implies Decision \ FinalDeny |
```
*log*: *matches*  $\gamma$  *m*  $p \implies p \vdash' \langle [Rule \ m \ Log], \ Undecd\rangle \implies Undecded$ *empty: matches*  $\gamma$  *m*  $p \implies p \vdash' \langle [Rule \ m \ Empty], Undecided \rangle \implies Undecided$  $nomatch: \neg$   $matches \ \gamma \ m \ p \Longrightarrow p \vdash' \ \langle [Rule \ m \ a], \ Undecided \rangle \Rightarrow \ Undecided \ |$ *decision*:  $p'$   $\langle rs,$  *Decision X* → *Decision X* | *seq*: [[*p*`  $\langle f \rangle \langle rs_1, Undecided \rangle \Rightarrow t; p \vdash' \langle rs_2, t \rangle \Rightarrow t \rceil \Rightarrow p \vdash' \langle rs_1 @ rs_2, Undecided \rangle$  $\Rightarrow t'$ *call-return*:  $\lceil \text{ matches } \gamma \text{ m } p \rceil$ ;  $\lceil \text{ chain } \rceil = Some \ (rs_1 \& \lceil \text{Rule } m' \text{ Return} \rceil \& rs_2);$  $matches \ \gamma \ m' \ p; \ p \vdash' \ \langle rs_1, \ Undecided \rangle \ \Rightarrow \ Undecided \ ] \Longrightarrow$  $p \vdash' \langle [Rule \ m \ (Call \ chain)], \ Undecided \rangle \Rightarrow \ Undecided$ *call-result*:  $\lceil \text{ matches } \gamma \text{ m } p \text{; } p \vdash' \langle \text{the } (\Gamma \text{ chain}), \text{ Undecided} \rangle \Rightarrow t \rceil \Longrightarrow$  $p \vdash' \langle [Rule \ m \ (Call \ chain)], \ Undecided \rangle \Rightarrow t$ **definition** *wf-T*:: '*a rule list*  $\Rightarrow$  *bool* **where**  $wf$ - $\Gamma$   $rs \equiv \forall rsq \in ran \Gamma \cup \{rs\}$ . ( $\forall r \in set \, rsq$ .  $\forall$  *chain. get-action*  $r = Call$  $chain \rightarrow \Gamma \ \text{chain} \neq \text{None}$ **lemma** *wf-* $\Gamma$ *-append*: *wf-* $\Gamma$  (*rs1* $\otimes$ *rs2*)  $\longleftrightarrow$  *wf-* $\Gamma$ *rs1*  $\wedge$  *wf-* $\Gamma$ *rs2* **by**(*simp add*: *wf-*Γ*-def* , *blast*) **lemma** *wf-*Γ*-tail*: *wf-*Γ (*r* # *rs*)  $\implies$  *wf-*Γ *rs* **by**(*simp add*: *wf-*Γ*-def*) **lemma**  $wf$ -Γ-Call:  $wf$ -Γ [*Rule m* (*Call chain*)]  $\implies wf$ -Γ (*the* (Γ *chain*))  $\wedge$  (∃ *rs*. Γ *chain* = *Some rs*) **apply**(*simp add*: *wf-*Γ*-def*) **by** (*metis option*.*collapse ranI*) **lemma**  $w f$ - $\Gamma$   $rs \implies p \vdash' \langle rs, s \rangle \Rightarrow t \leftrightarrow \Gamma, \gamma, p \vdash \langle rs, s \rangle \Rightarrow t$ **apply**(*rule iffI*) **apply**(*rotate-tac 1* )  $\mathbf{apply}(induction\;rs\;s\;t\;rule:\;iptables-bigstep'.induct)$ **apply**(*auto intro*: *iptables-bigstep*.*intros simp*: *wf-*Γ*-append dest*!: *wf-*Γ*-Call*)[*11* ] **apply**(*rotate-tac 1* ) **apply**(*induction rs s t rule*: *iptables-bigstep*.*induct*) **apply**(*auto intro: iptables-bigstep'.intros simp: wf-Γ-append dest!: wf-*Γ*-Call*)[*11* ] **done**

**end**

Showing that semantics are defined. For rulesets which can be loaded by the Linux kernel. The kernel does not allow loops.

We call a ruleset well-formed (wf) iff all *Call*s are into actually existing chains.

**definition** *wf-chain* :: '*a ruleset*  $\Rightarrow$  '*a rule list*  $\Rightarrow$  *bool* **where** 

 $wf\text{-}chain\ \Gamma\ rs \equiv (\forall r \in set\ rs.\ \forall\ \ chain.\ get\ -action\ r = Call\ chain \longrightarrow \Gamma\ chain \neq$ *None*)

**lemma** *wf-chain-append*: *wf-chain* Γ (*rs1*@*rs2* ) ←→ *wf-chain* Γ *rs1* ∧ *wf-chain* Γ *rs2*

**by**(*simp add*: *wf-chain-def* , *blast*)

**lemma** *wf-chain-fst*: *wf-chain* Γ (*r* # *rs*)  $\implies$  *wf-chain* Γ (*rs*) **by**(*simp add*: *wf-chain-def*)

This is what our tool will check at runtime

**definition** *sanity-wf-ruleset* :: (*string*  $\times$  '*a rule list*) *list*  $\Rightarrow$  *bool* **where**  $s$ *anity-wf-ruleset*  $\Gamma \equiv$  *distinct* (*map fst*  $\Gamma$ )  $\land$  $(\forall \text{rs} \in \text{ran } (\text{map-of } \Gamma) \text{.) } (\forall \text{r} \in \text{set rs. case get-action } r \text{ of Accept } \Rightarrow \text{True}$ 

| *Drop* ⇒ *True*  $Reject \Rightarrow True$  $Log \Rightarrow True$  $Empty \Rightarrow True$ | *Call chain* ⇒ *chain* ∈ *dom* (*map-of* Γ) | *Goto chain* ⇒ *chain* ∈ *dom* (*map-of* Γ) | *Return* ⇒ *True*  $| \rightarrow False$ ) **lemma** *sanity-wf-ruleset-wf-chain: sanity-wf-ruleset*  $\Gamma \implies rs \in ran \ (map\ of \ \Gamma)$  $\implies$  *wf-chain* (*map-of*  $\Gamma$ ) *rs* **apply**(*simp add*: *sanity-wf-ruleset-def wf-chain-def*) **by** *fastforce* **lemma** *sanity-wf-ruleset-start*: *sanity-wf-ruleset* Γ =⇒ *chain-name* ∈ *dom* (*map-of*  $\Gamma$ )  $\Longrightarrow$  $default-action = Accept \lor default-action = Drop \Longrightarrow$ *wf-chain* (*map-of* Γ) [*Rule MatchAny* (*Call chain-name*), *Rule MatchAny default-action*] **apply**(*simp add*: *sanity-wf-ruleset-def wf-chain-def*) **apply**(*safe*) **apply**(*simp-all*) **apply** *blast*+ **done lemma** [*code*]: *sanity-wf-ruleset* Γ = (*let dom* =  $map$  *fst*  $\Gamma$ ; *ran* = *map snd* Γ *in distinct dom* ∧

(∀ *rs* ∈ *set ran*. (∀ *r* ∈ *set rs*. *case get-action r of Accept* ⇒ *True*  $Drop \Rightarrow True$  $Reject \Rightarrow True$  $Log \Rightarrow True$  $Empty \Rightarrow True$  $Call chain \Rightarrow chain \in set\ dom$  $Goto chain \Rightarrow chain \in set dom$ | *Return* ⇒ *True*  $| \rightarrow False$ ))

**proof** −

**have** *set-map-fst*: *set* (*map fst*  $\Gamma$ ) = *dom* (*map-of*  $\Gamma$ ) **by** (*simp add*: *dom-map-of-conv-image-fst*) **have** *set-map-snd*: *distinct* (*map fst*  $\Gamma$ )  $\implies$  *set* (*map snd*  $\Gamma$ ) = *ran* (*map-of*  $\Gamma$ ) **by** (*simp add*: *ran-distinct*) **show** *?thesis* **unfolding** *sanity-wf-ruleset-def Let-def* **apply**(*subst set-map-fst*)+ **apply**(*rule iffI*) **apply**(*elim conjE*) **apply**(*subst set-map-snd*) **apply**(*simp*) **apply**(*simp*) **apply**(*elim conjE*) **apply**(*subst*(*asm*) *set-map-snd*) **apply**(*simp-all*) **done qed**

**lemma** *semantics-bigstep-defined1* : **assumes** ∀ *rsg* ∈ *ran* Γ ∪ {*rs*}. *wf-chain* Γ *rsg* **and**  $\forall rsg \in ran \Gamma \cup \{rs\}$ .  $\forall r \in set\, rsg$ . ( $\forall chain \; get\; action \; r \neq Goto \; chain) \land$  $get-action \r \neq Unknown$ **and** ∀ *r* ∈ *set rs. get-action r*  $\neq$  *Return* **and**  $(\forall \text{name} \in \text{dom } \Gamma \in \exists t \in \Gamma, \gamma, p \vdash \langle \text{the } (\Gamma \text{ name}), \text{ Indeed} \rangle \Rightarrow t)$ **shows**  $\exists t$ . Γ,  $\gamma, p \vdash \langle rs, s \rangle \Rightarrow t$ **using** *assms* **proof**(*induction rs*) **case** *Nil* **thus** *?case*  $\text{apply}(rule-tac \ x=s \text{ in } exI)$ **by**(*simp add*: *skip*) **next case** (*Cons r rs*) **from** *Cons.prems Cons.IH* **obtain**  $t'$  **where**  $t'$ : Γ, $\gamma, p \vdash \langle rs, s \rangle \Rightarrow t'$ **apply** *simp* **apply**(*elim conjE*) **apply**(*simp add*: *wf-chain-fst*) **by** *blast*

**obtain** *m a* **where**  $r: r = Rule \, m \, a \, \text{by}(\text{cases} \, r) \, \text{blast}$ 

```
show ?case
proof(cases matches \gamma m p)
case False
 hence \Gamma, \gamma, p \vdash \langle [r], s \rangle \Rightarrow sapply(cases s)
    apply(simp add: nomatch r)
   by(simp add: decision)
```

```
thus ?thesis
      \mathbf{apply}(rule-tac \; x=t' \; \mathbf{in} \; ext)\mathbf{apply}(rule-tac t=s \mathbf{in} seq'-cons)apply assumption
      \textbf{using } t' \textbf{by}(simp)next
  case True
    show ?thesis
    proof(cases s)
    case (Decision X) thus ?thesis
      apply(rule-tac x=Decision X in exI)
      by(simp add: decision)
    next
    case Undecided
      have \exists t. Γ, \gamma, p \vdash \langle Rule \ m \ a \# \ rs, \ Undecided \rangle \Rightarrow tproof(cases a)
        case Accept with True show ?thesis
          apply(rule-tac x=Decision FinalAllow in exI)
          \mathbf{apply}(rule\text{-}tac\text{ }t=Decision\text{ }FinalAllow\text{ }in\text{ }seq'.cons)by(auto intro: iptables-bigstep.intros)
        next
        case Drop with True show ?thesis
          apply(rule-tac x=Decision FinalDeny in exI)
          \mathbf{apply}(rule\text{-}tac\text{ }t=Decision\text{ }FinalDeny\text{ }in\text{ }seq'.cons)by(auto intro: iptables-bigstep.intros)
        next
        case Log with True t 0 Undecided show ?thesis
          \mathbf{apply}(rule-tac \; x=t' \; \mathbf{in} \; ext)\mathbf{apply}(rule\text{-}tac\text{ }te\text{-}Uncended\text{ }in\text{ }seq\text{-}cons)by(auto intro: iptables-bigstep.intros)
        next
        case Reject with True show ?thesis
          apply(rule-tac x=Decision FinalDeny in exI)
          \mathbf{apply}(rule-tac t=Decision\ Finally\ (rule\ \color{red}{0pt}in\ \color{red}{begin\}~{p}by(auto intro: iptables-bigstep.intros)[2 ]
        next
        case Return with Cons.prems(3 )[simplified r] show ?thesis by simp
        next
        case Goto with Cons.prems(2 )[simplified r] show ?thesis by auto
        next
        case (Call chain-name)
         from Call Cons.prems(1) obtain rs' where 1: \Gamma chain-name = Some rs'by(simp add: r wf-chain-def) blast
            with Cons. \textit{prems}(4) obtain t'' where 2: \Gamma, \gamma, p \vdash \langle \textit{the} \ (\Gamma \ \textit{chain-name}), \rangleUndecided\rangle \Rightarrow t'' by blast
          from 1 2 True have \Gamma, \gamma, p \vdash \langle [Rule \ m \ (Call \ chain \ -name \ name)], \ Undecided \rangle \Rightarrowt
00 by(auto dest: call-result)
          with Call t' Undecided show ?thesis
          apply(simp add: r)
```

```
apply(cases t'')apply simp
            \mathbf{apply}(rule\text{-}{}^{\dagger}ac\ x=t'\ \mathbf{in}\ exI)\mathbf{apply}(rule\text{-}tac\text{ }te^{-}-cons)
            apply(auto intro: iptables-bigstep.intros)[2 ]
           apply(simp)
           \mathbf{apply}(rule-tac \ x=t^{\prime \prime} \ \mathbf{in} \ \mathbf{exI})\mathbf{apply}(rule\text{-}tac\text{ }t=t^{\prime\prime}\text{ in }\text{ }seq'\text{-}cons)apply(auto intro: iptables-bigstep.intros)
         done
        next
        case Empty with True t 0 Undecided show ?thesis
          \mathbf{apply}(rule\text{-}{}^{\dagger}ac\ x=t'\mathbf{in}\ e xI)\mathbf{apply}(rule\text{-}tac\text{ }te^{-}tac t=Undecided\text{ }in\text{ }seq'-cons)
          by(auto intro: iptables-bigstep.intros)
        next
        case Unknown with Cons.prems(2 )[simplified r] show ?thesis by(simp)
      qed
      thus ?thesis
      unfolding r Undecided by simp
    qed
  qed
qed
Showing the main theorem
context
begin
  private lemma iptables-bigstep-defined-if-singleton-rules:
  \forall r \in set rs. (\exists t. Γ,\gamma,p \vdash \langle [r], s \rangle \Rightarrow t) \Longrightarrow \exists t. Γ,\gamma,p \vdash \langle rs, s \rangle \Rightarrow tproof(induction rs arbitrary: s)
  case Nil hence \Gamma, \gamma, p \vdash \langle [ \, \rangle \rangle \Rightarrow s by(simp add: skip)
     thus ?case by blast
  next
  case(Cons r rs s)
    from Cons.prems obtain t where t: Γ,\gamma, p \vdash \langle [r], s \rangle \Rightarrow t by simp blast
    with Cons show ?case
    proof(cases t)
       case Decision with t show ?thesis by (meson decision seq'-cons)
      next
      case Undecided
       from Cons obtain t' where t': Γ,\gamma, p \vdash \langle rs, s \rangle \Rightarrow t' by simp blast
      with Undecided t show ?thesis
       \mathbf{apply}(rule-tac \; x=t' \; \mathbf{in} \; ext)apply(rule seq'-cons)
       apply(simp)
      using iptables-bigstep-to-undecided by fastforce
    qed
  qed
```
well founded relation.

**definition** *calls-chain* ::  $'a$  *ruleset*  $\Rightarrow$  (*string*  $\times$  *string*) *set* **where** *calls-chain*  $\Gamma = \{(r, s)$ . *case*  $\Gamma$  *r of Some*  $rs \Rightarrow \exists m$ . *Rule*  $m$  (*Call s*)  $\in$  *set rs* |  $None \Rightarrow False\}$ 

**lemma** *calls-chain-def2*: *calls-chain* Γ = {(*caller, callee*). ∃ *rs m*. Γ *caller* = *Some rs* ∧ *Rule m* (*Call callee*)  $∈$  *set rs*}

**unfolding** *calls-chain-def* **apply**(*safe*) **apply**(*simp split*: *option*.*split-asm*) **apply**(*simp*) **by** *blast*

example

**private lemma** *calls-chain* [  $TFGRWARD'' \mapsto [(Rule \t m1 \t Log), (Rule \t m2 \t (Call \t "foo'')).$  (*Rule m3 Accept*),  $(Rule m' (Call 'baz''))],$  $^{\prime\prime}$ foo''  $\mapsto$  [(*Rule m4 Log*), (*Rule m5 Return*), (*Rule m6 (Call ''bar''*))],  $"bar" \mapsto []$ ,  $^{\prime\prime}$ baz $^{\prime\prime}$   $\mapsto$   $||$  = {("FORWARD", "foo"), ("FORWARD", "baz"), ("foo", "bar")} **unfolding** *calls-chain-def* **by**(*auto split*: *option*.*split-asm if-split-asm*) **private lemma** *wf* (*calls-chain* [  $''FORMARD'' \rightarrow [(Rule \t m1 Log), (Rule \t m2 (Call "foo"), (Rule \t m3 Accept)],$  $(Rule m' (Call 'baz''))],$  $''$ foo''  $\mapsto$  [(*Rule m4 Log*), (*Rule m5 Return*), (*Rule m6 (Call "bar"*))],  $"bar" \mapsto []$ ,  $^{\prime\prime}$ baz $^{\prime\prime}$   $\mapsto$  []]) **proof** − **have** g: calls-chain  $["FORMARD" \rightarrow [(Rule \ m1 Log), (Rule \ m2 (Call "foo"))$ ,  $(Rule\ m3\ Accept), (Rule\ m'\ (Call\ "baz"))],$  $^{\prime\prime}$ foo''  $\mapsto$  [(*Rule m4 Log*), (*Rule m5 Return*), (*Rule m6 (Call ''bar''*))],  $\ddot{\theta}$ *i*<sub>bar</sub> $\theta$   $\mapsto$   $\dddot{\theta}$ ,  $\text{C}''baz'' \mapsto \text{Tr}(-\text{C}(\text{C}''FORWARD'', \text{C}''po''), (\text{C}''FORWARD'', \text{C}''baz''), (\text{C}''foo'', \text{C}''baz'')$  $^{\prime\prime}$ bar $^{\prime\prime}$ <sup>1</sup> **by**(*auto simp add*: *calls-chain-def split*: *option*.*split-asm if-split-asm*) **show** *?thesis* **unfolding** *g* **apply**(*simp*) **apply** *safe* **apply**(*erule rtranclE*, *simp-all*) **apply**(*erule rtranclE*, *simp-all*) **done qed**

In our proof, we will need the reverse.

**private definition** *called-by-chain* ::  $'a$  *ruleset*  $\Rightarrow$  (*string*  $\times$  *string*) *set* **where** *called-by-chain*  $\Gamma = \{ (\text{callee}, \text{caller}) \text{. } \text{case } \Gamma \text{ } \text{caller of Some } \text{rs } \Rightarrow \exists \text{ } m \text{. } \text{Rule } m \}$ (*Call callee*) ∈ *set rs* | *None* ⇒ *False*}

**private lemma** *called-by-chain-converse*: *calls-chain* Γ = *converse* (*called-by-chain* Γ)

**apply**(*simp add*: *calls-chain-def called-by-chain-def*) **by** *blast* **private lemma** *wf-called-by-chain*: *finite* (*calls-chain* Γ) =⇒ *wf* (*calls-chain* Γ) =⇒ *wf* (*called-by-chain* Γ) **apply**(*frule Wellfounded*.*wf-acyclic*) **apply**(*drule*(*1* ) *Wellfounded*.*finite-acyclic-wf-converse*) **apply**(*simp add*: *called-by-chain-converse*) **done**

**private lemma** *helper-cases-call-subchain-defined-or-return*:  $(\forall x \in ran \Gamma \cdot w \text{f-chain } \Gamma \cdot x) \Longrightarrow$  $\forall$  *rsg*∈*ran*  $\Gamma$ .  $\forall$  *r*∈*set rsg.* ( $\forall$  *chain. get-action*  $r \neq$  *Goto chain*)  $\land$  *get-action*  $r \neq Unknown \implies$  $\forall y \ m$ .  $\forall r \in set \text{rs-called. } r = Rule \ m \ (Call \ y) \longrightarrow (\exists t. \ \Gamma, \gamma, p \vdash \ \langle [Rule \ m \ \rangle \ \rangle)$  $(Call y)$ ], *Undecided* $\rangle \Rightarrow t$  =  $\Rightarrow$  $wf$ -*chain*  $\Gamma$  *rs*-*called*  $\implies$  $∀$ *r∈set rs-called.* (∀ *chain. get-action r*  $≠$  *Goto chain*) ∧ *get-action r*  $≠$  $Unknown \implies$  $(\exists t. \Gamma, \gamma, p \vdash \langle rs\text{-}called, Undeclidean \rangle \Rightarrow t) \vee$  $(\exists \text{ rs-called } 1 \text{ rs-called } 2 \text{ m}').$  $r s\text{-}called = (rs\text{-}called1 \text{ } @ [Rule m' Return] \text{ } @ \text{rs-}called2) \land$ *matches*  $\gamma$  *m'*  $p \wedge \Gamma, \gamma, p \vdash$  (*rs-called1*, *Undecided*)  $\Rightarrow$  *Undecided*) **proof**(*induction rs-called arbitrary*:) **case** *Nil* **hence**  $\exists t$ . Γ,  $\gamma$ ,  $p \vdash \langle \mathbf{l} \rangle$ , *Undecided*)  $\Rightarrow t$  $\mathbf{a}$ **pp** $\mathbf{b}$ (*rule-tac x*=*Undecided* **in** *exI*) **by**(*simp add*: *skip*) **thus** *?case* **by** *simp* **next case** (*Cons r rs*) **from** *Cons*.*prems* **have** *wf-chain* Γ [*r*] **by**(*simp add*: *wf-chain-def*) **from** *Cons.prems* **have**  $IH: (\exists t'. \Gamma, \gamma, p \vdash \langle rs, Undecided \rangle \Rightarrow t') \vee$  $(\exists \, rs\text{-}called1 \, rs\text{-}called2 \, m'.$  $rs = (rs\text{-}called1 \text{ @ } [Rule \ m' Return] \text{ @ } rs\text{-}called2) \land$ *matches*  $\gamma$  *m'*  $p \wedge \Gamma, \gamma, p \vdash \langle rs\text{-}called1, Undecded \rangle \Rightarrow Undecded$ **apply** − **apply**(*rule Cons*.*IH*) **apply**(*auto dest*: *wf-chain-fst*) **done from** *Cons*.*prems* **have** *case-call*: *r* = *Rule m* (*Call y*) =⇒ (∃ *t*. Γ,γ,*p*` h[*Rule*

 $m$  (*Call y*)], *Undecided* $\rangle \Rightarrow t$  **for** *y m* 

**by**(*simp*)

**obtain** *m a* **where**  $r: r = Rule$  *m a* **by**(*cases r*) *simp* 

**from** *Cons.prems* **have** *a-not*: ( $\forall$  *chain.*  $a \neq$  *Goto chain*)  $\land$   $a \neq$  *Unknown* 

#### **by**(*simp add*: *r*)

```
have ex-neq-ret: a \neq Return \implies \exists t. Γ, \gamma, p \vdash \langle [Rule \ m \ a], \ Undecided \rangle \implies tproof(cases matches \gamma m p)
   case False thus ?thesis by(rule-tac x=Undecided in exI)(simp add: nomatch;
fail)
   next
   case True
     assume a \neq Returnshow ?thesis
     proof(cases a)
     case Accept with True show ?thesis
      by(rule-tac x=Decision FinalAllow in exI) (simp add: accept; fail)
     next
     case Drop with True show ?thesis
       by(rule-tac x=Decision FinalDeny in exI) (simp add: drop; fail)
     next
     case Log with True show ?thesis
      by(rule-tac x=Undecided in exI)(simp add: log; fail)
     next
     case Reject with True show ?thesis
       by(rule-tac x=Decision FinalDeny in exI) (simp add: reject; fail)
     next
     case Call with True show ?thesis
       apply(simp)
      apply(rule case-call)
      apply(simp add: r; fail)
       done
     next
    case Empty with True show ?thesis by(rule-tac x=Undecided in exI) (simp
add: empty; fail)
     next
     case Return with \langle a \rangle \neq Return show ?thesis by simp
     qed(simp-all add: a-not)
   qed
   have ∗: ?case
     if pre: rs = rs-called1 @ Rule m' Return \# rs-called2 ^ matches \gamma m' p \land\Gamma, \gamma, p \vdash \langle rs\text{-}called1, Undecided \rangle \Rightarrow Undecidedfor rs\text{-}called1 m'rs\text{-}called2proof(cases matches \gamma m p)
   case False thus ?thesis
     apply −
     apply(rule disjI2 )
     \text{apply}(rule-tac \ x = r \# rs-called1 \ \text{in} \ ext)apply(rule-tac x=rs-called2 in exI)
     \mathbf{apply}(rule-tac \ x=m' \ \mathbf{in} \ \mathit{exI})apply(simp add: r pre)
     apply(rule-tac t=Undecided in seq-cons)
```

```
apply(simp add: r nomatch; fail)
     apply(simp add: pre; fail)
     done
   next
   case True
   from pre have rule-case-dijs1: \exists X \cdot \Gamma, \gamma, p \vdash \langle [Rule \ m \ a], \ Undecd\rangle \Rightarrow DecisionX \implies ?thesis
      apply −
       apply(rule disjI1 )
      apply(elim exE conjE, rename-tac X)
      apply(simp)
       apply(rule-tac x=Decision X in exI)
       apply(rule-tac t=Decision X in seq-cons)
       apply(simp add: r; fail)
       apply(simp add: decision; fail)
       done
     from pre have rule-case-dijs2: Γ,\gamma,p\vdash \langle[Rule m a], Undecided\rangle \Rightarrow Undecided
=⇒ ?thesis
      apply −
      apply(rule disjI2 )
      apply(rule-tac x=r#rs-called1 in exI)
      apply(rule-tac x=rs-called2 in exI)
       \mathbf{apply}(rule\text{-} \textit{tac } x = m' \mathbf{in} \text{ } \textit{exI})apply(simp add: r)
      apply(rule-tac t=Undecided in seq-cons)
       apply(simp; fail)
       apply(simp;fail)
       done
     show ?thesis
     proof(cases a)
     case Accept show ?thesis
      apply(rule rule-case-dijs1 )
      apply(rule-tac x=FinalAllow in exI)
       using True pre Accept by(simp add: accept)
     next
     case Drop show ?thesis
      apply(rule rule-case-dijs1 )
      apply(rule-tac x=FinalDeny in exI)
       using True Drop by(simp add: deny)
     next
     case Log show ?thesis
      apply(rule rule-case-dijs2 )
       using Log True by(simp add: log)
     next
     case Reject show ?thesis
      apply(rule rule-case-dijs1 )
       apply(rule-tac x=FinalDeny in exI)
```

```
using Reject True by(simp add: reject)
      next
      case (Call x5 )
         have \exists t. Γ,\gamma, p \vdash \langle [Rule \ m \ (Call \ x5) ], Undecided) \Rightarrow t by(rule case-call)
(simp add: r Call)
       with Call pre True show ?thesis
       apply(simp)
       apply(elim exE, rename-tac t-called)
       apply(case-tac t-called)
        apply(simp)
        apply(rule disjI2 )
        \mathbf{apply}(rule-tac \; x = r \# rs-called1 \; \mathbf{in} \; e x I)apply(rule-tac x=rs-called2 in exI)
         \mathbf{apply}(rule\text{-} \textit{tac } x = m' \mathbf{in} \text{ } \textit{exI})apply(simp add: r)
        apply(rule-tac t=Undecided in seq-cons)
         apply(simp add: r; fail)
        apply(simp; fail)
        apply(rule disjI1 )
       apply(rule-tac x=t-called in exI)
       apply(rule-tac t=t-called in seq-cons)
        apply(simp add: r; fail)
       apply(simp add: decision; fail)
       done
      next
      case Empty show ?thesis
       apply(rule rule-case-dijs2 )
       using Empty True by(simp add: pre empty)
      next
      case Return show ?thesis
      apply(rule disjI2 )
      \mathbf{apply}(rule-tac \ x=[] \ \mathbf{in} \ ext)\mathbf{apply}(rule-tac \ x = rs-called1} \ @ \ Rule \ m' \ Return \ # \ rs-called2 \ \mathbf{in} \ ext)\text{apply}(rule-tac \ x=m \ \textbf{in} \ ext)using Return True pre by(simp add: skip r)
      qed(simp-all add: a-not)
   qed
   from IH have **: a \neq Return \rightarrow (\exists t.\ \Gamma, \gamma, p\vdash \langle [Rule \ m \ a], \ Undecd\rangle \Rightarrow t)=⇒ ?case
   proof(elim disjE, goal-cases)
   case 2
      from this obtain rs-called1 m' rs-called2 where
        a1: rs = rs\text{-}called1 @ [Rule\ m'\ Return] @ rs\text{-}called2 and
        a2: matches \gamma m' p and a3: \Gamma, \gamma, p \vdash \langle rs\text{-}called1, Unde cided \rangle \Rightarrow Unde cidedby blast
      show ?case
       apply(rule ∗)
       using a1 a2 a3 by simp
```

```
next
 case 1 thus ?case
   \mathbf{proof}(cases \; a \neq Return)case True
     with 1 obtain t1 t2 where t1: \Gamma, \gamma, p \vdash \langle [Rule \ m \ a], \ Undecided \rangle \Rightarrow t1and t2: Γ, \gamma, p \vdash \langle rs, \; Undecided \rangle \Rightarrow t2 by blast
     from t1 t2 show ?thesis
     apply −
     apply(rule disjI1 )
     apply(simp add: r)
     apply(cases t1 )
      apply(simp-all)
      \text{apply}(rule-tac \ x=t2 \ \text{in} \ ext)\mathbf{apply}(rule\text{-}tac\text{ }seq'\text{-}cons)apply(simp-all)
     apply (meson decision seq-cons)
     done
   next
   case False show ?thesis
     proof(cases matches \gamma m p)
       assume \neg matches \gamma m p with 1 show ?thesis
         apply −
         apply(rule disjI1 )
         apply(elim exE)
          \mathbf{apply}( rename-tac t'\mathbf{apply}(rule-tac \; x=t' \; \mathbf{in} \; e x I)apply(rule-tac t=Undecided in seq-cons)
          apply(simp add: r nomatch; fail)
         by(simp)
     next
       assume matches \gamma m p with False show ?thesis
         apply −
         apply(rule disjI2 )
         \mathbf{apply}(rule-tac \ x=\mathbf{[]} \ \mathbf{in} \ \mathbf{exI})apply(rule-tac x=rs in exI)
         \mathbf{apply}(rule-tac \ x=m \ \mathbf{in} \ ext)apply(simp add: r skip; fail)
         done
     qed
   qed
 qed
 thus ?case using ex-neq-ret by blast
qed
```

```
lemma helper-defined-single:
  assumes wf (called-by-chain Γ)
  and \forall rsg \in ran \Gamma \cup \{[Rule \ m \ a]\}. wf-chain \Gamma rsg
  and \forall rsg \in ran \Gamma \cup \{[Rule \ m \ a]\}. \ \forall \ r \in set \ rsg. \ (\neg(\exists \ chain. \ get\ -action \ r = \emptyset))
```
 $Goto \ chain)$ )  $\land$  *get-action*  $r \neq$  *Unknown* and  $a \neq Return$ **shows**  $\exists t$ . Γ,  $\gamma, p \vdash \langle [Rule \ m \ a], s \rangle \Rightarrow t$ **proof**(*cases s*) **case** (*Decision decision*) **thus** *?thesis* **apply**(*rule-tac x*=*Decision decision* **in** *exI*) **apply**(*simp*) **using** *iptables-bigstep*.*decision* **by** *fast* **next case** *Undecided* **have**  $\exists t$ . Γ, $\gamma, p \vdash \langle [Rule \ m \ a], \ Undecd\ d \rangle \Rightarrow t$ **proof**(*cases matches*  $\gamma$  *m p*) **case** *False* **with** *assms* **show** *?thesis* **apply**(*rule-tac x*=*Undecided* **in** *exI*)  $\mathbf{apply}(rule\text{-}tac\text{ }te^{-}$  *tell ndecided*  $\mathbf{in}\text{ }seq'$ -cons)  $\mathbf{apply}$  (*metis empty-iff empty-set insert-iff list.simps*(15) *nomatch'* rule.sel(1)) **apply**(*simp add*: *skip*; *fail*) **done next case** *True* **show** *?thesis* **proof**(*cases a*) **case** *Unknown* **with** *assms*(*3* ) **show** *?thesis* **by** *simp* **next case** *Goto* **with** *assms*(*3* ) **show** *?thesis* **by** *auto* **next case** *Accept* **with** *True* **show** *?thesis* **by**(*auto intro*: *iptables-bigstep*.*intros*) **next case** *Drop* **with** *True* **show** *?thesis* **by**(*auto intro*: *iptables-bigstep*.*intros*) **next case** *Reject* **with** *True* **show** *?thesis* **by**(*auto intro*: *iptables-bigstep*.*intros*) **next case** *Log* **with** *True* **show** *?thesis* **by**(*auto intro*: *iptables-bigstep*.*intros*) **next case** *Empty* **with** *True* **show** *?thesis* **by**(*auto intro*: *iptables-bigstep*.*intros*) **next case** *Return* **with** *assms* **show** *?thesis* **by** *simp* **next case** (*Call chain-name*) **thm** *wf-induct-rule*[**where**  $r = (calls - chain \Gamma)$  **and**  $P = \lambda x$ .  $\exists t$ . Γ,  $\gamma, p \vdash \langle [Rule \Gamma] \rangle$ *m* (*Call x*)], *Undecided* $\rangle \Rightarrow t$ ] — Only the assumptions we will need **from** *assms* **have** *wf* (*called-by-chain* Γ) ∀ *rsg*∈*ran* Γ. *wf-chain* Γ *rsg*  $\forall$  *rsg*∈*ran*  $\Gamma$ .  $\forall$  *r*∈*set rsg.* ( $\forall$  *chain. get-action r*  $\neq$  *Goto chain*)  $\land$  *get-action*  $r \neq$  *Unknown* **by** *auto* — strengthening the IH to do a well-founded induction **hence** *matches*  $\gamma$  *m*  $p \implies wf\text{-}chain\ \Gamma\ [Rule\ m\ (Call\ chain\ -name\ j\ j\implies (\exists t.\ n\text{)}\ j\implies (\exists t.\ n\text{)}\ j\implies (\exists t.\ n\text{)}\ j\implies (\exists t.\ n\text{)}\ j\implies (\exists t.\ n\text{)}\ j\implies (\exists t.\ n\text{)}\ j\implies (\exists t.\ n\text{)}\ j\implies (\exists t.\ n\text{)}\ j\implies (\exists t.\ n\text{)}\ j\implies (\exists t.\ n\text{)}\ j\implies (\exists t.\ n\text{)}\ j\implies (\exists t.\ n\$ 

 $\Gamma, \gamma, p \vdash \langle [Rule \ m \ (Call \ chain-name)], \ Undecided \rangle \Rightarrow t)$ **proof**(*induction arbitrary*: *m rule*: *wf-induct-rule*[**where** *r*=*called-by-chain*  $\Gamma$ ]) **case** (*less chain-name-neu*) **from** *less.prems* **have**  $\Gamma$  *chain-name-neu*  $\neq$  *None* **by**(*simp add: wf-chain-def*) **from** *this* **obtain** *rs-called* **where** *rs-called*: Γ *chain-name-neu* = *Some rs-called* **by** *blast* **from** *less rs-called* **have** *wf-chain* Γ *rs-called* **by** (*simp add*: *ranI*) **from** *less rs-called* **have** *rs-called*  $\in$  *ran*  $\Gamma$  **by** (*simp add: ranI*) **from** *less*.*prems rs-called* **have** ∀ *y m*. ∀ *r* ∈ *set rs-called*. *r* = *Rule m* (*Call y*) −→ (*y*, *chain-name-neu*) ∈ *called-by-chain* Γ ∧ *wf-chain* Γ [*Rule m* (*Call y*)] **apply**(*simp*) **apply**(*intro impI allI conjI*) **apply**(*simp add*: *called-by-chain-def*) **apply** *blast* **apply**(*simp add*: *wf-chain-def*) **apply** (*meson ranI rule*.*sel*(*2* )) **done with** less **have**  $\forall y \in \mathbb{R}$ .  $\forall r \in \mathbb{R}$  *rs-called.*  $r = \mathbb{R}$ *ule*  $m$  (*Call y*)  $\longrightarrow (\exists t$ .  $\Gamma, \gamma, p \vdash \langle [Rule \ m \ (Call \ y)], \ Undecided \rangle \Rightarrow t)$ **apply**(*intro allI*, *rename-tac y my*)  $\text{apply}(case-tac matches \gamma my p)$ **apply** *blast* **apply**(*intro ballI impI*)  $\text{apply}(rule-tac x=Undecided \textbf{in} exI)$ **apply**(*simp add*: *nomatch*; *fail*) **done from**  $less. \text{prems}(4)$  *rs-called*  $\langle rs\text{-}called \in ran \Gamma \rangle$ *helper-cases-call-subchain-defined-or-return*[*OF less*.*prems*(*3* ) *less*.*prems*(*4* ) *this* ‹*wf-chain* Γ *rs-called*›] **have**  $(\exists t. \Gamma, \gamma, p \vdash \langle rs\text{-}called, Undecded \rangle \Rightarrow t) \vee$  $(\exists \, rs\text{-}called1 \, rs\text{-}called2 \, m'.$  $\Gamma$  *chain-name-neu* = *Some* (*rs-called1*  $\mathcal{Q}[Rule \ m' Return] \mathcal{Q}rs\text{-}called2)$ ∧ *matches*  $\gamma$  *m'*  $p \wedge \Gamma$ ,  $\gamma$ ,  $p \vdash$   $\langle$  *rs-called1*, *Undecided* $\rangle \Rightarrow$  *Undecided*) **by** *simp* **thus** *?case* **proof**(*elim disjE exE conjE*) **fix** *t* **assume**  $a: \Gamma, \gamma, p \vdash \langle rs\text{-}called, Undecided \rangle \Rightarrow t$  **show** *?case* **using** *call-result*[*OF less*.*prems*(*1* ) *rs-called a*] **by**(*blast*) **next**  $fix \ m'$  *rs-called1 rs-called2* **assume**  $a1: \Gamma$  *chain-name-neu* = *Some* (*rs-called1*  $\Omega$  [*Rule m' Return*]

@ *rs-called2* )

```
and a2: matches \gamma m' p and a3: \Gamma, \gamma, p \vdash \langle rs\text{-}called1, Undecided \rangle \RightarrowUndecided
          show ?case using call-return[OF less.prems(1 ) a1 a2 a3 ] by(blast)
        qed
      qed
      with True assms Call show ?thesis by simp
     qed
   qed
 with Undecided show ?thesis by simp
 qed
```
**private lemma** *helper-defined-ruleset-calledby*: *wf* (*called-by-chain* Γ) =⇒  $\forall rsq \in ran \Gamma \cup \{rs\}.$  *wf-chain*  $\Gamma$  *rsg*  $\implies$  $\forall$  *rsg* ∈ *ran*  $\Gamma$  ∪ {*rs*}.  $\forall$  *r* ∈ *set rsg.* ( $\neg$ ( $\exists$  *chain*. *get-action r* = *Goto chain*)) ∧  $get-action \rightharpoonup \nightharpoonup Unknown \implies$  $\forall r \in set \text{rs. get-action } r \neq Return \implies$  $\exists t. \Gamma, \gamma, p \vdash \langle rs, s \rangle \Rightarrow t$ **apply**(*rule iptables-bigstep-defined-if-singleton-rules*) **apply**(*intro ballI*, *rename-tac r*, *case-tac r*, *rename-tac m a*, *simp*) **apply**(*rule helper-defined-single*) **apply**(*simp*; *fail*) **apply**(*simp add*: *wf-chain-def* ; *fail*) **apply** *fastforce* **apply** *fastforce* **done**

**corollary** *semantics-bigstep-defined*: *finite* (*calls-chain* Γ) =⇒ *wf* (*calls-chain* Γ)  $\implies$  — call relation finite and terminating  $\forall rsg \in ran \Gamma \cup \{rs\}$ . *wf-chain*  $\Gamma$  *rsg*  $\Longrightarrow$  — All calls to defined chains  $\forall rsg \in ran \Gamma \cup \{rs\}$ .  $\forall r \in set \, rsg$ . ( $\forall x$ . *get-action*  $r \neq Goto \, x$ )  $\land get\, action$  $r \neq Unknown \implies$  — no bad actions  $∀ r ∈ set rs. get-action r ≠ Return — no toplevel return$  $\exists t. \Gamma, \gamma, p \vdash \langle rs, s \rangle \Rightarrow t$ **apply**(*drule*(*1* ) *wf-called-by-chain*) **apply**(*thin-tac wf* (*calls-chain* Γ)) **apply**(*rule helper-defined-ruleset-calledby*) **apply**(*simp-all*) **done end**

Common Algorithms

**lemma** *iptables-bigstep-rm-LogEmpty*: Γ, $\gamma$ ,*p*<sup> $\vdash$ </sup>  $\langle$ *rm-LogEmpty rs*, *s*)  $\Rightarrow$  *t*  $\longleftrightarrow$  Γ, $\gamma$ ,*p* $\vdash$  $\langle rs, s \rangle \Rightarrow t$ **proof**(*induction rs arbitrary*: *s*) **case** *Nil* **thus** *?case* **by**(*simp*) **next case** (*Cons r rs*) **have** *step-IH*:  $(\bigwedge s. \Gamma, \gamma, p \vdash \langle rs1, s \rangle \Rightarrow t = \Gamma, \gamma, p \vdash \langle rs2, s \rangle \Rightarrow t) \Longrightarrow$ 

```
\Gamma, \gamma, p \vdash \langle r \# rs1, s \rangle \Rightarrow t = \Gamma, \gamma, p \vdash \langle r \# rs2, s \rangle \Rightarrow t for rs1 \; rs2 \; rby (meson seq'-cons seqE-cons)
  have case-log: \Gamma, \gamma, p \vdash \langle Rule \ m \ Log \ # \ rs, \ s \rangle \Rightarrow t \longleftrightarrow \Gamma, \gamma, p \vdash \langle rs, \ s \rangle \Rightarrow t for mapply(rule iffI)
      apply(erule seqE-cons)
       apply (metis append-Nil log-remove seq')
     \mathbf{apply}(rule\text{-}tac\text{ }t=s\text{ }in\text{ }seq'\text{-}cons)apply(cases s)
       \text{apply}(cases \space matches \space \gamma \space m \space p)apply(simp add: log; fail)
       apply(simp add: nomatch; fail)
      apply(simp add: decision; fail)
     apply simp
   done
  have case-empty: \Gamma, \gamma, p \vdash \langle Rule \ m \ Empty \ # \ rs, \ s \rangle \Rightarrow t \longleftrightarrow \Gamma, \gamma, p \vdash \langle rs, s \rangle \Rightarrow tfor m
     apply(rule iffI)
      apply(erule seqE-cons)
       apply (metis append-Nil empty-empty seq')
     \mathbf{apply}(rule\text{-}tac\text{ }t=s\text{ }in\text{ }seq'\text{-}cons)apply(cases s)
       \text{apply}(cases \space matches \space \gamma \space m \space p)apply(simp add: empty; fail)
       apply(simp add: nomatch; fail)
      apply(simp add: decision; fail)
     apply simp
    done
  from Cons show ?case
  apply(cases r, rename-tac m a)
  apply(case-tac a)
             apply(simp-all)
             apply(simp-all cong: step-IH)
   apply(simp-all add: case-log case-empty)
  done
qed
lemma iptables-bigstep-rw-Reject: Γ,\gamma,p\vdash \langle rw\text{-}Reject\text{ }rs\text{, }s\rangle \Rightarrow t \longleftrightarrow \Gamma,\gamma,p\vdash \langle rs, s\rangle\Rightarrow tproof(induction rs arbitrary: s)
case Nil thus ?case by(simp)
next
case (Cons r rs)
   have step-IH: (\bigwedge s. \Gamma, \gamma, p \vdash \langle rs1, s \rangle \Rightarrow t = \Gamma, \gamma, p \vdash \langle rs2, s \rangle \Rightarrow t) \Longrightarrow\Gamma, \gamma, p \vdash \langle r \# rs1, s \rangle \Rightarrow t = \Gamma, \gamma, p \vdash \langle r \# rs2, s \rangle \Rightarrow t for rs1 \; rs2 \; rby (meson seq'-cons seqE-cons)
   have fst-rule: (\bigwedge t. \Gamma, \gamma, p \vdash \langle [r1], s \rangle \Rightarrow t \longleftrightarrow \Gamma, \gamma, p \vdash \langle [r2], s \rangle \Rightarrow t) \Longrightarrow\Gamma, \gamma, p \vdash \langle r1 \# rs, s \rangle \Rightarrow t \longleftrightarrow \Gamma, \gamma, p \vdash \langle r2 \# rs, s \rangle \Rightarrow t for r1 \; r2 \; rs \; s \; tby (meson seq'-cons seqE-cons)
```
```
have dropreject: \Gamma, \gamma, p \vdash \langle \lceil Rule \ m \ Drop \rceil, s \rangle \Rightarrow t = \Gamma, \gamma, p \vdash \langle \lceil Rule \ m \ Reject \rceil, s \rangle \Rightarrowt for m t
    apply(cases s)
     \text{apply}(cases \text{ } matches \gamma \text{ } m \text{ } p)using drop reject dropD rejectD apply fast
     using nomatch nomatchD apply fast
    using decision decisionD apply fast
    done
  from Cons show ?case
```

```
apply(cases r, rename-tac m a)
 apply simp
 apply(case-tac a)
       apply(simp-all)
       apply(simp-all cong: step-IH)
  apply(rule fst-rule)
  apply(simp add: dropreject)
 done
qed
```

```
end
theory Matching
imports Semantics
begin
```
## **4.1 Boolean Matcher Algebra**

**lemma** *MatchOr*: *matches*  $\gamma$  (*MatchOr m1 m2*)  $p \leftrightarrow$  *matches*  $\gamma$  *m1 p*  $\vee$  *matches* γ *m2 p* **by**(*simp add*: *MatchOr-def*)

**lemma** *opt-MatchAny-match-expr-correct*: *matches* γ (*opt-MatchAny-match-expr*  $m) =$  *matches*  $\gamma$  *m* 

```
proof −
have matches \gamma (opt-MatchAny-match-expr-once m) = matches \gamma m for m
 apply(simp add: fun-eq-iff )
 by(induction m rule: opt-MatchAny-match-expr-once.induct) (simp-all)
 thus ?thesis
  apply(simp add: opt-MatchAny-match-expr-def)
  apply(rule repeat-stabilize-induct)
  \mathbf{by}(simp)+
qed
```

```
lemma matcheq-matchAny: \neg has-primitive m \implies matcheq-matchAny m \longleftrightarrowmatches \gamma m p
 by(induction m) simp-all
```
**lemma** *matcheq-matchNone*:  $\neg$  *has-primitive m*  $\implies$  *matcheq-matchNone m* ←→  $\neg$  *matches*  $\gamma$  *m p* 

**by**(*auto dest*: *matcheq-matchAny matachAny-matchNone*)

**lemma** *matcheq-matchNone-not-matches*: *matcheq-matchNone m* =⇒ ¬ *matches* γ *m p*

**by**(*induction m rule*: *matcheq-matchNone*.*induct*) *auto*

Lemmas about matching in the *iptables-bigstep* semantics.

```
lemma matches-rule-iptables-bigstep:
  assumes matches \gamma m p \leftrightarrow matches \gamma m' pshows \Gamma, \gamma, p \vdash \langle [Rule \ m \ a], s \rangle \Rightarrow t \longleftrightarrow \Gamma, \gamma, p \vdash \langle [Rule \ m' \ a], s \rangle \Rightarrow t \text{ (is } ?l \longleftrightarrow ?r \rangleproof −
  {
    fix m m'assume \Gamma, \gamma, p \vdash \langle [Rule \ m \ a], s \rangle \Rightarrow t \ matches \ \gamma \ m \ p \longleftrightarrow matches \ \gamma \ m' \ phence \Gamma, \gamma, p \vdash \langle [Rule \ m' \ a], s \rangle \Rightarrow tby (induction [Rule m a] s t rule: iptables-bigstep-induct)
          (auto intro: iptables-bigstep.intros simp: Cons-eq-append-conv dest: skipD)
  }
  with assms show ?thesis by blast
qed
lemma matches-rule-and-simp-help:
  assumes matches γ m p
  shows \Gamma, \gamma, p \vdash \langle [Rule (MatchAnd m m') a'], Undecided \rangle \Rightarrow t \leftrightarrow \Gamma, \gamma, p \vdash \langle [Rule (MatchAnd m m') a'],U^{\dagger} \rangle \ranglem' a<sup>\prime</sup>, Undecided\rangle \Rightarrow t (is ?l \longleftrightarrow ?r)
proof
  assume ?l thus ?r
   by (induction [Rule (MatchAnd m m') a<sup>\prime</sup> Undecided t rule: iptables-bigstep-induct)
          (auto intro: iptables-bigstep.intros simp: assms Cons-eq-append-conv dest:
skipD)
next
  assume ?r thus ?l
     by (induction [Rule m'a'] Undecided t rule: iptables-bigstep-induct)
          (auto intro: iptables-bigstep.intros simp: assms Cons-eq-append-conv dest:
skipD)
qed
lemma matches-MatchNot-simp:
  assumes matches γ m p
  shows \Gamma, \gamma, p \vdash \langle [Rule (MatchNot \ m) \ a], Undecided \rangle \Rightarrow t \leftrightarrow \Gamma, \gamma, p \vdash \langle [], Unde-
cided\rangle \Rightarrow t (is \mathcal{U} \leftrightarrow \mathcal{U}proof
  assume ?l thus ?r
```
**by** (*induction* [*Rule* (*MatchNot m*) *a*] *Undecided t rule*: *iptables-bigstep-induct*) (*auto intro*: *iptables-bigstep*.*intros simp*: *assms Cons-eq-append-conv dest*: *skipD*)

```
next
  assume ?r
  hence t = Undecided
    by (metis skipD)
  with assms show ?l
    by (fastforce intro: nomatch)
qed
lemma matches-MatchNotAnd-simp:
  assumes matches γ m p
   shows \Gamma, \gamma, p \vdash \langle [Rule (MatchAnd (MatchNot m) m') a], Undecided \rangle \Rightarrow t \leftrightarrow\Gamma, \gamma, p \vdash \langle \mathcal{I} \rangle, \text{Undecided} \rangle \Rightarrow t \text{ (is } ?l \longleftrightarrow ?r)proof
  assume ?l thus ?r
     by (induction [Rule (MatchAnd (MatchNot m) m 0
) a] Undecided t rule: ipta-
bles-bigstep-induct)
      (auto intro: iptables-bigstep.intros simp add: assms Cons-eq-append-conv dest:
skipD)
next
  assume ?r
 hence t = Undecided
    by (metis skipD)
  with assms show ?l
    by (fastforce intro: nomatch)
qed
lemma matches-rule-and-simp:
 assumes matches γ m p
  shows \Gamma, \gamma, p \vdash \langle [Rule (MatchAnd m m') a'], s \rangle \Rightarrow t \leftrightarrow \Gamma, \gamma, p \vdash \langle [Rule m' a'], s \rangle\Rightarrow tproof (cases s)
  case Undecided
  with assms show ?thesis
    by (simp add: matches-rule-and-simp-help)
next
  case Decision
  thus ?thesis by (metis decision decisionD)
qed
lemma iptables-bigstep-MatchAnd-comm:
  Γ, γ, p\vdash \langle [Rule (MatchAnd m1 m2) a], s \rangle \Rightarrow t \leftrightarrow Γ, γ, p\vdash \langle [Rule (MatchAnd m2) a], s \rangle \Rightarrow t \leftrightarrow \Gamma, γ, pm1) a, s \rangle \Rightarrow tproof −
  { fix m1 m2
  have \Gamma, \gamma, p \vdash \langle [Rule (MatchAnd m1 m2) a], s \rangle \Rightarrow t \Longrightarrow \Gamma, \gamma, p \vdash \langle [Rule (MatchAndm2 m1) a, s \Rightarrow tproof (induction [Rule (MatchAnd m1 m2 ) a] s t rule: iptables-bigstep-induct)
        case Seq thus ?case
          by (metis Nil-is-append-conv append-Nil butlast-append butlast-snoc seq)
```

```
qed (auto intro: iptables-bigstep.intros)
 }
 thus ?thesis by blast
qed
```
# **4.2 Add match**

**definition** *add-match* :: '*a* match-expr  $\Rightarrow$  '*a* rule list  $\Rightarrow$  '*a* rule list **where** *add-match*  $m$   $rs = map (\lambda r$ . *case*  $r$  of Rule  $m'$   $a' \Rightarrow Rule (MatchAnd m m') a'$ *rs*

**lemma** *add-match-split*: *add-match m* (*rs1*@*rs2* ) = *add-match m rs1* @ *add-match m rs2*

**unfolding** *add-match-def* **by** (*fact map-append*)

**lemma**  $add-match-split-fst: add-match m (Rule m' a' # rs) = Rule (MatchAnd m'')$  $m'$  *a'*  $#$  *add-match m rs* 

**unfolding** *add-match-def* **by** *simp*

```
lemma add-match-distrib:
```
 $\Gamma, \gamma, p \vdash \langle add-match \ m1 \ (add-match \ m2 \ rs), s \rangle \Rightarrow t \leftrightarrow \Gamma, \gamma, p \vdash \langle add-match \ m2 \rangle$  $(\text{add-match } m1 \text{ rs}), s \geq t$ **proof** − **{ fix** *m1 m2* **have**  $\Gamma, \gamma, p \vdash \langle add\text{-}match \ m1 \ (add\text{-}match \ m2 \ rs), s \rangle \Rightarrow t \Longrightarrow \Gamma, \gamma, p \vdash \langle add\text{-}match$  $m2$  (*add-match m1 rs*),  $s \geq t$ **proof** (*induction rs arbitrary*: *s*) **case** *Nil* **thus** *?case* **by** (*simp add*: *add-match-def*) **next case** (*Cons r rs*) **from** *Cons* **obtain**  $m a$  **where**  $r: r = Rule \, m \, a$  **by** (*cases r*)  $simp$ with *Cons.prems* **obtain** *ti* where  $1: \Gamma, \gamma, p \vdash \langle [Rule (MatchAnd m1$  $(MatchAnd \t m2 \t m)$ ) *a*, *s*)  $\Rightarrow$  *ti* and 2: Γ,γ,*p*<sup> $\vdash$ </sup> (*add-match m1* (*add-match m2*  $rs$ ,  $ti$   $\Rightarrow$   $t$ **apply**(*simp add*: *add-match-split-fst*) **apply**(*erule seqE-cons*) **by** *simp* **from** *1 r* **have** *base*: Γ, $\gamma$ , $p$  $\vdash$   $\langle$ [*Rule* (*MatchAnd m2* (*MatchAnd m1 m*)) *a*],  $s \rightarrow ti$ **by** (*metis matches*.*simps*(*1* ) *matches-rule-iptables-bigstep*) **from** 2 Cons. IH have IH:  $\Gamma, \gamma, p \vdash \langle add-match \ m2 \ (add-match \ m1 \ rs), \ ti \rangle$  $\Rightarrow$  *t* **by** *simp* **from** *base IH seq'*-cons **have**  $\Gamma, \gamma, p \vdash \langle Rule (MatchAnd m2 (MatchAnd m1)) \rangle$ 

*m*))  $a \neq add-match \, m2 \, (add-match \, m1 \, rs), \, s \geq t$  by fast **thus** *?case* **using** *r* **by**(*simp add*: *add-match-split-fst*[*symmetric*])

```
qed
 }
 thus ?thesis by blast
qed
```
**lemma**  $add-match-split-fst'$ :  $add-match m (a # rs) = add-match m [a] @ add-match$ *m rs*

```
by (simp add: add-match-split[symmetric])
```

```
lemma matches-add-match-simp:
  assumes m: matches \gamma m p
  shows \Gamma, \gamma, p \vdash \langle add\text{-}match \mid m \mid rs, s \rangle \Rightarrow t \leftrightarrow \Gamma, \gamma, p \vdash \langle rs, s \rangle \Rightarrow t \text{ (is } ?l \leftrightarrow ?r)proof
     assume ?l with m show ?r
       proof (induction rs)
          case Nil
          thus ?case
            unfolding add-match-def by simp
       next
          case (Cons r rs)
         hence IH: \Gamma, \gamma, p \vdash \langle add-match \ m \ rs, s \rangle \Rightarrow t \Longrightarrow \Gamma, \gamma, p \vdash \langle rs, s \rangle \Rightarrow t by(\text{simp})add: add-match-split-fst)
          obtain m' a where r: r = Rule \ m' a by (cases r)
          with Cons. \text{prems}(2) obtain ti where \Gamma, \gamma, p \vdash \langle [Rule (MatchAnd m m') a],s \rangle \Rightarrow t \textbf{\textit{i}} and \Gamma, \gamma, p \vdash \langle \textbf{\textit{add-match}} \textbf{\textit{m} rs}, t \textbf{\textit{i}} \rangle \Rightarrow tby(auto elim:seqE-cons simp add: add-match-split-fst)
           with Cons. \text{prems}(1) IH have \Gamma, \gamma, p \vdash \langle \lceil \text{Rule } m' \text{ a} \rceil, s \rangle \Rightarrow \text{ti by}( \text{simp } \text{ add:}matches-rule-and-simp)
         with \langle \Gamma, \gamma, p \rangle \neq \langle add-match \, m \, rs, \, ti \rangle \Rightarrow t \rangle IH r show ?case by(metis decision)
state.exhaust iptables-bigstep-deterministic seq-cons)
       qed
  next
     assume ?r with m show ?l
       proof (induction rs)
          case Nil
         thus ?case
            unfolding add-match-def by simp
       next
          case (Cons r rs)
         hence IH: \Gamma, \gamma, p \vdash \langle rs, s \rangle \Rightarrow t \Longrightarrow \Gamma, \gamma, p \vdash \langle add-match \ m \ rs, s \rangle \Rightarrow t by(\text{simp})add: add-match-split-fst)
          obtain m' a where r: r = Rule \ m' a by (cases r)
           with Cons. \text{prems}(2) obtain ti where \Gamma, \gamma, p \vdash \langle [Rule \ m' \ a], s \rangle \Rightarrow \text{ti} and
\Gamma, \gamma, p \vdash \langle rs, ti \rangle \Rightarrow tby(auto elim:seqE-cons simp add: add-match-split-fst)
          with Cons. \text{prems}(1) IH have \Gamma, \gamma, p \vdash \langle [Rule (MatchAnd m m') a], s \rangle \Rightarrow t \rangleby(simp add: matches-rule-and-simp)
```

```
with \langle \Gamma, \gamma, p \rangle \langle \gamma, \gamma \rangle \langle \gamma \rangle \Rightarrow t IH r show ?case
          apply(simp add: add-match-split-fst)
          by(metis decision state.exhaust iptables-bigstep-deterministic seq-cons)
      qed
  qed
lemma matches-add-match-MatchNot-simp:
  assumes m: matches γ m p
  shows \Gamma, \gamma, p \vdash \langle add\text{-}match \rangle (MatchNot m) rs, s) \Rightarrow t \leftrightarrow \Gamma, \gamma, p \vdash \langle \mathbb{I}, s \rangle \Rightarrow t (is
?ls \longleftrightarrow ?rsproof (cases s)
   case Undecided
    have ?l Undecided ←→ ?r Undecided
     proof
        assume ?l Undecided with m show ?r Undecided
          proof (induction rs)
           case Nil
            thus ?case
              unfolding add-match-def by simp
          next
            case (Cons r rs)
           thus ?case
                  by (cases r) (metis matches-MatchNotAnd-simp skipD seqE-cons
add-match-split-fst)
          qed
     next
        assume ?r Undecided with m show ?l Undecided
          proof (induction rs)
           case Nil
            thus ?case
              unfolding add-match-def by simp
          next
            case (Cons r rs)
           thus ?case
                    by (cases r) (metis matches-MatchNotAnd-simp skipD seq'-cons
add-match-split-fst)
          qed
      qed
    with Undecided show ?thesis by fast
  next
    case (Decision d)
    thus ?thesis
      by(metis decision decisionD)
  qed
lemma not-matches-add-match-simp:
  \text{assumes} \neg \text{matches} \neg \text{m}shows \Gamma, \gamma, p \vdash \langle add\text{-}match \mid m \mid rs, \text{Undecided} \rangle \Rightarrow t \longleftrightarrow \Gamma, \gamma, p \vdash \langle \text{[]}, \text{Undecided} \rangle \Rightarrow t
```

```
proof(induction rs)
```

```
case Nil
   thus ?case
     unfolding add-match-def by simp
 next
   case (Cons r rs)
   thus ?case
       by (cases r) (metis assms add-match-split-fst matches.simps(1 ) nomatch
seq'-cons nomatchD seqE-cons)
 qed
lemma iptables-bigstep-add-match-notnot-simp:
 Γ, γ, p<sup>\vdash</sup> (add-match (MatchNot (MatchNot m)) rs, s) \Rightarrow t \longleftrightarrow Γ,γ,p\vdash (add-match
m \; rs, \; s \rangle \Rightarrow tproof(induction rs)
   case Nil
   thus ?case
     unfolding add-match-def by simp
 next
   case (Cons r rs)
```

```
thus ?case
    by (cases r)
     (metis decision decisionD state.exhaust matches.simps(2 ) matches-add-match-simp
not-matches-add-match-simp)
```

```
qed
```

```
lemma add-match-match-not-cases:
  \Gamma, \gamma, p \vdash \langle add-match (MatchNot \, m) \, rs. \, Undecided \rangle \Rightarrow Undecided \Longrightarrow matches \, \gammam p \lor \Gamma, \gamma, p \vdash \langle rs, Undecided \rangle \Rightarrow Undecidedby (metis matches.simps(2 ) matches-add-match-simp)
```

```
lemma not-matches-add-matchNot-simp:
```
 $\neg$  *matches*  $\gamma$  *m*  $p \implies \Gamma, \gamma, p \vdash \langle add-match(MatchNot \ m) \ rs, s \rangle \Rightarrow t \leftrightarrow \Gamma, \gamma, p \vdash$  $\langle rs, s \rangle \Rightarrow t$ **by** (*simp add*: *matches-add-match-simp*)

**lemma** *iptables-bigstep-add-match-and*:

 $\Gamma, \gamma, p \vdash \langle add-match \ m1 \ (add-match \ m2 \ rs), \ s \rangle \Rightarrow t \leftrightarrow \Gamma, \gamma, p \vdash \langle add-match \ h \rangle$  $(MatchAnd m1 m2) rs, s\rangle \Rightarrow t$ **proof**(*induction rs arbitrary*: *s t*) **case** *Nil* **thus** *?case* **unfolding** *add-match-def* **by** *simp* **next case**(*Cons r rs*) **show** *?case* **proof** (*cases r*, *simp only*: *add-match-split-fst*) **fix** *m a*

```
show \Gamma, \gamma, p \vdash \langle Rule \ (MatchAnd \ ml \ (MatchAnd \ m2 \ m)) \ a \# \ add-match \ ml(\text{add-match } m2 \text{ rs}), s\rangle \Rightarrow t \longleftrightarrow \Gamma, \gamma, p \vdash \langle \text{Rule } (\text{MatchAnd } (\text{MatchAnd } m1 \text{ m2}) \text{ m}) \ranglea \neq add-match (MatchAnd m1 m2) rs, s\rangle \Rightarrow t (is ?l \leftrightarrow ?r)
      proof
       assume ?l with Cons.IH show ?r
          apply −
          apply(erule seqE-cons)
          apply(case-tac s)
          apply(case-tac ti)
       apply (metis matches.simps(1 ) matches-rule-and-simp matches-rule-and-simp-help
nomatch seq'-cons)
       apply (metis add-match-split-fst matches.simps(1 ) matches-add-match-simp
not-matches-add-match-simp seq-cons)
          apply (metis decision decisionD)
          done
      next
       assume ?r with Cons.IH show ?l
         apply −
          apply(erule seqE-cons)
          apply(case-tac s)
          apply(case-tac ti)
       apply (metis matches.simps(1 ) matches-rule-and-simp matches-rule-and-simp-help
nomatch seq'-cons)
       apply (metis add-match-split-fst matches.simps(1 ) matches-add-match-simp
not-matches-add-match-simp seq-cons)
          apply (metis decision decisionD)
          done
       qed
   qed
  qed
lemma optimize-matches-option-generic:
 assumes ∀ r ∈ set rs. P (get-match r)
      and (\bigwedge m \ m'. P \ m \Longrightarrow f \ m = Some \ m' \Longrightarrow matches \ \gamma \ m' \ p = matches \ \gamma \ mp)
      and (\bigwedge m. P \le m \implies f \le m = None \implies \neg \text{ matches } \gamma \le p)shows \Gamma, \gamma, p \vdash \langle \text{primitive-matches-option } f \text{ rs}, s \rangle \Rightarrow t \leftrightarrow \Gamma, \gamma, p \vdash \langle \text{rs}, s \rangle \Rightarrow t(iis \ \n? [hs \leftrightarrow \ \n? rhs)proof
   assume ?rhs
   from this assms show ?lhs
   apply(induction rs s t rule: iptables-bigstep-induct)
   apply(auto simp: optimize-matches-option-append intro: iptables-bigstep.intros
split: option.split)
   done
  next
   assume ?lhs
   from this assms show ?rhs
```

```
apply(induction f rs arbitrary: s rule: optimize-matches-option.induct)
  apply(simp; fail)
 apply(simp split: option.split-asm)
  \text{apply}(subgoal-tac - matches \gamma \ m \ p)prefer 2 apply blast
  apply (metis decision nomatch seq'-cons state.exhaust)
 apply(erule seqE-cons)
  \mathbf{apply}(rule\text{-}tac\text{ }t=ti\text{ }in\text{ }seq'\text{-}cons)apply (meson matches-rule-iptables-bigstep)
 by blast
qed
```

```
lemma optimize-matches-generic: ∀ r \in set rs. P (get-match r) \Longrightarrow(\bigwedge m. \ P \ m \Longrightarrow matches \ \gamma \ (f \ m) \ p = matches \ \gamma \ m \ p) \Longrightarrow\Gamma, \gamma, p \vdash \langle \text{primitive-matches } f \text{ rs}, s \rangle \Rightarrow t \longleftrightarrow \Gamma, \gamma, p \vdash \langle \text{rs}, s \rangle \Rightarrow tunfolding optimize-matches-def
  apply(rule optimize-matches-option-generic)
    apply(simp; fail)
   apply(simp split: if-split-asm)
   apply blast
  apply(simp split: if-split-asm)
  using matcheq-matchNone-not-matches by fast
end
theory Ruleset-Update
imports Matching
begin
```
**lemma** *free-return-not-match*:  $\Gamma, \gamma, p \vdash \langle [Rule \ m \ Return], \ Undecided \rangle \Rightarrow t \implies \neg$ *matches* γ *m p* **using** *no-free-return* **by** *fast*

# **4.3 Background Ruleset Updating**

```
lemma update-Gamma-nomatch:
  assumes \neg matches \gamma m p
   shows \Gamma(\text{chain} \rightarrow \text{Rule } m \text{ a } \# \text{ rs}), \gamma, p \vdash \langle \text{rs}', s \rangle \Rightarrow t \leftrightarrow \Gamma(\text{chain} \rightarrow \text{rs}), \gamma, p \vdash\langle rs', s \rangle \Rightarrow t \text{ (is } ?l \longleftrightarrow ?r)proof
    assume ?l thus ?r
       proof (induction rs 0
s t rule: iptables-bigstep-induct)
         \cose (Call-return m a chain' rs<sub>1</sub> m' rs<sub>2</sub>)
         thus ?case
           proof (cases chain' = chain)
             case True
              with Call-return show ?thesis
                apply simp
                apply(cases rs1)
                using assms apply fastforce
                apply(rule-tac rs<sub>1</sub>=list and m' = m' and rs_2 = rs_2 in call-return)
```

```
apply(simp)
              apply(simp)
             apply(simp)
             apply(simp)
             apply(erule seqE-cons[where \Gamma = (\lambda a. if a = chain then Some rs else
Γ a)])
             apply(frule iptables-bigstep-to-undecided]where \Gamma = (\lambda a \cdot i f \cdot a) = \lambda a \cdot i fthen Some rs else Γ a)])
            apply(simp)
            done
         qed (auto intro: call-return)
     next
       \cose (Call-result m' a' chain' rs' t')have \Gamma(\text{chain} \rightarrow rs), \gamma, p \vdash \langle [\text{Rule } m' \text{ (Call chain'})], \text{ Undecided} \rangle \Rightarrow t'proof (cases chain' = chain)
           case True
            with Call-result have Rule m a \text{# } rs = rs' (\Gamma(chain \rightarrow rs)) chain' =
Some rs
            by simp+
           with assms Call-result show ?thesis
            by (metis call-result nomatchD seqE-cons)
         next
           case False
           with Call-result show ?thesis
            by (metis call-result fun-upd-apply)
         qed
       with Call-result show ?case
         by fast
     qed (auto intro: iptables-bigstep.intros)
  next
   assume ?r thus ?l
      proof (induction rs 0
s t rule: iptables-bigstep-induct)
       \cose (Call-return m' a' chain' rs<sub>1</sub>)thus ?case
         proof (cases chain' = chain)
          case True
           with Call-return show ?thesis
            using assms
             by (auto intro: seq-cons nomatch intro!: call-return[where rs_1 = Rulem \, a \# rs_1]qed (auto intro: call-return)
     next
       \cose (Call-result \ m' \ a' \ chain' \ rs')thus ?case
         proof (cases chain' = chain)
           case True
           with Call-result show ?thesis
             using assms by (auto intro: seq-cons nomatch intro!: call-result)
         qed (auto intro: call-result)
```

```
qed (auto intro: iptables-bigstep.intros)
  qed
lemma update-Gamma-log-empty:
  assumes a = Log \vee a = Emptyshows \Gamma(\text{chain} \rightarrow \text{Rule } m \text{ a } \# \text{ rs}), \gamma, p \vdash \langle \text{rs}', \text{ s} \rangle \Rightarrow t \leftrightarrow\Gamma(\text{chain} \rightarrow \text{rs}), \gamma, p \vdash \langle \text{rs}', s \rangle \Rightarrow t \text{ (is } ? \longleftrightarrow ?r)proof
     assume ?l thus ?r
         proof (induction rs' s t rule: iptables-bigstep-induct)
           \cose (Call-return m' a' chain' rs<sub>1</sub> m'' rs_2)
           note [simp] = \frac{fun\text{-}upd\text{-}apply[abs\text{-}def]}from Call-return have \Gamma(\text{chain} \rightarrow rs), \gamma, p \vdash \langle [\text{Rule } m' \text{ } (\text{Call chain'})], \text{ Unde} \ranglecided \Rightarrow Undecided (is ?Call-return-case)
              \mathbf{proof}(cases chain' = chain)case True with Call-return show ?Call-return-case
                 — rs1 cannot be empty
                proof(cases rs1)
                   case Nil with Call-return(3) \langle chain' = chain \rangle assms have False by
simp
                   thus ?Call-return-case by simp
                next
                case (Cons r1 rs1s)
               from Cons Call-return have \Gamma(\text{chain} \rightarrow rs), \gamma, p \vdash \langle r_1 \# rs_1 s, \text{ Undecided}\rangle⇒ Undecided by blast
                with seqE\text{-}cons[\textbf{where }\Gamma=\Gamma(\text{chain}\mapsto \text{rs})] obtain ti where
                     \Gamma(\text{chain} \rightarrow \text{rs}), \gamma, p \vdash \langle [r_1], \text{Undecided} \rangle \Rightarrow \text{ti} \text{ and } \Gamma(\text{chain} \rightarrow \text{rs}), \gamma, p \vdash \langle [r_1], \text{Undecided} \rangle \Rightarrow \text{ti} \text{ and } \Gamma(\text{chain} \rightarrow \text{rs}), \gamma, p \vdash \langle [r_1], \text{Undecided} \rangle \Rightarrow \text{ti} \text{ and } \Gamma(\text{chain} \rightarrow \text{rs}), \gamma, p \vdash \langle [r_1], \text{Undecided} \rangle \Rightarrow \text{ti} \text{ and } \Gamma(\text{chain} \rightarrow \text{rs}), \gamma, p \vdash \langle [\langle rs_1 \, s, \, t \, i \rangle \Rightarrow Undecided by metis
             with iptables-bigstep-to-undecided[where \Gamma = \Gamma(\text{chain} \rightarrow \text{rs})] have \Gamma(\text{chain}\mapsto rs),\gamma,p\vdash \langle rs_1s, Undecided \rangle \Rightarrow Undecided by fast
                with Cons\ Call\text{-}return\ \langle chain' = chain \rangle show ?Call\text{-}return\text{-}case\mathbf{apply}(rule\text{-}tac\text{ }rs_1=rs_1s\text{ and }m'=m''\text{ and }rs_2=rs_2\text{ in } \text{ }call\text{-}return)apply(simp-all)
                     done
                  qed
              next
              case False with Call-return show ?Call-return-case
               by (auto intro: call-return)
              qed
           thus ?case using Call-return by blast
        next
           \cose (Call-result m' a' chain' rs' t')thus ?case
              proof (cases chain' = chain)
                 case True
                 with Call-result have rs 0 = [] @ [Rule m a] @ rs
                   by simp
```
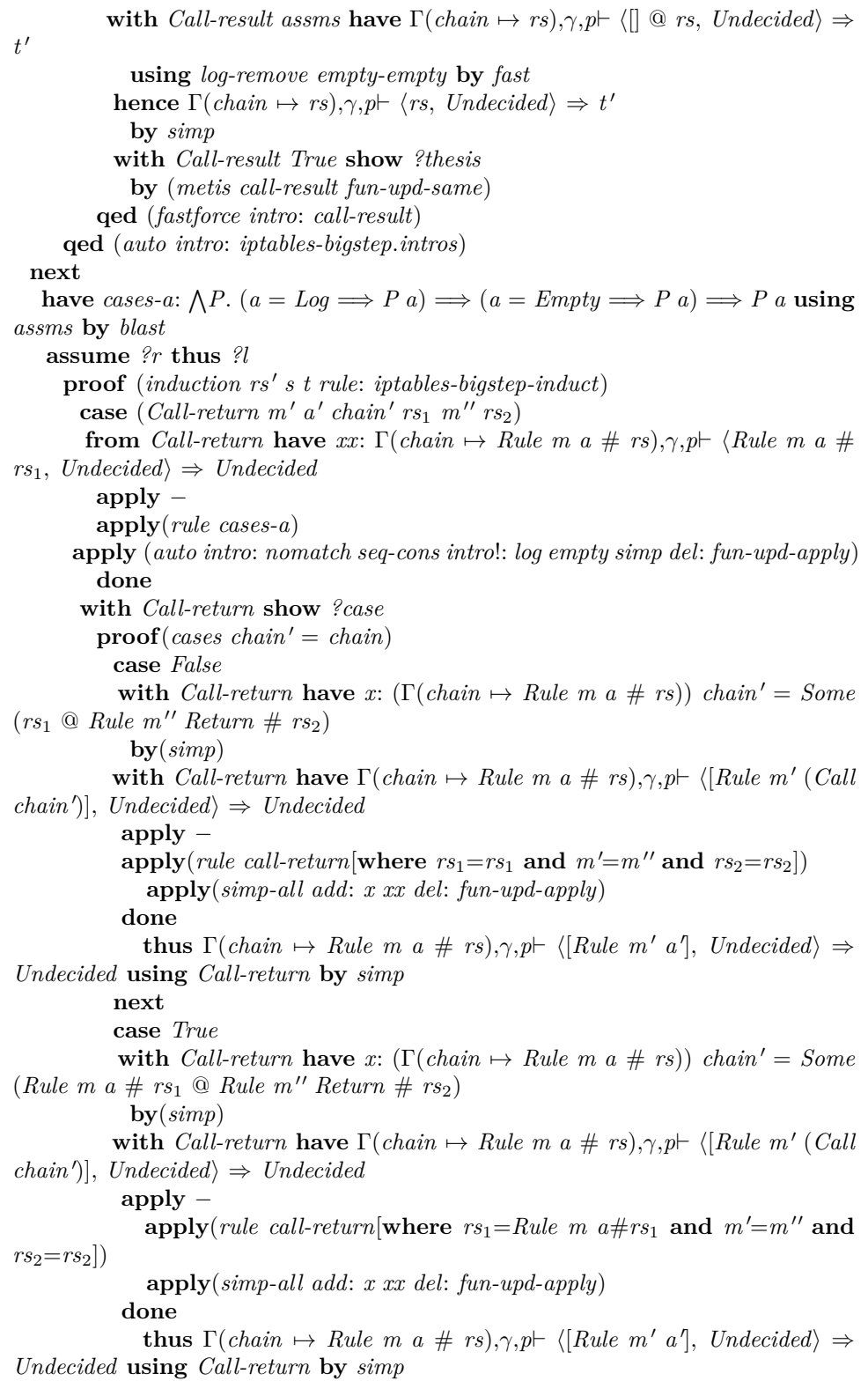

```
qed
     next
       case (Call-result ma a chaina rs t)
       thus ?case
         apply (cases chaina = chain)
          apply(rule cases-a)
           apply (auto intro: nomatch seq-cons intro!: log empty call-result)[2 ]
         by (auto intro!: call-result)[1 ]
     qed (auto intro: iptables-bigstep.intros)
 qed
lemma map-update-chain-if : (λb. if b = chain then Some rs else Γ b) = Γ(chain
\mapsto rs)by auto
lemma no-recursive-calls-helper:
  assumes \Gamma, \gamma, p \vdash \langle [Rule \ m \ (Call \ chain)], Unded \rangle \Rightarrow tand matches γ m p
  and Γ chain = Some [Rule m (Call chain)]
  shows False
  using assms
 proof (induction [Rule m (Call chain)] Undecided t rule: iptables-bigstep-induct)
   case Seq
   thus ?case
     by (metis Cons-eq-append-conv append-is-Nil-conv skipD)
  next
    \cose (Call-return chain' rs<sub>1</sub> m' rs<sub>2</sub>)
    hence rs_1 \text{ } @ Rule m' Return \# rs_2 = [Rule \ m \ (Call \ chain')]by simp
   thus ?case
     by (cases rs1) auto
  next
   case Call-result
   thus ?case
     by simp
  qed (auto intro: iptables-bigstep.intros)
lemma no-recursive-calls:
 \Gamma(\text{chain} \rightarrow [Rule \ m \ (Call \ \text{chain})]), \gamma, p \vdash \langle [Rule \ m \ (Call \ \text{chain})], \ \text{Undecided} \rangle \Rightarrow t\implies matches \gamma m p \implies False
 by (fastforce intro: no-recursive-calls-helper)
lemma no-recursive-calls2 :
 assumes \Gamma(\text{chain} \rightarrow (\text{Rule } m \text{ } (\text{Call chain})) \# \text{rs'} \land \text{or}, \text{p} \vdash \langle (\text{Rule } m \text{ } (\text{Call chain}))# rs', Undecided \Rightarrow Undecidedand matches γ m p
  shows False
  using assms
  proof (induction (Rule m (Call chain)) \# rs<sup>'</sup> Undecided Undecided arbitrary:
```

```
rs' rule: iptables-bigstep-induct)
  case (Seq rs1 rs2 t)
  thus ?case
    by (cases rs1) (auto elim: seqE-cons simp add: iptables-bigstep-to-undecided)
 qed (auto intro: iptables-bigstep.intros simp: Cons-eq-append-conv)
```

```
lemma update-Gamma-nochange1 :
  assumes \Gamma(\text{chain} \rightarrow rs), \gamma, p \vdash \langle [Rule \ m \ a], \ \text{Undecided} \rangle \Rightarrow \text{Undecided}and \Gamma(\text{chain} \rightarrow \text{Rule } m \text{ a } \# \text{ rs}), \gamma, p \vdash \langle \text{rs}', \text{ s} \rangle \Rightarrow tshows \Gamma(\text{chain} \rightarrow \text{rs}), \gamma, p \vdash \langle \text{rs}', \text{ s} \rangle \Rightarrow tusing assms(2 ) proof (induction rs 0
s t rule: iptables-bigstep-induct)
     \cose (Call-return m a chaina rs<sub>1</sub> m' rs_2)
    thus ?case
      proof (cases chaina = chain)
        case True
        with Call-return show ?thesis
           apply simp
           apply(cases rs1)
           apply(simp)
           using assms apply (metis no-free-return)
           \mathbf{apply}(rule\text{-}tac\text{ }rs_1 = list\text{ and }\text{ }m' = m'\text{ and }\text{ }rs_2 = rs_2\text{ in }\text{ }call\text{-}return)apply(simp)
           apply(simp)
           apply(simp)
           apply(simp)
            apply(erule seqE-cons[where \Gamma = (\lambda a. if a = chain then Some rs else \Gammaa)])
          apply(frule iptables-bigstep-to-undecided]where \Gamma = (\lambda a \cdot i f \cdot a) = c \cdot b \cdot a \cdot i f \cdot aSome rs else Γ a)])
           apply(simp)
           done
      qed (auto intro: call-return)
  next
    case (Call-result m a chaina rsa t)
    thus ?case
      proof (cases chaina = chain)
        case True
        with Call-result show ?thesis
           apply(simp)
           apply(cases rsa)
            apply(simp)
            apply(rule-tac rs=rs in call-result)
            apply(simp-all)
           apply(erule-tac seqE-cons[where \Gamma = (\lambda b \cdot \textit{if } b = \textit{chain then Some rs else})Γ b)])
           apply(case-tac t)
            apply(simp)
           apply(frule iptables-bigstep-to-undecided]where \Gamma = (\lambda b \cdot if \ b = chain \ then
```

```
Some rs else Γ b)])
          apply(simp)
          apply(simp)
          \text{apply}(subgoal-tac\ t_i = Undecided)apply(simp)
       using assms(1 )[simplified map-update-chain-if [symmetric]] iptables-bigstep-deterministic
apply fast
          done
      qed (fastforce intro: call-result)
  qed (auto intro: iptables-bigstep.intros)
lemma update-gamme-remove-Undecidedpart:
  \text{assumes } \Gamma(\text{chain} \rightarrow \text{rs}'), \gamma, p \vdash \langle \text{rs}', \text{Undecided} \rangle \Rightarrow \text{Undecided}\text{and} \quad \Gamma(\text{chain} \rightarrow \text{rs1@rs}'), \gamma, p \vdash \langle \text{rs}, \text{Undecided} \rangle \Rightarrow \text{Undecided}shows \Gamma(\text{chain} \rightarrow rs'), \gamma, p \vdash \langle rs, \text{Undecided} \rangle \Rightarrow \text{Undecided}using assms(2 ) proof (induction rs Undecided Undecided rule: iptables-bigstep-induct)
    case Seq
    thus ?case
      by (auto simp: iptables-bigstep-to-undecided intro: seq)
  next
    \cose (Call-return m a chaina rs<sub>1</sub> m' rs_2)
    thus ?case
     apply(cases chaina = chain)
       apply(simp)
       \text{apply}(cases length rs1 \le length rs_1)apply(simp add: List.append-eq-append-conv-if)
           apply(rule-tac rs<sub>1</sub>=drop (length rs1) rs<sub>1</sub> and m' = m' and rs_2 = rs_2 in
call-return)
          apply(simp-all)[3 ]
        apply(subgoal-tac rs<sub>1</sub> = (take (length rs1) rs<sub>1</sub>) @ drop (length rs1) rs<sub>1</sub>)
        prefer 2 apply (metis append-take-drop-id)
        apply(clarify)
         \text{apply}(subgoal-tac \Gamma(chain \rightarrow drop \ (length \ rs1) \ rs_1 \ @ \ Rule \ m' \ Return \#rs_2), \gamma, p \vdash\langle(take (length rs1) rs<sub>1</sub>) @ drop (length rs1) rs<sub>1</sub>, Undecided \Rightarrow Undecided)
        prefer 2 apply(auto)[1]apply(erule-tac rs<sub>1</sub>=take (length rs1) rs<sub>1</sub> and rs_2 = drop (length rs1) rs_1 in
seqE)
        apply(simp)
        apply(frule-tac rs=drop (length rs1 ) rs1 in iptables-bigstep-to-undecided)
        apply(simp; fail)
       using assms apply (auto intro: call-result call-return)
     done
  next
    case (Call-result - chain' rsa)
    thus ?case

       apply(simp)
       apply(rule call-result)
```

```
apply(simp-all)[2 ]
        apply (metis iptables-bigstep-to-undecided seqE)
       apply (auto intro: call-result)
       done
  qed (auto intro: iptables-bigstep.intros)
lemma update-Gamma-nocall:
  assumes ¬ (∃ chain. a = Call chain)
  shows \Gamma, \gamma, p \vdash \langle [Rule \ m \ a], s \rangle \Rightarrow t \leftrightarrow \Gamma', \gamma, p \vdash \langle [Rule \ m \ a], s \rangle \Rightarrow tproof −
    {
      fix Γ Γ'have \Gamma, \gamma, p \vdash \langle [Rule \ m \ a], s \rangle \Rightarrow t \Longrightarrow \Gamma', \gamma, p \vdash \langle [Rule \ m \ a], s \rangle \Rightarrow tproof (induction [Rule m a] s t rule: iptables-bigstep-induct)
           case Seq
             thus ?case by (metis (lifting, no-types) list-app-singletonE [where x =Rule m a] skipD)
         next
           case Call-return thus ?case using assms by metis
         next
           case Call-result thus ?case using assms by metis
         qed (auto intro: iptables-bigstep.intros)
     }
    thus ?thesis
      by blast
  qed
lemma update-Gamma-call:
  assumes \Gamma chain = Some rs and \Gamma' chain = Some rs<sup>'</sup>
  assumes \Gamma, \gamma, p \vdash \langle rs, \; Undecided \rangle \Rightarrow \; Undecided \text{ and } \Gamma', \gamma, p \vdash \langle rs', \; Undecided \rangle \RightarrowUndecided
  shows \Gamma, \gamma, p \vdash \langle [Rule \ m \ (Call \ chain)], s \rangle \Rightarrow t \longleftrightarrow \Gamma', \gamma, p \vdash \langle [Rule \ m \ (Call \ chain)],s\rangle \Rightarrow tproof −
     {
       \textbf{fix} \, \Gamma \, \Gamma' \, \textit{rs} \, \textit{rs}'assume assms:
         \Gamma chain = Some rs \Gamma' chain = Some rs'
         \Gamma, \gamma, p \vdash \langle rs, \; Undecdde \rangle \Rightarrow \; Undecdde d \; \Gamma', \gamma, p \vdash \langle rs', \; Undecdde \rangle \Rightarrow \; Undecdde dhave \Gamma, \gamma, p \vdash \langle [Rule \ m \ (Call \ chain)], s \rangle \Rightarrow t \Longrightarrow \Gamma', \gamma, p \vdash \langle [Rule \ m \ (Call \ chain)],s\rangle \Rightarrow tproof (induction [Rule m (Call chain)] s t rule: iptables-bigstep-induct)
           case Seq
             thus ?case by (metis (lifting, no-types) list-app-singletonE [where x =Rule m (Call chain)] skipD)
         next
           case Call-result
           thus ?case
              using assms by (metis call-result iptables-bigstep-deterministic)
```

```
qed (auto intro: iptables-bigstep.intros assms)
 }
 note ∗ = this
 show ?thesis
   using ∗[OF assms(1−4 )] ∗[OF assms(2 ,1 ,4 ,3 )] by blast
qed
```

```
lemma update-Gamma-remove-call-undecided:
```

```
\text{assumes } \Gamma(\text{chain} \rightarrow \text{Rule } m \text{ } (\text{Call } \text{foo}) \# \text{rs'}), \gamma, p \vdash \langle \text{rs}, \text{ Undecided} \rangle \Rightarrow \text{Undecided}and matches γ m p
shows \Gamma(\text{chain} \rightarrow \text{rs'}), \gamma, p \vdash \langle \text{rs}, \text{Undecided} \rangle \Rightarrow \text{Undecided}using assms
proof (induction rs Undecided Undecided arbitrary: rule: iptables-bigstep-induct)
  case Seq
  thus ?case
     by (force simp: iptables-bigstep-to-undecided intro: seq')
next
   \cose (Call-return m a chaina rs<sub>1</sub> m' rs<sub>2</sub>)
  thus ?case
    apply(cases chaina = chain)
    apply(cases rs1)
    apply(force intro: call-return)
    apply(simp)
     \text{apply}(erule-tac \Gamma)=\Gamma(charm) \rightarrow list \text{ @ Rule } m' \text{ Return } \# \text{ rs}_2) \text{ in } seqE\text{-}cons)\text{apply}(frule-tac \Gamma)=\Gamma(\text{chain} \rightarrow \text{list} \text{ @ Rule } m' \text{ Return} \# \text{ rs}_2) \text{ in } \text{iptables-bigstep-to-undecided})apply(auto intro: call-return)
     done
next
  case (Call-result m a chaina rsa)
  thus ?case
    apply(cases chaina = chain)
    apply(simp)
    apply (metis call-result fun-upd-same iptables-bigstep-to-undecided seqE-cons)
    apply (auto intro: call-result)
     done
qed (auto intro: iptables-bigstep.intros)
```

```
lemma all-return-subchain:
```
**assumes** *a1* : Γ *chain* = *Some rs* **and** *a2*: *matches*  $\gamma$  *m p* and *a3* : ∀ *r*∈*set rs*. *get-action*  $r = Return$ **shows**  $\Gamma, \gamma, p \vdash \langle [Rule \ m \ (Call \ chain)], \ Undecided \rangle \Rightarrow \ Undecided$ **proof** (*cases*  $\exists r \in set \; rs.$  *matches*  $\gamma$  (*get-match r*) *p*) **case** *True* **hence** ( $\exists$  *rs1 r rs2*. *rs* = *rs1* @ *r* # *rs2*  $\land$  *matches*  $\gamma$  (*get-match r*)  $p \land (\forall r' \in set$  $rs1. \neg$  matches  $\gamma$  (*get-match*  $r'$ )  $p$ )) **by** (*subst split-list-first-prop-iff* [*symmetric*]) **then obtain** *rs1 r rs2* **where**  $*$ :  $rs = rs1$  @  $r \# rs2$  matches  $\gamma$  (get-match r)  $p \forall r' \in set rs1$ .

```
matches \gamma (get-match r') pby auto
   with a3 obtain m' where r = Rule \ m' Return
     by (cases r) simp
   with ∗ assms show ?thesis
     by (fastforce intro: call-return nomatch')
 next
   case False
   hence \Gamma, \gamma, p \vdash \langle rs, \; Undecided \rangle \Rightarrow \; Undecidedby (blast intro: nomatch')
   with a1 a2 show ?thesis
     by (metis call-result)
```
**qed**

```
lemma get-action-case-simp: get-action (case r of Rule m' x \Rightarrow Rule (MatchAnd
m \nmid n \Rightarrow y \cdot z \cdot z \cdot z \cdot z \cdot x \cdot x \cdot x \cdot x \cdot x \cdot x \cdot x \cdot x \cdot x \cdot x \cdot x \cdot x \cdot x \cdot x \cdot x \cdot x \cdot x \cdot x \cdot 
by (metis rule.case-eq-if rule.sel(2 ))
```

```
lemma updategamma-insert-new: Γ,\gamma, p \vdash \langle rs, s \rangle \Rightarrow t \implies chain \notin dom \Gamma \implies\Gamma(\text{chain} \rightarrow \text{rs}'), \gamma, p \vdash \langle \text{rs}, \text{ s} \rangle \Rightarrow tproof(induction rule: iptables-bigstep-induct)
\cose (Call-result \ m \ a \ chain' \ rs \ t)thus ?case by (metis call-result domI fun-upd-def)
next
case Call-return
  thus ?case by (metis call-return domI fun-upd-def)
qed(auto intro: iptables-bigstep.intros)
```
**end theory** *Call-Return-Unfolding* **imports** *Matching Ruleset-Update Common*/*Repeat-Stabilize* **begin**

# **5** *Call Return* **Unfolding**

```
Remove Returns
```

```
fun process-ret :: 'a rule list \Rightarrow 'a rule list where
 process-ret \vert \vert = \vert \vertprocess-ret (Rule m Return \# rs) = add-match (MatchNot m) (process-ret rs) |
 process-ret (r\#rs) = r \# process-ret rs
```
#### Remove *Call*s

**fun** process-call :: 'a ruleset  $\Rightarrow$  'a rule list  $\Rightarrow$  'a rule list where *process-call*  $\Gamma$   $\vert \vert = \vert \vert$ *process-call* Γ (*Rule m* (*Call chain*) # *rs*) = *add-match m* (*process-ret* (*the* (Γ *chain*))) @ *process-call*  $\Gamma$  *rs* | *process-call*  $\Gamma$  ( $r \# rs$ ) =  $r \# process-call \Gamma rs$ 

#### **lemma** *process-ret-split-fst-Return*:

 $a = Return \implies process\text{-}ret (Rule m \ a \# rs) = add\text{-}match (MatchNot m) (process\text{-}ret)$ *rs*)

**by** *auto*

**lemma** *process-ret-split-fst-NeqReturn*:  $a \neq Return \implies process\text{-}ret((Rule m a) \# rs) = (Rule m a) \# (process\text{-}ret rs)$ **by** (*cases a*) *auto*

**lemma** *add-match-simp*: *add-match m* = *map* (λ*r*. *Rule* (*MatchAnd m* (*get-match r*)) (*get-action r*))

**by** (*auto simp*: *add-match-def cong*: *map-cong split*: *rule*.*split*)

**definition** *add-missing-ret-unfoldings* :: 'a rule list  $\Rightarrow$  'a rule list  $\Rightarrow$  'a rule list **where**

 $add\text{-}missing\text{-}ret\text{-}unfoldings$  rs1 rs2  $\equiv$ *foldr* (λ*rf acc*. *add-match* (*MatchNot* (*get-match rf*)) ◦ *acc*) [*r*←*rs1* . *get-action r* = *Return*] *id rs2*

**fun** *MatchAnd-foldr* :: 'a match-expr list  $\Rightarrow$  'a match-expr **where** *MatchAnd-foldr* [] = *undefined* | *MatchAnd-foldr*  $[e] = e$  $MatchAnd-folder (e \# es) = MatchAnd e (MatchAnd-folder es)$ **fun** *add-match-MatchAnd-foldr* :: 'a match-expr list  $\Rightarrow$  ('a rule list  $\Rightarrow$  'a rule list) **where** *add-match-MatchAnd-foldr* [] = *id* | *add-match-MatchAnd-foldr es* = *add-match* (*MatchAnd-foldr es*) **lemma** *add-match-add-match-MatchAnd-foldr* :  $\Gamma, \gamma, p \vdash \langle add-match \ m \ (add-match-MatchAnd-fold \ ms \ rs2), s \rangle \Rightarrow t = \Gamma, \gamma, p \vdash$  $\langle add-match (MatchAnd-fold (m \# ms)) rs2, s \rangle \Rightarrow t$ **proof** (*induction ms*) **case** *Nil* **show** *?case* **by** (*simp add*: *add-match-def*) **next case** *Cons* **thus** *?case* **by** (*simp add*: *iptables-bigstep-add-match-and*)

**qed**

**lemma** *add-match-MatchAnd-foldr-empty-rs2* : *add-match-MatchAnd-foldr ms* [] =  $\prod$ 

**by** (*induction ms*) (*simp-all add*: *add-match-def*)

```
lemma add-missing-ret-unfoldings-alt: Γ,\gamma, p \vdash \langle add\text{-}missing\text{-}ret\text{-}unfoldings rs1 rs2 ,
s\rangle \Rightarrow t \leftrightarrowΓ,γ,p` h(add-match-MatchAnd-foldr (map (λr. MatchNot (get-match r)) [r←rs1 .
get-action \r = Return)) rs2, s \r \Rightarrow tproof(induction rs1 )
   case Nil
   thus ?case
     unfolding add-missing-ret-unfoldings-def by simp
 next
   case (Cons r rs)
   from Cons obtain m a where r = Rule m a by(cases r) (simp)
   with Cons show ?case
     unfolding add-missing-ret-unfoldings-def
     \text{apply}(cases \text{ } makes \gamma \text{ } m \text{ } p)apply (simp-all add: matches-add-match-simp matches-add-match-MatchNot-simp
add-match-add-match-MatchAnd-foldr [symmetric])
     done
 qed
```
**lemma** *add-match-add-missing-ret-unfoldings-rot*:  $\Gamma, \gamma, p \vdash \langle add-match \ m \ (add-missing-ret-unfoldings rs1 rs2), s \rangle \Rightarrow t =$  $\Gamma, \gamma, p \vdash \langle add\text{-}missing\text{-}ret\text{-}unfoldings \ (Rule \ (MatchNot \ m) \ Return\#rs1 \) rs2 \, , \, s \rangle \Rightarrow$ *t* **by**(*simp add*: *add-missing-ret-unfoldings-def iptables-bigstep-add-match-notnot-simp*)

## **5.1 Completeness**

**lemma** *process-ret-split-obvious*: *process-ret* ( $rs_1 \textcircled{a} rs_2$ ) = (*process-ret rs*1) @ (*add-missing-ret-unfoldings rs*<sup>1</sup> (*process-ret rs*2)) **unfolding** *add-missing-ret-unfoldings-def* **proof** (*induction rs*<sup>1</sup> *arbitrary*: *rs*2) **case** (*Cons r rs*) **from** *Cons* **obtain** *m a* **where**  $r = Rule$  *m a* **by** (*cases r*) *simp* **with** *Cons*.*IH* **show** *?case* **apply**(*cases a*) **apply**(*simp-all add*: *add-match-split*) **done qed** *simp*

**lemma** *add-missing-ret-unfoldings-emptyrs2* : *add-missing-ret-unfoldings rs1* [] =  $\prod$ 

**unfolding** *add-missing-ret-unfoldings-def* **by** (*induction rs1* ) (*simp-all add*: *add-match-def*)

**lemma** *process-call-split: process-call*  $\Gamma$  (*rs1* @ *rs2*) = *process-call*  $\Gamma$  *rs1* @ *process-call* Γ *rs2* **proof** (*induction rs1* )

```
case (Cons r rs1 )
 thus ?case
  apply(cases r, rename-tac m a)
  apply(case-tac a)
         apply(simp-all)
  done
qed simp
```
**lemma** *process-call-split-fst: process-call*  $\Gamma$  (*a* # *rs*) = *process-call*  $\Gamma$  [*a*] @ *process-call* Γ *rs* **by** (*simp add*: *process-call-split*[*symmetric*])

```
lemma iptables-bigstep-process-ret-undecided: Γ,\gamma, p \vdash \langle rs, Undecided \rangle \Rightarrow t \Longrightarrow \Gamma, \gamma, p \vdash\langle process-ret \; rs, \; Undecided \rangle \Rightarrow tproof (induction rs)
  case (Cons r rs)
  show ?case
    proof (cases r)
      case (Rule m' a')show \Gamma, \gamma, p \vdash \langle process-ret \ (r \# rs), \ Undecd\right) \Rightarrow tproof (cases a')
          case Accept
          with Cons Rule show ?thesis
          by simp (metis acceptD decision decisionD nomatchD seqE-cons seq-cons)
        next
          case Drop
          with Cons Rule show ?thesis
            by simp (metis decision decisionD dropD nomatchD seqE-cons seq-cons)
        next
          case Log
          with Cons Rule show ?thesis
            by simp (metis logD nomatchD seqE-cons seq-cons)
        next
          case Reject
          with Cons Rule show ?thesis
           by simp (metis decision decisionD nomatchD rejectD seqE-cons seq-cons)
        next
          case (Call chain)
          from Cons.prems obtain ti where 1:\Gamma,\gamma,p\vdash \langle [r], \text{ } Undecided \rangle \Rightarrow \text{ } ti and
2: Γ,\gamma,p \mapsto \langle rs, ti \rangle \Rightarrow t using seqE-cons by metis
          thus ?thesis
            proof(cases ti)
            case Undecided
              with Cons.IH 2 have IH: \Gamma, \gamma, p \vdash \langle process-ret \; rs, \; Undecided \rangle \Rightarrow t by
simp
                 from Undecided 1 Call Rule have \Gamma, \gamma, p \vdash \langle [Rule \ m' (Call \ chain)],Undecided \Rightarrow Undecided by simp
            with IH have \Gamma, \gamma, p \vdash \langle Rule \ m' \ (Call \ chain) \ \# \ process-ret \ rs, \ Unde cited \rangle
```

```
\Rightarrow t using seq'-cons by fast
           thus ?thesis using Rule Call by force
          next
          case (Decision X)
            with 1 Rule Call have \Gamma, \gamma, p \vdash \langle [Rule \ m' (Call \ chain)], Undecided \rangle \RightarrowDecision X by simp
           moreover from 2 Decision have t = Decision X using decisionD by
fast
           moreover from decision have \Gamma, \gamma, p \vdash \langle process\text{-}ret \; rs, \; Decision \; X \rangle \RightarrowDecision X by fast
              ultimately show ?thesis using seq-cons by (metis Call Rule pro-
cess-ret.simps(7 ))
         qed
      next
        case Return
        with Cons Rule show ?thesis
         by simp (metis matches.simps(2 ) matches-add-match-simp no-free-return
nomatchD seqE-cons)
      next
        case Empty
        show ?thesis
          apply (insert Empty Cons Rule)
          apply(erule seqE-cons)
          apply (rename-tac ti)
          apply(case-tac ti)
          apply (simp add: seq-cons)
          apply (metis Rule-DecisionE emptyD state.distinct(1 ))
         done
      next
        case Unknown
        show ?thesis using Unknown-actions-False
       by (metis Cons.IH Cons.prems Rule Unknown nomatchD process-ret.simps(10 )
seqE-cons seq-cons)
      next
        case Goto thus ?thesis using Unknown-actions-False
        by (metis Cons.IH Cons.prems Rule Goto nomatchD process-ret.simps(8 )
seqE-cons seq-cons)
      qed
   qed
qed simp
```
**lemma** *add-match-rot-add-missing-ret-unfoldings*:

 $\Gamma, \gamma, p \vdash \langle add-match \mid m \mid (add-missing-ret-unfoldings rs1 rs2) \rangle$ , *Undecided*)  $\Rightarrow$  *Undecided* =

 $\Gamma, \gamma, p \vdash \langle add\text{-}missing\text{-}ret\text{-}unfoldings rs1 \text{ (add-match } m rs2), Undecided \rangle \Rightarrow Un$ *decided*

**apply**(*simp add*: *add-missing-ret-unfoldings-alt add-match-add-missing-ret-unfoldings-rot add-match-add-match-MatchAnd-foldr* [*symmetric*] *iptables-bigstep-add-match-notnot-simp*) **apply**(*cases map*  $(\lambda r. MatchNot (get-match r))$   $[r \leftarrow rs1$ .  $(get-action r) = Return]$ ) **apply**(*simp-all add*: *add-match-distrib*) **done**

```
Completeness
```

```
theorem unfolding-complete: \Gamma, \gamma, p \vdash \langle rs, s \rangle \Rightarrow t \implies \Gamma, \gamma, p \vdash \langle process\text{-}call } \Gamma \text{ rs}, s \rangle\Rightarrow tproof (induction rule: iptables-bigstep-induct)
    case (Nomatch m a)
    thus ?case
    by (cases a) (auto intro: iptables-bigstep.intros simp add: not-matches-add-match-simp
skip)
  next
    case Seq
    thus ?case
      \mathbf{by}(\textit{simp add: process-call-split seq'})next
    \cose (Call-return m a chain rs<sub>1</sub> m' rs<sub>2</sub>)
    hence \Gamma, \gamma, p \vdash \langle rs_1, \; Undecided \rangle \Rightarrow \; Undecidedby simp
    hence \Gamma, \gamma, p \vdash \langle process\text{-}ret\text{rs}_1, \text{Undecided}\rangle \Rightarrow \text{Undecided}by (rule iptables-bigstep-process-ret-undecided)
   with Call-return have \Gamma, \gamma, p \vdash \langle process-ret \; rs_1 \; \textcircled{a} \; add-missing-ret-unfoldings \; rs_1 \rangle(add-match (MatchNot m') (process-ret rs<sub>2</sub>)), Undecided) \Rightarrow Undecidedby (metis matches-add-match-MatchNot-simp skip add-match-rot-add-missing-ret-unfoldings
\mathit{seq}'with Call-return show ?case
      by (simp add: matches-add-match-simp process-ret-split-obvious)
  next
    case Call-result
    thus ?case
     by (simp add: matches-add-match-simp iptables-bigstep-process-ret-undecided)
  qed (auto intro: iptables-bigstep.intros)
```

```
lemma process-ret-cases:
```

```
process-ret rs = rs \vee (\exists rs<sub>1</sub> rs<sub>2</sub> m. rs = rs<sub>1</sub>@[Rule m Return]@rs<sub>2</sub> \wedge (process-ret
rs) = rs_1@(process-ret([Rule m Return]@rs_2)))proof (induction rs)
    case (Cons r rs)
    thus ?case
      \mathbf{apply}(cases \ r, \text{} \ \textit{remainder-tac} \ \ m' \ \ a')\mathbf{apply}(case\text{-}tac\text{ }a')apply(simp-all)
          apply(erule disjE,simp,rule disjI2 ,elim exE,simp add: process-ret-split-obvious,
                 metis append-Cons process-ret-split-obvious process-ret.simps(2 ))+
         apply(rule disjI2 )
         \mathbf{apply}(rule-tac \ x=[] \ \mathbf{in} \ ext)
```

```
\mathbf{apply}(rule-tac \; x = rs \; \mathbf{in} \; e x)\mathbf{apply}(rule-tac \ x=m' \ \mathbf{in} \ \mathit{exI})apply(simp)
      apply(erule disjE,simp,rule disjI2 ,elim exE,simp add: process-ret-split-obvious,
             metis append-Cons process-ret-split-obvious process-ret.simps(2 ))+
       done
  qed simp
lemma process-ret-splitcases:
  obtains (id) process-ret rs = rs
         | (split) rs_1 rs_2 m where rs = rs_1@[Rule m Return]@rs_2 and process-ret rs
= rs_1@(process-ret ([Rule m Return]@rs_2))by (metis process-ret-cases)
lemma iptables-bigstep-process-ret-cases3 :
  assumes \Gamma, \gamma, p \vdash \langle process\text{-}ret \text{ }rs, \text{ } Undecided \rangle \Rightarrow \text{ } Undecidedobtains (noreturn) Γ,\gamma, p \vdash \langle rs, Undecided \rangle \Rightarrow Undecided| (return) rs_1 rs_2 m where rs = rs_1 \mathbb{Q}[Rule \ m \ Return] \mathbb{Q}rs_2 \ \Gamma, \gamma, p \vdash \ \langle rs_1,Undecided \Rightarrow Undecided matches \gamma m pproof −
  have \Gamma, \gamma, p \vdash \langle process\text{-}ret \text{ }rs, \text{ } Undecided \rangle \Rightarrow \text{ } Undecided \implies(\Gamma, \gamma, p \vdash \langle rs, Undecided \rangle \Rightarrow Undecided) \vee(\exists \text{rs}_1 \text{rs}_2 \text{m.} \text{rs} = \text{rs}_1 \mathbb{Q}[Rule \text{m} \text{ Return}]\mathbb{Q} \text{rs}_2 \land \Gamma, \gamma, p \vdash \langle \text{rs}_1, \text{Undecided} \rangle \RightarrowUndecided \land matches \gamma m p)
  proof (induction rs)
    case Nil thus ?case by simp
    next
    case (Cons r rs)
    from Cons obtain m a where r: r = Rule m a by (cases r) simp
    from r Cons show ?case
       proof(cases a \neq Return)
         case True
             with r Cons. prems have prems-r: Γ, \gamma, p \vdash \langle [Rule \ m \ a], \ Undecd \rangle \RightarrowUndecided and prems-rs: Γ,\gamma,p\vdash (process-ret rs, Undecided) \Rightarrow Undecided
          apply(simp-all add: process-ret-split-fst-NeqReturn)
          apply(erule seqE-cons, frule iptables-bigstep-to-undecided, simp)+
          done
         from prems-rs Cons.IH have \Gamma, \gamma, p \vdash \langle rs, Undecided \rangle \Rightarrow Undecided \vee(\exists rs_1 rs_2 m. rs = rs_1 \text{ } @ [Rule m Return] \text{ } @ rs_2 \wedge \Gamma, \gamma, p \vdash \langle rs_1, s_2 m. rs_2 m \rangle \Undecided\rangle \Rightarrow Undecided \wedge matches \gamma \cdot m \cdot p) by simpthus \Gamma, \gamma, p \vdash \langle r \# \text{rs}, \text{Undecided} \rangle \Rightarrow \text{Undecided} \vee (\exists \text{rs}_1 \text{rs}_2 \text{m}. \text{r} \# \text{rs} =rs<sub>1</sub> \mathcal{Q} [Rule m Return] \mathcal{Q} rs<sub>2</sub> \wedge Γ,\gamma,p \vdash \langle rs_1, \; Undecided \rangle \Rightarrow \; Undecided \wedge \; matchesγ m p)
            proof(elim disjE)
              assume \Gamma, \gamma, p \vdash \langle rs, \; Undecided\rangle \Rightarrow \; Undecided
            hence \Gamma, \gamma, p \vdash \langle r \# rs, Undecided \rangle \Rightarrow Undecided using prems-r by (metis
r \, \textit{seq}'\text{-}cons)thus ?thesis by simp
```
**next**

```
assume (\exists rs_1 rs_2 m \cdot rs = rs_1 \text{ } @ [Rule m Return] \text{ } @ rs_2 \wedge \Gamma, \gamma, p \vdash \langle rs_1, s_2 m \rangle \text{ }Undecided\rangle \Rightarrow Undecided \land matches \gamma m p)
               from this obtain rs_1 rs_2 m' where rs = rs_1 @ [Rule m' Return] @ rs_2and \Gamma, \gamma, p \vdash \langle rs_1, \; Undecided \rangle \Rightarrow \; Undecided and matches \gamma m' p by blast
              hence \exists rs_1 rs_2 m. r \# rs = rs_1 \circledcirc [Rule m Return] \circledcirc rs_2 \wedge \Gamma, \gamma, p \vdash \langle rs_1, s_2 \rangleUndecided\rangle \Rightarrow Undecided \wedge matches \gamma m p\text{apply}(rule-tac \ x=Rule \ m \ a \# \ rs_1 \ \text{in} \ cxI)\text{apply}(rule-tac \ x = rs_2 \ \text{in} \ ext)\mathbf{apply}(rule-tac \ x=m' \ \mathbf{in} \ \mathit{exI})apply(simp add: r)
                  using prems-r seq'-cons by fast
               thus ?thesis by simp
             qed
       next
       case False
          hence a = Return by simpwith Cons.prems r have prems: \Gamma, \gamma, p \vdash \langle add-match(MatchNot \, m) \rangle (process-ret
rs), Undecided \Rightarrow Undecided by simp
           show \Gamma, \gamma, p \vdash \langle r \# \text{rs}, \text{Undecided} \rangle \Rightarrow \text{Undecided} \vee (\exists \text{rs}_1 \text{rs}_2 \text{m}. \text{r} \# \text{rs} =rs<sub>1</sub> \mathcal{Q} [Rule m Return] \mathcal{Q} rs<sub>2</sub> \wedge Γ,\gamma,p \vdash \langle rs_1, \; Undecided \rangle \Rightarrow \; Undecided \wedge \; matchesγ m p)
             proof(cases matches \gamma m p)
             case True
               hence \exists rs_1 rs_2 m. r \neq rs = rs_1 @ Rule m Return \neq rs_2 \land \Gamma, \gamma, p \vdash \langle rs_1, s_2 \rangleUndecided\rangle \Rightarrow Undecided \wedge matches \gamma m p\mathbf{a}pply(\mathit{rule}\text{-} \mathit{tac} \ x = [] in \mathit{extI})
                   \text{apply}(rule-tac \ x = rs \ \textbf{in} \ ext)\text{apply}(rule-tac \ x=m \ \textbf{in} \ ext)\text{apply}(simp \text{ } add: \text{ } skip \text{ } r \text{ } \langle a = Return \rangle)done
               thus ?thesis by simp
             next
             case False
                     with nomatch seq-cons False r have r-nomatch: \bigwedgers. Γ,\gamma,p\vdash \langle rs,Undecided \Rightarrow Undecided \Longrightarrow \Gamma, \gamma, p \vdash \langle r \# \text{ rs}, \text{Undecided} \rangle \Rightarrow \text{Undecided by fast}note r-nomatch'=r-nomatch[simplified r \ (a = Return)] — r unfolded
                 from False not-matches-add-matchNot-simp prems have \Gamma, \gamma, p \vdash \langle pro-cess-ret rs, Undecided) \Rightarrow Undecided by fast
                with Cons.IH have IH: \Gamma, \gamma, p \vdash \langle rs, \; Undecided \rangle \Rightarrow \; Undecided \vee (\exists \; rs_1rs<sub>2</sub> m. rs = rs<sub>1</sub> \Omega [Rule m Return] \Omega rs<sub>2</sub> \wedge Γ,\gamma,p\vdash \langle rs_1, Undecided \rangle \Rightarrow Undecided\wedge matches \gamma m p) .
               thus ?thesis
                 proof(elim disjE)
                    assume \Gamma, \gamma, p \vdash \langle rs, \; Undecided \rangle \Rightarrow \; Undecidedhence \Gamma, \gamma, p \vdash \langle r \# \text{rs}, \text{Undecided} \rangle \Rightarrow \text{Undecided} using r-nomatch
by simp
                    thus ?thesis by simp
```

```
next
               assume \exists rs_1 rs_2 m. rs = rs_1 \circledcirc [Rule m Return] \circledcirc rs_2 \wedge \Gamma, \gamma, p \vdash \langle rs_1, s_2 \rangleUndecided\rangle \Rightarrow Undecided \wedge matches \gamma m pfrom this obtain rs_1 rs_2 m' where rs = rs_1 \t Q [Rule m' Return] Qrs<sub>2</sub> and \Gamma,\gamma,p \vdash \langle rs_1, \; Undecided \rangle \Rightarrow \; Undecided and matches \gamma m' p by blast
                 hence \exists rs_1 rs_2 m. r \# rs = rs_1 @ [Rule m Return] @ rs_2 \wedge \Gamma, \gamma, p\vdash\langle rs_1, Undecided \rangle \Rightarrow Undecided \wedge matches \gamma \cdot m \cdot p\text{apply}(rule-tac \ x=Rule \ m \ Return \# \ rs_1 \ \text{in} \ cxI)\text{apply}(rule-tac \ x = rs_2 \ \text{in} \ ext)\mathbf{apply}(rule-tac \ x=m' \ \mathbf{in} \ \mathit{exI})\mathbf{by}(simp \text{ } add: \text{ } \langle a = Return \rangle \text{ } False \text{ } r \text{ } r\text{-}nomatch')thus ?thesis by simp
               qed
          qed
       qed
  qed
  with assms noreturn return show ?thesis by auto
qed
lemma iptables-bigstep-process-ret-DecisionD: \Gamma, \gamma, p | \gamma hprocess-ret rs, s) \Rightarrow Deci-
sion X \Longrightarrow \Gamma, \gamma, p \vdash \langle rs, s \rangle \Rightarrow Decision Xproof (induction rs arbitrary: s)
  case (Cons r rs)
  thus ?case
    apply(cases r, rename-tac m a)
    apply(clarify)

    apply(simp add: process-ret-split-fst-NeqReturn)
    apply(erule seqE-cons)
    \text{apply}(simp add: seq'-cons)apply(simp)
    \text{apply}(case-tac matches \gamma m p)apply(simp add: matches-add-match-MatchNot-simp skip)
    apply (metis decision skipD)
    apply(simp add: not-matches-add-matchNot-simp)
    by (metis decision state.exhaust nomatch seq'-cons)
```
#### **qed** *simp*

## **5.2** *process-ret* **correctness**

**lemma** *process-ret-add-match-dist1*: Γ, $\gamma$ , $p$  $\vdash$   $\langle$ *process-ret*  $(\text{add-match } m \text{ rs}), s \rangle \Rightarrow t$  $\implies \Gamma, \gamma, p \vdash \langle add-match \ m \ (process-ret \ rs), s \rangle \implies t$ **apply**(*induction rs arbitrary*: *s t*) **apply**(*simp add*: *add-match-def*)

```
apply(rename-tac r rs s t)
apply(case-tac r)
\mathbf{apply}( rename-tac m' a'apply(simp)
\mathbf{apply}(case\text{-}tac\text{ }a')apply(simp-all add: add-match-split-fst)
       apply(erule seqE-cons)
       using \text{ }seq' \text{ apply}(\text{fastforce})apply(erule seqE-cons)
      using seq' apply(fastforce)
      apply(erule seqE-cons)
      using \text{ }seq' \text{ apply}(\text{fastforce})apply(erule seqE-cons)
    using \text{ }seq' \text{ apply}(\text{fastforce})apply(erule seqE-cons)
   using \text{ }seq' \text{ apply}(\text{fastforce})defer
  apply(erule seqE-cons)
  using \text{ }seq' \text{ apply}(\text{fastforce})apply(erule seqE-cons)
  using seq' apply(fastforce)
 \mathbf{apply}(case\text{-}tac\text{ }matches\text{ }\gamma\text{ } (MatchNot\text{ } (MatchAnd\text{ }m\text{ }m'))\text{ }p)apply(simp)
  apply (meson seq'-cons seqE-cons)
 apply (meson seq'-cons seqE-cons)
by (metis decision decisionD matches.simps(1 ) matches-add-match-MatchNot-simp
matches-add-match-simp
  not-matches-add-matchNot-simp not-matches-add-match-simp state.exhaust)
lemma process-ret-add-match-dist2: Γ,\gamma,p\vdash \langle add-match m (process-ret rs), s) \Rightarrow t
\implies \Gamma, \gamma, p \vdash \langle process-ret \ (add-match \ m \ rs), \ s \rangle \Rightarrow tapply(induction rs arbitrary: s t)
apply(simp add: add-match-def)
apply(rename-tac r rs s t)
apply(case-tac r)
\mathbf{apply}( rename-tac m' a'apply(simp)
\mathbf{apply}(case\text{-}tac\text{ }a')apply(simp-all add: add-match-split-fst)
       apply(erule seqE-cons)
       using seq' apply(fastforce)
       apply(erule seqE-cons)
       using \text{ }seq' \text{ apply}(\text{fastforce})apply(erule seqE-cons)
     using \text{ }seq' apply(fastforce)apply(erule seqE-cons)
    using seq' apoly(fastforce)apply(erule seqE-cons)
```

```
using seq' apply(\text{fastforce})
```
**defer apply**(*erule seqE-cons*) **using**  $seq'$  **apply**(*fastforce*) **apply**(*erule seqE-cons*)  $using \text{ }seq'$   $apply(fastforce)$  $\mathbf{apply}(case\text{-}tac\text{ }matches\text{ }\gamma\text{ } (MatchNot\text{ } (MatchAnd\text{ }m\text{ }m'))\text{ }p)$ **apply**(*simp*) apply (meson seq'-cons seqE-cons) apply (*meson seq*'-cons seqE-cons) **by** (*metis decision decisionD matches*.*simps*(*1* ) *matches-add-match-MatchNot-simp matches-add-match-simp not-matches-add-matchNot-simp not-matches-add-match-simp state*.*exhaust*)

**lemma** *process-ret-add-match-dist*: Γ, $\gamma$ , $p \vdash \langle process-ret \ (add-match \ m \ rs) \rangle$ ,  $s \rangle \Rightarrow t$  $\longleftrightarrow \Gamma, \gamma, p \vdash \langle add-match \ m \ (process-ret \ rs), \ s \rangle \Rightarrow t$ **by** (*metis process-ret-add-match-dist1 process-ret-add-match-dist2* )

```
lemma process-ret-Undecided-sound:
```
**assumes**  $\Gamma(\text{chain} \rightarrow rs), \gamma, p \vdash \langle \text{process-ret}(\text{add-match } m \text{ rs}), \text{Undecided} \rangle \Rightarrow \text{Un-}$ *decided* **shows**  $\Gamma(\text{chain} \rightarrow rs), \gamma, p \vdash \langle \text{Rule } m \text{ (Call chain)} \rangle$ , *Undecided*)  $\Rightarrow$  *Undecided* **proof** (*cases matches*  $\gamma$  *m p*) **case** *False* **thus** *?thesis* **by** (*metis nomatch*) **next case** *True* **note** *matches* = *this* **show** *?thesis* **using** *assms* **proof** (*induction rs*) **case** *Nil* **from** *call-result*[*OF matches*, **where**  $\Gamma = \Gamma$ (*chain*  $\mapsto$  [])] **have**  $(\Gamma(\text{chain} \rightarrow \lceil \rceil))$  *chain* = *Some*  $\lceil \rceil \Rightarrow \Gamma(\text{chain} \rightarrow \lceil \rceil), \gamma, p \vdash \langle \rceil]$ , *Unde* $cided \Rightarrow Undected \Rightarrow \Gamma(chain \rightarrow []), \gamma, p \vdash \langle [Rule \ m (Call \ chain)], Undecided \rangle$ ⇒ *Undecided* **by** *simp* **thus** *?case* **by** (*fastforce intro*: *skip*) **next case** (*Cons r rs*) **obtain**  $m'$   $a'$  where  $r: r = Rule \ m'$   $a'$  by (*cases r*) *blast* **with** *Cons.prems* **have** *prems*:  $\Gamma(\text{chain} \rightarrow \text{Rule } m' \text{ a'} \# \text{ rs}), \gamma, p \vdash \langle \text{process-ret} \rangle$  $(add-match \ m \ (Rule \ m' \ a' \# \ rs)), \ Undecided) \Rightarrow Undecided$ 

**by** *fast*

**hence** *prems-simplified*:  $\Gamma(\text{chain} \rightarrow \text{Rule } m' \text{ a'} \# \text{ rs}), \gamma, p \vdash \langle \text{process-ret } (\text{Rule } m' \text{ a'} \# \text{ rs}) \rangle$  $m'$  *a'*  $\#$  *rs*), *Undecided* $\rangle \Rightarrow$  *Undecided* 

```
have \Gamma(\text{chain} \rightarrow \text{Rule } m' \text{ a'} \# \text{ rs}), \gamma, p \vdash \langle [\text{Rule } m (\text{Call chain})], \text{Undecided} \rangle⇒ Undecided
           proof (cases a' = Return)
             case True
             note a' = thishave \Gamma(\text{chain} \rightarrow \text{Rule } m' \text{ Return} \neq rs), \gamma, p \vdash \langle [\text{Rule } m \text{ (Call chain)}],Undecided \Rightarrow Undecidedproof (cases matches \gamma m' p)
                 case True
                 with matches show ?thesis
                    by (fastforce intro: call-return skip)
               next
                  case False
                 \textbf{note} \space matches' = thishence \Gamma(\text{chain} \rightarrow rs), \gamma, p \vdash \langle \text{process-ret} \ (\text{Rule } m' \ a' \# rs), \ \text{Undecided} \rangle⇒ Undecided
                    by (metis prems-simplified update-Gamma-nomatch)
                        with a
0 have Γ(chain 7→ rs),γ,p` hadd-match (MatchNot m 0
)
(process-ret \, rs), \, Undecided \} \Rightarrow \, Undecidedby simp
                     with matches matches' have \Gamma(\text{chain} \rightarrow rs), \gamma, p \vdash \langle \text{add-match } m \ranglecolores-ret rs, Undecided \Rightarrow Undecidedby (simp add: matches-add-match-simp not-matches-add-matchNot-simp)
                  with matches' Cons.IH show ?thesis
               by (fastforce simp: update-Gamma-nomatch process-ret-add-match-dist)
               qed
             with a' show ?thesis
               by simp
           next
             case False
             note a' = thiswith prems-simplified have \Gamma(chain \mapsto Rule m' a' \text{#} rs),\gamma,p\vdash \langleRule m'
a' \# process-ret rs, Undecided\Rightarrow Undecided
               by (simp add: process-ret-split-fst-NeqReturn)
             hence step: \Gamma(\text{chain} \rightarrow \text{Rule } m' \text{ a'} \# \text{ rs}), \gamma, p \vdash \langle [\text{Rule } m' \text{ a'}], \text{ Undecided} \rangle⇒ Undecided
           and IH-pre: \Gamma(\text{chain} \rightarrow \text{Rule } m' \text{ a'} \# \text{ rs}), \gamma, p \vdash \langle \text{process-ret} \text{ rs}, \text{ Undecided} \rangle⇒ Undecided
               by (metis seqE-cons iptables-bigstep-to-undecided)+
                 from step have \Gamma(\text{chain} \rightarrow rs), \gamma, p\vdash \langle \text{process-ret} \text{rs}, \text{Undecided} \rangle \RightarrowUndecided
               proof (cases rule: Rule-UndecidedE)
                  case log thus ?thesis
              using IH-pre by (metis empty iptables-bigstep.log update-Gamma-nochange1
update-Gamma-nomatch)
```
**using** *matches* **by** (*metis matches-add-match-simp process-ret-add-match-dist*)

**next**

```
case call thus ?thesis
                  using IH-pre by (metis update-Gamma-remove-call-undecided)
              next
                case nomatch thus ?thesis
                  using IH-pre by (metis update-Gamma-nomatch)
              qed
           hence \Gamma(\text{chain} \rightarrow \text{rs}), \gamma, p \vdash \langle \text{process-ret}(\text{add-match } m \text{ rs}), \text{Undecided} \rangle \RightarrowUndecided
             by (metis matches matches-add-match-simp process-ret-add-match-dist)
              with Cons.IH have IH: \Gamma(\text{chain} \rightarrow \text{rs}), \gamma, p \vdash \langle [\text{Rule } m \ (\text{Call chain})],Undecided\rangle \Rightarrow Undecidedby fast
            from step show ?thesis
              proof (cases rule: Rule-UndecidedE)
                case log thus ?thesis using IH
                   by (simp add: update-Gamma-log-empty)
              next
                case nomatch
                thus ?thesis
                  using IH by (metis update-Gamma-nomatch)
              next
                case (call c)
                let \mathcal{F}^{\prime} = \Gamma(\text{chain} \rightarrow \text{Rule } m^{\prime} \text{ a'} \# \text{ rs})from IH-pre show ?thesis
                  proof (cases rule: iptables-bigstep-process-ret-cases3 )
                    case noreturn
                      with call have \langle T', \gamma, p \rangle \vdash \langle Rule \ m' \ (Call \ c) \ # \ rs, \ Undecd\rangle \RightarrowUndecided
                      by (metis step seq-cons)
                    from call have \mathcal{P}\Gamma' chain = Some (Rule m' (Call c) # rs)
                      by simp
                    from matches show ?thesis
                      by (rule call-result) fact+
                  next
                    \cose (return rs<sub>1</sub> rs<sub>2</sub> new-m')
                      with call have \mathcal{R} \Gamma' chain = Some ((Rule m' (Call c) # rs<sub>1</sub>) \textcircled{a}[Rule \ new-m' Return] \ @ \ rs_2)by simp
                        from call return step have \partial \Gamma', \gamma, p \vdash \langle Rule \ m' \ (Call \ c) \ \# \ rs_1,Undecided\rangle \Rightarrow Undecidedusing IH-pre by (auto intro: seq-cons)
                    from matches show ?thesis
                      by (rule call-return) fact+
                  qed
              qed
          qed
        thus ?case
```

```
by (metis r)
      qed
  qed
lemma process-ret-Decision-sound:
  assumes \Gamma(\text{chain} \rightarrow rs), \gamma, p \vdash \langle \text{process-ret} \text{ (add-match } m \text{ rs}), \text{ Undecided} \rangle \Rightarrow De-cision X
  shows \Gamma(\text{chain} \rightarrow rs), \gamma, p \vdash \langle [Rule \ m \ (Call \ chain)], \ Undecded \rangle \Rightarrow Decision \ Xproof (cases matches \gamma m p)
    case False
     thus ?thesis by (metis assms state.distinct(1 ) not-matches-add-match-simp
process-ret-add-match-dist1 skipD)
  next
    case True
    note matches = this
    show ?thesis
      using assms proof (induction rs)
        case Nil
          hence False by (metis add-match-split append-self-conv state.distinct(1 )
process-ret.simps(1 ) skipD)
        thus ?case by simp
      next
        case (Cons r rs)
         obtain m' a' where r: r = Rule \ m' a' by (cases r) blast
       with Cons.prems have prems: \Gamma(\text{chain} \rightarrow \text{Rule } m' \text{ a'} \# \text{ rs}), \gamma, p \vdash \langle \text{process-ret} \rangle(add-match \ m \ (Rule \ m' \ a' \# \ rs)), \ Unde cided \Rightarrow Decision \ Xby fast
        hence prems-simplified: \Gamma(\text{chain} \rightarrow \text{Rule } m' \text{ a'} \# \text{ rs}), \gamma, p \vdash \langle \text{process-ret } (\text{Rule } m' \text{ a'} \# \text{ rs}) \ranglem' a' \# rs), Undecided\rangle \Rightarrow Decision X
       using matches by (metis matches-add-match-simp process-ret-add-match-dist)
         have \Gamma(chain \mapsto Rule m' a' # rs),\gamma,p\vdash \langle[Rule m (Call chain)], Undecided\rangle⇒ Decision X
          proof (cases a' = Return)
             case True
             note a' = thishave \Gamma(\text{chain} \rightarrow \text{Rule } m' \text{ Return} \# \text{rs}), \gamma, p \vdash \langle [\text{Rule } m \text{ (Call chain})],Undecided\rangle \Rightarrow Decision Xproof (cases matches \gamma m' p)
                 case True
                 with matches prems-simplified a' show ?thesis</sub>
                   by (auto simp: not-matches-add-match-simp dest: skipD)
               next
                 case False
                 note matches' = thiswith prems-simplified have \Gamma(\text{chain} \rightarrow \text{rs}), \gamma, p\vdash \text{b} /process-ret (Rule
m' a' \# rs), Undecided\rangle \Rightarrow Decision X
                   by (metis update-Gamma-nomatch)
```

```
with a<sup>'</sup> matches matches<sup>'</sup> have \Gamma(chain \mapsto rs),\gamma,p<sup>\vdash</sup> (add-match m
(\text{process-ret } rs), \text{ Undecided} \Rightarrow \text{Decision } Xby (simp add: matches-add-match-simp not-matches-add-matchNot-simp)
               with matches matches' Cons.IH show ?thesis
              by (fastforce simp: update-Gamma-nomatch process-ret-add-match-dist
matches-add-match-simp not-matches-add-matchNot-simp)
             qed
            with a' show ?thesis
             by simp
         next
           case False
           with prems-simplified obtain ti
            where step: \Gamma(\text{chain} \rightarrow \text{Rule } m' \text{ a'} \# \text{ rs}), \gamma, p \vdash \langle [\text{Rule } m' \text{ a'}], \text{ Undecided} \rangle⇒ ti
                and IH-pre: \Gamma(chain \mapsto Rule m' a' # rs),\gamma,p\vdash \langleprocess-ret rs, ti\rangle \RightarrowDecision X
             by (auto simp: process-ret-split-fst-NeqReturn elim: seqE-cons)
            hence \Gamma(chain \mapsto Rule m' a' \# rs),\gamma,p\vdash \langle rs, ti \rangle \Rightarrow Decision X
             by (metis iptables-bigstep-process-ret-DecisionD)
           thus ?thesis
              using matches step by (force intro: call-result seq'-cons)qed
       thus ?case
         by (metis r)
     qed
 qed
lemma process-ret-result-empty: \parallel = process-ret rs \implies \forall r \in set rs. get-action r
= Return
  proof (induction rs)
   case (Cons r rs)
   thus ?case
     apply(simp)
     apply(case-tac r)
     apply(rename-tac m a)
     apply(case-tac a)
             apply(simp-all add: add-match-def)
     done
  qed simp
lemma process-ret-sound':
```

```
assumes \Gamma(\text{chain} \rightarrow rs), \gamma, p \vdash \langle \text{process-ret}(\text{add-match } m \text{ rs}), \text{Undecided} \rangle \Rightarrow tshows \Gamma(\text{chain} \rightarrow \text{rs}), \gamma, p \vdash \langle \text{[Rule } m \text{ (Call chain)} \rangle, \text{ Undecided} \rangle \Rightarrow tusing assms by (metis state.exhaust process-ret-Undecided-sound process-ret-Decision-sound)
```
**lemma** *wf-chain-process-ret*: *wf-chain*  $\Gamma$  *rs*  $\implies$  *wf-chain*  $\Gamma$  (*process-ret rs*) **apply**(*induction rs*) **apply**(*simp add*: *wf-chain-def add-match-def*) **apply**(*case-tac a*)  $\mathbf{apply}(case-tac \ x2 \neq Return)$ **apply**(*simp add*: *process-ret-split-fst-NeqReturn*) **using** *wf-chain-append* **apply** (*metis Cons-eq-appendI append-Nil*) **apply**(*simp add*: *process-ret-split-fst-Return*) **apply**(*simp add*: *wf-chain-def add-match-def get-action-case-simp*) **done lemma** *wf-chain-add-match*: *wf-chain* Γ *rs* =⇒ *wf-chain* Γ (*add-match m rs*)

**by**(*induction rs*) (*simp-all add*: *wf-chain-def add-match-def get-action-case-simp*)

# **5.3 Soundness**

```
theorem unfolding-sound: wf-chain \Gamma rs \implies \Gamma, \gamma, p \vdash \langle process\text{-}call \Gamma \text{ } rs, s \rangle \Rightarrow t \implies\Gamma, \gamma, p \vdash \langle rs, s \rangle \Rightarrow tproof (induction rs arbitrary: s t)
 case (Cons r rs)
 thus ?case
   apply −
   apply(subst(asm) process-call-split-fst)
   apply(erule seqE)
   unfolding wf-chain-def
   apply(case-tac r, rename-tac m a)
   apply(case-tac a)
           apply(simp-all add: seq'-cons)apply(case-tac s)
    defer
    apply (metis decision decisionD)
   \text{apply}(case-tac matches \gamma m p)defer
    apply(simp add: not-matches-add-match-simp)
    apply(drule skipD, simp)
    apply (metis nomatch seq-cons)
   apply(clarify)
   apply(simp add: matches-add-match-simp)
   apply(rule-tac t=ti in seq-cons)
    apply(simp-all)
   using process-ret-sound'
   by (metis fun-upd-triv matches-add-match-simp process-ret-add-match-dist)
```

```
qed simp
```
**corollary** *unfolding-sound-complete: wf-chain*  $\Gamma$  *rs*  $\implies$   $\Gamma, \gamma, p \vdash$  *(process-call*  $\Gamma$  *rs*,  $s \rangle \Rightarrow t \leftrightarrow \Gamma, \gamma, p \vdash \langle rs, s \rangle \Rightarrow t$ 

```
corollary unfolding-n-sound-complete: \forall rsg \in ran \Gamma \cup {rs}. wf-chain \Gamma rsg \Longrightarrow\Gamma, \gamma, p \vdash \langle ((\text{process-call } \Gamma)^\sim \hat{n} \rangle \text{ rs}, s \rangle \Rightarrow t \leftrightarrow \Gamma, \gamma, p \vdash \langle rs, s \rangle \Rightarrow tproof(induction n arbitrary: rs)
    case 0 thus ?case by simp
 next
    case (Suc n)
      from Suc have \Gamma, \gamma, p \vdash \langle (process-call \Gamma \cap n) \text{ rs}, s \rangle \Rightarrow t = \Gamma, \gamma, p \vdash \langle rs, s \rangle \Rightarrowt by blast
      from Suc.prems have \forall a∈ran \Gamma ∪ {process-call \Gamma rs}. wf-chain \Gamma a
        proof(induction rs)
          case Nil thus ?case by simp
        next
          case(Cons r rs)
            from Cons.prems have ∀ a∈ran Γ. wf-chain Γ a by blast
            from Cons.prems have wf-chain Γ [r]
              apply(simp)
              apply(clarify)
              apply(simp add: wf-chain-def)
              done
            from Cons.prems have wf-chain Γ rs
              apply(simp)
              apply(clarify)
              apply(simp add: wf-chain-def)
              done
            from this Cons.prems Cons.IH have wf-chain Γ (process-call Γ rs) by
blast
              from this \langle \psi f \cdot \psi f \ranglehave \psi f \cdot \psi fhave \psi f \cdot \psi f (r # (process-call \Gamma rs))
by(simp add: wf-chain-def)
            from this Cons.prems have wf-chain Γ (process-call Γ (r#rs))
              apply(cases r)
              apply(rename-tac m a, clarify)
              apply(case-tac a)
                       apply(simp-all)
              apply(simp add: wf-chain-append)
              apply(clarify)
              apply(simp add: ‹wf-chain Γ (process-call Γ rs)›)
              apply(rule wf-chain-add-match)
              apply(rule wf-chain-process-ret)
              apply(simp add: wf-chain-def)
              apply(clarify)
              by (metis ranI option.sel)
          from this \forall a∈ran \Gamma. wf-chain \Gamma a\rightarrow show ?case by simp
        qed
      from this Suc.IH[of ((process-call Γ) rs)] have
      \Gamma, \gamma, p \vdash \langle (process-call \Gamma \sim n) \ (process-call \Gamma \text{rs}), s \rangle \Rightarrow t = \Gamma, \gamma, p \vdash \langle process-call \Gamma \rangle\Gamma rs, s) \Rightarrow t
        by simp
```
**from** *this* **show** *?case* **by** (*simp add*: *Suc*.*prems funpow-swap1 unfolding-sound-complete*) **qed**

```
loops in the linux kernel:
http://lxr.linux.no/linux+v3.2/net/ipv4/netfilter/ip_tables.c#L464
/* Figures out from what hook each rule can be called: returns 0 if
   there are loops. Puts hook bitmask in comefrom. */
   static int mark source chains(const struct xt table info *newinfo,
                   unsigned int valid hooks, void *entry0)
```
discussion: http://marc.info/?l=netfilter-devel&m=105190848425334&w=2

### Example

**lemma** process-call  $\left[\n\begin{array}{c}\n''X'' \mapsto \left[Rule\left(Match\ b\right) Return, Rule\left(Match\ c\right) Accept\right]\n\end{array}\n\right]$  $(Match\ a)\ (Call\ "X")$ ] =

[*Rule* (*MatchAnd* (*Match a*) (*MatchAnd* (*MatchNot* (*Match b*)) (*Match c*))) *Accept*] **by** (*simp add*: *add-match-def*)

This is how a firewall processes a ruleset. It starts at a certain chain, usually INPUT, FORWARD, or OUTPUT (called *chain-name* in the lemma). The firewall has a default action of accept or drop. We can check *sanity-wf-ruleset* and the other assumptions at runtime. Consequently, we can apply *repeat-stabilize* as often as we want.

#### **theorem** *repeat-stabilize-process-call*:

**assumes** *sanity-wf-ruleset* Γ **and** *chain-name* ∈ *set* (*map fst* Γ) **and** *default-action* = *Accept* ∨ *default-action* = *Drop*

**shows** (*map-of* Γ),  $\gamma, p \vdash$  (*repeat-stabilize n* (*process-call* (*map-of* Γ)) [*Rule MatchAny* (*Call chain-name*), *Rule MatchAny default-action*],  $s \rightarrow t \leftrightarrow$ 

(*map-of* Γ),γ,*p*` h[*Rule MatchAny* (*Call chain-name*), *Rule MatchAny*  $default-action, s \Rightarrow t$ 

**proof** −

**have** *x*: *sanity-wf-ruleset*  $\Gamma \implies rs \in ran \ (map\ of \ \Gamma) \implies wf\text{-}chain \ (map\ of \ \Gamma)$ *rs* **for** Γ **and** *rs*::0*a rule list* **apply**(*simp add*: *sanity-wf-ruleset-def wf-chain-def*)

**by** *fastforce*

**from**  $assms(1)$  **have**  $1: \forall rsq \in ran(map-of \Gamma)$ . *wf-chain*  $(map-of \Gamma)$  *rsg* **apply**(*intro ballI*) **apply**(*drule x*, *simp*) **apply**(*simp*) **done let** *?rs*=[*Rule MatchAny* (*Call chain-name*), *Rule MatchAny default-action*]::<sup>0</sup>*a rule list* **from**  $assms(2,3)$  **have** 2: *wf-chain* (*map-of*  $\Gamma$ ) *?rs* 

**apply**(*simp add*: *wf-chain-def domD dom-map-of-conv-image-fst*) **by** *blast*

**have**  $\forall rsq \in ran \Gamma \cup \{rs\}$ . *wf-chain*  $\Gamma rsq \Longrightarrow$ 

 $\Gamma, \gamma, p$ <sup> $\vdash$ </sup> (*repeat-stabilize n* (*process-call*  $\Gamma$ ) *rs*, *s*)  $\Rightarrow$  *t*  $\longleftrightarrow$   $\Gamma, \gamma, p$ <sup> $\vdash$ </sup>  $\langle rs, s \rangle \Rightarrow t$  for Γ *rs*

**by**(*simp add*: *repeat-stabilize-funpow unfolding-n-sound-complete*) **moreover from** 1 2 **have**  $\forall$  *rsq*  $\in$  *ran* (*map-of* Γ)  $\cup$  {?*rs*}. *wf-chain* (*map-of* Γ)

*rsg* **by** *simp*

**ultimately show** *?thesis* **by** *simp* **qed**

**definition** *unfold-optimize-ruleset-CHAIN*

:: ('*a* match-expr  $\Rightarrow$  '*a* match-expr)  $\Rightarrow$  *string*  $\Rightarrow$  *action*  $\Rightarrow$  '*a* ruleset  $\Rightarrow$  '*a* rule *list option*

## **where**

*unfold-optimize-ruleset-CHAIN optimize chain-name default-action rs* = (*let rs* = (*repeat-stabilize 1000* (*optimize-matches opt-MatchAny-match-expr* ) (*optimize-matches optimize* (*rw-Reject* (*rm-LogEmpty* (*repeat-stabilize 10000* (*process-call rs*) [*Rule MatchAny* (*Call chain-name*), *Rule MatchAny default-action*]

)))))

*in if simple-ruleset rs then Some rs else None*)

**lemma** *unfold-optimize-ruleset-CHAIN* : **assumes** *sanity-wf-ruleset*  $\Gamma$  **and** *chain-name*  $\in$  *set* (*map fst*  $\Gamma$ ) and  $\text{default-action} = \text{Accept} \lor \text{default-action} = \text{Drop}$ **and**  $\bigwedge m$ . *matches*  $\gamma$  (*optimize m*)  $p =$  *matches*  $\gamma$  *m*  $p$ **and** *unfold-optimize-ruleset-CHAIN optimize chain-name default-action* (*map-of* Γ) = *Some rs* **shows**  $(\text{map-of }\Gamma), \gamma, p \vdash \langle rs, s \rangle \Rightarrow t \longleftrightarrow$ (*map-of* Γ),γ,*p*` h[*Rule MatchAny* (*Call chain-name*), *Rule MatchAny*  $default-action, s \Rightarrow t$ **proof** − **from** *assms*(*5* ) **have** *rs*: *rs* = *repeat-stabilize 1000* (*optimize-matches opt-MatchAny-match-expr* ) (*optimize-matches optimize* (*rw-Reject* (*rm-LogEmpty* (*repeat-stabilize 10000* (*process-call* (*map-of* Γ)) [*Rule MatchAny* (*Call chain-name*), *Rule MatchAny default-action*])))) **by**(*simp add*: *unfold-optimize-ruleset-CHAIN-def Let-def split*: *if-split-asm*) **have** *optimize-matches-generic-funpow-helper*:  $(\bigwedge m$ . *matches*  $\gamma$   $(f m)$   $p =$  *matches*  $\gamma$  *m*  $p$ )  $\implies$  $\Gamma, \gamma, p \vdash \langle (optimize-matches \ f \n\sim n) \ rs, \ s \rangle \Rightarrow t \leftrightarrow \Gamma, \gamma, p \vdash \langle rs, s \rangle \Rightarrow t$ **for** Γ *f n rs* **proof**(*induction n arbitrary*:) **case** *0* **thus** *?case* **by** *simp* **next case** (*Suc n*) **thus** *?case*
```
apply(simp)
      apply(subst optimize-matches-generic[where P=λ-. True])
      by simp-all
   qed
  have (map-of \Gamma), \gamma, p \vdash \langle rs, s \rangle \Rightarrow t \leftrightarrow map-of \Gamma, \gamma, p \vdash \langle repeat-stabilize 10000(process-call (map-of Γ))
   [Rule MatchAny (Call chain-name), Rule MatchAny default-action, s\rangle \Rightarrow tapply(simp add: rs repeat-stabilize-funpow)
   apply(subst optimize-matches-generic-funpow-helper )
    apply (simp add: opt-MatchAny-match-expr-correct; fail)
  apply(subst optimize-matches-generic[where P = \lambda-. True], simp-all add: assms(4))
   apply(simp add: iptables-bigstep-rw-Reject iptables-bigstep-rm-LogEmpty)
   done
  also have ... \longleftrightarrow (map-of Γ), \gamma, p \vdash ([Rule MatchAny (Call chain-name), Rule
MatchAny default-action], s \geq tusing assms(1 ,2 ,3 ) by(intro repeat-stabilize-process-call[of Γ chain-name de-
fault-action γ p 10000 s t]) simp-all
 finally show ?thesis .
qed
```
## **end**

## **6 Ternary Logic**

**theory** *Ternary* **imports** *Main* **begin**

Kleene logic

**datatype** *ternaryvalue* = *TernaryTrue* | *TernaryFalse* | *TernaryUnknown* **datatype** *ternaryformula* = *TernaryAnd ternaryformula ternaryformula* | *TernaryOr ternaryformula ternaryformula* | *TernaryNot ternaryformula* | *TernaryValue ternaryvalue*

**fun** *ternary-to-bool* :: *ternaryvalue*  $\Rightarrow$  *bool option* where *ternary-to-bool TernaryTrue* = *Some True* | *ternary-to-bool TernaryFalse* = *Some False* | *ternary-to-bool TernaryUnknown* = *None*

**fun** *bool-to-ternary* :: *bool*  $\Rightarrow$  *ternaryvalue* **where** *bool-to-ternary True* = *TernaryTrue* | *bool-to-ternary False* = *TernaryFalse*

**lemma** *the*  $\circ$  *ternary-to-bool*  $\circ$  *bool-to-ternary* = *id* **by**(*simp add*: *fun-eq-iff* , *clarify*, *case-tac x*, *simp-all*) **lemma** *ternary-to-bool-bool-to-ternary*: *ternary-to-bool* (*bool-to-ternary X*) = *Some X*

**by**(*cases X*, *simp-all*)

**lemma** *ternary-to-bool-None*: *ternary-to-bool*  $t = None \leftrightarrow t = TermaryUnknown$ **by**(*cases t*, *simp-all*)

**lemma** *ternary-to-bool-SomeE*: *ternary-to-bool*  $t = Some X \implies$ 

 $(t = TermaryTrue \implies X = True \implies P) \implies (t = TermaryFalse \implies X = False$  $\implies P$ )  $\implies P$ 

 $\mathbf{b} \mathbf{v}(\text{cases } t)(\text{sim} \mathbf{v}) +$ 

**lemma** *ternary-to-bool-Some*: *ternary-to-bool*  $t = Some X \leftrightarrow$ 

 $(t = TermaryTrue \land X = True) \lor (t = TermaryFalse \land X = False)$ **by**(*cases t*, *simp-all*)

**lemma** *bool-to-ternary-Unknown*: *bool-to-ternary*  $t = TermaryUnknown \longleftrightarrow False$ **by**(*cases t*, *simp-all*)

**fun** *eval-ternary-And* :: *ternaryvalue* ⇒ *ternaryvalue* ⇒ *ternaryvalue* **where** *eval-ternary-And TernaryTrue TernaryTrue* = *TernaryTrue* | *eval-ternary-And TernaryTrue TernaryFalse* = *TernaryFalse* | *eval-ternary-And TernaryFalse TernaryTrue* = *TernaryFalse* | *eval-ternary-And TernaryFalse TernaryFalse* = *TernaryFalse* | *eval-ternary-And TernaryFalse TernaryUnknown* = *TernaryFalse* | *eval-ternary-And TernaryTrue TernaryUnknown* = *TernaryUnknown* | *eval-ternary-And TernaryUnknown TernaryFalse* = *TernaryFalse* | *eval-ternary-And TernaryUnknown TernaryTrue* = *TernaryUnknown* | *eval-ternary-And TernaryUnknown TernaryUnknown* = *TernaryUnknown*

**lemma** *eval-ternary-And-comm*: *eval-ternary-And t1 t2* = *eval-ternary-And t2 t1* **by** (*cases t1 t2 rule*: *ternaryvalue*.*exhaust*[*case-product ternaryvalue*.*exhaust*]) *auto*

**fun** *eval-ternary-Or* :: *ternaryvalue* ⇒ *ternaryvalue* ⇒ *ternaryvalue* **where** *eval-ternary-Or TernaryTrue TernaryTrue* = *TernaryTrue* | *eval-ternary-Or TernaryTrue TernaryFalse* = *TernaryTrue* | *eval-ternary-Or TernaryFalse TernaryTrue* = *TernaryTrue* | *eval-ternary-Or TernaryFalse TernaryFalse* = *TernaryFalse* | *eval-ternary-Or TernaryTrue TernaryUnknown* = *TernaryTrue* | *eval-ternary-Or TernaryFalse TernaryUnknown* = *TernaryUnknown* | *eval-ternary-Or TernaryUnknown TernaryTrue* = *TernaryTrue* | *eval-ternary-Or TernaryUnknown TernaryFalse* = *TernaryUnknown* | *eval-ternary-Or TernaryUnknown TernaryUnknown* = *TernaryUnknown* **fun** *eval-ternary-Not*  $::$  *ternaryvalue*  $\Rightarrow$  *ternaryvalue* **where** *eval-ternary-Not TernaryTrue* = *TernaryFalse* |  $eval-termary-Not TernaryFalse = TernaryTrue$ 

*eval-ternary-Not TernaryUnknown* = *TernaryUnknown*

Just to hint that we did not make a typo, we add the truth table for the implication and show that it is compliant with  $a \rightarrow b = (\neg a \lor b)$ 

**fun** *eval-ternary-Imp* :: *ternaryvalue* ⇒ *ternaryvalue* ⇒ *ternaryvalue* **where**

```
eval-ternary-Imp TernaryTrue TernaryTrue = TernaryTrue |
 eval-ternary-Imp TernaryTrue TernaryFalse = TernaryFalse |
 eval-ternary-Imp TernaryFalse TernaryTrue = TernaryTrue |
 eval-ternary-Imp TernaryFalse TernaryFalse = TernaryTrue |
 eval-ternary-Imp TernaryTrue TernaryUnknown = TernaryUnknown |
 eval-ternary-Imp TernaryFalse TernaryUnknown = TernaryTrue |
 eval-ternary-Imp TernaryUnknown TernaryTrue = TernaryTrue |
 eval-ternary-Imp TernaryUnknown TernaryFalse = TernaryUnknown |
 eval-ternary-Imp TernaryUnknown TernaryUnknown = TernaryUnknown
lemma eval-ternary-Imp a b = eval-ternary-Or (eval-ternary-Not a) b
apply(cases a)
 apply(case-tac [!] b)
      apply(simp-all)
```

```
done
```

```
lemma eval-ternary-Not-UnknownD: eval-ternary-Not t = TermaryUnknown \impliest = TernaryUnknown
 by (cases t) auto
```

```
lemma eval-ternary-DeMorgan:
```
*eval-ternary-Not* (*eval-ternary-And a b*) = *eval-ternary-Or* (*eval-ternary-Not a*) (*eval-ternary-Not b*)

*eval-ternary-Not* (*eval-ternary-Or a b*) = *eval-ternary-And* (*eval-ternary-Not a*) (*eval-ternary-Not b*)

**by** (*cases a b rule*: *ternaryvalue*.*exhaust*[*case-product ternaryvalue*.*exhaust*],*auto*)+

**lemma** *eval-ternary-idempotence-Not*: *eval-ternary-Not* (*eval-ternary-Not a*) = *a* **by** (*cases a*) *simp-all*

**lemma** *eval-ternary-simps-simple*:  $eval-termary-And TermaryTrue x = x$  $eval-termary-And x \, *TermaryTrue* = x$ *eval-ternary-And TernaryFalse x* = *TernaryFalse eval-ternary-And x TernaryFalse* = *TernaryFalse*  $\mathbf{by}(\text{case-tac }[] \mid x)(\text{simp-all})$ 

## **context**

### **begin**

**private lemma** *bool-to-ternary-simp1*: *bool-to-ternary X* =  $TernaryTrue \leftrightarrow X$ **by** (*metis bool-to-ternary*.*elims ternaryvalue*.*distinct*(*1* )) **private lemma** *bool-to-ternary-simp2* : *bool-to-ternary Y* = *TernaryFalse* ←→ ¬ *Y*

**by** (*metis bool-to-ternary*.*elims ternaryvalue*.*distinct*(*1* )) **private lemma** *bool-to-ternary-simp3* : *eval-ternary-Not* (*bool-to-ternary X*) =

 $TermaryTrue \longleftrightarrow \neg X$ 

**by** (*metis* (*full-types*) *bool-to-ternary-simp2 eval-ternary-Not*.*simps*(*1* ) *eval-ternary-idempotence-Not*) **private lemma** *bool-to-ternary-simp4*: *eval-ternary-Not* (*bool-to-ternary X*) =  $TermaryFalse \longleftrightarrow X$ 

**by** (*metis bool-to-ternary-simp1 eval-ternary-Not*.*simps*(*1* ) *eval-ternary-idempotence-Not*) **private lemma** *bool-to-ternary-simp5* : ¬ (*eval-ternary-Not* (*bool-to-ternary X*) = *TernaryUnknown*)

**by** (*metis bool-to-ternary-Unknown eval-ternary-Not-UnknownD*)

**private lemma** *bool-to-ternary-simp6*: *bool-to-ternary*  $X \neq \text{TermaryUnknown}$ **by** (*metis* (*full-types*) *bool-to-ternary*.*simps*(*1* ) *bool-to-ternary*.*simps*(*2* ) *ternaryvalue*.*distinct*(*3* ) *ternaryvalue*.*distinct*(*5* ))

**lemmas** *bool-to-ternary-simps* = *bool-to-ternary-simp1 bool-to-ternary-simp2 bool-to-ternary-simp3 bool-to-ternary-simp4 bool-to-ternary-simp5 bool-to-ternary-simp6*

#### **end**

## **context**

#### **begin**

**private lemma** *bool-to-ternary-pullup1* :  $eval-ternary-Not (bool-to-ternary X) = bool-to-ternary (\neg X)$ **by**(*cases X*)(*simp-all*)

**private lemma** *bool-to-ternary-pullup2* :

*eval-ternary-And* (*bool-to-ternary X1* ) (*bool-to-ternary X2* ) = *bool-to-ternary* (*X1* ∧ *X2* )

**by** (*metis bool-to-ternary-simps*(*1* ) *bool-to-ternary-simps*(*2* ) *eval-ternary-simps-simple*(*2* ) *eval-ternary-simps-simple*(*4* ))

**private lemma** *bool-to-ternary-pullup3* :

*eval-ternary-Imp* (*bool-to-ternary X1* ) (*bool-to-ternary X2* ) = *bool-to-ternary*  $(X1 \longrightarrow X2)$ 

**by** (*metis bool-to-ternary-simps*(*1* ) *bool-to-ternary-simps*(*2* ) *eval-ternary-Imp*.*simps*(*1* )

*eval-ternary-Imp*.*simps*(*2* ) *eval-ternary-Imp*.*simps*(*3* ) *eval-ternary-Imp*.*simps*(*4* ))

#### **private lemma** *bool-to-ternary-pullup4* :

*eval-ternary-Or* (*bool-to-ternary X1* ) (*bool-to-ternary X2* ) = *bool-to-ternary* (*X1* ∨ *X2* )

**by** (*metis* (*full-types*) *bool-to-ternary*.*simps*(*1* ) *bool-to-ternary*.*simps*(*2* ) *eval-ternary-Or*.*simps*(*1* ) *eval-ternary-Or*.*simps*(*2* ) *eval-ternary-Or*.*simps*(*3* ) *eval-ternary-Or*.*simps*(*4* ))

**lemmas** *bool-to-ternary-pullup* = *bool-to-ternary-pullup1 bool-to-ternary-pullup2 bool-to-ternary-pullup3 bool-to-ternary-pullup4*

**end**

**fun** *ternary-ternary-eval* :: *ternaryformula*  $\Rightarrow$  *ternaryvalue* **where** 

*ternary-ternary-eval* (*TernaryAnd t1 t2* ) = *eval-ternary-And* (*ternary-ternary-eval t1* ) (*ternary-ternary-eval t2* ) |

*ternary-ternary-eval* (*TernaryOr t1 t2* ) = *eval-ternary-Or* (*ternary-ternary-eval t1* ) (*ternary-ternary-eval t2* ) |

*ternary-ternary-eval* (*TernaryNot t*) = *eval-ternary-Not* (*ternary-ternary-eval t*) |

 $ternary-ternary-eval$  (*TernaryValue t*) = *t* 

**lemma** *ternary-ternary-eval-DeMorgan*: *ternary-ternary-eval* (*TernaryNot* (*TernaryAnd*  $(a, b)$ ) =

*ternary-ternary-eval* (*TernaryOr* (*TernaryNot a*) (*TernaryNot b*)) **by** (*simp add*: *eval-ternary-DeMorgan*)

**lemma** *ternary-ternary-eval-idempotence-Not*:

*ternary-ternary-eval* (*TernaryNot* (*TernaryNot a*)) = *ternary-ternary-eval a* **by** (*simp add*: *eval-ternary-idempotence-Not*)

**lemma** *ternary-ternary-eval-TernaryAnd-comm*:

*ternary-ternary-eval* (*TernaryAnd t1 t2* ) = *ternary-ternary-eval* (*TernaryAnd t2 t1* )

**by** (*simp add*: *eval-ternary-And-comm*)

**lemma** *eval-ternary-Not* (*ternary-ternary-eval t*) = (*ternary-ternary-eval* (*TernaryNot t*)) **by** *simp*

## **context begin private lemma** *eval-ternary-simps-2* :  $eval\text{-}ternary\text{-}And (bool\text{-}to\text{-}ternary P)$   $T = TermaryTrue \longleftrightarrow P \land T = Termary$ *True*  $eval\text{-}ternary\text{-}And T (bool\text{-}to\text{-}ternary P) = TermaryTrue \longleftrightarrow P \land T = Termary\text{-}V$ *True* **apply**(*case-tac* [!] *P*) **apply**(*simp-all add*: *eval-ternary-simps-simple*) **done private lemma** *eval-ternary-simps-3* :  $eval-ternary-And$  (*ternary-ternary-eval x*)  $T = TermaryTrue \longleftrightarrow$  $ternary-ternary-eval x = *TermaryTrue* \wedge T = *TermaryTrue*$  $eval-ternary-And T$  (*ternary-ternary-eval x*) =  $TermaryTrue \longleftrightarrow$  $ternary-ternary-eval x = TermaryTrue \wedge T = TermaryTrue$ **apply**(*case-tac* [!] *T*) **apply**(*simp-all add*: *eval-ternary-simps-simple*) **apply**(*case-tac* [!] (*ternary-ternary-eval x*)) **apply**(*simp-all*)

#### **done**

**lemmas** *eval-ternary-simps* = *eval-ternary-simps-simple eval-ternary-simps-2*

*eval-ternary-simps-3* **end**

**definition** *ternary-eval* :: *ternaryformula*  $\Rightarrow$  *bool option* **where** *ternary-eval t* = *ternary-to-bool* (*ternary-ternary-eval t*)

#### **6.1 Negation Normal Form**

A formula is in Negation Normal Form (NNF) if negations only occur at the atoms (not before and/or)

**inductive** *NegationNormalForm* :: *ternaryformula* ⇒ *bool* **where** *NegationNormalForm* (*TernaryValue v*) | *NegationNormalForm* (*TernaryNot* (*TernaryValue v*)) |  $N$ *eqationNormalForm*  $\varphi \implies N$ *eqationNormalForm*  $\psi \implies N$ *eqationNormalForm*  $(TernaryAnd \varphi \psi)$ *NegationNormalForm* ϕ =⇒ *NegationNormalForm* ψ =⇒ *NegationNormalForm*  $(Ternaru Or \varphi \psi)$ 

Convert a *ternaryformula* to a *ternaryformula* in NNF.

**fun** *NNF-ternary* :: *ternaryformula*  $\Rightarrow$  *ternaryformula* **where**  $NNF-ternary$  (*TernaryValue v*) = *TernaryValue v* | *NNF-ternary* (*TernaryAnd t1 t2* ) = *TernaryAnd* (*NNF-ternary t1* ) (*NNF-ternary t2* ) | *NNF-ternary* (*TernaryOr t1 t2* ) = *TernaryOr* (*NNF-ternary t1* ) (*NNF-ternary t2* ) | *NNF-ternary* (*TernaryNot* (*TernaryNot t*)) = *NNF-ternary t* | *NNF-ternary* (*TernaryNot* (*TernaryValue v*)) = *TernaryValue* (*eval-ternary-Not v*) | *NNF-ternary* (*TernaryNot* (*TernaryAnd t1 t2* )) = *TernaryOr* (*NNF-ternary* (*TernaryNot t1* )) (*NNF-ternary* (*TernaryNot t2* )) | *NNF-ternary* (*TernaryNot* (*TernaryOr t1 t2* )) = *TernaryAnd* (*NNF-ternary* (*TernaryNot t1* )) (*NNF-ternary* (*TernaryNot t2* ))

**lemma** *NNF-ternary-correct*: *ternary-ternary-eval* (*NNF-ternary t*) = *ternary-ternary-eval t*

**proof**(*induction t rule*: *NNF-ternary*.*induct*) **qed**(*simp-all add*: *eval-ternary-DeMorgan eval-ternary-idempotence-Not*)

**lemma** *NNF-ternary-NegationNormalForm*: *NegationNormalForm* (*NNF-ternary t*)

**proof**(*induction t rule*: *NNF-ternary*.*induct*)

**qed**(*auto simp add*: *eval-ternary-DeMorgan eval-ternary-idempotence-Not intro*: *NegationNormalForm*.*intros*)

#### **context**

**begin private lemma** *ternary-lift1*: *eval-ternary-Not tv*  $\neq$  *TernaryFalse*  $\longleftrightarrow$  *tv* = *TernaryFalse* ∨ *tv* = *TernaryUnknown* **using** *eval-ternary-Not*.*elims* **by** *blast* **private lemma** *ternary-lift2*: *eval-ternary-Not tv*  $\neq$  *TernaryTrue*  $\longleftrightarrow$  *tv* = *TernaryTrue* ∨ *tv* = *TernaryUnknown* **using** *eval-ternary-Not*.*elims* **by** *blast* **private lemma** *ternary-lift3*: *eval-ternary-Not tv* =  $TernarlyFalse \leftrightarrow tv$ *TernaryTrue* **by** (*metis eval-ternary-Not*.*simps*(*1* ) *eval-ternary-idempotence-Not*) **private lemma** *ternary-lift4*: *eval-ternary-Not tv* = *TernaryTrue*  $\longleftrightarrow$  *tv* = *TernaryFalse* **by** (*metis eval-ternary-Not*.*simps*(*1* ) *eval-ternary-idempotence-Not*) **private lemma** *ternary-lift5*: *eval-ternary-Not tv* =  $TernaryUnknown \leftrightarrow tv =$ *TernaryUnknown* **by** (*metis eval-ternary-Not*.*simps*(*3* ) *eval-ternary-idempotence-Not*) **private lemma** *ternary-lift6*: *eval-ternary-And t1*  $t2 = TermaryFalse \longleftrightarrow t1$ 

*TernaryFalse* ∨ *t2* = *TernaryFalse* **using** *eval-ternary-And*.*elims* **by** *blast* **private lemma** *ternary-lift7*: *eval-ternary-And t1 t2* =  $TernaryTrue \leftrightarrow t1$ *TernaryTrue* ∧ *t2* = *TernaryTrue* **using** *eval-ternary-And*.*elims* **by** *blast*

**lemmas** *ternary-lift* = *ternary-lift1 ternary-lift2 ternary-lift3 ternary-lift4 ternary-lift5 ternary-lift6 ternary-lift7* **end**

### **context**

#### **begin**

```
private lemma 11: eval-ternary-Not tv = TernaryTrue \implies tv = TermaryFalseby (metis eval-ternary-Not.simps(1 ) eval-ternary-idempotence-Not)
 private lemma 2i: eval-ternary-And t1 t2 = Ternary-False \implies t1 = Ternary-
False ∨ t2 = TernaryFalse
   using eval-ternary-And.elims by blast
```
**lemmas** *eval-ternary* $D = l1$  *l2* **end**

#### **end**

```
theory Matching-Ternary
imports ../Common/Ternary ../Firewall-Common
begin
```
# **7 Packet Matching in Ternary Logic**

The matcher for a primitive match expression  $a$ 

 $\tt type-synonym$  ('*a*, 'packet) *exact-match-tac*='*a*  $\Rightarrow$  'packet  $\Rightarrow$  *ternaryvalue* 

If the matching is *TernaryUnknown*, it can be decided by the action whether this rule matches. E.g. in doubt, we allow packets

 $\t**type-synonym** 'packet unknown-match-tac=action \Rightarrow 'packet \Rightarrow bool$ 

 $\tt type-synonym$  ('*a*, 'packet) match-tac=(('*a*, 'packet) exact-match-tac  $\times$  'packet *unknown-match-tac*)

For a given packet, map a firewall 'a match-expr to a ternaryformula Evaluating the formula gives whether the packet/rule matches (or unknown).

 ${\bf fun}$   $map-match-tac :: ('a, 'packet)$   $exact-match-tac \Rightarrow 'packet \Rightarrow 'a match expr \Rightarrow$ *ternaryformula* **where**

 $map-match-tac \beta p (MatchAnd m1 m2) = TernaryAnd (map-match-tac \beta p m1)$ (*map-match-tac* β *p m2* ) |

 $map-match-tac \beta p (MatchNot m) = TermaryNot (map-match-tac \beta p m)$  $map-match-tac \beta p (Match m) = TermaryValue (\beta m p)$ *map-match-tac - - MatchAny* = *TernaryValue TernaryTrue*

#### **context begin**

the *ternaryformula*s we construct never have Or expressions.

**private fun** *ternary-has-or* :: *ternaryformula*  $\Rightarrow$  *bool* where  $ternary-has-or$  ( $TermaryOr - -$ )  $\longleftrightarrow True$  | *ternary-has-or* (*TernaryAnd t1 t2*)  $\longleftrightarrow$  *ternary-has-or t1*  $\lor$  *ternary-has-or t2* |  $ternary-has-or$  ( $TermaryNot$  t)  $\longleftrightarrow$   $ternary-has-or$  t  $ternary-has-or$  ( $TermaryValue \rightarrow \text{False}$ **private lemma** *map-match-tac--does-not-use-TernaryOr* : ¬ (*ternary-has-or* (*map-match-tac* β *p m*)) **by**(*induction m*, *simp-all*) **declare** *ternary-has-or*.*simps*[*simp del*] **end**

**fun**  $ternary-to-book-unknown-match-tac :: 'packet unknown-match-tac \Rightarrow action \Rightarrow$  $\text{V}^\prime\text{packet} \Rightarrow \text{ternaryvalue} \Rightarrow \text{bool}$  where *ternary-to-bool-unknown-match-tac - - - TernaryTrue* = *True* | *ternary-to-bool-unknown-match-tac - - - TernaryFalse* = *False* | *ternary-to-bool-unknown-match-tac*  $\alpha$  *a*  $p$  *TernaryUnknown* =  $\alpha$  *a*  $p$ 

Matching a packet and a rule:

- 1. Translate 'a match-expr to ternary formula
- 2. Evaluate this formula
- 3. If *TernaryTrue*/*TernaryFalse*, return this value
- 4. If *TernaryUnknown*, apply the 'a unknown-match-tac to get a Boolean result

**definition**  $matches :: ('a, 'packet) \text{ match-tac} \Rightarrow 'a \text{ match-expr} \Rightarrow action \Rightarrow 'packet$ ⇒ *bool* **where**

*matches* γ *m a p* ≡ *ternary-to-bool-unknown-match-tac* (*snd* γ) *a p* (*ternary-ternary-eval*  $(map-match-tac (fst \gamma) p m)$ 

Alternative matches definitions, some more or less convenient

**lemma** *matches-tuple*: *matches* (β, α) *m a p* = *ternary-to-bool-unknown-match-tac* α *a p* (*ternary-ternary-eval* (*map-match-tac* β *p m*)) **unfolding** *matches-def* **by** *simp*

**lemma** *matches-case*: *matches* γ *m a p* ←→ (*case ternary-eval* (*map-match-tac* (*fst*  $\gamma$ ) *p m*) *of None*  $\Rightarrow$  (*snd*  $\gamma$ ) *a p* | *Some b*  $\Rightarrow$  *b*) **unfolding** *matches-def ternary-eval-def* **by** (*cases* (*ternary-ternary-eval* (*map-match-tac* (*fst* γ) *p m*))) *auto*

**lemma** *matches-case-tuple*: *matches*  $(\beta, \alpha)$  *m a p*  $\longleftrightarrow$  (*case ternary-eval* (*map-match-tac*  $\beta$  *p m*) *of None*  $\Rightarrow \alpha$  *a p* | *Some b*  $\Rightarrow$  *b*) **by** (*auto simp*: *matches-case split*: *option*.*splits*)

**lemma** *matches-case-ternaryvalue-tuple*: *matches*  $(\beta, \alpha)$  *m a p*  $\longleftrightarrow$  (*case ternary-ternary-eval* (*map-match-tac* β *p m*) *of*

 $TernaryUnknown \Rightarrow \alpha \ a \ p \mid$  $TermaryTrue \Rightarrow True \mid$ *TernaryFalse* ⇒ *False*)

**by**(*simp split*: *option*.*split ternaryvalue*.*split add*: *matches-case ternary-to-bool-None ternary-eval-def*)

**lemma** *matches-casesE*:

*matches*  $(\beta, \alpha)$  *m a p*  $\implies$  $(ternary-ternary-eval (map-match-tac \beta p m) = TermryUnknown \implies \alpha a p$  $\implies P \implies$  $(ternary-ternary-eval (map-match-tac \beta p m) = TermaryTrue \implies P$  $\implies P$ 

**proof**(*induction m*)

**qed**(*auto split*: *option*.*split-asm simp*: *matches-case-tuple ternary-eval-def ternary-to-bool-bool-to-ternary elim*: *ternary-to-bool*.*elims*)

Example: ¬ *Unknown* is as good as *Unknown*

**lemma**  $[$  *ternary-ternary-eval* (*map-match-tac*  $\beta$  *p expr*) = *TernaryUnknown*  $[$  $\implies$  *matches* ( $\beta$ ,  $\alpha$ ) *expr a p*  $\longleftrightarrow$  *matches* ( $\beta$ ,  $\alpha$ ) (*MatchNot expr*) *a p* **by**(*simp add*: *matches-case-ternaryvalue-tuple*)

**lemma** *bunch-of-lemmata-about-matches*:

 $matches \gamma \ (MatchAnd m1 m2) \ a \ p \longleftrightarrow matches \ \gamma \ m1 \ a \ p \land matches \ \gamma \ m2 \ a \ p$ *matches* γ *MatchAny a p*  $matches \gamma$  (*MatchNot MatchAny*) *a*  $p \leftrightarrow False$  $matches \gamma (MatchNot (MatchNot m))$  *a*  $p \leftrightarrow matches \gamma m a p$ 

**proof**(*case-tac* [!]  $\gamma$ )

**qed** (*simp-all split*: *ternaryvalue*.*split add*: *matches-case-ternaryvalue-tuple*)

**lemma** *match-raw-bool*:

*matches*  $(\beta, \alpha)$  (*Match expr*) *a*  $p = (case$  *ternary-to-bool* ( $\beta$  *expr p*) *of Some r*  $\Rightarrow$  *r* | *None*  $\Rightarrow$   $(\alpha \ a \ p))$ 

**by**(*simp-all split*: *ternaryvalue*.*split add*: *matches-case-ternaryvalue-tuple*) **lemma** *match-raw-ternary*:

*matches*  $(\beta, \alpha)$  (*Match expr*) *a*  $p = (case \ (\beta \ expr \ p) \ of \ TermaryTrue \ \Rightarrow \ True \ |$  $TernaruFalse \Rightarrow False \mid TermaruUnknown \Rightarrow (\alpha \ a \ p)$ 

**by**(*simp-all split*: *ternaryvalue*.*split add*: *matches-case-ternaryvalue-tuple*)

**lemma** *matches-DeMorgan*: *matches* γ (*MatchNot* (*MatchAnd m1 m2* )) *a p* ←→  $(matches \gamma (MatchNot \, m1) \, a \, p) \vee (matches \, \gamma (MatchNot \, m2) \, a \, p)$ **by** (*cases* γ) (*simp split*: *ternaryvalue*.*split add*: *matches-case-ternaryvalue-tuple eval-ternary-DeMorgan*)

#### **7.1 Ternary Matcher Algebra**

**lemma** *matches-and-comm: matches*  $\gamma$  (*MatchAnd m m'*) *a*  $p \leftrightarrow$  *matches*  $\gamma$  $(MatchAnd m'm)$  *a p* **apply**(*cases*  $\gamma$ , *rename-tac*  $\beta$   $\alpha$ , *clarify*)

**by**(*simp add*: *matches-case-ternaryvalue-tuple eval-ternary-And-comm*)

**lemma** *matches-not-idem: matches*  $\gamma$  (*MatchNot* (*MatchNot m*)) *a*  $p \leftrightarrow$  *matches* γ *m a p*

**by** (*fact bunch-of-lemmata-about-matches*)

**lemma** *MatchOr*: *matches*  $\gamma$  (*MatchOr m1 m2*) *a p*  $\longleftrightarrow$  *matches*  $\gamma$  *m1 a p*  $\vee$ *matches* γ *m2 a p*

**by**(*simp add*: *MatchOr-def matches-DeMorgan matches-not-idem*)

**lemma** *MatchOr-MatchNot*: *matches* γ (*MatchNot* (*MatchOr m1 m2* )) *a p* ←→ *matches*  $\gamma$  (*MatchNot m1*) *a p*  $\land$  *matches*  $\gamma$  (*MatchNot m2*) *a p* 

**by**(*simp add*: *MatchOr-def matches-DeMorgan bunch-of-lemmata-about-matches*)

**lemma** (*TernaryNot* (*map-match-tac* β *p* (*m*))) = (*map-match-tac* β *p* (*MatchNot m*))

**by** (*metis map-match-tac*.*simps*(*2* ))

#### **context**

#### **begin**

**private lemma** *matches-simp1*: *matches*  $\gamma$  *m a*  $p \implies$  *matches*  $\gamma$  (*MatchAnd m*  $m'$  *a*  $p \leftrightarrow$  *matches*  $\gamma$  *m' a*  $p$ 

**apply**(*cases*  $\gamma$ , *rename-tac*  $\beta$   $\alpha$ , *clarify*)

**apply**(*simp split*: *ternaryvalue*.*split-asm ternaryvalue*.*split add*: *matches-case-ternaryvalue-tuple*) **done**

**private lemma** *matches-simp11*: *matches*  $\gamma$  *m a*  $p \implies$  *matches*  $\gamma$  (*MatchAnd*  $m'$  *m*)  $a$   $p \leftrightarrow$  *matches*  $\gamma$  *m'*  $a$  *p* 

**by**(*simp-all add*: *matches-and-comm matches-simp1* )

**private lemma**  $matches\text{-}simp2: matches \gamma \ (MatchAnd \, m \, m') \, a \, p \Longrightarrow \neg \, matches$  $\gamma$  *m a*  $p \implies$  *False* 

**by** (*simp add*: *bunch-of-lemmata-about-matches*)

**private lemma**  $matches\text{-}simple2$ :  $matches \gamma$  ( $MatchAnd \, m \, m'$ )  $a \, p \Longrightarrow \neg$   $matches$  $\gamma$  *m'* a  $p \implies$  *False* 

**by** (*simp add*: *bunch-of-lemmata-about-matches*)

**private** lemma *matches-simp3*: *matches*  $\gamma$  (*MatchNot m*) *a p*  $\implies$  *matches*  $\gamma$  *m*  $a \ p \Longrightarrow (snd \ \gamma) \ a \ p$ **apply**(*cases*  $\gamma$ , *rename-tac*  $\beta$   $\alpha$ , *clarify*)

**apply**(*simp split*: *ternaryvalue*.*split-asm ternaryvalue*.*split add*: *matches-case-ternaryvalue-tuple*) **done**

**private lemma** *matches* γ (*MatchNot m*) *a p* =⇒ *matches* γ *m a p* =⇒ (*ternary-eval*  $(map-match-tac (fst \gamma) p m)) = None$ 

**apply**(*cases* γ, *rename-tac* β α, *clarify*)

**apply**(*simp split*: *ternaryvalue*.*split-asm ternaryvalue*.*split add*: *matches-case-ternaryvalue-tuple ternary-eval-def*)

**done**

**lemmas** *matches-simps* = *matches-simp1 matches-simp11* **lemmas** *matches-dest* = *matches-simp2 matches-simp22* **end**

**lemma** *matches-iff-apply-f-generic*: *ternary-ternary-eval* (*map-match-tac* β *p* (*f*  $(\beta,\alpha)$  *a m*)) = *ternary-ternary-eval* (*map-match-tac*  $\beta$  *p m*)  $\implies$  *matches* ( $\beta,\alpha$ )  $(f (\beta, \alpha) a m) a p \longleftrightarrow matches (\beta, \alpha) m a p$ **by**(*simp split*: *ternaryvalue*.*split-asm ternaryvalue*.*split add*: *matches-case-ternaryvalue-tuple*)

**lemma** *matches-iff-apply-f: ternary-ternary-eval* (*map-match-tac*  $\beta$  *p* (*f m*)) = *ternary-ternary-eval* (*map-match-tac*  $\beta$  *p m*)  $\implies$  *matches* ( $\beta, \alpha$ ) (*f m*) *a p*  $\longleftrightarrow$ *matches* (β,α) *m a p*

**by**(*fact matches-iff-apply-f-generic*)

**lemma** *opt-MatchAny-match-expr-correct*: *matches* γ (*opt-MatchAny-match-expr*  $m) =$  *matches*  $\gamma$  *m* **proof**(*case-tac* γ, *rename-tac* β α, *clarify*) **fix**  $β α$ **assume**  $\gamma = (\beta, \alpha)$ **have** *ternary-ternary-eval* (*map-match-tac* β *p* (*opt-MatchAny-match-expr-once*  $m)$ ) = *ternary-ternary-eval* (*map-match-tac* β *p m*) **for** *p m* **proof**(*induction m rule*: *opt-MatchAny-match-expr-once*.*induct*) **qed**(*simp-all add*: *eval-ternary-simps eval-ternary-idempotence-Not*) **thus** *matches* ( $\beta$ ,  $\alpha$ ) (*opt-MatchAny-match-expr m*) = *matches* ( $\beta$ ,  $\alpha$ ) *m* **apply**(*simp add*: *fun-eq-iff* ) **apply**(*clarify*, *rename-tac a p*)  $\mathbf{apply}(rule-tac\ f=opt-MatchAny-match-expr\ \mathbf{in}\ match-es\text{-}iff-apply\text{-}f)$ **apply**(*simp*) **apply**(*simp add*: *opt-MatchAny-match-expr-def*) **apply**(*rule repeat-stabilize-induct*)  $\mathbf{by}(simp)+$ **qed**

An 'p unknown-match-tac is wf if it behaves equal for *Reject* and *Drop* 

**definition**  $wf\text{-}unknown\text{-}match\text{-}tac$  :: 'p unknown-match-tac  $\Rightarrow$  bool where  $wf\text{-}unknown-match-tac \alpha \equiv (\alpha \text{ Drop} = \alpha \text{ Reject})$ 

**lemma** *wf-unknown-match-tacD-False1* : *wf-unknown-match-tac*  $\alpha \implies \neg$  *matches*  $(\beta, \alpha)$  *m* Reject  $p \implies$  *matches*  $(\beta, \alpha)$  *m* Drop  $p \implies$  False **unfolding** *wf-unknown-match-tac-def* **by**(*simp add*: *matches-case-ternaryvalue-tuple split*: *ternaryvalue*.*split-asm*)

**lemma** *wf-unknown-match-tacD-False2*: *wf-unknown-match-tac*  $\alpha \implies$  *matches* ( $\beta$ ,  $\alpha$ ) *m Reject*  $p \implies \neg$  *matches*  $(\beta, \alpha)$  *m Drop*  $p \implies$  *False* **unfolding** *wf-unknown-match-tac-def* **by**(*simp add*: *matches-case-ternaryvalue-tuple split*: *ternaryvalue*.*split-asm*)

#### **7.2 Removing Unknown Primitives**

**definition**  $unknown-match-all :: 'a unknown-match-tac \Rightarrow action \Rightarrow bool$  where *unknown-match-all*  $\alpha$  *a* = ( $\forall$  *p*.  $\alpha$  *a p*)

**definition**  $unknown\text{-}not\text{-}match\text{-}any$  ::  $'a$   $unknown\text{-}match\text{-}tax$   $\Rightarrow$   $action \Rightarrow bool$ **where**

*unknown-not-match-any*  $\alpha$   $a = (\forall p \land \neg \alpha \ a \ p)$ 

 ${\bf fun}$  *remove-unknowns-generic* :: ('a, 'packet) match-tac  $\Rightarrow$  action  $\Rightarrow$  'a match-expr  $\Rightarrow 'a \text{ match-expr}$  where

*remove-unknowns-generic - - MatchAny* = *MatchAny* |

*remove-unknowns-generic - -* (*MatchNot MatchAny*) = *MatchNot MatchAny* |

*remove-unknowns-generic*  $(\beta, \alpha)$  *a*  $(Match A) = (if$ 

(∀ *p*. *ternary-ternary-eval* (*map-match-tac* β *p* (*Match A*)) = *TernaryUnknown*) *then if unknown-match-all* α *a then MatchAny else if unknown-not-match-any* α *a then MatchNot MatchAny else Match A else* (*Match A*)) | *remove-unknowns-generic*  $(\beta, \alpha)$  *a*  $(MatchNot (Match A)) = (if$ (∀ *p*. *ternary-ternary-eval* (*map-match-tac* β *p* (*Match A*)) = *TernaryUnknown*) *then if unknown-match-all* α *a then MatchAny else if unknown-not-match-any* α *a then MatchNot MatchAny else MatchNot* (*Match A*) *else MatchNot* (*Match A*)) | *remove-unknowns-generic* (β, α) *a* (*MatchNot* (*MatchNot m*)) = *remove-unknowns-generic* (β, α) *a m* | *remove-unknowns-generic*  $(\beta, \alpha)$  *a* (*MatchAnd m1 m2*) = *MatchAnd* (*remove-unknowns-generic* (β, α) *a m1* ) (*remove-unknowns-generic* (β, α) *a m2* ) |  $-\neg (a \wedge b) = \neg b \vee \neg a$  and  $\neg$  *Unknown* = *Unknown remove-unknowns-generic*  $(\beta, \alpha)$  *a* (*MatchNot* (*MatchAnd m1 m2*)) = (*if* (*remove-unknowns-generic*  $(\beta, \alpha)$  *a* (*MatchNot m1*)) = *MatchAny*  $\vee$ (*remove-unknowns-generic* (β, α) *a* (*MatchNot m2* )) = *MatchAny then MatchAny else* (*if* (*remove-unknowns-generic* (β, α) *a* (*MatchNot m1* )) = *MatchNot MatchAny then remove-unknowns-generic* (β, α) *a* (*MatchNot m2* ) *else if* (*remove-unknowns-generic*  $(\beta, \alpha)$  *a* (*MatchNot m2*)) = *MatchNot MatchAny then remove-unknowns-generic* (β, α) *a* (*MatchNot m1* ) *else MatchNot* (*MatchAnd* (*MatchNot* (*remove-unknowns-generic* (β, α) *a* (*MatchNot m1* ))) (*MatchNot* (*remove-unknowns-generic* (β, α) *a* (*MatchNot m2* ))))) ) **lemma**[*code-unfold*]: *remove-unknowns-generic* γ *a* (*MatchNot* (*MatchAnd m1 m2* )) =  $(\text{let } m1' = \text{remove-unknows-generic } \gamma \text{ a } (\text{MatchNot } m1); m2' = \text{remove-unknows-generic } \gamma$ γ *a* (*MatchNot m2* ) *in*  $(if\ m1' = MatchAny \lor m2' = MatchAny$ *then MatchAny else if*  $m1' = MatchNot MatchAny$  then  $m2'$  else *if*  $m2' = MatchNot MatchAny$  then  $m1'$ *else MatchNot* (*MatchAnd* (*MatchNot m1'*) (*MatchNot m2'*)))

 $\mathbf{by}(\text{cases }\gamma)(\text{simp})$ 

 $\lambda$ 

**lemma** *remove-unknowns-generic-simp-3-4-unfolded*: *remove-unknowns-generic* (β,  $\alpha)$  *a* (*Match A*) = (*if* 

(∀ *p*. *ternary-ternary-eval* (*map-match-tac* β *p* (*Match A*)) = *TernaryUnknown*) *then*

*if*  $(\forall p \cdot \alpha \ a \ p)$  *then MatchAny else if*  $(\forall p \cdot \alpha \ a \ p)$  *then MatchNot MatchAny else Match A*

*else* (*Match A*))

*remove-unknowns-generic*  $(\beta, \alpha)$  *a* (*MatchNot* (*Match A*)) = (*if* 

(∀ *p*. *ternary-ternary-eval* (*map-match-tac* β *p* (*Match A*)) = *TernaryUnknown*) *then*

*if*  $(\forall p \cdot \alpha \ a \ p)$  *then MatchAny else if*  $(\forall p \cdot \neg \alpha \ a \ p)$  *then MatchNot MatchAny else MatchNot* (*Match A*)

*else MatchNot* (*Match A*))

**by**(*auto simp add*: *unknown-match-all-def unknown-not-match-any-def*)

**declare** *remove-unknowns-generic*.*simps*[*simp del*]

```
lemmas remove-unknowns-generic-simps2 = remove-unknowns-generic.simps(1 )
remove-unknowns-generic.simps(2 )
         remove-unknowns-generic-simp-3-4-unfolded
          remove-unknowns-generic.simps(5 ) remove-unknowns-generic.simps(6 )
remove-unknowns-generic.simps(7 )
```
**lemma** *matches* (β, α) (*remove-unknowns-generic* (β, α) *a* (*MatchNot* (*Match A*))) *a*  $p =$  *matches* ( $\beta$ ,  $\alpha$ ) (*MatchNot* (*Match A*)) *a*  $p$ **by**(*simp add*: *remove-unknowns-generic-simps2 matches-case-ternaryvalue-tuple*)

```
lemma remove-unknowns-generic: matches γ (remove-unknowns-generic γ a m) a
= matches \gamma m a
proof −
 have matches \gamma (remove-unknowns-generic \gamma a m) a p = matches \gamma m a p
 for p
 proof(induction \gamma a m rule: remove-unknowns-generic.induct)
 case 3 thus ?case
   by(simp add: bunch-of-lemmata-about-matches match-raw-ternary remove-unknowns-generic-simps2 )
 next
 case 4 thus ?case
  by(simp add: matches-case-ternaryvalue-tuple remove-unknowns-generic-simps2 )
 next
 case 7 thus ?case
  apply(simp add: bunch-of-lemmata-about-matches matches-DeMorgan remove-unknowns-generic-simps2 )
   apply(simp add: matches-case-ternaryvalue-tuple)
   by fastforce
 qed(simp-all add: bunch-of-lemmata-about-matches remove-unknowns-generic-simps2 )
 thus ?thesis by(simp add: fun-eq-iff )
qed
```
**fun** has-unknowns ::  $(a, 'p)$  *exact-match-tac*  $\Rightarrow 'a$  *match-expr*  $\Rightarrow$  *bool* **where** *has-unknowns* β (*Match A*) = (∃ *p*. *ternary-ternary-eval* (*map-match-tac* β *p* (*Match A*)) = *TernaryUnknown*) |  $has-unknowns \beta$  (*MatchNot m*) = *has-unknowns*  $\beta$  *m* | *has-unknowns* β *MatchAny* = *False* | *has-unknowns* β (*MatchAnd m1 m2* ) = (*has-unknowns* β *m1* ∨ *has-unknowns* β *m2* )

**definition** *packet-independent-α* :: '*p unknown-match-tac*  $\Rightarrow$  *bool* **where** *packet-independent-*α  $\alpha = (\forall a \ p1 \ p2 \nvert a = Accept \lor a = Drop \rightarrow \alpha \ a \ p1 \leftrightarrow \neg$ α *a p2* )

**lemma** *packet-independent-unknown-match*: *a* = *Accept* ∨ *a* = *Drop* =⇒ *packet-independent-*α  $\alpha \implies \neg \text{ unknown-not-match-any } \alpha \text{ a } \longleftrightarrow \text{unknown-match-all } \alpha \text{ a}$ 

**by**(*auto simp add*: *packet-independent-*α*-def unknown-match-all-def unknown-not-match-any-def*)

If for some type the exact matcher returns unknown, then it returns unknown for all these types

**definition**  $packet\text{-}independent\text{-}\beta\text{-}unknown :: ('a, 'packet) exact-match\text{-}tac \Rightarrow bool$ **where**

 $packet-independent-\beta-unknown \beta \equiv \forall A. (\exists p. \beta \land p \neq TermaryUnknown) \longrightarrow$  $(\forall p. \beta \land p \neq \text{TermaryUnknown})$ 

**lemma** *remove-unknowns-generic-specification*: *a* = *Accept* ∨ *a* = *Drop* =⇒ *packet-independent-*α  $\alpha \implies$ 

 $packet\text{-}independent\text{-}\beta\text{-}unknown \beta \implies$ 

¬ *has-unknowns* β (*remove-unknowns-generic* (β, α) *a m*)

**proof**(*induction*  $(\beta, \alpha)$  *a m rule: remove-unknowns-generic.induct*)

**case** *3* **thus** *?case* **by**(*simp add*: *packet-independent-unknown-match packet-independent-*β*-unknown-def remove-unknowns-generic*.*simps*)

**next**

**case** *4* **thus** *?case* **by**(*simp add*: *packet-independent-unknown-match packet-independent-*β*-unknown-def remove-unknowns-generic*.*simps*)

**qed**(*simp-all add*: *remove-unknowns-generic*.*simps*)

Checking is something matches unconditionally

**context**

**begin private lemma** *no-primitives-no-unknown*: ¬ *has-primitive m* =⇒ (*ternary-ternary-eval*  $(map-match-tac \beta p m)) \neq TermaryUnknown$ **proof**(*induction m*) **case** *Match* **thus** *?case* **by** *auto* **next case** *MatchAny* **thus** *?case* **by** *simp*

**next case** *MatchAnd* **thus** *?case* **by**(*auto elim*: *eval-ternary-And*.*elims*) **next case** *MatchNot* **thus** *?case* **by**(*auto dest*: *eval-ternary-Not-UnknownD*) **qed**

```
private lemma no-primitives-matchNot: assumes ¬ has-primitive m shows
matches \gamma (MatchNot m) a p \leftrightarrow \neg matches \gamma m a p
 proof −
   obtain \beta \alpha where (\beta, \alpha) = \gamma by (cases \gamma, simp)
   thm no-primitives-no-unknown
   from assms have matches (\beta, \alpha) (MatchNot m) a \neq \neg \neg matches (\beta, \alpha) m
a p
     apply(induction m)
      apply(simp-all add: matches-case-ternaryvalue-tuple split: ternaryvalue.split
\lambdaapply(rename-tac m1 m2 )
     by(simp split: ternaryvalue.split-asm)
   with \langle (\beta, \alpha) = \gamma \rangle assms show ?thesis by simp
 qed
```

```
lemma matcheq-matchAny: ¬ has-primitive m =⇒ matcheq-matchAny m ←→
matches γ m a p
 proof(induction m)
 case Match hence False by auto
   thus ?case ..
 next
 case (MatchNot m)
   from MatchNot.prems have \neg has-primitive m by simp
  with no-primitives-matchNot have matches \gamma (MatchNot m) a p = (\neg matches
γ m a p) by metis
   with MatchNot show ?case by(simp)
 next
 case (MatchAnd m1 m2 )
   thus ?case by(simp add: bunch-of-lemmata-about-matches)
 next
 case MatchAny show ?case by(simp add: Matching-Ternary.bunch-of-lemmata-about-matches)
 qed
```

```
lemma matcheq-matchNone: ¬ has-primitive m =⇒ matcheq-matchNone m ←→
¬ matches γ m a p
  by(auto dest: matcheq-matchAny matachAny-matchNone)
```
**lemma** *matcheq-matchNone-not-matches*: *matcheq-matchNone m* =⇒ ¬ *matches* γ *m a p*

**proof**(*induction m rule*: *matcheq-matchNone*.*induct*) **qed**(*auto simp add*: *bunch-of-lemmata-about-matches matches-DeMorgan*) **end**

Lemmas about *MatchNot* in ternary logic.

```
lemma matches-MatchNot-no-unknowns:
  assumes ¬ has-unknowns β m
  shows matches (\beta, \alpha) (MatchNot m) a p \longleftrightarrow \neg matches (\beta, \alpha) m a p
proof −
  \{\text{fix } m \text{ have } \neg \text{ has-unknowns } \beta \text{ } m \Longrightarrowternary-to-bool (ternary-ternary-eval (map-match-tac \beta p m)) \neq None
   apply(induction m)
      apply(simp-all)
     using ternary-to-bool.elims apply blast
    using ternary-to-bool-Some apply fastforce
   using ternary-lift(6 ) ternary-to-bool-Some by auto
  } note no-unknowns-ternary-to-bool-Some=this
   from assms show ?thesis
     by(auto split: option.split-asm
        simp: matches-case-tuple no-unknowns-ternary-to-bool-Some ternary-to-bool-Some
ternary-eval-def ternary-to-bool-bool-to-ternary
            elim: ternary-to-bool.elims)
```
**qed**

**lemma** *MatchNot-ternary-ternary-eval*: (*ternary-ternary-eval* (*map-match-tac* β *p*  $(m')$  = (*ternary-ternary-eval* (*map-match-tac*  $\beta$  *p m*))  $\implies$ 

 $matches (\beta, \alpha) (MatchNot m') a p = matches (\beta, \alpha) (MatchNot m) a p$ **by**(*simp add*: *matches-tuple*)

For our 'p unknown-match-tacs in-doubt-allow and in-doubt-deny, when doing an induction over some function that modifies *m*, we get the *MatchNot* case for free (if we can set arbitrary  $p$ ). This does not hold for arbitrary  $p$ *unknown-match-tac*s.

```
lemma matches-induction-case-MatchNot:
```

```
assumes \alpha Drop \neq \alpha Accept and packet-independent-\alpha \alphaand \forall a. matches (\beta, \alpha) m' a p = matches (\beta, \alpha) m a p
      shows matches (\beta, \alpha) (MatchNot m') a p = matches (\beta, \alpha) (MatchNot m) a
p
proof −
  from assms(1) assms(2) have xxxxxx\cdot xX: \bigwedge b. \forall a. \alpha a p = (\neg b) \Longrightarrow Falseapply(simp add: packet-independent-α-def)
   apply(case-tac α Accept p)
    apply(simp-all)
```

```
apply(case-tac [!] α Drop p)
```

```
apply(simp-all add: fun-eq-iff )
```
**apply** *blast*+ **done**

**have**  $xx2$ :  $\bigwedge t$ . *ternary-eval* (*TernaryNot t*) = *None*  $\implies$  *ternary-eval*  $t = None$ **by** (*simp add*: *eval-ternary-Not-UnknownD ternary-eval-def ternary-to-bool-None*)

**have**  $xx3$ :  $\bigwedge t$  b. *ternary-eval* (*TernaryNot t*) = *Some*  $b \implies$  *ternary-eval*  $t =$ *Some*  $(\neg b)$ 

**by** (*metis eval-ternary-Not*.*simps*(*1* ) *eval-ternary-Not*.*simps*(*2* ) *ternary-eval-def ternary-ternary-eval*.*simps*(*3* ) *ternary-ternary-eval-idempotence-Not ternary-to-bool-Some*)

```
from assms show ?thesis
   apply(simp add: matches-case-tuple)
   \mathbf{apply}(case\text{-}tac\,\,ternary\text{-}eval\,\,(\text{TermaryNot}\,\,(\text{map-match}\text{-}tac\,\,\beta\,\,p\,\,m'))apply(case-tac [!] ternary-eval (TernaryNot (map-match-tac \beta p m)))
      apply(simp-all)
     apply(drule xx2 )
     apply(drule xx3 )
     apply(simp)
     using xxxx-xxX apply metis
    apply(drule xx2 )
    apply(drule xx3 )
    apply(simp)
    using xxxx-xxX apply metis
   apply(drule xx3 )+
   apply(simp)
   done
qed
```
**end theory** *Semantics-Ternary* **imports** *Matching-Ternary* ../*Common*/*List-Misc* **begin**

# **8 Embedded Ternary-Matching Big Step Semantics**

## **8.1 Ternary Semantics (Big Step)**

**inductive** approximating-bigstep ::  $(a, 'p)$  match-tac  $\Rightarrow 'p \Rightarrow 'a$  rule list  $\Rightarrow$  state ⇒ *state* ⇒ *bool*  $(\langle \cdot, + \langle \cdot, \cdot \rangle \Rightarrow_{\alpha} \cdot \rangle$  [60,60,20,98,98] 89) **for**  $\gamma$  **and**  $p$  **where** *skip*:  $\gamma, p \vdash \langle [ \, \vert, t \rangle \Rightarrow_{\alpha} t \, | \,$  $accept:$  [*matches*  $\gamma$  *m Accept*  $p$ ]  $\implies \gamma, p \vdash \langle [Rule \ m \ Accet] \rangle, Undecided \rangle \Rightarrow \alpha$  *Decision FinalAllow* | *drop*:  $[\text{matches } \gamma \text{ m} \text{ Drop } p] \implies \gamma, p \vdash \langle [\text{Rule } m \text{ Drop}], \text{ Undecided} \rangle \implies \alpha \text{ Decision}$ *FinalDeny* | *reject*:  $\lceil \text{matches } \gamma \text{ } m \text{ } Reject \text{ } p \rceil \implies \gamma, p \vdash \langle \lceil \text{Rule } m \text{ } Reject \rceil, \text{ } Undecided \rangle \implies \alpha \text{ } Decision$ *FinalDeny* | *log*:  $[\text{matches } \gamma \text{ m Log } p] \implies \gamma, p \vdash \langle [\text{Rule } m \text{ Log}], \text{ Undecided} \rangle \implies \alpha$  *Undecided empty*:  $[\text{matches } \gamma \text{ m} \text{ Empty } p] \implies \gamma, p \vdash \langle [\text{Rule } m \text{ Empty}], \text{ Undecided} \rangle \implies \alpha$ 

 $Undecided$ *nomatch*:  $\lbrack \neg \text{ matches } \gamma \text{ m a p} \rbrack \Rightarrow \gamma, p \vdash \langle [Rule \text{ m a}], \text{ Undecided} \rangle \Rightarrow \alpha \text{ Undecided}$ | *decision*:  $\gamma, p \vdash \langle rs, Decision X \rangle \Rightarrow_{\alpha} Decision X$  $seq: [\gamma, p \vdash \langle rs_1, \; Undecded \rangle \Rightarrow_\alpha t; \gamma, p \vdash \langle rs_2, t \rangle \Rightarrow_\alpha t'] \Longrightarrow \gamma, p \vdash \langle rs_1 @rs_2, \; Unde \langle cided \rangle \Rightarrow_{\alpha} t'$ 

**thm** *approximating-bigstep.induct*[*of*  $\gamma$  *p rs s t P*]

**lemma** *approximating-bigstep-induct*[*case-names Skip Allow Deny Log Nomatch Decision Seq, induct pred: approximating-bigstep*] :  $\gamma, p \vdash \langle rs, s \rangle \Rightarrow_\alpha t \Longrightarrow$  $(∧ t. P [] t t) \implies$  $(\bigwedge m \ a. \ matches \ \gamma \ m \ a \ p \Longrightarrow a = Accept \Longrightarrow P \ [Rule \ m \ a] \ Undeclidean (Decision \$  $FinalAllow() \implies$  $(\bigwedge m \ a. \ matches \ \gamma \ m \ a \ p \Longrightarrow a = Drop \ \lor \ a = Reject \Longrightarrow P \ [Rule \ m \ a] \ Unde$  $(Decision\ Finally) \implies$ ( V *m a*. *matches* γ *m a p* =⇒ *a* = *Log* ∨ *a* = *Empty* =⇒ *P* [*Rule m a*] *Undecided*  $Undecided) \implies$  $(\bigwedge m \ a. \ \neg \ matches \ \gamma \ m \ a \ p \Longrightarrow P \ [Rule \ m \ a] \ Undected \ Undended) \Longrightarrow$  $( \bigwedge rs \ X$ . *P rs* (*Decision X*) (*Decision X*)) ⇒  $(\bigwedge \text{rs} \text{ rs}_1 \text{ rs}_2 \text{ t } t'. \text{ rs} = \text{rs}_1 \text{ @ } \text{rs}_2 \Longrightarrow \gamma, p \vdash \langle \text{rs}_1, Undecided \rangle \Rightarrow_\alpha t \Longrightarrow P \text{ rs}_1 \text{ Unde}$ *cided t*  $\implies \gamma, p \vdash \langle rs_2, t \rangle \Rightarrow_\alpha t' \implies P \; rs_2 \; t \; t' \implies P \; rs \; Undecided \; t'$  $\implies P$  *rs s t* **by** (*induction rule*: *approximating-bigstep*.*induct*) (*simp-all*)

**lemma** *skipD*:  $\gamma, p \vdash \langle | \rangle, s \rangle \Rightarrow_\alpha t \Longrightarrow s = t$ **by** (*induction* []::0*a rule list s t rule*: *approximating-bigstep-induct*) (*simp-all*)

**lemma** *decisionD*:  $\gamma, p \vdash \langle rs, \text{Decision } X \rangle \Rightarrow_{\alpha} t \Longrightarrow t = \text{Decision } X$ **by** (*induction rs Decision X t rule*: *approximating-bigstep-induct*) (*simp-all*)

**lemma**  $acceptD: \gamma, p \vdash \langle [Rule \ m \ Accept], \ Under{Under} \rangle \Rightarrow_{\alpha} t \Longrightarrow matches \gamma \ m \ Accept$  $p \implies t = Decision\;FinalAllow$ 

**proof** (*induction* [*Rule m Accept*] *Undecided t rule*: *approximating-bigstep-induct*) **case** *Seq* **thus** *?case* **by** (*metis list-app-singletonE skipD*) **qed**(*simp-all*)

**lemma** *dropD*:  $\gamma, p \vdash \langle [Rule \ m \ Drop], \ Undecided \rangle \Rightarrow_{\alpha} t \implies matches \ \gamma \ m \ Drop \ p$ =⇒ *t* = *Decision FinalDeny*

**apply** (*induction* [*Rule m Drop*] *Undecided t rule*: *approximating-bigstep-induct*) **by**(*auto dest*: *skipD elim*!: *rules-singleton-rev-E*)

**lemma** *rejectD*:  $\gamma, p \vdash \langle [Rule \ m \ Reject], \ Undecd\rangle \Rightarrow_{\alpha} t \Longrightarrow matches \ \gamma \ m \ Reject$  $p \implies t = Decision\;FinalDenv$ 

**apply** (*induction* [*Rule m Reject*] *Undecided t rule*: *approximating-bigstep-induct*) **by**(*auto dest*: *skipD elim*!: *rules-singleton-rev-E*)

**lemma** *logD*:  $\gamma, p \vdash \langle [Rule \ m \ Log], \ Undecd \rangle \Rightarrow_{\alpha} t \Longrightarrow t = Undecded$ **apply** (*induction* [*Rule m Log*] *Undecided t rule*: *approximating-bigstep-induct*) **by**(*auto dest*: *skipD elim*!: *rules-singleton-rev-E*)

**lemma** *emptyD*:  $\gamma, p \vdash \langle [Rule \ m \ Empty], \ Undecided \rangle \Rightarrow_{\alpha} t \implies t = Undecided$ **apply** (*induction* [*Rule m Empty*] *Undecided t rule*: *approximating-bigstep-induct*) **by**(*auto dest*: *skipD elim*!: *rules-singleton-rev-E*)

**lemma** *nomatchD*:  $\gamma, p \vdash \langle [Rule \ m \ a], \ Undecided \rangle \Rightarrow_{\alpha} t \Longrightarrow \neg \ matches \ \gamma \ m \ a \ p$  $\implies t = Unde$ *cided* 

**apply** (*induction* [*Rule m a*] *Undecided t rule*: *approximating-bigstep-induct*) **by**(*auto dest*: *skipD elim*!: *rules-singleton-rev-E*)

**lemmas** *approximating-bigstepD* = *skipD acceptD dropD rejectD logD emptyD nomatchD decisionD*

**lemma** *approximating-bigstep-to-undecided*:  $\gamma, p \vdash \langle rs, s \rangle \Rightarrow_{\alpha}$  *Undecided*  $\implies s =$ *Undecided*

**by** (*metis decisionD state*.*exhaust*)

**lemma** *approximating-bigstep-to-decision1*:  $\gamma, p \vdash \langle rs, Decision \rangle \Rightarrow \alpha$  *Decision X*  $\implies Y = X$ 

**by** (*metis decisionD state*.*inject*)

**lemma** *nomatch-fst*:  $\neg$  *matches*  $\gamma$  *m a*  $p \implies \gamma, p \vdash \langle rs, s \rangle \Rightarrow \gamma, t \implies \gamma, p \vdash \langle Rule$  $m \ a \# rs, \ s\rangle \Rightarrow_{\alpha} t$ **apply**(*cases s*) **apply**(*clarify*) **apply**(*drule nomatch*) **apply**(*drule*(*1* ) *seq*) **apply** (*simp*; *fail*) **apply**(*clarify*) **apply**(*drule decisionD*) **apply**(*clarify*) **apply**(*simp add*: *decision*) **done** lemma seq':

**assumes**  $rs = rs_1 \ @ \ rs_2 \ \gamma, p \vdash \langle rs_1, s \rangle \Rightarrow_\alpha t \ \gamma, p \vdash \langle rs_2, t \rangle \Rightarrow_\alpha t'$ **shows**  $\gamma, p \vdash \langle rs, s \rangle \Rightarrow_\alpha t'$ **using** *assms* **by** (*cases s*) (*auto intro*: *seq decision dest*: *decisionD*)

**lemma** *seq-split*:

**assumes**  $\gamma, p \vdash \langle rs, s \rangle \Rightarrow_{\alpha} t \; rs = rs_1@rs_2$ **obtains**  $t'$  where  $\gamma, p \vdash \langle rs_1, s \rangle \Rightarrow_\alpha t' \gamma, p \vdash \langle rs_2, t' \rangle \Rightarrow_\alpha t'$ **using** *assms*

**proof** (*induction rs s t arbitrary*: *rs*<sup>1</sup> *rs*<sup>2</sup> *thesis rule*: *approximating-bigstep-induct*) **case** *Allow* **thus** *?case* **by** (*auto dest*: *skipD elim*!: *rules-singleton-rev-E intro*:

```
approximating-bigstep.intros)
  next
    case Deny thus ?case by (auto dest: skipD elim!: rules-singleton-rev-E intro:
approximating-bigstep.intros)
  next
     case Log thus ?case by (auto dest: skipD elim!: rules-singleton-rev-E intro:
approximating-bigstep.intros)
  next
     case Nomatch thus ?case by (auto dest: skipD elim!: rules-singleton-rev-E
intro: approximating-bigstep.intros)
  next
    case (Seq rs rsa rsb t t')
    hence rs: rsa @ rsb = rs<sub>1</sub> @ rs<sub>2</sub> by simp
    note List.append-eq-append-conv-if [simp]
    from rs show ?case
      proof (cases rule: list-app-eq-cases)
        case longer
        with Seq have t1: \gamma, p \vdash \langle take \ (length \ rsa) \ rs_1, \ Undecided \rangle \Rightarrow_{\alpha} tby simp
        from Seq longer obtain t2
          where t2a: \gamma, p \vdash \langle \text{drop (length rsa)} \text{rs}_1, t \rangle \Rightarrow \alpha \text{ t2}and rs2-t2: \gamma, p \vdash \langle rs_2, t2 \rangle \Rightarrow_\alpha t'by blast
            with t1 rs2-t2 have \gamma, p \vdash \langle take \ (length \ rsa) \ rs_1 \ @ \ drop \ (length \ rsa)rs_1, Undecided\rangle \Rightarrow_\alpha t2by (blast intro: approximating-bigstep.seq)
        with Seq rs2-t2 show ?thesis
          by simp
      next
        case shorter
        with rs have rsa': rsa = rs_1 \t\t@ take (length <math>rsa - length rs_1</math>) <math>rs_2</math>by (metis append-eq-conv-conj length-drop)
        from shorter rs have rsb': rsb = drop (length rsa – length rs<sub>1</sub>) rs_2by (metis append-eq-conv-conj length-drop)
        from Seq rsa 0 obtain t1
          where t1a: \gamma, p \vdash \langle rs_1, Undecided \rangle \Rightarrow_\alpha t1and t1b: \gamma, p \vdash \langle take \ (length \ rsa - \ length \ rs_1) \ rs_2, t1 \rangle \Rightarrow \alpha \ tby blast
        from rsb ' Seq.hyps have t2: \gamma,p \vdash \langle drop \ (length \ rsa = length \ rs_1) \ rs_2, t \rangle \Rightarrow \alphat<sup>\prime</sup>
          by blast
        with seq' t1b have \gamma, p \vdash \langle rs_2, t1 \rangle \Rightarrow_\alpha t' by (metis append-take-drop-id)
        with Seq t1a show ?thesis
          by fast
      qed
  qed (auto intro: approximating-bigstep.intros)
```
**lemma** *seqE-fst*:

**assumes**  $\gamma, p \vdash \langle r \# rs, s \rangle \Rightarrow_{\alpha} t$ **obtains**  $t'$  where  $\gamma, p \vdash \langle [r], s \rangle \Rightarrow_{\alpha} t' \gamma, p \vdash \langle rs, t' \rangle \Rightarrow_{\alpha} t'$ **using** *assms seq-split* **by** (*metis append-Cons append-Nil*) **lemma** *seq-fst*: **assumes**  $\gamma, p \vdash \langle [r], s \rangle \Rightarrow_{\alpha} t$  **and**  $\gamma, p \vdash \langle rs, t \rangle \Rightarrow_{\alpha} t'$  shows  $\gamma, p \vdash$  $\langle r \# \text{rs}, \text{ s} \rangle \Rightarrow_{\alpha} t'$ **proof**(*cases s*) **case** *Undecided* with *assms seq* **show**  $\gamma, p \vdash \langle r \# \text{rs}, s \rangle \Rightarrow_{\alpha} t'$  by *fastforce* **next case** *Decision* **with** *assms* **show**  $\gamma, p \vdash \langle r \# rs, s \rangle \Rightarrow_{\alpha} t'$ **by**(*auto simp*: *decision dest*!: *decisionD*) **qed**

#### **8.2 wf ruleset**

A <sup>0</sup>*a rule list* here is well-formed (for a packet) if

- either the rules do not match
- or the action is not *Call*, not *Return*, not *Unknown*

**definition**  $wf$ -ruleset ::  $(a, 'p)$  match-tac  $\Rightarrow 'p \Rightarrow 'a$  rule list  $\Rightarrow$  bool where  $w$ *f-ruleset*  $\gamma$  *p*  $rs \equiv \forall r \in set$  *rs*.

 $(\neg$  *matches*  $\gamma$  (*get-match r*) (*get-action r*) *p*)  $\vee$ 

 $(\neg \exists \text{ chain.} \text{ get-action } r = \text{Call chain}) \land \text{ get-action } r \neq \text{Return } \land \neg (\exists \text{ chain.} \text{ if } r = \text{Call chain})$  $get-action r = Goto chain) \wedge get-action r \neq Unknown$ 

**lemma** *wf-ruleset-append: wf-ruleset*  $\gamma$  *p* ( $rs1@rs2$ )  $\longleftrightarrow$  *wf-ruleset*  $\gamma$  *p*  $rs1$   $\land$ *wf-ruleset* γ *p rs2*

**by**(*auto simp add*: *wf-ruleset-def*)

**lemma** *wf-rulesetD*: **assumes** *wf-ruleset*  $\gamma$  *p* (*r* # *rs*) **shows** *wf-ruleset*  $\gamma$  *p* [*r*] **and** *wf-ruleset*  $\gamma$  *p rs* 

**using** *assms* **by**(*auto simp add*: *wf-ruleset-def*)

**lemma** *wf-ruleset-fst: wf-ruleset*  $\gamma$  *p* (*Rule m a*  $\#$  *rs*)  $\longleftrightarrow$  *wf-ruleset*  $\gamma$  *p* [*Rule m a*]  $\land$  *wf-ruleset*  $\gamma$  *p rs* 

**by**(*auto simp add*: *wf-ruleset-def*)

**lemma** *wf-ruleset-stripfst: wf-ruleset*  $\gamma$  *p* (*r* # *rs*)  $\implies$  *wf-ruleset*  $\gamma$  *p* (*rs*)

**by**(*simp add*: *wf-ruleset-def*)

**lemma** *wf-ruleset-rest: wf-ruleset*  $\gamma$  *p* (*Rule m a*  $\#$  *rs*)  $\implies$  *wf-ruleset*  $\gamma$  *p* [*Rule m a*]

**by**(*simp add*: *wf-ruleset-def*)

#### **8.3 Ternary Semantics (Function)**

**fun** approximating-bigstep-fun :: ('a, 'p) match-tac  $\Rightarrow$  'p  $\Rightarrow$  'a rule list  $\Rightarrow$  state  $\Rightarrow$ *state* **where**

*approximating-bigstep-fun*  $\gamma$  *p*  $\vert \cdot \vert$  *s* = *s*  $\vert$ *approximating-bigstep-fun*  $\gamma$  *p rs* (*Decision X*) = (*Decision X*) |

*approximating-bigstep-fun*  $\gamma$  *p* ((*Rule m a*)#*rs*) *Undecided* = (*if* 

 $\lnot$  *matches*  $\gamma$  *m a p then approximating-bigstep-fun* γ *p rs Undecided else case a of Accept* ⇒ *Decision FinalAllow* | *Drop* ⇒ *Decision FinalDeny* | *Reject* ⇒ *Decision FinalDeny*  $Log \Rightarrow approximating-bigstep-fun \gamma p$  *rs Undecided* | *Empty* ⇒ *approximating-bigstep-fun* γ *p rs Undecided* — unhandled cases )

**lemma** *approximating-bigstep-fun-induct*[*case-names Empty Decision Nomatch Match*]

:  $(\bigwedge \gamma \ p \ s. \ P \ \gamma \ p \ || \ s) \Longrightarrow$  $(\bigwedge \gamma \ p \ r \ rs \ X. \ P \ \gamma \ p \ (r \ \# \ rs) \ (Decision \ X)) \Longrightarrow$  $(\bigwedge \gamma \ p \ m \ a \ rs.$  $\lnot$  *matches*  $\gamma$  *m*  $a$   $p \implies P \gamma$  *p rs Undecided*  $\implies P \gamma$  *p* (*Rule m*  $a \neq rs$ )  $Undecided) \Longrightarrow$  $(\bigwedge \gamma \ p \ m \ a \ rs.$ *matches*  $\gamma$  *m*  $a$   $p \implies (a = Log \implies P \gamma p$  *rs Undecided*)  $\implies (a = Empty \implies p \land p \land p \land p \land p \implies p \land p \land p \land p \implies p \land p \land p \land p \implies p \land p \land p \implies p \land p \land p \land p \implies p \land p \land p \implies p \land p \land p \implies p \land p \land p \implies p \land p \land p \implies p \land p \land p \implies p \land p \land p \land p \implies p \land p \land p \land p \implies p \land p \land p \land p$  $P \gamma p$  *rs Undecided*)  $\implies P \gamma p (Rule m a # rs) Undeclidean$   $\implies$ *P* γ *p rs s* **apply** (*rule approximating-bigstep-fun.induct*[*of P*  $\gamma$  *p rs s*]) **apply** (*simp-all*) **by** *metis*

**lemma** *Decision-approximating-bigstep-fun*: *approximating-bigstep-fun* γ *p rs* (*Decision X*) = *Decision X* **by**(*induction rs*) (*simp-all*)

**lemma** *approximating-bigstep-fun-induct-wf* [*case-names Empty Decision Nomatch MatchAccept MatchDrop MatchReject MatchLog MatchEmpty*, *consumes 1* ]:

 $w$ *f-ruleset*  $\gamma$  *p*  $rs \implies$  $(\bigwedge \gamma \ p \ s. \ P \ \gamma \ p \ [] \ s) \Longrightarrow$  $(\bigwedge \gamma \ p \ r \ rs \ X. \ P \ \gamma \ p \ (r \ \# \ rs) \ (Decision \ X)) \Longrightarrow$  $(\bigwedge \gamma \ p \ m \ a \ rs.$  $\lnot$  *matches*  $\gamma$  *m a*  $p \implies P \gamma$  *p rs Undecided*  $\implies P \gamma$  *p* (*Rule m a* # *rs*)  $Undecided) \implies$  $(\bigwedge \gamma \ p \ m \ a \ rs.$ *matches*  $\gamma$  *m*  $a$   $p \implies a = Accept \implies P \gamma p$  (*Rule m a*  $\# rs$ ) *Undecided*)  $\implies$  $(\bigwedge \gamma \ p \ m \ a \ rs.$  $matches \gamma \ m \ a \ p \Longrightarrow a = Drop \Longrightarrow P \ \gamma \ p \ (Rule \ m \ a \ # \ rs) \ Undecided) \Longrightarrow$  $(\bigwedge \gamma p \ m \ a \ rs.$ 

 $matches \gamma \ m \ a \ p \Longrightarrow a = Reject \Longrightarrow P \ \gamma \ p \ (Rule \ m \ a \ # \ rs) \ Undecided) \Longrightarrow$ 

 $(\bigwedge \gamma \ p \ m \ a \ rs.$ *matches*  $\gamma$  *m a*  $p \implies a = Log \implies P \gamma p$  *rs Undecided*  $\implies P \gamma p$  (*Rule m a*  $# rs$ ) *Undecided*)  $\implies$  $(\bigwedge \gamma \ p \ m \ a \ rs.$ *matches*  $\gamma$  *m a*  $p \implies a = Empty \implies P \gamma p$  *rs Undecided*  $\implies P \gamma p$  (*Rule m*  $a \# rs$  *Undecided*)  $\implies$ *P* γ *p rs s* **proof**(*induction*  $\gamma$  *p rs s rule: approximating-bigstep-fun-induct*) **case** *Empty* **thus** *?case* **by** *blast* **next case** *Decision* **thus** *?case* **by** *blast* **next case** *Nomatch* **thus** *?case* **by**(*simp add*: *wf-ruleset-def*) **next case** (*Match*  $\gamma$  *p m a*) **thus** *?case* **apply** −  $\text{apply}(\text{frule wf-ruleset}D(1), \text{drule wf-ruleset}D(2))$ **apply**(*simp*) **apply**(*cases a*) **apply**(*simp-all*) **apply**(*auto simp add*: *wf-ruleset-def*) **done qed**

**lemma** *just-show-all-approximating-bigstep-fun-equalities-with-start-Undecided*[*case-names Undecided*]:

**assumes**  $s = Undecided \implies approximately\ndipole to be a given function of the function of the function.$ *mating-bigstep-fun* γ *p rs2 s* **shows** *approximating-bigstep-fun*  $\gamma$  *p rs1 s* = *approximating-bigstep-fun*  $\gamma$  *p rs2 s* **proof**(*cases s*) **case** *Undecided* **thus** *?thesis* **using** *assms* **by** *simp* **next case** *Decision* **thus** *?thesis* **by** (*simp add*: *Decision-approximating-bigstep-fun*) **qed**

#### **8.3.1 Append, Prepend, Postpend, Composition**

**lemma** *approximating-bigstep-fun-seq-wf*:  $[$  *wf-ruleset*  $\gamma$  *p*  $rs_1$  $] \implies$ *approximating-bigstep-fun*  $\gamma$  *p* (*rs*<sub>1</sub> @ *rs*<sub>2</sub>) *s* = *approximating-bigstep-fun*  $\gamma$  *p rs*<sub>2</sub> (*approximating-bigstep-fun*  $\gamma$  *p rs*<sub>1</sub> *s*)

**proof**(*induction*  $\gamma$  *p*  $rs_1$  *s* rule: *approximating-bigstep-fun-induct*)

**qed**(*simp-all add*: *wf-ruleset-def Decision-approximating-bigstep-fun split*: *action*.*split*)

The state transitions from *Undecided* to *Undecided* if all intermediate states are *Undecided*

**lemma** *approximating-bigstep-fun-seq-Undecided-wf*:  $[$  *wf-ruleset*  $\gamma$  *p* (*rs1* $@rs2$ )]] =⇒

 $approximating-bigstep-fun \gamma p (rs1@rs2) Undecided = Undecided \longleftrightarrow$  $approximating-bigstep-fun \gamma p rs1 Undecided = Undecided \wedge approximating-bigstep-fun$  $\gamma$  *p* rs2 Undecided = Undecided

**proof**(*induction* γ *p rs1 Undecided rule*: *approximating-bigstep-fun-induct*) **qed**(*simp-all add*: *wf-ruleset-def split*: *action*.*split*)

**lemma** *approximating-bigstep-fun-seq-Undecided-t-wf*:  $[$  *wf-ruleset*  $\gamma$  *p* (*rs1*@*rs2*) $]$ =⇒

*approximating-bigstep-fun*  $\gamma$  *p* ( $rs1@rs2$ ) *Undecided* =  $t \leftrightarrow$  $approximating-bigstep-fun \gamma p rs1 Undecided = Undecided \wedge approximating-bigstep-fun$  $\gamma$  *p* rs2 Undecided = *t*  $\vee$ *approximating-bigstep-fun*  $\gamma$  *p rs1 Undecided* = *t*  $\land$  *t*  $\neq$  *Undecided* 

**proof**(*induction* γ *p rs1 Undecided rule*: *approximating-bigstep-fun-induct*) **case** *Empty* **thus** *?case* **by**(*cases t*) *simp-all* **next case** *Nomatch* **thus** *?case* **by**(*simp add*: *wf-ruleset-def*) **next**

**case** *Match* **thus** *?case* **by**(*auto simp add*: *wf-ruleset-def split*: *action*.*split*) **qed**

**lemma** *approximating-bigstep-fun-wf-postpend: wf-ruleset*  $\gamma$  *p rsA*  $\implies$  *wf-ruleset*  $\gamma$  *p* rsB  $\implies$ 

*approximating-bigstep-fun*  $\gamma$  *p rsA*  $s =$  *approximating-bigstep-fun*  $\gamma$  *p rsB s* =⇒

*approximating-bigstep-fun*  $\gamma$  *p* (*rsA*@*rsC*) *s* = *approximating-bigstep-fun*  $\gamma$  *p* (*rsB*@*rsC*) *s*

 $\text{apply}(induction \gamma \ p \ rSA \ s \ rule: approximating-bigstep-fun-induct-wf)$ **apply**(*simp-all add*: *approximating-bigstep-fun-seq-wf*)

- **apply** (*metis Decision-approximating-bigstep-fun*)+
- **done**

**lemma** *approximating-bigstep-fun-singleton-prepend*:

**assumes**  $\textit{approximating-biast}ep\text{-}fun \gamma \ p \ r\text{·s}B \ s = \textit{approximation-diast}ep\text{-}fun \gamma \ p$ *rsC s*

**shows** *approximating-bigstep-fun*  $\gamma$  *p* ( $r\#rsB$ )  $s = approximating-bigstep-fun \gamma$ *p* (*r*#*rsC*) *s*

**proof**(*cases s*)

```
case Decision thus ?thesis by(simp add: Decision-approximating-bigstep-fun)
next
```
**case** *Undecided*

**with** *assms* **show** *?thesis* **by**(*cases r*)(*simp split*: *action*.*split*) **qed**

## **8.4** Equality with  $\gamma, p \vdash \langle rs, s \rangle \Rightarrow a \neq t$  semantics

**lemma** *approximating-bigstep-wf*:  $\gamma, p \vdash \langle rs, Undecided \rangle \Rightarrow_{\alpha} Undecided \Longrightarrow wf\text{-}ruleset$ γ *p rs*

```
unfolding wf-ruleset-def
```
**proof**(*induction rs Undecided Undecided rule*: *approximating-bigstep-induct*) **case** *Skip* **thus** *?case* **by** *simp* **next case** *Log* **thus** *?case* **by** *auto* **next case** *Nomatch* **thus** *?case* **by** *simp* **next case** (*Seq rs rs1 rs2 t*) **from** *Seq approximating-bigstep-to-undecided* **have**  $t = Unde$  *cided* **by** *fast* **from** *this Seq* **show** *?case* **by** *auto* **qed**

only valid actions appear in this ruleset

**definition** *good-ruleset* :: 'a rule list  $\Rightarrow$  bool where *good-ruleset rs* ≡ ∀ *r* ∈ *set rs*. (¬(∃ *chain*. *get-action r* = *Call chain*) ∧ *get-action*  $r ≠ Return \land \neg (\exists \text{ chain}, \text{ set-action } r = \text{ Goto chain}) \land \text{ set-action } r ≠ \text{Unknown}$ 

**lemma**[*code-unfold*]: *good-ruleset rs* = (∀ *r*∈*set rs*. (*case get-action r of Call chain*  $\Rightarrow$  *False* | *Return*  $\Rightarrow$  *False* | *Goto chain*  $\Rightarrow$  *False* | *Unknown*  $\Rightarrow$  *False* |  $\cdot \Rightarrow$  *True*)) **unfolding** *good-ruleset-def* **apply**(*rule Set*.*ball-cong*) **apply**(*simp-all*) **apply**(*rename-tac r*) **by**(*case-tac get-action r*)(*simp-all*)

**lemma** *good-ruleset-alt: good-ruleset rs* =  $(\forall r \in set s. get r. get r. = \text{accept} \lor \text{select} \land \text{select} \land \text{select}$ *get-action r* = *Drop* ∨

 $get-action r = Reject \vee get-action r = Log$ 

∨ *get-action r* = *Empty*) **unfolding** *good-ruleset-def* **apply**(*rule Set*.*ball-cong*) **apply**(*simp-all*) **apply**(*rename-tac r*) **by**(*case-tac get-action r*)(*simp-all*)

**lemma** *good-ruleset-append: good-ruleset* ( $rs_1 \oplus rs_2$ )  $\leftrightarrow$  *good-ruleset*  $rs_1 \wedge$ *good-ruleset rs*<sup>2</sup> **by**(*simp add*: *good-ruleset-alt*, *blast*)

**lemma** *good-ruleset-fst: good-ruleset*  $(r\# rs) \implies good\text{-}ruleset [r]$ **by**(*simp add*: *good-ruleset-def*) **lemma** *good-ruleset-tail*: *good-ruleset* (*r*#*rs*) =⇒ *good-ruleset rs* **by**(*simp add*: *good-ruleset-def*)

*good-ruleset* is stricter than *wf-ruleset*. It can be easily checked with running code!

**lemma** *good-imp-wf-ruleset: good-ruleset rs*  $\implies$  *wf-ruleset*  $\gamma$  *p rs* **by** (*metis good-ruleset-def wf-ruleset-def*)

**lemma** *simple-imp-good-ruleset*: *simple-ruleset*  $rs \implies good\text{-}ruleset$   $rs$ **by**(*simp add*: *simple-ruleset-def good-ruleset-def* , *fastforce*)

**lemma** *approximating-bigstep-fun-seq-semantics*:  $[\gamma, p \vdash \langle rs_1, s \rangle \Rightarrow_\alpha t] \implies$ *approximating-bigstep-fun*  $\gamma$  *p* (*rs*<sub>1</sub>  $\Omega$  *rs*<sub>2</sub>) *s* = *approximating-bigstep-fun*  $\gamma$  *p rs*<sup>2</sup> *t* **proof**(*induction rs*<sup>1</sup> *s t arbitrary*: *rs*<sup>2</sup> *rule*: *approximating-bigstep*.*induct*)

**qed**(*simp-all add*: *Decision-approximating-bigstep-fun*)

**lemma** *approximating-semantics-imp-fun*:  $\gamma, p \vdash \langle rs, s \rangle \Rightarrow_\alpha t \Longrightarrow approximation\text{-}bigstep\text{-}funx$  $\gamma$  *p rs*  $s = t$ 

**proof**(*induction rs s t rule*: *approximating-bigstep-induct*) **qed**(*auto simp add*: *approximating-bigstep-fun-seq-semantics Decision-approximating-bigstep-fun*)

```
lemma approximating-fun-imp-semantics: assumes wf-ruleset γ p rs
     shows approximating-bigstep-fun \gamma p rs s = t \implies \gamma, p \vdash \langle rs, s \rangle \Rightarrow_\alpha tusing assms proof(induction \gamma p rs s rule: approximating-bigstep-fun-induct-wf)
   case (Empty \gamma p s)
     thus \gamma, p \vdash \langle \mathbb{I}, s \rangle \Rightarrow_{\alpha} t using skip by(simp)
   next
   case (Decision \gamma p r rs X)
     hence t = Decision X by simpthus \gamma, p \vdash \langle r \# \text{rs}, \text{Decision } X \rangle \Rightarrow_{\alpha} t using decision by fast
   next
   case (Nomatch γ p m a rs)
     thus \gamma, p \vdash \langle Rule \ m \ a \# \ rs, Undecided \rangle \Rightarrow_{\alpha} tapply(rule-tac t=Undecided in seq-fst)
        apply(simp add: nomatch)
       apply(simp add: Nomatch.IH)
       done
   next
   case (MatchAccept γ p m a rs)
     hence t = Decision FinalAllow by simpthus ?case by (metis MatchAccept.hyps accept decision seq-fst)
   next
   case (MatchDrop γ p m a rs)
     hence t = Decision FinalDeny by simp
     thus ?case by (metis MatchDrop.hyps drop decision seq-fst)
   next
   case (MatchReject γ p m a rs)
     hence t = Decision FinalDeny by simp
     thus ?case by (metis MatchReject.hyps reject decision seq-fst)
   next
```

```
case (MatchLog γ p m a rs)
 thus ?case
   apply(simp)
   apply(rule-tac t=Undecided in seq-fst)
   apply(simp add: log)
   apply(simp add: MatchLog.IH)
   done
next
case (MatchEmpty γ p m a rs)
 thus ?case
   apply(simp)
   apply(rule-tac t=Undecided in seq-fst)
   apply(simp add: empty)
   apply(simp add: MatchEmpty.IH)
   done
qed
```
Henceforth, we will use the *approximating-bigstep-fun* semantics, because they are easier. We show that they are equal.

**theorem** *approximating-semantics-iff-fun: wf-ruleset*  $\gamma$  *p rs*  $\implies$  $\gamma, p \vdash \langle rs, s \rangle \Rightarrow_{\alpha} t \longleftrightarrow approximating-bigstep-fun \gamma \ p \ rs \ s = t$ **by** (*metis approximating-fun-imp-semantics approximating-semantics-imp-fun*) **corollary** *approximating-semantics-iff-fun-good-ruleset: good-ruleset rs*  $\Longrightarrow$  $\gamma, p \vdash \langle rs, s \rangle \Rightarrow_{\alpha} t \longleftrightarrow approximating-bigstep-fun \gamma \ p \ rs \ s = t$ **by** (*metis approximating-semantics-iff-fun good-imp-wf-ruleset*) **lemma** *approximating-bigstep-deterministic*:  $[\gamma, p \vdash \langle rs, s \rangle \Rightarrow_{\alpha} t; \gamma, p \vdash \langle rs, s \rangle \Rightarrow_{\alpha}$  $t'$   $\Rightarrow$   $t = t'$ **proof**(*induction arbitrary*: *t* 0 *rule*: *approximating-bigstep-induct*) **case** *Seq* **thus** *?case* **by** (*metis* (*opaque-lifting*, *mono-tags*) *append-Nil2 approximating-bigstep-fun*.*simps*(*1* ) *approximating-bigstep-fun-seq-semantics*)

**qed**(*auto dest*: *approximating-bigstepD*)

#### **lemma** *rm-LogEmpty-fun-semantics*:

```
approximating-bigstep-fun γ p (rm-LogEmpty rs) s = approximating-bigstep-fun
γ p rs s
 proof(induction \gamma p rs s rule: approximating-bigstep-fun-induct)
   case Empty thus ?case by(simp)
   next
   case Decision thus ?case by(simp add: Decision-approximating-bigstep-fun)
   next
   case (Nomatch \gamma p m a rs) thus ?case by(cases a,simp-all)
   next
   case (Match \gamma p m a rs) thus ?case by(cases a,simp-all)
 qed
```

```
lemma \gamma, p \vdash \langle rm\text{-}LogEmpty\text{ }rs, \text{ }s\rangle \Rightarrow_{\alpha} t \longleftrightarrow \gamma, p \vdash \langle rs, \text{ }s\rangle \Rightarrow_{\alpha} tapply(rule iffI)
apply(induction rs arbitrary: s t)
 apply(simp-all)
apply(rename-tac r rs s t)
apply(case-tac r)
apply(simp)
apply(rename-tac m a)
apply(case-tac a)
        apply(simp-all)
        apply(auto intro: approximating-bigstep.intros )
        apply(erule seqE-fst, simp add: seq-fst)
       apply(erule seqE-fst, simp add: seq-fst)
      apply (metis decision log nomatch-fst seq-fst state.exhaust)
     apply(erule seqE-fst, simp add: seq-fst)
    apply(erule seqE-fst, simp add: seq-fst)
   apply(erule seqE-fst, simp add: seq-fst)
  apply(erule seqE-fst, simp add: seq-fst)
 apply (metis decision empty nomatch-fst seq-fst state.exhaust)
apply(erule seqE-fst, simp add: seq-fst)
apply(induction rs s t rule: approximating-bigstep-induct)
     apply(auto intro: approximating-bigstep.intros)
apply(rename-tac m a)
apply(case-tac a)
        apply(auto intro: approximating-bigstep.intros)
\mathbf{apply}( rename-tac rs_1 rs_2 t t<sup>\prime</sup>)
apply(drule-tac rs_1=rm-LogEmpty rs_1 and rs_2=rm-LogEmpty rs_2 in seq)
apply(simp-all)
using rm-LogEmpty-seq apply metis
done
```

```
lemma rm-LogEmpty-simple-but-Reject:
 good-ruleset rs \Rightarrow ∀ r ∈ set (rm-LogEmpty rs). get-action r = Accept ∨ get-action
r = Reject ∨ get-action r = Drop
 proof(induction rs)
 case Nil thus ?case by(simp add: good-ruleset-def)
 next
 case (Cons r rs) thus ?case
   apply(clarify)
   apply(cases r, rename-tac m a, simp)
   by(case-tac a) (auto simp add: good-ruleset-def)
 qed
```

```
lemma rw-Reject-fun-semantics:
  wf\text{-}unknown\text{-}match\text{-}tac \alpha \Longrightarrow(\textit{approximating-bigstep-fun } (\beta, \alpha) \textit{p } (\textit{rw-Reject rs}) \textit{s} = \textit{approximating-bigstep-fun}(β, α) p rs s)
  proof(induction rs)
 case Nil thus ?case by simp
 next
  case (Cons r rs)
   thus ?case
     apply(case-tac r, rename-tac m a, simp)
     apply(case-tac a)
             apply(case-tac [!] s)
               apply(auto dest: wf-unknown-match-tacD-False1 wf-unknown-match-tacD-False2 )
     done
   qed
```

```
lemma rmLogEmpty-rwReject-good-to-simple: good-ruleset rs =⇒ simple-ruleset
(rw-Reject (rm-LogEmpty rs))
 apply(drule rm-LogEmpty-simple-but-Reject)
 apply(simp add: simple-ruleset-def)
 apply(induction rs)
  apply(simp-all)
 apply(rename-tac r rs)
 apply(case-tac r)
 apply(rename-tac m a)
 apply(case-tac a)
       apply(simp-all)
 done
```
### **8.5 Matching**

```
lemma optimize-matches-option-generic:
 assumes ∀ r ∈ set rs. P (get-match r) (get-action r)
     and (\bigwedge m m' a. P m a \Longrightarrow f m = Some m' \Longrightarrow matches \gamma m' a p = matchesγ m a p)
     and (\bigwedge m \ a. \ P \ m \ a \Longrightarrow f \ m = None \Longrightarrow \neg \ matches \ \gamma \ m \ a \ p)shows approximating-bigstep-fun \gamma p (optimize-matches-option f rs) s = approx-
imating-bigstep-fun γ p rs s
   using assms proof(induction \gamma p rs s rule: approximating-bigstep-fun-induct)
     case Decision thus ?case by (simp add: Decision-approximating-bigstep-fun)
   next
     case (Nomatch \gamma p m a rs) thus ?case
       apply(simp)
       apply(cases f m)
        apply(simp; fail)
       apply(simp del: approximating-bigstep-fun.simps)
       \mathbf{apply}( rename-tac m'\text{apply}(subgoal-tac - matches \gamma m' a p)apply(simp; fail)
```

```
using assms by blast
next
 case (Match γ p m a rs) thus ?case
   apply(cases f m)
   apply(simp; fail)
   apply(simp del: approximating-bigstep-fun.simps)
   \mathbf{apply}( rename-tac m'\text{apply}(subgoal-tac matches \gamma m' a p)apply(simp split: action.split; fail)
   using assms by blast
qed(simp)
```
**lemma** *optimize-matches-generic*: ∀  $r \in set$  *rs*. *P* (*get-match r*) (*get-action r*)  $\implies$ 

 $(\bigwedge m \ a. \ P \ m \ a \Longrightarrow matches \ \gamma \ (f \ m) \ a \ p = matches \ \gamma \ m \ a \ p) \Longrightarrow$  $approximating-bigstep-fun \gamma p (optimize-matches f rs) s = approximat$ *ing-bigstep-fun* γ *p rs s* **unfolding** *optimize-matches-def* **apply**(*rule optimize-matches-option-generic*) **apply**(*simp*; *fail*) **apply**(*simp split*: *if-split-asm*) **apply** *blast* **apply**(*simp split*: *if-split-asm*) **using** *matcheq-matchNone-not-matches* **by** *fast*

**lemma** *optimize-matches-matches-fst: matches*  $\gamma$  (*f m*) *a p*  $\Rightarrow$  *optimize-matches f* (*Rule m a*  $\# rs$ ) = (*Rule* (*f m*) *a*) $\#$  *optimize-matches f rs* **apply**(*simp add*: *optimize-matches-def*) **by** (*meson matcheq-matchNone-not-matches*)

**lemma** *optimize-matches*:  $\forall m$  *a*. *matches*  $\gamma$  (*f m*) *a*  $p =$  *matches*  $\gamma$  *m a*  $p \implies$  *approximating-bigstep-fun*  $\gamma$  *p* (*optimize-matches f rs*)  $s = approximating-bigstep-fun$ γ *p rs s*

**using** *optimize-matches-generic*[**where**  $P = \lambda$ - -. *True*] **by** *metis* 

**lemma** *optimize-matches-opt-MatchAny-match-expr* : *approximating-bigstep-fun* γ *p* (*optimize-matches opt-MatchAny-match-expr rs*) *s* = *approximating-bigstep-fun* γ *p rs s*

**using** *optimize-matches opt-MatchAny-match-expr-correct* **by** *metis*

**lemma** *optimize-matches-a*:  $\forall a$  *m*. *matches*  $\gamma$  *m*  $a$  = *matches*  $\gamma$  (*f a m*)  $a \implies ap$ *proximating-bigstep-fun* γ *p* (*optimize-matches-a f rs*) *s* = *approximating-bigstep-fun* γ *p rs s*

**proof**(*induction*  $\gamma$  *p rs s rule: approximating-bigstep-fun-induct*)

**case** (*Match* γ *p m a rs*) **thus** *?case* **by**(*case-tac a*)(*simp-all add*: *optimize-matches-a-def*) **qed**(*simp-all add*: *optimize-matches-a-def*)

**lemma** *optimize-matches-a-simplers*:

**assumes** *simple-ruleset rs* **and**  $\forall a$  *m.*  $a = Accept \lor a = Drop \rightarrow matches \land (f)$  $a \, m) \, a = \text{matches} \, \gamma \, m \, a$ **shows** *approximating-bigstep-fun*  $\gamma$  *p* (*optimize-matches-a f rs*)  $s =$  *approximating-bigstep-fun* γ *p rs s* **proof** − **from**  $assms(1)$  **have**  $wf$ -ruleset  $\gamma$  *p rs* **by**( $simp$  *add:*  $simple$ *-imp-good-ruleset good-imp-wf-ruleset*) **from** ‹*wf-ruleset* γ *p rs*› *assms* **show** *approximating-bigstep-fun* γ *p* (*optimize-matches-a*  $f$ *rs*)  $s = approximating-bigstep-fun \gamma p$ *rs s* **proof**(*induction*  $\gamma$  *p rs s rule: approximating-bigstep-fun-induct-wf*) **case** *Nomatch* **thus** *?case* **apply**(*simp add*: *optimize-matches-a-def simple-ruleset-def*) **apply**(*safe*) **apply**(*simp-all*) **done next case** *MatchReject* **thus** *?case* **by**(*simp add*: *optimize-matches-a-def simple-ruleset-def*) **qed**(*simp-all add*: *optimize-matches-a-def simple-ruleset-tail*) **qed**

```
lemma not-matches-removeAll: \neg matches \gamma m a p \impliesapproximating-bigstep-fun \gamma p (removeAll (Rule m a) rs) Undecided = approxi-
mating-bigstep-fun γ p rs Undecided
 apply(induction \gamma p rs Undecided rule: approximating-bigstep-fun.induct)
  apply(simp)
 apply(simp split: action.split)
 apply blast
 done
```
**end theory** *Datatype-Selectors* **imports** *Main* **begin**

Running Example: *datatype-new iptrule-match* = *is-Src*: *Src* (*src-range*: *ipt-iprange*) A discriminator *disc* tells whether a value is of a certain constructor. Example: *is-Src*

A selector *sel* select the inner value. Example: *src-range*

A constructor *C* constructs a value Example: *Src*

The are well-formed if the belong together.

**fun**  $wf\text{-}disc\text{-}sel :: (('a \Rightarrow bool) \times ('a \Rightarrow 'b)) \Rightarrow ('b \Rightarrow 'a) \Rightarrow bool$  where  $wf\text{-}disc\text{-}sel (disc, sel)  $C \leftrightarrow (\forall a \text{. disc } a \rightarrow C (sel a) = a) \land (\forall a \text{. }\text{#d/d}/\text{#d})/2$$ */////* −→ *sel* (*C a*) = *a*)

**declare** *wf-disc-sel*.*simps*[*simp del*]

**end theory** *IpAddresses* **imports** *IP-Addresses*.*IP-Address-toString IP-Addresses*.*CIDR-Split* ../*Common*/*WordInterval-Lists* **begin**

— Misc

**lemma** *ipset-from-cidr* (*ipv4addr-of-dotdecimal*  $(0, 0, 0, 0)$ )  $33 = \{0\}$ **by**(*simp add*: *ipv4addr-of-dotdecimal*.*simps ipv4addr-of-nat-def ipset-from-cidr-large-pfxlen*)

**definition** all-but-those-ips :: ('i::len word  $\times$  nat) list  $\Rightarrow$  ('i word  $\times$  nat) list **where** *all-but-those-ips cidrips* = *cidr-split* (*wordinterval-invert* (*l2wi* (*map ipcidr-to-interval*

*cidrips*)))

**lemma** *all-but-those-ips*: *ipcidr-union-set* (*set* (*all-but-those-ips cidrips*)) =  $UNIV - (\bigcup (ip, n) \in set \; cidrips. \; ipset-from-cidr \; ip \; n)$ **apply** *simp* **unfolding** *ipcidr-union-set-uncurry all-but-those-ips-def* **apply**(*simp add*: *cidr-split-prefix*) **apply**(*simp add*: *l2wi*) **apply**(*simp add*: *ipcidr-to-interval-def*) **using** *ipset-from-cidr-ipcidr-to-interval* **by** *blast*

# **9 IPv4 Addresses**

## **9.1 IPv4 Addresses in IPTables Notation (how we parse it)**

```
context
 notes [[typedef-overloaded]]
begin
  \textbf{datatype} 'i ipt-iprange =
                     — Singleton IP Address
```
*IpAddr* <sup>0</sup> *i*::*len word*

— CIDR notation: addr/xx | *IpAddrNetmask 'i word nat* 

— -m iprange –src-range a.b.c.d-e.f.g.h | *IpAddrRange 'i word 'i word* 

**end**

```
fun ipt-iprange-to-set :: 'i::len ipt-iprange \Rightarrow 'i word set where
 ipt-iprange-to-set (IpAddrNetmask base m) = ipset-from-cidr base m |
 ipt-iprange-to-set (IpAddr ip) = { ip } |ipt-iprange-to-set (IpAddrRange ip1 ip2 ) = { ip1 .. ip2 }
```
*ipt-iprange-to-set* can only represent an empty set if it is an empty range.

```
lemma ipt-iprange-to-set-nonempty: ipt-iprange-to-set ip = {} \longleftrightarrow(\exists \text{ ip1 ip2. } ip = \text{IpAddrRange ip1 ip2} \land ip1 > ip2)apply(cases ip)
   apply(simp; fail)
  apply(simp add: ipset-from-cidr-alt bitmagic-zeroLast-leq-or1Last; fail)
 apply(simp add:linorder-not-le; fail)
 done
```
maybe this is necessary as code equation?

**context includes** *bit-operations-syntax* **begin**

 ${\bf lemma\ element\text{-}ipt\text{-}iprange-to-set}[\textit{code-unfold}]\colon(\textit{addr}::\textit{i}::\textit{len word})\in\textit{ipt}\text{-}iprange-to-set$  $X = ($ 

*case X of* (*IpAddrNetmask pre len*) ⇒  $(\text{pre AND } ((\text{mask len}) \ll (\text{len-of } (TYPE('i)) - \text{len}))) \leq \text{addr } \land$  $\alpha$ *ddr*  $\leq$  *pre OR* (*mask* (*len-of* (*TYPE*('*i*)) − *len*)) | *IpAddr ip*  $\Rightarrow$   $(\text{addr} = \text{ip})$ | *IpAddrRange ip1 ip2* ⇒ *ip1* ≤ *addr* ∧ *ip2* ≥ *addr*) **apply**(*cases X*) **apply**(*simp*; *fail*) **apply**(*simp add*: *ipset-from-cidr-alt*; *fail*) **apply**(*simp*; *fail*) **done**

**end**

**lemma** *ipt-iprange-to-set-uncurry-IpAddrNetmask*: *ipt-iprange-to-set* (*uncurry IpAddrNetmask a*) = *uncurry ipset-from-cidr a* **by**(*simp split*: *uncurry-splits*)

IP address ranges to (*start*, *end*) notation

**fun** *ipt-iprange-to-interval* :: '*i*::*len ipt-iprange*  $\Rightarrow$  ('*i* word  $\times$  '*i* word) where *ipt-iprange-to-interval* (*IpAddr addr*) = (*addr*, *addr*) | *ipt-iprange-to-interval* (*IpAddrNetmask pre len*) = *ipcidr-to-interval* (*pre*, *len*) |  $ipt-inrange-to-interval (In AddrRange ip1 ip2) = (ip1, ip2)$ 

**lemma** *ipt-iprange-to-interval: ipt-iprange-to-interval ip* =  $(s,e) \implies \{s \dots e\}$ *ipt-iprange-to-set ip* **apply**(*cases ip*) **apply**(*auto simp add*: *ipcidr-to-interval*) **done**

A list of IP address ranges to a 'i wordinterval. The nice thing is: the usual set operations are defined on this type. We can use the existing function *l2wi-intersect* if we want the intersection of the supplied list

**lemma** *wordinterval-to-set* (*l2wi-intersect* (*map ipt-iprange-to-interval ips*)) =  $(∩$  *ip* ∈ *set ips. ipt-iprange-to-set ip*) **apply**(*simp add*: *l2wi-intersect*) **using** *ipt-iprange-to-interval* **by** *blast*

We can use *l2wi* if we want the union of the supplied list

**lemma** *wordinterval-to-set* (*l2wi* (*map ipt-iprange-to-interval ips*)) = ( $\bigcup$  *ip*  $\in$ *set ips*. *ipt-iprange-to-set ip*) **apply**(*simp add*: *l2wi*) **using** *ipt-iprange-to-interval* **by** *blast*

A list of (negated) IP address to a 'i wordinterval.

**definition** *ipt-iprange-negation-type-to-br-intersect* ::  $i$ ::*len ipt-iprange negation-type list*  $\Rightarrow$   $'i$  *wordinterval* **where** *ipt-iprange-negation-type-to-br-intersect l* = *l2wi-negation-type-intersect* (*NegPos-map ipt-iprange-to-interval l*)

**lemma** *ipt-iprange-negation-type-to-br-intersect*: *wordinterval-to-set* (*ipt-iprange-negation-type-to-br-intersect*  $l) =$ 

 $(∩$  *ip* ∈ *set* (*getPos l*). *ipt-iprange-to-set ip*) –  $(∪$  *ip* ∈ *set* (*getNeg l*). *ipt-iprange-to-set ip*)

**apply**(*simp add*: *ipt-iprange-negation-type-to-br-intersect-def l2wi-negation-type-intersect NegPos-map-simps*)

**using** *ipt-iprange-to-interval* **by** *blast*

The 'i wordinterval can be translated back into a list of IP ranges. If a list of intervals is enough, we can use *wi2l*. If we need it in '*i* ipt-iprange, we can use this function.

**definition**  $wi-2\text{-}cidr\text{-}ipt\text{-}iprange-list$  :: 'i::*len wordinterval*  $\Rightarrow$  '*i* ipt-iprange list **where**

 $w_i$ -2-cidr-ipt-iprange-list  $r = map$  (*uncurry IpAddrNetmask*) (*cidr-split r*)

**lemma** *wi-2-cidr-ipt-iprange-list*:

 $(\bigcup p \in set (wi-2-cidr-ipt-iprange-list r).$  *ipt-iprange-to-set ip*) = *wordinterval-to-set r* **proof** − **have**  $(\bigcup$  *ip*  $\in$  *set* (*wi-2-cidr-ipt-iprange-list r*). *ipt-iprange-to-set ip*) = ( S *x*∈*set* (*cidr-split r*). *uncurry ipset-from-cidr x*) **unfolding** *wi-2-cidr-ipt-iprange-list-def* **by** *force* **thus** *?thesis* **using** *cidr-split-prefix* **by** *metis* **qed**

For example, this allows the following transformation

**definition**  $ipt-iprange-compress::'i::len ipt-iprange negation-type list \Rightarrow 'i ipt-iprange$ *list* **where**

*ipt-iprange-compress* = *wi-2-cidr-ipt-iprange-list* ◦ *ipt-iprange-negation-type-to-br-intersect*

**lemma** *ipt-iprange-compress*: (∪ *ip* ∈ *set* (*ipt-iprange-compress l*). *ipt-iprange-to-set*  $ip) =$ 

 $(∩$  *ip* ∈ *set* (*getPos l*). *ipt-iprange-to-set ip*) –  $(∪$  *ip* ∈ *set* (*getNeg l*). *ipt-iprange-to-set ip*)

**by** (*metis wi-2-cidr-ipt-iprange-list comp-apply ipt-iprange-compress-def ipt-iprange-negation-type-to-br-intersect*)

**definition** normalized-cidr-ip :: 'i::len ipt-iprange  $\Rightarrow$  bool where  $normalized-cidr-ip$   $ip \equiv case$  *ip of IpAddrNetmask - -*  $\Rightarrow$  *True* | -  $\Rightarrow$  *False* 

**lemma** *wi-2-cidr-ipt-iprange-list-normalized-IpAddrNetmask*: ∀ *a* <sup>0</sup>∈*set* (*wi-2-cidr-ipt-iprange-list as*). *normalized-cidr-ip a* <sup>0</sup> **apply**(*clarify*) **apply**(*simp add*: *wi-2-cidr-ipt-iprange-list-def normalized-cidr-ip-def* ) **by** *force*

**lemma** *ipt-iprange-compress-normalized-IpAddrNetmask*: ∀ *a* <sup>0</sup>∈*set* (*ipt-iprange-compress as*). *normalized-cidr-ip a* <sup>0</sup> **by**(*simp add*: *ipt-iprange-compress-def wi-2-cidr-ipt-iprange-list-normalized-IpAddrNetmask*)

**definition**  $ipt\text{-}iprange\text{-}to\text{-}cidr :: 'i::lenipt\text{-}iprange \Rightarrow ('i\text{ word } \times \text{nat})$  list where *ipt-iprange-to-cidr ips* = *cidr-split* (*iprange-interval* (*ipt-iprange-to-interval ips*))

**lemma** *ipt-ipvange-to-cidr*: *ipcidr-union-set* (*set* (*ipt-iprange-to-cidr ips*)) = (*ipt-iprange-to-set ips*)

**apply**(*simp add*: *ipt-iprange-to-cidr-def*) **apply**(*simp add*: *ipcidr-union-set-uncurry*) **apply**(*case-tac* (*ipt-iprange-to-interval ips*)) **apply**(*simp add*: *ipt-iprange-to-interval cidr-split-prefix-single*) **done**
**definition** interval-to-wi-to-ipt-iprange :: 'i::len word  $\Rightarrow$  'i word  $\Rightarrow$  'i ipt-iprange **where**

 $interval-to-wi-to-jpt-iprange \ s \ e \equiv$ *if*  $s = e$ *then IpAddr s else case cidr-split* (*WordInterval s e*) *of*  $[(ip, nmask)] \Rightarrow IpAddrNet{mask}$  *ip nmask*

| *-* ⇒ *IpAddrRange s e*

**lemma** *interval-to-wi-to-ipt-ipv4range*: *ipt-iprange-to-set* (*interval-to-wi-to-ipt-iprange*  $s e) = \{s.e\}$ 

**proof** − **from** *cidr-split-prefix-single*[*of s e*] **have** *cidr-split* (*WordInterval s e*) =  $[(a, b)] \implies$  *ipset-from-cidr a b* = {*s...e*} **for** *a b* **by**(*simp add*: *iprange-interval*.*simps*) **thus** *?thesis* **by**(*simp add*: *interval-to-wi-to-ipt-iprange-def split*: *list*.*split*)

**qed**

**fun**  $wi-to-ipt-iprange :: 'i::len wordinterval \Rightarrow 'i ipt-iprange list where$ *wi-to-ipt-iprange* (*WordInterval s e*) = (*if s > e then*  $\lceil \rceil$  *else* [*interval-to-wi-to-ipt-iprange s e*]) | *wi-to-ipt-iprange* (*RangeUnion a b*) = *wi-to-ipt-iprange a* @ *wi-to-ipt-iprange b*

```
lemma wi-to-ipt-ipv4range: \bigcup (set (map <i>ipt-iprange-to-set (wi-to-ipt-iprange <i>wi</i>)))= wordinterval-to-set wi
 apply(induction wi)
  apply(simp add: interval-to-wi-to-ipt-ipv4range)
 apply(simp)
 done
```

```
end
theory L4-Protocol-Flags
imports Simple-Firewall.L4-Protocol
begin
```
# **10 Matching TCP Flags**

**datatype**  $ipt-tcp-flags = TCP-Flags \, tro-flag \, set$  — mask *tcp-flag set* — comp

**definition** *ipt-tcp-syn* :: *ipt-tcp-flags* **where** *ipt-tcp-syn* ≡ *TCP-Flags* {*TCP-SYN*,*TCP-RST*,*TCP-ACK*,*TCP-FIN*} {*TCP-SYN*}

**fun**  $match-tcp-flags :: ipt-tcp-flags \Rightarrow tcp-flag set \Rightarrow bool$  where  $match-tcp$ -flags (*TCP-Flags fmask c*)  $flags \leftrightarrow (flags \cap \text{fmask}) = c$  **lemma** *match-tcp-flags ipt-tcp-syn* {*TCP-SYN*, *TCP-URG*, *TCP-PSH*} **by** *eval*

**lemma** *match-tcp-flags-nomatch*: ¬ *c* ⊆ *fmask* =⇒ ¬ *match-tcp-flags* (*TCP-Flags fmask c*) *pkt* **by** *auto*

**definition** *ipt-tcp-flags-NoMatch* :: *ipt-tcp-flags* **where**  $ipt-tcp-flags-NoMatch \equiv TCP-Flags \{ \} \{ TCP-SYN \}$ **lemma** *ipt-tcp-flags-NoMatch*: ¬ *match-tcp-flags ipt-tcp-flags-NoMatch pkt* **by**(*simp add*: *ipt-tcp-flags-NoMatch-def*)

**definition** *ipt-tcp-flags-Any* :: *ipt-tcp-flags* **where**  $ipt-tcp-flags-Any \equiv TCP-Flags \{\}\$ **lemma** *ipt-tcp-flags-Any*: *match-tcp-flags ipt-tcp-flags-Any pkt* **by**(*simp add*: *ipt-tcp-flags-Any-def*)

**lemma**  $ipt-tcp$ -*flags-Any-isUNIV* :  $fmask = \{\} \land c = \{\} \longleftrightarrow (\forall pkt$ .  $match-tcp$ -*flags* (*TCP-Flags fmask c*) *pkt*) **by** *auto*

**fun**  $match\text{-}top\text{-}flags\text{-}conjunct::\text{ }ipt\text{-}top\text{-}flags\Rightarrow\text{ }ipt\text{-}top\text{-}flags\Rightarrow\text{ }ipt\text{-}top\text{-}flags\text{ where}$ *match-tcp-flags-conjunct* (*TCP-Flags fmask1 c1* ) (*TCP-Flags fmask2 c2* ) = ( *if c1* ⊆ *fmask1* ∧ *c2* ⊆ *fmask2* ∧ *fmask1* ∩ *fmask2* ∩ *c1* = *fmask1* ∩ *fmask2* ∩ *c2 then* (*TCP-Flags* (*fmask1* ∪ *fmask2*) (*c1* ∪ *c2*)) *else ipt-tcp-flags-NoMatch*)

**lemma** *match-tcp-flags-conjunct*: *match-tcp-flags* (*match-tcp-flags-conjunct f1 f2* )  $pkt \leftrightarrow match\text{-}tcp\text{-}flags \text{ }fl \text{ } pkt \land \text{ } match\text{-}tcp\text{-}flags \text{ } fl \text{ } pkt$ **apply**(*cases f1* , *cases f2* , *simp*) **apply**(*rename-tac fmask1 c1 fmask2 c2* ) **apply**(*intro conjI impI*) **apply**(*elim conjE*) **apply** *blast* **apply**(*simp add*: *ipt-tcp-flags-NoMatch*) **apply** *fast* **done declare** *match-tcp-flags-conjunct*.*simps*[*simp del*]

Same as *match-tcp-flags-conjunct*, but returns *None* if result cannot match anyway

**definition** *match-tcp-flags-conjunct-option* :: *ipt-tcp-flags* ⇒ *ipt-tcp-flags* ⇒ *ipt-tcp-flags option* **where**

*match-tcp-flags-conjunct-option f1 f2* = (*case match-tcp-flags-conjunct f1 f2 of* (*TCP-Flags fmask c*) ⇒ *if c* ⊆ *fmask then Some* (*TCP-Flags fmask c*) *else None*)

**lemma** *match-tcp-flags-conjunct-option ipt-tcp-syn* (*TCP-Flags* {*TCP-RST*,*TCP-ACK*}  $\{TCP-RST\}) = None$  **by** eval

**lemma** *match-tcp-flags-conjunct-option-Some*: *match-tcp-flags-conjunct-option f1*  $f2 = Some f3 \implies$ 

*match-tcp-flags f1 pkt* ∧ *match-tcp-flags f2 pkt* ←→ *match-tcp-flags f3 pkt* **apply**(*simp add*: *match-tcp-flags-conjunct-option-def split*: *ipt-tcp-flags*.*split-asm if-split-asm*)

**using** *match-tcp-flags-conjunct* **by** *blast*

**lemma** *match-tcp-flags-conjunct-option-None*: *match-tcp-flags-conjunct-option f1*  $f2 = None \implies$ 

¬(*match-tcp-flags f1 pkt* ∧ *match-tcp-flags f2 pkt*)

**apply**(*simp add*: *match-tcp-flags-conjunct-option-def split*: *ipt-tcp-flags*.*split-asm if-split-asm*)

**using** *match-tcp-flags-conjunct match-tcp-flags-nomatch* **by** *metis*

**lemma** *match-tcp-flags-conjunct-option*: (*case match-tcp-flags-conjunct-option f1 f2 of None* ⇒ *False* | *Some f3* ⇒ *match-tcp-flags f3 pkt*) ←→ *match-tcp-flags f1 pkt* ∧ *match-tcp-flags f2 pkt*

**apply**(*simp split*: *option*.*split*)

**using** *match-tcp-flags-conjunct-option-Some match-tcp-flags-conjunct-option-None* **by** *blast*

**fun**  $ipt-tcp$ -flags-equal  $::$   $ipt-tcp$ -flags  $\Rightarrow$   $ipt-tcp$ -flags  $\Rightarrow$  bool where *ipt-tcp-flags-equal* (*TCP-Flags fmask1 c1* ) (*TCP-Flags fmask2 c2* ) = ( *if c1* ⊆ *fmask1* ∧ *c2* ⊆ *fmask2 then*  $c1 = c2 \land \text{fmask1} = \text{fmask2}$ *else*  $\left(\neg c1 \subseteq \text{fmask1} \right) \land \left(\neg c2 \subseteq \text{fmask2} \right)$ **context begin private lemma** *funny-set-falg-fmask-helper*:  $c2 \subseteq \text{fmask2} \implies (c1 = c2 \land c1 = c2)$  $fmask1 = fmask2) = (\forall pkt. (pkt \cap fmask1 = c1) = (pkt \cap fmask2 = c2))$ **apply** *rule* **apply** *presburger*  $\mathbf{apply}(subgoal\text{-}tac\text{ }fmask1 = \text{ }fmask2)$ **apply** *blast* **proof** − **assume** *a1* : *c2* ⊆ *fmask2* **assume**  $a2: \forall \, \textit{pkt}.$  ( $\textit{pkt} \cap \textit{fmask1} = c1$ ) = ( $\textit{pkt} \cap \textit{fmask2} = c2$ ) **have** *f*3:  $\bigwedge A$  *Aa*. (*A*::'*a set*) − − *Aa* = *Aa* − − *A* **by** (*simp add*: *inf-commute*) **have**  $f_4$ :  $\bigwedge A$  Aa.  $(A::'a \; set)$  - -  $(- Aa) = A - Aa$ **by** *simp* **have** *f5*:  $\bigwedge$ *A Aa Ab*. (*A*::'*a set*) − − *Aa* − − *Ab* = *A* − − (*Aa* − − *Ab*) **by** *blast* **have** *f6*:  $\bigwedge A$  *Aa*. (*A*::'*a set*) – (– *A* – *Aa*) = *A* **by** *fastforce* **have** *f*?:  $\bigwedge A \, Aa$ . –  $(A::'a \, set)$  – –  $Aa = Aa - A$ **using** *f4 f3* **by** *presburger*

**have** *f8*:  $\bigwedge A$  *Aa*. –  $(A::'a$  *set*) = –  $(A - Aa) - (A - Aa)$ **by** *blast* **have** *f9*:  $c1 = -(-c1)$ **by** *blast* **have**  $f10: \bigwedge A$ .  $A - c1 - c1 = A - c1$ **by** *blast* **have**  $\bigwedge A$ . *A* − − (*fmask1* − − *fmask2*) = *c2* ∨ *A* − − *fmask1*  $\neq$  *c1* **using** *f6 f5 a2* **by** (*metis* (*no-types*) *Diff-Compl*) **hence**  $f11: \bigwedge A$ . − *A* − − ( $fmask1 - - fmask2$ ) = *c2* ∨  $fmask1 - A \neq c1$ **using** *f7* **by** *meson* **have**  $c2 - \text{fmask2} = \{\}$ **using** *a1* **by** *force* **hence**  $f12: -c2 - (fmask2 - c2) = -fmask2$ **by** *blast* **hence**  $\text{fmask2 - - c2} = c2$ **by** *blast* **hence** *f13*: *fmask1* − −  $c2 = c1$ **using** *f3 a2* **by** *simp* **hence**  $f14$  :  $c1 = c2$ **using** *f11* **by** *blast* **hence**  $f15$ :  $fmask2 - (fmask1 - c1) = c1$ **using** *f13 f10 f9 f8 f7 f3 a2* **by** (*metis Diff-Compl*) **have**  ${\text{fmask1 - (fmask2 - c1) = c1}}$ **using** *f14 f12 f10 f9 f8 f4 f3 a2* **by** (*metis Diff-Compl*) **thus**  ${\text{fmask1}} = {\text{fmask2}}$ **using** *f15* **by** *blast* **qed**

```
lemma ipt-tcp-flags-equal: ipt-tcp-flags-equal f1 f2 \longleftrightarrow (\forall pkt. match-tcp-flags
f1 pkt = match-tcp-flags f2 pkt)
    apply(cases f1 , cases f2 , simp)
    apply(rename-tac fmask1 c1 fmask2 c2 )
    apply(intro conjI impI)
     using funny-set-falg-fmask-helper apply metis
    apply blast
    done
 end
 declare ipt-tcp-flags-equal.simps[simp del]
end
theory Ports
imports
 HOL−Library.Word
 ../Common/WordInterval-Lists
 L4-Protocol-Flags
begin
```
# **11 Ports (layer 4)**

E.g. source and destination ports for TCP/UDP

list of (start, end) port ranges

**type-synonym** *raw-ports* = (16 *word*  $\times$  16 *word*) *list* 

```
fun ports-to-set :: raw-ports \Rightarrow (16 word) set where
  ports-to-set \rceil = \{\}\rangleports-to-set ((s, e) \# ps) = \{s..e\} \cup ports-to-set ps
```
**lemma** *ports-to-set*: *ports-to-set pts* =  $\bigcup$  {{*s..e*} | *s e .* (*s,e*)  $\in$  *set pts*} **proof**(*induction pts*) **case** *Nil* **thus** *?case* **by** *simp* **next case** (*Cons p pts*) **thus** *?case* **by**(*cases p*, *simp*, *blast*) **qed**

We can reuse the wordinterval theory to reason about ports

**lemma** *ports-to-set-wordinterval*: *ports-to-set ps* = *wordinterval-to-set* (*l2wi ps*) **by**(*induction ps rule*: *l2wi*.*induct*) (*auto*)

inverting a raw listing of ports

**definition** *raw-ports-invert*  $::$  *raw-ports*  $\Rightarrow$  *raw-ports* **where** *raw-ports-invert ps* = *wi2l* (*wordinterval-invert* (*l2wi ps*))

**lemma** *raw-ports-invert*: *ports-to-set* (*raw-ports-invert ps*) =  $-$  *ports-to-set ps* **by**(*auto simp add*: *raw-ports-invert-def l2wi-wi2l ports-to-set-wordinterval*)

A port always belongs to a protocol! We must not lose this information. You should never use *raw-ports* directly

**datatype** *ipt-l4-ports* = *L4Ports primitive-protocol raw-ports*

**end**

**theory** *Conntrack-State* **imports** ../*Common*/*Negation-Type Simple-Firewall*.*Lib-Enum-toString* **begin**

**datatype** *ctstate* = *CT-New* | *CT-Established* | *CT-Related* | *CT-Untracked* | *CT-Invalid*

The state associated with a packet can be added as a tag to the packet. See ../Semantics\_Stateful.thy.

**fun**  $match\text{-}ctstate :: ctstate set \Rightarrow ctstate \Rightarrow bool \text{ where }$  $match\text{-}ctstate\ S\ s\text{-}tag \longleftrightarrow s\text{-}tag\ \in S$ 

**fun** *ctstate-conjunct* :: *ctstate set*  $\Rightarrow$  *ctstate set*  $\Rightarrow$  *ctstate set option* **where** *ctstate-conjunct S1 S2* = (*if S1*  $\cap$  *S2* = {} *then None else Some* (*S1*  $\cap$  *S2*))

**value**[*code*] *ctstate-conjunct* {*CT-Established*, *CT-New*} {*CT-New*}

**lemma** *ctstate-conjunct-correct*: *match-ctstate S1 pkt* ∧ *match-ctstate S2 pkt* ←→

(*case ctstate-conjunct S1 S2 of None*  $\Rightarrow$  *False* | *Some S'*  $\Rightarrow$  *match-ctstate S' pkt*) **apply** *simp* **by** *blast*

**lemma** *UNIV-ctstate*: *UNIV* = {*CT-New*, *CT-Established*, *CT-Related*, *CT-Untracked*, *CT-Invalid*} **using** *ctstate*.*exhaust* **by** *auto*

**instance** *ctstate* :: *finite* **proof from** *UNIV-ctstate* **show** *finite* (*UNIV* :: *ctstate set*) **using** *finite*.*simps* **by** *auto*

**qed**

**lemma** *finite* (*S* :: *ctstate set*) **by** *simp*

**instantiation** *ctstate* :: *enum* **begin definition** *enum-ctstate* = [*CT-New*, *CT-Established*, *CT-Related*, *CT-Untracked*, *CT-Invalid*]

**definition** *enum-all-ctstate P* ←→ *P CT-New* ∧ *P CT-Established* ∧ *P CT-Related* ∧ *P CT-Untracked* ∧ *P CT-Invalid*

**definition** *enum-ex-ctstate P* ←→ *P CT-New* ∨ *P CT-Established* ∨ *P CT-Related* ∨ *P CT-Untracked* ∨ *P CT-Invalid* **instance proof show**  $UNIV = set$  (*enum-class.enum* :: *ctstate list*) **by**(*simp add*: *UNIV-ctstate enum-ctstate-def*) **next show** *distinct* (*enum-class*.*enum* :: *ctstate list*) **by**(*simp add*: *enum-ctstate-def*) **next** show  $\bigwedge P$ . (*enum-class.enum-all* :: (*ctstate*  $\Rightarrow$  *bool*)  $\Rightarrow$  *bool*)  $P = Ball$  *UNIV P* **by**(*simp add*: *UNIV-ctstate enum-all-ctstate-def*) **next** show  $\bigwedge P$ . (*enum-class.enum-ex* :: (*ctstate*  $\Rightarrow$  *bool*)  $\Rightarrow$  *bool*)  $P = Bex$  *UNIV P* **by**(*simp add*: *UNIV-ctstate enum-ex-ctstate-def*) **qed end**

**definition** *ctstate-is-UNIV* :: *ctstate set* ⇒ *bool* **where** *ctstate-is-UNIV*  $c \equiv CT\text{-}New \in c \land CT\text{-}Estabilished \in c \land CT\text{-}Related \in c \land$  $CT$ -*Untracked*  $\in$  *c*  $\wedge$   $CT$ -*Invalid*  $\in$  *c* 

**lemma** *ctstate-is-UNIV* : *ctstate-is-UNIV*  $c \leftrightarrow c = \text{UNIV}$ **unfolding** *ctstate-is-UNIV-def* **apply**(*simp add*: *UNIV-ctstate*) **apply**(*rule iffI*) **apply**(*clarify*) **using** *UNIV-ctstate* **apply** *fastforce* **apply**(*simp*) **done**

**value**[*code*] *ctstate-is-UNIV* {*CT-Established*}

**fun** *ctstate-toString* :: *ctstate*  $\Rightarrow$  *string* **where**  $ctstate-toString \; CT\text{-}New = \text{''}NEW \text{''}$ *ctstate-toString CT-Established* =  $^{\prime\prime}$ *ESTABLISHED* $^{\prime\prime}$  |  $ctstate-toString CT-Related = "RELATED"$  $ctstate-toString CT-Untracket = "UNTRACKED"$  $ctstate-toString CT-Invalid = "INVALID"$ 

**definition** *ctstate-set-toString* :: *ctstate set*  $\Rightarrow$  *string* **where**  $c$ *tstate-set-toString*  $S =$  *list-separated-toString*  $'',''$  *ctstate-toString* (*enum-set-to-list S*)

**lemma** *ctstate-set-toString*  ${CT-New, CT-New, CT-Estabilished} = "NEW, ESTABLISHED"$ **by** *eval*

**end theory** *Tagged-Packet* **imports** *Simple-Firewall*.*Simple-Packet Conntrack-State* **begin**

# **12 Tagged Simple Packet**

Packet constants are prefixed with *p*

A packet tagged with the following phantom fields: conntrack connection state

The idea to tag the connection state into the packet is sound. See ../ Semantics\_Stateful.thy

**record** (**overloaded**) '*i* tagged-packet = '*i*::*len simple-packet* + *p-tag-ctstate* :: *ctstate*

```
value (|
        p\text{-}iiface = "eth1", p\text{-}oiface = "",p\text{-}src = 0, p\text{-}dst = 0,
        p\text{-}proto = TCP, p\text{-}sport = 0, p\text{-}dport = 0,p\text{-}tcp\text{-}flags = \{TCP\text{-}SYN\},\p-payload = ''arbitrary payload'',
        p-tag-ctstate = CT-New
       |):: 32 tagged-packet
```

```
definition simple-packet-tag
```
 $\therefore$  *ctstate*  $\Rightarrow$  ('*i*::*len*, '*a*) *simple-packet-scheme*  $\Rightarrow$  ('*i*::*len*, '*a*) *tagged-packet-scheme* **where**  $simple-packet-tag$  *ct-state*  $p \equiv$  $(p\text{-}i \text{if} ace = p\text{-}i \text{if} ace \ p, p\text{-}o \text{if} ace = p\text{-}o \text{if} ace \ p, p\text{-}src = p\text{-}src \ p, p\text{-}dst = p\text{-}dst \ p,$  $p\text{-}proto = p\text{-}proto p,$  $p\text{-}sport = p\text{-}sport\ p, p\text{-}dport = p\text{-}dport\ p, p\text{-}tcp\text{-}flags = p\text{-}tcp\text{-}flags\ p,$ *p-payload* = *p-payload p*, *p-tag-ctstate* = *ct-state*,

 $\ldots = simple-packet.more p$ 

**definition** *tagged-packet-untag*

 $:: (i::len, 'a)$  *tagged-packet-scheme*  $\Rightarrow (i::len, 'a)$  *simple-packet-scheme* where  $taged-packet-untag p \equiv$  $\int p\text{-}i$ *face* = *p*-*iiface p*, *p*-*oiface* = *p*-*oiface p*, *p*-*src* = *p*-*src p*, *p*-*dst* = *p*-*dst p*,  $p\text{-}proto = p\text{-}proto p,$  $p\text{-}sport = p\text{-}sport\ p, p\text{-}dport = p\text{-}dport\ p, p\text{-}tcp\text{-}flags = p\text{-}tcp\text{-}flags\ p,$ *p-payload* = *p-payload p*,  $\ldots = tagged-packet.more p$ 

**lemma** *tagged-packet-untag* (*simple-packet-tag ct-state p*) = *p*  $simple-packet-tag$  *ct-state* (*tagged-packet-untag p*) =  $p(\textit{p-tag-}ctstate :=$ *ct-state*|)  $\mathbf{apply}(case-tac \; || \; p)$ **by**(*simp add*: *tagged-packet-untag-def simple-packet-tag-def*)+

## **end**

```
theory Common-Primitive-Syntax
imports ../Datatype-Selectors
      IpAddresses
      Simple-Firewall.Iface
      L4-Protocol-Flags Ports Tagged-Packet Conntrack-State
begin
```
# **13 Primitive Matchers: Interfaces, IP Space, Layer 4 Ports Matcher**

Primitive Match Conditions which only support interfaces, IPv4 addresses, layer 4 protocols, and layer 4 ports.

```
context
 notes [[typedef-overloaded]]
begin
  \textbf{datatype} 'i common-primitive =
   is-Src: Src (src-sel:
0
i::len ipt-iprange) |
   is-Dst: Dst (dst-sel:
0
i::len ipt-iprange) |
   is-Iiface: IIface (iiface-sel: iface) |
   is-Oiface: OIface (oiface-sel: iface) |
   is-Prot: Prot (prot-sel: protocol) |
   is-Src-Ports: Src-Ports (src-ports-sel: ipt-l4-ports) |
   is-Dst-Ports: Dst-Ports (dst-ports-sel: ipt-l4-ports) |
   is-MultiportPorts: MultiportPorts (multiportports-sel: ipt-l4-ports) |
   is-L4-Flags: L4-Flags (l4-flags-sel: ipt-tcp-flags) |
   is-CT-State: CT-State (ct-state-sel: ctstate set) |
   is-Extra: Extra (extra-sel: string)
```
#### **end**

**lemma** *wf-disc-sel-common-primitive*:

```
wf-disc-sel (is-Src-Ports, src-ports-sel) Src-Ports
   wf-disc-sel (is-Dst-Ports, dst-ports-sel) Dst-Ports
   wf-disc-sel (is-Src, src-sel) Src
   wf-disc-sel (is-Dst, dst-sel) Dst
   wf-disc-sel (is-Iiface, iiface-sel) IIface
   wf-disc-sel (is-Oiface, oiface-sel) OIface
   wf-disc-sel (is-Prot, prot-sel) Prot
   wf-disc-sel (is-L4-Flags, l4-flags-sel) L4-Flags
   wf-disc-sel (is-CT-State, ct-state-sel) CT-State
   wf-disc-sel (is-Extra, extra-sel) Extra
   wf-disc-sel (is-MultiportPorts, multiportports-sel) MultiportPorts
by(simp-all add: wf-disc-sel.simps)
```
— Example for a packet again: **value**  $(p\text{-}i \text{if} acc = \text{``eth0''}, p\text{-}o \text{if} acc = \text{``eth1''},$ *p-src* = *ipv4addr-of-dotdecimal* (*192* ,*168* ,*2* ,*45* ), *p-dst*= *ipv4addr-of-dotdecimal* (*173* ,*194* ,*112* ,*111* ),  $p\text{-}proto = TCP, p\text{-}spot = 2065, p\text{-}dport = 80, p\text{-}tcp\text{-}flags = \{TCP\text{-}ACK\},$  $p$ -payload = "GET / *HTTP*/*1*.0", *p-tag-ctstate* = *CT-Established*|) :: *32 tagged-packet*

**end theory** *Unknown-Match-Tacs* **imports** *Matching-Ternary* **begin**

# **14 Approximate Matching Tactics**

in-doubt-tactics

fun *in-doubt-allow* :: 'packet unknown-match-tac where *in-doubt-allow Accept -* = *True* | *in-doubt-allow Drop -* = *False* | *in-doubt-allow Reject -* = *False* | *in-doubt-allow - -* = *undefined*

**lemma** *wf-in-doubt-allow*: *wf-unknown-match-tac in-doubt-allow* **unfolding** *wf-unknown-match-tac-def* **by**(*simp add*: *fun-eq-iff* )

**fun** *in-doubt-deny* :: 'packet unknown-match-tac where  $in\text{-}doubt\text{-}deny$   $Accept - = False$  $in\text{-}doubt\text{-}deny \text{ Drop - } = \text{True}$ *in-doubt-deny Reject -* = *True* | *in-doubt-deny - -* = *undefined*

**lemma** *wf-in-doubt-deny*: *wf-unknown-match-tac in-doubt-deny* **unfolding** *wf-unknown-match-tac-def* **by**(*simp add*: *fun-eq-iff* )

**lemma** *packet-independent-unknown-match-tacs*: *packet-independent-*α *in-doubt-allow packet-independent-*α *in-doubt-deny* **by**(*simp-all add*: *packet-independent-*α*-def*)

**lemma** *Drop-neq-Accept-unknown-match-tacs*:  $in\text{-}doubt\text{-}allow$   $Drop \neq in\text{-}doubt\text{-}allow$   $Accept$  $in\text{-}doubt\text{-}deny \, Drop \neq in\text{-}doubt\text{-}deny \, Accept$ **by**(*simp-all add*: *fun-eq-iff* )

**corollary** *matches-induction-case-MatchNot-in-doubt-allow*:

 $\forall$  *a. matches* ( $\beta$ ,*in-doubt-allow*)  $m'$  *a*  $p =$  *matches* ( $\beta$ ,*in-doubt-allow*)  $m$  *a*  $p$ =⇒

*matches*  $(\beta, in\text{-}double\text{-}allow)$  (*MatchNot m'*)  $a p = matches (\beta, in\text{-}double\text{-}allow)$ (*MatchNot m*) *a p*

**by**(*rule matches-induction-case-MatchNot*) (*simp-all add*: *Drop-neq-Accept-unknown-match-tacs packet-independent-unknown-match-tacs*)

**corollary** *matches-induction-case-MatchNot-in-doubt-deny*:

 $\forall$  *a. matches* ( $\beta$ ,*in-doubt-deny*)  $m'$  *a*  $p =$  *matches* ( $\beta$ ,*in-doubt-deny*)  $m$  *a*  $p$ =⇒

 $matches (\beta, in-doubt-deny) (MatchNot m') a p = matches (\beta, in-doubt-deny)$ (*MatchNot m*) *a p*

**by**(*rule matches-induction-case-MatchNot*) (*simp-all add*: *Drop-neq-Accept-unknown-match-tacs packet-independent-unknown-match-tacs*)

## **end**

**theory** *Common-Primitive-Matcher-Generic* **imports** ../*Semantics-Ternary*/*Semantics-Ternary Common-Primitive-Syntax* ../*Semantics-Ternary*/*Unknown-Match-Tacs*

## **begin**

## **14.1 A Generic primitive matcher: Agnostic of IP Addresses**

Generalized Definition agnostic of IP Addresses fro IPv4 and IPv6

**locale** *primitive-matcher-generic* =

**fixes** β :: (<sup>0</sup> *i*::*len common-primitive*, ( 0 *i*::*len*, <sup>0</sup>*a*) *tagged-packet-scheme*) *exact-match-tac* **assumes** *IIface*: ∀ *p i*. β (*IIface i*) *p* = *bool-to-ternary* (*match-iface i* (*p-iiface*

$$
p))
$$

**and** *OIface*: ∀ *p i*. β (*OIface i*) *p* = *bool-to-ternary* (*match-iface i* (*p-oiface p*))

**and**  $Prot: \forall p \; proto. \; \beta (Prot \; proto) \; p = bool-to-ternary (match-proto \; proto)$ (*p-proto p*))

**and**  $Src-Ports \forall p \text{ proto ps. } \beta \text{ (Src-Ports (L4Ports proto ps)) } p = bool-to-ternary$ (*proto* = *p-proto p* ∧ *p-sport p* ∈ *ports-to-set ps*)

**and**  $Dst$ -Ports: ∀ *p* proto ps.  $\beta$  ( $Dst$ -Ports ( $L4$ Ports proto ps))  $p = bool$ -to-ternary (*proto* = *p-proto p* ∧ *p-dport p* ∈ *ports-to-set ps*)

— -m multiport –ports matches source or destination port

**and** *MultiportsPorts*:  $\forall$  *p* proto ps.  $\beta$  (*MultiportPorts* (*L4Ports proto ps*))  $p =$ *bool-to-ternary* (*proto* = *p-proto*  $p \wedge (p\text{-}spot\ p \in ports\text{-}to\text{-}set\ ps \vee p\text{-}abort\ p \in$ *ports-to-set ps*))

**and**  $L_4$ -Flags:  $\forall$  *p* flags.  $\beta$  ( $L_4$ -Flags flags)  $p = bool-to-ternary$  (*match-tcp-flags flags* (*p-tcp-flags p*))

**and**  $CT\text{-}State: \forall p \ S. \ \beta (CT\text{-}State S) p = bool\text{-}to\text{-}ternary (match\text{-}cstate S)$ (*p-tag-ctstate p*))

**and** *Extra*:  $\forall$  *p str.*  $\beta$  (*Extra str*) *p* = *TernaryUnknown* 

**begin**

**lemma** *Iface-single*:

*matches*  $(\beta, \alpha)$  (*Match* (*IIface X*)) *a*  $p \leftrightarrow$  *match-iface X* (*p-iiface p*) *matches*  $(\beta, \alpha)$  (*Match* (*OIface X*)) *a*  $p \leftrightarrow$  *match-iface X* (*p-oiface p*) **by**(*simp-all add*: *IIface OIface match-raw-ternary bool-to-ternary-simps split*: *ternaryvalue*.*split*)

Since matching on the iface cannot be *TernaryUnknown*\*, we can pull out negations.

**lemma** *Iface-single-not*:

*matches*  $(\beta, \alpha)$  (*MatchNot* (*Match* (*IIface X*))) *a*  $p \leftrightarrow \neg$  *match-iface X* (*p-iiface p*)

*matches*  $(\beta, \alpha)$  (*MatchNot* (*Match* (*OIface X*))) *a*  $p \leftrightarrow \neg$  *match-iface X* (*p-oiface p*)

**by**(*simp-all add*: *IIface OIface matches-case-ternaryvalue-tuple bool-to-ternary-simps split*: *ternaryvalue*.*split*)

#### **lemma** *Prot-single*:

*matches*  $(\beta, \alpha)$  (*Match* (*Prot X*)) *a*  $p \leftrightarrow$  *match-proto X* (*p-proto p*) **by**(*simp add*: *Prot match-raw-ternary bool-to-ternary-simps split*: *ternary-*

*value*.*split*)

**lemma** *Prot-single-not*:

*matches*  $(\beta, \alpha)$  (*MatchNot* (*Match* (*Prot X*))) *a*  $p \leftrightarrow \neg$  *match-proto X* (*p-proto p*)

**by**(*simp add*: *Prot matches-case-ternaryvalue-tuple bool-to-ternary-simps split*: *ternaryvalue*.*split*)

**lemma** *Ports-single*:

*matches*  $(\beta, \alpha)$  (*Match* (*Src-Ports* (*L4Ports proto ps*))) *a*  $p \leftrightarrow proto = p$ -proto *p* ∧ *p-sport p* ∈ *ports-to-set ps*

*matches*  $(\beta, \alpha)$  (*Match* (*Dst-Ports* (*L4Ports proto ps*))) *a*  $p \leftrightarrow \text{proto} = p\text{-proto}$ *p* ∧ *p-dport p* ∈ *ports-to-set ps*

**by**(*simp-all add*: *Src-Ports Dst-Ports match-raw-ternary bool-to-ternary-simps split*: *ternaryvalue*.*split*)

**lemma** *Ports-single-not*:

*matches*  $(\beta, \alpha)$  (*MatchNot* (*Match* (*Src-Ports* (*L4Ports proto ps*)))) *a p* ←→ *proto*  $\neq$  *p-proto p*  $\vee$  *p-sport p*  $\notin$  *ports-to-set ps* 

*matches*  $(\beta, \alpha)$  (*MatchNot* (*Match* (*Dst-Ports* (*L4Ports proto ps*)))) *a p* ←→

*proto*  $\neq$  *p-proto*  $p \vee p$ -*dport*  $p \notin$  *ports-to-set ps* 

**by**(*simp-all add*: *Src-Ports Dst-Ports matches-case-ternaryvalue-tuple bool-to-ternary-simps split*: *ternaryvalue*.*split*)

Ports are dependent matches. They always match on the protocol too

**lemma** *Ports-single-rewrite-Prot*:

*matches*  $(\beta, \alpha)$  (*Match* (*Src-Ports* (*L4Ports proto ps*)))  $a p \leftrightarrow$ *matches*  $(\beta, \alpha)$  (*Match* (*Prot* (*Proto proto*))) *a*  $p \wedge p$ -sport  $p \in$  ports-to-set ps *matches*  $(\beta, \alpha)$  (*MatchNot* (*Match (Src-Ports* (*L4Ports proto ps*)))) *a p* ←→ *matches*  $(\beta, \alpha)$  (*MatchNot* (*Match* (*Proto proto*)))) *a p*  $\vee$  *p-sport p*  $\notin$ *ports-to-set ps matches*  $(\beta, \alpha)$  (*Match* (*Dst-Ports* (*L4Ports proto ps*))) *a p*  $\longleftrightarrow$ 

*matches*  $(\beta, \alpha)$  (*Match* (*Prot* (*Proto proto*))) *a*  $p \land p$ -*dport*  $p \in$  *ports-to-set ps* 

*matches* ( $\beta$ ,  $\alpha$ ) (*MatchNot* (*Match* (*Dst-Ports* (*L4Ports proto ps*)))) *a p* ←→ *matches*  $(\beta, \alpha)$  (*MatchNot* (*Match* (*Prot* (*Proto proto*)))) *a*  $p \vee p$ -*dport*  $p \notin$ *ports-to-set ps*

**by**(*auto simp add*: *Ports-single-not Ports-single Prot-single-not Prot-single*)

**lemma** *multiports-disjuction*:

(∃ *rg*∈*set spts*. *matches* (β, α) (*Match* (*Src-Ports* (*L4Ports proto* [*rg*]))) *a p*) ←→ *matches* (β, α) (*Match* (*Src-Ports* (*L4Ports proto spts*))) *a p*

(∃ *rg*∈*set dpts*. *matches* (β, α) (*Match* (*Dst-Ports* (*L4Ports proto* [*rg*]))) *a*  $p) \leftrightarrow$  *matches* ( $\beta$ ,  $\alpha$ ) (*Match* (*Dst-Ports* (*L4Ports proto dpts*))) *a p* 

**by**(*auto simp add*: *Src-Ports Dst-Ports match-raw-ternary bool-to-ternary-simps ports-to-set*

*split*: *ternaryvalue*.*split*)

**lemma** *MultiportPorts-single-rewrite*:  $matches (\beta, \alpha)$  (*Match* (*MultiportPorts ports*))  $a p \leftrightarrow$ *matches* (β, α) (*Match* (*Src-Ports ports*)) *a p* ∨ *matches* (β, α) (*Match* (*Dst-Ports ports*)) *a p* **apply**(*cases ports*) **apply**(*simp add*: *Ports-single*) **by**(*simp add*: *MultiportsPorts match-raw-ternary bool-to-ternary-simps split*: *ternaryvalue*.*split*) **lemma** *MultiportPorts-single-rewrite-MatchOr* :  $matches (\beta, \alpha)$  (*Match* (*MultiportPorts ports*))  $a p \leftrightarrow$ *matches* (β, α) (*MatchOr* (*Match* (*Src-Ports ports*)) (*Match* (*Dst-Ports ports*))) *a p* **apply**(*cases ports*) **by**(*simp add*: *MatchOr MultiportPorts-single-rewrite*) **lemma** *MultiportPorts-single-not-rewrite-MatchAnd*:  $matches (\beta, \alpha)$  (*MatchNot* (*Match (MultiportPorts ports*)))  $a p \leftrightarrow$ *matches* (β, α) (*MatchAnd* (*MatchNot* (*Match* (*Src-Ports ports*))) (*MatchNot* (*Match* (*Dst-Ports ports*)))) *a p* **apply**(*cases ports*) **apply**(*simp add*: *Ports-single-not bunch-of-lemmata-about-matches*) **by**(*simp add*: *MultiportsPorts matches-case-ternaryvalue-tuple bool-to-ternary-simps split*: *ternaryvalue*.*split*) **lemma** *MultiportPorts-single-not-rewrite*: *matches*  $(\beta, \alpha)$  (*MatchNot* (*Match* (*MultiportPorts ports*))) *a*  $p \leftrightarrow$ ¬ *matches* (β, α) (*Match* (*Src-Ports ports*)) *a p* ∧ ¬ *matches* (β, α) (*Match* (*Dst-Ports ports*)) *a p* **apply**(*cases ports*) **by**(*simp add*: *MultiportPorts-single-not-rewrite-MatchAnd bunch-of-lemmata-about-matches Ports-single-not Ports-single*)

**lemma** *Extra-single*: *matches*  $(\beta, \alpha)$  (*Match* (*Extra str*)) *a*  $p \leftrightarrow \alpha$  *a p* 

**by**(*simp add*: *Extra match-raw-ternary*) **lemma** *Extra-single-not*: — ternary logic, ¬ *unknown* = *unknown matches*  $(\beta, \alpha)$  (*MatchNot* (*Match* (*Extra str*))) *a*  $p \leftrightarrow \alpha$  *a p* **by**(*simp add*: *Extra matches-case-ternaryvalue-tuple*) **end**

## **14.2 Basic optimisations**

|

Compress many *Extra* expressions to one expression.

 ${\bf fun \>\>compress\text{-}extra::}\!\!\!{\rm 'i::} len \>\>common\text{-}primitive \>\>match\text{-}expr \Rightarrow 'i \>\>common\text{-}primitive$ *match-expr* **where**

 $compress\text{-}extra \text{ } (Match x) = Match x$  $compress\text{-}extra \left( MatchNot \left( Match \left( Extra e \right) \right) \right) = Match \left( Extra \left( "NOT \left( "@e@" \right)' \right) \right)$ 

*compress-extra* (*MatchNot m*) = (*MatchNot* (*compress-extra m*)) |

*compress-extra* (*MatchAnd* (*Match* (*Extra e1* )) *m2* ) = (*case compress-extra m2 of Match* (*Extra e2*)  $\Rightarrow$  *Match* (*Extra* (*e1*<sup>*®''*</sup><sup>*"@e2*)) | *MatchAny*  $\Rightarrow$  *Match* (*Extra*</sup>  $e1$  |  $m2' \Rightarrow MatchAnd (Match (Extra e1)) m2')$ 

*compress-extra* (*MatchAnd m1 m2* ) = *MatchAnd* (*compress-extra m1* ) (*compress-extra m2* ) |

*compress-extra MatchAny* = *MatchAny*

**thm** *compress-extra*.*simps*

**value** [*nbe*] *compress-extra* (*MatchAnd* (*Match* (*Extra* <sup>00</sup>*foo* <sup>00</sup>)) (*Match* (*Extra*  $\mu_{bar}(\gamma)$ 

**value** [*nbe*] *compress-extra* (*MatchAnd* (*Match* (*Extra* <sup>00</sup>*foo* <sup>00</sup>)) (*MatchNot* (*Match*  $(Extra 'bar''))()$ 

**value** [*nbe*] *compress-extra* (*MatchAnd* (*Match* (*Extra* <sup>00</sup>−*m* <sup>00</sup>)) (*MatchAnd* (*Match* (*Extra* <sup>00</sup>*addrtype* <sup>00</sup>)) (*MatchAnd* (*Match* (*Extra* <sup>00</sup>−−*dst*−*type* <sup>00</sup>)) (*MatchAnd* (*Match*  $(Extra$  "BROADCAST"))  $MatchAny$ ))))

**lemma** *compress-extra-correct-matchexpr* :

**fixes** β::(<sup>0</sup> *i*::*len common-primitive*, ( 0 *i*::*len*, <sup>0</sup>*a*) *tagged-packet-scheme*) *exact-match-tac* **assumes** *generic*: *primitive-matcher-generic* β

**shows** *matches*  $(\beta, \alpha)$  *m* = *matches*  $(\beta, \alpha)$  (*compress-extra m*)

**proof**(*simp add*: *fun-eq-iff* , *clarify*, *rename-tac a p*)

 $\mathbf{fix}$  *a* **and**  $p :: ('i, 'a)$  *tagged-packet-scheme* 

**from** *generic* **have**  $\beta$  (*Extra e*)  $p =$  *TernaryUnknown* **for** *e* **by**(*simp add: primitive-matcher-generic*.*Extra*)

**hence** *ternary-ternary-eval*  $(map-match-tac \beta p m) = ternary-ternary-eval$ (*map-match-tac* β *p* (*compress-extra m*))

**proof**(*induction m rule*: *compress-extra*.*induct*)

**case** *4* **thus** *?case*

**by**(*simp-all split*: *match-expr*.*split match-expr*.*split-asm common-primitive*.*split*) **qed** (*simp-all*)

**thus** *matches*  $(\beta, \alpha)$  *m a p* = *matches*  $(\beta, \alpha)$  (*compress-extra m*) *a p* **by**(*rule matches-iff-apply-f*) **qed**

**end**

**theory** *Common-Primitive-Matcher* **imports** *Common-Primitive-Matcher-Generic* **begin**

## **14.3 Primitive Matchers: IP Port Iface Matcher**

**fun** *common-matcher* :: ('*i*::*len common-primitive*, ('*i*, '*a*) *tagged-packet-scheme*) *exact-match-tac* **where**

*common-matcher* (*IIface i*)  $p = bool-to-ternary$  (*match-iface i* (*p-iiface p*)) | *common-matcher* (*OIface i*)  $p = bool-to-ternary$  (*match-iface i* (*p-oiface p*)) |

*common-matcher* (*Src ip*)  $p = bool-to-ternary$  ( $p\text{-}src$   $p \in ipt\text{-}iprange-to-set$  *ip*) *common-matcher* (*Dst ip*)  $p = bool-to-ternary$  ( $p-dst$   $p \in int-iprange-to-set$  *ip*)

*common-matcher* (*Prot proto*) *p* = *bool-to-ternary* (*match-proto proto* (*p-proto p*)) |

*common-matcher* (*Src-Ports* (*L4Ports proto ps*)) *p* = *bool-to-ternary* (*proto* = *p-proto p*  $\land$  *p-sport p*  $\in$  *ports-to-set ps*) |

*common-matcher* (*Dst-Ports* (*L4Ports proto ps*))  $p = bool-to-ternary$  (*proto* = *p-proto p*  $\land$  *p-dport p*  $\in$  *ports-to-set ps*) |

*common-matcher* (*MultiportPorts* (*L4Ports proto ps*)) *p* = *bool-to-ternary* (*proto*  $=$  *p-proto p*  $\land$  (*p-sport p*  $\in$  *ports-to-set ps*)  $\lor$  *p-dport p*  $\in$  *ports-to-set ps*))

*common-matcher* (*L4-Flags flags*) *p* = *bool-to-ternary* (*match-tcp-flags flags* (*p-tcp-flags p*)) |

*common-matcher* (*CT-State S*) *p* = *bool-to-ternary* (*match-ctstate S* (*p-tag-ctstate p*)) |

*common-matcher* (*Extra -*) *p* = *TernaryUnknown*

```
lemma packet-independent-β-unknown-common-matcher: packet-independent-β-unknown
common-matcher
 apply(simp add: packet-independent-β-unknown-def)
 apply(clarify)
 apply(rename-tac a p1 p2 )
 apply(case-tac a)
          apply(simp-all add: bool-to-ternary-Unknown)
   apply(rename-tac l4ports, case-tac l4ports; simp add: bool-to-ternary-Unknown;
fail<sup>+</sup>
```
#### **done**

**lemma** *primitive-matcher-generic-common-matcher* : *primitive-matcher-generic common-matcher*

**by** *unfold-locales simp-all*

Warning: beware of the sloppy term 'empty' portrange

An 'empty' port range means it can never match! Basically, *MatchNot* (*Match* (*Src-Ports* (*L4Ports proto* [(*0* , *65535* )]))) is False

**lemma** ¬ *matches* (*common-matcher*, α) (*MatchNot* (*Match* (*Src-Ports* (*L4Ports TCP* [(*0* ,*65535* )])))) *a*  $(p\text{-}iiface = "eth0", p\text{-}oiface = "eth1",$ *p-src* = *ipv4addr-of-dotdecimal* (*192* ,*168* ,*2* ,*45* ), *p-dst*= *ipv4addr-of-dotdecimal* (*173* ,*194* ,*112* ,*111* ),  $p\text{-}proto = TCP$ ,  $p\text{-}spot = 2065$ ,  $p\text{-}abort = 80$ ,  $p\text{-}top$ -flags = {}.  $p$ -payload =  $''''$ ,  $p$ -tag-ctstate =  $CT$ -New

**by**(*simp add*: *primitive-matcher-generic-common-matcher primitive-matcher-generic*.*Ports-single-not*)

An 'empty' port range means it always matches! Basically, *MatchNot* (*Match* (*Src-Ports* (*L4Ports any* []))) is True. This corresponds to firewall behavior, but usually you cannot specify an empty portrange in firewalls, but omission of portrange means no-port-restrictions, i.e. every port matches.

**lemma** *matches* (*common-matcher*, α) (*MatchNot* (*Match* (*Src-Ports* (*L4Ports any* [])))) *a*

 $(p\text{-}i \text{if} ace = \text{``}eth0\text{''}, p\text{-}o \text{if} ace = \text{''}eth1\text{''},$ *p-src* = *ipv4addr-of-dotdecimal* (*192* ,*168* ,*2* ,*45* ), *p-dst*= *ipv4addr-of-dotdecimal* (*173* ,*194* ,*112* ,*111* ),  $p\text{-}proto = TCP, p\text{-}spot = 2065, p\text{-}dport = 80, p\text{-}tcp\text{-}flags = \{\},\$  $p$ -payload =  $''''$ ,  $p$ -tag-ctstate =  $CT$ -New

**by**(*simp add*: *primitive-matcher-generic-common-matcher primitive-matcher-generic*.*Ports-single-not*)

If not a corner case, portrange matching is straight forward.

**lemma** *matches* (*common-matcher*, α) (*Match* (*Src-Ports* (*L4Ports TCP* [(*1024* ,*4096* ), (*9999* , *65535* )]))) *a*  $(p\text{-}i \text{if} ace = \text{``}eth0\text{''}, p\text{-}o \text{if} ace = \text{''}eth1\text{''},$ *p-src* = *ipv4addr-of-dotdecimal* (*192* ,*168* ,*2* ,*45* ), *p-dst*= *ipv4addr-of-dotdecimal* (*173* ,*194* ,*112* ,*111* ),  $p\text{-}proto = TCP$ ,  $p\text{-}spot = 2065$ ,  $p\text{-}abort = 80$ ,  $p\text{-}top$ -flags = {}.  $p$ -payload =  $''''$ ,  $p$ -tag-ctstate =  $CT$ -New ¬ *matches* (*common-matcher*, α) (*Match* (*Src-Ports* (*L4Ports TCP* [(*1024* ,*4096* ), (*9999* , *65535* )]))) *a*  $(p\text{-}i \text{if} ace = \text{``}eth0\text{''}, p\text{-}o \text{if} ace = \text{''}eth1\text{''},$ *p-src* = *ipv4addr-of-dotdecimal* (*192* ,*168* ,*2* ,*45* ), *p-dst*= *ipv4addr-of-dotdecimal* (*173* ,*194* ,*112* ,*111* ),  $p\text{-}proto = TCP, p\text{-}spot = 5000, p\text{-}dport = 80, p\text{-}tcp\text{-}flags = \{\},\$  $p$ -payload =  $''''$ ,  $p$ -tag-ctstate =  $CT$ -New ¬*matches* (*common-matcher*, α) (*MatchNot* (*Match* (*Src-Ports* (*L4Ports TCP* [(*1024* ,*4096* ), (*9999* , *65535* )])))) *a*

 $(p\text{-}i \textit{face} = "eth0", p\text{-}o \textit{face} = "eth1",$ *p-src* = *ipv4addr-of-dotdecimal* (*192* ,*168* ,*2* ,*45* ), *p-dst*= *ipv4addr-of-dotdecimal* (*173* ,*194* ,*112* ,*111* ),  $p\text{-}proto = TCP, p\text{-}spot = 2065, p\text{-}dport = 80, p\text{-}top\text{-}flags = \{\},\$  $p\text{-}payload = \text{''''}, p\text{-}tag\text{-}ctstate = CT\text{-}New\}$ **by**(*simp-all add*: *primitive-matcher-generic-common-matcher primitive-matcher-generic*.*Ports-single-not primitive-matcher-generic*.*Ports-single*)

Lemmas when matching on *Src* or *Dst*

**lemma** *common-matcher-SrcDst-defined*:  $common-matcher$  (*Src m*)  $p \neq TermaryUnknown$  $common-matcher (Dst\ m)$   $p \neq TermaryUnknown$  $common-matcher (Src-Ports ps) p \neq TermaryUnknown$ *common-matcher* (*Dst-Ports ps*)  $p \neq$  *TernaryUnknown*  $common-matcher (MultiportPorts ps) p \neq TermaryUnknown$ **apply**(*case-tac* [!] *m*, *case-tac* [!] *ps*) **apply**(*simp-all add*: *bool-to-ternary-Unknown*) **done lemma** *common-matcher-SrcDst-defined-simp*:  $common-matcher (Src x) p \neq TermaryFalse \longleftrightarrow common-matcher (Src x) p =$ *TernaryTrue*  $common-matcher (Dst x) p \neq Termr\nuFalse \longleftrightarrow common-matcher (Dst x) p =$ *TernaryTrue* **apply** (*metis eval-ternary-Not*.*cases common-matcher-SrcDst-defined*(*1* ) *ternaryvalue*.*distinct*(*1* )) **apply** (*metis eval-ternary-Not*.*cases common-matcher-SrcDst-defined*(*2* ) *ternaryvalue*.*distinct*(*1* ))

**done**

**lemma** *match-simplematcher-SrcDst*:

*matches* (*common-matcher*,  $\alpha$ ) (*Match* (*Src X*))  $a \, p \leftrightarrow p$ -*src*  $p \in \text{int-iprange-to-set}$ *X*

*matches* (*common-matcher*, α) (*Match* (*Dst X*)) *a p* ←→ *p-dst p* ∈ *ipt-iprange-to-set X*

**by**(*simp-all add*: *match-raw-ternary bool-to-ternary-simps split*: *ternaryvalue*.*split*) **lemma** *match-simplematcher-SrcDst-not*:

*matches* (*common-matcher*,  $\alpha$ ) (*MatchNot* (*Match (Src X*))) *a p*  $\leftrightarrow$  *p-src p*  $\notin$ *ipt-iprange-to-set X*

*matches* (*common-matcher*,  $\alpha$ ) (*MatchNot* (*Match* (*Dst X*))) *a*  $p \leftrightarrow p$ -*dst*  $p \notin$ *ipt-iprange-to-set X*

**apply**(*simp-all add*: *matches-case-ternaryvalue-tuple split*: *ternaryvalue*.*split*) **apply**(*case-tac* [!] *X*)

**apply**(*simp-all add*: *bool-to-ternary-simps*)

**done**

**lemma** *common-matcher-SrcDst-Inter*:

(∀ *m*∈*set X*. *matches* (*common-matcher*, α) (*Match* (*Src m*)) *a p*) ←→ *p-src p* ∈ ( T *x*∈*set X*. *ipt-iprange-to-set x*)

 $(\forall m \in set X.$  matches (common-matcher,  $\alpha$ ) (Match (Dst m))  $a$  p)  $\longleftrightarrow$  p-dst p

∈ ( T *x*∈*set X*. *ipt-iprange-to-set x*)

**by**(*simp-all add*: *match-raw-ternary bool-to-ternary-simps split*: *ternaryvalue*.*split*)

## **14.4 Basic optimisations**

Perform very basic optimization. Remove matches to primitives which are essentially *MatchAny*

 ${\bf fun}$  *optimize-primitive-univ* :: '*i*::*len common-primitive match-expr*  $\Rightarrow$  '*i common-primitive match-expr* **where**

*optimize-primitive-univ* (*Match* (*Src* (*IpAddrNetmask - 0* ))) = *MatchAny* | *optimize-primitive-univ* (*Match* (*Dst* (*IpAddrNetmask - 0* ))) = *MatchAny* |

*optimize-primitive-univ* (*Match* (*IIface iface*)) = (*if iface* = *ifaceAny then MatchAny else* (*Match* (*IIface iface*))) |

*optimize-primitive-univ* (*Match* (*OIface iface*)) = (*if iface* = *ifaceAny then MatchAny else* (*Match* (*OIface iface*))) |

*optimize-primitive-univ* (*Match* (*Prot ProtoAny*)) = *MatchAny* | *optimize-primitive-univ* (*Match* (*L4-Flags* (*TCP-Flags m c*))) = (*if*  $m = \{\}\ \land\$  $c = \{\}$  *then MatchAny else* (*Match* (*L*<sub>4</sub>-*Flags* (*TCP-Flags m c*)))) |

*optimize-primitive-univ* (*Match* (*CT-State ctstate*)) = (*if ctstate-is-UNIV ctstate then MatchAny else Match* (*CT-State ctstate*)) |

*optimize-primitive-univ* (*Match m*) = *Match m* |

*optimize-primitive-univ* (*MatchNot m*) = (*MatchNot* (*optimize-primitive-univ m*)) |

*optimize-primitive-univ* (*MatchAnd m1 m2* ) = *MatchAnd* (*optimize-primitive-univ m1* ) (*optimize-primitive-univ m2* ) |

*optimize-primitive-univ MatchAny* = *MatchAny*

**lemma** *optimize-primitive-univ-unchanged-primitives*: *optimize-primitive-univ* (*Match a*) = (*Match a*) ∨ *optimize-primitive-univ* (*Match a*) = *MatchAny*

**by** (*induction* (*Match a*) *rule*: *optimize-primitive-univ*.*induct*) (*auto split*: *if-split-asm*)

**shows** *matches* (*common-matcher*,  $\alpha$ )  $m =$  *matches* (*common-matcher*,  $\alpha$ ) (*optimize-primitive-univ m*)

**proof**(*simp add*: *fun-eq-iff* , *clarify*, *rename-tac a p*)

 $\mathbf{fix}$  *a*  $\mathbf{and}$   $p::('i::len, 'a)$   $tagged-packet-scheme$ 

**have**  $65535 = (−1::16 \text{ word})$  **by**  $simp$ 

**then have** port-range:  $\bigwedge s$  *e* port.  $s = 0 \land e = 0$ *xFFFF*  $\longrightarrow$  (port::16 word) ≤ *0xFFFF*

**by** (*simp only*:) *simp*

**have** *ternary-ternary-eval* (*map-match-tac common-matcher p m*) = *ternary-ternary-eval*

**lemma** *optimize-primitive-univ-correct-matchexpr*: **fixes**  $m::'i::len common-primitive$ *match-expr*

(*map-match-tac common-matcher p* (*optimize-primitive-univ m*)) **apply**(*induction m rule*: *optimize-primitive-univ*.*induct*) **by**(*simp-all add*: *port-range match-ifaceAny ipset-from-cidr-0 ctstate-is-UNIV* ) **thus** *matches* (*common-matcher*,  $\alpha$ ) *m*  $a$  *p* = *matches* (*common-matcher*,  $\alpha$ )

(*optimize-primitive-univ m*) *a p*

**by**(*rule matches-iff-apply-f*) **qed**

**corollary** *optimize-primitive-univ-correct*: *approximating-bigstep-fun* (*common-matcher*,  $\alpha$ ) *p* (*optimize-matches optimize-primitive-univ rs*) *s* =

*approximating-bigstep-fun* (*common-matcher*,

```
α) p rs s
```
**using** *optimize-matches optimize-primitive-univ-correct-matchexpr* **by** *metis*

## **14.5 Abstracting over unknowns**

remove *Extra* (i.e. *TernaryUnknown*) match expressions

**fun** *upper-closure-matchexpr* :: *action*  $\Rightarrow$  '*i*::*len common-primitive match-expr*  $\Rightarrow$ 0 *i common-primitive match-expr* **where** *upper-closure-matchexpr - MatchAny* = *MatchAny* | *upper-closure-matchexpr Accept* (*Match* (*Extra -*)) = *MatchAny* | *upper-closure-matchexpr Reject* (*Match* (*Extra -*)) = *MatchNot MatchAny* | *upper-closure-matchexpr Drop* (*Match* (*Extra -*)) = *MatchNot MatchAny* | *upper-closure-matchexpr -* (*Match m*) = *Match m* | *upper-closure-matchexpr Accept* (*MatchNot* (*Match* (*Extra -*))) = *MatchAny* | *upper-closure-matchexpr Drop* (*MatchNot* (*Match* (*Extra -*))) = *MatchNot MatchAny* | *upper-closure-matchexpr Reject* (*MatchNot* (*Match* (*Extra -*))) = *MatchNot MatchAny* | *upper-closure-matchexpr a* (*MatchNot* (*MatchNot m*)) = *upper-closure-matchexpr a m* | *upper-closure-matchexpr a* (*MatchNot* (*MatchAnd m1 m2* )) =  $(\text{let } m1' = upper-closure-matcherpr a (MatchNot m1); m2' = upper-closure-matcherpr$ *a* (*MatchNot m2* ) *in*  $(if\ m1' = MatchAny\ \lor\ m2' = MatchAny$ *then MatchAny else if*  $m1' = MatchNot MatchAny$  then  $m2'$  else *if*  $m2' = MatchNot MatchAny$  then  $m1'$ *else MatchNot* (*MatchAnd* (*MatchNot m1'*) (*MatchNot m2'*))) ) | *upper-closure-matchexpr -* (*MatchNot m*) = *MatchNot m* | *upper-closure-matchexpr a* (*MatchAnd m1 m2* ) = *MatchAnd* (*upper-closure-matchexpr*

*a m1* ) (*upper-closure-matchexpr a m2* )

**lemma** *upper-closure-matchexpr-generic*:

 $a = Accept \vee a = Drop \implies remove-unknows-generic (common-matcher,$ *in-doubt-allow*) *a m* = *upper-closure-matchexpr a m*

**by**(*induction a m rule*: *upper-closure-matchexpr*.*induct*)

(*simp-all add*: *remove-unknowns-generic-simps2 bool-to-ternary-Unknown common-matcher-SrcDst-defined*)

**fun** *lower-closure-matchexpr* :: *action*  $\Rightarrow$  '*i*:*:len common-primitive match-expr*  $\Rightarrow$ 0 *i common-primitive match-expr* **where**  $lower-closure-match expr - MatchAny = MatchAny$ *lower-closure-matchexpr Accept* (*Match* (*Extra -*)) = *MatchNot MatchAny* | *lower-closure-matchexpr Reject* (*Match* (*Extra -*)) = *MatchAny* | *lower-closure-matchexpr Drop* (*Match* (*Extra -*)) = *MatchAny* | *lower-closure-matchexpr -* (*Match m*) = *Match m* | *lower-closure-matchexpr Accept* (*MatchNot* (*Match* (*Extra -*))) = *MatchNot MatchAny* | *lower-closure-matchexpr Drop* (*MatchNot* (*Match* (*Extra -*))) = *MatchAny* | *lower-closure-matchexpr Reject* (*MatchNot* (*Match* (*Extra -*))) = *MatchAny* | *lower-closure-matchexpr a* (*MatchNot* (*MatchNot m*)) = *lower-closure-matchexpr a m* | *lower-closure-matchexpr a* (*MatchNot* (*MatchAnd m1 m2* )) =  $(\text{let } m1' = \text{lower-closure-matcher} \text{pr a } (\text{MatchNot } m1); m2' = \text{lower-closure-matcher} \text{pr}$ *a* (*MatchNot m2* ) *in*  $(if \ m1' = MatchAny \lor m2' = MatchAny$ *then MatchAny else if*  $m1' = MatchNot MatchAny$  then  $m2'$  else *if*  $m2' = MatchNot MatchAny$  then  $m1'$ *else MatchNot* (*MatchAnd* (*MatchNot m1'*) (*MatchNot m2'*))) ) | *lower-closure-matchexpr -* (*MatchNot m*) = *MatchNot m* | *lower-closure-matchexpr a* (*MatchAnd m1 m2* ) = *MatchAnd* (*lower-closure-matchexpr a m1* ) (*lower-closure-matchexpr a m2* )

**lemma** *lower-closure-matchexpr-generic*:

 $a = Accept \vee a = Drop \implies remove-unknows-generic (common-matcher,$ *in-doubt-deny*) *a m* = *lower-closure-matchexpr a m*

**by**(*induction a m rule*: *lower-closure-matchexpr*.*induct*)

(*simp-all add*: *remove-unknowns-generic-simps2 bool-to-ternary-Unknown common-matcher-SrcDst-defined*)

### **end**

**theory** *Example-Semantics*

**imports** *Call-Return-Unfolding Primitive-Matchers*/*Common-Primitive-Matcher* **begin**

## **15 Examples Big Step Semantics**

We use a primitive matcher which always applies. We don't care about matching in this example.

```
{\bf fun} applies-Yes :: ({\bf 'a}, {\bf 'p}) matcher where
 applies-Yes m p = True
 lemma[simp]: Semantics.matches applies-Yes MatchAny p by simp
 lemma[simp]: Semantics.matches applies-Yes (Match e) p by simp
 definition m = Match(Src (IpAddr (0::ipv4addr)))lemma[simp]: Semantics.matches applies-Yes m p by (simp add: m-def)
 lemma [''FORMARD'' \rightarrow [(Rule\ m\ Log), (Rule\ m\ Accept), (Rule\ m\ Drop)]]</math>,<i>applies-Yes</i>,<i>p</i>\langle[Rule MatchAny (Call "FORWARD")], Undecided\rangle \Rightarrow (Decision FinalAllow)
 apply(rule call-result)
   apply(auto)
 apply(rule seq-cons)
  apply(auto intro:Semantics.log)
 apply(rule seq-cons)
  apply(auto intro: Semantics.accept)
 apply(rule Semantics.decision)
 done
  lemma ["FORWARD" \mapsto [(Rule m Log), (Rule m (Call "foo")), (Rule m Ac-
cept)],
         ^{\prime\prime}foo^{\prime\prime} \mapsto [(Rule m Log), (Rule m Return)]],applies-Yes,p\vdash\langle[Rule MatchAny (Call "FORWARD")], Undecided\rangle \Rightarrow (Decision FinalAllow)
 apply(rule call-result)
   apply(auto)
 apply(rule seq-cons)
  apply(auto intro: Semantics.log)
 apply(rule seq-cons)
  apply(rule Semantics.call-return[where rs_1 = [Rule \ m \ Log] and rs_2 = []])
     apply(simp)+
  apply(auto intro: Semantics.log)
 apply(auto intro: Semantics.accept)
 done
 lemma [''FORMARD'' \rightarrow [Rule m (Call "foo"), Rule m Drop], "foo" \rightarrowิ<del> ...</del>nplies-Yes,p
            \langle \text{[Rule MatchAnu (Call "FORMARD'']}, \text{Undecided} \rangle \Rightarrow (\text{Decision Fi-1})nalDeny)
 apply(rule call-result)
   apply(auto)
 apply(rule Semantics.seq-cons)
  apply(rule Semantics.call-result)
    apply(auto)
  apply(rule Semantics.skip)
 apply(auto intro: deny)
 done
```
**lemma**  $((\lambda rs. process-call ["FORMARD" \rightarrow [Rule m (Call "foo"), Rule m Drop],$ <sup>00</sup>*foo* <sup>00</sup> 7→ []] *rs*)*^^2* )  $[Rule MatchAny (Call "FORMARD")]$ 

= [*Rule* (*MatchAnd MatchAny m*) *Drop*] **by** *eval*

**hide-const** *m*

definition  $pkt=[p\text{-}iiface=''+'', p\text{-}oiface=''+'', p\text{-}src=0, p\text{-}dst=0,$  $p\text{-}proto = TCP, p\text{-}spot = 0, p\text{-}dport = 0, p\text{-}tcp\text{-}flags = \{TCP\text{-}SYN\},\$ *p-payload*=<sup>0000</sup> ,*p-tag-ctstate*= *CT-New*|)

We tune the primitive matcher to support everything we need in the example. Note that the undefined cases cannot be handled with these exact semantics!

**fun** *applies-exampleMatchExact* :: (*32 common-primitive*, *32 tagged-packet*) *matcher* **where**

*applies-exampleMatchExact* (*Src* (*IpAddr addr*)) *p* ←→ *p-src p* = *addr* | *applies-exampleMatchExact* (*Dst* (*IpAddr addr*)) *p* ←→ *p-dst p* = *addr* |  $applies-exampleMatchExact (Prot ProtoAny)$   $p \leftrightarrow True$  $applies-exampleMatchExact (Prot (Proto pr)) p \leftrightarrow p-proto p = pr$ 

 ${\bf lemma}$   $[''FORMARD'' \mapsto [Rule (MatchAnd (Match (Src (IpAddr 0)))) (Match$ (*Dst* (*IpAddr 0* )))) *Reject*,

*Rule* (*Match* (*Dst* (*IpAddr 0* ))) *Log*,

*Rule* (*Match* (*Prot* (*Proto TCP*))) *Accept*,

*Rule* (*Match* (*Prot* (*Proto TCP*))) *Drop*]

 $\langle \text{1}, \text{applies-exampleMatchExact}, \text{pkt}(\text{p-src}:=(\text{ipv4addr-of-dottedesimal}(1, 2, 3, 4)), \rangle$  $p\text{-}dst := (ipv4addr \text{-}of \text{-}dotdecimal$   $(0,0,0,0))$  $\langle [Rule MatchAny (Call "FORMARD'')], Undecided \rangle \Rightarrow (Decision Fi$ *nalAllow*) **apply**(*rule call-result*) **apply**(*auto*) **apply**(*rule Semantics*.*seq-cons*) **apply**(*auto intro*: *Semantics*.*nomatch simp add*: *ipv4addr-of-dotdecimal*.*simps ipv4addr-of-nat-def*) **apply**(*rule Semantics*.*seq-cons*) **apply**(*auto intro*: *Semantics*.*log simp add*: *ipv4addr-of-dotdecimal*.*simps ipv4addr-of-nat-def*) **apply**(*rule Semantics*.*seq-cons*) **apply**(*auto simp add*: *pkt-def intro*: *Semantics*.*accept*) **apply**(*auto intro*: *Semantics*.*decision*) **done**

**end theory** *Alternative-Semantics* **imports** *Semantics* **begin**

#### **context begin**

**private inductive** *iptables-bigstep-ns* :: 'a ruleset  $\Rightarrow$  ('a, 'p) matcher  $\Rightarrow$  'p  $\Rightarrow$  'a  $rule \implies state \Rightarrow state \Rightarrow book$  $(\langle \cdot, \cdot, \cdot \rangle \Rightarrow s \rightarrow [\, 60, 60, 60, 20, 98, 98] \, 89)$ **for**  $\Gamma$  **and**  $\gamma$  **and**  $p$  **where** *skip*:  $\Gamma, \gamma, p \vdash \langle \mathbb{I}, t \rangle \Rightarrow_s t$ *accept: matches*  $\gamma$  *m*  $p \implies \Gamma, \gamma, p \vdash \langle Rule \ m \ Accept \neq rs, Unde cided \rangle \implies Decision$ *FinalAllow* | *drop*: *matches*  $\gamma$  *m*  $p \implies \Gamma, \gamma, p \vdash \langle Rule \ m \ Drop \ # \ rs, \ Undecided \rangle \Rightarrow_s \ Decision$ *FinalDeny* | *reject: matches*  $\gamma$  *m*  $p \implies \Gamma, \gamma, p \vdash \langle Rule \ m \ Reject \# \ rs, Undecided \rangle \Rightarrow_{s} Decision$ *FinalDeny* | *log*: *matches* γ *m p* =⇒ Γ,γ,*p*` h*rs*, *Undecided*i ⇒<sup>s</sup> *t* =⇒ Γ,γ,*p*` h*Rule m Log*  $\#$  *rs*, *Undecided* $\rangle \Rightarrow$ , *t* | *empty: matches*  $\gamma$  *m*  $p \implies \Gamma, \gamma, p \vdash \langle rs, \; Undecided \rangle \implies s, t \implies \Gamma, \gamma, p \vdash \langle Rule \; m \rangle$ *Empty* # *rs*, *Undecided* $\rangle \Rightarrow s$  *t nms*:  $\neg$  *matches*  $\gamma$  *m*  $p \implies \Gamma, \gamma, p \vdash \langle rs, Undecided \rangle \Rightarrow_s t \implies \Gamma, \gamma, p \vdash \langle Rule \ m \ a \rangle$  $\# \text{ rs}, \text{Undecided} \geq_s t$ *call-return*:  $\lceil \text{ matches } \gamma \text{ m } p; \Gamma \text{ chain} = Some (rs_1 \text{ @ Rule } m' \text{ Return} \text{ # } rs_2);$ *matches*  $\gamma$  *m' p*;  $\Gamma$ ,  $\gamma$ ,  $p \vdash \langle rs_1, \; Undecided \rangle \Rightarrow_s \; Undecided; \Gamma$ ,  $\gamma$ ,  $p \vdash \langle rs, \rangle$  $Undecided\rangle \Rightarrow_s t \rightharpoonup$  $\Gamma, \gamma, p \vdash \langle Rule \ m \ (Call \ chain) \ \# \ rrs, \ Unde cided \rangle \Rightarrow_s t$ *call-result*:  $\lceil \text{ matches } \gamma \text{ m } p \rceil$ ;  $\lceil \text{ chain } = \text{ Some} \text{ rs} \rceil$ ;  $\lceil \gamma, p \rceil$   $\langle \text{rs, Undecided} \rangle \Rightarrow$ *Decision X*  $\mathbb{I}$   $\Longrightarrow$  $\Gamma, \gamma, p \vdash \langle Rule \ m \ (Call \ chain) \ \# \ rrs, \ Undecided \rangle \Rightarrow_{\gamma} Decision \ X \ |$ *call-no-result*:  $\lceil \text{ matches } \gamma \text{ m } p \text{; } \Gamma \text{ chain} = Some \text{ rs; } \Gamma, \gamma, p \vdash \langle \text{rs, Undecided} \rangle \Rightarrow s$ *Undecided*;  $\Gamma, \gamma, p \vdash \langle \text{rrs}, \text{Undecided} \rangle \Rightarrow_s t \equiv \Longrightarrow$  $\Gamma, \gamma, p \vdash \langle Rule \ m \ (Call \ chain) \ \# \ rrs, \ Undecided \rangle \Rightarrow_s t$ **private lemma** *a*: Γ,  $\gamma$ ,  $p \vdash \langle rs, s \rangle \Rightarrow s \ t \Longrightarrow \Gamma$ ,  $\gamma$ ,  $p \vdash \langle rs, s \rangle \Rightarrow t$ **apply**(*induction rule*: *iptables-bigstep-ns*.*induct*; (*simp add*: *iptables-bigstep*.*intros*;*fail*)*?*) **apply** (*meson iptables-bigstep*.*decision iptables-bigstep*.*accept seq-cons*) **apply** (*meson iptables-bigstep*.*decision iptables-bigstep*.*drop seq-cons*) **apply** (*meson iptables-bigstep*.*decision iptables-bigstep*.*reject seq-cons*) **apply** (*meson iptables-bigstep*.*log seq-cons*) **apply** (*meson iptables-bigstep*.*empty seq-cons*) **apply** (*meson nomatch seq-cons*) **subgoal using** *iptables-bigstep*.*call-return seq-cons* **by** *fastforce* **apply** (*meson iptables-bigstep*.*decision iptables-bigstep*.*call-result seq-cons*) apply (*meson iptables-bigstep.call-result seq'-cons*) **done**

**private lemma** *empty-rs-stateD*: **assumes**  $\Gamma, \gamma, p \vdash \langle \mathbb{I}, s \rangle \Rightarrow_s t$  **shows**  $t = s$ **using** *assms* **by**(*cases rule*: *iptables-bigstep-ns*.*cases*)

**private lemma** *decided*:  $[\Gamma, \gamma, p \vdash \langle rs_1, \; Unde$ *cided* $\rangle \Rightarrow_s$  *Decision*  $X \rVert \Rightarrow \Gamma, \gamma, p \vdash$ 

```
\langle rs_1@rs_2, Undecided\rangle \Rightarrow_s Decision Xproof(induction rs1)
 case Nil
 then show ?case by (fast dest: empty-rs-stateD)
next
  case (Cons a rs1)
 from Cons.prems show ?case
  by(cases rule: iptables-bigstep-ns.cases; simp add: Cons.IH iptables-bigstep-ns.intros)
qed
```

```
private lemma decided-determ: [\Gamma, \gamma, p \vdash \langle rs_1, s \rangle \Rightarrow_s t; s = Decision X] \Rightarrow t =Decision X
 by(induction rule: iptables-bigstep-ns.induct; (simp add: iptables-bigstep-ns.intros;fail)?)
```

```
private lemma seq-ns:
```
 $[\Gamma, \gamma, p \vdash \langle rs_1, \; Undecded \rangle \Rightarrow_s t; \; \Gamma, \gamma, p \vdash \langle rs_2, t \rangle \Rightarrow_s t'] \implies \Gamma, \gamma, p \vdash \langle rs_1 @rs_2,$ *Undecided* $\rangle \Rightarrow_s t'$ **proof** (*cases t*, *goal-cases*) **case** *1* **from**  $1(1,2)$  **show** *?case* **unfolding** *1* **proof**(*induction rs*<sub>1</sub>) **case** (*Cons a rs*3) **then show** *?case* **apply** − **apply**(*rule iptables-bigstep-ns*.*cases*[*OF Cons*.*prems*(*1* )]; *simp add*: *iptables-bigstep-ns*.*intros*) **done qed** *simp* **next case** (*2 X*) **hence**  $t' = Decision X$  **by** (*simp add: decided-determ*) **from**  $2(1)$  **show** *?case* **by** (*simp add:*  $2(3) \t f' = Decision X \t decided)$ **qed**

```
private lemma b: \Gamma, \gamma, p \vdash \langle rs, s \rangle \Rightarrow t \Longrightarrow s = Undecided \Longrightarrow \Gamma, \gamma, p \vdash \langle rs, s \rangle \Rightarrow_s tapply(induction rule: iptables-bigstep.induct; (simp add: iptables-bigstep-ns.intros;fail)?)
   apply (metis decided decision seq-ns seq-progress skipD state.exhaust)
  apply(metis call-no-result iptables-bigstep-ns.call-result iptables-bigstep-ns.skip
state.exhaust)
  done
```

```
private inductive iptables-bigstep-nz: 'a ruleset \Rightarrow (a, 'p) matcher \Rightarrow 'p \Rightarrow 'arule \; list \Rightarrow state \Rightarrow bool(\langle \cdot, \cdot, \cdot \rangle \vdash - \Rightarrow_z \rightarrow [60, 60, 60, 20, 98] 89)
  for \Gamma and \gamma and p where
skip: \Gamma, \gamma, p \vdash \left[ \right] \Rightarrow z Undecided |
accept: matches \gamma m p \implies \Gamma, \gamma, p \vdash Rule m Accept \# \text{rs} \Rightarrow z Decision FinalAllow
drop: matches \gamma m p \implies \Gamma, \gamma, p \vdash Rule m Drop \# \text{rs} \implies Decision FinalDeny
reject: matches \gamma m p \implies \Gamma, \gamma, p \vdash Rule m Reject # rs \implies Decision FinalDeny
log: matches \gamma m p \implies \Gamma, \gamma, p \vdash rs \Rightarrow_z t \implies \Gamma, \gamma, p \vdash Rule \ m \ Log \# rs \Rightarrow_z t
```
*empty: matches*  $\gamma$  *m*  $p \implies \Gamma, \gamma, p \vdash rs \Rightarrow_z t \implies \Gamma, \gamma, p \vdash Rule \ m \ Empty \# rs \Rightarrow_z t$ *t* |

*nms*:  $\neg$  *matches*  $\gamma$  *m*  $p \implies \Gamma, \gamma, p \vdash rs \Rightarrow_z t \implies \Gamma, \gamma, p \vdash Rule \ m \ a \# rs \Rightarrow_z t$ *call-return*:  $\lceil \text{ matches } \gamma \text{ m } p$ ;  $\lceil \text{ chain} = Some \ (rs_1 \ @ \ Rule \ m' Return \ # \ rs_2);$ 

> *matches*  $\gamma$  *m' p*; Γ,  $\gamma$ ,  $p \vdash rs_1 \Rightarrow z$  *Undecided*; Γ,  $\gamma$ ,  $p \vdash rrs \Rightarrow z$  *t* ]  $\implies$  $\Gamma, \gamma, p \vdash$  *Rule m* (*Call chain*) #  $rrs \Rightarrow z$  *t* |

*call-result*:  $\lbrack \lbrack$  *matches*  $\gamma$  *m*  $p$ ;  $\Gamma$  *chain* = *Some rs*;  $\Gamma$ , $\gamma$ , $p\vdash$  *rs*  $\Rightarrow$  *z Decision*  $X \rbrack \rbrack \Rightarrow$  $\Gamma, \gamma, p \vdash$  *Rule m* (*Call chain*)  $\# \, rs \Rightarrow z$  *Decision X* |

*call-no-result*:  $\lceil \text{ matches } \gamma \text{ m } p \rceil$ ;  $\lceil \text{ chain } \rceil = \text{Some} \text{ rs}$ ;  $\lceil \gamma, \gamma \rceil \rceil$   $\lceil \text{ rs } \rceil \rceil$   $\lceil \text{ medical} \rceil$ ;  $\Gamma, \gamma, p \vdash \mathit{rrs} \Rightarrow z t \equiv \Rightarrow$ 

 $\Gamma, \gamma, p \vdash Rule \ m \ (Call \ chain) \ \# \ rrs \Rightarrow_z t$ 

**private lemma** *c*: Γ,  $\gamma$ ,  $p \vdash rs \Rightarrow z \tRightarrow \Gamma$ ,  $\gamma$ ,  $p \vdash \langle rs, \text{Undecided} \rangle \Rightarrow_s t$ **by**(*induction rule*: *iptables-bigstep-nz*.*induct*; *simp add*: *iptables-bigstep-ns*.*intros*)

**private lemma**  $d: \Gamma, \gamma, p \vdash \langle rs, s \rangle \Rightarrow s \neq t \implies s = Undecided \implies \Gamma, \gamma, p \vdash rs \Rightarrow z \neq t$ **by**(*induction rule*: *iptables-bigstep-ns*.*induct*; *simp add*: *iptables-bigstep-nz*.*intros*)

**inductive** *iptables-bigstep-r* :: 'a ruleset  $\Rightarrow$  ('a, 'p) matcher  $\Rightarrow$  'p  $\Rightarrow$  'a rule list  $\Rightarrow$  *state*  $\Rightarrow$  *bool*  $(\langle \cdot, \cdot, \cdot \rangle \vdash - \Rightarrow_r \rightarrow [60, 60, 60, 20, 98]$  89) **for**  $\Gamma$  **and**  $\gamma$  **and**  $p$  **where** *skip*:  $\Gamma, \gamma, p \vdash \left[ \right] \Rightarrow_r \text{Undecided}$ *accept: matches*  $\gamma$  *m*  $p \implies \Gamma, \gamma, p \vdash$  *Rule m Accept*  $\#$  *rs*  $\Rightarrow_r$  *Decision FinalAllow drop*: *matches*  $\gamma$  *m*  $p \implies \Gamma, \gamma, p \vdash$  *Rule m Drop* #  $rs \implies P$  *Pecision FinalDeny reject: matches*  $\gamma$  *m*  $p \implies \Gamma, \gamma, p \vdash Rule$  *m Reject* # *rs*  $\Rightarrow$  *r Decision FinalDeny return: matches*  $\gamma$  *m*  $p \implies \Gamma, \gamma, p \vdash Rule$  *m Return*  $\# \text{rs} \implies \text{Indeed } |$ *log*:  $\Gamma, \gamma, p \vdash rs \Rightarrow_r t \Longrightarrow \Gamma, \gamma, p \vdash Rule \ m \ Log \# rs \Rightarrow_r t$ *empty*:  $\Gamma, \gamma, p \vdash rs \Rightarrow_r t \Longrightarrow \Gamma, \gamma, p \vdash Rule \ m \ Empty \# rs \Rightarrow_r t$ *nms*:  $\rightarrow$  *matches*  $\gamma$  *m*  $p \implies \Gamma, \gamma, p \vdash rs \Rightarrow_r t \implies \Gamma, \gamma, p \vdash Rule \ m \ a \# rs \Rightarrow_r t$ *call-result*:  $\lceil \text{ matches } \gamma \text{ m } p$ ;  $\Gamma \text{ chain} = Some \text{ rs}; \Gamma, \gamma, p \vdash \text{ rs } \Rightarrow_r Decision X \rceil \Longrightarrow$  $\Gamma, \gamma, p \vdash$  *Rule m* (*Call chain*)  $\# \, \text{rrs} \Rightarrow_r \, \text{Decision } X$ *call-no-result*:  $[\Gamma \text{ chain} = Some \text{ rs}; \Gamma, \gamma, p \vdash \text{ rs} \Rightarrow_r \text{ Undecided};$  $\Gamma, \gamma, p \vdash \mathit{rrs} \Rightarrow_r t \parallel \Longrightarrow$  $\Gamma, \gamma, p \vdash Rule \ m \ (Call \ chain) \ \# \ rrs \Rightarrow_r t$ **private lemma** *returning*:  $[\Gamma, \gamma, p \vdash rs_1 \Rightarrow_r Undered{U} and$  *retailed*; *matches*  $\gamma$  *m'*  $p$  $\implies \Gamma, \gamma, p \vdash rs_1 \ @ \ Rule \ m' \ Return \# rs_2 \Rightarrow_r \ Undecided$ **proof**(*induction rs*1) **case** *Nil* **then show** *?case* **by** (*simp add*: *return*) **next case** (*Cons a rs*3) **then show** *?case* **by** − (*rule iptables-bigstep-r*.*cases*[*OF Cons*.*prems*(*1* )]; *simp add*: *iptables-bigstep-r*.*intros*)

**qed**

**private lemma**  $e: \Gamma, \gamma, p \vdash rs \Rightarrow z \quad t \Longrightarrow s = Undecided \Longrightarrow \Gamma, \gamma, p \vdash rs \Rightarrow r \quad t$ **by**(*induction rule*: *iptables-bigstep-nz*.*induct*; *simp add*: *iptables-bigstep-r*.*intros*

### *returning*)

**definition** *no-call-to c rs*  $\equiv (\forall r \in set \text{rs. case \textit{get-action} r \textit{of Call } c' \Rightarrow c \neq c')$ *-* ⇒ *True*) **definition** *all-chains*  $p \Gamma$  *rs*  $\equiv (p \text{ rs} \land (\forall l \text{ rs.} \Gamma l = Some \text{ rs} \rightarrow p \text{ rs}))$ **private lemma** *all-chains-no-call-upd: all-chains* (*no-call-to c*)  $\Gamma$  *rs*  $\implies$  ( $\Gamma$ (*c*  $\mapsto$  $(x)$ ),  $\gamma$ ,  $p \vdash rs \Rightarrow z \neq t \longleftrightarrow \Gamma$ ,  $\gamma$ ,  $p \vdash rs \Rightarrow z \neq t$ **proof** (*rule iffI*, *goal-cases*) **case** *1* **from**  $1(2,1)$  **show**  $?case$ **by**(*induction rule*: *iptables-bigstep-nz*.*induct*; (*simp add*: *iptables-bigstep-nz*.*intros no-call-to-def all-chains-def split*: *if-splits*;*fail*)*?*) **next case** *2* **from**  $2(2,1)$  **show**  $?case$ **by**(*induction rule*: *iptables-bigstep-nz*.*induct*; (*simp add*: *iptables-bigstep-nz*.*intros no-call-to-def all-chains-def split*: *action*.*splits*;*fail*)*?*) **qed**

**lemma** *updated-call*:  $\Gamma(c \mapsto rs), \gamma, p \vdash rs \Rightarrow_z t \implies matches \gamma \ m \ p \implies \Gamma(c \mapsto z)$  $rs), \gamma, p \vdash$  [*Rule m* (*Call c*)]  $\Rightarrow z$  *t* 

**by**(*cases t*; *simp add*: *iptables-bigstep-nz*.*call-no-result iptables-bigstep-nz*.*call-result iptables-bigstep-nz*.*skip*)

### **private lemma shows**

*log-nz*:  $\Gamma, \gamma, p \vdash rs \Rightarrow_z t \Longrightarrow \Gamma, \gamma, p \vdash Rule \ m \ Log \# rs \Rightarrow_z t$ **and** *empty-nz*:  $\Gamma, \gamma, p \vdash rs \Rightarrow_z t \Longrightarrow \Gamma, \gamma, p \vdash Rule \ m \ Empty \# rs \Rightarrow_z t$ **by** (*meson iptables-bigstep-nz*.*log iptables-bigstep-nz*.*empty iptables-bigstep-nz*.*nms*)+

**private lemma** *nz-empty-rs-stateD*: **assumes**  $\Gamma, \gamma, p \vdash \Gamma \Rightarrow z$  *t* **shows**  $t =$  *Undecided*

**using** *assms* **by**(*cases rule*: *iptables-bigstep-nz*.*cases*)

**private lemma**  $\textit{upd-callD:} \Gamma(c \mapsto rs), \gamma, p \vdash [Rule \ m \ (Call \ c)] \Rightarrow_t t \Longrightarrow matches \ \gamma$ *m p*

 $\implies (\Gamma(c \mapsto rs), \gamma, p \vdash rs \Rightarrow_z t \vee (\exists rs_1 rs_2 m'.rs = rs_1 @ Rule m'. Return \# rs_2$  $\land$  *matches*  $\gamma$  *m'*  $p \land \Gamma(c \mapsto rs), \gamma, p \vdash rs_1 \Rightarrow z$  *Undecided*  $\land$   $t = Unde$ *cided*)) **by**(*subst* (*asm*) *iptables-bigstep-nz*.*simps*) (*auto dest*!: *nz-empty-rs-stateD*)

**private lemma** *partial-fun-upd*:  $(f(x \rightarrow y))$   $x = Some$  *y* **by**(*fact fun-upd-same*)

**lemma** *f*: Γ,γ,*p* $\vdash$  *rs*  $\Rightarrow$  *r t*  $\Longrightarrow$  *matches*  $\gamma$  *m*  $p \Longrightarrow$  *all-chains* (*no-call-to c*) Γ *rs* =⇒

 $(\Gamma(c \mapsto rs)), \gamma, p \vdash [Rule \ m \ (Call \ c)] \Rightarrow_z t$ 

**proof**(*induction rule*: *iptables-bigstep-r*.*induct*; (*simp add*: *iptables-bigstep-nz*.*intros*;*fail*)*?*) **case** (*return m rs*)

**then show** *?case* **by** (*metis append-Nil fun-upd-same iptables-bigstep-nz*.*call-return*

```
iptables-bigstep-nz.skip)
next
  case (log rs t mx)
  have ac: all-chains (no-call-to c) Γ rs
    using log(4 ) by(simp add: all-chains-def no-call-to-def)
 have \ast: \Gamma(c \mapsto Rule \, mx \, Log \, \# \, rs_1 \, @ \, Rule \, m' \, Return \, \# \, rs_2), \gamma, p \vdash \, [Rule \, m \, (Call \, m \, \# \, rs_1) \, ]c)] \Rightarrow z Undecided
    if rs = rs_1 \oplus Rule \ m' Return \# rs_2 matches \ \gamma \ m' \ p\Gamma(c \mapsto rs_1 \text{ @ Rule } m' Return \# rs_2, \gamma, p \vdash rs_1 \Rightarrow z Undecided
    for rs_1 rs_2 m'proof −
    have ac2: all-chains (no-call-to c) \Gamma rs<sub>1</sub> using log(4) that
      by(simp add: all-chains-def no-call-to-def)
     hence \Gamma(c \mapsto Rule \ mx \ Log \# \ rs_1 \ @ \ Rule \ m' \ Return \# \ rs_2), \gamma, p \vdash rs_1 \Rightarrow zUndecided
      using that(3 ) unfolding that by(simp add: all-chains-no-call-upd)
        hence \Gamma(c \mapsto Rule \, mx \, Log \, \# \, rs_1 \, @ \, Rule \, m' \, Return \, \# \, rs_2), \gamma, p \vdash \, Rule \, mxLog \# rs_1 \Rightarrow z Undecided
      by (simp add: log-nz)
    thus ?thesis using that(1,2)by(elim iptables-bigstep-nz.call-return[where rs_2 = rs_2, OF ‹matches \gamma m p›,
rotated]; simp add: iptables-bigstep-nz.skip)
  qed
  from log(2)[OF log(3) ac]show ?case
    apply −
    \text{apply}(drule\ upd-callD[OF - \{matches \ \gamma \ m\ p\})apply(erule disjE)
    subgoal
      apply(rule updated-call[OF - \langle matches \ \gamma \ m \ p \rangle])
      apply(rule log-nz)
      apply(simp add: ac all-chains-no-call-upd)
      done
    using ∗ by blast
next
  case (empty rs t mx)
analogous
next
  \case (nms m' rs t a)have ac: all-chains (no-call-to c) Γ rs using nms(5 ) by(simp add: all-chains-def
no-call-to-def)
  from nms.IH[OF nms(4) ac] show ?case
    apply −
    \text{apply}(drule upd-callD[OF - ‹matches \gamma m p<sup>}</sup>])
    apply(erule disjE)
    subgoal
      apply(rule updated-call[OF - \langle matches \gamma \, m \, p \rangle])
      \text{apply}(\text{rule } \text{in this} - \text{bigstep-nz} \cdot \text{nms}[\text{OF } \leftarrow \text{matches } \gamma \text{ m'} \text{ p}\leftarrow)]apply(simp add: ac all-chains-no-call-upd)
```

```
135
```

```
done
    apply safe
    subgoal for rs1 rs2 r
      apply(subgoal-tac all-chains (no-call-to c) \Gamma rs<sub>1</sub>)
       apply(subst (asm) all-chains-no-call-upd, assumption)
       apply(subst (asm) all-chains-no-call-upd[symmetric], assumption)
       apply(drule iptables-bigstep-nz.nms[where a=a, \text{ }OF \text{ } \leftarrow matches \gamma m' p<sup>}</sup>))
      apply(erule(1) iptables-bigstep-nz.call-return[wherers_2 = rs_2, OF ‹matches
\gamma m p, rotated])
     apply(insert ac; simp add: all-chains-def no-call-to-def iptables-bigstep-nz.skip)+
      done
    done
next
  \cose (call-result m' c' rs X rrs)
  have acrs: all-chains (no-call-to c) Γ rs using call-result(2 ,6 ) by(simp add:
all-chains-def no-call-to-def)
  have cc: c \neq c' using call-result(6) by(simp \text{ } add: \text{ } all-chains\text{-}def \text{ } no-call\text{-}to\text{-}def))
  have \Gamma(c \mapsto rs), \gamma, p \vdash [Rule \ m \ (Call \ c)] \Rightarrow_z Decision X using call-result.IH
call-result.prems(1 ) acrs by blast
  then show ?case
    apply −
    \text{apply}(drule\ upd-callD[OF - \{matches \ \gamma \ m\ p\})apply(erule disjE)
    subgoal
      apply(rule updated-call[OF - \langle \textit{matches} \ \gamma \ \textit{m p} \rangle])
     apply(rule iptables-bigstep-nz.call-result[where rs = rs, OF ‹matches \gamma m' p›
])
      apply(simp add: cc[symmetric] call-result(2 );fail)
      apply(simp add: acrs all-chains-no-call-upd;fail)
      done
    apply safe
  done
next
  \cose (call-no-result c' rs rrs t m')
  have acrs: all-chains (no-call-to c) Γ rs using call-no-result(1 ,7 ) by(simp add:
all-chains-def no-call-to-def)
  have acrrs: all-chains (no-call-to c) Γ rrs using call-no-result(7 ) by(simp add:
all-chains-def no-call-to-def)
  have acrs1: all-chains (no-call-to c) \Gamma rs<sub>1</sub> if rs = rs_1 \oplus rs_2 for rs_1 rs_2using acrs that by(simp add: all-chains-def no-call-to-def)
  have acrrs1: all-chains (no-call-to c) Γ rs_1 if rrs = rs_1 \text{ } @ rs_2 for rs_1 rs_2using acrrs that by(simp add: all-chains-def no-call-to-def)
  have cc: c \neq c' using call-no-result(7) by(simp \text{ } add: \text{ } all-chains\text{-}def \text{ } no-call-to\text{-}def)have *:\Gamma(c \mapsto rs), \gamma, p\vdash [Rule \ m (Call \ c)] \Rightarrow_z Undecided \ using \ call-no-result.Hcall-no-result.prems(1 ) acrs by blast
 have **: \Gamma(c \mapsto \text{rrs}), \gamma, p \vdash [\text{Rule } m \text{ (Call } c)] \Rightarrow z t by (simp add: acrrs call-no-result. IH(2)
call-no-result.prems(1 ))
  show ?case proof(cases \langle \textit{matches} \ \gamma \ \textit{m}' \ \textit{p} \rangle)
    case True
```

```
from call-no-result(5)[OF \langlematches \gamma m p\rangle acrrs] \ast show ?thesis
      apply −
      \text{apply}(drule\ upd-callD[OF - \{matches \ \gamma \ m\ p\}) +apply(elim disjE)
      apply safe
      subgoal
         \text{apply}(rule \text{wadded-call} [OF - \langle \text{matches } \gamma \text{ m } p \rangle])apply(rule iptables-bigstep-nz.call-no-result[where rs=rs, OF ‹matches γ
m' p<sup>2</sup> ]
         apply(simp add: cc[symmetric] call-no-result(1 );fail)
          apply(simp add: acrs all-chains-no-call-upd;fail)
         apply(simp add: acrrs all-chains-no-call-upd)
         done
       subgoal for rs1 rs2 r
         apply(rule updated-call[OF - \langle matches \gamma \, m \, p \rangle])
         \text{apply}(rule \text{ }call-return[OF \text{ } \langle \text{ }matches \gamma \text{ } m' \text{ } p \rangle))apply(simp add: cc[symmetric] call-no-result(1 );fail)
           apply(simp;fail)
          apply(simp add: acrs1 all-chains-no-call-upd;fail)
         apply(simp add: acrrs all-chains-no-call-upd)
         done
       subgoal for rs_1 rs_2 r_1\text{apply}(rule \; call\text{-}return[\textbf{where} \; rs_1 = Rule \; m' \; (Call \; c') \; \# \; rs_1, \; OF \; \langle \; \textit{matches} \; \gamma \; \ranglem p›])
            apply(simp;fail)
           apply(simp;fail)
         \text{apply}(rule\;iptables-bigstep-nz. \textit{call-no-result}[OF\;`matches\;γ\;m'\;p\})]apply(simp add: cc[symmetric] call-no-result(1 );fail)
           apply (meson acrs all-chains-no-call-upd)
         apply(subst all-chains-no-call-upd; simp add: acrrs1 all-chains-no-call-upd;
fail)
         apply (simp add: iptables-bigstep-nz.skip;fail)
         done
       subgoal for rrs1 rs1 rrs2 rs2 rr r
          \mathbf{apply}(rule \; call\text{-}return[\textbf{where} \; rs_1 = Rule \; m' \; (Call \; c') \; \# \; rrs_1, \; OF \; \langle \; matches \; s_2 = True \; m' \; (Call \; c') \; \# \; s_1, \; \text{or} \; s_2, \; \text{or} \; s_3, \; \text{or} \; s_4, \; \text{or} \; s_5, \; \text{or} \; s_6, \; \text{or} \; s_7, \; \text{or} \; s_7, \; \text{or} \; s_8, \; \text{or} \; s_9, \; \text{or} \; s_1γ m p›])
            apply(simp;fail)
           apply(simp;fail)
          \text{apply}(rule \text{ }call-return[OF \text{ } \langle \text{ }matches \text{ } \gamma \text{ } m' \text{ } p \rangle))apply(simp add: cc[symmetric] call-no-result(1 );fail)
            apply blast
           apply (meson acrs1 all-chains-no-call-upd)
         apply(subst all-chains-no-call-upd; simp add: acrrs1 all-chains-no-call-upd;
fail)
         apply (simp add: iptables-bigstep-nz.skip;fail)
         done
       done
  next
    case False
```

```
from iptables-bigstep-nz.nms[OF False] ∗∗ show ?thesis
     apply −
     \text{apply}(drule upd-callD[OF - ‹matches \gamma m p<sup>}</sup>])+
     apply(elim disjE)
     subgoal
       apply(rule updated-call[OF - \langle matches \ \gamma \ m \ p \rangle])
       apply(rule iptables-bigstep-nz.nms[OF False])
       apply(simp add: acrrs all-chains-no-call-upd)
       done
     apply safe
      subgoal for rs_1 rs_2 r_1\text{apply}(rule \; call\text{-}return[\textbf{where} \; rs_1 = Rule \; m' \; (Call \; c') \; \# \; rs_1, \; OF \; \langle \; matches \; \gamma \; \ranglem p›])
          apply(simp;fail)
         apply(simp;fail)
        apply(rule iptables-bigstep-nz.nms[OF False])
        apply(subst all-chains-no-call-upd; simp add: acrrs1 all-chains-no-call-upd;
fail)
       apply(simp add: iptables-bigstep-nz.skip;fail)
       done
      done
  qed
qed
lemma r-skip-inv: Γ,\gamma, p \vdash \Box \Rightarrow r \implies t = Undecidedby(subst (asm) iptables-bigstep-r.simps) auto
lemma r-call-eq: \Gamma c = Some rs \implies matches \gamma m p \implies \Gamma, \gamma, p \vdash [Rule m (Call c)]
\Rightarrow<sup>r</sup> t \longleftrightarrow \Gamma, \gamma, p \vdash rs \Rightarrow<sup>r</sup> tapply(rule iffI)
 subgoal
   apply(subst (asm) iptables-bigstep-r.simps)
   apply(auto dest: r-skip-inv)
  done
  subgoal
   apply(cases t)
    apply(erule iptables-bigstep-r.call-no-result)
     apply(simp;fail)
    apply(simp add: iptables-bigstep-r.skip;fail)
     apply(simp)
   apply(erule (2 ) iptables-bigstep-r.call-result)
  done
  by −
```
**lemma** *call-eq*:  $\Gamma$  *c* = *Some*  $rs \implies$  *matches*  $\gamma$  *m*  $p \implies \forall r \in \text{set rs.}$  *get-action r*  $f \neq Return \implies \Gamma, \gamma, p \vdash \langle [Rule \ m (Call \ c)], s \rangle \implies t \leftrightarrow \Gamma, \gamma, p \vdash \langle rs, s \rangle \implies t$ 

```
apply(rule iffI)
 subgoal
   apply(subst (asm) iptables-bigstep.simps)
   apply (auto)
   apply (simp add: decision)
  apply(erule rules-singleton-rev-E; simp; metis callD in-set-conv-decomp rule.sel(2 )
skipD)
```

```
done
```
**by** (*metis decision iptables-bigstep*.*call-result iptables-bigstep-deterministic state*.*exhaust*)

```
theorem r-eq-orig: [[all-chains (no-call-to c) \Gamma rs; \Gamma c = Some rs]] \implies\Gamma, \gamma, p \vdash rs \Rightarrow_r t \longleftrightarrow \Gamma, \gamma, p \vdash \langle [Rule MatchAny (Call c)], Undecided \rangle \Rightarrow tapply(rule iffI)
  subgoal
   \text{apply}( drule f [\text{where } m = MatchAny, THEN c, THEN a]apply(simp;fail)
    apply(simp;fail)
   apply (metis fun-upd-triv)
   done
  subgoal
   apply(subst r-call-eq[where m=MatchAny, symmetric])
     apply(simp;fail)
    apply(simp;fail)
   apply(erule b[THEN d, THEN e, OF - refl refl refl])
   done
  done
```
**lemma** *r-no-call*: Γ, $\gamma, p \vdash$  *Rule MatchAny* (*Call c*)# $rs \Rightarrow r \neq 0$   $\Rightarrow$   $\Gamma$  *c* = *None*  $\Rightarrow$ *False* **by**(*subst* (*asm*) *iptables-bigstep-r*.*simps*) *simp*

**lemma** *no-call*:  $\Gamma, \gamma, p \vdash \langle rs, s \rangle \Rightarrow t \implies rs = [Rule MatchAny (Call c)] \implies s =$  $Undecided \implies \Gamma \ c = None \implies False$ **by** (*meson b d e r-no-call*)

**private corollary** *r-eq-orig'*: **assumes**  $\forall$  *rs*  $\in$  *ran*  $\Gamma$ *. no-call-to c rs* **shows**  $\Gamma, \gamma, p \vdash [Rule MatchAny (Call c)] \Rightarrow_r t \longleftrightarrow \Gamma, \gamma, p \vdash \langle [Rule MatchAny (Call c]] \rangle$ *c*)], *Undecided* $\rangle \Rightarrow t$ **proof** − **show** *?thesis* **proof** (*cases* Γ *c*) **fix** *rs* **assume** Γ *c* = *Some rs*

**moreover hence** *all-chains* (*no-call-to c*) Γ *rs* **using** *assms* **by** (*simp add*: *all-chains-def ranI*)

```
ultimately show ?thesis by(simp add: r-call-eq r-eq-orig)
next
```
**assume** Γ *c* = *None* **thus** *?thesis* **using** *r-no-call no-call* **by** *metis*

```
qed
qed
```
**lemma** *r-tail*: **assumes**  $\Gamma, \gamma, p \vdash rs1 \Rightarrow_r Decision X$  **shows**  $\Gamma, \gamma, p \vdash rs1 \ @\ rs2 \Rightarrow_r$ *Decision X* **proof** − **have**  $\Gamma, \gamma, p \vdash rs1 \Rightarrow t = Decision X \Rightarrow \Gamma, \gamma, p \vdash rs1 \text{ @ } rs2 \Rightarrow_{r} Decision$ *X* **for** *t* **by**(*induction rule*: *iptables-bigstep-r*.*induct*; *simp add*: *iptables-bigstep-r*.*intros*) **thus** *?thesis* **using** *assms* **by** *blast* **qed lemma** *r-seq*: Γ, $\gamma, p \vdash rs1 \Rightarrow_r Undecided \Longrightarrow \forall r \in set rs1$ .  $\neg (get-action \ r = Return$ ∧ *matches* γ (*get-match r*) *p*)  $\implies \Gamma, \gamma, p \vdash rs2 \Rightarrow_r t \implies \Gamma, \gamma, p \vdash rs1 \ @\ rs2 \Rightarrow_r t$ **proof**(*induction rs1* ) **case** *Nil* **then show** *?case* **by** *simp* **next case** (*Cons r rs1* ) **have**  $p2: \forall r \in set rs1. \neg (get-action \ r = Return \land matches \gamma (get-match \ r) p)$  $\neg (get-action \ r = Return \land matches \ \gamma \ (get-match \ r) \ p)$ **by** (*simp-all add*: *Cons*.*prems*(*2* )) **from**  $Cons. \text{prems}(1) \ p2(2) \ Cons. \text{IH} [OF - p2(1) \ Cons. \text{prems}(3)]$  show  $? \text{case}$ **by**(*cases rule*: *iptables-bigstep-r*.*cases*; *simp add*: *iptables-bigstep-r*.*intros*) **qed lemma** *r-appendD*: Γ,  $\gamma$ ,  $p \vdash rs1 \oplus rs2 \Rightarrow_r t \Longrightarrow \exists s. \Gamma, \gamma, p \vdash rs1 \Rightarrow_r s$ **proof**(*induction rs1* )

**case** (*Cons r rs1* ) **from** *Cons*.*prems Cons*.*IH* **show** *?case* **by**(*cases rule*: *iptables-bigstep-r*.*cases*) (*auto intro*: *iptables-bigstep-r*.*intros*) **qed** (*meson iptables-bigstep-r*.*skip*)

**corollary** *iptables-bigstep-r-eq*: **assumes**  $\forall$  *rs*  $\in$  *ran*  $\Gamma$ *. no-call-to c rs*  $A = Accept$ ∨ *A* = *Drop*

**shows**  $\Gamma, \gamma, p \vdash [Rule MatchAny (Call c), Rule MatchAny A] \Rightarrow_r t \leftrightarrow \Gamma, \gamma, p \vdash$  $\langle \text{[Rule MatchAny (Call c), Rule MatchAny A}, \text{Undecided} \rangle \Rightarrow t$ 

```
proof −
 show ?thesis proof (cases Γ c)
   fix rs
   assume Γ c = Some rs
   moreover hence all-chains (no-call-to c) Γ rs using assms by (simp add:
all-chains-def ranI)
   show ?thesis
```
**apply**(*rule iffI*[*rotated*]) **apply**(*erule seqE-cons*)

```
\mathbf{apply}(\textit{subst}~(\textit{asm})~\textit{r-eq-orig}^\prime[\textit{symmetric}])apply (simp add: assms(1 );fail)
      \mathbf{apply} (meson assms(1) b d e r-eq-orig' seq'-cons)
     apply(frule r-appendD[of - - - [Rule MatchAny (Call c)] [Rule MatchAny A],
simplified])
     apply(subst (asm) r\text{-}eq\text{-}orig'apply (simp add: assms(1 );fail)
       apply(clarsimp)
     \mathbf{apply}(\textit{subst}~(\textit{asm})~\textit{r-eq-orig}^\prime[\textit{symmetric}])apply (simp add: assms(1 );fail)
     apply(subst (asm)(2 ) iptables-bigstep-r.simps)
     apply(subst (asm)(1 ) iptables-bigstep-r.simps)
     apply auto
       apply (metis append-Cons append-Nil assms(1 ) decision matches.simps(4 )
r-call-eq r-eq-orig' seq)
    apply (metis ‹all-chains (no-call-to c) Γ rs› calculation iptables-bigstep-deterministic
option.inject r-eq-orig state.distinct(1 ))
   subgoal using ‹all-chains (no-call-to c) Γ rs› calculation iptables-bigstep-deterministic
r-eq-orig by fastforce
     apply(subst (asm) r-eq-orig[rotated])
       apply(assumption)
     subgoal using ‹all-chains (no-call-to c) Γ rs› calculation by simp
     apply( erule seq'-cons)
     apply(subst (asm)(1 ) iptables-bigstep-r.simps)
     apply(insert assms(2 ); auto simp add: iptables-bigstep.intros)
     done
 next
   assume Γ c = None thus ?thesis using r-no-call no-call by (metis seqE-cons)
 qed
qed
```
**lemma** *ex-no-call: finite*  $S$   $\Longrightarrow$   $\exists$  *c.*  $\forall$  (*rs* :: '*a rule list*)  $\in$  *S. no-call-to c rs* 

## **proof** −

**assume** *fS*: ‹*finite S*› **define** *called-c* **where** *called-c*  $rs = \{c \in \exists m$ . *Rule*  $m$  (*Call c*)  $\in$  *set*  $rs$ } **for**  $rs$  :: <sup>0</sup>*a rule list* **define** *called-c'* **where** *called-c'*  $rs = set$  [*c.*  $r \leftarrow rs$ ,  $c \leftarrow (case \; get\; action \; r \; o)$ ] *Call*  $c \Rightarrow [c] | \rightarrow \Rightarrow []$ for  $rs :: 'a$  rule list have *cc*: *called-c'*  $rs = called-c$  *rs* for *rs* unfolding *called-c'-def called-c-def* **by**(*induction rs*; *simp add*: *Un-def*) (*auto*; *metis rule*.*collapse*) **have**  $f$ : *finite* (*called-c rs*) **for**  $rs$  **unfolding**  $cc$ [*symmetric*] *called-c'-def* **by** *blast* **have** *ncc*: *no-call-to*  $c$  *rs*  $\longleftrightarrow$   $c \notin \text{called-}c$  *rs* **for**  $c$  *rs* **by**(*induction rs*; *auto simp add*: *no-call-to-def called-c-def split*: *action*.*splits*) (*metis rule*.*collapse*)

**have** *isu*: *infinite* (*UNIV* :: *string set*) **by** (*simp add*: *infinite-UNIV-listI*)

**have** *ff*: *finite* ( $\bigcup$  *rs*  $\in$  *S*. *called-c rs*) **using** *f fS* **by** *simp* **then obtain** *c* **where** *ne*:  $c \notin (\bigcup \{rs \in S \mid \text{called } -c \text{ } rs\})$ **by** (*blast dest*: *ex-new-if-finite*[*OF isu*]) **thus** *?thesis* **by**(*intro exI*[where  $x = c$ ]) (*simp add: ncc*)

#### **qed**

**private lemma** *ex-no-call': finite* (*dom*  $\Gamma$ )  $\implies \exists c$ .  $\Gamma$  *c* = *None*  $\land$  ( $\forall$  (*rs* :: '*a rule*  $list) \in (ran \Gamma)$ . *no-call-to c rs*)

#### **proof** −

**have** ∗: *finite*  $S \implies$  (*dom M*) =  $S \implies ∃ m$ . *M* = *map-of m* **for** *M S* **proof**(*induction arbitrary*: *M rule*: *finite*.*induct*) **case** *emptyI* **then show** *?case* **by**(*intro exI*[**where**  $x = Nil$ ]) *simp* **next case** (*insertI A a*) **show** *?case*  $\textbf{proof}(cases \ a \in A)$ **case** *True* **then show** *?thesis* **using** *insertI* **by** (*simp add*: *insert-absorb*) **next case** *False* **hence** *dom*  $(M(a := None)) = A$  **<b>using** *insertI*.*prems* **by** *simp* **from** *insertI.IH*[*OF this*] **obtain** *m* **where**  $M(a := None) = map of m$ . **then show** *?thesis* **by**(*intro exI*[where  $x=(a, the (M a)) \neq m$ ]) (*simp*; *metis domIff fun-upd-apply insertCI insertI*.*prems option*.*collapse*) **qed qed have** *ran-alt*: *ran f* = (*the o f*) *' dom f* **for** *f* **by**(*auto simp add: ran-def dom-def image-def*) **assume** *fD*: ‹*finite* (*dom* Γ)› **hence** *fS*: ‹*finite* (*ran* Γ)› **by**(*simp add*: *ran-alt*) **define** *called-c* **where** *called-c*  $rs = \{c \in \exists m$ . *Rule*  $m$  (*Call c*)  $\in$  *set*  $rs\}$  **for**  $rs$  :: <sup>0</sup>*a rule list* **define** *called-c'* **where** *called-c'*  $rs = set$  [*c.*  $r \leftarrow rs$ ,  $c \leftarrow (case \; get\; action \; r \; o)$ ] *Call*  $c \Rightarrow [c]$   $\Rightarrow$   $\exists$ )] **for**  $rs :: 'a$  rule list have *cc*: *called-c'*  $rs = called-c$  *rs* for *rs* unfolding *called-c'-def called-c-def* **by**(*induction rs*; *simp add*: *Un-def*) (*auto*; *metis rule*.*collapse*) have  $f$ : *finite* (*called-c rs*) for *rs* **unfolding**  $cc[symmetric]$  *called-c'-def* by *blast* **have** *ncc*: *no-call-to*  $c$  *rs*  $\longleftrightarrow$   $c \notin \text{called-}c$  *rs* **for**  $c$  *rs* **by**(*induction rs*; *auto simp add*: *no-call-to-def called-c-def split*: *action*.*splits*) (*metis rule*.*collapse*)

**have** *isu*: *infinite* (*UNIV* :: *string set*) **by** (*simp add*: *infinite-UNIV-listI*) **have** *ff*: *finite* ( $\bigcup$  *rs*  $\in$  *ran*  $\Gamma$ *. called-c rs*) **using** *f fS* **by** *simp* 

**hence** *fff*: *finite* (*dom*  $\Gamma \cup (\bigcup rs \in ran \Gamma$ *. called-c rs*)) **using** *fD* by *simp* 

**then obtain** *c* where *ne*:  $c \notin (dom \Gamma \cup (\bigcup rs \in ran \Gamma \cdot called-c \; rs))$  **thm** 

```
ex-new-if-finite
   by (metis UNIV-I isu set-eqI)
  thus ?thesis by(fastforce simp add: ncc)
qed
lemma all-chains-no-call-upd-r: all-chains (no-call-to c) \Gamma rs \Longrightarrow (\Gamma(c \mapsto x)),\gamma,p\vdashrs \Rightarrow_r t \longleftrightarrow \Gamma, \gamma, p \vdash rs \Rightarrow_r tproof (rule iffI, goal-cases)
  case 1
  from 1(2,1) show ?case
   by(induction rule: iptables-bigstep-r.induct;
    (simp add: iptables-bigstep-r.intros no-call-to-def all-chains-def split: if-splits;fail)?)
next
  case 2
  from 2(2,1) show ?caseby(induction rule: iptables-bigstep-r.induct;
        (simp add: iptables-bigstep-r.intros no-call-to-def all-chains-def split: ac-
tion.splits;fail)?)
qed
```

```
lemma all-chains-no-call-upd-orig: all-chains (no-call-to c) Γ rs \implies (Γ(c \mapsto x)),\gamma,p\vdash\langle rs,s\rangle \Rightarrow t \leftrightarrow \Gamma,\gamma,p \vdash \langle rs,s\rangle \Rightarrow tproof (rule iffI, goal-cases)
  case 1
 from 1(2,1) show ?case
   by(induction rs s t rule: iptables-bigstep.induct;
    (simp add: iptables-bigstep.intros no-call-to-def all-chains-def split: if-splits;fail)?)
next
  case 2
  from 2(2,1) show ?caseby(induction rule: iptables-bigstep.induct;
    (simp add: iptables-bigstep.intros no-call-to-def all-chains-def split: action.splits;fail)?)
qed
```
**corollary** *r-eq-orig*<sup> $''''$ </sup>: **assumes** *finite* (*ran*  $\Gamma$ ) **and**  $\forall r \in set$  *rs. get-action*  $r \neq$ *Return* **shows**  $\Gamma, \gamma, p \vdash rs \Rightarrow_r t \longleftrightarrow \Gamma, \gamma, p \vdash \langle rs, \text{Undecided} \rangle \Rightarrow t$ **proof** − **from** *assms* **have** *finite* ({ $rs$ }  $\cup$  ( $ran \Gamma$ )) **by**  $simp$ **from** *ex-no-call*[*OF this*] **obtain** *c* **where** *c*: (∀ *rs*∈*ran* Γ. *no-call-to c rs*) *no-call-to c rs* **by** *blast* **hence** *acnc*: *all-chains* (*no-call-to c*) Γ *rs* **unfolding** *all-chains-def* **by** (*simp add*: *ranI*) **have** *ranaway*:  $\forall$  *rs*∈*ran* ( $\Gamma$ ( $c \mapsto rs$ )). *no-call-to c rs* **proof** − **{**  $\int$ **fix**  $rsa :: 'a rule$  *list* 

```
assume a1: rsa \in ran(\Gamma(c \mapsto rs))have \bigwedge R. rs ∈ R ∪ Collect (no-call-to c)
       using c(2) by force
     then have rsa \in ran (\Gamma(c := None)) \cup Collect (no-call-to c)using a1 by (metis (no-types) Un-iff Un-insert-left fun-upd-same fun-upd-upd
insert-absorb ran-map-upd)
     then have no-call-to c rsa
          by (metis (no-types) Un-iff c(1 ) mem-Collect-eq ranI ran-restrictD re-
strict-complement-singleton-eq)
   }
   thus ?thesis by simp
 qed
  have \Gamma(c \mapsto rs), \gamma, p \vdash rs \Rightarrow_r t \longleftrightarrow \Gamma(c \mapsto rs), \gamma, p \vdash \langle rs, Undecided \rangle \Rightarrow tapply(subst r-call-eq[where c=c and m=MatchAny,symmetric])
     apply(simp;fail)
    apply(simp;fail)
   \text{apply}(subset \text{cll-} eq[\textbf{where } c=c \textbf{ and } m=MatchAny, symmetric])apply(simp;fail)
     apply(simp;fail)
    apply(simp add: assms;fail)
    apply(\textit{rule } \textit{r-eq-orig'})apply(fact ranaway)
   done
  thus ?thesis
   apply −
   apply(subst (asm) all-chains-no-call-upd-r[where x=rs, OF acnc])
   apply(subst (asm) all-chains-no-call-upd-orig[where x=rs, OF acnc])
    .
qed
```
**end**

**end theory** *Semantics-Stateful* **imports** *Semantics* **begin**

# **16 Semantics Stateful**

## **16.1 Model 1 – Curried Stateful Matcher**

Processing a packet with state can be modeled as follows: The state is  $\sigma$ . The primitive matcher  $\gamma_{\sigma}$  is a curried function where the first argument is the state and it returns a stateless primitive matcher, i.e.  $\gamma = \gamma_{\sigma} \sigma$ . With this stateless primitive matcher  $\gamma$ , the *iptables-bigstep* semantics are executed. As entry point, the iptables built-in chains "INPUT", "OUTPUT", and "FORWARD" with their default-policy (*Accept* or *Drop* are valid for iptables) are chosen. The semantics must yield a *Decision X*. Due to the
default-policy, this is always the case if the ruleset is well-formed. When a decision is made, the state  $\sigma$  is updated.

**inductive** *semantics-stateful* ::

 $\alpha$  *ruleset*  $\Rightarrow$ 

 $(^\prime\sigma \Rightarrow$  ( $^\prime a$ ,  $^\prime p)$  matcher)  $\Rightarrow$  — matcher, first parameter is the state

 $(\sigma \Rightarrow \text{final-decision} \Rightarrow 'p \Rightarrow 'q) \Rightarrow$  — state update function after firewall has decision for a packet

 $\sigma \Rightarrow$  — Starting state. constant

 $(s^{triangle} \times action) \Rightarrow$  The chain and default policy the firewall evaluates. For example "FORWARD", Drop

 $\gamma$  *list*  $\Rightarrow$  — packets to be processed

 $(p \times final\text{-}decision)$  *list*  $\Rightarrow$  — packets which have been processed and their decision. ordered the same as the firewall processed them. oldest packet first

 $\sigma \Rightarrow$  — final state

*bool* for  $\Gamma$  and  $\gamma_{\sigma}$  and *state-update* and  $\sigma_0$  where

— A list of packets *ps* waiting to be processed. Nothing has happened, start and final state are the same, the list of processed packets is empty.

*semantics-stateful*  $\Gamma \gamma_{\sigma}$  *state-update*  $\sigma_0$  (*built-in-chain, default-policy*) *ps*  $\parallel \sigma_0 \parallel$ 

— Processing one packet

*semantics-stateful*  $\Gamma \gamma_{\sigma}$  *state-update*  $\sigma_0$  (*built-in-chain, default-policy*) ( $p \neq ps$ )  $ps\text{-}processed \space \sigma' \Longrightarrow$ 

 $\Gamma$ , $(\gamma_{\sigma} \sigma')$ , $p \vdash \langle [Rule MatchAny (Call built-in-chain), Rule MatchAny default-policy], Undecided \rangle$  $\Rightarrow$  *Decision X*  $\implies$ 

 $semantics-stateful \Gamma \gamma_{\sigma} state-update \sigma_0 (built-in-chain, default-policy) ps (ps-processed@[(p,$ *X*)]) (*state-update*  $\sigma'$  *X p*)

**lemma** *semantics-stateful-intro-process-one: semantics-stateful*  $\Gamma \gamma_{\sigma}$  *state-upate*  $\sigma_0$  (*built-in-chain*, *default-policy*) ( $p \# ps$ ) *ps-processed-old*  $\sigma$ -*old*  $\implies$ 

Γ,γ<sup>σ</sup> σ*-old*,*p*` h[*Rule MatchAny* (*Call built-in-chain*), *Rule MatchAny de* $fault-policy$ , *Undecided* $\rangle \Rightarrow$  *Decision*  $X \Longrightarrow$ 

 $\sigma' = state\text{-}update \ \sigma\text{-}old \ X \ p \Longrightarrow$ 

 $ps\text{-}processed = ps\text{-}processed\text{-}old@[(p, X)] \Longrightarrow$ 

*semantics-stateful*  $\Gamma \gamma_{\sigma}$  *state-upate*  $\sigma_0$  (*built-in-chain*, *default-policy*) *ps* ps-processed σ'

**by**(*auto intro*: *semantics-stateful*.*intros*)

**lemma** *semantics-stateful-intro-start*:  $\sigma_0 = \sigma' \Longrightarrow ps\text{-processed} = [] \Longrightarrow$ *semantics-stateful*  $\Gamma \gamma_{\sigma}$  *state-upate*  $\sigma_0$  (*built-in-chain*, *default-policy*) *ps*  $ps$ -processed  $\sigma'$ **by**(*auto intro*: *semantics-stateful*.*intros*)

Example below

## **16.2 Model 2 – Packets Tagged with State Information**

In this model, the matcher is completely stateless but packets are previously tagged with (static) stateful information.

**inductive** *semantics-stateful-packet-tagging* ::

 $'$ *a ruleset* ⇒

 $('a, 'ptaged)$  matcher  $\Rightarrow$ 

 $(\sigma \Rightarrow 'p \Rightarrow 'ptaged) \Rightarrow$  — taggs the packet accordig to the current state before processing by firewall

 $($ ' $\sigma \Rightarrow$  *final-decision*  $\Rightarrow$  ' $p \Rightarrow$ ' $\sigma$ )  $\Rightarrow$  - state updater

 $\sigma \Rightarrow$  — Starting state. constant

 $(\text{string} \times \text{action}) \Rightarrow$ 

 $\gamma_p$  *list*  $\Rightarrow$  — packets to be processed

 $('p \times final-decision)$  *list*  $\Rightarrow$  — packets which have been processed

 $\sigma \Rightarrow$  — final state

*bool* for  $\Gamma$  and  $\gamma$  and *packet-tagger* and *state-update* and  $\sigma_0$  where

*semantics-stateful-packet-tagging*  $\Gamma \gamma$  *packet-tagger state-update*  $\sigma_0$  (*built-in-chain*, *default-policy*) *ps*  $\left[\right] \sigma_0$ 

*semantics-stateful-packet-tagging*  $\Gamma \gamma$  *packet-tagger state-update*  $\sigma_0$  (*built-in-chain*,  $default-policy$ )  $(p\#ps)$  *ps-processed*  $\sigma' \Longrightarrow$ 

Γ,γ,(*packet-tagger* σ <sup>0</sup> *p*)` h[*Rule MatchAny* (*Call built-in-chain*), *Rule MatchAny*  $default-policy$ , *Undecided* $\rangle \Rightarrow$  *Decision*  $X \Longrightarrow$ 

 $semantics-stateful-packet-tagging \Gamma \gamma packet-tagger state-update \sigma_0 (built-in-chain,$ *default-policy*) *ps* ( $ps$ - $processed@[(p, X)]$ ) ( $state\text{-}update \sigma' X p$ )

**lemma** *semantics-stateful-packet-tagging-intro-start*:  $\sigma_0 = \sigma' \implies ps\text{-processed} =$  $\Box$ 

 $semantics-stateful-packet-tagging \Gamma \gamma packet-tagger state-upate \sigma_0 (built-in-chain,$  $default-policy$  *ps ps-processed*  $\sigma'$ 

**by**(*auto intro*: *semantics-stateful-packet-tagging*.*intros*)

**lemma** *semantics-stateful-packet-tagging-intro-process-one*:

 $semantics-stateful-packet-tagging \Gamma \gamma packet-tagger state-upate \sigma_0 (built-in-chain,$  $default-policy)$  ( $p\#ps$ )  $ps-processed-old \sigma-old \implies$ 

Γ,γ,(*packet-tagger* σ*-old p*)` h[*Rule MatchAny* (*Call built-in-chain*), *Rule MatchAny default-policy*], *Undecided* $\rangle \Rightarrow$  *Decision*  $X \Rightarrow$ 

 $\sigma' = state\text{-}update \ \sigma\text{-}old \ X \ p \Longrightarrow$ 

 $ps\text{-}processed = ps\text{-}processed\text{-}old@[(p, X)] \Longrightarrow$ 

*semantics-stateful-packet-tagging*  $\Gamma \gamma$  *packet-tagger state-upate*  $\sigma_0$  (*built-in-chain*,  $default-policy$  *ps ps-processed*  $\sigma'$ 

**by**(*auto intro*: *semantics-stateful-packet-tagging*.*intros*)

**lemma** *semantics-bigstep-state-vs-tagged*:

**assumes**  $\forall$  *m*::'*m*. *stateful-matcher'*  $\sigma$  *m*  $p =$  *stateful-matcher-tagged' m* (*packet-tagger'* σ *p*)

**shows**  $\Gamma$ *, stateful-matcher'*  $\sigma$ *, p*<sup> $\vdash$ </sup>  $\langle rs, Undecided \rangle \Rightarrow t \leftrightarrow$ 

 $\Gamma$ *, stateful-matcher-tagged', packet-tagger'*  $\sigma$   $p$  $\vdash$   $\langle rs,$  *Undecided* $\rangle \Rightarrow t$ 

**proof** −

**{ fix** *m*::<sup>0</sup>*m match-expr*

**from** *assms* **have**

```
matches (stateful-matcher' \sigma) m p \leftrightarrow matches stateful-matcher-tagged' m
(packet\text{-}tagger'\sigma p)by(induction m) (simp-all)
 } note matches-stateful-matcher-stateful-matcher-tagged=this
```

```
show ?thesis (is ?lhs \longleftrightarrow ?rhs)
proof
 assume ?lhs
 thus ?rhs
  proof(induction rs Undecided t rule: iptables-bigstep-induct)
  case (Seq - - - t)
    thus ?case
     apply(cases t)
      apply (simp add: seq)
     apply(auto simp add: decision seq dest: decisionD)
     done
 qed(auto intro: iptables-bigstep.intros simp add: matches-stateful-matcher-stateful-matcher-tagged)
```
#### **next**

```
assume ?rhs
   thus ?lhs
    proof(induction rs Undecided t rule: iptables-bigstep-induct)
    case (Seq - - - t)
     thus ?case
       apply(cases t)
       apply (simp add: seq)
       apply(auto simp add: decision seq dest: decisionD)
       done
  qed(auto intro: iptables-bigstep.intros simp add: matches-stateful-matcher-stateful-matcher-tagged)
 qed
qed
```
#### Both semantics are equal

```
theorem semantics-stateful-vs-tagged:
 assumes \forall m \sigma p, stateful-matcher' \sigma m p = stateful-matcher-taaged' m (packet-taager')σ p)
 \mathbf{shows}\; semantics\text{-}stateful\;rs\;stateful\text{-}matcher'\;state\text{-}update'\,\sigma_0\;start\;ps\;ps\text{-}processed\sigma' =semantics-stateful-packet-tagging rs stateful-matcher-tagged' packet-tagger'
\emph{state-update'} \sigma_0 start ps ps-processed \sigma'proof −
  {\bf from} \ semantics-bigstep-state-vs-tagged [of stateful-matcher' - - stateful-matcher-tagged']packet-tagger<sup>'</sup> assms
    have vs-tagged:
    rs,stateful-matcher'σ',p<sup>\vdash</sup> {[Rule MatchAny (Call built-in-chain), Rule MatchAny
default-policy, Undecided\rangle \Rightarrow t \leftrightarrowrs, stateful-matcher-tagged', packet-tagger' \sigma' p \vdash \langle [Rule MatchAny (Call built-in-chain),Rule MatchAny default-policy], Undecided\rangle \Rightarrow tfor t p \sigma' built-in-chain default-policy by blast
   from assms have stateful-matcher-eq:
                                                147
```

```
(\lambda a \ b. \ stateful-matcher-tagged' \ a \ (packet-tagger' \ \sigma' \ b)) = stateful-matcher' \ \sigma'for σ
0 by presburger
 show ?thesis (is ?lhs \longleftrightarrow ?rhs)
   proof
     assume ?lhs thus ?rhs
      proof(induction rule: semantics-stateful.induct)
    case 1 thus ?case by(auto intro: semantics-stateful-packet-tagging-intro-start)[1 ]
      next
       case (2 built-in-chain default-policy p ps ps-processed \sigma')
        from 2 have
        semantics-stateful-packet-tagging rs stateful-matcher-tagged' packet-tagger'
state-update' \sigma_0 (built-in-chain, default-policy) (p \# ps) ps-processed \sigma'by blast
        with 2 (2 ,3 ) show ?case
        apply −
        apply(rule semantics-stateful-packet-tagging-intro-process-one)
           apply(simp-all add: vs-tagged)
        done
      qed
   next
     assume ?rhs thus ?lhs
     proof(induction rule: semantics-stateful-packet-tagging.induct)
      case 1 thus ?case by(auto intro: semantics-stateful-intro-start)
      next
       case (2 built-in-chain default-policy p ps ps-processed \sigma') thus ?caseapply −
         apply(rule semantics-stateful-intro-process-one)
            apply(simp-all add: stateful-matcher-eq vs-tagged)
         done
     qed
   qed
 qed
Examples
context
begin
```
# **16.3 Example: Conntrack with curried matcher**

We illustrate stateful semantics with a simple example. We allow matching on the states New and Established. In addition, we introduce a primitive match to match on outgoing ssh packets (dst port  $= 22$ ). The state is managed in a state table where accepted connections are remembered.

SomePacket with source and destination port or something we don't know about

**private datatype** *packet* = *SomePacket nat* × *nat* | *OtherPacket*

**private datatype** *primitive-matches* = *New* | *Established* | *IsSSH*

In the state, we remember the packets which belong to an established connection.

**private datatype** *conntrack-state* = *State packet set*

The stateful primitive matcher: It is given the current state table. If match on *Established*, the packet must be known in the state table. If match on *New*, the packet must not be in the state table. If match on *IsSSH*, the dst port of the packet must be 22.

**private fun** *stateful-matcher* :: *conntrack-state*  $\Rightarrow$  (*primitive-matches, packet*) *matcher* **where**

*stateful-matcher* (*State state-table*) =  $(\lambda m \ p \ p \ m = \text{Estabilished} \land p \in \text{state-table})$ ∨

> *m* = *New*  $\land$  *p*  $\notin$  *state-table* ∨  $m = IsSSH$  ∧ (∃ *dst-port*.  $p = SomePacket$  (22,

*dst-port*)))

Connections are always bi-directional.

**private fun** *reverse-direction* ::  $packet \Rightarrow packet$  **where** *reverse-direction OtherPacket* = *OtherPacket* | *reverse-direction* (*SomePacket* (*src*, *dst*)) = *SomePacket* (*dst*,*src*)

If a packet is accepted, the state for its bi-directional connection is saved in the state table.

 $\text{private fun state-update':: } \text{contract-state} \Rightarrow \text{final-decision} \Rightarrow \text{packet} \Rightarrow \text{con-}$ *ntrack-state* **where**

 $state\text{-}update'$  (*State state-table*) *FinalAllow p* = *State* (*state-table*  $\cup$  {*p*, *reverse-direction p*}) |

 $state\text{-}update'$  (*State state-table*) *FinalDeny p* = *State state-table* 

Allow everything that is established and allow new ssh connections. Drop everything else (default policy, see below)

**private definition**  $ruleset == ['INPUT'' \rightarrow [Rule (Match Established) Accept,$ *Rule* (*MatchAnd* (*Match IsSSH*) (*Match New*)) *Accept*]]

The *ruleset* does not allow *OtherPacket*

**lemma** semantics-stateful ruleset stateful-matcher state-update' (State {}) ("INPUT", *Drop*) [] [(*OtherPacket*, *FinalDeny*)] (*State* {}) **unfolding** *ruleset-def* **apply**(*rule semantics-stateful-intro-process-one*) **apply**(*simp-all*) **apply**(*rule semantics-stateful-intro-start*) **apply**(*simp-all*) **apply**(*rule seq-cons*) **apply**(*rule call-result*)

```
apply(simp-all)
 apply(rule seq-cons)
  apply(auto intro: iptables-bigstep.intros)
done
```
The *ruleset* allows ssh packets, i.e. any packets with destination port 22 in the *New* rule. The state is updated such that everything which belongs to the connection will now be accepted.

**lemma** semantics-stateful ruleset stateful-matcher state-update' (State {}) ("INPUT", *Drop*)

```
[]
    [(SomePacket (22 , 1024 ), FinalAllow)]
    (State {SomePacket (1024 , 22 ), SomePacket (22 , 1024 )})
unfolding ruleset-def
apply(rule semantics-stateful-intro-process-one)
   apply(simp-all)
  apply(rule semantics-stateful-intro-start)
   apply(simp-all)
apply(rule seq-cons)
 apply(rule call-result)
   apply(simp-all)
 apply(rule seq-cons)
  apply(auto intro: iptables-bigstep.intros)
done
```
If we continue with this state, answer packets are now allowed

```
lemma semantics-stateful ruleset stateful-matcher state-update' (State {}) ("INPUT",
Drop)
        []
        [(SomePacket (22 , 1024 ), FinalAllow), (SomePacket (1024 , 22 ), FinalAl-
low)]
        (State {SomePacket (1024 , 22 ), SomePacket (22 , 1024 )})
   unfolding ruleset-def
   apply(rule semantics-stateful-intro-process-one)
      apply(simp-all)
     apply(rule semantics-stateful-intro-process-one)
       apply(simp-all)
      apply(rule semantics-stateful-intro-start)
       apply(simp-all)
    apply(rule seq-cons, rule call-result, simp-all, rule seq-cons)
      apply(auto intro: iptables-bigstep.intros)
   apply(rule seq-cons, rule call-result, simp-all, rule seq-cons)
     apply(auto intro: iptables-bigstep.intros)
   done
```
In contrast, without having previously established a state, answer packets are prohibited

If we continue with this state, answer packets are now allowed

**lemma** semantics-stateful ruleset stateful-matcher state-update' (State {}) ("INPUT", *Drop*) [] [(*SomePacket* (*1024* , *22* ), *FinalDeny*), (*SomePacket* (*22* , *1024* ), *FinalAllow*), (*SomePacket* (*1024* , *22* ), *FinalAllow*)] (*State* {*SomePacket* (*1024* , *22* ), *SomePacket* (*22* , *1024* )}) **unfolding** *ruleset-def* **apply**(*rule semantics-stateful-intro-process-one*) **apply**(*simp-all*) **apply**(*rule semantics-stateful-intro-process-one*) **apply**(*simp-all*) **apply**(*rule semantics-stateful-intro-process-one*) **apply**(*simp-all*) **apply**(*rule semantics-stateful-intro-start*) **apply**(*simp-all*) **apply**(*rule seq-cons*, *rule call-result*, *simp-all*, *rule seq-cons*, *auto intro*: *iptables-bigstep*.*intros*)+ **done**

# **16.4 Example: Conntrack with packet tagging**

**datatype** *packet-tag* = *TagNew* | *TagEstablished* **datatype** *packet-tagged* = *SomePacket-tagged nat* × *nat* × *packet-tag* | *Other-Packet-tagged packet-tag*

**fun**  $qet$ -packet-tag :: packet-tagged  $\Rightarrow$  packet-tag where  $get\text{-}packet\text{-}tag$  (*SomePacket-tagged* (-,-,  $taq$ )) =  $taq$ *get-packet-tag* (*OtherPacket-tagged tag*) = *tag*

**definition** *stateful-matcher-tagged* :: (*primitive-matches*, *packet-tagged*) *matcher* **where**

 $stateful-matcher-tagged \equiv \lambda m p. m = Established \wedge (get-packet-tag p = TagEstab$ *lished*) ∨

> $m = New \wedge (get-packet-tag p = TagNew) \vee$  $m = IsSSH$  ∧ (∃ *dst-port tag.*  $p = SomePacket-tagged$

(*22* , *dst-port*, *tag*))

**fun** *calculate-packet-tag* :: *conntrack-state*  $\Rightarrow$  *packet*  $\Rightarrow$  *packet-tag* **where** *calculate-packet-tag* (*State state-table*)  $p = (if \, p \in state-table \, then \, TagEstabilished)$ *else TagNew*)

**fun** *packet-tagger* :: *conntrack-state*  $\Rightarrow$  *packet*  $\Rightarrow$  *packet-tagged* where *packet-tagger* σ (*SomePacket* (*s*,*d*)) = (*SomePacket-tagged* (*s*,*d*, *calculate-packet-tag*  $\sigma$  (*SomePacket* (*s*,*d*))))

*packet-tagger* σ *OtherPacket* = (*OtherPacket-tagged* (*calculate-packet-tag* σ *OtherPacket*))

If a packet is accepted, the state for its bi-directional connection is saved in the state table.

```
fun state\text{-}update\text{-}tagged::\text{ }countrack\text{-}state \Rightarrow \text{ }final\text{-}decision \Rightarrow packet \Rightarrow con\text{-}final\text{-}decisionntrack-state where
```
*state-update-tagged* (*State state-table*) *FinalAllow p* = *State* (*state-table*  $\cup$  {*p*, *reverse-direction p*}) |

*state-update-tagged* (*State state-table*) *FinalDeny p* = *State state-table*

#### Both semantics are equal

```
lemma semantics-stateful rs stateful-matcher state-update' σ<sub>0</sub> start ps ps-processed
\sigma' =semantics-stateful-packet-tagging\ rs\ stateful-matcher-tagged\ packet-tagger\ state-update'\sigma_0 start ps ps-processed \sigma'apply(rule semantics-stateful-vs-tagged)
   \mathbf{apply}(\textit{intro allI}, \textit{remove-tac } m \sigma p)apply(case-tac \sigma)apply(case-tac p)
    apply(simp-all add: stateful-matcher-tagged-def)
   apply force
    done
end
end
```

```
theory Semantics-Goto
```

```
imports Main Firewall-Common Common/List-Misc HOL−Library.LaTeXsugar
begin
```
# **17 Big Step Semantics with Goto**

We extend the iptables semantics to support the goto action. A goto directly continues processing at the start of the called chain. It does not change the call stack. In contrast to calls, goto does not return. Consequently, everything behind a matching goto cannot be reached.

This theory is structured as follows. Fist, the goto semantics are introduced. Then, we show that those semantics are deterministic. Finally, we present two methods to remove gotos. The first unfolds goto. The second replaces gotos with calls. Finally, since the goto rules makes all proofs quite ugly, we never mention the goto semantics again. As we have shown, we can get rid of the gotos easily, thus, we stick to the nicer iptables semantics without goto.

**context begin**

## **17.1 Semantics**

**private type-synonym** 'a ruleset =  $string \rightarrow 'a$  rule list

**private type-synonym**  $(a, 'p)$  matcher =  $'a \Rightarrow 'p \Rightarrow bool$ 

**qualified fun** matches :: ('a, 'p) matcher  $\Rightarrow$  'a match-expr  $\Rightarrow$  'p  $\Rightarrow$  bool where *matches*  $\gamma$  (*MatchAnd e1 e2*)  $p \leftrightarrow$  *matches*  $\gamma$  *e1*  $p \land$  *matches*  $\gamma$  *e2*  $p \mid$  $matches \gamma$  (*MatchNot me*)  $p \leftrightarrow \neg$  *matches*  $\gamma$  *me*  $p$ *matches*  $\gamma$  (*Match e*)  $p \leftrightarrow \gamma e p$ *matches - MatchAny -* ←→ *True*

**qualified fun** *no-matching-Goto* ::  $(a, 'p)$  *matcher*  $\Rightarrow 'p \Rightarrow 'a$  *rule list*  $\Rightarrow$  *bool* **where**

 $no-matching-Goto - \lvert \rightarrow True \rvert$ 

*no-matching-Goto*  $\gamma$  *p* ((*Rule m* (*Goto -*))#*rs*)  $\longleftrightarrow$  ¬ *matches*  $\gamma$  *m p*  $\land$ *no-matching-Goto*  $\gamma$  *p rs* |

 $no-matching-Goto \gamma p \rightarrow +\#rs) \leftrightarrow no-matching-Goto \gamma p rs$ 

**inductive** *iptables-goto-bigstep* :: 'a ruleset  $\Rightarrow$  ('a, 'p) matcher  $\Rightarrow$  'p  $\Rightarrow$  'a rule  $list \Rightarrow state \Rightarrow state \Rightarrow bool$ 

 $(\langle \cdot, \cdot, \cdot \rangle \vdash q \langle \cdot, \cdot \rangle \Rightarrow \rightarrow [60, 60, 60, 20, 98, 98]$  89)

**for**  $\Gamma$  **and**  $\gamma$  **and**  $p$  **where** 

*skip*:  $\Gamma, \gamma, p \vdash_g \langle [] , t \rangle \Rightarrow t$ 

|

|

*accept: matches*  $\gamma$  *m*  $p \implies \Gamma, \gamma, p \vdash_g \langle [Rule \ m \ Accept], \ Undecided \rangle \implies Decision$ *FinalAllow* |

*drop*: *matches*  $\gamma$  *m*  $p \implies \Gamma, \gamma, p \vdash_q \langle [Rule \ m \ Drop], Undecided \rangle \implies Decision$ *FinalDeny* |

*reject*: *matches*  $\gamma$  *m*  $p \implies \Gamma, \gamma, p \vdash_q$  ([*Rule m Reject*], *Undecided*}  $\Rightarrow$  *Decision*  $FinalDeny$ 

*log*: *matches*  $\gamma$  *m*  $p \implies \Gamma, \gamma, p \vdash_g \langle [Rule \ m \ Log], \ Undecided \rangle \implies Undecided \rangle$ *empty: matches*  $\gamma$  *m*  $p \implies \Gamma, \gamma, p \vdash_q$  ([*Rule m Empty*], *Undecided*)  $\Rightarrow$  *Undecided* 

*nomatch*:  $\neg$  *matches*  $\gamma$  *m*  $p \implies \Gamma, \gamma, p \vdash_g \langle [Rule \ m \ a], \ Undecd\] \implies Undecded$ 

*decision*:  $\Gamma, \gamma, p \vdash_g \langle rs, Decision X \rangle \Rightarrow Decision X$ 

 $seq: \quad [\Gamma, \gamma, p \vdash_g \langle rs_1, \; Undecided \rangle \Rightarrow t; \Gamma, \gamma, p \vdash_g \langle rs_2, t \rangle \Rightarrow t'; \text{ no-matching-Goto}$  $\gamma$  *p*  $rs_1 \rightarrow \Gamma, \gamma, p \vdash_g \langle rs_1 @ rs_2, Undecided \rangle \Rightarrow t' \mid$ 

*call-return*:  $\lceil \text{ matches } \gamma \text{ m } p; \Gamma \text{ chain} = Some \left( rs_1 \mathbb{Q} | Rule \text{ m' Return} | \mathbb{Q} rs_2 \right);$  $matches \gamma m' p; \Gamma, \gamma, p \vdash_q \langle rs_1, Undecided \rangle \Rightarrow Undecided;$ *no-matching-Goto*  $\gamma$  *p*  $rs_1$   $\implies$ 

> — we do not support a goto in the first part if you want to return — probably unhandled case:

— main:

```
— call foo
```
 $-$  foo:

— goto bar

— bar:

— Return //returns to call foo

— But this would be a really awkward ruleset!

 $\Gamma, \gamma, p \vdash_q \langle [Rule \ m \ (Call \ chain)], \ Undecdied \rangle \Rightarrow Undecded$ 

*call-result*:  $\lceil \text{ matches } \gamma \text{ m } p$ ;  $\Gamma$  *chain* = *Some rs*;  $\Gamma, \gamma, p \vdash_q \langle rs, \text{ Undecided} \rangle \Rightarrow t$ 

 $\rrbracket \Rightarrow$  $\Gamma, \gamma, p \vdash_g \langle [Rule \ m \ (Call \ chain)], \ Undecided \rangle \Rightarrow t \mid$  — goto handling here seems okay *goto-decision*:  $\lbrack \lbrack$  *matches*  $\gamma$  *m p*;  $\Gamma$  *chain* = *Some rs*;  $\Gamma$ , $\gamma$ , $p \vdash_g \langle rs, \; Undecided \rangle$  $\Rightarrow$  *Decision*  $X \rbrack \Rightarrow$  $\Gamma, \gamma, p \vdash_g \langle (Rule\ m\ (Goto\ chain)) \# rest, \ Undecided \rangle \Rightarrow Decision\ X \mid$ *goto-no-decision*:  $\llbracket$  *matches*  $\gamma$  *m p*;  $\Gamma$  *chain* = *Some rs*;  $\Gamma$ ,  $\gamma$ ,  $p \vdash_g \langle rs, \; Undecided \rangle$  $\Rightarrow$  *Undecided*  $\Rightarrow$  $\Gamma, \gamma, p \vdash_g \langle (Rule\ m\ (Goto\ chain)) \# rest, \ Undecd\rangle \Rightarrow \ Undecd\$ 

The semantic rules again in pretty format:

Γ,γ,*p*`<sup>g</sup> h[], *t*i ⇒ *t matches* γ *m p* Γ,γ,*p*`<sup>g</sup> h[*Rule m Accept*], *Undecided*i ⇒ *Decision FinalAllow matches* γ *m p* Γ,γ,*p*`<sup>g</sup> h[*Rule m Drop*], *Undecided*i ⇒ *Decision FinalDeny matches* γ *m p* Γ,γ,*p*`<sup>g</sup> h[*Rule m Reject*], *Undecided*i ⇒ *Decision FinalDeny matches* γ *m p* Γ,γ,*p*`<sup>g</sup> h[*Rule m Log*], *Undecided*i ⇒ *Undecided matches* γ *m p* Γ,γ,*p*`<sup>g</sup> h[*Rule m Empty*], *Undecided*i ⇒ *Undecided* ¬ *matches* γ *m p* Γ,γ,*p*`<sup>g</sup> h[*Rule m a*], *Undecided*i ⇒ *Undecided* Γ,γ,*p*`<sup>g</sup> h*rs*, *Decision X*i ⇒ *Decision X* Γ,γ,*p*`<sup>g</sup> h*rs*1, *Undecided*i ⇒ *t* Γ,γ,*p*`<sup>g</sup> h*rs*2, *t*i ⇒ *t* <sup>0</sup> *no-matching-Goto* γ *p rs*<sup>1</sup> Γ,γ,*p*`<sup>g</sup> h*rs*<sup>1</sup> @ *rs*2, *Undecided*i ⇒ *t* 0 *matches* γ *m p* Γ *chain* = *Some* (*rs*<sup>1</sup> @ [*Rule m* <sup>0</sup> *Return*] @ *rs*2) *matches* γ *m* 0 *p* Γ,γ,*p*`<sup>g</sup> h*rs*1, *Undecided*i ⇒ *Undecided no-matching-Goto* γ *p rs*<sup>1</sup> Γ,γ,*p*`<sup>g</sup> h[*Rule m* (*Call chain*)], *Undecided*i ⇒ *Undecided matches* γ *m p* Γ *chain* = *Some rs* Γ,γ,*p*`<sup>g</sup> h*rs*, *Undecided*i ⇒ *t* Γ,γ,*p*`<sup>g</sup> h[*Rule m* (*Call chain*)], *Undecided*i ⇒ *t matches* γ *m p* Γ *chain* = *Some rs* Γ,γ,*p*`<sup>g</sup> h*rs*, *Undecided*i ⇒ *Decision X* Γ,γ,*p*`<sup>g</sup> h*Rule m* (*Goto chain*) · *rest*, *Undecided*i ⇒ *Decision X*

$$
\begin{array}{rcl}\n & & \mathit{matches} \ \gamma \ m \ p \\
\Gamma \ \mathit{chain} = \mathit{Some} \ rs \ & & \Gamma, \gamma, p \vdash_g \langle rs, \mathit{Undecided} \rangle \Rightarrow \mathit{Undecided} \\
\overline{\Gamma, \gamma, p \vdash_g \langle \mathit{Rule} \ m \ (\mathit{Goto chain}) \cdot \mathit{rest}, \ \mathit{Undecided} \rangle \Rightarrow \mathit{Undecided}\n\end{array}
$$

#### **private lemma** *deny*:

*matches*  $\gamma$  *m*  $p \implies a = Drop \vee a = Reject \implies iptables-goto-bigstep \Gamma \gamma p$ [*Rule m a*] *Undecided* (*Decision FinalDeny*)

**by** (*auto intro*: *drop reject*)

**private lemma** *iptables-goto-bigstep-induct* [*case-names*

*Skip Allow Deny Log Nomatch Decision Seq Call-return Call-result Goto-Decision Goto-no-Decision*,

*induct pred*: *iptables-goto-bigstep*]:

 $[\Gamma, \gamma, p \vdash_q \langle rs, s \rangle \Rightarrow t;$ 

 $\bigwedge t$ .  $P \parallel t$  *t*;

 $\bigwedge$ *m a*. *matches*  $\gamma$  *m*  $p \implies a = Accept \implies P$  [*Rule m a*] *Undecided* (*Decision FinalAllow*);

 $\bigwedge$ *m a. matches*  $\gamma$  *m*  $p \Longrightarrow a = Drop \vee a = Reject \Longrightarrow P$  [*Rule m a*] *Undecided* (*Decision FinalDeny*);

 $\bigwedge$ *m a. matches*  $\gamma$  *m*  $p \Longrightarrow a = Log \vee a = Empty \Longrightarrow P$  [Rule *m a*] *Undecided Undecided*;

 $\bigwedge$ *m a*. ¬ *matches*  $\gamma$  *m*  $p \Longrightarrow P$  [*Rule m a*] *Undecided Undecided*;

 $\bigwedge$ rs *X*. *P* rs (*Decision X*) (*Decision X*);

 $\bigwedge$ *rs rs*<sub>1</sub> *rs*<sub>2</sub> *t t'*. *rs* = *rs*<sub>1</sub>  $\textcircled{a}$  *rs*<sub>2</sub>  $\implies$   $\Gamma, \gamma, p \vdash_g \langle rs_1, Undecided \rangle \Rightarrow t \implies P$  *rs*<sub>1</sub> *Undecided*  $t \implies$ 

$$
\Gamma, \gamma, p \vdash_g \langle rs_2, t \rangle \Rightarrow t' \Longrightarrow P \; rs_2 \; t \; t' \Longrightarrow no-matching-Goto \; \gamma \; p
$$

 $rs_1 \implies$ 

=⇒

=⇒

*P rs Undecided t'*;

 $\bigwedge$ *m a chain rs*<sub>1</sub> *m' rs*<sub>2</sub>. *matches*  $\gamma$  *m*  $p \implies a = Call chain \implies$ 

 $\Gamma$  *chain* = *Some* (*rs*<sub>1</sub>  $\textcircled{a}$  [*Rule m' Return*]  $\textcircled{a}$  *rs*<sub>2</sub>)  $\implies$ 

 $matches \gamma m' p \Longrightarrow \Gamma, \gamma, p \vdash_q \langle rs_1, Undecided \rangle \Longrightarrow Undecided$ 

*no-matching-Goto*  $\gamma$  *p*  $rs_1 \implies$  *P*  $rs_1$  *Undecided Undecided* 

*P* [*Rule m a*] *Undecided Undecided*;

$$
\bigwedge m \text{ a chain is } t. \text{ matches } \gamma \text{ m } p \implies a = Call \text{ chain } \implies \Gamma \text{ chain } = Some
$$

$$
\Gamma, \gamma, p \vdash_g \langle rs, Undecided \rangle \Rightarrow t \Longrightarrow P \; rs \; Undecided \; t \Longrightarrow P \; [Rule]
$$

*m a*] *Undecided t*;

 $\bigwedge$ *m a chain rs rest X*. *matches*  $\gamma$  *m*  $p \implies a = G$ *oto chain*  $\implies \Gamma$  *chain* = *Some*  $rs \implies$ 

$$
\Gamma, \gamma, p \vdash_g \langle rs, Undecided \rangle \Rightarrow (Decision X) \Longrightarrow P \; rs \; Undecided
$$

 $(Decision X) \Longrightarrow$ 

*P* (*Rule m a*#*rest*) *Undecided* (*Decision X*);

 $\bigwedge$ *m a chain rs rest. matches*  $\gamma$  *m*  $p \Longrightarrow a = G$ *oto chain*  $\Longrightarrow \Gamma$  *chain* = *Some*  $rs \implies$ 

 $\Gamma, \gamma, p \vdash_q \langle rs, Undecided \rangle \Rightarrow Undecided \implies P \; rs \; Undecided$ 

 $Undecided \implies$ 

*P* (*Rule m a*#*rest*) *Undecided Undecided*]] =⇒

*P rs s t*

**by** (*induction rule*: *iptables-goto-bigstep*.*induct*) *auto*

#### **17.1.1 Forward reasoning**

**private lemma** *decision*  $D: \Gamma, \gamma, p \vdash_q \langle r, s \rangle \Rightarrow t \implies s = Decision X \implies t =$ *Decision X*

**by** (*induction rule*: *iptables-goto-bigstep-induct*) *auto*

**private lemma** *iptables-goto-bigstep-to-undecided*:  $\Gamma, \gamma, p \vdash_q \langle rs, s \rangle \Rightarrow Undecided$ =⇒ *s* = *Undecided* **by** (*metis decisionD state*.*exhaust*)

**private lemma** *iptables-goto-bigstep-to-decision*:  $\Gamma, \gamma, p \vdash_q \langle rs, Decision Y \rangle \Rightarrow$  $Decision X \implies Y = X$ 

**by** (*metis decisionD state*.*inject*)

**private lemma**  $skip$   $D: \Gamma, \gamma, p \vdash_q \langle r, s \rangle \Rightarrow t \Longrightarrow r = [] \Longrightarrow s = t$ **by** (*induction rule*: *iptables-goto-bigstep*.*induct*) *auto*

**private lemma**  $\text{gotoD: } \Gamma, \gamma, p \vdash_g \langle r, s \rangle \Rightarrow t \Longrightarrow r = [\text{Rule } m \text{ (Goto chain)}] \Longrightarrow$  $s = Undecided \implies matches \gamma \ m \ p \implies$ 

 $\exists$  *rs*.  $\Gamma$  *chain* = *Some rs*  $\land \Gamma, \gamma, p \vdash_g \langle rs, s \rangle \Rightarrow t$ 

**by** (*induction rule*: *iptables-goto-bigstep*.*induct*) (*auto dest*: *skipD elim*: *list-app-singletonE*)

**private lemma** *not-no-matching-Goto-singleton-cases*: ¬ *no-matching-Goto* γ  $p \left[ Rule \ m \ a \right] \longleftrightarrow (\exists \ chain \ a = (Goto \ chain)) \land matches \ \gamma \ m \ p$ **by**(*case-tac a*) (*simp-all*)

**private lemma** *no-matching-Goto-Cons*: *no-matching-Goto* γ *p* [*r*] =⇒ *no-matching-Goto*  $\gamma$  *p*  $rs \implies no-matching-Goto \gamma$  *p*  $(r\# rs)$ **by**(*cases r*)(*rename-tac m a*, *case-tac a*, *simp-all*)

**private lemma** *no-matching-Goto-head: no-matching-Goto*  $\gamma$  *p* (*r*#*rs*)  $\Longrightarrow$ *no-matching-Goto*  $\gamma$  *p* [*r*] **by**(*cases r*)(*rename-tac m a*, *case-tac a*, *simp-all*) **private lemma** *no-matching-Goto-tail: no-matching-Goto*  $\gamma$  *p* (*r*#*rs*)  $\implies$ *no-matching-Goto* γ *p rs*

**by**(*cases r*)(*rename-tac m a*, *case-tac a*, *simp-all*)

**private lemma** *not-no-matching-Goto-cases*: **assumes**  $\neg$  *no-matching-Goto*  $\gamma$  *p rs rs*  $\neq$  [] **shows** ∃ *rs1 m chain rs2* . *rs* = *rs1*@(*Rule m* (*Goto chain*))#*rs2* ∧ *no-matching-Goto*  $\gamma$  *p* rs1  $\land$  *matches*  $\gamma$  *m p* **using** *assms*

**proof**(*induction rs*) **case** *Nil* **thus** *?case* **by** *simp* **next case** (*Cons r rs*) **note** *Cons-outer*=*this* **from** *Cons* **have**  $\neg$  *no-matching-Goto*  $\gamma$  *p* (*r* # *rs*) **by** *simp* **show** *?case* **proof**(*cases rs*) **case** *Nil* **obtain** *m a* **where**  $r = Rule$  *m a* **by** (*cases r*) *simp* **with** ‹¬ *no-matching-Goto* γ *p* (*r* # *rs*)› *Nil not-no-matching-Goto-singleton-cases* **have**  $(\exists$  *chain.*  $a = (Goto chain) \land matches \gamma m p$  **by** *metis* **from** *this* **obtain** *chain* **where**  $a = (Goto chain)$  **and** matches  $\gamma$  *m p* **by** *blast* **have**  $r \neq rs = \left[\right] \circledcirc$  *Rule*  $m$  (*Goto chain*)  $\neq \left[\right]$  *no-matching-Goto*  $\gamma$   $p$   $\left[\right]$ *matches* γ *m p* **by** (*simp-all add:*  $\langle a \rangle$  = *Goto chain* $\rangle \langle r \rangle$  = *Rule m a* $\rangle$  *Nil*  $\langle$ *matches*  $\gamma$  *m p*›) **thus** *?thesis* **by** *blast* **next**  $\cose(Cons\ r'\ rs')$ with *Cons-outer* have  $r \# rs = r \# r' \# rs'$  by  $simp$ **show** *?thesis* **proof**(*casesno-matching-Goto*  $\gamma$  *p* [*r*]) **case** *True* **with**  $\langle \neg$  *no-matching-Goto*  $\gamma$  *p* (*r* # *rs*) $\rangle$  **have**  $\neg$  *no-matching-Goto*  $\gamma$ *p rs* **by** (*meson no-matching-Goto-Cons*) **have**  $rs \neq 0$  **using** *Cons* **by**  $simp$ **from**  $Cons\text{-}outer(1)[OF \leftarrow no\text{-}matching\text{-}Goto \gamma p rs\rangle \langle rs \neq []\rangle]$ **obtain**  $rs1$  *m* chain  $rs2$  **where**  $rs = rs1$  @ *Rule m* (*Goto chain*) # *rs2 no-matching-Goto*  $\gamma$  *p rs1 matches*  $\gamma$  *m p* **by** *blast* with  $\langle r \# rs = r \# r' \# rs' \rangle$   $\langle no\text{-}matching\text{-}Goto \gamma p [r] \rangle$ *no-matching-Goto-Cons* **have**  $r \# rs = r \# rs1 \ @ \ Rule \ m \ (Goto \ chain) \ # rs2 \ \land$ *no-matching-Goto*  $\gamma$  *p* ( $r \# rs1$ )  $\land$  *matches*  $\gamma$  *m p* **by** *fast* **thus** *?thesis*  $\mathbf{apply}(rule-tac \; x = r \# rs1 \; \mathbf{in} \; e x)$ **by** *auto* **next case** *False* **obtain** *m a* **where**  $r = Rule$  *m a* **by** (*cases r*) *simp* **with** False not-no-matching-Goto-singleton-cases **have**  $(\exists$  *chain.*  $a =$  $(Goto chain)$ ) ∧ *matches*  $\gamma$  *m p* **by** *metis* **from** *this* **obtain** *chain* **where**  $a = (Goto chain)$  **and** matches  $\gamma$  *m p* **by** *blast* **have**  $r \neq rs = \log \theta$  *Rule m* (*Goto chain*)  $\neq rs$  *no-matching-Goto*  $\gamma$  *p* [] *matches* γ *m p* **by** (*simp-all add:*  $\langle a = Goto \ chain \rangle \langle r = Rule \ m \ a \rangle \langle \mathit{matches} \ \gamma \ m \ p \rangle$ ) **thus** *?thesis* **by** *blast*

```
qed
          qed
        qed
    private lemma seq-cons-Goto-Undecided:
      assumes \Gamma, \gamma, p \vdash_q \langle [Rule \ m \ (Goto \ chain)], Undecided \rangle \Rightarrow Undecidedand \neg matches \gamma m p \implies \Gamma, \gamma, p \vdash_q \langle rs, Undecided \rangle \implies Undecidedshows \Gamma, \gamma, p \vdash_q \langle Rule \ m \ (Goto \ chain) \# \ rs, \ Unde cided \rangle \Rightarrow \ Unde cidedproof(cases matches \gamma m p)
        case True
         from True assms have \exists rs. \Gamma chain = Some rs \land \Gamma,\gamma,p\nvdash<sub>g</sub> \langlers, Undecided\rangle</sub>
⇒ Undecided by(auto dest: gotoD)
          with True show ?thesis using goto-no-decision by fast
      next
        case False
          with assms have \Gamma, \gamma, p \vdash_q \langle [Rule \ m (Goto \ chain)] \ @ \ rs, \ Undected \rangle \RightarrowUndecided by(auto dest: seq)
        with False show ?thesis by simp
      qed
    private lemma seq-cons-Goto-t:
       \Gamma, \gamma, p \vdash_g \langle [Rule \ m \ (Goto \ chain)], \ Undecided \rangle \Rightarrow t \Longrightarrow matches \ \gamma \ m \ p \Longrightarrow\Gamma, \gamma, p \vdash_q \langle Rule \ m \ (Goto \ chain) \# \ rs, \ Undecided \rangle \Rightarrow tapply(frule gotoD)
          apply(simp-all)
       apply(clarify)
       apply(cases t)
        apply(auto intro: iptables-goto-bigstep.intros)
    done
    private lemma no-matching-Goto-append: no-matching-Goto γ p (rs1@rs2 )
←→ no-matching-Goto γ p rs1 ∧ no-matching-Goto γ p rs2
      by(induction \gamma p rs1 rule: no-matching-Goto.induct) (simp-all)
    private lemma no-matching-Goto-append1 : no-matching-Goto γ p (rs1@rs2 )
\implies no-matching-Goto \gamma p rs1
      using no-matching-Goto-append by fast
    private lemma no-matching-Goto-append2 : no-matching-Goto γ p (rs1@rs2 )
=⇒ no-matching-Goto γ p rs2
      using no-matching-Goto-append by fast
    private lemma seq-cons:
     \text{assumes } \Gamma, \gamma, p \vdash_g \langle [r], Undecided \rangle \Rightarrow t \text{ and } \Gamma, \gamma, p \vdash_g \langle rs, t \rangle \Rightarrow t' \text{ and } no-matching-Goto\gamma p [r]shows \Gamma, \gamma, p \vdash_g \langle r \# rs, \; Undecided \rangle \Rightarrow t'proof −
         from assms have \Gamma, \gamma, p \vdash_g \langle [r] \ @\ rs, \ Unde cided\rangle \Rightarrow t' by (rule seq)
```
**thus** *?thesis* **by** *simp*

**context notes** *skipD*[*dest*] *list-app-singletonE*[*elim*] **begin lemma**  $acceptD: \Gamma, \gamma, p \vdash_q \langle r, s \rangle \Rightarrow t \Longrightarrow r = [Rule \ m \ Accept] \Longrightarrow matches \ \gamma$  $m p \implies s = Unde$ *cided*  $\implies t = Decision FinalAllow$ **by** (*induction rule*: *iptables-goto-bigstep*.*induct*) *auto* **lemma** *dropD*: Γ, $\gamma, p \vdash_q \langle r, s \rangle \Rightarrow t \Longrightarrow r = [Rule \ m \ Drop] \Longrightarrow matches \ \gamma \ m$  $p \implies s = Unde$ *cided*  $\implies t = Decision\; Finallyeny$ **by** (*induction rule*: *iptables-goto-bigstep*.*induct*) *auto* **lemma** *rejectD*: Γ, $\gamma$ , $p \vdash_q \langle r, s \rangle \Rightarrow t \Longrightarrow r = [Rule \ m \ Reject] \Longrightarrow matches \ \gamma$  $m p \implies s = Undecided \implies t = Decision FinalDeny$ **by** (*induction rule*: *iptables-goto-bigstep*.*induct*) *auto* **lemma**  $logD: \Gamma, \gamma, p \vdash_q \langle r, s \rangle \Rightarrow t \implies r = [Rule \ m \ Log] \implies matches \ \gamma \ m \ p$  $\implies$  *s* = *Undecided*  $\implies$  *t* = *Undecided* **by** (*induction rule*: *iptables-goto-bigstep*.*induct*) *auto* **lemma** *emptyD*: Γ, $\gamma, p \vdash_g \langle r, s \rangle \Rightarrow t \Longrightarrow r = [Rule \ m \ Empty] \Longrightarrow matches \ \gamma$  $m p \implies s = Undecided \implies t = Undecided$ **by** (*induction rule*: *iptables-goto-bigstep*.*induct*) *auto* **lemma** *nomatchD*: Γ, $\gamma, p \vdash_q \langle r, s \rangle \Rightarrow t \Longrightarrow r = [Rule \; m \; a] \Longrightarrow s = Undecided$  $\implies \neg$  matches  $\gamma$  m  $p \implies t = Undecided$ **by** (*induction rule*: *iptables-goto-bigstep*.*induct*) *auto* **lemma** *callD*: **assumes**  $\Gamma, \gamma, p \vdash_q \langle r, s \rangle \Rightarrow t \ r = [Rule \ m \ (Call \ chain)] \ s = Undecided$ *matches*  $\gamma$  *m*  $p \Gamma$  *chain* = *Some rs* **obtains**  $\Gamma, \gamma, p \vdash_g \langle rs, s \rangle \Rightarrow t$ |  $rs_1$   $rs_2$   $m'$  where  $rs = rs_1 \text{ } @$  *Rule*  $m'$  *Return* #  $rs_2$  *matches*  $\gamma$   $m'$   $p$  $\Gamma, \gamma, p \vdash_q \langle rs_1, s \rangle \Rightarrow Undecided$  no-matching-Goto  $\gamma$  *p*  $rs_1$  *t* = *Undecided* **using** *assms* **proof** (*induction r s t arbitrary*: *rs rule*: *iptables-goto-bigstep*.*induct*) **case** (*seq rs*1) **thus** *?case* **by** (*cases rs*1) *auto* **qed** *auto* **end**

**private lemmas** *iptables-goto-bigstepD* = *skipD acceptD dropD rejectD logD emptyD nomatchD decisionD callD gotoD*

private lemma seq': **assumes**  $rs = rs_1 \ @ \ rs_2 \ \Gamma, \gamma, p \vdash_g \langle rs_1, s \rangle \Rightarrow t \ \Gamma, \gamma, p \vdash_g \langle rs_2, t \rangle \Rightarrow t' \text{ and }$ *no-matching-Goto*  $\gamma$  *p rs*<sub>1</sub> **shows**  $\Gamma, \gamma, p \vdash_g \langle rs, s \rangle \Rightarrow t'$ 

**qed**

**using** *assms* **by** (*cases s*) (*auto intro*: *seq decision dest*: *decisionD*)

**private lemma**  $seq'$ -cons: Γ, $\gamma$ , $p \vdash_g \langle [r], s \rangle \Rightarrow t \implies \Gamma, \gamma, p \vdash_g \langle rs, t \rangle \Rightarrow t' \implies$ *no-matching-Goto*  $\gamma$  *p*  $[r] \implies \Gamma, \gamma, p \vdash_g \langle r \# rs, s \rangle \Rightarrow t'$ **by** (*metis decision decisionD state*.*exhaust seq-cons*)

```
private lemma no-matching-Goto-take: no-matching-Goto γ p rs =⇒ no-matching-Goto
γ p (take n rs)
     apply(induction n arbitrary: rs)
      apply(simp-all)
      apply(rename-tac r rs)
      apply(case-tac rs)
      apply(simp-all)
      apply(rename-tac r'rs<sup>\prime</sup>)
      \mathbf{apply}(case\text{-}tac\ r')apply(simp)
      apply(rename-tac m a)
      by(case-tac a) (simp-all)
    private lemma seq-split:
      assumes \Gamma, \gamma, p \vdash_g \langle rs, s \rangle \Rightarrow t \; rs = rs_1@rs_2obtains (no-matching-Goto) t' where \Gamma, \gamma, p \vdash_g \langle rs_1, s \rangle \Rightarrow t' \Gamma, \gamma, p \vdash_g \langle rs_2, t' \rangle\Rightarrow t no-matching-Goto \gamma p rs_1| (matching-Goto) \Gamma, \gamma, p \vdash_q \langle rs_1, s \rangle \Rightarrow t \neg no-matching-Goto \gamma p rs_1proof −
      have (\exists t'. \Gamma, \gamma, p \vdash_g \langle rs_1, s \rangle \Rightarrow t' \land \Gamma, \gamma, p \vdash_g \langle rs_2, t' \rangle \Rightarrow t \land no-matching-Goto\gamma p rs_1) \vee (\Gamma, \gamma, p \vdash_q \langle rs_1, s \rangle \Rightarrow t \wedge \neg no-matching-Goto \gamma p rs_1)
      using assms
      proof (induction rs s t arbitrary: rs1 rs2 rule: iptables-goto-bigstep-induct)
        case Skip thus ?case by (auto intro: iptables-goto-bigstep.intros simp add:
accept)
     next
      case Allow thus ?case by (cases rs1) (auto intro: iptables-goto-bigstep.intros
simp add: accept)
     next
       case Deny thus ?case by (cases rs1) (auto intro: iptables-goto-bigstep.intros
simp add: deny)
     next
        case Log thus ?case by (cases rs1) (auto intro: iptables-goto-bigstep.intros
simp add: log empty)
     next
        case Nomatch thus ?case by (cases rs1)
       (auto intro: iptables-goto-bigstep.intros simp add: not-no-matching-Goto-singleton-cases,
meson nomatch not-no-matching-Goto-singleton-cases skip)
      next
        case Decision thus ?case by (auto intro: iptables-goto-bigstep.intros)
      next
```
**case** (*Seq rs rsa rsb t t'*) **hence** *rs*: *rsa*  $@$  *rsb* =  $rs_1$   $@$   $rs_2$  **by**  $simp$ **note** *List*.*append-eq-append-conv-if* [*simp*] **from** *rs* **show** *?case* **proof** (*cases rule*: *list-app-eq-cases*) **case** *longer* **with** *Seq* have  $t1: \Gamma, \gamma, p \vdash_q \langle take \text{ } (length \text{ } rsa) \text{ } rs_1, \text{ } Undecided \rangle \Rightarrow t$ **by** *simp* **from**  $Seq.H(\mathcal{Q})[OF\, longer(\mathcal{Q})]$  **have**  $IH$ :  $(\exists t' a. \Gamma, \gamma, p \vdash_g \langle drop \ (length \ rsa) \ rs_1, t \rangle \Rightarrow t' a \land \Gamma, \gamma, p \vdash_g \langle rs_2, t' a \rangle \Rightarrow$  $t' \wedge n$ o-matching-Goto  $\gamma$  *p* (*drop* (*length rsa*) *rs*<sub>1</sub>)) ∨  $\Gamma, \gamma, p \vdash_g \langle drop \ (length \ rsa) \ rs_1, t \rangle \Rightarrow t' \wedge \neg \ no\text{-}matching-Goto \ \gamma \ p$  $(drop (length rsa) rs<sub>1</sub>)$  (**is**  $?IH-no-Goto \vee ?IH-Goto)$  by  $simp$ **thus** *?thesis* **proof**(*rule disjE*) **assume** *IH*: *?IH-no-Goto* **from** *IH* **obtain** *t2* **where**  $t2a$ :  $\Gamma, \gamma, p \vdash_g \langle drop \ (length \ rsa) \ rs_1, t \rangle \Rightarrow t2$ **and**  $rs$ -part2:  $\Gamma, \gamma, p \vdash_g \langle rs_2, t2 \rangle \Rightarrow t'$ **and** *no-matching-Goto*  $\gamma$  *p* (*drop* (*length rsa*) *rs*<sub>1</sub>) **by** *blast* **with** *t1 rs-part2* **have** *rs-part1*:  $\Gamma, \gamma, p \vdash_{g} \langle take \text{ (length rsa) rs<sub>1</sub> @ drop}$  $(lenath\,rsa)\,rs_1,\, Undecided\rangle \Rightarrow t2$ **using** *Seq*.*hyps*(*4* ) *longer*(*1* ) *seq* **by** *fastforce* **have** *no-matching-Goto*  $\gamma$  *p* (*take* (*length rsa*) *rs*<sub>1</sub> @ *drop* (*length rsa*) *rs*1) **using**  $Seq.hups(4)$  ‹*no-matching-Goto*  $\gamma$  *p* (*drop* (*length rsa*)  $rs_1$ )› *longer*(*1* ) *no-matching-Goto-append* **by** *fastforce* **with** *Seq rs-part1 rs-part2* **show** *?thesis* **by** *auto* **next assume** *?IH-Goto* **thus** *?thesis* **by** (*metis Seq*.*hyps*(*2* ) *Seq*.*hyps*(*4* ) *append-take-drop-id*  $longer(1)$  *no-matching-Goto-append2 seq'* **qed next case** *shorter* **from** *shorter rs* **have**  $rsa': ra = rs_1 \text{ } @$  *take* (*length rsa* – *length rs*<sub>1</sub>)  $rs_2$ **by** (*metis append-eq-conv-conj length-drop*) from *shorter rs* have  $rsb'$ :  $rsb = drop$  (*length rsa* – *length rs*<sub>1</sub>)  $rs_2$ **by** (*metis append-eq-conv-conj length-drop*) **from**  $Seq.hyps(4)$   $rsa' no-matching-Goto-append2$  **have**  $no-matching-Goto-rs2: no-matching-Goto \gamma p (take (length rsa$ *length*  $rs_1$ *)*  $rs_2$ *)* **by**  $metis$ **from**  $rsb'$   $Seq.hyps$  **have**  $t2$ :  $\Gamma, \gamma, p \vdash_q \langle drop \ (length \ rsa = length \ rs_1)$  $r s_2,t\rangle \Rightarrow t'$ 

**by** *blast*

from  $Seq.IH(1)[OF\,rsa']$  have  $IH$ :  $(\exists t'. \Gamma, \gamma, p \vdash_g \langle rs_1, Undecided \rangle \Rightarrow t' \wedge \Gamma, \gamma, p \vdash_g \langle take (length rsa - \gamma) \rangle$ *length rs*<sub>1</sub>)  $rs_2$ ,  $t'$   $\Rightarrow$   $t \wedge no$ *-matching-Goto*  $\gamma$  *p rs*<sub>1</sub>)  $\vee$  $\Gamma, \gamma, p \vdash_q \langle rs_1, \; Undecided \rangle \Rightarrow t \land \neg \text{ no-matching-Goto } \gamma \text{ p } rs_1 \text{ (is)}$ *?IH-no-Goto* ∨ *?IH-Goto*) **by** *simp* **thus** *?thesis* **proof**(*rule disjE*) **assume** *IH*: *?IH-no-Goto* **from** *IH* **obtain** *t1* **where** *t1a*:  $\Gamma, \gamma, p \vdash_g \langle rs_1, Undecided \rangle \Rightarrow t1$ **and** *t1b*:  $\Gamma, \gamma, p \vdash_g \langle take \text{ } (length \text{ } rsa - \text{ } length \text{ } rs_1) \text{ } rs_2, t1 \rangle \Rightarrow t$ **and** *no-matching-Goto*  $\gamma$  *p*  $rs_1$ **by** *blast* from *no-matching-Goto-rs2 t2 seq' t1b* have  $rs2$ :  $\Gamma, \gamma, p \vdash_g \langle rs_2, t1 \rangle$  $\Rightarrow t'$ **by** *fastforce* **from** *t1a*  $rs2$  ‹*no-matching-Goto*  $\gamma$  *p*  $rs_1$ › **show** *?thesis* **by** *fast* **next assume** *?IH-Goto* **thus** *?thesis* **by**  $(metisSeq.hyps(4)$  *no-matching-Goto-append1 rsa'*) **qed qed next case** *Call-return* **hence**  $\Gamma, \gamma, p \vdash_q \langle rs_1, \; Undecided \rangle \Rightarrow \; Undecided \; \Gamma, \gamma, p \vdash_q \langle rs_2, \; Undecided \rangle \Rightarrow$ *Undecided* **by** (*case-tac* [!] *rs*1) (*auto intro*: *iptables-goto-bigstep*.*skip iptables-goto-bigstep*.*call-return*) **thus** *?case* **by** *fast* **next case** (*Call-result - - - - t*) **show** *?case* **proof** (*cases rs*1) **case** *Nil* **with** *Call-result* **have**  $\Gamma, \gamma, p \vdash_q \langle rs_1, \; Undecided \rangle \Rightarrow \; Undecided \; \Gamma, \gamma, p \vdash_q$  $\langle rs_2, Undecided \rangle \Rightarrow t$ **by** (*auto intro*: *iptables-goto-bigstep*.*intros*) **thus** *?thesis* **using** *local*.*Nil* **by** *auto* **next case** *Cons* **with** *Call-result* **have**  $\Gamma, \gamma, p \vdash_g \langle rs_1, \; Undecided \rangle \Rightarrow t \Gamma, \gamma, p \vdash_g \langle rs_2, t \rangle \Rightarrow t$ **by** (*auto intro*: *iptables-goto-bigstep*.*intros*) **thus** *?thesis* **by** *fast* **qed next case** (*Goto-Decision m a chain rs rest X*) **thus** *?case*

```
proof (cases rs1)
            case Nil
           with Goto-Decision have \Gamma, \gamma, p \vdash_g \langle rs_1, Undecided \rangle \Rightarrow Undecided \Gamma, \gamma, p \vdash_g\langle rs_2, Undecided \rangle \Rightarrow Decision Xby (auto intro: iptables-goto-bigstep.intros)
             thus ?thesis using local.Nil by auto
          next
             case Cons
          with Goto-Decision have \Gamma, \gamma, p \vdash_q \langle rs_1, Undecided \rangle \Rightarrow Decision X \Gamma, \gamma, p \vdash_q\langle rs_2, Decision X \rangle \Rightarrow Decision Xby (auto intro: iptables-goto-bigstep.intros)
            thus ?thesis by fast
          qed
      next
        case (Goto-no-Decision m a chain rs rest rs1)
        from Goto-no-Decision have rs1rs2: Rule m (Goto chain) # rest = rs_1 @
rs2 by simp
            from goto-no-decision[OF Goto-no-Decision(1 )] Goto-no-Decision(3 )
Goto-no-Decision(4 )
              have x: \bigwedge \text{rest. } \Gamma, \gamma, p \vdash_g \langle Rule \ m \ (Goto \ chain) \ # \ rest, \ Undecided \rangle \RightarrowUndecided by simp
        show ?case
          proof (cases rs1)
            case Nil
               with Goto-no-Decision have \Gamma, \gamma, p \vdash_q \langle rs_1, \; Undecided\rangle \Rightarrow \; Undecided
\Gamma, \gamma, p \vdash_{g} \langle rs_2, \; Undecided \rangle \Rightarrow \; Undecidedby (auto intro: iptables-goto-bigstep.intros)
            thus ?thesis by fast
          next
             case (Cons rs<sub>1</sub>a rs<sub>1</sub>s)
            with rs1rs2 have rs_1 = Rule \, m \, (Goto \, chain) \, # \, (take \, (length \, rs_1s) \, rest)by simp
            from Cons rs1rs2 havers_2 = drop (length rs<sub>1</sub>s) rest by simp
                from Cons Goto-no-Decision have 1: \Gamma, \gamma, p \vdash_q \langle rs_1, \; Unde cided \rangle \RightarrowUndecided
               using x by auto[1]have 2: \neg no-matching-Goto \gamma p rs_1by (simp add: Goto-no-Decision.hyps(1) \langle rs_1 = Rule \ m (Goto chain)
# take (length rs1s) rest›)
            from 1 2 show ?thesis by fast
          qed
      qed
    thus ?thesis using matching-Goto no-matching-Goto by blast
    qed
    private lemma seqE:
      assumes \Gamma, \gamma, p \vdash_q \langle rs_1 @ rs_2, s \rangle \Rightarrow tobtains (no-matching-Goto) ti where \Gamma, \gamma, p \vdash_q \langle rs_1, s \rangle \Rightarrow t_i \Gamma, \gamma, p \vdash_q \langle rs_2, t_i \rangle
```
 $\Rightarrow$  *t* no-matching-Goto  $\gamma$  *p* rs<sub>1</sub>  $| (matching-Goto) \Gamma, \gamma, p \vdash_g \langle rs_1, s \rangle \Rightarrow t - no-matching-Goto \gamma \ p \ rs_1$ **using** *assms* **by** (*force elim*: *seq-split*) **private lemma** *seqE-cons*: **assumes**  $\Gamma, \gamma, p \vdash_q \langle r \# rs, s \rangle \Rightarrow t$ **obtains** (*no-matching-Goto*) *ti* **where**  $\Gamma, \gamma, p \vdash_g \langle [r], s \rangle \Rightarrow t$ *i*  $\Gamma, \gamma, p \vdash_g \langle rs, t i \rangle \Rightarrow$ *t* no-matching-Goto  $\gamma$  *p* [*r*]  $\mid$  (*matching-Goto*) Γ, $\gamma, p \vdash_q \langle [r], s \rangle \Rightarrow t \neg$  *no-matching-Goto*  $\gamma$  *p* [*r*] **using** *assms* **by** (*metis append-Cons append-Nil seqE*) **private lemma** *seqE-cons-Undecided*: **assumes**  $\Gamma, \gamma, p \vdash_q \langle r \# rs, Undecided \rangle \Rightarrow t$ **obtains** (*no-matching-Goto*) *ti* **where**  $\Gamma, \gamma, p \vdash_q \langle [r], Undecided \rangle \Rightarrow ti$  **and**  $\Gamma, \gamma, p \vdash_q \langle rs, ti \rangle \Rightarrow t$  and *no-matching-Goto*  $\gamma$  *p* [*r*]  $\int (matching-Goto)$  *m chain rs'* **where**  $r = Rule$  *m* (*Goto chain*) **and**  $\Gamma,\gamma,p \vdash_g \langle [Rule \ m \ (Goto \ chain)], Undecided \rangle \Rightarrow t \ \text{and} \ matches \ \gamma \ m \ p \ \Gamma \ chain =$ *Some rs*<sup>4</sup> **using** *assms* **proof**(*cases rule*: *seqE-cons*) **case** *no-matching-Goto* **thus** *?thesis* **using** *local*.*that* **by** *simp* **next case** *matching-Goto* **from**  $this(2)$  not-no-matching-Goto-singleton-cases [of  $\gamma$  p (get-match r) (*get-action r*), *simplified*] **have** ((∃ *chain*. (*get-action r*) = *Goto chain*) ∧ *matches* γ (*get-match r*) *p*) **by** *simp* **from** *this* **obtain** *chain m* **where** *r*:  $r = Rule$  *m* (*Goto chain*) *matches*  $\gamma$ *m p* **by**(*cases r*) *auto* **from** *matching-Goto r* **have**  $\Gamma, \gamma, p \vdash_q \langle [Rule \ m \ (Goto \ chain)], Undecided \rangle \Rightarrow$ *t* **by** *simp* **from**  $\text{gotoD}[OF \text{ matching-Goto}(1)]$  *r*  $\langle \text{matches} \gamma \text{ } m \text{ } p \rangle$  **obtain**  $rs'$  where  $\Gamma$  $chain = Some\ rs'$  by  $blast$ **from** *local*.*that* **show** *?thesis* **using**  $\langle \Gamma \rangle$  *chain* = *Some rs*<sup> $\langle \cdot \rangle$ ,  $\langle \Gamma, \gamma, p \vdash_g \rangle$  ([*Rule m* (*Goto chain*)],</sup>  $Undecided\rangle \Rightarrow t\rangle r(1) r(2)$  by *blast* **qed** private lemma *nomatch'*: **assumes**  $\bigwedge r$ .  $r \in set \; rs \Longrightarrow \neg$  matches  $\gamma$  (get-match r) p **shows**  $\Gamma, \gamma, p \vdash_q \langle rs, s \rangle \Rightarrow s$ **proof**(*cases s*) **case** *Undecided* **have**  $\forall$  *r*∈*set rs*.  $\neg$  *matches*  $\gamma$  (*get-match r*)  $p \implies \Gamma, \gamma, p \vdash_q \langle rs, Undecided \rangle$ ⇒ *Undecided* **proof**(*induction rs*) **case** *Nil* **thus** *?case* **by** (*fast intro*: *skip*)

**next**

**case** (*Cons r rs*) **hence**  $\Gamma, \gamma, p \vdash_g \langle [r], \text{ Undecided} \rangle \Rightarrow \text{Undecided}$ **by** (*cases r*) (*auto intro*: *nomatch*) **with** *Cons* **show** *?case* **by** (*metis list*.*set-intros*(*1* ) *list*.*set-intros*(*2* ) *not-no-matching-Goto-singleton-cases*  $rule.$ *collapse seq'-cons*) **qed with** *assms Undecided* **show** *?thesis* **by** *simp* **qed** (*blast intro*: *decision*) **private lemma** *no-free-return*: **assumes**  $\Gamma, \gamma, p \vdash_q \langle [Rule \ m \ Return], \ Undecdde \rangle$  $\Rightarrow$  *t* and *matches*  $\gamma$  *m p* shows *False* **proof** − **{ fix** *a s* **have** *no-free-return-hlp*:  $\Gamma, \gamma, p \vdash_q \langle a, s \rangle \Rightarrow t \implies \text{matches } \gamma \text{ } m \text{ } p \implies s =$  $Undecided \implies a = [Rule \ m \ Return] \implies False$ **proof** (*induction rule*: *iptables-goto-bigstep*.*induct*) **case** (*seq rs*1) **thus** *?case* **by** (*cases rs*1) (*auto dest*: *skipD*) **qed** *simp-all* **} with** *assms* **show** *?thesis* **by** *blast*

# **qed**

## **17.2 Determinism**

**private lemma** *iptables-goto-bigstep-Undecided-Undecided-deterministic*:  $\Gamma, \gamma, p \vdash_q \langle rs, \; Undecded \rangle \Rightarrow \; Undecded \Longrightarrow \Gamma, \gamma, p \vdash_q \langle rs, \;Undecded \rangle \Rightarrow t \Longrightarrow$ *t* = *Undecided* **proof**(*induction rs Undecided Undecided arbitrary*: *t rule*: *iptables-goto-bigstep-induct*) **case** *Skip* **thus** *?case* **by**(*fastforce dest*: *skipD logD emptyD nomatchD decisionD*) **next case** *Log* **thus** *?case* **by**(*fastforce dest*: *skipD logD emptyD nomatchD decisionD*) **next case** *Nomatch* **thus** *?case* **by**(*fastforce dest*: *skipD logD emptyD nomatchD decisionD*) **next case** *Seq* **thus** *?case* **by** (*metis iptables-goto-bigstep-to-undecided seqE*) **next**  $\cose$  (*Call-return m a chain rs*<sub>1</sub>  $m'$  *rs*<sub>2</sub>) **from** *Call-return* **have**  $\Gamma, \gamma, p \vdash_g \langle [Rule \ m \ (Call \ chain)], Undecided \rangle \Rightarrow$ *Undecided*  $\mathbf{apply}(\text{frule-tac } rs_1 = rs_1 \text{ and } m' = m' \text{ and } \text{chain} = \text{chain in } \text{call-return})$ **by**(*simp-all*) **with** *Call-return* **show** *?case* **apply** *simp*

**apply** (*metis callD no-free-return seqE seqE-cons*)

```
done
     next
     case Call-result thus ?case by (meson callD)
     next
   case Goto-no-Decision thus ?case by (metis gotoD no-matching-Goto.simps(2 )
option.sel seqE-cons)
   qed
   private lemma iptables-goto-bigstep-Undecided-deterministic:
     \Gamma, \gamma, p \vdash_g \langle rs, \; Undecided \rangle \Rightarrow t \Longrightarrow \Gamma, \gamma, p \vdash_g \langle rs, \;Undecided \rangle \Rightarrow t' \Longrightarrow t' = tproof(induction rs Undecided t arbitrary: t' rule: iptables-goto-bigstep-induct)
       case Skip thus ?case by(fastforce dest: skipD logD emptyD nomatchD
decisionD)
     next
     case Allow thus ?case by (auto dest: iptables-goto-bigstepD)
     next
     case Deny thus ?case by (auto dest: iptables-goto-bigstepD)
     next
     case Log thus ?case by (auto dest: iptables-goto-bigstepD)
     next
     case Nomatch thus ?case by (auto dest: iptables-goto-bigstepD)
     next
     case Seq thus ?case by (metis decisionD seqE state.exhaust)
     next
   case Call-return thus ?case by (meson call-return iptables-goto-bigstep-Undecided-Undecided-deterministic)
     next
   case Call-result thus ?case by (metis callD call-result iptables-goto-bigstep-Undecided-Undecided-deterministic)
     next
     case Goto-Decision thus ?case by (metis gotoD no-matching-Goto.simps(2 )
option.sel seqE-cons)
     next
   case Goto-no-Decision thus ?case by (meson goto-no-decision iptables-goto-bigstep-Undecided-Undecided-deterministic)
   qed
   qualified theorem iptables-goto-bigstep-deterministic: assumes \Gamma, \gamma, p \vdash_q \langle rs,s\rangle \Rightarrow t and \Gamma, \gamma, p \vdash_g \langle rs, s \rangle \Rightarrow t' shows t = t'
```

```
using assms
 apply(cases s)
  apply(simp add: iptables-goto-bigstep-Undecided-deterministic)
 by(auto dest: decisionD)
```
# **17.3 Matching**

**private lemma** *matches-rule-and-simp-help*: **assumes** *matches* γ *m p* **shows**  $\Gamma, \gamma, p \vdash_g \langle [Rule (MatchAnd m m') a'], s \rangle \Rightarrow t \leftrightarrow \Gamma, \gamma, p \vdash_g \langle [Rule m' \rangle] \rangle$  $a^{\prime}$ ,  $s \rangle \Rightarrow t$  (**is**  $\mathcal{U} \longleftrightarrow \mathcal{U}$ **proof assume** *?l* **thus** *?r*

```
\mathbf{by} (induction [Rule (MatchAnd m m') a^{\prime} s t rule: iptables-goto-bigstep-induct)
            (auto intro: iptables-goto-bigstep.intros simp: assms Cons-eq-append-conv
dest: skipD)
     next
        assume ?r thus ?l
          by (induction [Rule m'a'] s t rule: iptables-goto-bigstep-induct)
            (auto intro: iptables-goto-bigstep.intros simp: assms Cons-eq-append-conv
dest: skipD)
     qed
    private lemma matches-MatchNot-simp:
      assumes matches γ m p
       shows \Gamma, \gamma, p \vdash_g \langle [Rule (MatchNot \ m) \ a], Undecided \rangle \Rightarrow t \leftrightarrow \Gamma, \gamma, p \vdash_g \langle []Undecided\rangle \Rightarrow t (is \mathscr{U} \longleftrightarrow \mathscr{V}r)
     proof
       assume ?l thus ?r
       by (induction [Rule (MatchNot m) a] Undecided t rule: iptables-goto-bigstep-induct)
            (auto intro: iptables-goto-bigstep.intros simp: assms Cons-eq-append-conv
dest: skipD)
     next
        assume ?r
        hence t = Undecided
          by (metis skipD)
        with assms show ?l
          by (fastforce intro: nomatch)
      qed
    private lemma matches-MatchNotAnd-simp:
      assumes matches γ m p
     shows \Gamma, \gamma, p \vdash_g \langle [Rule (MatchAnd (MatchNot m) m') a], Undecided \rangle \Rightarrow t \leftrightarrow\Gamma, \gamma, p \vdash_g \langle \mathcal{b}, \mathit{Undecided} \rangle \Rightarrow t \text{ (is } ?l \longleftrightarrow ?r)proof
       assume ?l thus ?r
           by (induction [Rule (MatchAnd (MatchNot m) m 0
) a] Undecided t rule:
iptables-goto-bigstep-induct)
         (auto intro: iptables-goto-bigstep.intros simp add: assms Cons-eq-append-conv
dest: skipD)
     next
        assume ?r
       hence t = Undecided
          by (metis skipD)
        with assms show ?l
          by (fastforce intro: nomatch)
      qed
    private lemma matches-rule-and-simp:
      assumes matches γ m p
      shows \Gamma, \gamma, p \vdash_g \langle [Rule (MatchAnd m m') a'], s \rangle \Rightarrow t \leftrightarrow \Gamma, \gamma, p \vdash_g \langle [Rule m' \rangle] \ranglea^{\prime}, s \rangle \Rightarrow t
```

```
proof (cases s)
 case Undecided
 with assms show ?thesis
   by (simp add: matches-rule-and-simp-help)
next
 case Decision
 thus ?thesis by (metis decision decisionD)
qed
```
**qualified definition** *add-match* :: 'a match-expr  $\Rightarrow$  'a rule list  $\Rightarrow$  'a rule list **where**

*add-match*  $m$   $rs = map (\lambda r$ . *case*  $r$  *of Rule*  $m'$   $a' \Rightarrow Rule (MatchAnd m m')$ *a* 0 ) *rs*

**private lemma** *add-match-split*: *add-match m* (*rs1*@*rs2* ) = *add-match m rs1* @ *add-match m rs2*

**unfolding** *add-match-def* **by** (*fact map-append*)

**private lemma** *add-match-split-fst: add-match m (Rule m' a'*  $\#$  *rs) = Rule*  $(MatchAnd \, m \, m') \, a' \# \, add-match \, m \, rs$ **unfolding** *add-match-def* **by** *simp*

**private lemma** *matches-add-match-no-matching-Goto-simp*: *matches* γ *m p*  $\implies$  *no-matching-Goto*  $\gamma$  *p* (*add-match m rs*)  $\implies$  *no-matching-Goto*  $\gamma$  *p rs* **apply**(*induction rs*) **apply**(*simp-all*) **apply**(*rename-tac r rs*) **apply**(*case-tac r*) **apply**(*simp add*: *add-match-split-fst no-matching-Goto-tail*) **apply**(*drule no-matching-Goto-head*)  $\mathbf{apply}($  *rename-tac*  $m'$   $a'$  $\mathbf{apply}(case\text{-}tac\text{ }a')$ **apply** *simp-all* **done**

**private lemma** *matches-add-match-no-matching-Goto-simp2* : *matches* γ *m p* =⇒ *no-matching-Goto* γ *p rs* =⇒ *no-matching-Goto* γ *p* (*add-match m rs*) **apply**(*induction rs*) **apply**(*simp add*: *add-match-def*) **apply**(*rename-tac r rs*) **apply**(*case-tac r*) **apply**(*simp add*: *add-match-split-fst no-matching-Goto-tail*)  $\mathbf{apply}($  *rename-tac*  $m'$   $a'$  $\mathbf{apply}(case\text{-}tac\text{ }a')$ 

```
apply simp-all
```

```
done
```

```
private lemma matches-add-match-MatchNot-no-matching-Goto-simp: ¬ matches
\gammam p \implies no-matching-Goto \gammap (add-match m rs)
     apply(induction rs)
      apply(simp add: add-match-def)
     apply(rename-tac r rs)
     apply(case-tac r)
     apply(simp add: add-match-split-fst no-matching-Goto-tail)
     \mathbf{apply}( rename-tac m' a'\mathbf{apply}(case\text{-}tac\text{ }a')apply simp-all
     done
   private lemma not-matches-add-match-simp:
     assumes \neg matches \gamma m p
    shows \Gamma, \gamma, p \vdash_q \langle add-match \, m \, rs, \, Undecided \rangle \Rightarrow t \leftrightarrow \Gamma, \gamma, p \vdash_q \langle [] \rangle, Undecided)
⇒ t
     proof(induction rs)
     case Nil thus ?case unfolding add-match-def by simp
     next
     case (Cons r rs)
       obtain m' a where r: r = Rule \ m' a by(cases r, simp)
       let ?lhs=Γ,\gamma,p \vdash_g \langle Rule \rangle (MatchAnd m m') a \# add-match m rs, Undecided)
\Rightarrow tlet ?rhs=Γ,γ,p`g h[], Undecidedi ⇒ t
       { assume ?lhs
         from ‹?lhs› Cons have ?rhs
           \mathbf{proof}(cases \space \Gamma \space \gamma \space p \space Rule \; (MatchAnd \; m \; m') \; a \; add-match \; m \; rs \; t \; rule:seqE-cons-Undecided)
         case (no-matching-Goto ti)
           hence ti = Undeided by (simp add: assms nomatchD)
           with no-matching-Goto Cons show ?thesis by simp
         next
         case (matching-Goto) with Cons assms show ?thesis by force
        qed
       } note 1=this
       { assume ?rhs
         hence t = Undecided using skipD by metiswith Cons.IH ‹?rhs› have ?lhs
       by (meson assms matches.simps(1 ) nomatch not-no-matching-Goto-singleton-cases
seq-cons)
       } with 1 show ?case by(auto simp add: r add-match-split-fst)
     qed
```
**private lemma** *matches-add-match-MatchNot-simp*: **assumes** *m*: *matches*  $\gamma$  *m p* 

```
shows \Gamma, \gamma, p \vdash_q \langle add-match(Not \ m) \ rs, s \rangle \Rightarrow t \longleftrightarrow \Gamma, \gamma, p \vdash_q \langle [], s \rangle \Rightarrow t(\textbf{is} \ \mathscr{U} \ s \longleftrightarrow \mathscr{U} \ r \ s)proof (cases s)
       case Undecided
      have ?l Undecided ←→ ?r Undecided
        proof
          assume ?l Undecided with m show ?r Undecided
            proof (induction rs)
              case Nil
              thus ?case
                unfolding add-match-def by simp
            next
              case (Cons r rs)
              thus ?case
                 by (cases r) (metis matches-MatchNotAnd-simp skipD seqE-cons
add-match-split-fst)
            qed
        next
          assume ?r Undecided with m show ?l Undecided
            proof (induction rs)
              case Nil
              thus ?case
               unfolding add-match-def by simp
            next
              case (Cons r rs)
              hence t = Undecided using skipD by metiswith Cons show ?case
               apply (cases r)
               apply(simp add: add-match-split-fst)
           by (metis matches.simps(1 ) matches.simps(2 ) matches-MatchNotAnd-simp
not-no-matching-Goto-singleton-cases seq-cons)
            qed
        qed
       with Undecided show ?thesis by fast
     next
      case (Decision d)
      thus ?thesis
        by(metis decision decisionD)
     qed
```
**private lemma** *just-show-all-bigstep-semantics-equalities-with-start-Undecided*:

 $\Gamma, \gamma, p \vdash_q \langle rs1, \; Unde cided \rangle \Rightarrow t \longleftrightarrow \Gamma, \gamma, p \vdash_q \langle rs2, \;Unde cided \rangle \Rightarrow t \Longrightarrow$  $\Gamma, \gamma, p \vdash_q \langle rs1, s \rangle \Rightarrow t \longleftrightarrow \Gamma, \gamma, p \vdash_q \langle rs2, s \rangle \Rightarrow t$ **apply**(*cases s*) **apply**(*simp*) **apply**(*simp*) **using** *decision decisionD* **by** *fastforce*

```
private lemma matches-add-match-simp-helper :
     assumes m: matches \gamma m p
    shows \Gamma, \gamma, p \vdash_g \langle add-match \ m \ rs, \ Undecided \rangle \Rightarrow t \leftrightarrow \Gamma, \gamma, p \vdash_g \langle rs, \ Undecided \rangle\Rightarrow t (is ?l \leftrightarrow ?r)
     proof
       assume ?l with m show ?r
         proof (induction rs)
           case Nil
           thus ?case
             unfolding add-match-def by simp
         next
           case (Cons r rs)
            obtain m' a where r: r = Rule \ m' a by(cases r, simp)
             from Cons have \Gamma, \gamma, p \vdash_g \langle Rule \ (MatchAnd \ m \ m') \ a \# \ add-match \ mrs, Undecided\rangle \Rightarrow tby(simp add: r add-match-split-fst)
            from this Cons have \Gamma, \gamma, p \vdash_q \langle Rule \ m' \ a \ \# \ rs, \ Undecd\ d \rangle \Rightarrow tproof(cases rule: seqE-cons-Undecided)
              case (no-matching-Goto ti)
          from no-matching-Goto(3 ) Cons.prems(1 ) not-no-matching-Goto-singleton-cases
              have no-matching-Goto \gamma p [Rule m' a] by (metis matches.simps(1))
               with no-matching-Goto Cons show ?thesis
               apply(simp add: matches-rule-and-simp)
               apply(cases ti)
                 apply (simp add: seq'-cons)
                by (metis decision decisionD seq'-cons)
              next
              case (matching-Goto) with Cons show ?thesis
              apply(clarify)
               apply(simp add: matches-rule-and-simp-help)
               by (simp add: seq-cons-Goto-t)
            qed
            thus ?case by(simp add: r)
         qed
     next
       assume ?r with m show ?l
         proof (induction rs)
           case Nil
           thus ?case
             unfolding add-match-def by simp
         next
           case (Cons r rs)
            obtain m' a where r: r = Rule \ m' a by(cases r, simp)
             from Cons have \Gamma, \gamma, p \vdash_q \langle Rule \ m' \ a \ \# \ rs, \ Unde cided \rangle \Rightarrow t by(simp)add: r)
            from this have \Gamma, \gamma, p \vdash_g \langle Rule \ (MatchAnd \ m \ m') \ a \# \ add-match \ m \ rs,Undecided\rangle \Rightarrow tproof(cases \Gamma \gamma p Rule m' a rs t rule: seqE-cons-Undecided)
```
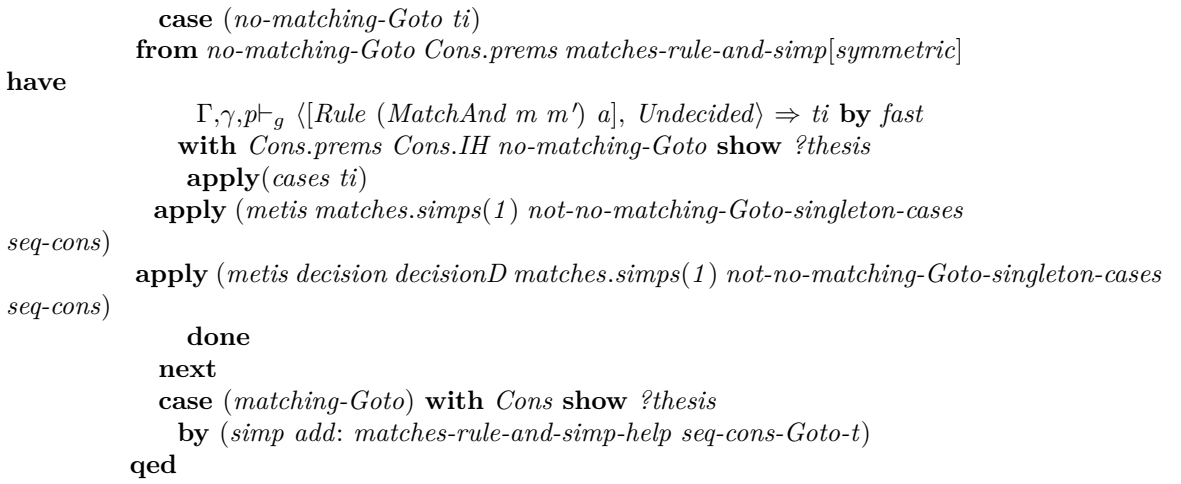

**thus** *?case* **by**(*simp add*: *r add-match-split-fst*)

```
qed
```
**qed**

**private lemma** *matches-add-match-simp*:

*matches*  $\gamma$  *m*  $p \implies \Gamma, \gamma, p \vdash_g \langle add\text{-}match \ m \ rs, s \rangle \Rightarrow t \longleftrightarrow \Gamma, \gamma, p \vdash_g \langle rs, s \rangle \Rightarrow t$ **apply**(*rule just-show-all-bigstep-semantics-equalities-with-start-Undecided*) **by**(*simp add*: *matches-add-match-simp-helper* )

**private lemma** *not-matches-add-matchNot-simp*:

 $\lnot$  *matches*  $\gamma$  *m*  $p \implies \Gamma, \gamma, p \vdash_g \langle add\text{-}match \ (MatchNot \ m) \ rs, \ s \rangle \Rightarrow t \longleftrightarrow$  $\Gamma, \gamma, p \vdash_q \langle rs, s \rangle \Rightarrow t$ 

**by** (*simp add*: *matches-add-match-simp*)

# **17.4 Goto Unfolding**

**private lemma** *unfold-Goto-Undecided*: **assumes** *chain-defined*: Γ *chain* = *Some rs* **and** *no-matching-Goto-rs*: *no-matching-Goto* γ *p rs* **shows**  $\Gamma, \gamma, p \vdash_g \langle (Rule \ m \ (Goto \ chain)) \# rest, \ Unde cided \rangle \Rightarrow t \leftrightarrow \Gamma, \gamma, p \vdash_g$  $\langle add-match \, m \, rs \, \textcircled{a} \, add-match \, (MatchNot \, m) \, rest, \, Undecided \rangle \Rightarrow t$  $(i\mathbf{s} \ \mathscr{U} \longleftrightarrow \mathscr{C}r)$ **proof assume** *?l* **thus** *?r* **proof**(*cases rule*: *seqE-cons-Undecided*) **case** (*no-matching-Goto ti*) **from** *no-matching-Goto* **have**  $\neg$  *matches*  $\gamma$  *m p* **by** *simp* **with** *no-matching-Goto* **have**  $t$ *i*:  $t$ *i* = *Undecided* **using** *nomatchD* **by** *metis* **from**  $\langle \neg \text{ matches } \gamma \text{ m } p \rangle$  **have**  $\Gamma, \gamma, p \vdash_q \langle \text{add-match } m \text{ rs } \rangle$ , *Undecided*)  $\Rightarrow$ *Undecided*

**using** *not-matches-add-match-simp skip* **by** *fast*

**from** ‹¬ *matches* γ *m p*› *matches-add-match-MatchNot-no-matching-Goto-simp* **have** *no-matching-Goto*  $\gamma$  *p* (*add-match m rs*) **by** *force* **from** *no-matching-Goto ti* **have**  $\Gamma, \gamma, p \vdash_q \langle rest, Undecided \rangle \Rightarrow t$  **by**  $simp$ **with** *not-matches-add-matchNot-simp*[ $OF \subseteq$  *natches*  $\gamma$  *m*  $p$ )] **have**  $\Gamma, \gamma, p \vdash q$  $\langle add-match (MatchNot m) rest, Undecided \rangle \Rightarrow t$  **by**  $simp$ **show** *?thesis* **by** (*meson*  $\langle \Gamma, \gamma, p \rangle =_q \langle add-match (MatchNot m) rest, Undecided \rangle \Rightarrow$ *t*›  $\langle \Gamma, \gamma, p \rangle = q$   $\langle add-match \, m \, rs, \, Undecided \rangle \Rightarrow \, Undecided \cdot \langle no-matching-Goto \, \gamma \, p \rangle$ (*add-match m rs*)› *seq*) **next** case (matching-Goto m chain rs') **from** *matching-Goto gotoD assms* **have** Γ,γ,*p*`<sup>g</sup> h*rs*, *Undecided*i ⇒ *t* **by** *fastforce* **hence** 1:  $\Gamma, \gamma, p \vdash_g \langle add-match \ m \ rs, \ Undecided \rangle \Rightarrow t$  **by**  $(\text{simp } add:$ *matches-add-match-simp matching-Goto*(*3* )) **have** 2: Γ, $\gamma$ , $p \vdash_q \langle add-match(MatchNot \ m) \ rest, t \rangle \Rightarrow t$  **by** (*simp add: matches-add-match-MatchNot-simp matching-Goto*(*3* ) *skip*) **from** *no-matching-Goto-rs matches-add-match-no-matching-Goto-simp2 matching-Goto* **have** 3: *no-matching-Goto*  $\gamma$  *p* (*add-match m rs*) **by** *fast* **from** *1 2 3* **show** *?thesis* **using** *matching-Goto*(*1* ) *seq* **by** *fastforce* **qed next assume** *?r* **thus** *?l* **proof**(*cases matches*  $\gamma$  *m p*) **case** *True* **have**  $\Gamma, \gamma, p \vdash_q \langle rs, \; Undecided \rangle \Rightarrow t$ **by** (*metis True*  $\langle \Gamma, \gamma, p \rangle = g$  (*add-match m rs* @ *add-match* (*MatchNot m*) *rest*, *Undecided* $\rangle \Rightarrow t$ *matches-add-match-MatchNot-simp matches-add-match-simp-helper*  $self.append-conv\ seq'\ seqE)$ **show** *?l* **apply**(*cases t*) **using**  $goto-no-decision[OF True]$  *chain-defined* **apply**  $(metis \langle \Gamma, \gamma, p \vdash_q]$  $\langle rs, Undecided \rangle \Rightarrow t$ **using** *goto-decision*[*OF True*, *of* Γ *chain rs - rest*] *chain-defined* **apply**  $(metis \ \langle \Gamma, \gamma, p \vdash_q \langle rs, Undecided \rangle \Rightarrow t$ <sup>}</sup> **done next case** *False* **with**  $\langle ?r \rangle$  **have**  $\Gamma, \gamma, p \vdash_q \langle add-match(MatchNot \ m) \ rest, Undecided \rangle \Rightarrow t$ **by** (*metis matches-add-match-MatchNot-no-matching-Goto-simp not-matches-add-match-simp seqE skipD*) with *False* have  $\Gamma, \gamma, p \vdash_q \langle rest, Undecided \rangle \Rightarrow t$  by (*meson not-matches-add-matchNot-simp*) **show** *?l* **by** (*meson False*  $\langle \Gamma, \gamma, p \rangle$ <sup>g</sup>  $\langle rest, Undecided \rangle \Rightarrow t$  *nomatch not-no-matching-Goto-singleton-cases seq-cons*) **qed qed**

**qualified theorem** *unfold-Goto*:

**assumes** *chain-defined*: Γ *chain* = *Some rs* **and** *no-matching-Goto-rs*: *no-matching-Goto* γ *p rs*

shows  $\Gamma, \gamma, p \vdash_q \langle (Rule \ m \ (Goto \ chain)) \# rest, s \rangle \Rightarrow t \longleftrightarrow \Gamma, \gamma, p \vdash_q \langle add-match$  $m \text{ is } \text{Q} \text{ add-match } (MatchNot \text{ } m) \text{ rest}, \text{ } s \rangle \Rightarrow t$ 

**apply**(*rule just-show-all-bigstep-semantics-equalities-with-start-Undecided*) **using** *assms unfold-Goto-Undecided* **by** *fast*

A chain that will definitely come to a direct decision

```
qualified fun terminal-chain :: 'a rule list \Rightarrow bool where
 terminal-chain [] = False |
 terminal-chain [Rule MatchAny Accept] = True |
 terminal-chain [Rule MatchAny Drop] = True |
 terminal-chain [Rule MatchAny Reject] = True |
 terminal\text{-}chain((Rule-(Goto-))\text{#rs}) = Falseterminal\text{-}chain((Rule - (Call -))\text{#rs}) = Falseterminal\text{-}chain((Rule - Return) \# rs) = Falseterminal\text{-}chain((Rule - Unknown) \# rs) = Falseterminal-chain (-#rs) = terminal-chain rs
```
**private lemma** *terminal-chain-no-matching-Goto*: *terminal-chain rs* =⇒ *no-matching-Goto* γ *p rs*

**by**(*induction rs rule*: *terminal-chain*.*induct*) *simp-all*

A terminal chain means (if the semantics are actually defined) that the chain will ultimately yield a final filtering decision, for all packets.

```
qualified lemma terminal-chain rs \implies \Gamma, \gamma, p \vdash_g \langle rs, Undecided \rangle \Rightarrow t \implies \exists X.
t = Decision X
          apply(induction rs)
           apply(simp)
          apply(rename-tac r rs)
          apply(case-tac r)
          apply(rename-tac m a)
          apply(simp)
          apply(frule-tac \gamma = \gamma and p = p in terminal-chain-no-matching-Goto)
          apply(case-tac a)
                 apply(simp-all)
              apply(erule seqE-cons, simp-all,
                    metis iptables-goto-bigstepD matches.elims terminal-chain.simps
terminal-chain.simps terminal-chain.simps)+
          done
```

```
private lemma replace-Goto-with-Call-in-terminal-chain-Undecided:
       assumes chain-defined: Γ chain = Some rs and terminal-chain: termi-
nal-chain rs
```
**shows**  $\Gamma, \gamma, p \vdash_g \langle [Rule \ m \ (Goto \ chain)], Undecided \rangle \Rightarrow t \leftrightarrow \Gamma, \gamma, p \vdash_g \langle [Rule \ b \ b \phi] \rangle$ *m* (*Call chain*)], *Undecided* $\rangle \Rightarrow t$  $(i\mathbf{s} \ \mathscr{U} \longleftrightarrow \mathscr{C}r)$ **proof assume** *?l* **thus** *?r* **proof**(*cases rule*: *seqE-cons-Undecided*) **case** (*no-matching-Goto ti*) **from** *no-matching-Goto* **have**  $\neg$  *matches*  $\gamma$  *m p* **by** *simp* **with** *nomatch* **have**  $1: \Gamma, \gamma, p \vdash_q \langle [Rule \ m (Goto \ chain)], Undecided \rangle \Rightarrow$ *Undecided* **by** *fast* **from**  $\langle \neg \text{ matches } \gamma \text{ m } p \rangle$  *nomatch* **have**  $2: \Gamma, \gamma, p \vdash_g \langle [Rule \text{ m } (Call \text{ m } \mathcal{A}]) \rangle$ *chain*)], *Undecided*  $\Rightarrow$  *Undecided* **by** *fast* **from** *1 2* **show** *?thesis* **using** ‹*?l*› *iptables-goto-bigstep-Undecided-Undecided-deterministic* **by** *fastforce* **next** case (matching-Goto m chain rs') **from** *matching-Goto gotoD assms* **have**  $\Gamma, \gamma, p \vdash_g \langle rs, Undecided \rangle \Rightarrow t$  **by** *fastforce* **from** *call-result*[ $OF \langle matches \gamma \rangle m$  *p chain-defined*  $\langle \Gamma, \gamma, p \rangle = g \langle rs, \gamma \rangle$  $Undecided\rangle \Rightarrow t\rangle$  **show** *?thesis* **by**  $(metis matching-Goto(1) rule. sel(1))$ **qed next assume** *?r* **thus** *?l* **proof**(*cases matches*  $\gamma$  *m p*) **case** *True*  $\{$  fix  $rs1::'a$  rule list and  $m'$  and  $rs2$ **have** *terminal-chain* (*rs1*  $\omega$  *Rule m' Return*  $\#$  *rs2*)  $\Longrightarrow$  *False* **apply**(*induction rs1* ) **apply**(*simp-all*)  $apply($ *rename-tac*  $r'$ *rs*<sup> $\prime$ </sup>)  $\mathbf{apply}(case-tac \ r')$ **apply**(*rename-tac m a*) **apply**(*simp-all*) **apply**(*case-tac a*) **apply**(*simp-all*) **apply** (*metis append-is-Nil-conv hd-Cons-tl terminal-chain*.*simps*)+ **done } note** *no-return*=*this* **have**  $\Gamma, \gamma, p \vdash_g \langle rs, \; Undecided \rangle \Rightarrow t$ **apply**(*rule callD*[*OF* ‹*?r*› *- - True chain-defined*]) **apply**(*simp-all*) **using** *no-return terminal-chain* **by** *blast* **show** *?l* **apply**(*cases t*) **using**  $goto-no-decision[OF True]$  *chain-defined* **apply**  $(metis \, \langle \Gamma, \gamma, p \rangle_q$ 

 $\langle rs, Undecided \rangle \Rightarrow t$ **using** *goto-decision*[*OF True*, *of* Γ *chain rs -* []] *chain-defined* **apply**  $(metis \(\Gamma, \gamma, p \vdash_g \langle rs, \; Undecided \rangle \Rightarrow t)$ **done next case** *False* **show** *?l* **using**  $False \langle \Gamma, \gamma, p \rangle_q$  ([*Rule m* (*Call chain*)], *Undecided*)  $\Rightarrow$  *t nomatch nomatchD* **by** *fastforce* **qed qed**

**qualified theorem** *replace-Goto-with-Call-in-terminal-chain*:

**assumes** *chain-defined*: Γ *chain* = *Some rs* **and** *terminal-chain*: *terminal-chain rs*

**shows**  $\Gamma, \gamma, p \vdash_g \langle [Rule \ m \ (Goto \ chain)], s \rangle \Rightarrow t \longleftrightarrow \Gamma, \gamma, p \vdash_g \langle [Rule \ m \ (Call \ )] \rangle$  $\{chain\}, s\rangle \Rightarrow t$ 

**apply**(*rule just-show-all-bigstep-semantics-equalities-with-start-Undecided*) **using** *assms replace-Goto-with-Call-in-terminal-chain-Undecided* **by** *fast*

**qualified fun** *rewrite-Goto-chain-safe*  $::$  (*string*  $\rightarrow 'a$  *rule list*)  $\Rightarrow 'a$  *rule list*  $\Rightarrow$ ( <sup>0</sup>*a rule list*) *option* **where**  $$  $\Gamma$  *((<i>Rule m* (*Goto chain*)) $\#rs$ ) =  $(case \left( \Gamma \right) chain) \text{ of None } \Rightarrow None$ | *Some*  $rs' \Rightarrow (if$  $\lnot$  *terminal-chain rs' then None else map-option* ( $\lambda rs$ *. Rule m* (*Call chain*)  $\# rs$ )

)

(*rewrite-Goto-chain-safe* Γ *rs*)

) | *rewrite-Goto-chain-safe* Γ (*r*#*rs*) = *map-option* (λ*rs*. *r* # *rs*) (*rewrite-Goto-chain-safe* Γ *rs*)

**private fun** *rewrite-Goto-safe-internal* :: (*string* × '*a* rule list) list  $\Rightarrow$  (*string* × '*a* rule list) list  $\Rightarrow$  (*string* × '*a* rule *list*) *list option* **where** *rewrite-Goto-safe-internal* -  $\vert \vert = Some \vert \vert \vert$ *rewrite-Goto-safe-internal*  $\Gamma$  ((*chain-name, rs*) $\# cs$ ) = (*case rewrite-Goto-chain-safe* (*map-of* Γ) *rs of None* ⇒ *None* | *Some rs'*  $\Rightarrow$  *map-option* ( $\lambda$ *rst.* (*chain-name, rs'*)#*rst*) (*rewrite-Goto-safe-internal* Γ *cs*) )

**qualified fun** rewrite-Goto-safe :: (*string*  $\times$  '*a rule list*) *list*  $\Rightarrow$  (*string*  $\times$  '*a rule list*) *list option* **where**

*rewrite-Goto-safe cs* = *rewrite-Goto-safe-internal cs cs*

**qualified definition** *rewrite-Goto* :: (*string*  $\times$  '*a rule list*) *list*  $\Rightarrow$  (*string*  $\times$  '*a rule list*) *list* **where**

*rewrite-Goto cs* = *the* (*rewrite-Goto-safe cs*)

**private lemma** *step-IH-cong*:  $(\bigwedge s. \Gamma, \gamma, p \vdash_g \langle rs1, s \rangle \Rightarrow t = \Gamma, \gamma, p \vdash_g \langle rs2, s \rangle \Rightarrow$  $t) \implies$  $\Gamma, \gamma, p \vdash_q \langle r \# rs1, s \rangle \Rightarrow t = \Gamma, \gamma, p \vdash_q \langle r \# rs2, s \rangle \Rightarrow t$ 

```
apply(rule iffI)
apply(erule seqE-cons)
  apply(rule seq'-cons)
   apply simp-all
apply(drule not-no-matching-Goto-cases)
 apply(simp; fail)
apply(elim exE conjE, rename-tac rs1a m chain rs2a)
\text{apply}(subgoal-tac \ r = Rule \ m \ (Goto \ chain))prefer 2
 subgoal by (simp add: Cons-eq-append-conv)
\text{apply}(thin\text{-}tac \, [r] = -\, \textcircled{a} Rule m (Goto chain) # -)
apply simp
apply (metis decision decisionD seq-cons-Goto-t state.exhaust)
apply(erule seqE-cons)
 apply(rule seq'-cons)
  apply simp-all
apply(drule not-no-matching-Goto-cases)
apply(simp; fail)
apply(elim exE conjE, rename-tac rs1a m chain rs2a)
\text{apply}(subgoal-tac \ r = Rule \ m \ (Goto \ chain))prefer 2
subgoal by (simp add: Cons-eq-append-conv)
\text{apply}(thin\text{-}tac \, [r] = -\, \textcircled{a} Rule m (Goto chain) \# -)
apply simp
apply (metis decision decisionD seq-cons-Goto-t state.exhaust)
done
```
**private lemma** *terminal-chain-decision*: *terminal-chain rs*  $\implies \Gamma, \gamma, p \vdash_g \langle rs, Undecided \rangle \implies t \implies \exists X. t = Decision X$ **apply**(*induction rs arbitrary*: *t rule*: *terminal-chain*.*induct*) **apply** *simp-all* **apply**(*auto dest*: *iptables-goto-bigstepD*)[*3* ] **apply**(*erule seqE-cons*, *simp-all*, *blast dest*: *iptables-goto-bigstepD*)+ **done**

**private lemma** *terminal-chain-Goto-decision*: Γ *chain* = *Some rs* =⇒ *termi* $n$ *al-chain rs*  $\implies$  *matches*  $\gamma$  *m*  $p \implies$  $\Gamma, \gamma, p \vdash_q \langle [Rule \ m \ (Goto \ chain)], s \rangle \Rightarrow t \Longrightarrow \exists X. \ t = Decision \ X$ **apply**(*cases s*) **apply**(*drule gotoD*, *simp-all*) **apply**(*elim exE conjE*, *simp-all*) **using** *terminal-chain-decision* **apply** *fast* **by** (*meson decisionD*)

**qualified theorem** *rewrite-Goto-chain-safe*: *rewrite-Goto-chain-safe*  $\Gamma$  *rs* = *Some rs*'  $\implies \Gamma, \gamma, p \vdash_g \langle rs', s \rangle \Rightarrow t \longleftrightarrow \Gamma, \gamma, p \vdash_g$  $\langle rs, s \rangle \Rightarrow t$ **proof**(*induction* Γ *rs arbitrary*: *rs* <sup>0</sup> *s rule*: *rewrite-Goto-chain-safe*.*induct*) **case** *1* **thus** *?case* **by** (*simp split*: *option*.*split-asm if-split-asm*) **next case** (*2* Γ *m chain rs*) **from**  $2(2)$  **obtain**  $z x2$  **where**  $\Gamma$  *chain* = *Some*  $x2$  **and** *terminal-chain*  $x2$ and  $rs' = Rule \ m$  (*Call chain*)  $\# z$ **and** *Some*  $z = rewrite-Goto-chain-safe \Gamma rs$ **by**(*auto split*: *option*.*split-asm if-split-asm*) **from**  $2(1)$   $\langle \Gamma \text{ chain} = \text{Some } x \text{ and } x \rangle$   $\langle \text{ terminal-chain } x \text{ and } x \rangle$   $\langle \text{Some } x = \text{rewrite-Goto-chain-safe}$ Γ *rs*› **have** *IH*:  $\Gamma, \gamma, p \vdash_q \langle z, s \rangle \Rightarrow t = \Gamma, \gamma, p \vdash_q \langle rs, s \rangle \Rightarrow t$  for *s* by *simp* **have**  $\Gamma, \gamma, p \vdash_g \langle Rule \ m \ (Call \ chain) \ \# \ z, \ Unded{U} \ \ \Rightarrow \ t \longleftrightarrow \Gamma, \gamma, p \vdash_g \langle Rule \ \ d \rangle$  $m(Goto chain) \# rs, Undecided \Rightarrow t$  $(i\mathbf{s}$   $?lhs \leftrightarrow ?rhs$ **proof**(*intro iffI*) **assume** *?lhs* **with** *IH* **obtain** *ti* **where** *ti1*:  $\Gamma, \gamma, p \vdash_{g}$   $\langle [Rule \ m \ (Call \ chain)], \ Undecided \rangle$  $\Rightarrow$  *ti* and *ti2*: Γ,  $\gamma$ ,  $p \vdash_q \langle rs, ti \rangle \Rightarrow t$ **by**(*auto elim*: *seqE-cons*) **show** *?rhs* **proof**(*cases matches*  $\gamma$  *m p*) **case** *False* **from** *replace-Goto-with-Call-in-terminal-chain* ‹Γ *chain* = *Some x2* › ‹*terminal-chain x2* › **have**  $\Gamma, \gamma, p \vdash_q \langle [Rule \ m \ (Call \ chain)], \ Unde cited \rangle \Rightarrow ti \longleftrightarrow \Gamma, \gamma, p \vdash_q \langle [Rule \ b \ b \phi] \rangle$ *m* (*Goto chain*)], *Undecided* $\rangle \Rightarrow \text{ti}$ **by** *fast* with *False ti1 ti2* **show** *?thesis* **by**(*rule-tac t=ti* **in**  $seq'$ -cons)  $simp$ + **next case** *True* **from** *ti1*  $\langle \Gamma \rangle$  *chain* = *Some x2*  $\rangle$  *· terminal-chain x2*  $\rangle$ **have**  $g: \Gamma, \gamma, p \vdash_q \langle [Rule \ m (Goto \ chain)], Unded \rangle \Rightarrow ti$ **by**(*subst*(*asm*) *replace-Goto-with-Call-in-terminal-chain*[*symmetric*]) *simp*+

```
with True \triangleleft \Gamma chain = Some x2 \angle (terminal-chain x2 \angle obtain X where X:
ti = Decision X
         by(blast dest: terminal-chain-Goto-decision)
       with this ti2 have t = Decision X
         by(simp add: decisionD)
       with g X True ti2 \langle \Gamma \rangle chain = Some x2 \rangle kerminal-chain x2 \rangle show ?thesis
         apply(simp)
         apply(rule seq-cons-Goto-t, simp-all)
         done
     qed
   next
     assume ?rhs
    with IH \langle \Gamma \rangle chain = Some x2 \rangle \langle terminal-chain x2 \rangle \langle Some z = rewrite-Goto-chain-safe
Γ rs› show ?lhs
       apply −
       apply(erule seqE-cons)
        subgoal for ti
        apply simp-all
         \mathbf{apply}(rule\text{-}tac\text{ }t=ti\text{ }in\text{ }seq'\text{-}cons)apply simp-all
        using replace-Goto-with-Call-in-terminal-chain by fast
       apply simp
       apply(frule(3 ) terminal-chain-Goto-decision)
       apply(subst(asm) replace-Goto-with-Call-in-terminal-chain, simp-all)
        \mathbf{apply}(\textit{rule seq'-cons}, \textit{simp-all})apply(elim exE)
       by (simp add: decision)
   qed
   with \langle rs' \rangle = Rule \ m \ (Call \ chain) \ # \ z \rangle show ?case
     apply −
     apply(rule just-show-all-bigstep-semantics-equalities-with-start-Undecided)
     by simp
```

```
qed(auto cong: step-IH-cong)
```
Example: The semantics are actually defined (for this example).

**lemma defines**  $\gamma \equiv (\lambda - \lambda \text{ True})$  and  $m \equiv \text{MatchAny}$ shows  $["FORMARD" \rightarrow [Rule \ m \ Log, Rule \ m \ (Call \ "foo"), Rule \ m \ Drop],$  $''$ foo''  $\mapsto$  [*Rule m Log*, *Rule m (Goto ''bar''*), *Rule m Reject*],  $\mu'$ bar<sup> $\mu$ </sup>  $\mapsto$  [*Rule m* (*Goto*  $\mu'$ baz $\mu'$ ), *Rule m Reject*],  $^{\prime\prime}$ baz $^{\prime\prime}$   $\mapsto$  [(*Rule m Accept*)]],  $\gamma, p \vdash_{g} \langle [Rule MatchAny (Call "FORMARD'])], Undecided \rangle \Rightarrow (Decision Fi-)$ *nalAllow*)  $\text{apply}(subgoal-tac matches \gamma m p)$ **prefer** *2* **apply** $(simp \text{ add: } \gamma \text{-def} \text{ m-def}; \text{ fail})$ **apply**(*rule call-result*) **apply**(*auto*) **apply**(*rule-tac t*=*Undecided* **in** *seq-cons*)

```
apply(auto intro: log)
apply(rule-tac t=Decision FinalAllow in seq-cons)
 apply(auto intro: decision)
apply(rule call-result)
  apply(simp)+
apply(rule-tac t=Undecided in seq-cons)
 apply(auto intro: log)
apply(rule goto-decision)
 apply(simp)+
apply(rule goto-decision)
 apply(simp)+
apply(auto intro: accept)
done
```
**end**

**end**

# **18 Negation Type DNF**

**theory** *Negation-Type-DNF* **imports** *Negation-Type* **begin**

 $\tt type-synonym'$ *a*  $dnf = (('a \text{ negation-type})$  *list*) *list* 

**fun**  $cnf-to-book :: ('a \Rightarrow bool) \Rightarrow 'a negation-type list \Rightarrow bool$  where  $cnf-to-book - [] \longleftrightarrow True \parallel$  $cnf-to-book f (Pos a \# as) \longleftrightarrow (fa) \land cnf-to-book f as$  $cnf-to-book f (Neg a \# as) \longleftrightarrow (\neg f a) \land cnf-to-book f as$ 

**fun**  $dnf-to-book :: ('a \Rightarrow bool) \Rightarrow 'a \, dnf \Rightarrow bool$  where  $dnf-to-book - [$   $\longleftrightarrow$  *False*  $|$ *dnf-to-bool f* (*as*#*ass*) ←→ (*cnf-to-bool f as*) ∨ (*dnf-to-bool f ass*)

representing *True*

**definition** *dnf*-True :: 'a *dnf* **where**  $dnf$ -True  $\equiv$  [[]] **lemma** *dnf-True*: *dnf-to-bool f dnf-True* **unfolding** *dnf-True-def* **by**(*simp*)

representing *False*

**definition** *dnf-False* :: 'a *dnf* **where**
$dnf\text{-}False \equiv \Box$ **lemma** *dnf-False*: ¬ *dnf-to-bool f dnf-False* **unfolding** *dnf-False-def* **by**(*simp*) **lemma** *cnf-to-bool-append*: *cnf-to-bool*  $\gamma$  (*a1*  $\textcircled{a}$  *a2*)  $\longleftrightarrow$  *cnf-to-bool*  $\gamma$  *a1*  $\land$  *cnf-to-bool* γ *a2* **by**(*induction*  $\gamma$  *a1 rule: cnf-to-bool.induct*) (*simp-all*) **lemma**  $dnf-to-book.append$ :  $dnf-to-book \gamma$  ( $a1 \oplus a2$ )  $\longleftrightarrow dnf-to-book \gamma$   $a1 \vee dnf-to-book$ γ *a2* **by**(*induction a1* ) (*simp-all*) **definition** *dnf-and* :: '*a dnf*  $\Rightarrow$  '*a dnf*  $\Rightarrow$  '*a dnf* **where**  $dn$ f-and cnf1 cnf2 = [andlist1  $\textcircled{a}$  andlist2. andlist1  $\lt -$  cnf1, andlist2  $\lt -$  cnf2] **value** *dnf-and* ([[*a*,*b*], [*c*,*d*]]) ([[*v*,*w*], [*x*,*y*]]) **lemma** *cnf-to-bool-set*: *cnf-to-bool f cnf*  $\longleftrightarrow$  ( $\forall$  *c*  $\in$  *set cnf*. (*case c of Pos a*  $\Rightarrow$  *f*  $a \mid Neg \ a \Rightarrow \neg fa)$ **proof**(*induction cnf*) **case** *Nil* **thus** *?case* **by** *simp* **next case** *Cons* **thus** *?case* **by** (*simp split*: *negation-type*.*split*) **qed lemma** *dnf-to-bool-set*: *dnf-to-bool*  $\gamma$  *dnf*  $\longleftrightarrow$  ( $\exists$  *d*  $\in$  *set dnf*. *cnf-to-bool*  $\gamma$  *d*) **proof**(*induction dnf*) **case** *Nil* **thus** *?case* **by** *simp* **next case** (*Cons d d1* ) **thus** *?case* **by**(*simp*) **qed lemma** *dnf-to-bool-seteq*: *set ' set d1* = *set ' set d2*  $\implies$  *dnf-to-bool*  $\gamma$  *d1*  $\longleftrightarrow$  $dnf-to-book \gamma d2$ **proof** − **assume** *assm*: *set ' set d1* = *set ' set d2* **have** *helper1*:  $\bigwedge P$  *d*. (∃ *d*∈*set d*. ∀ *c*∈*set d*. *P c*)  $\longleftrightarrow$  (∃ *d*∈*set ' set d*. ∀ *c*∈*d*. *P c*) **by** *blast* **from** *assm* **show** *?thesis* **apply**(*simp add*: *dnf-to-bool-set cnf-to-bool-set*) **apply**(*subst helper1* ) **apply**(*subst helper1* ) **apply**(*simp*) **done qed lemma** *dnf-and-correct: dnf-to-bool*  $\gamma$  (*dnf-and d1 d2*)  $\longleftrightarrow$  *dnf-to-bool*  $\gamma$  *d1* ∧ *dnf-to-bool*  $\gamma$  *d2* **apply**(*simp add*: *dnf-and-def*) **apply**(*induction d1* ) **apply**(*simp*)

**apply**(*simp add*: *dnf-to-bool-append*) **apply**(*simp add*: *dnf-to-bool-set cnf-to-bool-set*) **by** (*meson UnCI UnE*)

**lemma** *dnf-and-symmetric*: *dnf-to-bool*  $\gamma$  (*dnf-and d1 d2*)  $\longleftrightarrow$  *dnf-to-bool*  $\gamma$  (*dnf-and d2 d1* )

**using** *dnf-and-correct* **by** *blast*

### **18.0.1 inverting a DNF**

Example

**lemma**  $( \neg ((a1 \land a2) \lor b \lor c)) = ((\neg a1 \land \neg b \land \neg c) \lor (\neg a2 \land \neg b \land \neg c))$ **by** *blast*

**lemma** (¬ ((*a1* ∧ *a2*) ∨ (*b1* ∧ *b2*) ∨ *c*)) = ((¬*a1* ∧ ¬ *b1* ∧ ¬ *c*) ∨ (¬*a2* ∧ *b1* ∧ ¬ *c*) ∨  $(\neg a1 \land \neg b2 \land \neg c)$  ∨  $(\neg a2 \land \neg b2 \land \neg c)$  by *blast* 

**fun** listprepend :: 'a list  $\Rightarrow$  'a list list  $\Rightarrow$  'a list list where *listprepend*  $\parallel$  *ns* =  $\parallel$  | *listprepend*  $(a \# as)$   $ns = (map (\lambda xs. a \# xs) ns)$  @ (*listprepend as ns*)

**lemma** listprepend [a,b] [as, bs] = [a#as, a#bs, b#as, b#bs] **by**  $simp$ 

**lemma** *map-a-and*: *dnf-to-bool*  $\gamma$  (*map* ((#) *a*) *ds*)  $\longleftrightarrow$  *dnf-to-bool*  $\gamma$  [[*a*]] ∧  $dnf-to-book \gamma ds$ 

**apply**(*induction ds*) **apply**(*simp-all*) **apply**(*case-tac a*) **apply**(*simp-all*) **apply** *blast*+ **done**

this is how *listprepend* works:

**lemma**  $\neg$  *dnf-to-bool*  $\gamma$  (*listprepend* [] *ds*) **by**(*simp*) **lemma** *dnf-to-bool*  $\gamma$  (*listprepend* [*a*] *ds*)  $\longleftrightarrow$  *dnf-to-bool*  $\gamma$  [[*a*]]  $\land$  *dnf-to-bool*  $\gamma$ *ds* **by**(*simp add*: *map-a-and*) **lemma** *dnf-to-bool*  $\gamma$  (*listprepend* [*a*, *b*] *ds*)  $\longleftrightarrow$  (*dnf-to-bool*  $\gamma$  [[*a*]]  $\land$  *dnf-to-bool*  $\gamma$  *ds*)  $\vee$  (*dnf-to-bool*  $\gamma$  [[*b*]]  $\wedge$  *dnf-to-bool*  $\gamma$  *ds*) **by**(*simp add*: *map-a-and dnf-to-bool-append*)

We use ∃ to model the big ∨ operation

**lemma** *listprepend-correct: dnf-to-bool*  $\gamma$  (*listprepend as ds*)  $\longleftrightarrow$  ( $\exists$  *a* $\in$  *set as. dnf-to-bool*  $\gamma$  [[a]]  $\land$  *dnf-to-bool*  $\gamma$  *ds*) **apply**(*induction as*) **apply**(*simp*) **apply**(*simp*) **apply**(*rename-tac a as*) **apply**(*simp add*: *map-a-and cnf-to-bool-append dnf-to-bool-append*) **by** *blast*

**lemma** *listprepend-correct': dnf-to-bool*  $\gamma$  (*listprepend as ds*)  $\longleftrightarrow$  (*dnf-to-bool*  $\gamma$  $(map \ (\lambda a. [a]) \ as) \ \wedge \ dnf\text{-}to\text{-}bool \ \gamma \ ds)$ **apply**(*induction as*) **apply**(*simp*) **apply**(*simp*) **apply**(*rename-tac a as*) **apply**(*simp add*: *map-a-and cnf-to-bool-append dnf-to-bool-append*) **by** *blast*

**lemma** *cnf-invert-singelton: cnf-to-bool*  $\gamma$  [*invert a*]  $\longleftrightarrow$   $\neg$  *cnf-to-bool*  $\gamma$  [*a*] **by**(*cases a*, *simp-all*)

**lemma** *cnf-singleton-false*:  $(\exists a' \in set \ as. \ \neg \ \textit{cnf-to-book} \ \gamma \ [a']) \longleftrightarrow \neg \ \textit{cnf-to-book}$ γ *as*

**by**(*induction*  $\gamma$  *as rule: cnf-to-bool.induct*) (*simp-all*)

**fun** *dnf-not* :: '*a dnf*  $\Rightarrow$  '*a dnf* **where**  $dnf\text{-}not \mid$   $=$   $[$   $\mid$ *dnf-not* (*ns*#*nss*) = *listprepend* (*map invert ns*) (*dnf-not nss*)

**lemma** *dnf-not*: *dnf-to-bool*  $\gamma$  (*dnf-not d*)  $\longleftrightarrow$   $\neg$  *dnf-to-bool*  $\gamma$  *d* **apply**(*induction d*) **apply**(*simp-all*) **apply**(*simp add*: *listprepend-correct*) **apply**(*simp add*: *cnf-invert-singelton cnf-singleton-false*) **done**

### **18.0.2 Optimizing**

**definition** *optimize-dfn* :: 'a dnf  $\Rightarrow$  'a dnf **where** *optimize-dfn dnf* = *map remdups* (*remdups dnf*)

```
lemma dnf-to-bool f (optimize-dfn dnf) = dnf-to-bool f dnf
 unfolding optimize-dfn-def
 apply(rule dnf-to-bool-seteq)
 apply(simp)
 by (metis image-cong image-image set-remdups)
```
**end**

```
theory Matching-Embeddings
imports Semantics-Ternary/Matching-Ternary Matching Semantics-Ternary/Unknown-Match-Tacs
begin
```
## **19 Boolean Matching vs. Ternary Matching**

**term** *Semantics*.*matches* **term** *Matching-Ternary*.*matches*

The two matching semantics are related. However, due to the ternary

logic, we cannot directly translate one to the other. The problem are *MatchNot* expressions which evaluate to *TernaryUnknown* because *Match-Not TernaryUnknown* and *TernaryUnknown* are semantically equal!

**lemma**  $\exists m \beta \alpha a$ . *Matching-Ternary.matches*  $(\beta, \alpha)$  *m a p*  $\neq$ *Semantics*.*matches* (λ *atm p*. *case* β *atm p of TernaryTrue* ⇒ *True* | *TernaryFalse*  $\Rightarrow$  *False* | *TernaryUnknown*  $\Rightarrow \alpha$  *a p*) *m p*  $\mathbf{apply}(rule-tac \ x = MatchNot \ (Match \ X) \ \mathbf{in} \ \mathbf{exI}) \ \mathbf{env} \ \ X$ **by** (*auto split*: *ternaryvalue*.*split ternaryvalue*.*split-asm simp add*: *matches-case-ternaryvalue-tuple*)

the *the* in the next definition is always defined

**lemma**  $\forall m \in \{m.$  *approx*  $m p \neq TermaryUnknown\}$ . *ternary-to-bool* (*approx*  $m p$ )  $\neq$  *None* **by**(*simp add*: *ternary-to-bool-None*)

The Boolean and the ternary matcher agree (where the ternary matcher is defined)

**definition** matcher-agree-on-exact-matches ::  $(a, 'p)$  matcher  $\Rightarrow (a \Rightarrow 'p \Rightarrow$  $ternarwvalue$ )  $\Rightarrow$  *bool* where *matcher-agree-on-exact-matches exact approx*  $\equiv \forall p \ m$ . *approx*  $m \ p \neq \text{TermryUn-}$  $known \longrightarrow exact \ m \ p = the \ (ternary-to-book \ (approx \ m \ p))$ 

We say the Boolean and ternary matchers agree iff they return the same result or the ternary matcher returns *TernaryUnknown*.

**lemma** *matcher-agree-on-exact-matches exact approx*  $\longleftrightarrow$  ( $\forall p$  *m*. *exact m*  $p$  = *the* (*ternary-to-bool* (*approx m p*)) ∨ *approx m p* = *TernaryUnknown*)

**unfolding** *matcher-agree-on-exact-matches-def* **by** *blast*

**lemma** *matcher-agree-on-exact-matches-alt*:

 $matcher\text{-}agree\text{-}on\text{-}exact\text{-}matches exact approx \longleftrightarrow (\forall p \ m\text{.} approx m \ p \neq TermryUn$  $known \longrightarrow bool-to-ternary (exact \, m \, p) = approx \, m \, p)$ 

**unfolding** *matcher-agree-on-exact-matches-def*

**by** (*metis* (*full-types*) *bool-to-ternary*.*simps*(*1* ) *bool-to-ternary*.*simps*(*2* ) *option*.*sel ternary-to-bool*.*simps*(*1* )

*ternary-to-bool*.*simps*(*2* ) *ternaryvalue*.*exhaust*)

**lemma** *eval-ternary-Not-TrueD*: *eval-ternary-Not*  $m =$  *TernaryTrue*  $\implies$   $m =$ *TernaryFalse*

**by** (*metis eval-ternary-Not*.*simps*(*1* ) *eval-ternary-idempotence-Not*)

**lemma** *matches-comply-exact: <i>ternary-ternary-eval* (*map-match-tac*  $\beta$  *p m*)  $\neq$  *TernaryUn* $k$ *nown*  $\implies$ 

*matcher-agree-on-exact-matches*  $\gamma \beta \implies$ *Semantics.matches*  $\gamma$  *m*  $p = Matching-Termary.matches (\beta, \alpha)$  *m a p* **proof**(*unfold matches-case-ternaryvalue-tuple*,*induction m*) **case** *Match* **thus** *?case* **by**(*simp split*: *ternaryvalue*.*split add*: *matcher-agree-on-exact-matches-def*) **next**

**case** (*MatchNot m*) **thus** *?case*

```
apply(simp split: ternaryvalue.split add: matcher-agree-on-exact-matches-def)
   \text{apply}(case-tac ternary-ternary-eval (map-match-tac \beta p m))by(simp-all)
next
case (MatchAnd m1 m2 )
 thus ?case
  apply(case-tac ternary-ternary-eval (map-match-tac \beta p m1))
    apply(\text{case-tac} [!] \text{ternary-ternary-eval} (\text{map-match-tac} \beta p m2))
            by(simp-all)
next
case MatchAny thus ?case by simp
qed
```

```
lemma matcher-agree-on-exact-matches-gammaE:
  matcher-agree-on-exact-matches \gamma \beta \implies \beta X p = \text{TermaryTrue} \implies \gamma X papply(simp add: matcher-agree-on-exact-matches-alt)
 \text{apply}(erule-tac x=p in \text{allE}\mathbf{apply}(erule-tac x = X in allE)apply(simp add: bool-to-ternary-simps)
 done
```

```
lemma in-doubt-allow-allows-Accept: a = Accept =⇒ matcher-agree-on-exact-matches
\gamma \beta \impliesSemantics, matches \gamma m p \Longrightarrow Matchin a-Ternarv, matches (\beta, in-doubt-allow)m a p
 apply(case-tac ternary-ternary-eval (map-match-tac \beta p m) \neq TernaryUnknown)
  using matches-comply-exact apply fast
 apply(simp add: matches-case-ternaryvalue-tuple)
 done
```
**lemma** *not-exact-match-in-doubt-allow-approx-match*: *matcher-agree-on-exact-matches*  $\gamma \beta \implies a = Accept \lor a = Reject \lor a = Drop \implies$ 

```
\neg Semantics.matches \gamma m p \implies(a = Accept \land Matching-Ternary.matches (\beta, in-doubt-allow) m a p) \lor \neg Match-ing-Ternary.matches (β, in-doubt-allow) m a p
 apply(case-tac ternary-ternary-eval (map-match-tac \beta p m) \neq TernaryUnknown)
  apply(drule(1) matches-comply-exact[where \alpha = in\text{-}double\text{-}allow and a=a])
  apply(rule disjI2 )
  apply fast
 apply(simp)
 apply(clarify)
 apply(simp add: matches-case-ternaryvalue-tuple)
 apply(cases a)
       apply(simp-all)
```

```
done
```
**lemma** *in-doubt-deny-denies-DropReject*:  $a = Drop \vee a = Reject \implies matter-aqree-on-exact-matches$  $\gamma \beta \implies$ 

```
Semantics.\nmatches \gamma \, m \, p \Longrightarrow \nMatching-Termary.\nmatches (\beta, in-doubt-deny)m a p
 apply(case-tac ternary-ternary-eval (map-match-tac \beta p m) \neq TernaryUnknown)
  using matches-comply-exact apply fast
  apply(simp)
 apply(auto simp add: matches-case-ternaryvalue-tuple)
 done
```
**lemma** *not-exact-match-in-doubt-deny-approx-match*: *matcher-agree-on-exact-matches*  $\gamma \beta \implies a = Accept \lor a = Reject \lor a = Drop \implies$ 

 $\neg$  *Semantics.matches*  $\gamma$  *m*  $p \implies$  $((a = Drop \vee a = Reject) \wedge Matching-Ternary.matches (\beta, in-doubt-deny) m a$  $p)$   $\vee$   $\neg$  *Matching-Ternary.matches* ( $\beta$ , *in-doubt-deny*) *m a p* **apply**(*case-tac ternary-ternary-eval* (*map-match-tac*  $\beta$  *p m*)  $\neq$  *TernaryUnknown*)  $\text{apply}(drule(1) \text{ matches-comply-exact}[\textbf{where } \alpha = in\text{-}double\text{-}length\text{-}length]$ **apply**(*rule disjI2* ) **apply** *fast* **apply**(*simp*) **apply**(*clarify*) **apply**(*simp add*: *matches-case-ternaryvalue-tuple*) **apply**(*cases a*) **apply**(*simp-all*)

**done**

The ternary primitive matcher can return exactly the result of the Boolean primitive matcher

**definition**  $\beta_{magic}$  :: ('a, 'p) matcher  $\Rightarrow$  ('a  $\Rightarrow$  'p  $\Rightarrow$  *ternaryvalue*) where  $\beta_{maqic} \gamma \equiv (\lambda \ a \ p. \ if \ \gamma \ a \ p \ then \ TermaryTrue \ else \ TermaryFalse)$ 

**lemma** *matcher-agree-on-exact-matches*  $\gamma$  ( $\beta_{magic}$   $\gamma$ ) **by**(*simp add: matcher-agree-on-exact-matches-def*  $\beta_{magic}$ -def)

**lemma**  $\beta_{magic}$ *-not-Unknown: ternary-ternary-eval* (*map-match-tac* ( $\beta_{magic}$   $\gamma$ ) *p*  $m) \neq$  *Ternary Unknown* **proof**(*induction m*) **case** *MatchNot* **thus** *?case* **using** *eval-ternary-Not-UnknownD*  $\beta_{maatic}$ -def **by** (*simp*) *blast* **case** (*MatchAnd m1 m2* ) **thus** *?case*  $\mathbf{apply}(case\text{-}tac\,\,ternary\text{-}ternary\text{-}eval\,\,(map\text{-}match\text{-}tac\,\,(\beta_{magic}\,\,\gamma)\,\,p\,\,ml))$  $\mathbf{apply}(case\text{-}tac$  [!] *ternary-ternary-eval*  $(\text{map-match-}tac \ (\beta_{magic} \ \gamma) \ p \ m2))$  $\mathbf{by}(\textit{simp-all add: } \beta_{\textit{magic}}\textit{-def})$ **qed** (*simp-all add:*  $\beta_{magic}$ *-def*)

**lemma**  $\beta_{magic}$ *-matching: Matching-Ternary.matches* (( $\beta_{magic}$   $\gamma$ ),  $\alpha$ ) *m a p* ←→ *Semantics*.*matches* γ *m p* **proof**(*induction m*) **case** *Match* **thus** *?case*  $\mathbf{by}(simp \text{ } add: \beta_{magic} \text{-}def \text{ } matches\text{-}case\text{-}ternaryvalue\text{-}tuple)$ **case** *MatchNot* **thus** *?case*  $\frac{dy}{d}$ **by**(*simp add: matches-case-ternaryvalue-tuple*  $\beta_{magic}$ -not-Unknown split: *ternaryvalue*.*split-asm*) **qed** (*simp-all add*: *matches-case-ternaryvalue-tuple split*: *ternaryvalue*.*split ternaryvalue*.*split-asm*)

**end theory** *Fixed-Action* **imports** *Semantics-Ternary* **begin**

# **20 Fixed Action**

If firewall rules have the same action, we can focus on the matching only.

Applying a rule once or several times makes no difference.

```
lemma approximating-bigstep-fun-prepend-replicate:
  n > 0 \implies approximating-bigstep-fun \gamma p (r#rs) Undecided = approximat-
ing-bigstep-fun γ p ((replicate n r)@rs) Undecided
apply(induction n)
apply(simp)
apply(simp)
apply(case-tac r)
apply(rename-tac m a)
apply(simp split: action.split)
by fastforce
```
utility lemmas

#### **context begin**

**private lemma** *fixedaction-Log*: *approximating-bigstep-fun* γ *p* (*map* (λ*m*. *Rule m Log*) *ms*) *Undecided* = *Undecided* **by**(*induction ms*, *simp-all*)

```
private lemma fixedaction-Empty:approximating-bigstep-fun γ p (map (λm.
Rule m Empty) ms) Undecided = Undecided
  by(induction ms, simp-all)
```
**private lemma** *helperX1-Log*: *matches*  $\gamma$  *m'* Log  $p \implies$ *approximating-bigstep-fun*  $\gamma$  *p* (*map* (( $\lambda$ *m. Rule m Log*) ◦ *MatchAnd m'*)

```
m2' \text{ } @rs2) Undecided =
```

```
approximating-bigstep-fun γ p rs2 Undecided
   by (induction m2')(simp-all split: action.split)private lemma helperX1-Empty: matches \gamma m' Empty p \impliesapproximating-bigstep-fun \gamma p (map ((\lambda m. Rule m Empty) \circ MatchAnd m')m2' \t{a} rs2 Undecided =
       approximating-bigstep-fun γ p rs2 Undecided
   by (induction m2')(simple all split: action.split)private lemma helperX3: matches \gamma m' a p \impliesapproximating-bigstep-fun \gamma p (map ((\lambda m. Rule m a) \circ MatchAnd m') m2'@ rs2 ) Undecided =
     approximating-bigstep-fun \gamma p (map (\lambdam. Rule m a) m2' © rs2) Undecided
 proof(induction m2')
   case Nil thus ?case by simp
   next
   case Cons thus ?case by(cases a) (simp-all add: matches-simps)
 qed
  lemmas fixed-action-simps = fixedaction-Log fixedaction-Empty helperX1-Log
helperX1-Empty helperX3
end
lemma fixedaction-swap:
   approximating-bigstep-fun \gamma p (map (\lambdam. Rule m a) (m1@m2)) s = approxi-
mating-bigstep-fun \gamma p (map (\lambdam. Rule m a) (m2@m1)) s
proof(induction s rule: just-show-all-approximating-bigstep-fun-equalities-with-start-Undecided)
case Undecided
 have approximating-bigstep-fun \gamma p (map (\lambdam. Rule m a) m1 @ map (\lambdam. Rule
(m \ a) \ m2 ) Undecided =
      approximating-bigstep-fun γ p (map (λm. Rule m a) m2 @ map (λm. Rule
m a) m1 ) Undecided
 proof(induction m1 )
   case Nil thus ?case by simp
   next
   case (Cons m m1 )
     { fix m rs
         have approximating-bigstep-fun \gamma p ((map (\lambdam. Rule m Log) m)@rs)
Undecided =
          approximating-bigstep-fun γ p rs Undecided
      by(induction m) (simp-all)
     } note Log-helper=this
     { fix m rs
       have approximating-bigstep-fun \gamma p ((map (\lambdam. Rule m Empty) m)@rs)
Undecided =
          approximating-bigstep-fun γ p rs Undecided
      by(induction m) (simp-all)
     } note Empty-helper=this
```

```
show ?case
      proof(cases matches \gamma m a p)
        case True
          thus ?thesis
           proof(induction m2 )
             case Nil thus ?case by simp
           next
             case Cons thus ?case
               apply(simp split:action.split action.split-asm)
               using Log-helper Empty-helper by fastforce+
           qed
        next
        case False
          thus ?thesis
           apply(simp)
           apply(simp add: Cons.IH)
           apply(induction m2 )
           apply(simp-all)
           apply(simp split:action.split action.split-asm)
           apply fastforce
          done
      qed
   qed
 thus ?thesis using Undecided by simp
qed
corollary fixedaction-reorder: approximating-bigstep-fun γ p (map (λm. Rule m a)
(m1 \n\textcircled{m} \n\textcircled{m} \n\textcircled{m} \n\textcircled{m})) s = approximation-bigstep-fun \gamma p (map (\lambda m. Rule m a) (m2)@ m1 @ m3 )) s
proof(induction s rule: just-show-all-approximating-bigstep-fun-equalities-with-start-Undecided)
case Undecided
```

```
have approximating-bigstep-fun \gamma p (map (\lambdam. Rule m a) (m1 \text{ @ } m2 \text{ @ } m3))
Undecided = approximating-bigstep-fun \gamma p (map (\lambdam. Rule m a) (m2 @ m1 @
m3 )) Undecided
 proof(induction m3 )
   case Nil thus ?case using fixedaction-swap by fastforce
   next
```

```
case (Cons m3'1 m3)
```
**have** *approximating-bigstep-fun*  $\gamma$  *p* (*map* ( $\lambda$ *m*. *Rule m a*) (( $m3'1 \neq m3$ )  $\mathcal{L}(m) = \mathcal{L}(m) = \mathcal{L}(m)$  *Undecided* = *approximating-bigstep-fun*  $\gamma$  *p* (*map* ( $\lambda$ *m. Rule m a*)  $((m3'1 \# m3) \t\t@ m2 \t\t@ m1))$  *Undecided* **apply**(*simp*)

 $\text{apply}(cases \text{ matches } \gamma \text{ m3}'1 \text{ a } p)$ 

**apply**(*simp split*: *action*.*split action*.*split-asm*)

**apply** (*metis append-assoc fixedaction-swap map-append Cons*.*IH*) **apply**(*simp*)

**by** (*metis append-assoc fixedaction-swap map-append Cons*.*IH*)

**hence** *approximating-bigstep-fun*  $\gamma$  *p* (*map* ( $\lambda$ *m*. *Rule m a*) ((*m1* @ *m2*) @

 $m3'1 \# m3)$ ) *Undecided* = *approximating-bigstep-fun*  $\gamma$  *p* (*map* ( $\lambda$ *m. Rule m a*)

```
((m2 \t@ m1) \t@ m3'1 \t# m3)) Undecided
      apply(subst fixedaction-swap)
      apply(subst(2 ) fixedaction-swap)
      by simp
    thus ?case
      apply(subst append-assoc[symmetric])
      apply(subst append-assoc[symmetric])
      by simp
 qed
 thus ?thesis using Undecided by simp
qed
```
If the actions are equal, the *set* (position and replication independent) of the match expressions can be considered.

```
lemma approximating-bigstep-fun-fixaction-matchseteq: set m1 = set m2 \impliesapproximating-bigstep-fun \gamma p (map (\lambdam. Rule m a) m1) s =
      approximating-bigstep-fun \gamma p (map (\lambdam. Rule m a) m2) s
proof(rule just-show-all-approximating-bigstep-fun-equalities-with-start-Undecided)
 assume m1m2-seteq: set m1 = set m2 and s = Undecided
 from m1m2-seteq have
   approximating-bigstep-fun \gamma p (map (\lambdam. Rule m a) m1) Undecided =
    approximating-bigstep-fun \gamma p (map (\lambdam. Rule m a) m2) Undecided
  proof(induction m1 arbitrary: m2 )
  case Nil thus ?case by simp
  next
  case (Cons m m1 )
   show ?case
     proof (cases m \in set m1)
     case True
       from True have set m1 = set(m \# m1) by auto
     from Cons.IH[OF \langle \text{set } m1 \rangle = \langle \text{set } (m \# m1) \rangle] have approximating-bigstep-fun
\gamma p (map (\lambdam. Rule m a) (m \neq m1)) Undecided = approximating-bigstep-fun \gamma p
(map \ (\lambda m. \ Rule \ m \ a) \ (m1)) \ Undeded..
       thus ?thesis by (metis Cons.IH Cons.prems \langle \text{set } m1 = \text{set } (m \neq m1) \rangle)
     next
     case False
       from False have m \notin set m1.
      show ?thesis
       proof (cases m \notin set m2)
        case True
        from True \langle m \notin set \ m1 \rangle Cons.prems have set m1 = set \ m2 by auto
        from Cons.IH[OF this] show ?thesis by (metis Cons.IH Cons.prems ‹set
m1 = set \ m2)next
       case False
        hence m \in set m2 by simphave repl-filter-simp: (replicate (length [x \leftarrow m2 : x = m]) m) = [x \leftarrow m2 : x = m]
```

```
x = m
```
**by** (*metis* (*lifting*, *full-types*) *filter-set member-filter replicate-length-same*)

**from** *Cons.prems*  $\langle m \notin set \ m1 \rangle$  **have** *set*  $m1 = set$  (*filter* ( $\lambda x. x \neq m$ ) *m2* ) **by** *auto*

**from** *Cons.IH*[*OF this*] **have** *approximating-bigstep-fun*  $\gamma$  *p* (*map* ( $\lambda$ *m*.)  $Rule \, m \, a) \, m1$  *W*ndecided = approximating-bigstep-fun  $\gamma$  p (map ( $\lambda$ m. *Rule m a*)  $[x \leftarrow m2 \; . \; x \neq m]$ ) *Undecided* .

**from** *this* **have** *approximating-bigstep-fun*  $\gamma$  *p* (*map* ( $\lambda$ *m*. *Rule m a*)  $(m \# m1)$ ) *Undecided* = *approximating-bigstep-fun*  $\gamma$  *p* (*map* ( $\lambda$ *m. Rule m a*)  $(m\#[x \leftarrow m2 \cdot x \neq m])$ ) *Undecided* 

**apply**(*simp split*: *action*.*split*)

**by** *fast*

**also have** ... = *approximating-bigstep-fun*  $\gamma$  *p* (*map* ( $\lambda$ *m*. *Rule m a*)  $([x \leftarrow m2 \cdot x = m] \textcircled{a} [x \leftarrow m2 \cdot x \neq m])$  *Undecided* 

**apply**(*simp only*: *list*.*map*)

**thm** *approximating-bigstep-fun-prepend-replicate*[**where** *n*=*length* [*x*←*m2* .  $x = m$ 

**apply**(*subst approximating-bigstep-fun-prepend-replicate*[**where** *n*=*length*  $[x \leftarrow m2 \cdot x = m]]$ 

**apply** (*metis* (*full-types*) *False filter-empty-conv neq0-conv repl-filter-simp replicate-0* )

**by** (*metis* (*lifting*, *no-types*) *map-append map-replicate repl-filter-simp*)

**also have** ... = *approximating-bigstep-fun*  $\gamma$  *p* (*map* ( $\lambda$ *m*. *Rule m a*) *m2*) *Undecided*

**proof**(*induction m2* ) **case** *Nil* **thus** *?case* **by** *simp* **next**  $case(Cons\ m2'1\ m2')$ 

**have** *approximating-bigstep-fun*  $\gamma$  *p* (*map* ( $\lambda$ *m*. *Rule m a*) [ $x \leftarrow m2'$ . *x*  $=$  *m* $[$   $\&$  *Rule m2'1 a*  $\#$  *map* ( $\lambda$ *m. Rule m a*)  $[x \leftarrow m2' \cdot x \neq m]$ ) *Undecided* =

*approximating-bigstep-fun*  $\gamma$  *p* (*map* ( $\lambda$ *m*. *Rule m a*) ([ $x \leftarrow m2'$ . *x*  $=$  *m* $[$   $\& [m2'1]$   $\& [x \leftarrow m2' \cdot x \neq m])$  *Undecided* by *fastforce* 

**also have** ... = *approximating-bigstep-fun*  $\gamma$  *p* (*map* ( $\lambda$ *m*. *Rule m a*)  $([m2'1] \mathcal{Q} [x \leftarrow m2' \cdot x = m] \mathcal{Q} [x \leftarrow m2' \cdot x \neq m])$  *Undecided* 

**using** *fixedaction-reorder* **by** *fast*

**finally have** *XX*: *approximating-bigstep-fun*  $\gamma$  *p* (*map* ( $\lambda$ *m*. *Rule m a*)  $[x \leftarrow m2' \cdot x = m]$  @ *Rule m2'1 a* # *map* ( $\lambda m$ *. Rule m a*)  $[x \leftarrow m2' \cdot x \neq m]$ *Undecided* =

*approximating-bigstep-fun*  $\gamma$  *p* (*Rule m2'1 a* # (*map* ( $\lambda$ *m. Rule m*) *a*)  $[x \leftarrow m2' \cdot x = m]$  @ *map*  $(\lambda m \cdot Rule \, m \, a)$   $[x \leftarrow m2' \cdot x \neq m])$  *Undecided* **by** *fastforce* **from** *Cons* **show** *?case*  $\text{apply}(case-tac \ m2'1 = m)$ **apply**(*simp split*: *action*.*split*) **apply** *fast* **apply**(*simp del*: *approximating-bigstep-fun*.*simps*) **apply**(*simp only*: *XX*) **apply**(*case-tac matches*  $\gamma$  *m2'1 a p*) **apply**(*simp*)

```
apply(simp split: action.split)
              apply(fast)
             apply(simp)
             done
          qed
        finally show ?thesis .
      qed
     qed
 qed
 thus ?thesis using \langle s = Undecided \rangle by simpqed
```
### **20.1** *match-list*

Reducing the firewall semantics to short-circuit matching evaluation

**fun**  $match$ -list :: ('a, 'packet)  $match$ -tac  $\Rightarrow$  'a  $match$ -expr list  $\Rightarrow$  action  $\Rightarrow$  'packet ⇒ *bool* **where** *match-list*  $\gamma$  || *a*  $p = False$  | *match-list*  $\gamma$  ( $m \# ms$ ) *a*  $p = (if$  matches  $\gamma$  *m a*  $p$  then True else match-list  $\gamma$  *ms* 

```
a p)
```
**lemma** *match-list-matches*: *match-list*  $\gamma$  *ms*  $a$   $p \leftrightarrow (\exists m \in set ms$ *. matches*  $\gamma$ *m a p*)

**by**(*induction ms*, *simp-all*)

**lemma** *match-list-True*: *match-list*  $\gamma$  *ms a p*  $\Rightarrow$  *approximating-bigstep-fun*  $\gamma$  *p*  $(map \ (\lambda m. \ Rule \ m \ a) \ ms) \ Undecided = (case \ a \ of \ Accept \ \Rightarrow \ Decision \ FinalAllow$ | *Drop* ⇒ *Decision FinalDeny* | *Reject* ⇒ *Decision FinalDeny* | *Log* ⇒ *Undecided* | *Empty* ⇒ *Undecided* — unhandled cases ) **apply**(*induction ms*) **apply**(*simp*) **apply**(*simp split*: *if-split-asm action*.*split*) **apply**(*simp add*: *fixed-action-simps*) **done lemma** *match-list-False*:  $\neg$  *match-list*  $\gamma$  *ms a p*  $\implies$  *approximating-bigstep-fun*  $\gamma$  $p \ (map \ (\lambda m. \ Rule \ m \ a) \ ms) \ Undecded = Undecded$ **apply**(*induction ms*) **apply**(*simp*) **apply**(*simp split*: *if-split-asm action*.*split*) **done**

The key idea behind *match-list*: Reducing semantics to match list

**lemma** *match-list-semantics*: *match-list*  $\gamma$  *ms1* a  $p \leftrightarrow$  *match-list*  $\gamma$  *ms2* a  $p \Rightarrow$ 

```
approximating-bigstep-fun \gamma p (map (\lambda m. Rule m a) ms1) s = approximat-ing-bigstep-fun \gamma p (map (\lambdam. Rule m a) ms2) s
  apply(rule just-show-all-approximating-bigstep-fun-equalities-with-start-Undecided)
  apply(simp)

  apply(induction ms2 )
   apply(simp)
   apply(induction ms1 )
    apply(simp)
   apply(simp split: if-split-asm)
  apply(rename-tac m ms2 )
  apply(simp del: approximating-bigstep-fun.simps)
  apply(simp split: if-split-asm del: approximating-bigstep-fun.simps)
   apply(simp split: action.split add: match-list-True fixed-action-simps)
  apply(simp)
  done
```
We can exploit de-morgan to get a disjunction in the match expression!

**fun**  $match-list-to-match-expr$  ::  $'a$  match-expr list  $\Rightarrow 'a$  match-expr where  $match-list-to-match-expr$   $[] = MatchNot MatchAny$  $match-list-to-match-expr (m \# ms) = MatchOr m (match-list-to-match-expr ms)$ 

*match-list-to-match-expr* constructs a unwieldy 'a match-expr from a list. The semantics of the resulting match expression is the disjunction of the elements of the list. This is handy because the normal match expressions do not directly support disjunction. Use this function with care because the resulting match expression is very ugly!

```
lemma match-list-to-match-expr-disjunction: match-list \gamma ms a p \longleftrightarrow matches
γ (match-list-to-match-expr ms) a p
   apply(induction ms rule: match-list-to-match-expr .induct)
    apply(simp add: bunch-of-lemmata-about-matches; fail)
   apply(simp add: MatchOr)
 done
```
**lemma** *match-list-singleton*: *match-list*  $\gamma$  [*m*]  $a$   $p \leftrightarrow$  *matches*  $\gamma$  *m*  $a$   $p$  **by**( $simp$ )

```
lemma match-list-append: match-list \gamma (m1@m2) a p \longleftrightarrow (\neg \text{ match-list } \gamma \text{ m1})a \, p \longrightarrow \text{match-list } \gamma \, m2 \, a \, pby(induction m1 ) simp+
```

```
lemma match-list-helper1: \neg matches \gamma m2 a p \implies match-list \gamma (map (\lambda x.
MatchAnd x m2) m1' a p \implies Falseapply(induction m1')
   apply(simp; fail)
   apply(simp split:if-split-asm)
   by(auto dest: matches-dest)
lemma match-list-helper2 : \neg matches \gamma m a p \implies \neg match-list \gamma (map (MatchAnd
m) m2' a p
   apply(induction m2')
```

```
apply(simp; fail)
   apply(simp split:if-split-asm)
   by(auto dest: matches-dest)
  lemma match-list-helper3: matches \gamma m a p \implies match-list \gamma m2' a p \impliesmatch-list \gamma (map (MatchAnd m) m2') a papply(induction m2')
   apply(simp; fail)
   apply(simp split:if-split-asm)
   by (simp add: matches-simps)
  lemma match-list-helper4: \neg match-list \gamma m2' a p \implies \neg match-list \gamma (map
(MatchAnd aa) m2<sup>n</sup> a p
   apply(induction m2')
   apply(simp; fail)
  apply(simp split:if-split-asm)
   by(auto dest: matches-dest)
 lemma match-list-helper5: \rightarrow match-list \gamma m2<sup>'</sup> a p \implies \rightarrow match-list \gamma (concat
(map (\lambda x. map (MatchAnd x) m2') m1')) a p
   apply(induction m2')
   apply(simp add:empty-concat; fail)
   apply(simp split:if-split-asm)
   apply(induction m1')
   apply(simp; fail)
   apply(simp add: match-list-append)
   by(auto dest: matches-dest)
 lemma match-list-helper6: \neg match-list \gamma m1 \alpha p \implies \neg match-list \gamma (concat
(map (\lambda x. map (MatchAnd x) m2') m1')) a p
   apply(induction m2')
   apply(simp add:empty-concat; fail)
   apply(simp split:if-split-asm)
   apply(induction m1')
   apply(simp; fail)
   apply(simp add: match-list-append split: if-split-asm)
   by(auto dest: matches-dest)
```

```
lemmas match-list-helper = match-list-helper1 match-list-helper2 match-list-helper3
match-list-helper4 match-list-helper5 match-list-helper6
 hide-fact match-list-helper1 match-list-helper2 match-list-helper3 match-list-helper4
match-list-helper5 match-list-helper6
```
**lemma** *match-list-map-And1*: *matches*  $\gamma$  *m1*  $a$   $p =$  *match-list*  $\gamma$  *m1*  $a$   $p \implies$ *matches*  $\gamma$  (*MatchAnd m1 m2*) *a p*  $\longleftrightarrow$  *match-list*  $\gamma$  (*map* ( $\lambda x$ *. MatchAnd x m2*) *m1*  $\prime$  *a p*  $apply(induction m1')$ **apply**(*auto dest*: *matches-dest*; *fail*)[*1* ] **apply**(*simp split*: *if-split-asm*) **apply** *safe* **apply**(*simp-all add*: *matches-simps*)  $\mathbf{a}$ pply $\left( \textit{auto} \textit{dest:} \textit{match-list-} \textit{heller}(1) \right) [1]$ **by**(*auto dest*: *matches-dest*)

**lemma** *matches-list-And-concat: matches*  $\gamma$  *m1*  $a$   $p =$  *match-list*  $\gamma$  *m1*  $a$   $p \implies$ *matches*  $\gamma$  *m2 a*  $p =$  *match-list*  $\gamma$  *m2*  $a$   $p \implies$ *matches*  $\gamma$  (*MatchAnd m1 m2*) *a p*  $\longleftrightarrow$  *match-list*  $\gamma$  [*MatchAnd x y. x*  $\langle -m1', y \rangle - m2' x^n$  $apply(induction m1')$ **apply**(*auto dest*: *matches-dest*; *fail*)[*1* ] **apply**(*simp split*: *if-split-asm*) **prefer** *2* **apply**(*simp add*: *match-list-append*)  $\mathbf{apply}(subgoal-tac - match-list \gamma (map (MatchAnd aa) m2') a p)$ **apply**(*simp*; *fail*) **apply** *safe* **apply**(*simp-all add*: *matches-simps match-list-append match-list-helper* ) **done**

**lemma** *match-list-concat*: *match-list*  $\gamma$  (*concat lss*) *a*  $p \leftrightarrow \exists \, ls \in \, set \, lss.$ *match-list*  $\gamma$  *ls a p*) **apply**(*induction lss*) **apply**(*simp*; *fail*) **by**(*auto simp add*: *match-list-append*)

```
lemma fixedaction-wf-ruleset: wf-ruleset \gamma p (map (\lambdam. Rule m a) ms) \longleftrightarrow\neg match-list \gamma ms a p \vee \neg (\exists chain. a = Call \ chain) \wedge a \neq Return \wedge \neg (\exists \ chain).
a = Goto chain) \land a \neq Unknownproof −
  have helper: \bigwedge a \ b \ c. \ a \longleftrightarrow c \Longrightarrow (a \rightarrow b) = (c \rightarrow b) by fast
  show ?thesis
    apply(simp add: wf-ruleset-def)
    apply(rule helper)
    apply(induction ms)
    apply(simp; fail)
    apply(simp)
    done
  qed
```
**lemma** *wf-ruleset-singleton*: *wf-ruleset*  $\gamma$  *p* [*Rule m a*]  $\longleftrightarrow$  ¬ *matches*  $\gamma$  *m a p*  $\vee$  $\lnot$   $\lnot$   $\lnot$  *chain.*  $a = Call chain$   $\land$   $a \neq Return \land \lnot$   $\lnot$  *chain.*  $a = Goto chain$   $\land$   $a \neq$ *Unknown*

**by**(*simp add*: *wf-ruleset-def*)

**end theory** *Normalized-Matches* **imports** *Fixed-Action* **begin**

## **21 Normalized (DNF) matches**

simplify a match expression. The output is a list of match exprissions, the semantics is ∨ of the list elements.

```
fun normalize-match :: 'a match-expr \Rightarrow 'a match-expr list where
 normalize-match (MatchAny) = [MatchAny] |
 normalize-match (Match m) = [Match m] |
 normalize-match (MatchAnd m1 m2 ) = [MatchAnd x y. x <− normalize-match
m1, y \le -\text{normalize-match } m2 |
 normalize-match (MatchNot (MatchAnd m1 m2 )) = normalize-match (MatchNot
m1 ) @ normalize-match (MatchNot m2 ) |
 normalize-match (MatchNot (MatchNot m)) = normalize-match m |
 normalize-match (MatchNot (MatchAny)) = \Boxnormalize-match (MatchNot (Match m)) = [MatchNot (Match m)]
lemma normalize-match-not-matcheq-matchNone: \forall m' \in set (normalize-match m).
\lnot matcheq-matchNone m'
 proof(induction m rule: normalize-match.induct)
 case 4 thus ?case by (simp) blast
 qed(simp-all)
lemma normalize-match-empty-iff-matcheq-matchNone: normalize-match m = \lceil \rceil←→ matcheq-matchNone m
 proof(induction m rule: normalize-match.induct)
 case 3 thus ?case by (simp) fastforce
 qed(simp-all)
lemma match-list-normalize-match: match-list γ [m] a p ←→ match-list γ (normalize-match
m) a p
 proof(induction m rule:normalize-match.induct)
 case 1 thus ?case by(simp add: match-list-singleton)
 next
 case 2 thus ?case by(simp add: match-list-singleton)
 next
 case (3 m1 m2 ) thus ?case
   apply(simp-all add: match-list-singleton del: match-list.simps(2 ))
   \text{apply}(case-tac matches \gamma m1 a p)apply(rule matches-list-And-concat)
    apply(simp)
   apply(case-tac (normalize-match m1 ))
    apply simp
   apply (auto)[1 ]
   apply(simp add: bunch-of-lemmata-about-matches match-list-helper )
   done
 next
 case 4 thus ?case
   apply(simp-all add: match-list-singleton del: match-list.simps(2 ))
   apply(simp add: match-list-append)
```

```
apply(safe)
      apply(simp-all add: matches-DeMorgan)
  done
 next
 case 5 thus ?case
   by(simp add: match-list-singleton bunch-of-lemmata-about-matches)
 next
 case 6 thus ?case
   by(simp add: match-list-singleton bunch-of-lemmata-about-matches)
 next
 case 7 thus ?case by(simp add: match-list-singleton)
qed
```
**thm** *match-list-normalize-match*[*simplified match-list-singleton*]

**theorem** *normalize-match-correct*: *approximating-bigstep-fun* γ *p* (*map* (λ*m*. *Rule m a*) (*normalize-match m*))  $s = approximating-bigstep-fun \gamma p [Rule m a] s$ **apply**(*rule match-list-semantics*[*of - - - -* [*m*], *simplified*]) **using** *match-list-normalize-match* **by** *fastforce*

**lemma** *normalize-match-empty*: *normalize-match*  $m = \mathbb{R} \implies \neg$  *matches*  $\gamma$  *m a p* **proof**(*induction m rule*: *normalize-match*.*induct*) **case** *3* **thus** *?case* **by**(*fastforce dest*: *matches-dest*) **next case** *4* **thus** *?case* **using** *match-list-normalize-match* **by** (*simp add*: *matches-DeMorgan*) **next case** *5* **thus** *?case* **using** *matches-not-idem* **by** *fastforce* **next case** *6* **thus** *?case* **by**(*simp add*: *bunch-of-lemmata-about-matches*) **qed**(*simp-all*)

```
lemma matches-to-match-list-normalize: matches γ m a p = match-list γ (normalize-match
m) a p
 using match-list-normalize-match[simplified match-list-singleton] .
```

```
lemma wf-ruleset-normalize-match: wf-ruleset \gamma p [(Rule \, m \, a)] \implies wf\text{-}ruleset \, \gammap (map (λm. Rule m a) (normalize-match m))
proof(induction m rule: normalize-match.induct)
 case 1 thus ?case by simp
 next
 case 2 thus ?case by simp
 next
 case 3 thus ?case by(simp add: fixedaction-wf-ruleset wf-ruleset-singleton matches-to-match-list-normalize)
 next
 case 4 thus ?case
   apply(simp add: wf-ruleset-append)
```

```
apply(simp add: fixedaction-wf-ruleset)
 apply(unfold wf-ruleset-singleton)
 apply(safe)
       apply(simp-all add: matches-to-match-list-normalize)
     apply(simp-all add: match-list-append)
 done
next
case 5 thus ?case by(simp add: wf-ruleset-singleton matches-to-match-list-normalize)
next
case 6 thus ?case by(simp add: wf-ruleset-def)
next
case 7 thus ?case by(simp-all add: wf-ruleset-append)
qed
```

```
lemma normalize-match-wf-ruleset: wf-ruleset γ p (map (λm. Rule m a) (normalize-match
(m)) \implies wf-ruleset \gamma p [Rule m a]
proof(induction m rule: normalize-match.induct)
 case 1 thus ?case by simp
 next
 case 2 thus ?case by simp
 next
 case 3 thus ?case by(simp add: fixedaction-wf-ruleset wf-ruleset-singleton matches-to-match-list-normalize)
 next
 case 4 thus ?case
   apply(simp add: wf-ruleset-append)
   apply(simp add: fixedaction-wf-ruleset)
   apply(unfold wf-ruleset-singleton)
   apply(safe)
       apply(simp-all add: matches-to-match-list-normalize)
       apply(simp-all add: match-list-append)
   done
 next
 case 5 thus ?case
   unfolding wf-ruleset-singleton by(simp add: matches-to-match-list-normalize)
 next
 case 6 thus ?case unfolding wf-ruleset-singleton by(simp add: bunch-of-lemmata-about-matches)
 next
 case 7 thus ?case by(simp add: wf-ruleset-append)
 qed
```

```
lemma good-ruleset-normalize-match: good-ruleset [(Rule m a)] =⇒ good-ruleset
(map (λm. Rule m a) (normalize-match m))
by(simp add: good-ruleset-def)
```
# **22 Normalizing rules instead of only match expressions**

**fun** *normalize-rules* :: ('*a* match-expr  $\Rightarrow$  '*a* match-expr list)  $\Rightarrow$  '*a* rule list  $\Rightarrow$  '*a rule list* **where**

 $$ 

*normalize-rules f*  $((Rule \t m \t a) \# rs) = (map (\lambda m \t R \t a \t m \t a) (fm)) @(normalize-rules$ *f rs*)

**lemma** *normalize-rules-singleton*: *normalize-rules f* [*Rule m a*] = *map* (λ*m*. *Rule m a*) (*f m*) **by**(*simp*)

**lemma** *normalize-rules-fst*: (*normalize-rules f*  $(r \# rs)$ ) = (*normalize-rules f* [*r*]) @ (*normalize-rules f rs*)

**by**(*cases r*) (*simp*)

```
lemma normalize-rules-concat-map:
   normalize-rules f rs = concat (map (\lambda r. map (\lambda m. Rule m (get-action r)) (f
(get-match r))) rs)
   apply(induction rs)
   apply(simp-all)
   apply(rename-tac r rs, case-tac r)
   apply(simp)
   done
```

```
lemma good-ruleset-normalize-rules: good-ruleset rs =⇒ good-ruleset (normalize-rules
f rs)
```
**proof**(*induction rs*) **case** *Nil* **thus** *?case* **by** (*simp*) **next case**(*Cons r rs*) **from** *Cons* **have** *IH*: *good-ruleset* (*normalize-rules f rs*) **using** *good-ruleset-tail* **by** *blast* **from** *Cons*.*prems* **have** *good-ruleset* [*r*] **using** *good-ruleset-fst* **by** *fast* **hence** *good-ruleset* (*normalize-rules f* [*r*]) **by**(*cases r*) (*simp add*: *good-ruleset-alt*)

**with** *IH good-ruleset-append* **have** *good-ruleset* (*normalize-rules f* [*r*] @ *normalize-rules f rs*) **by** *blast*

**thus** *?case* **using** *normalize-rules-fst* **by** *metis* **qed**

**lemma** *simple-ruleset-normalize-rules*: *simple-ruleset rs* =⇒ *simple-ruleset* (*normalize-rules f rs*)

**proof**(*induction rs*) **case** *Nil* **thus** *?case* **by** (*simp*) **next case**(*Cons r rs*)

**from** *Cons* **have** *IH*: *simple-ruleset* (*normalize-rules f rs*) **using** *simple-ruleset-tail* **by** *blast*

**from** *Cons*.*prems* **have** *simple-ruleset* [*r*] **using** *simple-ruleset-append* **by** *fastforce*

**hence** *simple-ruleset* (*normalize-rules f* [*r*]) **by**(*cases r*) (*simp add*: *simple-ruleset-def*)

**with** *IH simple-ruleset-append* **have** *simple-ruleset* (*normalize-rules f* [*r*] @ *normalize-rules f rs*) **by** *blast*

**thus** *?case* **using** *normalize-rules-fst* **by** *metis* **qed**

```
lemma normalize-rules-match-list-semantics-3 :
   assumes \forall m \ a. P m \rightarrow match-list \ \gamma \ (f \ m) \ a \ p = matches \ \gamma \ m \ a \ pand simple-ruleset rs
   and P: ∀ r ∈ set rs. P (get-match r)shows approximating-bigstep-fun \gamma p (normalize-rules f rs) s = approximat-
ing-bigstep-fun γ p rs s
   proof −
     have assm-1: \forall r∈set rs. match-list \gamma (f (get-match r)) (get-action r) p =
matches \gamma (get-match r) (get-action r) p using P assms(1) by blast
     { fix r s
      assume r ∈ set rs
        with assm-1 have match-list \gamma (f (get-match r)) (get-action r) p \longleftrightarrowmatch-list \gamma [(get-match r)] (get-action r) p by simp
      with match-list-semantics[of \gamma f (get-match r) (get-action r) p [(get-match r)r)]] have
            approximating-bigstep-fun \gamma p (map (\lambdam. Rule m (get-action r)) (f
(qet-match r)) s =approximating-bigstep-fun \gamma p [Rule (get-match r) (get-action r)] s by
simp
      hence (approximating-bigstep-fun \gamma p (normalize-rules f [r]) s) = approxi-
mating-bigstep-fun \gamma p [r] s
        by(cases r) (simp)
     }
   with assms show ?thesis
     proof(induction rs arbitrary: s)
      case Nil thus ?case by (simp)
     next
      case (Cons r rs)
      from Cons.prems have simple-ruleset [r] by(simp add: simple-ruleset-def)
      with simple-imp-good-ruleset good-imp-wf-ruleset have wf-r: wf-ruleset \gamma p
[r] by fast
       from ‹simple-ruleset [r]› simple-imp-good-ruleset good-imp-wf-ruleset have
wf-r:
        wf-ruleset \gamma p [r] by fast
```
**from** *simple-ruleset-normalize-rules*[*OF* ‹*simple-ruleset* [*r*]›] **have** *simple-ruleset* (*normalize-rules f* [*r*])

**by**(*simp*)

**with** *simple-imp-good-ruleset good-imp-wf-ruleset* **have** *wf-nr*: *wf-ruleset* γ

*p* (*normalize-rules f* [*r*]) **by** *fast*

```
from Cons have IH: \bigwedge s. approximating-bigstep-fun \gamma p (normalize-rules j
rs) s = approximating-bigstep-fun \gamma p rs susing simple-ruleset-tail by force
```
**from** *Cons* **have** *a*:  $\Lambda s$ . *approximating-bigstep-fun*  $\gamma$  *p* (*normalize-rules j*  $\lceil r \rceil$ )  $s = \text{approximating-bigstep-fun } \gamma \ p \ [r] \ s \ \text{by} \ \text{simp}$ 

```
show ?case
    apply(subst normalize-rules-fst)
    apply(simp add: approximating-bigstep-fun-seq-wf [OF wf-nr])
    apply(subst approximating-bigstep-fun-seq-wf [OF wf-r, simplified])
    apply(simp add: a)
    apply(simp add: IH)
    done
 qed
qed
```
**corollary** *normalize-rules-match-list-semantics*:

 $(\forall m \text{ a. match-list } \gamma \text{ (}f \text{ m}) \text{ a } p = \text{matches } \gamma \text{ m a } p) \Longrightarrow \text{simple-ruleset } rs \Longrightarrow$ *approximating-bigstep-fun* γ *p* (*normalize-rules f rs*) *s* = *approximating-bigstep-fun* γ *p rs s*

**by**(*rule normalize-rules-match-list-semantics-3* [**where** *P*=λ*-*. *True*]) *simp-all*

```
lemma in-normalized-matches: ls \in set (normalize-match m) \wedge matches \gamma ls a p
\implies matches \gamma m a p
```
**by** (*meson match-list-matches matches-to-match-list-normalize*)

applying a function (with a prerequisite *Q*) to all rules

```
lemma normalize-rules-property:
assumes ∀ r ∈ set rs. P (get-match r)
    and \forall m. P m \longrightarrow (\forall m' \in set (f m). Q m')shows \forall r \in set (normalize-rules f rs). Q (get-match r)
 proof
   fix r' assume a: r' \in set (normalize-rules f rs)
   from a assms show Q (get-match r')
   proof(induction rs)
   case Nil thus ?case by simp
   next
   case (Cons r rs)
     {
       assume r' \in set (normalize-rules f rs)
     from Cons.HH this have Q (get-match r') using Cons. \text{prems}(2) Cons. \text{prems}(3)by fastforce
     } note 1=this
     {
       assume r' \in set (normalize-rules f [r])
       hence a: (get-match r') \in set (f (get-match r)) by(cases r) (auto)
```
**with**  $Cons. \text{prems}(2)$   $Cons. \text{prems}(3)$  **have**  $\forall m' \in set$  (*f* (*get-match r*)). *Q m'* **by** *auto* with *a* have  $Q$  (*get-match r'*) by *blast* **} note** *2*=*this*

**from**  $Cons. \text{prems}(1)$  **have**  $r' \in \text{set}$  (*normalize-rules f* [*r*])  $\vee$   $r' \in \text{set}$ (*normalize-rules f rs*) **by**(*subst*(*asm*) *normalize-rules-fst*) *auto* **with** *1 2* **show** *?case* **by**(*elim disjE*)(*simp*) **qed**

```
qed
```
If a function *f* preserves some property of the match expressions, then this property is preserved when applying *normalize-rules*

```
lemma normalize-rules-preserves: assumes ∀ r \in set rs. P (get-match r)
   and \forall m. P m \longrightarrow (\forall m' \in set (f m). P m')shows \forall r \in set (normalize-rules f rs). P (get-match r)
using normalize-rules-property[OF assms(1 ) assms(2 )] by simp
```

```
fun normalize-rules-dnf :: 'a rule list \Rightarrow 'a rule list where
  normalize-rules-dnf \parallel = \parallel |
  normalize-rules-dnf ((Rule \t m \t a) \# rs) = (map (\lambda m \t B \t a \t m \t a) (normalize-match
m))@(normalize-rules-dnf rs)
```

```
lemma normalize-rules-dnf-append: normalize-rules-dnf (rs1@rs2 ) = normalize-rules-dnf
rs1 @ normalize-rules-dnf rs2
 proof(induction rs1 rule: normalize-rules-dnf .induct)
 qed(simp-all)
```

```
lemma normalize-rules-dnf-def2 : normalize-rules-dnf = normalize-rules normal-
ize-match
 proof(simp add: fun-eq-iff , intro allI)
  fix x::'a rule list show normalize-rules-dnf x = normalize-rule normalize-match
x
   proof(induction x)
```

```
case (Cons r rs) thus ?case by (cases r) simp
 qed(simp)
qed
```

```
lemma wf-ruleset-normalize-rules-dnf: wf-ruleset \gamma p rs \implies wf-ruleset \gamma p (normalize-rules-dnf
rs)
```

```
proof(induction rs)
 case Nil thus ?case by simp
 next
 case(Cons r rs)
    from Cons have IH: wf-ruleset \gamma p (normalize-rules-dnf rs) by(auto dest:
wf-rulesetD)
   from Cons.prems have wf-ruleset \gamma p [r] by(auto dest: wf-rulesetD)
  hence wf-ruleset γ p (normalize-rules-dnf [r]) using wf-ruleset-normalize-match
```

```
by(cases r) simp
    with IH wf-ruleset-append have wf-ruleset \gamma p (normalize-rules-dnf [r] @normalize-rules-dnf rs) by fast
   thus ?case using normalize-rules-dnf-def2 normalize-rules-fst by metis
```
**qed**

**lemma** *good-ruleset-normalize-rules-dnf* : *good-ruleset rs* =⇒ *good-ruleset* (*normalize-rules-dnf rs*)

**using** *normalize-rules-dnf-def2 good-ruleset-normalize-rules* **by** *metis*

**lemma** *simple-ruleset-normalize-rules-dnf* : *simple-ruleset rs* =⇒ *simple-ruleset* (*normalize-rules-dnf rs*)

**using** *normalize-rules-dnf-def2 simple-ruleset-normalize-rules* **by** *metis*

```
lemma simple-ruleset rs \impliesapproximating-bigstep-fun γ p (normalize-rules-dnf rs) s = approximating-bigstep-fun
γ p rs s
 unfolding normalize-rules-dnf-def2
 apply(rule normalize-rules-match-list-semantics)
  apply (metis matches-to-match-list-normalize)
 by simp
lemma normalize-rules-dnf-correct: wf-ruleset \gamma p rs \implies
```

```
approximating-bigstep-fun γ p (normalize-rules-dnf rs) s = approximating-bigstep-fun
γ p rs s
 proof(induction rs)
 case Nil thus ?case by simp
 next
 case (Cons r rs)
   show ?case
  proof(induction s rule: just-show-all-approximating-bigstep-fun-equalities-with-start-Undecided)
   case Undecided
  from Cons wf-rulesetD(2 ) have IH: approximating-bigstep-fun γ p (normalize-rules-dnf
rs) s = approximate-bigstep-fun \gamma p rs s by fast
  from Cons.prems have wf-ruleset \gamma p [r] and wf-ruleset \gamma p (normalize-rules-dnf
```

```
[r])
```

```
by(auto dest: wf-rulesetD simp: wf-ruleset-normalize-rules-dnf)
with IH Undecided have
approximating-bigstep-fun γ p (normalize-rules-dnf rs) (approximating-bigstep-fun
```

```
\gamma p (normalize-rules-dnf [r]) Undecided) = approximating-bigstep-fun \gamma p (r # rs)
Undecided
```
**apply**(*cases r*, *rename-tac m a*) **apply**(*simp*)

**apply**(*case-tac a*)

**apply**(*simp-all add*: *normalize-match-correct Decision-approximating-bigstep-fun wf-ruleset-singleton*)

**done**

**hence** *approximating-bigstep-fun* γ *p* (*normalize-rules-dnf* [*r*] @ *normalize-rules-dnf rs*)  $s = approximating-bigstep-fun \gamma p (r \# rs) s$ **using** *Undecided*  $\langle wf\text{-}ruleset \gamma p [r] \rangle \langle wf\text{-}ruleset \gamma p (normalized\text{-}rules\text{-}drf [r]) \rangle$ **by**(*simp add*: *approximating-bigstep-fun-seq-wf*) **thus** *?thesis* **using** *normalize-rules-fst normalize-rules-dnf-def2* **by** *metis* **qed qed**

**fun** *normalized-nnf-match* :: 'a *match-expr*  $\Rightarrow$  *bool* **where** *normalized-nnf-match MatchAny* = *True* | *normalized-nnf-match* (*Match -* ) = *True* | *normalized-nnf-match* (*MatchNot* (*Match -*)) = *True* |  $normalized-nnf-match$  (*MatchAnd m1 m2*) = ((*normalized-nnf-match m1*) ∧ (*normalized-nnf-match m2* )) | *normalized-nnf-match -* = *False*

Essentially, *normalized-nnf-match* checks for a negation normal form: Only AND is at toplevel, negation only occurs in front of literals. Since  $a$ *match-expr* does not support OR, the result is in conjunction normal form. Applying *normalize-match*, the reuslt is a list. Essentially, this is the disjunctive normal form.

**lemma** *normalize-match-already-normalized: normalized-nnf-match*  $m \implies$  *normal* $ize-match \, m = [m]$ 

**by**(*induction m rule*: *normalize-match*.*induct*) (*simp*)+

**lemma** *normalized-nnf-match-normalize-match*:  $\forall m' \in set$  (*normalize-match m*). *normalized-nnf-match m'* **proof**(*induction m arbitrary*: *rule*: *normalize-match*.*induct*)

```
case 4 thus ?case by fastforce
qed (simp-all)
```
**lemma** *normalized-nnf-match-MatchNot-D*: *normalized-nnf-match* (*MatchNot m*) =⇒ *normalized-nnf-match m* **by**(*induction m*) (*simp-all*)

Example

**lemma** *normalize-match* (*MatchNot* (*MatchAnd* (*Match ip-src*) (*Match tcp*))) = [*MatchNot* (*Match ip-src*), *MatchNot* (*Match tcp*)] **by** *simp*

#### **22.1 Functions which preserve** *normalized-nnf-match*

**lemma** *optimize-matches-option-normalized-nnf-match:*  $(\bigwedge r. r \in set \text{rs} \implies \text{nor-}$  $malized-nnf-match (get-match r)$   $\implies$ 

 $(\bigwedge m m'.$  *normalized-nnf-match*  $m \Longrightarrow fm = Some \ m' \Longrightarrow normalized-nnf-match$  $m'$ )  $\implies$ 

∀ *r* ∈ *set* (*optimize-matches-option f rs*). *normalized-nnf-match* (*get-match r*)

```
proof(induction rs)
    case Nil thus ?case by simp
  next
    case (Cons r rs)
    from Cons.IH Cons.prems have IH: ∀ r∈set (optimize-matches-option f rs).
normalized-nnf-match (get-match r) by simp
      from Cons.prems have \forall r∈set (optimize-matches-option f [r]). normal-
ized-nnf-match (get-match r)
      apply(cases r)
     apply(simp split: option.split)
     by force
    with IH show ?case by(cases r, simp split: option.split-asm)
  qed
```

```
lemma optimize-matches-normalized-nnf-match: [∀ r ∈ set rs. normalized-nnf-match](\text{get-match } r); \forall m. \text{ normalized-nnf-match } m \longrightarrow normalized-nnf-match (fm)∀ r ∈ set (optimize-matches f rs). normalized-nnf-match (get-match r)
 unfolding optimize-matches-def
 apply(rule optimize-matches-option-normalized-nnf-match)
  apply(simp; fail)
 apply(simp split: if-split-asm)
 by blast
```

```
lemma normalize-rules-dnf-normalized-nnf-match: ∀ x ∈ set (normalize-rules-dnf
rs). normalized-nnf-match (get-match x)
 proof(induction rs)
 case Nil thus ?case by simp
 next
 case (Cons r rs) thus ?case using normalized-nnf-match-normalize-match by(cases
r) fastforce
 qed
```
#### **end**

```
theory Negation-Type-Matching
imports ../Common/Negation-Type Matching-Ternary ../Datatype-Selectors Nor-
malized-Matches
begin
```
# **23 Negation Type Matching**

Transform a '*a negation-type list* to a '*a match-expr* via conjunction.

```
fun alist-and :: 'a negation-type list \Rightarrow 'a match-expr where
  alist-and \vert \vert = MatchAny \vertalist-and ((Pos e) \# es) = MatchAnd (Match e) (alist- and es)alist-and ((Neg e) \# es) = MatchAnd (MatchNot (Match e)) (alist-and es)
```
**lemma** *normalized-nnf-match-alist-and*: *normalized-nnf-match* (*alist-and as*) **by**(*induction as rule*: *alist-and*.*induct*) *simp-all*

**lemma** *alist-and-append*: *matches* γ (*alist-and* (*l1* @ *l2* )) *a p* ←→ *matches* γ (*MatchAnd* (*alist-and l1* ) (*alist-and l2* )) *a p* **proof**(*induction l1* ) **case** *Nil* **thus** *?case* **by** (*simp add*: *bunch-of-lemmata-about-matches*) **next case** (*Cons l l1* ) **thus** *?case* **by** (*cases l*) (*simp-all add*: *bunch-of-lemmata-about-matches*) **qed**

This version of *alist-and* avoids the trailing *MatchAny*. Only intended for code.

**fun** alist-and':: 'a negation-type list  $\Rightarrow$  'a match-expr where  $alist-and'$   $\parallel$  =  $MatchAny$   $\parallel$  $alist-and' [Pos e] = Match e$  $alist-and' [Neg e] = MatchNot (Match e)$  $a$ *list-and'* ((*Pos e*)# $e$ s) = *MatchAnd* (*Match e*) (*alist-and' es*) |  $a$ *list-and'* ((*Neg e*) $\#es$ ) = *MatchAnd* (*MatchNot* (*Match e*)) (*alist-and' es*)

**lemma** *alist-and'*: *matches*  $(\gamma, \alpha)$  (*alist-and' as*) = *matches*  $(\gamma, \alpha)$  (*alist-and as*)  $\frac{dy}{d}$  *by*(*induction as rule: alist-and'.induct*) (*simp-all add: bunch-of-lemmata-about-matches*)

lemma *normalized-nnf-match-alist-and': normalized-nnf-match* (*alist-and' as*)  $by (induction as rule: a list-and'.induct) simpl$ 

lemma matches-alist-and-alist-and': *matches*  $\gamma$  (*alist-and' ls*) *a*  $p \leftrightarrow$  *matches*  $\gamma$  (*alist-and ls*) *a*  $p$  $\mathbf{apply}(induction\;ls\;rule:\;alist-and'.induct)$ **by**(*simp add*: *bunch-of-lemmata-about-matches*)+

**lemma** *alist-and* '*-append*: *matches*  $\gamma$  (*alist-and* '(*l1* @ *l2*)) *a*  $p \leftrightarrow$  *matches*  $\gamma$  $(MatchAnd (alist-and' 11) (alist-and' 12)) a p$ **proof**(*induction l1* ) **case** *Nil* **thus** *?case* **by** (*simp add*: *bunch-of-lemmata-about-matches*) **next case** (*Cons l l1* ) **thus** *?case* **apply** (*cases l*)  $\mathbf{by}(\textit{simp-all add: matches-alist-and-alist-and' bunch-of-lemma-about-matches})$ **qed**

**lemma** *alist-and-NegPos-map-getNeg-getPos-matches*:  $(\forall m \in set (q \in k \land eq \; s \in t)$ . *matches*  $\gamma$  (*MatchNot* (*Match* (*C m*))) *a p*)  $\land$ (∀ *m*∈*set* (*getPos spts*). *matches* γ (*Match* (*C m*)) *a p*)  $\longleftrightarrow$ *matches* γ (*alist-and* (*NegPos-map C spts*)) *a p* **proof**(*induction spts rule*: *alist-and*.*induct*) **qed**(*auto simp add*: *bunch-of-lemmata-about-matches*)

**fun** *negation-type-to-match-expr-f* ::  $(a \Rightarrow 'b) \Rightarrow 'a$  *negation-type*  $\Rightarrow 'b$  *match-expr* **where**

 $negation-type-to-match-expr-f (Pos a) = Match (fa)$ *negation-type-to-match-expr-f f* (*Neg a*) = *MatchNot* (*Match* (*f a*))

**lemma** *alist-and-negation-type-to-match-expr-f-matches*: *matches*  $\gamma$  (*alist-and* (*NegPos-map C spts*)) *a*  $p \leftrightarrow$ (∀ *m*∈*set spts*. *matches* γ (*negation-type-to-match-expr-f C m*) *a p*) **proof**(*induction spts rule*: *alist-and*.*induct*) **qed**(*auto simp add*: *bunch-of-lemmata-about-matches*)

**definition** *negation-type-to-match-expr* :: 'a *negation-type*  $\Rightarrow$  'a *match-expr* **where**  $negation-type-to-match-expr$  *m*  $\equiv$  *negation-type-to-match-expr-f id m* 

**lemma** *negation-type-to-match-expr-simps*: *negation-type-to-match-expr* (*Pos e*) = (*Match e*) *negation-type-to-match-expr* (*Neg e*) = (*MatchNot* (*Match e*)) **by**(*simp-all add*: *negation-type-to-match-expr-def*)

**lemma** *alist-and-negation-type-to-match-expr* : *alist-and* (*n*#*es*) = *MatchAnd* (*negation-type-to-match-expr n*) (*alist-and es*)

**by**(*cases n*, *simp-all add*: *negation-type-to-match-expr-simps*)

**fun** *to-negation-type-nnf* :: 'a match-expr  $\Rightarrow$  'a negation-type list where *to-negation-type-nnf MatchAny* = [] |  $to-negation-type-nnf$  (*Match a*) = [*Pos a*] |  $to-negation-type-nnf$   $(MatchNot (Match a)) = [Neg a]$ *to-negation-type-nnf* (*MatchAnd a b*) = (*to-negation-type-nnf a*) @ (*to-negation-type-nnf b*) | *to-negation-type-nnf -* = *undefined*

**lemma** *normalized-nnf-match m* =⇒ *matches* γ (*alist-and* (*to-negation-type-nnf*  $(m)$ ) *a*  $p =$  *matches*  $\gamma$  *m a*  $p$ **proof**(*induction m rule*: *to-negation-type-nnf* .*induct*) **qed**(*simp-all add*: *bunch-of-lemmata-about-matches alist-and-append*)

Isolating the matching semantics

 ${\bf fun}$  *nt-match-list* :: ('*a*, '*packet*) *match-tac*  $\Rightarrow$  *action*  $\Rightarrow$  '*packet*  $\Rightarrow$  '*a* negation-type  $list \Rightarrow bool$  **where**  $nt-match-list - \vert \vert = True \vert$  $nt$ *-match-list*  $\gamma$  *a*  $p$  ((*Pos x*) $\#xs$ )  $\longleftrightarrow$  *matches*  $\gamma$  (*Match x*) *a*  $p \land nt$ *-match-list*  $\gamma$  *a p xs* | *nt-match-list* γ *a p* ((*Neg x*)#*xs*) ←→ *matches* γ (*MatchNot* (*Match x*)) *a p* ∧ *nt-match-list*  $\gamma$  *a p xs* 

**lemma** *nt-match-list-matches: <i>nt-match-list*  $\gamma$  *a*  $p$  *l*  $\longleftrightarrow$  *matches*  $\gamma$  (*alist-and l*) *a p* **apply**(*induction l rule*: *alist-and*.*induct*) **apply**(*case-tac* [!]  $\gamma$ ) **apply**(*simp-all add*: *bunch-of-lemmata-about-matches*) **done**

**lemma** *nt-match-list-simp*: *nt-match-list*  $\gamma$  *a p ms*  $\longleftrightarrow$  $(\forall m \in set (getPos ms)$ . *matches*  $\gamma$  (*Match m*) *a p*)  $\land$  ( $\forall m \in set (getNeg ms)$ . *matches*  $\gamma$  (*MatchNot* (*Match m*)) *a p*) **proof**(*induction*  $\gamma$  *a p ms* rule: *nt-match-list.induct*) **case** *3* **thus** *?case* **by** *fastforce* **qed**(*simp-all*)

**lemma** *matches-alist-and*: *matches*  $\gamma$  (*alist-and l*)  $a \cdot p \leftrightarrow (\forall m \in set (getPos l)).$  $matches \gamma$  (*Match m*) *a p*)  $\land$  ( $\forall m \in set$  (*getNeg l*). *matches*  $\gamma$  (*MatchNot* (*Match*) *m*)) *a p*)

**using** *nt-match-list-matches nt-match-list-simp* **by** *fast*

**end theory** *Primitive-Normalization* **imports** *Negation-Type-Matching* **begin**

## **24 Primitive Normalization**

### **24.1 Normalized Primitives**

Test if a *disc* is in the match expression. For example, it call tell whether there are some matches for *Src ip*.

**fun** has-disc :: ('a  $\Rightarrow$  bool)  $\Rightarrow$  'a match-expr  $\Rightarrow$  bool where *has-disc - MatchAny* = *False* | *has-disc disc* (*Match a*) = *disc a* | *has-disc disc* (*MatchNot m*) = *has-disc disc m* | *has-disc disc* (*MatchAnd m1 m2*) = (*has-disc disc m1*  $\vee$  *has-disc disc m2*) **fun** *has-disc-negated* :: (' $a \Rightarrow bool \Rightarrow bool \Rightarrow 'a \text{ match-expr} \Rightarrow bool$  where *has-disc-negated - - MatchAny* = *False* | *has-disc-negated disc neg*  $(Match a) = (if disc a then neg else False)$ 

*has-disc-negated disc neg* (*MatchNot m*) = *has-disc-negated disc* ( $\neg$  *neg*) *m* |

*has-disc-negated disc neg* (*MatchAnd m1 m2* ) = (*has-disc-negated disc neg m1* ∨ *has-disc-negated disc neg m2* )

**lemma** ¬ *has-disc-negated* (λ*x*::*nat*. *x* = *0* ) *False* (*MatchAnd* (*Match 0* ) (*MatchNot*

(*Match 1* ))) **by** *eval* **lemma** *has-disc-negated* (λ*x*::*nat*. *x* = *0* ) *False* (*MatchAnd* (*Match 0* ) (*MatchNot* (*Match 0* ))) **by** *eval* **lemma** *has-disc-negated* (λ*x*::*nat*. *x* = *0* ) *True* (*MatchAnd* (*Match 0* ) (*MatchNot* (*Match 1* ))) **by** *eval* **lemma** ¬ *has-disc-negated* (λ*x*::*nat*. *x* = *0* ) *True* (*MatchAnd* (*Match 1* ) (*MatchNot*  $(Match (0))$ **)** by *eval* **lemma** *has-disc-negated* (λ*x*::*nat*. *x* = *0* ) *True* (*MatchAnd* (*Match 0* ) (*MatchNot*  $(Match (0))$ **)** by *eval* 

— We want false on the right hand side, because this is how the algorithm should be started

**lemma** *has-disc-negated-MatchNot*:

*has-disc-negated disc True* (*MatchNot m*) ←→ *has-disc-negated disc False m has-disc-negated disc True m* ←→ *has-disc-negated disc False* (*MatchNot m*) **by**(*induction m*) (*simp-all*)

**lemma** *has-disc-negated-has-disc*: *has-disc-negated disc neg m* =⇒ *has-disc disc m* **apply**(*induction m arbitrary*: *neg*) **apply**(*simp-all split*: *if-split-asm*) **by** *blast*

**lemma** *has-disc-negated-positiv-has-disc*: *has-disc-negated disc neg m* ∨ *has-disc-negated*  $disc \ (\neg \ neg) \ m \longleftrightarrow has-disc \ disc \ m$ **by**(*induction disc neg m arbitrary*: *neg rule*:*has-disc-negated*.*induct*) *auto*

**lemma** *has-disc-negated-disj-split*: *has-disc-negated* ( $\lambda a$ . *P*  $a \vee Q$  *a*) *neg*  $m \leftrightarrow has-disc-negated$  *P neg*  $m \vee Q$ *has-disc-negated Q neg m* **apply**(*induction* ( $\lambda a$ . *P*  $a \vee Q$  *a*) *neg m rule: has-disc-negated.induct*) **apply**(*simp-all*) **by** *blast*

**lemma** *has-disc-alist-and: has-disc disc (alist-and as)*  $\longleftrightarrow$  ( $\exists$  *a*  $\in$  *set as. has-disc disc* (*negation-type-to-match-expr a*)) **proof**(*induction as rule*: *alist-and*.*induct*) **qed**(*simp-all add*: *negation-type-to-match-expr-simps*) **lemma** *has-disc-negated-alist-and: has-disc-negated disc neg (alist-and as)*  $\longleftrightarrow$  ( $\exists$  $a \in set$  *as.* has-disc-negated disc neg (negation-type-to-match-expr a)) **proof**(*induction as rule*: *alist-and*.*induct*) **qed**(*simp-all add*: *negation-type-to-match-expr-simps*)

**lemma** *has-disc-alist-and': has-disc disc (alist-and' as)*  $\longleftrightarrow$  ( $\exists$  *a*  $\in$  *set as. has-disc disc* (*negation-type-to-match-expr a*))  $\mathbf{proof}(\mathit{induction}\ \mathit{as}\ \mathit{rule:}\ \mathit{alist-and'.induct})$ **qed**(*simp-all add*: *negation-type-to-match-expr-simps*) **lemma** *has-disc-negated-alist-and': has-disc-negated disc neg* (*alist-and' as*)  $\longleftrightarrow$  (∃ *a* ∈ *set as*. *has-disc-negated disc neg* (*negation-type-to-match-expr a*))  $\mathbf{proof}(\mathit{induction}\ \mathit{as}\ \mathit{rule:}\ \mathit{alist-and'.induct})$ **qed**(*simp-all add*: *negation-type-to-match-expr-simps*)

```
lemma has-disc-alist-and'-append:
   has\text{-}disc\ \text{disc}'\ \text{(alist-}and'\ \text{(ls1}\ \textcircled{a}\ \text{ls2})\ \longleftrightarrowhas\text{-}disc\text{ }disc'\text{ } (alist\text{-}and'\text{ }ls1)\vee has\text{-}disc\text{ }disc'\text{ } (alist\text{-}and'\text{ }ls2)\mathbf{apply}(induction\;ls1\;arbitrary: \;ls2\;rule: \;alist-and'.induct)apply(simp-all)
 apply(case-tac [!] ls2 )
   apply(simp-all)
done
lemma has-disc-negated-alist-and'-append:
   has\text{-}disc\text{-}negated\;disc'\;neg\;(alist\text{-}and'\;(ls1\;@\;ls2)) \longleftrightarrowhas\text{-}disc\text{-}negated\text{ }disc'\text{ }neg\text{ } (alist\text{-}and'\text{ }ls1)\vee has\text{-}disc\text{-}negated\text{ }disc'\text{ }neg\text{ } (alist\text{-}and'\text{ }l1)ls2 )
\mathbf{apply}(induction\;ls1\;arbitrary: \;ls2\;rule: \;alist-and'.induct)apply(simp-all)
 apply(case-tac [!] ls2 )
    apply(simp-all)
done
```

```
lemma match-list-to-match-expr-not-has-disc:
   ∀ a. ¬ disc (X a) \Longrightarrow ¬ has-disc disc (match-list-to-match-expr (map (Match ∘ a))X) ls))
 apply(induction ls)
  apply(simp; fail)
 by(simp add: MatchOr-def)
```
**lemma** *matches* (( $\lambda x$  - *bool-to-ternary* (*disc x*)), ( $\lambda$  - *- False*)) (*Match x*) *a p*  $\leftrightarrow$ *has-disc disc* (*Match x*)

**by**(*simp add*: *match-raw-ternary bool-to-ternary-simps split*: *ternaryvalue*.*split* )

**fun** *normalized-n-primitive* ::  $((a \Rightarrow bool) \times (a \Rightarrow 'b)) \Rightarrow (b \Rightarrow bool) \Rightarrow 'a$  $match\text{-}expr \Rightarrow bool$  where

*normalized-n-primitive - - MatchAny* = *True* |

*normalized-n-primitive* (*disc*, *sel*) *n* (*Match P*) = (*if disc P then n* (*sel P*) *else True*) |

*normalized-n-primitive* (*disc*, *sel*) *n* (*MatchNot* (*Match P*)) = (*if disc P then False else True*) |

*normalized-n-primitive* (*disc*, *sel*) *n* (*MatchAnd m1 m2* ) = (*normalized-n-primitive* (*disc*, *sel*)  $n \in \{M \land \text{normalized-n-primitive} \mid (disc, sel) \mid n \in \{M2\} \mid \}$ 

*normalized-n-primitive - -* (*MatchNot* (*MatchAnd - -*)) = *False* |

*normalized-n-primitive - -* (*MatchNot* (*MatchNot -*)) = *False* | *normalized-n-primitive - -* (*MatchNot MatchAny*) = *True*

```
lemma normalized-nnf-match-opt-MatchAny-match-expr :
  normalized-nnf-match m =⇒ normalized-nnf-match (opt-MatchAny-match-expr
m)
 proof−
 have normalized-nnf-match m =⇒ normalized-nnf-match (opt-MatchAny-match-expr-once
m)
 for m :: 'a match-expr
 by(induction m rule: opt-MatchAny-match-expr-once.induct) (simp-all)
 thus normalized-nnf-match m =⇒ normalized-nnf-match (opt-MatchAny-match-expr
m)
   apply(simp add: opt-MatchAny-match-expr-def)
   apply(induction rule: repeat-stabilize-induct)
   \mathbf{by}(simp)+
 qed
lemma normalized-n-primitive-opt-MatchAny-match-expr :
 normalized-n-primitive disc-sel f m =⇒ normalized-n-primitive disc-sel f (opt-MatchAny-match-expr
m)
 proof−
  have normalized-n-primitive disc-sel f m =⇒ normalized-n-primitive disc-sel f
(opt-MatchAny-match-expr-once m)
 for m
   proof−
   { fix disc::('a \Rightarrow bool) and sel::('a \Rightarrow 'b) and n m1 m2
      have normalized-n-primitive (disc, sel) n (opt-MatchAny-match-expr-once
m1 \impliesnormalized-n-primitive (disc, sel) n (opt-MatchAny-match-expr-once m2 )
=⇒
         normalized-n-primitive (disc, sel) n m1 ∧ normalized-n-primitive (disc,
\text{sel}) n m2 \impliesnormalized-n-primitive (disc, sel) n (opt-MatchAny-match-expr-once
(MatchAnd m1 m2 ))
   by(induction (MatchAnd m1 m2 ) rule: opt-MatchAny-match-expr-once.induct)
(auto)
   }note x=this
   assume normalized-n-primitive disc-sel f m
   thus ?thesis
    apply(induction disc-sel f m rule: normalized-n-primitive.induct)
         apply simp-all
    using x by simp
   qed
 from this show
  normalized-n-primitive disc-sel f m =⇒ normalized-n-primitive disc-sel f (opt-MatchAny-match-expr
m)
   apply(simp add: opt-MatchAny-match-expr-def)
   apply(induction rule: repeat-stabilize-induct)
```

```
\mathbf{b} \mathbf{v}(\textit{simp})+qed
```

```
lemma normalized-n-primitive-imp-not-disc-negated:
 wf-disc-sel (disc.sel) C \implies normalized-n-primitive (disc.sel) f \text{m} \implies \neg has-disc-negated
disc False m
  apply(induction (disc,sel) f m rule: normalized-n-primitive.induct)
 by(simp add: wf-disc-sel.simps split: if-split-asm)+
```
**lemma** *normalized-n-primitive-alist-and*: *normalized-n-primitive disc-sel P* (*alist-and*  $as) \longleftrightarrow$ 

```
(∀ a ∈ set as. normalized-n-primitive disc-sel P (negation-type-to-match-expr
a))
 proof(induction as)
 case Nil thus ?case by simp
 next
 case (Cons a as) thus ?case
   apply(cases disc-sel, cases a)
   by(simp-all add: negation-type-to-match-expr-simps)
 qed
```
**lemma** *normalized-n-primitive-alist-and': normalized-n-primitive disc-sel P (alist-and'*  $as) \longleftrightarrow$ 

(∀ *a* ∈ *set as*. *normalized-n-primitive disc-sel P* (*negation-type-to-match-expr a*))

**apply**(*cases disc-sel*)  $\mathbf{apply}(induction\ as\ rule\: \ a list-and'.induct)$ **by**(*simp-all add*: *negation-type-to-match-expr-simps*)

**lemma** *not-has-disc-NegPos-map*: ∀ *a*. ¬ *disc* (*C a*)  $\implies$  ∀ *a∈set* (*NegPos-map C ls*).

¬ *has-disc disc* (*negation-type-to-match-expr a*)

**by**(*induction C ls rule*: *NegPos-map*.*induct*) (*simp add*: *negation-type-to-match-expr-def*)+

**lemma** *not-has-disc-negated-NegPos-map*: ∀ *a*. ¬ *disc* (*C a*) =⇒ ∀ *a*∈*set* (*NegPos-map C ls*).

¬ *has-disc-negated disc False* (*negation-type-to-match-expr a*) **by**(*induction C ls rule*: *NegPos-map*.*induct*) (*simp add*: *negation-type-to-match-expr-def*)+

**lemma** *normalized-n-primitive-impossible-map*: ∀ *a*. ¬ *disc* (*C a*)  $\Longrightarrow$  $∀ m∈ set (map (Match ∘ (C ∘ x)) ls$ . *normalized-n-primitive* (*disc*, *sel*) *f m* **apply**(*intro ballI*) **apply**(*induction ls*) **apply**(*simp*; *fail*) **apply**(*simp*) **apply**(*case-tac m*, *simp-all*) **apply**(*fastforce*)

**by** *force*

```
lemma normalized-n-primitive-alist-and'-append:
  normalized-n-primitive (disc, sel) f (alist-and' (ls1 @ ls2)) \longleftrightarrownormalized-n-primitive (disc, sel) f (alist-and' lsl) \wedge normalized-n-primitive(disc, sel) f (alist-and' ls2)\mathbf{apply}(induction\;ls1\;arbitrary: \;ls2\;rule: \;alist-and'.induct)apply(simp-all)
apply(case-tac [!] ls2 )
  apply(simp-all)
done
```

```
lemma normalized-n-primitive-if-no-primitive: normalized-nnf-match m =⇒ ¬ has-disc
disc m \implies
```
*normalized-n-primitive* (*disc*, *sel*) *f m* **by**(*induction* (*disc*, *sel*) *f m rule*: *normalized-n-primitive*.*induct*) (*simp*)+

**lemma** *normalized-n-primitive-false-eq-notdisc: normalized-nnf-match m*  $\Longrightarrow$ *normalized-n-primitive* (*disc, sel*) ( $\lambda$ -. *False*)  $m \leftrightarrow \neg$  *has-disc disc m* **proof** − **have** *normalized-nnf-match*  $m \implies false = (\lambda - \text{False}) \implies$ ¬ *has-disc disc m* ←→ *normalized-n-primitive* (*disc*, *sel*) *false m* **for** *false* **by**(*induction* (*disc*, *sel*) *false m rule*: *normalized-n-primitive*.*induct*)  $(simp)+$ **thus** *normalized-nnf-match*  $m \implies$  *?thesis* **by**  $simp$ 

**qed**

**lemma** *normalized-n-primitive-MatchAnd-combine-map*: *normalized-n-primitive disc-sel*  $f rst \implies$ 

 $\forall m' \in (\lambda spt. Match (C spt))$  *' set pts. normalized-n-primitive disc-sel f m'* =⇒

 $m' \in (\lambda spt. MatchAnd (Match (C spt)) rst)$  *' set pts*  $\implies normalized-n-primitive$  $disc\text{-}sel~f~m'$ 

 $\mathbf{by}$ (*induction disc-sel f m' rule: normalized-n-primitive.induct*) *fastforce*+

### **24.2 Primitive Extractor**

The following function takes a tuple of functions  $((a \Rightarrow bool) \times (a \Rightarrow 'b))$ and a '*a match-expr*. The passed function tuple must be the discriminator and selector of the datatype package. *primitive-extractor* filters the '*a match-expr* and returns a tuple. The first element of the returned tuple is the filtered primitive matches, the second element is the remaining match expression.

It requires a *normalized-nnf-match*.

**fun** primitive-extractor ::  $((a \Rightarrow bool) \times (a \Rightarrow 'b)) \Rightarrow 'a \text{ match-expr} \Rightarrow ('b \text{ nega-}$ *tion-type list*  $\times$  *'a match-expr*) where *primitive-extractor - MatchAny* =  $($  $|$ , *MatchAny* $)$ 

*primitive-extractor* (*disc*,*sel*) (*Match a*) = (*if disc a then* ([*Pos* (*sel a*)], *MatchAny*) *else* ([], *Match a*)) | *primitive-extractor* (*disc*,*sel*) (*MatchNot* (*Match a*)) = (*if disc a then* ([*Neg* (*sel a*)], *MatchAny*) *else* ([], *MatchNot* (*Match a*))) | *primitive-extractor C* (*MatchAnd ms1 ms2* ) = ( *let*  $(a1', ms1') = primitive-extractor C ms1;$  $(a2', ms2') = primitive-extractor C ms2$  $in (a1'@a2', MatchAnd ms1' ms2'))$ *primitive-extractor - -* = *undefined*

The first part returned by *primitive-extractor*, here *as*: A list of primitive match expressions. For example, let *m* = *MatchAnd* (*Src ip1* ) (*Dst ip2* ) then, using the src (*disc*, *sel*), the result is [*ip1* ]. Note that *Src* is stripped from the result.

The second part, here *ms* is the match expression which was not extracted. Together, the first and second part match iff *m* matches.

**lemma** *primitive-extractor-fst-simp2* :

**fixes**  $m'$ ::'a match-expr  $\Rightarrow$ 'a match-expr  $\Rightarrow$ 'a match-expr **shows** *fst* (*case primitive-extractor* (*disc, sel*) *m1 of* (*a1*', *ms1*')  $\Rightarrow$  *case primitive-extractor* (*disc*, *sel*)  $m2$  *of* ( $a2'$ ,  $ms2'$ )  $\Rightarrow$  ( $a1' \text{ } @$   $a2'$ ,  $m'$   $ms1'$   $ms2'$ )) = *fst* (*primitive-extractor* (*disc*, *sel*) *m1* ) @ *fst* (*primitive-extractor* (*disc*, *sel*) *m2* ) **apply**(*cases primitive-extractor* (*disc*, *sel*) *m1* , *simp*) **apply**(*cases primitive-extractor* (*disc*, *sel*) *m2* , *simp*) **done**

**theorem** *primitive-extractor-correct*: **assumes**

*normalized-nnf-match m* **and** *wf-disc-sel* (*disc*, *sel*) *C* **and** *primitive-extractor*  $(disc, sel)$   $m = (as, ms)$ **shows** matches  $\gamma$  (alist-and (NegPos-map C as)) a p  $\land$  matches  $\gamma$  ms a p  $\longleftrightarrow$ *matches* γ *m a p* **and** *normalized-nnf-match ms* **and** ¬ *has-disc disc ms* **and** ∀ *disc2*.  $\neg$  *has-disc disc2* m  $\longrightarrow$   $\neg$  *has-disc disc2* ms **and**  $∀$  *disc2* sel2. *normalized-n-primitive* (*disc2*, sel2)  $P$  *m*  $→$  *normalized-n-primitive* (*disc2* , *sel2* ) *P ms* **and**  $∀$  *disc2*.  $¬$  *has-disc-negated disc2 neg m*  $→$   $¬$  *has-disc-negated disc2 neg ms* **and**  $\neg$  *has-disc disc*  $m \leftrightarrow as = \lceil \rceil \land ms = m$ **and**  $\neg$  *has-disc-negated disc False*  $m \leftrightarrow getNeg$  *as* = [] **and** *has-disc disc*  $m \implies as \neq 0$ **proof** − — better simplification rule from *assms* have  $assm3$ <sup>'</sup>:  $(as, ms) = primitive-extractor$   $(disc, sel)$  *m* by  $simp$ **with**  $assms(1)$   $assms(2)$  **show**  $matches \gamma$  (*alist-and* (*NegPos-map C as*)) *a p*  $\land$  $matches \gamma$  *ms*  $a \ p \longleftrightarrow matches \ \gamma \ m \ a \ p$ **proof**(*induction* (*disc*, *sel*) *m arbitrary*: *as ms rule*: *primitive-extractor*.*induct*) **case** *4* **thus** *?case*

**apply**(*simp split*: *if-split-asm prod*.*split-asm add*: *NegPos-map-append*)

**apply**(*auto simp add*: *alist-and-append bunch-of-lemmata-about-matches*) **done**

**qed**(*simp-all add*: *bunch-of-lemmata-about-matches wf-disc-sel*.*simps split*: *if-split-asm*)

from  $assms(1)$   $assm3'$  show *normalized-nnf-match ms* 

```
proof(induction (disc, sel) m arbitrary: as ms rule: primitive-extractor.induct)
    case 2 thus ?case by(simp split: if-split-asm)
    next
    case 3 thus ?case by(simp split: if-split-asm)
    next
    case 4 thus ?case
      apply(clarify)
      apply(simp split: prod.split-asm)
      done
qed(simp-all)
```

```
from assms(1) assm3' show \neg has-disc disc ms
proof(induction (disc, sel) m arbitrary: as ms rule: primitive-extractor.induct)
 qed(simp-all split: if-split-asm prod.split-asm)
```

```
from assms(1) assm3' show \forall disc2. \neg has-disc disc2 m \rightarrow \neg has-disc disc2
ms
  proof(induction (disc, sel) m arbitrary: as ms rule: primitive-extractor.induct)
       case 2 thus ?case by(simp split: if-split-asm)
       next
       case 3 thus ?case by(simp split: if-split-asm)
       next
       case 4 thus ?case by(simp split: prod.split-asm)
   qed(simp-all)
```

```
from assms(1) assm3' show \forall disc2. \neg has-disc-negated disc2 neg m \longrightarrow \neghas-disc-negated disc2 neg ms
```
**proof**(*induction* (*disc*, *sel*) *m arbitrary*: *as ms rule*: *primitive-extractor*.*induct*) **case** *2* **thus** *?case* **by**(*simp split*: *if-split-asm*) **next case** *3* **thus** *?case* **by**(*simp split*: *if-split-asm*) **next case** *4* **thus** *?case* **by**(*simp split*: *prod*.*split-asm*) **qed**(*simp-all*)

**from**  $assms(1)$   $assm3'$  **show** ∀ *disc2 sel2*. *normalized-n-primitive* (*disc2*, *sel2*)  $P \text{ } m \longrightarrow \text{ } normalized\text{-}n\text{-}primitive (disc2, sel2) \text{ } P \text{ } ms$ **apply**(*induction* (*disc*, *sel*) *m arbitrary*: *as ms rule*: *primitive-extractor*.*induct*) **apply**(*simp*) **apply**(*simp split*: *if-split-asm*) **apply**(*simp split*: *if-split-asm*)

```
apply(simp split: prod.split-asm)
     apply(simp-all)
   done
  from assms(1) assm3' show \neg has-disc disc m \leftrightarrow as = [\Box \land ms = m]proof(induction (disc, sel) m arbitrary: as ms rule: primitive-extractor.induct)
   case 2 thus ?case by(simp split: if-split-asm)
   next
   case 3 thus ?case by(simp split: if-split-asm)
   next
   case 4 thus ?case by(auto split: prod.split-asm)
   qed(simp-all)
  from assms(1) assm3' show \neg has-disc-negated disc False m \leftrightarrow getNeg as =\sqrt{2}proof(induction (disc, sel) m arbitrary: as ms rule: primitive-extractor.induct)
   case 2 thus ?case by(simp split: if-split-asm)
   next
   case 3 thus ?case by(simp split: if-split-asm)
   next
   case 4 thus ?case by(simp add: getNeg-append split: prod.split-asm)
   qed(simp-all)
  from assms(1) assm3' show has-disc disc m \Longrightarrow as \neq 0proof(induction (disc, sel) m arbitrary: as ms rule: primitive-extractor.induct)
   case 4 thus ?case apply(simp split: prod.split-asm)
     by metis
   qed(simp-all)
qed
lemma has-disc-negated-primitive-extractor :
 assumes normalized-nnf-match m
 shows has-disc-negated disc False m \leftrightarrow (\exists a. Neg \ a \in set (fst (primitive-extractor(disc, sel) m)))
proof −
  obtain as ms where asms: primitive-extractor (disc, sel) m = (as, ms) by
fastforce
 hence has-disc-negated disc False m \leftrightarrow (\exists a. \text{ Neg } a \in \text{set } as)using assms proof(induction m arbitrary: as ms)
   case Match thus ?case
      by(simp split: if-split-asm) fastforce
   next
   case (MatchNot m)
     thus ?case
     proof(induction m)
     case Match thus ?case by (simp, fastforce)
```

```
qed(simp-all)
```

```
next
```
```
case (MatchAnd m1 m2 ) thus ?case
    apply(cases primitive-extractor (disc, sel) m1 )
    apply(cases primitive-extractor (disc, sel) m2 )
    by auto
 qed(simp-all split: if-split-asm)
 thus ?thesis using asms by simp
qed
```

```
lemma primitive-extractor-reassemble-preserves:
  wf\text{-}disc\text{-}sel (disc, sel) C \impliesnormalized\text{-}nnf\text{-}match\ m \LongrightarrowP m \impliesP MatchAny \impliesprimitive-extractor (disc, sel) m = (as, ms) \implies — turn eqality around to simplify
proof
   (\bigwedge m1 \ m2 \n P \ (MatchAnd m1 \ m2) \longleftrightarrow P \ m1 \land P \ m2) \Longrightarrow(\bigwedge \ \text{ls1 ls2. P (alist-and' (ls1 @ ls2))} \longleftrightarrow P (alist-and' ls1) \land P (alist-and' ls2))=⇒
   P (alist-and' (NegPos-map C as))
 proof(induction (disc, sel) m arbitrary: as ms rule: primitive-extractor.induct)
  case 2 thus ?case
   apply(simp split: if-split-asm)
   apply(clarify)
   by(simp add: wf-disc-sel.simps)
 next
 case 3 thus ?case
   apply(simp split: if-split-asm)
   apply(clarify)
   by(simp add: wf-disc-sel.simps)
 next
 case (4 m1 m2 as ms)
   from 4 show ?case
     apply(simp)
     apply(simp split: prod.split-asm)
     apply(clarify)
     apply(simp add: NegPos-map-append)
   done
qed(simp-all split: if-split-asm)
lemma primitive-extractor-reassemble-not-has-disc:
  wf\text{-}disc\text{-}sel (disc, sel) C \impliesnormalized-nnf-match m \implies \neg has-disc disc' m \impliesprimitive-extractor (disc, sel) m = (as, ms) \implies\neg has-disc disc' (alist-and' (NegPos-map C as))
  apply(rule primitive-extractor-reassemble-preserves)
       \mathbf{by}(\textit{simp-all add: NegPos-map-append \textit{has-disc-alist-and'-append})
```
**lemma** *primitive-extractor-reassemble-not-has-disc-negated*:  $wf\text{-}disc\text{-}sel$  (*disc*, *sel*)  $C \implies$ *normalized-nnf-match*  $m \implies \neg$  *has-disc-negated disc' neg*  $m \implies$ *primitive-extractor* (*disc*, *sel*)  $m = (as, ms) \implies$  $\neg$  *has-disc-negated disc' neg* (*alist-and'* (*NegPos-map C as*)) **apply**(*rule primitive-extractor-reassemble-preserves*)  $by(simp-all add: NegPos-map.append has-disc-negated-alist-and'-append)$ **lemma** *primitive-extractor-reassemble-normalized-n-primitive*:  $wf\text{-}disc\text{-}sel$  (*disc*, *sel*)  $C \implies$ *normalized-nnf-match*  $m \implies$  *normalized-n-primitive* (*disc1*, *sel1*)  $f m \implies$ 

*primitive-extractor* (*disc*, *sel*)  $m = (as, ms) \implies$ *normalized-n-primitive*  $(disc1, sel1)$   $f$   $(alist-and'$   $(NegPos-map \ C \ as))$ **apply**(*rule primitive-extractor-reassemble-preserves*)

 $\mathbf{by}(\textit{simp-all add: NegPos-map.append \, normalized-n-primitive-alist-and'-append})$ 

**lemma** *primitive-extractor-matchesE*: *wf-disc-sel* (*disc*,*sel*) *C* =⇒ *normalized-nnf-match*  $m \implies primitive-extractor$  (*disc*, *sel*)  $m = (as, ms)$ 

 $(normalized-nnf-match \, \textit{ms} \implies \neg \, \textit{has-disc} \, \textit{disc} \, \textit{ms} \implies (\forall \, \textit{disc2.} \, \neg \, \textit{has-disc} \, \textit{disc2})$  $m \rightarrow \neg$  *has-disc disc2*  $ms) \Rightarrow$  matches-other  $\longleftrightarrow$  matches  $\gamma$  ms a p) =⇒

 $matches \gamma$  (*alist-and* (*NeqPos-map C as*)) *a p*  $\land$  *matches-other*  $\longleftrightarrow$  *matches*  $\gamma$ *m a p*

**using** *primitive-extractor-correct*(*1* ,*2* ,*3* ,*4* ) **by** *metis*

=⇒

=⇒

=⇒

**lemma** *primitive-extractor-matches-lastE*: *wf-disc-sel* (*disc*,*sel*) *C* =⇒ *normalized-nnf-match*  $m \implies primitive-extractor$  (*disc*, *sel*)  $m = (as, ms)$ 

 $(normalized-nnf-match \, ms \implies \neg \, has-disc \, disc \, ms \implies (\forall \, disc2. \, \neg \, has-disc \, disc2)$  $m \rightarrow \neg$  *has-disc disc2 ms*)  $\implies$  *matches*  $\gamma$  *ms a p*)

*matches*  $\gamma$  (*alist-and* (*NegPos-map C as*)) *a p*  $\longleftrightarrow$  *matches*  $\gamma$  *m a p* **using** *primitive-extractor-correct*(*1* ,*2* ,*3* ,*4* ) **by** *metis*

The lemmas [[*wf-disc-sel* (*?disc*, *?sel*) *?C*; *normalized-nnf-match ?m*; *primitive-extractor* (*?disc, ?sel*)  $\Omega_m = (2as, 2ms)$ ; [*normalized-nnf-match ?ms*;  $\neg$ *has-disc ?disc ?ms*; ∀ *disc2* . ¬ *has-disc disc2 ?m* −→ ¬ *has-disc disc2 ?ms*]]  $\implies$  *?matches-other* = *matches ?* $\gamma$  *?ms ?a ?p*]  $\implies$  (*matches ?* $\gamma$  (*alist-and*  $(Po(s-map \; ?C \; ?as)) \; ?a \; ?p \wedge ?matches-other) = matches \; ?y \; ?m \; ?a \; ?p \text{ and } q \text{ is a } z$ [[*wf-disc-sel* (*?disc*, *?sel*) *?C*; *normalized-nnf-match ?m*; *primitive-extractor* (*?disc*, *?sel*) *?m* = (*?as*, *?ms*); [[*normalized-nnf-match ?ms*; ¬ *has-disc ?disc ?ms*; ∀ *disc2* . ¬ *has-disc disc2 ?m* −→ ¬ *has-disc disc2 ?ms*]] =⇒ *matches ?*γ *?ms ?a ?p*]] =⇒ *matches ?*γ (*alist-and* (*NegPos-map ?C ?as*)) *?a ?p*  $=$  *matches ?*γ *?m ?a ?p* can be used as erule to solve goals about consecutive application of *primitive-extractor*. They should be used as *primitive-extractor-matchesE*[*OF wf-disc-sel-for-first-extracted-thing*].

### **24.3 Normalizing and Optimizing Primitives**

Normalize primitives by a function *f* with type  $'b$  negation-type list  $\Rightarrow$  'b *list.* 'b is a primitive type, e.g. ipt-ipv4range. *f* takes a conjunction list of negated primitives and must compress them such that:

- 1. no negation occurs in the output
- 2. the output is a disjunction of the primitives, i.e. multiple primitives in one rule are compressed to at most one primitive (leading to multiple rules)

Example with IP addresses:

```
f [10.8.0.0/16, 10.0.0.0/8] = [10.0.0.0/8] f compresses to one range
```
- f [10.0.0.0, 192.168.0.01] = [] range is empty, rule can be dropped
- f [Neg 41] =  $[0..40]$ ,  $[42..ipv4max]$ ] one rule is translated into multiple:
- f [Neg 41,  $\{20..50\}$ ,  $\{30..50\}$ ] =  $[\{30..40\}$ ,  $\{42..50\}]$  input: conjunction list

**definition** *normalize-primitive-extract* ::  $((a \Rightarrow bool) \times (a \Rightarrow 'b)) \Rightarrow$  $('b \Rightarrow 'a) \Rightarrow$  $('b negation-type list \Rightarrow 'b list) \Rightarrow$  $\alpha$  match-expr  $\Rightarrow$ <sup>0</sup>*a match-expr list* **where** *normalize-primitive-extract* (*disc-sel*)  $C f m \equiv (case \ primitive-extractor \ (disc-sel)$ *m*

 $of (spts, rst) \Rightarrow map (\lambda spt. (MatchAnd (Match (C spt))) rst) (f spts)$ 

If *f* has the properties described above, then *normalize-primitive-extract* is a valid transformation of a match expression

**lemma** *normalize-primitive-extract*: **assumes** *normalized-nnf-match m* **and** *wf-disc-sel disc-sel C* **and**

 $\forall$  *ml.* (*match-list*  $\gamma$  (*map* (*Match*  $\circ$  *C*) (*f ml*)) *a p*  $\longleftrightarrow$  *matches*  $\gamma$  (*alist-and* (*NegPos-map C ml*)) *a p*)

**shows** *match-list*  $\gamma$  (*normalize-primitive-extract disc-sel C f m*) *a p*  $\longleftrightarrow$ *matches* γ *m a p*

**proof** −

**obtain** *as ms* where *pe*: *primitive-extractor disc-sel m* = (*as, ms*) by *fastforce* 

**from** *pe primitive-extractor-correct*(*1*)[*OF* assms(*1*), where  $\gamma = \gamma$  and  $a=a$ **and**  $p=p$  *assms*(2) **have** 

*matches*  $\gamma$  *m a*  $p \leftrightarrow$  *matches*  $\gamma$  (*alist-and* (*NegPos-map C as*)) *a*  $p \land$ *matches*  $\gamma$  *ms a p* **by**(*cases disc-sel, blast*)

**also have** ...  $\longleftrightarrow$  *match-list*  $\gamma$  (*map* (*Match*  $\circ$  *C*) (*f as*)) *a*  $p \land$  *matches*  $\gamma$ *ms a p* **using** *assms*(*3* ) **by** *simp*

**also have** ...  $\longleftrightarrow$  *match-list*  $\gamma$  (*map* ( $\lambda spt$ *. MatchAnd* (*Match* (*C spt*)) *ms*) (*f as*)) *a p*

**by**(*simp add*: *match-list-matches bunch-of-lemmata-about-matches*)

**also have** ...  $\longleftrightarrow$  *match-list*  $\gamma$  (*normalize-primitive-extract disc-sel C f m*) *a* 

**by**(*simp add*: *normalize-primitive-extract-def pe*) **finally show** *?thesis* **by** *simp* **qed**

**thm** *match-list-semantics*[*of* γ (*map* (*Match* ◦ *C*) (*f ml*)) *a p* [(*alist-and* (*NegPos-map C ml*))]]

**corollary** *normalize-primitive-extract-semantics*: **assumes** *normalized-nnf-match m* **and** *wf-disc-sel disc-sel C* **and**

∀ *ml*. (*match-list* γ (*map* (*Match* ◦ *C*) (*f ml*)) *a p* ←→ *matches* γ (*alist-and* (*NegPos-map C ml*)) *a p*)

**shows** *approximating-bigstep-fun* γ *p* (*map* (λ*m*. *Rule m a*) (*normalize-primitive-extract*  $disc\text{-}sel } C \text{ } f \text{ } m$  $) \text{ } s =$ 

*approximating-bigstep-fun*  $\gamma$  *p* [*Rule m a*] *s* 

### **proof** −

**from** *normalize-primitive-extract* $[OF \; assumes(1) \; assumes(2) \; assumes(3)]$  **have** *match-list*  $\gamma$  (*normalize-primitive-extract disc-sel C f m*)  $a$   $p =$  *matches*  $\gamma$  *m* 

*a p* **.**

*p*

**also have**  $\ldots \leftrightarrow$  *match-list*  $\gamma$  [*m*] *a p* **by** *simp* 

**finally show** *?thesis* **using** *match-list-semantics*[*of* γ (*normalize-primitive-extract disc-sel C f m*) *a p* [*m*]] **by** *simp*

**qed**

```
lemma normalize-primitive-extract-preserves-nnf-normalized:
assumes normalized-nnf-match m
```
**and** *wf-disc-sel* (*disc*, *sel*) *C*

shows  $\forall mn \in set (normalize-primitive-extract (disc, sel) C f m)$ . *normalized-nnf-match mn*

**proof**

**fix** *mn*

**assume** *assm2* : *mn* ∈ *set* (*normalize-primitive-extract* (*disc*, *sel*) *C f m*)

**obtain** *as ms* **where** *as-ms*: *primitive-extractor* (*disc*, *sel*) *m* = (*as*, *ms*) **by** *fastforce*

**from** *primitive-extractor-correct*( $2$ )[*OF assms*( $1$ ) *assms*( $2$ ) *as-ms*] **have** *normalized-nnf-match ms* **by** *simp*

**from**  $assm2$  as-ms **have** *normalize-primitive-extract-unfolded:*  $mn \in ((\lambda spt.$ *MatchAnd* (*Match* (*C spt*)) *ms*) *' set* (*f as*))

**unfolding** *normalize-primitive-extract-def* **by** *force*

**with** ‹*normalized-nnf-match ms*› **show** *normalized-nnf-match mn* **by** *fastforce* **qed**

**lemma** *normalize-rules-primitive-extract-preserves-nnf-normalized*:  $∀r ∈ set rs. *normalized-nnf-match* (get-match r) ⇒ wf-disc-sel disc-sel C ⇒$ ∀ *r* ∈ *set* (*normalize-rules* (*normalize-primitive-extract disc-sel C f*) *rs*). *normalized-nnf-match* (*get-match r*) **apply**(*rule normalize-rules-preserves*[**where** *P*=*normalized-nnf-match* **and** *f* =(*normalize-primitive-extract disc-sel C f*)])

**apply**(*simp*; *fail*) **apply**(*cases disc-sel*) **using** *normalize-primitive-extract-preserves-nnf-normalized* **by** *fast*

If something is normalized for disc2 and disc2  $\neq$  disc1 and we do something on disc1, then disc2 remains normalized

**lemma** *normalize-primitive-extract-preserves-unrelated-normalized-n-primitive*: **assumes** *normalized-nnf-match m* **and** *normalized-n-primitive* (*disc2* , *sel2* ) *P m* **and** *wf-disc-sel* (*disc1* , *sel1* ) *C* and  $\forall a$ . ¬ *disc2* (*C a*) — disc1 and disc2 match for different stuff. e.g. *Src-Ports* and *Dst-Ports* shows  $\forall$  *mn*  $\in$  *set* (*normalize-primitive-extract* (*disc1*, *sel1*) *C f m*). *normalized-n-primitive* (*disc2* , *sel2* ) *P mn* **proof fix** *mn* **assume**  $assm2$ :  $mn \in set$  (*normalize-primitive-extract* (*disc1*, *sel1*)  $C f m$ ) **obtain** *as ms* **where** *as-ms*: *primitive-extractor* (*disc1* , *sel1* ) *m* = (*as*, *ms*) **by** *fastforce* **from** *as-ms primitive-extractor-correct*[*OF assms*(*1* ) *assms*(*3* )] **have** ¬ *has-disc disc1 ms* **and** *normalized-n-primitive* (*disc2* , *sel2* ) *P ms* **apply** − **apply**(*fast*) **using**  $assms(2)$  **by**( $fast$ ) **from**  $assm2$   $as-ms$  **have**  $normalized\text{-}primitive\text{-}extract\text{-}unfolded$ :  $mn \in ((\lambda spt)$ . *MatchAnd* (*Match* (*C spt*)) *ms*) *' set* (*f as*)) **unfolding** *normalize-primitive-extract-def* **by** *force*

**from** *normalize-primitive-extract-unfolded* **obtain** *Casms* **where** *Casms*: *mn* = (*MatchAnd* (*Match* (*C Casms*)) *ms*) **by** *blast*

**from** ‹*normalized-n-primitive* (*disc2* , *sel2* ) *P ms*› *assms*(*4* ) **have** *normalized-n-primitive* (*disc2* , *sel2* ) *P* (*MatchAnd* (*Match* (*C Casms*)) *ms*) **by**(*simp*)

**with** *Casms* **show** *normalized-n-primitive* (*disc2* , *sel2* ) *P mn* **by** *blast* **qed**

**lemma** *normalize-primitive-extract-normalizes-n-primitive*: **fixes**  $disc: (a \Rightarrow bool)$  and  $sel: (a \Rightarrow 'b)$  and  $f: (b \text{ negation-type} list \Rightarrow 'b \text{} list)$ **assumes** *normalized-nnf-match m*

**and** *wf-disc-sel* (*disc*, *sel*) *C*

**and** *np*: ∀ *as*. (∀  $a' \in set (f \text{ as})$ . *P*  $a'$ )

shows  $\forall m' \in set$  (*normalize-primitive-extract* (*disc, sel*) *C f m*). *normal* $i$ *zed-n-primitive* (*disc*, *sel*)  $P$  *m*<sup> $\prime$ </sup>

**proof**

**fix**  $m'$  **assume**  $a: m' \in set$  (*normalize-primitive-extract* (*disc. sel*)  $C f m$ )

**have**  $nnf: \forall m' \in set (normalized-primitive-extract (disc, sel) C f m)$ . *normalized-nnf-match m'* 

**using** *normalize-primitive-extract-preserves-nnf-normalized assms* **by** *blast* with *a* have *normalized-m'*: *normalized-nnf-match*  $m'$  by  $simp$ 

**from** *a* **obtain** *as ms* **where** *as-ms*: *primitive-extractor* (*disc*, *sel*)  $m = (as,$ *ms*)

**unfolding** *normalize-primitive-extract-def* **by** *fastforce*

**with** a **have** *prems*:  $m' \in set \text{ (map (Xspt. MatchAnd (Match (C spt)) ms) (f)$ *as*))

**unfolding** *normalize-primitive-extract-def* **by** *simp*

**from** *primitive-extractor-correct*( $2$ )[ $OF$  assms( $1$ ) assms( $2$ ) as-ms] **have** nor*malized-nnf-match ms* **.**

**show** *normalized-n-primitive* (*disc*, *sel*)  $P$   $m'$ **proof**(*cases f as* = []) **case** *True* **thus** *normalized-n-primitive* (*disc, sel*) *P*  $m'$  **using** *prems* **by**  $\sin p$ **next**

**case** *False*

**with** *prems* **obtain** *spt* **where**  $m' = MatchAnd (Match (C spt))$  *ms* **and** *spt* ∈ *set* (*f as*) **by** *auto*

**from** *primitive-extractor-correct*(3)[OF assms(1) assms(2) as-ms] **have**  $\neg$ *has-disc disc ms* **.**

**with** ‹*normalized-nnf-match ms*› **have** *normalized-n-primitive* (*disc*, *sel*) *P ms*

**by**(*induction* (*disc*, *sel*) *P ms rule*: *normalized-n-primitive*.*induct*) *simp-all*

**from**  $\langle wf\text{-}disc\text{-}sel\text{ }(disc, sel) \quad C \rangle$  **have**  $\langle sel \text{ }(C \text{ } spt) \rangle = spt$  **by** $(\text{sim}p \text{ } add:$ *wf-disc-sel*.*simps*)

**with**  $np \iff \text{sqrt}(f \text{ as}) \iff \text{have } P \text{ (sel } (C \text{ spt}) \iff \text{sim}(f \text{ as} \iff \text{mod}(f \text{ as} \iff \text{sim}(f \text{ as} \iff \text{sim}(f \text{ as} \iff \text{sim}(f \text{ as} \iff \text{sim}(f \text{ as} \iff \text{sim}(f \text{ as} \iff \text{sim}(f \text{ as} \iff \text{sim}(f \text{ as} \iff \text{sim}(f \text{ as} \iff \text{sim}(f \text{ as} \iff \text{sim}(f \text{ as} \iff \text{sim}(f \text{ as} \iff \text{sim}(f$ 

**show** normalized-n-primitive (disc, sel)  $P m'$  $\text{apply}(simp \text{ } add: \langle m' = MatchAnd (Match (C \text{ } spt)) \text{ } ms)$ **apply**(*rule conjI*) **apply**(*simp-all add*: ‹*normalized-n-primitive* (*disc*, *sel*) *P ms*›)  $\text{apply}(simp \text{ } add: \langle P \text{ } (sel \text{ } (C \text{ } spt) ) \rangle)$ **done qed qed**

**lemma** *primitive-extractor-negation-type-matching1* : **assumes** *wf* : *wf-disc-sel* (*disc*, *sel*) *C* **and** *normalized*: *normalized-nnf-match m* and  $a1$ : *primitive-extractor* (*disc*, *sel*)  $m = (as, rest)$ **and** *a2* : *matches* γ *m a p* **shows**  $(\forall m \in set \ (map \ C \ (getPos \ as)). \ matches \ \gamma \ (Match \ m) \ a \ p) \ \land$ (∀ *m*∈*set* (*map C* (*getNeg as*)). *matches* γ (*MatchNot* (*Match m*)) *a p*) **proof** − **from** *primitive-extractor-correct*( $1$ )[*OF normalized wf a1*]  $a2$  **have** *matches*  $\gamma$  (*alist-and* (*NegPos-map C as*)) *a*  $p \wedge$  *matches*  $\gamma$  *rest a*  $p$  **by** *fast* **hence** *matches*  $\gamma$  (*alist-and* (*NegPos-map C as*)) *a p* **by** *blast* **with** *Negation-Type-Matching*.*matches-alist-and* **have** (∀ *m*∈*set* (*getPos* (*NegPos-map C as*)). *matches* γ (*Match m*) *a p*) ∧ (∀ *m*∈*set* (*getNeg* (*NegPos-map C as*)). *matches* γ (*MatchNot* (*Match m*)) *a p*) **by** *metis* **with** *getPos-NegPos-map-simp2 getNeg-NegPos-map-simp2* **show** *?thesis* **by**

*metis*

**qed**

*normalized-n-primitive* does NOT imply *normalized-nnf-match*

**lemma**  $\exists m$ . *normalized-n-primitive disc-sel f*  $m \rightarrow \neg$  *normalized-nnf-match* m **by**(*rule-tac x*=*MatchNot MatchAny* **in** *exI*) (*simp*)

**lemma** remove-unknowns-generic-not-has-disc:  $\neg$  has-disc  $C$   $m \implies \neg$  has-disc  $C$ (*remove-unknowns-generic* γ *a m*)

**by**(*induction* γ *a m rule*: *remove-unknowns-generic*.*induct*) (*simp-all add*: *remove-unknowns-generic-simps2* )

**lemma** *remove-unknowns-generic-not-has-disc-negated*: ¬ *has-disc-negated C neg*  $m \implies \neg$  *has-disc-negated C neg (remove-unknowns-generic*  $\gamma$  *a m)* 

**by**(*induction* γ *a m rule*: *remove-unknowns-generic*.*induct*) (*simp-all add*: *remove-unknowns-generic-simps2* )

**lemma** *remove-unknowns-generic-normalized-n-primitive*: *normalized-n-primitive*  $disc\text{-}sel~f~m \Longrightarrow$ 

*normalized-n-primitive disc-sel f* (*remove-unknowns-generic* γ *a m*) **proof**(*induction*  $\gamma$  *a m rule*: *remove-unknowns-generic.induct*)

**case** *6* **thus** *?case* **by**(*case-tac disc-sel*, *simp add*: *remove-unknowns-generic-simps2* ) **qed**(*simp-all add*: *remove-unknowns-generic-simps2* )

**lemma** *normalize-match-preserves-disc-negated*:

**shows** (∃ *m-DNF* ∈ *set* (*normalize-match m*). *has-disc-negated disc neg m-DNF*) =⇒ *has-disc-negated disc neg m*

**proof**(*induction m rule*: *normalize-match*.*induct*)

**case** *3* **thus** *?case* **by** (*simp*) *blast*

```
next
case 4
 from 4 show ?case by(simp) blast
qed(simp-all)
```
*has-disc-negated* is a structural property and *normalize-match* is a semantical property. *normalize-match* removes subexpressions which cannot match. Thus, we cannot show (without complicated assumptions) the opposite direction of ∃ *m-DNF*∈*set* (*normalize-match ?m*). *has-disc-negated ?disc ?neg*  $m\text{-}DNF \implies has-disc-negated$  ?*disc* ?neg ?*m*, because a negated primitive might occur in a subexpression which will be optimized away.

```
corollary i-m-giving-this-a-funny-name-so-i-can-thank-my-future-me-when-sledgehammer-will-find-this-one-day:
  \neg has-disc-negated disc neg m \implies \forall m-DNF \in set (normalize-match m). \neghas-disc-negated disc neg m-DNF
```
**using** *normalize-match-preserves-disc-negated* **by** *blast*

```
lemma not-has-disc-opt-MatchAny-match-expr :
 \neg has-disc disc m \implies \neg has-disc disc (opt-MatchAny-match-expr m)
 proof −
   have ¬ has-disc disc m \implies ¬ has-disc disc (opt-MatchAny-match-expr-once
m) for m
   by(induction m rule: opt-MatchAny-match-expr-once.induct) simp-all
 thus \neg has-disc disc m \implies \neg has-disc disc (opt-MatchAny-match-expr m)
   apply(simp add: opt-MatchAny-match-expr-def)
   apply(rule repeat-stabilize-induct)
    \mathbf{by}(simp)+
 qed
lemma not-has-disc-negated-opt-MatchAny-match-expr :
 ¬ has-disc-negated disc neg m =⇒ ¬ has-disc-negated disc neg (opt-MatchAny-match-expr
m)
 proof −
  have ¬ has-disc-negated disc neg m =⇒ ¬ has-disc-negated disc neg (opt-MatchAny-match-expr-once
m)
   for m
  by(induction m arbitrary: neg rule:opt-MatchAny-match-expr-once.induct) (simp-all)
 thus ¬ has-disc-negated disc neg m ⇒ ¬ has-disc-negated disc neg (opt-MatchAny-match-expr
m)
   apply(simp add: opt-MatchAny-match-expr-def)
   apply(rule repeat-stabilize-induct)
   \mathbf{by}(simp)+
 qed
lemma normalize-match-preserves-nodisc:
 \neg has-disc disc m \implies m' \in set (normalize-match m) \implies \neg has-disc disc m'proof −
   have \neg has-disc disc m → (\forall m' ∈ set (normalize-match m). \neg has-disc disc
m'
```
**by**(*induction m rule*: *normalize-match*.*induct*) (*safe*,*auto*) — need safe, otherwise simplifier loops

**thus**  $\neg$  *has-disc disc*  $m \implies m' \in set$  (*normalize-match*  $m$ )  $\implies \neg$  *has-disc disc*  $m'$  by *blast* 

**qed**

**lemma** *not-has-disc-normalize-match*:

 $\neg$  *has-disc-negated disc neg m*  $\implies$  *m'*  $\in$  *set* (*normalize-match m*)  $\implies \neg$  *has-disc-negated disc neg m'* **using** *i-m-giving-this-a-funny-name-so-i-can-thank-my-future-me-when-sledgehammer-will-find-this-one-day* **by** *blast* **lemma** *normalize-match-preserves-normalized-n-primitive*:

```
normalized-n-primitive disc-sel f rst \implies∀ m ∈ set (normalize-match rst). normalized-n-primitive disc-sel f m
apply(cases disc-sel, simp)
apply(induction rst rule: normalize-match.induct)
    apply(simp; fail)
    apply(simp; fail)
   apply(simp; fail)
  using normalized-n-primitive.simps(5 ) apply metis
 by simp+
```
### **24.4 Optimizing a match expression**

Optimizes a match expression with a function that takes 'b negation-type *list* and returns ('b list  $\times$  'b list) *option*. The function should return *None* if the match expression cannot match. It returns *Some* (*as-pos*, *as-neg*) where *as-pos* and *as-neg* are lists of primitives. Positive and Negated. The result is one match expression.

In contrast *normalize-primitive-extract* returns a list of match expression, to be read es their disjunction.

**definition** *compress-normalize-primitive* ::  $((a \Rightarrow bool) \times (a \Rightarrow 'b)) \Rightarrow (b \Rightarrow$  $(a) \Rightarrow$ ('b negation-type list  $\Rightarrow$  ('b list  $\times$  'b list)

 $option$ )  $\Rightarrow$ 

 $a'$  match-expr  $\Rightarrow$   $a'$  match-expr option **where** 

*compress-normalize-primitive disc-sel C f m* ≡ (*case primitive-extractor disc-sel m of* (*as*, *rst*)  $\Rightarrow$ 

(*map-option* (λ(*as-pos*, *as-neg*). *MatchAnd*

(*alist-and* <sup>0</sup> (*NegPos-map C* ((*map Pos as-pos*)@(*map*

*Neg as-neg*))))

*rst*

) (*f as*)))

**lemma** *compress-normalize-primitive-nnf*: *wf-disc-sel disc-sel*  $C \implies$ 

*Some*  $m' \implies$ *normalized-nnf-match m'* **apply**(*case-tac primitive-extractor disc-sel m*) **apply**(*simp add*: *compress-normalize-primitive-def*) **apply**(*clarify*) apply (simp add: normalized-nnf-match-alist-and') **apply**(*cases disc-sel*, *simp*) **using** *primitive-extractor-correct*(*2* ) **by** *blast* **lemma** *compress-normalize-primitive-not-introduces-C* : **assumes** *notdisc*: ¬ *has-disc disc m* and  $wf$ :  $wf$ - $disc$ - $sel$   $(disc, sel)$   $C'$ **and** *nm*: *normalized-nnf-match m* **and** *some*: *compress-normalize-primitive* (*disc,sel*)  $C f m = Some m'$ **and** *f*-preserves:  $\bigwedge$  *as-pos as-neg*. *f*  $\bigcap$  = *Some* (*as-pos*, *as-neg*)  $\implies$  *as-pos* =  $[ \ ] \land \textit{as-neg} = [$ **shows**  $\neg$  *has-disc disc m'* **proof** − **obtain** *as ms* **where** *asms*: *primitive-extractor* (*disc*, *sel*) *m* = (*as*, *ms*) **by** *fastforce* **from** *notdisc primitive-extractor-correct*( $4$ )[*OF nm wf asms*] **have**  $1: \neg$ *has-disc disc ms* **by** *simp* **from** *notdisc primitive-extractor-correct*( $\gamma$ )[*OF nm wf asms*] **have** 2: *as* = [] ∧ *ms* = *m* **by** *simp* **from** *1 2 some* **show** *?thesis* **by**(*auto dest*: *f-preserves simp add*: *compress-normalize-primitive-def asms*) **qed lemma** *compress-normalize-primitive-not-introduces-C-negated*: **assumes** *notdisc*: ¬ *has-disc-negated disc False m* **and** *wf* : *wf-disc-sel* (*disc*,*sel*) *C* **and** *nm*: *normalized-nnf-match m* **and** *some*: *compress-normalize-primitive* (*disc,sel*)  $C f m = Some m'$ **and** *f*-preserves:  $\bigwedge$  *as as-pos as-neg. f as* = *Some* (*as-pos, as-neg*)  $\implies$  *getNeg*  $as = [] \implies as-neg = []$ shows  $\neg$  *has-disc-negated disc False m'* **proof** −

*normalized-nnf-match*  $m \implies$  *compress-normalize-primitive disc-sel C f*  $m =$ 

**obtain** *as ms* **where** *asms*: *primitive-extractor* (*disc*,*sel*) *m* = (*as*, *ms*) **by**

*fastforce*

**from** *notdisc primitive-extractor-correct*( $\theta$ )[*OF nm wf asms*] **have**  $1: \neg$ *has-disc-negated disc False ms* **by** *simp*

**from** *asms notdisc has-disc-negated-primitive-extractor* [*OF nm*, **where** *disc*=*disc* **and** *sel*=*sel*] **have**

 $\forall a$ . *Neq a*  $\notin$  *set as* **by**(*simp*)

**hence**  $getNeq$  as  $=$   $\parallel$  **by** (*meson NegPos-set*(5) *image-subset-iff last-in-set*) with *f-preserves* have *f-preserves'*:  $\bigwedge$  *as-pos as-neg. f as = Some* (*as-pos*,  $as-neg$   $\implies$   $as-neg$  =  $\Box$  **by**  $simp$ 

**from** 1 have  $\bigwedge$  a b.  $\neg$  has-disc-negated disc False (MatchAnd (alist-and' (*NegPos-map C* (*map Pos a*))) *ms*)

**by**(*simp add*: *has-disc-negated-alist-and* <sup>0</sup> *NegPos-map-map-Pos negation-type-to-match-expr-simps*)

with *some* show ?thesis by(*auto dest: f-preserves' simp add: compress-normalize-primitive-def asms*)

**qed**

**lemma** *compress-normalize-primitive-Some*: **assumes** *normalized*: *normalized-nnf-match m* **and** *wf* : *wf-disc-sel* (*disc*,*sel*) *C* **and** *some*: *compress-normalize-primitive* (*disc,sel*)  $C f m = Some m'$ and *f*-correct:  $\bigwedge$  as as-pos as-neg. *f* as = *Some* (as-pos, as-neg)  $\implies$ *matches* γ (*alist-and* (*NegPos-map C* ((*map Pos as-pos*)@(*map Neg*  $as-neg))$ ))  $a \neq \rightarrow$ *matches* γ (*alist-and* (*NegPos-map C as*)) *a p* **shows** matches  $\gamma$  *m'* a  $p \leftrightarrow$  *matches*  $\gamma$  *m* a *p* **using** *some* **apply**(*simp add*: *compress-normalize-primitive-def*) **apply**(*case-tac primitive-extractor* (*disc*,*sel*) *m*) **apply**(*rename-tac as rst*, *simp*) **apply**(*drule primitive-extractor-correct*(*1*)[*OF normalized wf*, **where**  $\gamma = \gamma$  **and** *a*=*a* **and** *p*=*p*]) **apply**(*elim exE conjE*) **apply**(*drule f-correct*)  $\mathbf{b}$ **y** (*meson matches-alist-and-alist-and' bunch-of-lemmata-about-matches* $(1)$ )

**lemma** *compress-normalize-primitive-None*: **assumes** *normalized*: *normalized-nnf-match m* **and** *wf* : *wf-disc-sel* (*disc*,*sel*) *C* **and** *none*: *compress-normalize-primitive* (*disc,sel*)  $C f m = None$ **and** *f*-correct:  $\bigwedge$  *as*. *f as* = *None*  $\implies \neg$  *matches*  $\gamma$  (*alist-and* (*NegPos-map C as*)) *a p* **shows**  $\neg$  *matches*  $\gamma$  *m a p* **using** *none* **apply**(*simp add*: *compress-normalize-primitive-def*) **apply**(*case-tac primitive-extractor* (*disc*, *sel*) *m*) **apply**(*auto dest*: *primitive-extractor-correct*(*1* )[*OF assms*(*1* ) *wf* ] *f-correct*) **done**

**lemma** *compress-normalize-primitive-hasdisc*: **assumes** *am*: ¬ *has-disc disc2 m*

**and** *wf* : *wf-disc-sel* (*disc*,*sel*) *C* **and** *disc*:  $(\forall a. \neg \text{ disc2 } (C a))$ **and** *nm*: *normalized-nnf-match m* **and** *some*: *compress-normalize-primitive* (*disc,sel*)  $C f m = Some m'$ **shows** *normalized-nnf-match*  $m' \wedge \neg$  *has-disc disc2*  $m'$ **proof** − **from** *compress-normalize-primitive-nnf* [*OF wf nm some*] **have** *goal1* : *nor* $malized-nnf-match$   $m'$ . **obtain** *as ms* where *asms*: *primitive-extractor* (*disc. sel*)  $m = (as, ms)$  by *fastforce* **from** *am primitive-extractor-correct*( $4$ )[*OF nm wf asms*] **have**  $1: \neg$  *has-disc disc2 ms* **by** *simp* **{ fix** *is-pos is-neg* **from** *disc* **have** *x1* : ¬ *has-disc disc2* (*alist-and* <sup>0</sup> (*NegPos-map C* (*map Pos is-pos*)))  $\mathbf{b}$ **y**(*simp add: has-disc-alist-and' NegPos-map-map-Pos negation-type-to-match-expr-simps*) **from** *disc* **have**  $x2: -$  *has-disc disc2* (*alist-and'* (*NegPos-map C* (*map Neg is-neg*))) **by**(*simp add*: *has-disc-alist-and' NegPos-map-map-Neg negation-type-to-match-expr-simps*) **from**  $x1 x2$  **have**  $\neg$  *has-disc disc2* (*alist-and'* (*NegPos-map C* (*map Pos is-pos* @ *map Neg is-neg*))) **apply**(*simp add*: *NegPos-map-append has-disc-alist-and* <sup>0</sup> ) **by** *blast* **}** with *some* have  $\neg$  *has-disc disc2* m' **apply**(*simp add*: *compress-normalize-primitive-def asms*) **apply**(*elim exE conjE*) **using** *1* **by** *fastforce* **with** *goal1* **show** *?thesis* **by** *simp* **qed lemma** *compress-normalize-primitive-hasdisc-negated*: **assumes** *am*: ¬ *has-disc-negated disc2 neg m* **and** *wf* : *wf-disc-sel* (*disc*,*sel*) *C* **and** *disc*:  $(\forall a. \neg \text{ disc2 } (C \ a))$ **and** *nm*: *normalized-nnf-match m* **and** *some*: *compress-normalize-primitive* (*disc,sel*)  $C f m = Some m'$ **shows** *normalized-nnf-match*  $m' \wedge \neg$  *has-disc-negated disc2 neg m'* **proof** − **from** *compress-normalize-primitive-nnf* [*OF wf nm some*] **have** *goal1* : *nor* $malized-nnf-match$   $m'$ . **obtain** *as ms* **where** *asms*: *primitive-extractor* (*disc*, *sel*) *m* = (*as*, *ms*) **by** *fastforce* **from** am primitive-extractor-correct( $\delta$ )[OF nm wf asms] **have**  $1: \neg$  has-disc-negated *disc2 neg ms* **by** *simp* **{ fix** *is-pos is-neg* **from** *disc* **have**  $x1: \neg$  *has-disc-negated disc2 neg* (*alist-and'* (*NegPos-map C* (*map Pos is-pos*))) **by**(*simp add*: *has-disc-negated-alist-and' NegPos-map-map-Pos negation-type-to-match-expr-simps*) **from** *disc* **have**  $x2: -$  *has-disc-negated disc2 neg* (*alist-and'* (*NegPos-map* 

```
C (map Neg is-neg)))
           by(simp add: has-disc-negated-alist-and 0 NegPos-map-map-Neg nega-
tion-type-to-match-expr-simps)
        from x1 x2 have \neg has-disc-negated disc2 neg (alist-and' (NegPos-map C
(map Pos is-pos @ map Neg is-neg)))
            apply(simp add: NegPos-map-append has-disc-negated-alist-and 0
) by
blast
      }
      with some have \neg has-disc-negated disc2 neg m'
        apply(simp add: compress-normalize-primitive-def asms)
        apply(elim exE conjE)
        using 1 by fastforce
      with goal1 show ?thesis by simp
  qed
 thm normalize-primitive-extract-preserves-unrelated-normalized-n-primitive
 lemma compress-normalize-primitve-preserves-normalized-n-primitive:
   assumes am: normalized-n-primitive (disc2 , sel2 ) P m
      and wf: wf-disc-sel (disc,sel) Cand disc: (\forall a. \neg \text{ disc2 } (C a))and nm: normalized-nnf-match m
      and some: compress-normalize-primitive (disc,sel) C f m = Some m'shows normalized-nnf-match m' \wedge normalized-n-primitive (disc2, sel2) P m'proof −
      from compress-normalize-primitive-nnf [OF wf nm some] have goal1 : nor-
malized-nnf-match m'.
      obtain as ms where asms: primitive-extractor (disc. sel) m = (as, ms) by
fastforce
        from am primitive-extractor-correct [OF nm wf asms] have 1: normal-
ized-n-primitive (disc2 , sel2 ) P ms by fast
      { fix iss
     from disc have normalized-n-primitive (disc2 , sel2 ) P (alist-and (NegPos-map
C iss))
         apply(induction iss)
          apply(simp-all)
         apply(rename-tac i iss, case-tac i)
          apply(simp-all)
         done
      }
      with some have normalized-n-primitive (disc2, sel2) P m'apply(simp add: compress-normalize-primitive-def asms)
        apply(elim exE conjE)
       using 1 normalized-n-primitive-alist-and normalized-n-primitive-alist-and
             normalized-n-primitive.simps(4 ) by blast
      with goal1 show ?thesis by simp
  qed
```
#### **24.5 Processing a list of normalization functions**

**fun** *compress-normalize-primitive-monad* :: ( $'a$  match-expr  $\Rightarrow 'a$  match-expr op*tion*) *list*  $\Rightarrow$  '*a* match-expr  $\Rightarrow$  '*a* match-expr option **where** *compress-normalize-primitive-monad*  $\parallel$  *m* = *Some m*  $\parallel$ *compress-normalize-primitive-monad* ( $f \# fs$ )  $m = (case \, f \, m \, of \, None \Rightarrow None$ | *Some*  $m' \Rightarrow$ compress-normalize-primitive-monad fs m') **lemma** *compress-normalize-primitive-monad*:  $\mathbf{assumes\,\,}\wedge m\,\,m'\,\,f.\,\,f\in set\,\,fs\Longrightarrow\,normalized\,\,nn\,\,function\,\,m\Longleftrightarrow\,f\,\,m\Longrightarrow\,f\,\,m\Longrightarrow\,S\,\,one$  $m' \implies$  *matches*  $\gamma$   $m'$  *a*  $p \leftrightarrow$  *matches*  $\gamma$  *m a*  $p$ and  $\bigwedge m$  *m'*  $f$ .  $f \in set$  *fs*  $\implies$  *normalized-nnf-match*  $m \implies f$   $m = Some$  $m' \Longrightarrow$  *normalized-nnf-match*  $m'$ **and** *normalized-nnf-match m* **and** (*compress-normalize-primitive-monad fs m*) = *Some m'* **shows** matches  $\gamma$  *m'* a  $p \leftrightarrow$  *matches*  $\gamma$  *m* a  $p$  (**is** *?goal1*) and *normalized-nnf-match*  $m'$ (**is** *?goal2* ) **proof** − **have** *goals*: *?goal1* ∧ *?goal2* **using** *assms* **proof**(*induction fs arbitrary*: *m*) **case** *Nil* **thus** *?case* **by** *simp* **next case** (*Cons f fs*) **from** *Cons*.*prems*(*1* ) **have** *IH-prem1* :  $(\bigwedge f \text{ } m \text{ } m'. f \in set \text{ } fs \Longrightarrow \text{ } normalized\text{-}nf\text{-}match \text{ } m \Longrightarrow f \text{ } m = Some \text{ } m' \Longrightarrow$ *matches*  $\gamma$  *m' a*  $p =$  *matches*  $\gamma$  *m a*  $p$ ) **by** *auto* **from** *Cons*.*prems*(*2* ) **have** *IH-prem2* :  $(\bigwedge f \text{ } m \text{ } m'. f \in set \text{ } fs \Longrightarrow \text{ } normalized\text{-}nf\text{-}match \text{ } m \Longrightarrow f \text{ } m = Some \text{ } m' \Longrightarrow$ *normalized-nnf-match m'*) by *auto* **from** *Cons*.*IH IH-prem1 IH-prem2* **have** *IH*:  $\bigwedge$ *m. normalized-nnf-match m* ⇒ *compress-normalize-primitive-monad fs*  $m = Some$   $m' \implies$  $(matches \gamma m' a p \leftrightarrow matches \gamma m a p) \wedge ?goal2$  **by** *fast* **show** *?case* **proof**(*cases f m*) **case** *None* **thus** *?thesis* **using** *Cons*.*prems* **by** *auto* **next**  $\case(Some m'')$ **from** *Some Cons.prems*(1)[*of f*] *Cons.prems*(3) **have** 1: *matches*  $\gamma$  *m*<sup>*n*</sup>  $a$  *p* = *matches*  $\gamma$  *m a p* **by** *simp* **from** *Some Cons.prems* $(2)$ [*of f*] *Cons.prems* $(3)$  **have** 2: *normal* $i$ *zed-nnf-match m* $\prime\prime$  **by** *simp* **from** *Some* **have** *compress-normalize-primitive-monad* ( $f \neq fs$ )  $m =$  $compress-normalize-primitive-monad$   $fs$   $m''$  by  $simp$ **thus** *?thesis* **using** *Cons*.*prems*(*4* ) *IH 1 2* **by** *auto* **qed qed from** *goals* **show** *?goal1* **by** *simp*

```
from goals show ?goal2 by simp
qed
```
**lemma** *compress-normalize-primitive-monad-None*:  $\sum_{i=1}^{\infty} a_i = m \cdot f$  .  $f \in set$  *fs*  $\implies$  *normalized-nnf-match m*  $\implies$  *f m* = *Some*  $m' \implies$  *matches*  $\gamma$  *m' a*  $p \leftrightarrow$  *matches*  $\gamma$  *m a*  $p$ **and**  $\bigwedge m$  *f*. *f* ∈ *set fs*  $\implies$  *normalized-nnf-match*  $m \implies f$   $m = None$   $\implies$ ¬ *matches* γ *m a p* and  $\bigwedge m$  *m'*  $f$ .  $f \in set$  *fs*  $\implies$  *normalized-nnf-match*  $m \implies f$   $m = Some$  $m' \Longrightarrow$  *normalized-nnf-match*  $m'$ **and** *normalized-nnf-match m* **and** (*compress-normalize-primitive-monad fs m*) = *None* **shows**  $\neg$  *matches*  $\gamma$  *m a p* **using** *assms* **proof**(*induction fs arbitrary*: *m*) **case** *Nil* **thus** *?case* **by** *simp* **next case** (*Cons f fs*) **from** *Cons*.*prems*(*1* ) **have** *IH-prem1* :  $(\bigwedge f \text{ } m \text{ } m'. f \in set \text{ } fs \Longrightarrow \text{ } normalized\text{-}nf\text{-}match \text{ } m \Longrightarrow f \text{ } m = Some \text{ } m' \Longrightarrow$ *matches*  $\gamma$  *m' a*  $p =$  *matches*  $\gamma$  *m a*  $p$ ) **by** *auto* **from** *Cons*.*prems*(*2* ) **have** *IH-prem2* : ( $\bigwedge f$  *m m'*. *f* ∈ *set fs*  $\implies$  *normalized-nnf-match m*  $\implies$  *f m* = *None*  $\implies$  *matches*  $\gamma$  *m a p*) **by** *auto* **from** *Cons*.*prems*(*3* ) **have** *IH-prem3* :  $(\bigwedge f \text{ } m \text{ } m'. f \in set \text{ } fs \Longrightarrow \text{ } normalized\text{-}nf\text{-}match \text{ } m \Longrightarrow f \text{ } m = Some \text{ } m' \Longrightarrow$ *normalized-nnf-match m'*) by *auto* **from** *Cons*.*IH IH-prem1 IH-prem2 IH-prem3* **have** *IH*:  $\bigwedge$ *m. normalized-nnf-match m* ⇒ *compress-normalize-primitive-monad*  $fs \, m = None \Longrightarrow \neg \quad matches \, \gamma \, m \, a \, p \, \mathbf{by} \, blast$ **show** *?case* **proof**(*cases f m*) **case** *None* **thus** *?thesis* **using** *Cons*.*prems*(*4* ) *Cons*.*prems*(*2* ) *Cons*.*prems*(*3* ) **by** *auto* **next**  $\cose(Some\ m'')$ **from** *Some Cons.prems* $(3)$ [*of f*] *Cons.prems* $(4)$  **have** 2: *normal* $i$ *zed-nnf-match m* $''$  **by**  $simp$ **from** *Some* **have** *compress-normalize-primitive-monad* ( $f \neq fs$ )  $m =$  $compress-normalize-primitive-monad fs m''$  by  $simp$ **hence**  $\neg$  *matches*  $\gamma$  *m*<sup>*u*</sup> *a p* **using** *Cons.prems*(*5*) *IH 2* **by** *simp* **thus** *?thesis* **using** *Cons*.*prems*(*1* ) *Cons*.*prems*(*4* ) *Some* **by** *auto* **qed qed**

**lemma** *compress-normalize-primitive-monad-preserves*:

 $\mathbf{assumes\,\,}\wedge m\,\,m'\,\,f.\,\,f\in set\,\,fs\Longrightarrow\,normalized\,\,nn\,\,function\,\,m\Longleftrightarrow\,f\,\,m\Longrightarrow\,f\,\,m\Longrightarrow\,S\,\,one$  $m' \implies normalized-nnf-match m'$ 

and  $\bigwedge m$  *m'*  $f$ .  $f \in set$   $fs \implies normalized-nnf-match$   $m \implies P$   $m \implies f$  m  $= Some \, m' \Longrightarrow P \, m'$ **and** *normalized-nnf-match m* **and** *P m* **and** (*compress-normalize-primitive-monad fs m*) = *Some m'* **shows** *normalized-nnf-match*  $m' \wedge P m'$ **using** *assms* **proof**(*induction fs arbitrary*: *m*) **case** *Nil* **thus** *?case* **by** *simp* **next case** (*Cons f fs*) **thus** *?case* **by**(*simp split*: *option*.*split-asm*) *blast* **qed**

 $\text{datatype}$  'a match-compress =  $\text{CannotMatch}$  |  $\text{MatchExpr}$  'a

**end**

## **25 Combine Match Expressions**

**theory** *MatchExpr-Fold* **imports** *Primitive-Normalization* **begin**

**fun** *andfold-MatchExp* :: 'a match-expr list  $\Rightarrow$  'a match-expr **where** *andfold-MatchExp* [] = *MatchAny* |  $and fold-MatchExp[e] = e$ *andfold-MatchExp* (*e*#*es*) = *MatchAnd e* (*andfold-MatchExp es*)

**lemma** *andfold-MatchExp-alist-and*: *alist-and* <sup>0</sup> (*map Pos ls*) = *andfold-MatchExp* (*map Match ls*) **apply**(*induction ls*) **apply**(*simp*) **apply**(*simp*) **apply**(*rename-tac l ls*) **apply**(*case-tac ls*)  $\mathbf{by}(simp)$ + **lemma** *andfold-MatchExp-matches*:  $matches \gamma (and fold-MatchExp ms) a p \longleftrightarrow (\forall m \in set ms. matches \gamma m a p)$ **apply**(*induction ms rule*: *andfold-MatchExp*.*induct*)

```
apply(simp add: bunch-of-lemmata-about-matches)+
done
```
**lemma** *andfold-MatchExp-not-discI*:  $∀ m ∈ set ms. ¬ has-disc disc m ⇒ ¬ has-disc disc (and fold-MatchExp ms)$  **by**(*induction ms rule*: *andfold-MatchExp*.*induct*) (*simp*)+

**lemma** *andfold-MatchExp-not-disc-negatedI*: ∀ *m* ∈ *set ms*. ¬ *has-disc-negated disc neg m* =⇒ ¬ *has-disc-negated disc neg* (*andfold-MatchExp ms*) **by**(*induction ms rule*: *andfold-MatchExp*.*induct*) (*simp*)+

**lemma** *andfold-MatchExp-not-disc-negated-mapMatch*: ¬ *has-disc-negated disc False* (*andfold-MatchExp* (*map* (*Match* ◦ *C*) *ls*)) **apply**(*induction ls*) **apply**(*simp*; *fail*) **apply**(*simp*) **apply**(*rename-tac ls*, *case-tac ls*)  $\mathbf{by}(simp)$ +

```
lemma andfold-MatchExp-not-disc-mapMatch:
 ∀ a. ¬ disc (C a) ⇒ ¬ has-disc disc (and fold-MatchExp (map (Match ∘ C) ls))
```

```
apply(induction ls)
apply(simp; fail)
apply(simp)
apply(rename-tac ls, case-tac ls)
\mathbf{by}(simp)+
```
**lemma** *andfold-MatchExp-normalized-nnf* : ∀ *m* ∈ *set ms*. *normalized-nnf-match m* =⇒

*normalized-nnf-match* (*andfold-MatchExp ms*) **by**(*induction ms rule*: *andfold-MatchExp*.*induct*)(*simp*)+

**lemma** *andfold-MatchExp-normalized-n-primitive*: ∀ *m* ∈ *set ms*. *normalized-n-primitive*  $(disc, sel)$   $f \, m \Longrightarrow$ 

*normalized-n-primitive* (*disc*, *sel*) *f* (*andfold-MatchExp ms*) **by**(*induction ms rule*: *andfold-MatchExp*.*induct*)(*simp*)+

**lemma** *andfold-MatchExp-normalized-normalized-n-primitive-single*:

 $∀ a. ¬ disc (C a) \Longrightarrow$  $s \in set \ (normalize-match \ (and fold-MatchExp \ (map \ (Match \ o \ C) \ xs))) \Longrightarrow$ *normalized-n-primitive* (*disc*, *sel*) *f s* **apply**(*rule normalized-n-primitive-if-no-primitive*) **using** *normalized-nnf-match-normalize-match* **apply** *blast* **apply**(*rule normalize-match-preserves-nodisc*[**where** *m*=(*andfold-MatchExp* (*map*  $(Match \circ C(x) s))$ **apply** *simp-all* **by** (*simp add*: *andfold-MatchExp-not-discI*)

**lemma** *normalize-andfold-MatchExp-normalized-n-primitive*:

 $\forall m \in set \{ms. \; \forall s' \in set \; (normalized-match \; m). \; normalized-n-primitive \; (disc, s)$ *sel*)  $f s' \implies$ 

 $s \in set$  (*normalize-match* (*andfold-MatchExp ms*))  $\implies$ *normalized-n-primitive* (*disc*, *sel*) *f s*

```
proof(induction ms arbitrary: s rule: andfold-MatchExp.induct)
 case 1 thus ?case by simp
 next
 case 2 thus ?case by simp
 next
 case (3 v1 v2 va)
   have IH: s<sup>'</sup> ∈ set (normalize-match (andfold-MatchExp (v2 # va))) \impliesnormalized-n-primitive (disc, sel) f s' for s'using \frac{3}{1} of s<sup>1</sup>
   apply(simp)
   using 3(2) by force
   from 3(2,3) IH show ?case by(clarsimp)
 qed
end
theory Common-Primitive-Lemmas
imports Common-Primitive-Matcher
      ../Semantics-Ternary/Primitive-Normalization
      ../Semantics-Ternary/MatchExpr-Fold
begin
```
# **26 Further Lemmas about the Common Matcher**

```
lemma has-unknowns-common-matcher: fixes m::'i::len common-primitive match-expr
 shows has-unknowns common-matcher m ←→ has-disc is-Extra m
 proof −
 \{ fix A and p :: ('i, 'a) tagged-packet-scheme
   have common-matcher A p = TernaryUnknown \leftrightarrow is-Extra Aby(induction A p rule: common-matcher.induct) (simp-all add: bool-to-ternary-Unknown)
 \} hence \beta = (common-matcher::('i::len common-primitive, ('i, 'a) tagged-packet-scheme)exact-match-tac)
         \implies has-unknowns \beta m = has-disc is-Extra m for \betaby(induction β m rule: has-unknowns.induct)
   (simp-all)
 thus ?thesis by simp
qed
```
**end theory** *Ports-Normalize* **imports** *Common-Primitive-Lemmas* **begin**

# **27 Normalizing L4 Ports**

## **27.1 Defining Normalized Ports**

 ${\bf f}$ **un** *normalized-src-ports* :: '*i*::*len common-primitive match-expr*  $\Rightarrow$  *bool* **where** 

*normalized-src-ports MatchAny* = *True* | *normalized-src-ports* (*Match* (*Src-Ports* (*L4Ports -* []))) = *True* | *normalized-src-ports* (*Match* (*Src-Ports* (*L4Ports -* [*-*]))) = *True* | *normalized-src-ports* (*Match* (*Src-Ports -*)) = *False* | *normalized-src-ports* (*Match -*) = *True* | *normalized-src-ports* (*MatchNot* (*Match* (*Src-Ports -*))) = *False* | *normalized-src-ports* (*MatchNot* (*Match -*)) = *True* |  $normalized$ -src-ports (MatchAnd m1 m2) = (normalized-src-ports m1  $\land$  nor*malized-src-ports m2* ) | *normalized-src-ports* (*MatchNot* (*MatchAnd - -*)) = *False* | *normalized-src-ports* (*MatchNot* (*MatchNot -*)) = *False* | *normalized-src-ports* (*MatchNot MatchAny*) = *True* **fun** *normalized-dst-ports* :: '*i*::*len common-primitive match-expr*  $\Rightarrow$  *bool* where *normalized-dst-ports MatchAny* = *True* | *normalized-dst-ports* (*Match* (*Dst-Ports* (*L4Ports -* []))) = *True* | *normalized-dst-ports* (*Match* (*Dst-Ports* (*L4Ports -* [*-*]))) = *True* | *normalized-dst-ports* (*Match* (*Dst-Ports -*)) = *False* | *normalized-dst-ports* (*Match -*) = *True* | *normalized-dst-ports* (*MatchNot* (*Match* (*Dst-Ports -*))) = *False* | *normalized-dst-ports* (*MatchNot* (*Match -*)) = *True* |  $normalized-dst-ports (MatchAnd m1 m2) = (normalized-dst-ports m1 \wedge nor$ *malized-dst-ports m2* ) | *normalized-dst-ports* (*MatchNot* (*MatchAnd - -*)) = *False* | *normalized-dst-ports* (*MatchNot* (*MatchNot -*)) = *False* | *normalized-dst-ports* (*MatchNot MatchAny*) = *True*

**lemma** *normalized-src-ports-def2* : *normalized-src-ports ms* = *normalized-n-primitive*  $(i\text{is-Src-Ports}, \text{src-ports-sel})$  ( $\lambda ps. \text{ case } ps \text{ of } L4\text{Ports}$  -  $pts \Rightarrow length \text{ pts} \leq 1 \text{ ms}$ ) **by**(*induction ms rule*: *normalized-src-ports*.*induct*, *simp-all*)

**lemma** *normalized-dst-ports-def2* : *normalized-dst-ports ms* = *normalized-n-primitive* (*is-Dst-Ports*, *dst-ports-sel*) ( $\lambda ps$ *. case ps of L4Ports - pts*  $\Rightarrow$  *length pts*  $\leq$  1) *ms* **by**(*induction ms rule*: *normalized-dst-ports*.*induct*, *simp-all*)

Idea: first, remove all negated matches, then *normalize-match*, then only work with *primitive-extractor* on *Pos* ones. They only need an intersect and split later on.

This is not very efficient because normalizing nnf will blow up a lot. but we can tune performance later on go for correctness first! Anything with *MatchOr* and *normalize-match* later is a bit inefficient.

## **27.2 Compressing Positive Matches on Ports into a Single Match**

**fun** *l*4-ports-compress :: *ipt-l4-ports list*  $\Rightarrow$  *ipt-l4-ports match-compress* where  $l_4$ -ports-compress  $\parallel$  = MatchesAll  $\parallel$ 

*l4-ports-compress* [*L4Ports proto ps*] = *MatchExpr* (*L4Ports proto* (*wi2l* (*wordinterval-compress*  $(l2wi ps)))$ )

*l4-ports-compress* (*L4Ports proto1 ps1* # *L4Ports proto2 ps2* # *pss*) = (*if*  $\text{proto1} \neq \text{proto2}$ *then CannotMatch else l4-ports-compress* (*L4Ports proto1* (*wi2l* (*wordinterval-intersection* (*l2wi ps1* ) (*l2wi ps2* ))) # *pss*) )

```
value[code] l4-ports-compress [L4Ports TCP [(22 ,22 ), (23 ,23 )]]
```

```
lemma raw-ports-compress-src-CannotMatch:
 fixes p::('i::len,'a) tagged-packet-scheme
 assumes generic: primitive-matcher-generic β
 and c: l4-ports-compress pss = CannotMatch
 shows \neg matches (\beta, \alpha) (alist-and (map (Pos \circ Src-Ports) pss)) a p
 using c apply(induction pss rule: l4-ports-compress.induct)
   apply(simp; fail)
  apply(simp; fail)
 apply(simp add: primitive-matcher-generic.Ports-single[OF generic] bunch-of-lemmata-about-matches
split: if-split-asm)
  apply meson
 by(simp add: l2wi-wi2l ports-to-set-wordinterval)
 lemma raw-ports-compress-dst-CannotMatch:
 fixes p :: ('i::len, 'a) tagged-packet-schemeassumes generic: primitive-matcher-generic β
 and c: l4-ports-compress pss = CannotMatch
 shows \neg matches (\beta, \alpha) (alist-and (map (Pos \circ Dst-Ports) pss)) a p
 using c apply(induction pss rule: l4-ports-compress.induct)
  apply(simp; fail)
  apply(simp; fail)
 apply(simp add: primitive-matcher-generic.Ports-single[OF generic] bunch-of-lemmata-about-matches
split: if-split-asm)
  apply meson
 by(simp add: l2wi-wi2l ports-to-set-wordinterval)
 lemma l4-ports-compress-length-Matchall: length pss > 0 =⇒ l4-ports-compress
pss \neq MatchesAllby(induction pss rule: l4-ports-compress.induct) simp+
```

```
lemma raw-ports-compress-MatchesAll:
fixes p :: ('i::len, 'a) tagged-packet-schemeassumes generic: primitive-matcher-generic β
and c: l4-ports-compress pss = MatchesAll
shows matches (\beta, \alpha) (alist-and (map (Pos \circ Src-Ports) pss)) a p
and matches (\beta, \alpha) (alist-and (map (Pos \circ Dst-Ports) pss)) a p
```
**using** *c* **apply**(*induction pss rule*: *l4-ports-compress*.*induct*) **by**(*simp add*: *l4-ports-compress-length-Matchall bunch-of-lemmata-about-matches split*: *if-split-asm*)+

**lemma** *raw-ports-compress-src-MatchExpr* : fixes  $p::('i::len,'a)$  tagged-packet-scheme **assumes** *generic*: *primitive-matcher-generic* β **and** *c*: *l4-ports-compress pss* = *MatchExpr m* **shows** *matches*  $(\beta, \alpha)$  (*Match* (*Src-Ports m*))  $a \ p \leftrightarrow$  *matches*  $(\beta, \alpha)$  (*alist-and* (*map* (*Pos* ◦ *Src-Ports*) *pss*)) *a p* **using** *c* **apply**(*induction pss arbitrary*: *m rule*: *l4-ports-compress*.*induct*) **apply**(*simp add*: *bunch-of-lemmata-about-matches*; *fail*) **subgoal apply**(*simp add*: *bunch-of-lemmata-about-matches*) **apply**(*drule sym*, *simp*) **by**(*simp add*: *primitive-matcher-generic*.*Ports-single*[*OF generic*] *wordinterval-compress l2wi-wi2l ports-to-set-wordinterval*) **apply**(*case-tac m*) **apply**(*simp add*: *bunch-of-lemmata-about-matches split*: *if-split-asm*) **apply**(*simp add*: *primitive-matcher-generic*.*Ports-single*[*OF generic*]) **apply**(*simp add*: *l2wi-wi2l ports-to-set-wordinterval*) **by** *fastforce* **lemma** *raw-ports-compress-dst-MatchExpr* :  $fixes p :: ('i::len, 'a) tagged-packet-scheme$ **assumes** *generic*: *primitive-matcher-generic* β **and** *c*: *l4-ports-compress pss* = *MatchExpr m* **shows** matches  $(\beta, \alpha)$  (*Match* (*Dst-Ports m*))  $a \cancel{p} \longleftrightarrow$  matches  $(\beta, \alpha)$  (*alist-and*  $(map \ (Pos \circ Dst-Ports) \ \text{pss})$ ) *a p* **using** *c* **apply**(*induction pss arbitrary*: *m rule*: *l4-ports-compress*.*induct*) **apply**(*simp add*: *bunch-of-lemmata-about-matches*; *fail*) **subgoal apply**(*simp add*: *bunch-of-lemmata-about-matches*) **apply**(*drule sym*, *simp*) **by**(*simp add*: *primitive-matcher-generic*.*Ports-single*[*OF generic*] *wordinterval-compress l2wi-wi2l ports-to-set-wordinterval*) **apply**(*case-tac m*) **apply**(*simp add*: *bunch-of-lemmata-about-matches split*: *if-split-asm*) **apply**(*simp add*: *primitive-matcher-generic*.*Ports-single*[*OF generic*]) **apply**(*simp add*: *l2wi-wi2l ports-to-set-wordinterval*) **by** *fastforce*

## **27.3 Rewriting Negated Matches on Ports**

**fun** *l4-ports-negate-one*  $\therefore$  (*ipt-l4-ports*  $\Rightarrow$  '*i* common-primitive)  $\Rightarrow$  *ipt-l4-ports*  $\Rightarrow$  ('*i*:*:len common-primitive*) *match-expr* **where** *l4-ports-negate-one C* (*L4Ports proto pts*) = *MatchOr*

(*MatchNot* (*Match* (*Prot* (*Proto proto*)))) (*Match* (*C* (*L4Ports proto* (*raw-ports-invert pts*))))

**lemma** *l4-ports-negate-one*:

fixes  $p::('i::len,'a)$  tagged-packet-scheme **assumes** *generic*: *primitive-matcher-generic* β **shows** matches  $(\beta, \alpha)$  (*l<sub>4</sub>-ports-negate-one Src-Ports ports*)  $a \neq \rightarrow$ *matches* (β, α) (*MatchNot* (*Match* (*Src-Ports ports*))) *a p* **and** matches  $(\beta, \alpha)$  ( $l$ 4-ports-negate-one Dst-Ports ports)  $a \neq b$ *matches* (β, α) (*MatchNot* (*Match* (*Dst-Ports ports*))) *a p* **apply**(*case-tac* [!] *ports*) **by**(*auto simp add*: *primitive-matcher-generic*.*Ports-single-not*[*OF generic*] *MatchOr bunch-of-lemmata-about-matches primitive-matcher-generic*.*Prot-single-not*[*OF generic*] *primitive-matcher-generic*.*Ports-single*[*OF generic*] *raw-ports-invert*) **lemma** *l4-ports-negate-one-nodisc*: ∀ *a*. ¬ *disc* (*C a*) =⇒ ∀ *a*. ¬ *disc* (*Prot a*) =⇒ ¬ *has-disc disc* (*l4-ports-negate-one C pt*) **apply**(*cases pt*) **by**(*simp add*: *MatchOr-def*) **lemma** *l4-ports-negate-one-not-has-disc-negated-generic*: **assumes** *noProt*: ∀ *a*. ¬ *disc* (*Prot a*) **shows** ¬ *has-disc-negated disc False* (*l4-ports-negate-one C ports*) **apply**(*cases ports*, *rename-tac proto pts*) **by**(*simp add*: *MatchOr-def noProt*) **lemma** *l4-ports-negate-one-not-has-disc-negated*: ¬ *has-disc-negated is-Src-Ports False* (*l4-ports-negate-one Src-Ports ports*) ¬ *has-disc-negated is-Dst-Ports False* (*l4-ports-negate-one Dst-Ports ports*) **by**(*simp add*: *l4-ports-negate-one-not-has-disc-negated-generic*)+ **lemma** *negated-normalized-folded-ports-nodisc*:  $\forall a. \neg \text{disc } (C \ a) \Longrightarrow (\forall a. \neg \text{ disc } (\text{Prot } a)) \lor \text{pts } = \Box \Longrightarrow$ *m* ∈ *set* (*normalize-match* (*andfold-MatchExp* (*map* (*l4-ports-negate-one C*)  $pts)) \implies$ ¬ *has-disc disc m* **apply**(*subgoal-tac* ¬ *has-disc disc* (*andfold-MatchExp* (*map* (*l4-ports-negate-one C*) *pts*))) **prefer** *2* **apply**(*rule andfold-MatchExp-not-discI*) **apply**(*simp*)

**apply**(*elim disjE*)

**using** *l4-ports-negate-one-nodisc* **apply** *blast*

**apply**(*simp*; *fail*)

**using** *normalize-match-preserves-nodisc* **by** *blast*

**lemma** *negated-normalized-folded-ports-normalized-n-primitive*:  $\forall a. \neg \text{ disc } (C \ a) \Longrightarrow (\forall a. \neg \text{ disc } (Prot \ a)) \lor \text{ pts} = [] \Longrightarrow$ *x* ∈ *set* (*normalize-match* (*andfold-MatchExp* (*map* (*l4-ports-negate-one C*)  $pts))$   $\implies$ *normalized-n-primitive* (*disc*, *sel*) *f x* **apply**(*rule normalized-n-primitive-if-no-primitive*) **using** *normalized-nnf-match-normalize-match* **apply** *blast* **apply**(*rule negated-normalized-folded-ports-nodisc*) **by** *simp-all*

beware, the result is not nnf normalized!

**lemma** ¬ *normalized-nnf-match* (*l4-ports-negate-one C ports*) **by**(*cases ports*) (*simp add*: *MatchOr-def*)

Warning: does not preserve negated primitive property in general. Might be violated for *Prot*. We will nnf normalize after applying the function.

**lemma** ∀ *a*.  $\neg$  *disc* (*C a*)  $\Longrightarrow$   $\neg$  *normalized-n-primitive* (*disc, sel*) *f* (*l4-ports-negate-one C a*)

**by**(*cases a*)(*simp add*: *MatchOr-def*)

=

**declare** *l4-ports-negate-one*.*simps*[*simp del*]

**lemma** ((*normalize-match* (*l4-ports-negate-one Src-Ports* (*L4Ports TCP* [(*22* ,*22* ),(*80* ,*90* )]))):: *32 common-primitive match-expr list*)

[ *MatchNot* (*Match* (*Prot* (*Proto TCP*))) , *Match* (*Src-Ports* (*L4Ports 6* [(*0* , *21* ), (*23* , *79* ), (*91* , *0xFFFF*)]))] **by** *eval*

**definition** *rewrite-negated-primitives*  $:: ((a \Rightarrow bool) \times (a \Rightarrow 'b)) \Rightarrow (b \Rightarrow 'a) \Rightarrow -disc\text{-}sel } C$  $((\forall b \Rightarrow \forall a) \Rightarrow \forall b \Rightarrow \forall a \text{ match-expr}) \Rightarrow \text{ \text{ \texttextend} }$  function  $a'$  match-expr  $\Rightarrow$   $a'$  match-expr **where**  $$ *let* (*spts*, *rst*) = *primitive-extractor disc-sel m in if getNeq spts*  $=$  [] *then m else MatchAnd* (*andfold-MatchExp* (*map* (*negate C*) (*getNeg spts*))) (*MatchAnd*  $(\text{andfold-MatchExp } (map \text{ (Match } \circ C) \text{ (getPos syst)}))$  — TODO: compress all the positive ports into one? *rst*)

It does nothing of there is not even a negated primitive in it

**lemma** *rewrite-negated-primitives-unchanged-if-not-has-disc-negated*: **assumes** *n*: *normalized-nnf-match m* **and** *wf-disc-sel*: *wf-disc-sel* (*disc*,*sel*) *C* **and** *noDisc*: ¬ *has-disc-negated disc False m*

```
shows rewrite-negated-primitives (disc, sel) C negate-f m = mapply(simp add: rewrite-negated-primitives-def)
   apply(case-tac primitive-extractor (disc,sel) m, rename-tac spts rst)
   apply(simp)
   apply(frule primitive-extractor-correct(8 )[OF n wf-disc-sel])
   using noDisc by blast
 lemma rewrite-negated-primitives-normalized-no-modification:
   assumes wf-disc-sel: wf-disc-sel (disc, sel) C
   and disc-p: ¬ has-disc-negated disc False m
   and n: normalized-nnf-match m
    and a: a \in set (normalize-match (rewrite-negated-primitives (disc. sel) Cl4-ports-negate-one m))
   shows a = mproof −
   from rewrite-negated-primitives-unchanged-if-not-has-disc-negated[OF n wf-disc-sel
disc-p]
     have m: rewrite-negated-primitives (disc, sel) C l<sub>4</sub>-ports-negate-one m = mby simp
    from a show ?thesis
      apply(subst(asm) m)
      using normalize-match-already-normalized[OF n] by fastforce
   qed
 lemma rewrite-negated-primitives-preserves-not-has-disc:
 assumes n: normalized-nnf-match m
 and wf-disc-sel: wf-disc-sel (disc, sel) C
 and nodisc: ¬ has-disc disc2 m
 and noNeg: ¬ has-disc-negated disc False m
 and disc2-noC: ∀ a. ¬ disc2 (C a)
 shows ¬ has-disc disc2 (rewrite-negated-primitives (disc, sel) C l4-ports-negate-one
m)
   apply(subst rewrite-negated-primitives-unchanged-if-not-has-disc-negated)
   using n wf-disc-sel noNeg nodisc \mathbf{by}(simp)+
 lemma rewrite-negated-primitives:
 assumes n: normalized-nnf-match m and wf-disc-sel: wf-disc-sel disc-sel C
 and \nneg negate-f: \forall pts. matches \gamma (negate-f C pts) a p \leftrightarrow matches \gamma (MatchNot
(Match (C pts))) a p
  shows matches \gamma (rewrite-negated-primitives disc-sel C negate-f m) a p \longleftrightarrowmatches γ m a p
 proof −
   obtain spts rst where pext: primitive-extractor disc-sel m = (spts, rst)by(cases primitive-extractor disc-sel m) simp
   obtain disc sel where disc-sel: disc-sel = (disc, sel) by(cases disc-sel) simp
   with wf\text{-}disc\text{-}sel have wf\text{-}disc\text{-}sel': wf\text{-}disc\text{-}sel (disc, sel) C by simpfrom disc-sel pext have pext': primitive-extractor (disc, sel) m = (spts, rst)by simp
```
**have** *matches* γ (*andfold-MatchExp* (*map* (*negate-f C*) (*getNeg spts*))) *a p* ∧ *matches* γ (*andfold-MatchExp* (*map* (*Match* ◦ *C*) (*getPos spts*))) *a p* ∧  $matches \gamma \; rst \; a \; p \leftrightarrow$ *matches* γ *m a p*  $\mathbf{apply}(subset$  primitive-extractor-correct(1)[OF n wf-disc-sel' pext', symmetric]) **apply**(*simp add*: *andfold-MatchExp-matches*) **apply**(*simp add*: *negate-f*) **using** *alist-and-NegPos-map-getNeg-getPos-matches* **by** *fast* **thus** *?thesis* **by**(*simp add*: *rewrite-negated-primitives-def pext bunch-of-lemmata-about-matches*) **qed**

```
lemma rewrite-negated-primitives-not-has-disc:
 assumes n: normalized-nnf-match m and wf-disc-sel: wf-disc-sel (disc,sel) C
 and nodisc: ¬ has-disc disc2 m
 and negate-f: has-disc-negated disc False m \implies \forall pts. \neg has-disc disc2 (negate-f
C pts)
 and no-disc: ∀ a. ¬ disc<sub>2</sub> (C a)
 shows \neg has-disc disc2 (rewrite-negated-primitives (disc,sel) C negate-f m)
   apply(simp add: rewrite-negated-primitives-def)
   apply(case-tac primitive-extractor (disc,sel) m, rename-tac spts rst)
   apply(simp)
   apply(frule primitive-extractor-correct(4 )[OF n wf-disc-sel])
   apply(frule primitive-extractor-correct(8 )[OF n wf-disc-sel])
   apply(intro conjI impI)
     using nodisc apply(simp; fail)
    apply(rule andfold-MatchExp-not-discI)
    apply(simp add: negate-f ; fail)
    using andfold-MatchExp-not-disc-mapMatch no-disc apply blast
    using nodisc by blast
 lemma rewrite-negated-primitives-not-has-disc-negated:
 assumes n: normalized-nnf-match m and wf-disc-sel: wf-disc-sel (disc,sel) C
 and negate-f: has-disc-negated disc False m \implies \forall pts. \neg has-disc-negated disc
False (negate-f C pts)
  shows \rightarrow has-disc-negated disc False (rewrite-negated-primitives (disc,sel) C
negate-f m)
   apply(simp add: rewrite-negated-primitives-def)
   apply(case-tac primitive-extractor (disc,sel) m, rename-tac spts rst)
   apply(simp)
```

```
apply(frule primitive-extractor-correct(3 )[OF n wf-disc-sel])
```
**apply**(*frule primitive-extractor-correct*(*8* )[*OF n wf-disc-sel*])

**apply**(*intro conjI impI*) **apply** *blast*

**apply**(*rule andfold-MatchExp-not-disc-negatedI*)

**apply**(*simp add*: *negate-f* ; *fail*)

```
using andfold-MatchExp-not-disc-negated-mapMatch apply blast
using has-disc-negated-has-disc by blast
```
**lemma** *rewrite-negated-primitives-preserves-not-has-disc-negated*:

**assumes** *n*: *normalized-nnf-match m* **and** *wf-disc-sel*: *wf-disc-sel* (*disc*,*sel*) *C* **and** *negate-f*: *has-disc-negated disc False m*  $\implies$   $\forall$  *pts.*  $\neg$  *has-disc-negated disc2 False* (*negate-f C pts*)

**and** *no-disc*: ¬ *has-disc-negated disc2 False m* **shows** ¬ *has-disc-negated disc2 False* (*rewrite-negated-primitives* (*disc*,*sel*) *C negate-f m*) **apply**(*simp add*: *rewrite-negated-primitives-def*)

```
apply(case-tac primitive-extractor (disc,sel) m, rename-tac spts rst)
   apply(simp)
   apply(frule primitive-extractor-correct(3 )[OF n wf-disc-sel])
   apply(frule primitive-extractor-correct(8 )[OF n wf-disc-sel])
   apply(intro conjI impI)
      using no-disc apply blast
     apply(rule andfold-MatchExp-not-disc-negatedI)
    apply(simp add: negate-f ; fail)
    using andfold-MatchExp-not-disc-negated-mapMatch apply blast
  apply(drule primitive-extractor-correct(6 )[OF n wf-disc-sel, where neg=False])
   using no-disc by blast
 lemma rewrite-negated-primitives-normalized-preserves-unrelated-helper :
   assumes wf-disc-sel: wf-disc-sel (disc, sel) C
   and disc: ∀ a. ¬ disc2 (C a)
   and disc-p: (∀ a. ¬ disc2 (Prot a)) ∨ ¬ has-disc-negative disc False mshows normalized-nnf-match m \impliesnormalized-n-primitive (disc2, sel2) f m \impliesa ∈ set (normalize-match (rewrite-negated-primitives (disc, sel) C l4-ports-negate-one
m)) \impliesnormalized-n-primitive (disc2 , sel2 ) f a
   proof −
     have helper-a-normalized: a \in MatchAnd x ' (∪ x \in set spts. MatchAnd x ' set
(normalize-match \; rst)) \impliesnormalized-n-primitive (disc, sel) f x \implies(∀ s ∈ set spts. <i>normalized-n-primitive</i> (disc, sel) f s) ⇒normalized-n-primitive (disc, sel) f rst \impliesnormalized-n-primitive (disc, sel) f a
       for a x spts rst f disc and sel::'a common-primitive \Rightarrow 'b
      apply(subgoal-tac ∃ s r. a = MatchAnd x (MatchAnd s r) ∧ s ∈ set spts ∧
r \in set \ (normalize-match \ rst)prefer 2
       apply blast
      apply(elim exE conjE, rename-tac s r)
      apply(simp)
      using normalize-match-preserves-normalized-n-primitive by blast
   show normalized-nnf-match m \impliesnormalized-n-primitive (disc2, sel2) f \rightarrow \mathbb{R}
```
*a* ∈ *set* (*normalize-match* (*rewrite-negated-primitives* (*disc*, *sel*) *C l4-ports-negate-one*  $m)$ )  $\implies$ *normalized-n-primitive* (*disc2* , *sel2* ) *f a* **apply**(*case-tac* ¬ *has-disc-negated disc False m*) **subgoal using** *rewrite-negated-primitives-normalized-no-modification*[*OF wf-disc-sel*] **by** *blast* **apply**(*simp add*: *rewrite-negated-primitives-def*) **apply**(*case-tac primitive-extractor* (*disc*, *sel*) *m*, *rename-tac spts rst*) **apply**(*simp*) **apply**(*subgoal-tac normalized-n-primitive* (*disc2* , *sel2* ) *f rst*) **prefer** *2* **subgoal for** *spts rst* **apply**(*drule primitive-extractor-correct*(*5*)[*OF* - *wf-disc-sel*, **where**  $P=f$ ]) **apply** *blast* **by**(*simp*) **apply**(*insert disc-p*, *simp*) **apply**(*drule*(*1* ) *primitive-extractor-correct*(*8* )[*OF - wf-disc-sel*]) **apply**(*simp*) **apply**(*elim bexE*) **apply**(*erule helper-a-normalized*) **subgoal for** *spts* **apply**(*rule-tac pts*=(*getNeg spts*) **in** *negated-normalized-folded-ports-normalized-n-primitive*[**where** *C*=*C*]) **using** *disc* **apply**(*simp*; *fail*) **using** *disc-p primitive-extractor-correct*(*8* )[*OF - wf-disc-sel*] **apply** *blast* **by** *simp* **subgoal for** *x* **apply**(*intro ballI*) **apply**(*rule andfold-MatchExp-normalized-normalized-n-primitive-single*[**where**  $C = C$ ] **using** *disc disc-p* **by**(*simp*)+ **by** *blast* **qed definition** *rewrite-negated-src-ports*  $\therefore$  '*i*::*len common-primitive match-expr*  $\Rightarrow$  '*i* common-primitive match-expr **where** *rewrite-negated-src-ports m* ≡ *rewrite-negated-primitives* (*is-Src-Ports*, *src-ports-sel*) *Src-Ports l4-ports-negate-one m* **definition** *rewrite-negated-dst-ports*  $\therefore$  '*i*::*len common-primitive match-expr*  $\Rightarrow$  '*i* common-primitive match-expr **where** *rewrite-negated-dst-ports m* ≡ *rewrite-negated-primitives* (*is-Dst-Ports*, *dst-ports-sel*) *Dst-Ports l4-ports-negate-one*

*m*

**value** *rewrite-negated-src-ports* (*MatchAnd* (*Match* (*Dst* (*IpAddrNetmask* (*ipv4addr-of-dotdecimal*  $(127, 0, 0, 0))$  8))

(*MatchAnd* (*Match* (*Prot* (*Proto TCP*)))

(*MatchNot* (*Match* (*Src-Ports* (*L4Ports UDP* [(*80* ,*80* )]))))

**value** *rewrite-negated-src-ports* (*MatchAnd* (*Match* (*Dst* (*IpAddrNetmask* (*ipv4addr-of-dotdecimal*  $(127, 0, 0, 0)$   $(8)$ 

> (*MatchAnd* (*Match* (*Prot* (*Proto TCP*)))  $(MatchNot (Match (Extra 'foobar'')))$

))

))

**lemma** *rewrite-negated-src-ports*:

**assumes** *generic*: *primitive-matcher-generic* β **and** *n*: *normalized-nnf-match m* **shows** *matches* ( $\beta$ ,  $\alpha$ ) (*rewrite-negated-src-ports m*)  $a$   $p \leftrightarrow$  *matches* ( $\beta$ ,  $\alpha$ ) *m a p*

**apply**(*simp add*: *rewrite-negated-src-ports-def*)

**apply**(*rule rewrite-negated-primitives*)

**by**(*simp add*: *l4-ports-negate-one*[*OF generic*] *n wf-disc-sel-common-primitive*(*1* ))+

**lemma** *rewrite-negated-dst-ports*:

**assumes** *generic*: *primitive-matcher-generic* β **and** *n*: *normalized-nnf-match m* **shows** matches  $(\beta, \alpha)$  (*rewrite-negated-dst-ports m*) *a p*  $\longleftrightarrow$  *matches*  $(\beta, \alpha)$  *m* 

*a p*

**apply**(*simp add*: *rewrite-negated-dst-ports-def*)

**apply**(*rule rewrite-negated-primitives*)

**by**(*simp add*: *l4-ports-negate-one*[*OF generic*] *n wf-disc-sel-common-primitive*(*2* ))+

**lemma** *rewrite-negated-src-ports-not-has-disc-negated*: **assumes** *n*: *normalized-nnf-match m* **shows** ¬ *has-disc-negated is-Src-Ports False* (*rewrite-negated-src-ports m*) **apply**(*simp add*: *rewrite-negated-src-ports-def*) **apply**(*rule rewrite-negated-primitives-not-has-disc-negated*) **by**(*simp add*: *n wf-disc-sel-common-primitive*(*1* ) *l4-ports-negate-one-not-has-disc-negated*)+

**lemma** *rewrite-negated-dst-ports-not-has-disc-negated*: **assumes** *n*: *normalized-nnf-match m* **shows** ¬ *has-disc-negated is-Dst-Ports False* (*rewrite-negated-dst-ports m*) **apply**(*simp add*: *rewrite-negated-dst-ports-def*) **apply**(*rule rewrite-negated-primitives-not-has-disc-negated*) **by**(*simp add*: *n wf-disc-sel-common-primitive*(*2* ) *l4-ports-negate-one-not-has-disc-negated*)+

**lemma**  $\neg$  *has-disc-negated disc t*  $m \implies \forall m' \in set$  (*normalize-match m*).  $\neg$ *has-disc-negated disc t m'* 

**by**(*fact i-m-giving-this-a-funny-name-so-i-can-thank-my-future-me-when-sledgehammer-will-find-this-one-day*)

**corollary** *normalize-rewrite-negated-src-ports-not-has-disc-negated*: **assumes** *n*: *normalized-nnf-match m*

**shows**  $\forall m' \in set$  (*normalize-match* (*rewrite-negated-src-ports m*)).  $\neg$  *has-disc-negated*  $is$ -Src-Ports False m'

**apply**(*rule i-m-giving-this-a-funny-name-so-i-can-thank-my-future-me-when-sledgehammer-will-find-this-one-day* **apply**(*rule rewrite-negated-src-ports-not-has-disc-negated*) **using** *n* **by** *simp*

### **27.4 Normalizing Positive Matches on Ports**

**fun** *singletonize-L4Ports* :: *ipt-l4-ports*  $\Rightarrow$  *ipt-l4-ports list* **where** *singletonize-L4Ports* (*L4Ports proto pts*) =  $map (\lambda p. L4Ports\; proto [p])\;pts$ 

**lemma** *singletonize-L4Ports-src*: **assumes** *generic*: *primitive-matcher-generic* β **shows** *match-list*  $(\beta, \alpha)$  (*map* (*Match*  $\circ$  *Src-Ports*) (*singletonize-L4Ports pts*))  $a \not p \longleftrightarrow$ *matches* (β, α) (*Match* (*Src-Ports pts*)) *a p* **apply**(*cases pts*) **apply**(*simp add*: *match-list-matches primitive-matcher-generic*.*Ports-single*[*OF generic*]) **apply**(*simp add*: *ports-to-set*) **by** *auto* **lemma** *singletonize-L4Ports-dst*: **assumes** *generic*: *primitive-matcher-generic* β **shows** *match-list*  $(\beta, \alpha)$  (*map* (*Match*  $\circ$  *Dst-Ports*) (*singletonize-L4Ports pts*))  $a \, p \leftrightarrow$ *matches* (β, α) (*Match* (*Dst-Ports pts*)) *a p* **apply**(*cases pts*) **apply**(*simp add*: *match-list-matches primitive-matcher-generic*.*Ports-single*[*OF generic*]) **apply**(*simp add*: *ports-to-set*) **by** *auto* **lemma** *singletonize-L4Ports-normalized-generic*: **assumes** *wf-disc-sel*: *wf-disc-sel* (*disc*,*sel*) *C* **and**  $m' \in (\lambda spt. Match (C spt))$  *' set* (*singletonize-L4Ports pt*) **shows** *normalized-n-primitive* (*disc, sel*) (*case-ipt-l4-ports* ( $\lambda x$ *pts. length pts*  $\leq$  $1)$   $m'$ **using** *assms* **apply**(*case-tac pt*) **apply**(*simp*) apply(*induction m'*) **by**(*auto simp*: *wf-disc-sel*.*simps*) **lemma** *singletonize-L4Ports-normalized-src-ports*:  $m' \in (\lambda spt. Match (Src-Ports spt))$  *'* set (*singletonize-L4Ports pt*)  $\implies normal$ *ized-src-ports*  $m'$ 

**apply**(*simp add*: *normalized-src-ports-def2* )

**using** *singletonize-L4Ports-normalized-generic*[*OF wf-disc-sel-common-primitive*(*1* )] **by** *blast*

**lemma** *singletonize-L4Ports-normalized-dst-ports*:

 $m' \in (\lambda spt. Match (Dst-Ports spt))$  *'* set (*singletonize-L4Ports pt*)  $\implies normal$  $ized-dst-ports$  m'

**apply**(*simp add*: *normalized-dst-ports-def2* )

**using** *singletonize-L4Ports-normalized-generic*[*OF wf-disc-sel-common-primitive*(*2* )] **by** *blast*

**declare** *singletonize-L4Ports*.*simps*[*simp del*]

**lemma** *normalized-ports-singletonize-combine-rst*: **assumes** *wf-disc-sel*: *wf-disc-sel* (*disc*,*sel*) *C* **shows** *normalized-n-primitive* (*disc, sel*) (*case-ipt-l4-ports* ( $\lambda x$ *pts. length pts*  $\leq$  $1)$  *rst*  $\implies$  $m' \in (\lambda spt. MatchAnd (Match (C spt)) rst)$  *' set* (*singletonize-L4Ports pt*)  $\implies$ *normalized-n-primitive* (*disc, sel*) (*case-ipt-l4-ports* ( $\lambda x$ *pts, length pts*  $\leq 1$ )) *m'* **apply** *simp* **apply**(*rule normalized-n-primitive-MatchAnd-combine-map*) **apply**(*simp-all*)

**using** *singletonize-L4Ports-normalized-generic*[*OF wf-disc-sel*] **by** *fastforce*

Normalizing match expressions such that at most one port will exist in it. Returns a list of match expressions (splits one firewall rule into several rules).

**definition** *normalize-positive-ports-step*  $:: ((\text{'i::} len common-primitive \Rightarrow bool) \times (\text{'i common-primitive} \Rightarrow ipt-l4-ports))$ ⇒  $(\text{ipt-14-ports} \Rightarrow 'i \text{ common-primitive}) \Rightarrow$  $\delta'$ *i* common-primitive match-expr  $\Rightarrow$   $\delta'$  common-primitive match-expr list **where** *normalize-positive-ports-step disc-sel C m*  $\equiv$ *let* (*spts*, *rst*) = *primitive-extractor disc-sel m in case* (*getPos spts*, *getNeg spts*) *of* ( $pspts$ ,  $[]$ )  $\Rightarrow$  (*case*  $l4$ *-ports-compress pspts of CannotMatch*  $\Rightarrow$   $[]$  $\mid$  *MatchesAll*  $\Rightarrow$   $[rst]$ | *MatchExpr*  $m \Rightarrow map (\lambda spt.$ 

(*MatchAnd* (*Match* (*C spt*)) *rst*)) (*singletonize-L4Ports m*) )

| (*-*, *-*) ⇒ *undefined*

**lemma** *normalize-positive-ports-step-nnf* : **assumes** *n*: *normalized-nnf-match m* **and** *wf-disc-sel*: *wf-disc-sel* (*disc*,*sel*) *C* **and** *noneg*: ¬ *has-disc-negated disc False m* **shows**  $m' \in set$  (*normalize-positive-ports-step* (*disc.sel*)  $C$   $m$ )  $\implies$  *normalized-nnf-match*  $m'$ **apply**(*simp add*: *normalize-positive-ports-step-def*) **apply**(*elim exE conjE*, *rename-tac rst spts*) **apply**(*drule sym*) **apply**(*frule primitive-extractor-correct*(*2* )[*OF n wf-disc-sel*])

```
prefer 2 subgoal
    apply(drule primitive-extractor-correct(8 )[OF n wf-disc-sel])
    using noneg by simp+
   apply(simp split: match-compress.split-asm)
   by fastforce
 lemma normalize-positive-ports-step-normalized-n-primitive:
   assumes n: normalized-nnf-match m and wf-disc-sel: wf-disc-sel (disc,sel) C
   and noneg: ¬ has-disc-negated disc False m
   shows \forall m' \in set (normalize-positive-ports-step (disc,sel) C m).
         normalized-n-primitive (disc,sel) (\lambda ps. case ps of L4Ports - pts \Rightarrow length
pts \leq 1 m'
 unfolding normalize-positive-ports-step-def
   \mathbf{apply}(intro\ ballI, \ rename\-tac\ m')apply(simp)
   apply(elim exE conjE, rename-tac rst spts)
   apply(drule sym)
   apply(frule primitive-extractor-correct(2 )[OF n wf-disc-sel])
   apply(frule primitive-extractor-correct(3 )[OF n wf-disc-sel])
   \text{apply}(subgoal-tac\ getNeg\ spts = []prefer 2 subgoal
    apply(drule primitive-extractor-correct(8 )[OF n wf-disc-sel])
     using noneg by simp+
   apply(subgoal-tac normalized-n-primitive (disc,sel) (λps. case ps of L4Ports -
pts \Rightarrow length \, pts \leq 1) \, rstprefer 2 subgoal
    by(drule(2 ) normalized-n-primitive-if-no-primitive)
   apply(simp split: match-compress.split-asm)
   using normalized-ports-singletonize-combine-rst[OF wf-disc-sel] by blast
```
 $\text{apply}(subgoal-tac\ getNeg\ spts = []$ 

**definition** normalize-positive-src-ports :: 'i::len common-primitive match-expr  $\Rightarrow$ 0 *i common-primitive match-expr list* **where**

*normalize-positive-src-ports* = *normalize-positive-ports-step* (*is-Src-Ports*, *src-ports-sel*) *Src-Ports*

**definition** normalize-positive-dst-ports :: 'i::len common-primitive match-expr  $\Rightarrow$ 0 *i common-primitive match-expr list* **where**

*normalize-positive-dst-ports* = *normalize-positive-ports-step* (*is-Dst-Ports*, *dst-ports-sel*) *Dst-Ports*

**lemma**  $noNeg-mapNegPos-helper: getNeg is = [] \implies$  $map (Pos \circ C) (getPos ls) = NegPos-map C ls$ **by**(*induction ls rule*: *getPos*.*induct*) *simp*+

**lemma** *normalize-positive-src-ports*: **assumes** *generic*: *primitive-matcher-generic* β **and** *n*: *normalized-nnf-match m* **and** *noneg*: ¬ *has-disc-negated is-Src-Ports False m* **shows**

```
match-list (\beta, \alpha) (normalize-positive-src-ports m) a p \leftrightarrow matches (\beta, \alpha)m a p
  apply(simp add: normalize-positive-src-ports-def normalize-positive-ports-step-def )
   apply(case-tac primitive-extractor (is-Src-Ports, src-ports-sel) m, rename-tac
spts rst)
   apply(simp)
   \text{apply}(subgoal-tac\ qetNeg\ spts = []prefer 2 subgoal
   apply(drule primitive-extractor-correct(8 )[OF n wf-disc-sel-common-primitive(1 )])
     using noneg by simp+
   apply(simp)
  \text{apply}( drule primitive-extractor-correct(1)[OF n wf-disc-sel-common-primitive(1),
where \gamma = (\beta, \alpha) and a=a and p=p]
   apply(case-tac l4-ports-compress (getPos spts))
      apply(simp)
      apply(drule raw-ports-compress-src-CannotMatch[OF generic, where \alpha = \alphaand a=a and p=p]
     apply(simp add: noNeg-mapNegPos-helper; fail)
     apply(simp)
      apply(drule raw-ports-compress-MatchesAll[OF generic, where \alpha = \alpha and
a=a and p=papply(simp add: noNeg-mapNegPos-helper; fail)
    apply(simp add: bunch-of-lemmata-about-matches)
    apply(drule raw-ports-compress-src-MatchExpr [OF generic, where \alpha = \alpha and
a=a and p=p]
   apply(insert singletonize-L4Ports-src[OF generic, where \alpha = \alpha and a=a and
p=p])
    apply(simp add: match-list-matches)
    apply(simp add: bunch-of-lemmata-about-matches)
    apply(simp add: noNeg-mapNegPos-helper; fail)
   done
 lemma normalize-positive-dst-ports:
   assumes generic: primitive-matcher-generic β
   and n: normalized-nnf-match m
   and noneg: ¬ has-disc-negated is-Dst-Ports False m
   shows match-list (\beta, \alpha) (normalize-positive-dst-ports m) a p \leftrightarrow matches (\beta, \alpha)α) m a p
  apply(simp add: normalize-positive-dst-ports-def normalize-positive-ports-step-def )
   apply(case-tac primitive-extractor (is-Dst-Ports, dst-ports-sel) m, rename-tac
spts rst)
   apply(simp)
   \text{apply}(subgoal-tac\ getNeg\ spts = []
```

```
prefer 2 subgoal
```

```
apply(drule primitive-extractor-correct(8 )[OF n wf-disc-sel-common-primitive(2 )])
  using noneg by simp+
```

```
apply(simp)
```

```
apply(drule \ primitive\text{-}extractor\text{-}correct(1)[OFn \ wf\text{-}disc\text{-}sel\text{-}common\text{-}primitive(2),where \gamma = (\beta, \alpha) and a=a and p=p]
   apply(case-tac l4-ports-compress (getPos spts))
     apply(simp)
      apply(drule raw-ports-compress-dst-CannotMatch[OF generic, where \alpha = \alphaand a=a and p=p]
     apply(simp add: noNeg-mapNegPos-helper; fail)
     apply(simp)
    apply(drule raw-ports-compress-MatchesAll(2)[OF generic, where \alpha = \alpha and
a=a and p=p]
     apply(simp add: noNeg-mapNegPos-helper; fail)
    apply(simp add: bunch-of-lemmata-about-matches)
    apply(drule raw-ports-compress-dst-MatchExpr [OF generic, where \alpha = \alpha and
a=a and p=p]
   apply(insert singletonize-L4Ports-dst[OF generic, where \alpha = \alpha and a=a and
p=p])
    apply(simp add: match-list-matches)
    apply(simp add: bunch-of-lemmata-about-matches)
    apply(simp add: noNeg-mapNegPos-helper; fail)
   done
 lemma normalize-positive-src-ports-nnf :
   assumes n: normalized-nnf-match m
   and noneg: ¬ has-disc-negated is-Src-Ports False m
   shows m' \in set (normalize-positive-src-ports m) \implies normalized-nnf-match m'apply(rule normalize-positive-ports-step-nnf [OF n wf-disc-sel-common-primitive(1 )
noneg])
   by(simp add: normalize-positive-src-ports-def)
 lemma normalize-positive-dst-ports-nnf :
   assumes n: normalized-nnf-match m
   and noneg: ¬ has-disc-negated is-Dst-Ports False m
   shows m' \in set (normalize-positive-dst-ports m) \implies normalized-nnf-match m'apply(rule normalize-positive-ports-step-nnf [OF n wf-disc-sel-common-primitive(2 )
noneg])
   by(simp add: normalize-positive-dst-ports-def)
 lemma normalize-positive-src-ports-normalized-n-primitive:
   assumes n: normalized-nnf-match m
```

```
and noneg: ¬ has-disc-negated is-Src-Ports False m
   shows \forall m' \in set (normalize-positive-src-ports m). normalized-src-ports m'
  unfolding normalized-src-ports-def2
   unfolding normalize-positive-src-ports-def
  using normalize-positive-ports-step-normalized-n-primitive[OF n wf-disc-sel-common-primitive(1 )
noneg] by blast
```

```
lemma normalize-positive-dst-ports-normalized-n-primitive:
 assumes n: normalized-nnf-match m
 and noneg: ¬ has-disc-negated is-Dst-Ports False m
```
**shows**  $\forall m' \in set$  (*normalize-positive-dst-ports m*). *normalized-dst-ports m'* **unfolding** *normalized-dst-ports-def2*

**unfolding** *normalize-positive-dst-ports-def*

**using** *normalize-positive-ports-step-normalized-n-primitive*[*OF n wf-disc-sel-common-primitive*(*2* ) *noneg*] **by** *blast*

### **27.5 Complete Normalization**

**definition** *normalize-ports-generic*

 $\therefore$  ('*i* common-primitive match-expr  $\Rightarrow$  '*i* common-primitive match-expr list)  $\Rightarrow$ 

 $('i common-primitive match-expr \Rightarrow 'i common-primitive match-expr)$ 

 $\delta'$ *i*::*len common-primitive match-expr*  $\Rightarrow$   $\delta'$  *i common-primitive match-expr list* **where**

*normalize-ports-generic normalize-pos rewrite-neg m* = *concat* (*map normalize-pos* (*normalize-match* (*rewrite-neg m*)))

**lemma** *normalize-ports-generic-nnf* : **assumes** *n*: *normalized-nnf-match m* **and** *inset*:  $m' \in set$  (*normalize-ports-generic normalize-pos rewrite-neg m*) **and** *noNeg*: ¬ *has-disc-negated disc False* (*rewrite-neg m*) and *normalize-nnf-pos*:  $\bigwedge m m'$ .  $normalized-nnf-match$  *m*  $\implies \neg$  *has-disc-negated disc False m*  $\implies$  $m' \in set \ (normalized\text{-}pos \ m) \Longrightarrow normalized\text{-}nnf\text{-}match \ m'$ shows *normalized-nnf-match*  $m'$ **using** *inset* **apply**(*simp add*: *normalize-ports-generic-def*) **apply**(*elim bexE*, *rename-tac a*) **apply**(*subgoal-tac normalized-nnf-match a*) **prefer** *2* **using** *normalized-nnf-match-normalize-match* **apply** *blast* **apply**(*erule normalize-nnf-pos*, *simp-all*) **apply**(*rule not-has-disc-normalize-match*) **using** *noNeg n* **by** *blast*+ **lemma** *normalize-ports-generic*: **assumes** *n*: *normalized-nnf-match m*

**and** *normalize-pos:*  $\bigwedge$ *m. normalized-nnf-match*  $m \implies \neg$  *has-disc-negated disc False*  $m \implies$ *match-list*  $\gamma$  (*normalize-pos m*)  $a \, p \leftrightarrow$  *matches*  $\gamma$  *m a p* and *rewrite-neg*:  $\bigwedge m$ . *normalized-nnf-match*  $m \implies$ *matches*  $\gamma$  (*rewrite-neg m*) *a*  $p =$  *matches*  $\gamma$  *m a p* **and** *noNeg*:  $\bigwedge$ *m. normalized-nnf-match*  $m \implies \neg$  *has-disc-negated disc False* (*rewrite-neg m*) **shows** *match-list*  $\gamma$  (*normalize-ports-generic normalize-pos rewrite-neg m*) *a p*  $\longleftrightarrow$ *matches* γ *m a p* **unfolding** *normalize-ports-generic-def* **proof**

```
have 1: ls ∈ set (normalize-match (rewrite-neg m)) \impliesmatch-list \gamma (normalize-pos ls) a p \implies normalized-nnf-match ls \implies matches
γ m a p
    for ls
     apply(subst(asm) normalize-pos)
      subgoal using normalized-nnf-match-normalize-match by blast
     subgoal apply(rule-tac m=rewrite-neg m in not-has-disc-normalize-match)
      using noNeg n apply blast
     by blast
     \text{apply}(subgoal-tac matches \gamma (rewrite-neg m) a p)using rewrite-neg[OF n] apply blast
     using in-normalized-matches[where \gamma = \gamma and a=a and p=p] by blast
    show match-list γ (concat (map normalize-pos (normalize-match (rewrite-neg
(m)))) a p \implies matches \gamma m a p
     apply(simp add: match-list-concat)
     apply(clarify, rename-tac ls)
     apply(subgoal-tac normalized-nnf-match ls)
     using 1 apply(simp; fail)
     using normalized-nnf-match-normalize-match by blast
   next
     have 1: ls ∈ set (normalize-match (rewrite-neg m)) \impliesmatches \gamma ls a p \impliesnormalized-nnf-match ls ⇒
         match-list γ (concat (map normalize-pos (normalize-match (rewrite-neg
m)))) a p for ls
     apply(simp add: match-list-concat)
     \mathbf{a}pply(\text{rule-tac } x = ls \mathbf{in} \text{berI})prefer 2 apply(simp; fail)
     apply(subst normalize-pos)
       apply(simp-all)
     apply(rule-tac m=rewrite-neg m in not-has-disc-normalize-match)
      using noNeg n apply blast
     by blast
   show matches \gamma m a p \implies match-list \gamma (concat (map normalize-pos (normalize-match
(rewrite-neg m)))) a p
     apply(subst(asm) rewrite-neg[OF n, symmetric])
     apply(subst(asm) matches-to-match-list-normalize)
     apply(subst(asm) match-list-matches)
     apply(elim bexE, rename-tac ls)
     apply(subgoal-tac normalized-nnf-match ls)
      using 1 apply blast
     using normalized-nnf-match-normalize-match by blast
   qed
```

```
lemma normalize-ports-generic-normalized-n-primitive:
 assumes n: normalized-nnf-match m and wf-disc-sel: wf-disc-sel (disc,sel) C
  and noNeg: \bigwedgem. normalized-nnf-match m \implies \neg has-disc-negated disc False
```
(*rewrite-neg m*) and *normalize-nnf-pos:*  $\bigwedge m m'$ . *normalized-nnf-match*  $m \implies \neg$  *has-disc-negated disc False*  $m \implies$  $m' \in set$  (*normalize-pos m*)  $\implies$  *normalized-nnf-match m'* and *normalize-pos:*  $\bigwedge m m'$ .  $normalized-nnf-match \rightarrow \neg \textit{has-disc-negated disc False} \rightarrow \neg$ ∀ *m* <sup>0</sup>∈*set* (*normalize-pos m*). *normalized-n-primitive* (*disc,sel*) ( $\lambda ps$  *case ps of L4Ports - pts*  $\Rightarrow$ *length pts*  $\leq 1$  *m'* shows  $\forall m' \in set$  (*normalize-ports-generic normalize-pos rewrite-neg m*). *normalized-n-primitive* (*disc,sel*) ( $\lambda ps$  *<i>case ps of L4Ports - pts*  $\Rightarrow$  *length*  $pts \leq 1$  *m'* **unfolding** *normalize-ports-generic-def*  $\mathbf{apply}(intro\ ballI, \ rename\-tac\ m')$ **apply**(*simp*) **apply**(*elim bexE*, *rename-tac a*) **apply**(*subgoal-tac normalized-nnf-match a*) **prefer** *2* **using** *normalized-nnf-match-normalize-match* **apply** *blast*  $\mathbf{apply}(subgoal-tac - has-disc-negated disc False a)$ **prefer** *2* **subgoal for** *ls* **apply**(*rule-tac m*=*rewrite-neg m* **in** *not-has-disc-normalize-match*) **using** *noNeg n* **apply** *blast* **by** *blast*  $apply(subgoal-tac normalized-nnf-match m')$ **prefer** *2* **using** *normalize-nnf-pos* **apply** *blast* **using** *normalize-pos* **by** *blast* **lemma** *normalize-ports-generic-normalize-positive-ports-step-erule*: **assumes** *n*: *normalized-nnf-match m* **and** *wf-disc-sel*: *wf-disc-sel* (*disc*, *sel*) *C* **and** *noProt*: ∀ *a*.  $\neg$  *disc* (*Prot a*) **and** *P*: *P* (*disc2* , *sel2* ) *m* and *P1*:  $\bigwedge a$ . *normalized-nnf-match*  $a \implies$  $a \in set$  (*normalize-match* (*rewrite-negated-primitives* (*disc. sel*) *C*  $l_4\text{-ports-negative-one } m$ )  $\implies$ *P* (*disc2* , *sel2* ) *a* and *P2*:  $\bigwedge a$  *dpts rst. normalized-nnf-match*  $a \implies$ *primitive-extractor* (*disc*, *sel*)  $a = (dpts, rst) \implies$  $getNeg\ dpts = [] \implies P\ (disc2, \ sel2) \ a \implies P\ (disc2, \ sel2) \ rst$ **and**  $P3$ :  $\wedge$  a spt rst.  $P$  (disc2, sel2) rst  $\implies$   $P$  (disc2, sel2) (MatchAnd (*Match* (*C spt*)) *rst*) shows  $m' \in set$  (*normalize-ports-generic* (*normalize-positive-ports-step* (*disc*, *sel*) *C*) (*rewrite-negated-primitives* (*disc, sel*) *C l<sub>4</sub>-ports-negate-one*) *m*)  $\implies$  $P$  (*disc2*, *sel2*)  $m'$ **using** *P* **apply**(*simp add*: *normalize-ports-generic-def*) **apply**(*elim bexE*, *rename-tac a*)
```
apply(subgoal-tac normalized-nnf-match a)
prefer 2 using normalized-nnf-match-normalize-match apply blast
apply(simp add: normalize-positive-ports-step-def)
apply(elim exE conjE, rename-tac rst dpts)
apply(drule sym)
\text{apply}(subgoal-tac\ qetNeg\ dpts = []prefer 2 subgoal for a rst dpts
apply(erule iffD1 [OF primitive-extractor-correct(8 )[OF - wf-disc-sel]])
 apply(simp; fail)
apply(rule not-has-disc-normalize-match)
 apply(simp-all)
apply(rule rewrite-negated-primitives-not-has-disc-negated[OF n wf-disc-sel])
apply(intro allI)
apply(rule l4-ports-negate-one-not-has-disc-negated-generic)
by(simp add: noProt)
\text{apply}(subgoal-tac \ P \ (disc2, sel2) \ a)prefer 2 subgoal
apply(rule P1 )
by(simp)
\text{apply}(frule-tac \ a=a \ \text{in} \ P2)apply blast+
apply(simp split: match-compress.split-asm)
using P3 by auto
```

```
lemma normalize-ports-generic-preserves-normalized-n-primitive:
   assumes n: normalized-nnf-match m
    and wf-disc-sel: wf-disc-sel (disc, sel) C
    and noProt: ∀ a. ¬ disc (Prot a)
    and disc2-noC: ∀ a. ¬ disc2 (C a)
    and disc2-noProt: (\forall a. \neg disc2 (Prot a)) \vee \neg has-disc-negated disc False mshows m' \in set (normalize-ports-generic (normalize-positive-ports-step (disc,
sel) C) (rewrite-negated-primitives (disc, sel) C l<sub>4</sub>-ports-negate-one) m) \impliesnormalized-n-primitive (disc2, sel2) f \text{m} \impliesnormalized-n-primitive (disc2, sel2) f m'thm normalize-ports-generic-normalize-positive-ports-step-erule
  apply(rule normalize-ports-generic-normalize-positive-ports-step-erule[OF n wf-disc-sel
noProt])
      apply(simp-all add: disc2-noC disc2-noProt)
   apply(rule rewrite-negated-primitives-normalized-preserves-unrelated-helper [OF
wf-disc-sel - - n])
      apply(simp-all add: disc2-noC disc2-noProt)
  apply(frule-tac m=a in primitive-extractor-correct(5 )[OF - wf-disc-sel, where
P=f ])
    by blast+
 lemma normalize-ports-generic-preserves-normalized-not-has-disc:
```
**assumes** *n*: *normalized-nnf-match m* **and** *nodisc*: ¬ *has-disc disc2 m* **and** *wf-disc-sel*: *wf-disc-sel* (*disc*, *sel*) *C*

**and** *noProt*: ∀ *a*. ¬ *disc* (*Prot a*) **and**  $disc2-noC$ : ∀ *a*. ¬  $disc2$  (*C a*) **and** *disc2-noProt*:  $(∀ a. ¬ disc2 (Prot a)) ∨ ¬ has-disc-negated disc False m$ **shows**  $m' \in set$  (*normalize-ports-generic* (*normalize-positive-ports-step* (*disc*, *sel*) *C*) (*rewrite-negated-primitives* (*disc*, *sel*) *C l4-ports-negate-one*) *m*)  $\implies \neg$  *has-disc disc2 m'* **apply**(*rule normalize-ports-generic-normalize-positive-ports-step-erule*[*OF n wf-disc-sel noProt*]) **apply**(*simp-all add*: *disc2-noC disc2-noProt nodisc*) **subgoal for** *a* **thm** *normalize-match-preserves-nodisc* **apply**(*rule-tac m*=*rewrite-negated-primitives* (*disc*, *sel*) *C l4-ports-negate-one m* **in** *normalize-match-preserves-nodisc*) **apply**(*simp-all*) **apply**(*insert disc2-noProt*) **apply**(*elim disjE*) **thm** *rewrite-negated-primitives-not-has-disc*[*of - disc2* ] **subgoal apply**(*rule rewrite-negated-primitives-not-has-disc*[*OF n wf-disc-sel nodisc - disc2-noC*]) **using** *l4-ports-negate-one-nodisc*[*OF disc2-noC*] **by** *blast* **using** *rewrite-negated-primitives-preserves-not-has-disc*[*OF n wf-disc-sel nodisc - disc2-noC*] **by** *blast*  $\mathbf{apply}(frule-tac \ m = a \ \mathbf{in} \ primitive-extractor-correct(4) [OF - wf-disc-sel])$ **by** *blast*+ **lemma** *normalize-ports-generic-preserves-normalized-not-has-disc-negated*: **assumes** *n*: *normalized-nnf-match m* **and** *nodisc*: ¬ *has-disc-negated disc2 False m* **and** *wf-disc-sel*: *wf-disc-sel* (*disc*, *sel*) *C* **and** *noProt*: ∀ *a*.  $\neg$  *disc* (*Prot a*) **and**  $disc2-noProt: (\forall a. \neg disc2 (Prot a)) \vee \neg has-disc-negated disc False m$ shows  $m' \in set$  (*normalize-ports-generic* (*normalize-positive-ports-step* (*disc*, *sel*) *C*) (*rewrite-negated-primitives* (*disc*, *sel*) *C l4-ports-negate-one*) *m*) =⇒ ¬ *has-disc-negated disc2 False m* <sup>0</sup> **apply**(*rule normalize-ports-generic-normalize-positive-ports-step-erule*[*OF n wf-disc-sel noProt*]) **apply**(*simp-all add*: *disc2-noProt nodisc*) **subgoal for** *a* **apply**(*rule-tac m*=*rewrite-negated-primitives* (*disc*, *sel*) *C l4-ports-negate-one m* **in** *not-has-disc-normalize-match*) **apply**(*simp-all*) **apply**(*rule rewrite-negated-primitives-preserves-not-has-disc-negated*[*OF n wf-disc-sel* ]) **using** *disc2-noProt l4-ports-negate-one-not-has-disc-negated-generic* **apply** *blast* **using** *nodisc* **by** *blast* **subgoal for** *a dpts rst* **apply**(*frule-tac m*=*a* **and** *as*=*dpts* **and** *ms*=*rst* **and** *neg*=*False* **in** *primitive-extractor-correct*(*6* )[*OF - wf-disc-sel*])

**by** *blast*+ **done**

**definition** *normalize-src-ports*

 $\therefore$  '*i*::*len common-primitive match-expr*  $\Rightarrow$  '*i* common-primitive match-expr list **where**

*normalize-src-ports m* = *normalize-ports-generic normalize-positive-src-ports rewrite-negated-src-ports m*

**definition** *normalize-dst-ports*

 $\therefore$  '*i*::*len common-primitive match-expr*  $\Rightarrow$  '*i* common-primitive match-expr list **where**

*normalize-dst-ports m* = *normalize-ports-generic normalize-positive-dst-ports rewrite-negated-dst-ports m*

**lemma** *normalize-src-ports*:

**assumes** *generic*: *primitive-matcher-generic* β

**and** *n*: *normalized-nnf-match m*

**shows** *match-list*  $(\beta, \alpha)$  (*normalize-src-ports m*)  $a \cdot p \leftrightarrow$  *matches*  $(\beta, \alpha)$  *m*  $a \cdot p$ **apply**(*simp add*: *normalize-src-ports-def*)

**apply**(*rule normalize-ports-generic*[*OF n*])

**using** *normalize-positive-src-ports*[*OF generic*]

*rewrite-negated-src-ports*[*OF generic*, **where**  $\alpha = \alpha$  **and**  $a=a$  **and**  $p=p$ ] *rewrite-negated-src-ports-not-has-disc-negated* **by** *blast*+

```
lemma normalize-dst-ports:
```
**assumes** *generic*: *primitive-matcher-generic* β

**and** *n*: *normalized-nnf-match m*

```
shows match-list (\beta, \alpha) (normalize-dst-ports m) a \neq p + matches (\beta, \alpha) m a p
apply(simp add: normalize-dst-ports-def)
```
**apply**(*rule normalize-ports-generic*[*OF n*])

**using** *normalize-positive-dst-ports*[*OF generic*] *rewrite-negated-dst-ports*[*OF generic*, **where**  $\alpha = \alpha$  **and**  $a=a$  **and**  $p=p$ ] *rewrite-negated-dst-ports-not-has-disc-negated* **by** *blast*+

```
lemma normalize-src-ports-normalized-n-primitive:
 assumes n:normalized-nnf-match m
 shows \forall m' \in set (normalize-src-ports m). normalized-src-ports m'
unfolding normalize-src-ports-def normalized-src-ports-def2
apply(rule normalize-ports-generic-normalized-n-primitive[OF n wf-disc-sel-common-primitive(1 )])
 using rewrite-negated-src-ports-not-has-disc-negated apply blast
 using normalize-positive-src-ports-nnf apply blast
unfolding normalized-src-ports-def2 [symmetric]
using normalize-positive-src-ports-normalized-n-primitive by blast
lemma normalize-dst-ports-normalized-n-primitive:
```
**assumes** *n*: *normalized-nnf-match m*

```
shows \forall m' \in set (normalize-dst-ports m). normalized-dst-ports m'
```

```
unfolding normalize-dst-ports-def normalized-dst-ports-def2
```

```
apply(rule normalize-ports-generic-normalized-n-primitive[OF n wf-disc-sel-common-primitive(2 )])
   using rewrite-negated-dst-ports-not-has-disc-negated apply blast
  using normalize-positive-dst-ports-nnf apply blast
 unfolding normalized-dst-ports-def2 [symmetric]
 using normalize-positive-dst-ports-normalized-n-primitive by blast
 lemma normalize-src-ports-nnf :
   assumes n: normalized-nnf-match m
   shows m' \in set (normalize-src-ports m) \implies normalized-nnf-match m'apply(simp add: normalize-src-ports-def)
  apply(erule normalize-ports-generic-nnf [OF n])
   using n rewrite-negated-src-ports-not-has-disc-negated apply blast
   using normalize-positive-src-ports-nnf by blast
 lemma normalize-dst-ports-nnf :
   assumes n: normalized-nnf-match m
   shows m' \in set (normalize-dst-ports m) \implies normalized-nnf-match m'
   apply(simp add: normalize-dst-ports-def)
   apply(erule normalize-ports-generic-nnf [OF n])
   using n rewrite-negated-dst-ports-not-has-disc-negated apply blast
   using normalize-positive-dst-ports-nnf by blast
 lemma normalize-src-ports-preserves-normalized-n-primitive:
   assumes n: normalized-nnf-match m
    and disc2-noC: ∀ a. ¬ disc2 (Src-Ports a)
     and disc2-noProt: (∀ a. ¬ disc2 (Prot a)) ∨ ¬ has-disc-negatives-Src-Ports
False m
   shows m' \in set (normalize-src-ports m) \impliesnormalized-n-primitive (disc2, sel2) f m \impliesnormalized-n-primitive (disc2, sel2) f m'apply(rule normalize-ports-generic-preserves-normalized-n-primitive[OF n
wf-disc-sel-common-primitive(1 )])
      by(simp-all add: disc2-noC disc2-noProt normalize-src-ports-def normal-
ize-ports-generic-def
            normalize-positive-src-ports-def rewrite-negated-src-ports-def )
 lemma normalize-dst-ports-preserves-normalized-n-primitive:
   assumes n: normalized-nnf-match m
    and disc2-noC: ∀ a. ¬ disc2 (Dst-Ports a)
    and disc2-noProt: (∀ a. ¬ disc2 (Prot a)) ∨ ¬ has-disc-negative is-Dst-PortsFalse m
   shows m' \in set (normalize-dst-ports m) \impliesnormalized-n-primitive (disc2, sel2) f m \impliesnormalized-n-primitive (disc2, sel2) f m'apply(rule normalize-ports-generic-preserves-normalized-n-primitive[OF n
wf-disc-sel-common-primitive(2 )])
      by(simp-all add: disc2-noC disc2-noProt normalize-dst-ports-def normal-
ize-ports-generic-def
```
**lemma** *normalize-src-ports-preserves-normalized-not-has-disc*: **assumes** *n*: *normalized-nnf-match m* **and** *nodisc*: ¬ *has-disc disc2 m* **and**  $disc2-noC$ : ∀ *a*. ¬  $disc2$  (*Src-Ports a*) and *disc2-noProt*:  $(∀ a. ¬ disc2 (Prot a)) ∨ ¬ has-disc-negative$ *s-Src-Ports False m* **shows**  $m' \in set$  (*normalize-src-ports m*)  $\implies \neg$  *has-disc disc2 m'* **apply**(*rule normalize-ports-generic-preserves-normalized-not-has-disc*[*OF n nodisc wf-disc-sel-common-primitive*(*1* )]) **apply**(*simp add*: *disc2-noC disc2-noProt*)+ **by** (*simp add*: *normalize-ports-generic-def normalize-positive-src-ports-def normalize-src-ports-def rewrite-negated-src-ports-def*) **lemma** *normalize-dst-ports-preserves-normalized-not-has-disc*: **assumes** *n*: *normalized-nnf-match m* **and** *nodisc*: ¬ *has-disc disc2 m* and  $disc2-noC$ : ∀ *a*. ¬  $disc2$  (*Dst-Ports a*) **and**  $disc2-noProt: (∀ a. ¬ disc2 (Prot a)) ∨ ¬ has-disc-negated is-Dst-Ports$ *False m* **shows**  $m' \in set$  (*normalize-dst-ports m*)  $\implies \neg$  *has-disc disc2 m'* **apply**(*rule normalize-ports-generic-preserves-normalized-not-has-disc*[*OF n nodisc wf-disc-sel-common-primitive*(*2* )]) **apply**(*simp add*: *disc2-noC disc2-noProt*)+ **by** (*simp add*: *normalize-ports-generic-def normalize-positive-dst-ports-def normalize-dst-ports-def rewrite-negated-dst-ports-def*) **lemma** *normalize-src-ports-preserves-normalized-not-has-disc-negated*: **assumes** *n*: *normalized-nnf-match m* **and** *nodisc*: ¬ *has-disc-negated disc2 False m* **and**  $disc2-noProt: (∀ a. ¬ disc2 (Prot a)) ∨ ¬ has-disc-negative is-Src-Ports$ *False m* **shows**  $m' \in set$  (*normalize-src-ports m*) =⇒ ¬ *has-disc-negated disc2 False m* <sup>0</sup> **apply**(*rule normalize-ports-generic-preserves-normalized-not-has-disc-negated*[*OF n nodisc wf-disc-sel-common-primitive*(*1* )]) **apply**(*simp add*: *disc2-noProt*)+ **by** (*simp add*: *normalize-ports-generic-def normalize-positive-src-ports-def normalize-src-ports-def rewrite-negated-src-ports-def*)

**lemma** *normalize-dst-ports-preserves-normalized-not-has-disc-negated*:

**assumes** *n*: *normalized-nnf-match m* **and** *nodisc*: ¬ *has-disc-negated disc2 False m*

and *disc2-noProt*:  $(∀ a. ¬ disc2 (Prot a)) ∨ ¬ has-disc-negated is-Dst-Ports)$ *False m*

**shows**  $m' \in set$  (*normalize-dst-ports m*)

=⇒ ¬ *has-disc-negated disc2 False m* <sup>0</sup>

**apply**(*rule normalize-ports-generic-preserves-normalized-not-has-disc-negated*[*OF*

*n nodisc wf-disc-sel-common-primitive*(*2* )])

**apply**(*simp add*: *disc2-noProt*)+

**by** (*simp add*: *normalize-ports-generic-def normalize-positive-dst-ports-def normalize-dst-ports-def rewrite-negated-dst-ports-def*)

**value**[*code*] *normalize-src-ports*

(*MatchAnd* (*Match* (*Dst* (*IpAddrNetmask* (*ipv4addr-of-dotdecimal*  $(127, 0, 0, 0)$   $(8)$ (*MatchAnd* (*Match* (*Prot* (*Proto TCP*))) (*MatchNot* (*Match* (*Src-Ports* (*L4Ports UDP* [(*80* ,*80* )])))) ))

**lemma** *map opt-MatchAny-match-expr* (*normalize-src-ports* (*MatchAnd* (*Match* (*Dst* (*IpAddrNetmask* (*ipv4addr-of-dotdecimal*  $(127, 0, 0, 0)$   $(8)$ (*MatchAnd* (*Match* (*Prot* (*Proto TCP*))) (*MatchNot* (*Match* (*Src-Ports* (*L4Ports UDP* [(*80* ,*80* )]))))

 $))$ ) = [*MatchAnd* (*MatchNot* (*Match* (*Prot* (*Proto UDP*)))) (*MatchAnd* (*Match* (*Dst* (*IpAddrNetmask 0x7F000000 8* ))) (*Match* (*Prot* (*Proto TCP*)))),

*MatchAnd* (*Match* (*Src-Ports* (*L4Ports UDP* [(*0* , *79* )]))) (*MatchAnd* (*Match* (*Dst* (*IpAddrNetmask 0x7F000000 8* ))) (*Match* (*Prot* (*Proto TCP*)))),

*MatchAnd* (*Match* (*Src-Ports* (*L4Ports UDP* [(*81* , *0xFFFF*)]))) (*MatchAnd* (*Match* (*Dst* (*IpAddrNetmask 0x7F000000 8* ))) (*Match* (*Prot* (*Proto TCP*))))] **by** *eval*

**lemma** *map opt-MatchAny-match-expr* (*normalize-src-ports* (*MatchAnd* (*Match* (*Dst* (*IpAddrNetmask* (*ipv4addr-of-dotdecimal*  $(127, 0, 0, 0)$   $(8)$ 

(*MatchAnd* (*Match* (*Prot* (*Proto ICMP*)))

(*MatchAnd* (*Match* (*Src-Ports* (*L4Ports TCP* [(*22* ,*22* )])))

(*MatchNot* (*Match* (*Src-Ports* (*L4Ports UDP* [(*80* ,*80* )]))))

))))

=

[*MatchAnd* (*Match* (*Src-Ports* (*L4Ports TCP* [(*22* , *22* )])))

(*MatchAnd* (*MatchNot* (*Match* (*Prot* (*Proto UDP*)))) (*MatchAnd* (*Match* (*Dst* (*IpAddrNetmask 0x7F000000 8* ))) (*Match* (*Prot* (*Proto ICMP*)))))] **by** *eval*

**lemma** *map opt-MatchAny-match-expr* (*normalize-src-ports* (*MatchAnd* (*Match* ((*Src-Ports* (*L4Ports UDP* [(*21* ,*21* ), (*22* ,*22* )])) :: *32 common-primitive*)) (*Match* (*Prot* (*Proto UDP*)))))

= [*MatchAnd* (*Match* (*Src-Ports* (*L4Ports UDP* [(*21* , *22* )]))) (*Match* (*Prot* (*Proto UDP*)))] **by** *eval*

**lemma** *normalize-match* (*andfold-MatchExp* (*map* (*l4-ports-negate-one C*) [])) =

[*MatchAny*] **by**(*simp*)

**definition** *replace-primitive-matchexpr*  $:: (('a \Rightarrow bool) \times ('a \Rightarrow 'b)) \Rightarrow - disc-sei$  $(b \text{ negation-type} \Rightarrow 'a \text{ match-expr}) \Rightarrow$  — replace function  $a'$  match-expr  $\Rightarrow$  'a match-expr **where** *replace-primitive-matchexpr disc-sel replace-f m* ≡ *let* (*as*, *rst*) = *primitive-extractor disc-sel m in if as*  $=$   $\parallel$  *then m else MatchAnd* (*andfold-MatchExp* (*map replace-f as*)) *rst*

It does nothing of there is not even a primitive in it

**lemma** *replace-primitive-matchexpr-unchanged-if-not-has-disc*: **assumes** *n*: *normalized-nnf-match m* **and** *wf-disc-sel*: *wf-disc-sel* (*disc*,*sel*) *C* **and** *noDisc*: ¬ *has-disc disc m* **shows** *replace-primitive-matchexpr* (*disc,sel*) *replace-f*  $m = m$ **apply**(*simp add*: *replace-primitive-matchexpr-def*) **apply**(*case-tac primitive-extractor* (*disc*,*sel*) *m*, *rename-tac spts rst*) **apply**(*simp*) **apply**(*frule primitive-extractor-correct*(*7* )[*OF n wf-disc-sel*]) **using** *noDisc* **by** *blast*+

**lemma** *replace-primitive-matchexpr*:

**assumes** *n*: *normalized-nnf-match m* **and** *wf-disc-sel*: *wf-disc-sel disc-sel C* **and** *replace-f*:  $\forall$  *pt. matches*  $\gamma$  (*replace-f pt*) *a*  $p \leftrightarrow$ 

*matches* γ (*negation-type-to-match-expr-f C pt*) *a p*

**shows** *matches*  $\gamma$  (*replace-primitive-matchexpr disc-sel replace-f m*) *a*  $p \leftrightarrow$ *matches* γ *m a p*

**proof** −

**obtain** *spts rst* **where** *pext*: *primitive-extractor disc-sel*  $m = (spts, rst)$ **by**(*cases primitive-extractor disc-sel m*) *simp*

**obtain** *disc sel* **where** *disc-sel*: *disc-sel* = (*disc*, *sel*) **by**(*cases disc-sel*) *simp* with  $wf\text{-}disc\text{-}sel$  have  $wf\text{-}disc\text{-}sel'$ :  $wf\text{-}disc\text{-}sel$  ( $disc, sel$ )  $C$  by  $simp$ 

**from** *disc-sel pext* **have** *pext': primitive-extractor* (*disc*, *sel*)  $m = (spts, rst)$ **by** *simp*

**have** *matches*  $\gamma$  (*andfold-MatchExp* (*map replace-f spts*)) *a*  $p \land$  *matches*  $\gamma$  *rst*  $a \, p \leftrightarrow$ 

*matches* γ *m a p*

 $\mathbf{apply}(subset$  primitive-extractor-correct(1)[OF n wf-disc-sel' pext', symmetric]] **apply**(*simp add*: *andfold-MatchExp-matches*) **apply**(*simp add*: *replace-f*) **using** *alist-and-negation-type-to-match-expr-f-matches* **by** *fast* **thus** *?thesis* **by**(*simp add*: *replace-primitive-matchexpr-def pext bunch-of-lemmata-about-matches*) **qed**

**lemma** *replace-primitive-matchexpr-replaces-disc*: **assumes** *n*: *normalized-nnf-match m* **and** *wf-disc-sel*: *wf-disc-sel* (*disc*, *sel*) *C* **and** *replace-f*:  $\forall a$ .  $\neg$  *has-disc disc (replace-f a)* **shows**  $\neg$  *has-disc disc (replace-primitive-matchexpr (disc, sel) replace-f m)* **apply**(*simp add*: *replace-primitive-matchexpr-def*) **apply**(*case-tac primitive-extractor* (*disc*,*sel*) *m*, *rename-tac spts rst*) **apply**(*simp*) **apply**(*frule primitive-extractor-correct*(*3* )[*OF n wf-disc-sel*]) **apply** *simp* **apply**(*frule primitive-extractor-correct*(*7* )[*OF n wf-disc-sel*]) **apply** *simp*  $\text{apply}(case-tac - has-disc disc m)$ **apply**(*simp*) **apply**(*simp*)  $\text{apply}(frule(1) \text{ primitive-extractor-correct}(9)[OF \text{ n wf-disc-sel}])$ **apply**(*simp*) **apply**(*rule MatchExpr-Fold*.*andfold-MatchExp-not-discI*) **using** *replace-f* **by** *simp*

```
lemma replace-primitive-matchexpr-preserves-not-has-disc:
assumes n: normalized-nnf-match m and wf-disc-sel: wf-disc-sel (disc,sel) C
and nodisc: ¬ has-disc disc2 m
and replace-f: has-disc disc m \implies \forall \text{ pts.} \neg \text{ has-} \text{ disc } \text{ disc2 } (\text{replace-f pts})shows ¬ has-disc disc2 (replace-primitive-matchexpr (disc,sel) replace-f m)
 apply(simp add: replace-primitive-matchexpr-def)
 apply(case-tac primitive-extractor (disc,sel) m, rename-tac spts rst)
 apply(simp)
 \text{apply}(\text{true primitive-extractor-correct}(4)[\text{OF } n \text{ wf-disc-sell}])\mathbf{apply}(case-tac - has-disc\ disc\ m)subgoal
  apply(frule primitive-extractor-correct(7 )[OF n wf-disc-sel])
  using nodisc by blast
 apply(simp)
 apply(intro conjI impI)
   using nodisc apply(simp; fail)
  apply(rule andfold-MatchExp-not-discI)
  apply(simp add: replace-f ; fail)
 using nodisc by blast
```
**lemma** *normalize-replace-primitive-matchexpr-preserves-normalized-n-primitive*: **assumes** *n*: *normalized-nnf-match m*

```
and wf-disc-sel: wf-disc-sel (disc, sel) C
     and replace-f : \bigwedge a m'. m' \in set (normalize-match (replace-f a)) \Longrightarrow normalized-n-primitive
(disc2, sel2) f m'and nprim: normalized-n-primitive (disc2 , sel2 ) f m
      and m': m' \in set (normalize-match (replace-primitive-matchexpr (disc,sel)
replace-f m))
   shows normalized-n-primitive (disc2, sel2) f m'proof −
   have x: x \in set (normalized-match (and fold-MatchExp (map replace-f as))) \impliesnormalized-n-primitive (disc2 , sel2 ) f x for x as
     apply(rule normalize-andfold-MatchExp-normalized-n-primitive )
     apply(simp-all)
     using replace-f by blast
   from m' show ?thesis
   apply(simp add: replace-primitive-matchexpr-def)
   apply(case-tac primitive-extractor (disc, sel) m, rename-tac as rst)
   apply(simp split: if-split-asm)
    using normalize-match-preserves-normalized-n-primitive nprim apply blast
   \text{apply}(frule-tac P=f \text{ in } primitive-extractor-correct(5)[OF n wf-disc-sel])apply(clarify)
   apply(simp)
   apply(intro conjI)
    prefer 2
    using normalize-match-preserves-normalized-n-primitive nprim apply blast
   \mathbf{by}(\textit{simp add: } x)qed
 lemma normalize-replace-primitive-matchexpr-preserves-normalized-not-has-disc:
   assumes n: normalized-nnf-match m
     and wf-disc-sel: wf-disc-sel (disc, sel) C
     and nodisc: ¬ has-disc disc2 m
     and replace-f: \bigwedge a. \neg has-disc disc2 (replace-f a)
    shows m' \in set (normalize-match (replace-primitive-matchexpr (disc,sel) re-
place-f m))
     \implies \neg has-disc disc2 m'
   apply(simp add: replace-primitive-matchexpr-def)
   apply(case-tac primitive-extractor (disc, sel) m, rename-tac as rst)
   apply(simp split: if-split-asm)
    using nodisc normalize-match-preserves-nodisc apply blast
   \text{apply}(\text{frule primitive-extractor-correct}(4)[\text{OF } n \text{ wf-disc-sel}])apply(elim bexE, rename-tac x)
   apply(erule Set.imageE, rename-tac xright)
   apply(simp)
   apply(intro conjI)
```

```
apply(rule normalize-match-preserves-nodisc, simp-all)
apply(rule andfold-MatchExp-not-discI, simp)
```

```
using replace-f apply blast
```

```
apply(rule normalize-match-preserves-nodisc)
```
**by**(*simp-all*) **lemma** *normalize-replace-primitive-matchexpr-preserves-normalized-not-has-disc-negated*: **assumes** *n*: *normalized-nnf-match m* **and** *wf-disc-sel*: *wf-disc-sel* (*disc*, *sel*) *C* **and** *nodisc*: ¬ *has-disc-negated disc2 neg m* **and** replace-f:  $\bigwedge a$ .  $\neg$  *has-disc-negated disc2 neg* (*replace-f a*) **shows**  $m' \in set$  (*normalize-match* (*replace-primitive-matchexpr* (*disc,sel*) *replace-f m*))  $\implies \neg$  *has-disc-negated disc2 neg m'* **apply**(*simp add*: *replace-primitive-matchexpr-def*) **apply**(*case-tac primitive-extractor* (*disc*, *sel*) *m*, *rename-tac as rst*) **apply**(*simp split*: *if-split-asm*) **using** *nodisc not-has-disc-normalize-match* **apply** *blast* **apply**(*frule primitive-extractor-correct*( $\delta$ )[*OF n wf-disc-sel*, **where**  $\text{neq} = \text{neq}$ ]) **apply**(*elim bexE*, *rename-tac x*) **apply**(*erule Set*.*imageE*, *rename-tac xright*) **apply**(*simp*) **apply**(*intro conjI*) **apply**(*rule not-has-disc-normalize-match*, *simp-all*) **apply**(*rule andfold-MatchExp-not-disc-negatedI*, *simp*) **using** *replace-f* **apply** *blast* **apply**(*rule not-has-disc-normalize-match*) **apply**(*insert nodisc*) **by**(*simp-all*)

```
corollary normalize-replace-primitive-matchexpr :
   assumes n: normalized-nnf-match m
   and replace-f : \bigwedgem. normalized-nnf-match m \impliesmatches \gamma (replace-primitive-matchexpr disc-sel replace-f m) a p \leftrightarrow matches
γ m a p
   shows
      match-list γ (normalize-match (replace-primitive-matchexpr disc-sel replace-f
(m)) a \neq bmatches γ m a p
    by(simp add: matches-to-match-list-normalize[symmetric] replace-f n)
```

```
fun rewrite-MultiportPorts-one
```
**apply**(*insert nodisc*)

```
:: ipt-l4-ports negation-type⇒ 0
i::len common-primitive match-expr where
   rewrite-MultiportPorts-one (Pos pts) =
      MatchOr (Match (Src-Ports pts)) (Match (Dst-Ports pts)) |
   rewrite-MultiportPorts-one (Neg pts) =
     MatchAnd (MatchNot (Match (Src-Ports pts))) (MatchNot (Match (Dst-Ports
pts)))
```
**lemma** *rewrite-MultiportPorts-one*:

**assumes** *generic*: *primitive-matcher-generic* β **and** *n*: *normalized-nnf-match m* **shows** *matches* (β, α) (*replace-primitive-matchexpr* (*is-MultiportPorts*, *multiportports-sel*) *rewrite-MultiportPorts-one m*) *a p* ←→ *matches* (β, α) *m a p* **apply**(*rule replace-primitive-matchexpr* [*OF n wf-disc-sel-common-primitive*(*11* )]) **apply**(*rule allI*, *rename-tac pt*) **apply**(*case-tac pt*) **apply**(*simp add*: *primitive-matcher-generic*.*MultiportPorts-single-rewrite-MatchOr* [*OF generic*]; *fail*) **apply**(*simp add*: *primitive-matcher-generic*.*MultiportPorts-single-not-rewrite-MatchAnd*[*OF generic*]; *fail*) **done**

**lemma** ∀ *a*. ¬ *disc* (*Src-Ports a*)  $\implies$  ∀ *a*. ¬ *disc* (*Dst-Ports a*)  $\implies$ *normalized-n-primitive* (*disc*, *sel*)  $f \text{m} \implies$  $\forall m' \in set \ (normalize-match \ (rewrite-MultiportPorts-one \ a)).$ *normalized-n-primitive* (*disc, sel*)  $f m'$ **apply**(*cases a*) **by**(*simp-all add*: *MatchOr-def*)

```
lemma rewrite-MultiportPorts-one-nodisc:
```

```
\forall a. \neg \text{ disc } (Src\text{-}Ports a) \Longrightarrow \forall a. \neg \text{ disc } (Dst\text{-}Ports a) \Longrightarrow¬ has-disc disc (rewrite-MultiportPorts-one a)
```
 $∀ a. ¬ disc (Src-Ports a) ⇒ ∀ a. ¬ disc (Dst-Ports a) ⇒$ 

¬ *has-disc-negated disc neg* (*rewrite-MultiportPorts-one a*) **by**(*cases a*, *simp-all add*: *MatchOr-def*)+

#### **definition** *rewrite-MultiportPorts*

```
\therefore 'i::len common-primitive match-expr \Rightarrow 'i common-primitive match-expr list
where
```
*rewrite-MultiportPorts m* ≡ *normalize-match*

(*replace-primitive-matchexpr* (*is-MultiportPorts*, *multiportports-sel*) *rewrite-MultiportPorts-one m*)

```
lemma rewrite-MultiportPorts:
 assumes generic: primitive-matcher-generic β
 and n: normalized-nnf-match m
 shows
    match-list (\beta, \alpha) (rewrite-MultiportPorts m) a \neq \emptyset matches (\beta, \alpha) m a p
 unfolding rewrite-MultiportPorts-def
 apply(intro normalize-replace-primitive-matchexpr [OF n])
 by(simp add: rewrite-MultiportPorts-one[OF generic])
```

```
lemma rewrite-MultiportPorts-normalized-nnf-match:
   m' \in set (rewrite-MultiportPorts m) \implies normalized-nnf-match m'apply(simp add: rewrite-MultiportPorts-def)
 using normalized-nnf-match-normalize-match by blast
```
It does nothing of there is not even the primitive in it

```
lemma rewrite-MultiportPorts-unchanged-if-not-has-disc:
assumes n: normalized-nnf-match m
and noDisc: ¬ has-disc is-MultiportPorts m
shows rewrite-MultiportPorts m = [m]apply(simp add: rewrite-MultiportPorts-def)
 apply(subst replace-primitive-matchexpr-unchanged-if-not-has-disc[OF n
       wf-disc-sel-common-primitive(11 ) noDisc])
 using n by(fact normalize-match-already-normalized)
```

```
lemma rewrite-MultiportPorts-preserves-normalized-n-primitive:
  assumes n: normalized-nnf-match m
    and disc2-noSrcPorts: ∀ a. ¬ disc2 (Src-Ports a)
    and disc2-noDstPorts: ∀ a. ¬ disc2 (Dst-Ports a)shows m' \in set (rewrite-MultiportPorts m) \impliesnormalized-n-primitive (disc2, sel2) f m \impliesnormalized-n-primitive (disc2, sel2) f m'unfolding rewrite-MultiportPorts-def
   apply(rule normalize-replace-primitive-matchexpr-preserves-normalized-n-primitive[OF
              n wf-disc-sel-common-primitive(11 )])
      apply simp-all
    \mathbf{apply}( rename-tac a \, a'apply(case-tac a)
     apply(simp-all add: MatchOr-def)
     using disc2-noSrcPorts disc2-noDstPorts by fastforce+
 lemma rewrite-MultiportPorts-preserves-normalized-not-has-disc:
  assumes n: normalized-nnf-match m
    and nodisc: ¬ has-disc disc2 m
    and disc2-noSrcPorts: ∀ a. ¬ disc2 (Src-Ports a)and disc2-noDstPorts: ∀ a. ¬ disc2 (Dst-Ports a)shows m' \in set (rewrite-MultiportPorts m)
    \implies \neg \text{ has-disc disc 2 } m'apply(simp add: rewrite-MultiportPorts-def)
apply(rule normalize-replace-primitive-matchexpr-preserves-normalized-not-has-disc[OF
n wf-disc-sel-common-primitive(11 ) nodisc])
 by(simp-all add: rewrite-MultiportPorts-one-nodisc disc2-noSrcPorts disc2-noDstPorts)
```

```
lemma rewrite-MultiportPorts-preserves-normalized-not-has-disc-negated:
 assumes n: normalized-nnf-match m
   and nodisc: ¬ has-disc-negated disc2 neg m
   and disc2-noSrcPorts: ∀ a. ¬ disc2 (Src-Ports a)and disc2-noDstPorts: ∀ a. ¬ disc2 (Dst-Ports a)shows m' \in set (rewrite-MultiportPorts m)
   \implies \neg has-disc-negated disc2 neg m'
apply(simp add: rewrite-MultiportPorts-def)
apply(rule normalize-replace-primitive-matchexpr-preserves-normalized-not-has-disc-negated[OF
```

```
n wf-disc-sel-common-primitive(11 ) nodisc])
 by(simp-all add: rewrite-MultiportPorts-one-nodisc disc2-noSrcPorts disc2-noDstPorts)
 lemma rewrite-MultiportPorts-removes-MultiportsPorts:
   assumes n: normalized-nnf-match m
   shows m' \in set (rewrite-MultiportPorts m) \implies ¬ has-disc is-MultiportPorts
m<sup>1</sup>apply(simp add: rewrite-MultiportPorts-def)
   apply(rule normalize-match-preserves-nodisc)
   apply(simp-all)
  apply(rule replace-primitive-matchexpr-replaces-disc[OF n wf-disc-sel-common-primitive(11 )])
   apply(intro allI, rename-tac a)
   by(case-tac a, simp-all add: MatchOr-def)
```
**end**

**theory** *IpAddresses-Normalize* **imports** *Common-Primitive-Lemmas* **begin**

## **27.6 Normalizing IP Addresses**

 ${\bf f}$ **un** *normalized-src-ips* :: '*i*::*len common-primitive match-expr*  $\Rightarrow$  *bool* **where** *normalized-src-ips MatchAny* = *True* | *normalized-src-ips* (*Match* (*Src* (*IpAddrRange - -*))) = *False* | *normalized-src-ips* (*Match* (*Src* (*IpAddr -*))) = *False* |  $normalized$ *-src-ips*  $(Match(Src(IpAddrNetmask - .))) = True$ *normalized-src-ips* (*Match -*) = *True* | *normalized-src-ips*  $(MatchNot (Match (Src -)) = False$ *normalized-src-ips* (*MatchNot* (*Match -*)) = *True* |  $normalized src-ups (MatchAnd m1 m2) = (normalized src-ups m1 \land normal$  $ized\text{-}src\text{-}ips\ m2)$ | *normalized-src-ips* (*MatchNot* (*MatchAnd - -*)) = *False* | *normalized-src-ips* (*MatchNot* (*MatchNot -*)) = *False* | *normalized-src-ips* (*MatchNot* (*MatchAny*)) = *True*

**lemma** *normalized-src-ips-def2* : *normalized-src-ips ms* = *normalized-n-primitive* (*is-Src*, *src-sel*) *normalized-cidr-ip ms*

**by**(*induction ms rule*: *normalized-src-ips*.*induct*, *simp-all add*: *normalized-cidr-ip-def*)

 ${\bf f}$ **un** *normalized-dst-ips* :: '*i*::*len common-primitive match-expr*  $\Rightarrow$  *bool* **where** *normalized-dst-ips MatchAny* = *True* | *normalized-dst-ips* (*Match* (*Dst* (*IpAddrRange - -*))) = *False* | *normalized-dst-ips* (*Match* (*Dst* (*IpAddr -*))) = *False* | *normalized-dst-ips* (*Match* (*Dst* (*IpAddrNetmask - -*))) = *True* | *normalized-dst-ips* (*Match -*) = *True* | *normalized-dst-ips* (*MatchNot* (*Match* (*Dst -*))) = *False* | *normalized-dst-ips* (*MatchNot* (*Match -*)) = *True* |  $normalized-dst-ips (MatchAnd m1 m2) = (normalized-dst-ips m1 \wedge normal2)$ *ized-dst-ips m2* ) |

*normalized-dst-ips* (*MatchNot* (*MatchAnd - -*)) = *False* | *normalized-dst-ips* (*MatchNot* (*MatchNot -*)) = *False* | *normalized-dst-ips* (*MatchNot MatchAny*) = *True*

**lemma** *normalized-dst-ips-def2* : *normalized-dst-ips ms* = *normalized-n-primitive* (*is-Dst*, *dst-sel*) *normalized-cidr-ip ms*

**by**(*induction ms rule*: *normalized-dst-ips*.*induct*, *simp-all add*: *normalized-cidr-ip-def*)

**value** *normalize-primitive-extract* (*is-Src*, *src-sel*) *Src ipt-iprange-compress* (*MatchAnd* (*MatchNot* (*Match* ((*Src-Ports* (*L4Ports TCP* [(*1* ,*2* )])):: *32 common-primitive*))) (*Match* (*Src-Ports* (*L4Ports TCP* [(*1* ,*2* )]))))

**value** *normalize-primitive-extract* (*is-Src*, *src-sel*) *Src ipt-iprange-compress*

(*MatchAnd* (*MatchNot* (*Match* (*Src* (*IpAddrNetmask* (*10* ::*ipv4addr*) *2* )))) (*Match* (*Src-Ports* (*L4Ports TCP* [(*1* ,*2* )]))))

**value** *normalize-primitive-extract* (*is-Src*, *src-sel*) *Src ipt-iprange-compress* (*MatchAnd* (*Match* (*Src* (*IpAddrNetmask* (*10* ::*ipv4addr*) *2* ))) (*MatchAnd* (*Match* (*Src* (*IpAddrNetmask 10 8* ))) (*Match* (*Src-Ports* (*L4Ports TCP* [(*1* ,*2* )])))))

**value** *normalize-primitive-extract* (*is-Src*, *src-sel*) *Src ipt-iprange-compress* (*MatchAnd* (*Match* (*Src* (*IpAddrNetmask* (*10* ::*ipv4addr*) *2* ))) (*MatchAnd* (*Match* (*Src* (*IpAddrNetmask 192 8* ))) (*Match* (*Src-Ports* (*L4Ports TCP* [(*1* ,*2* )])))))

**definition** *normalize-src-ips* :: '*i*::*len common-primitive match-expr*  $\Rightarrow$  '*i common-primitive match-expr list* **where**

*normalize-src-ips* = *normalize-primitive-extract* (*common-primitive*.*is-Src*, *src-sel*) *common-primitive*.*Src ipt-iprange-compress*

**lemma** *ipt-iprange-compress-src-matching*: *match-list* (*common-matcher*, α) (*map*  $(Match \circ Src)$  (*ipt-iprange-compress ml*))  $a \neq \rightarrow$ 

*matches* (*common-matcher*, α) (*alist-and* (*NegPos-map Src ml*)) *a p* **proof** −

**have** *matches* (*common-matcher*, α) (*alist-and* (*NegPos-map common-primitive*.*Src*  $m(l)$ ) *a*  $p \leftrightarrow$ 

(∀ *m* ∈ *set* (*getPos ml*). *matches* (*common-matcher*, α) (*Match* (*Src m*)) *a p*) ∧

(∀ *m* ∈ *set* (*getNeg ml*). *matches* (*common-matcher*, α) (*MatchNot* (*Match* (*Src m*))) *a p*)

**by**(*induction ml rule*: *alist-and*.*induct*) (*auto simp add*: *bunch-of-lemmata-about-matches*) **also have**  $\dots \leftrightarrow p\text{-src }p \in (\bigcap p \in set (getPos m]), ipt\text{-}iprange\text{-}to\text{-}set ip)$ 

− ( S *ip* ∈ *set* (*getNeg ml*). *ipt-iprange-to-set ip*)

**by**(*simp add*: *match-simplematcher-SrcDst match-simplematcher-SrcDst-not*) **also have**  $\ldots \leftrightarrow p\text{-}src\ p \in (\bigcup p \in set (ipt-iprange-compress ml).ipt-iprange-to-set$ 

*ip*) **using** *ipt-iprange-compress* **by** *blast*

**also have** . . . ←→ (∃ *ip* ∈ *set* (*ipt-iprange-compress ml*). *matches* (*common-matcher*, α) (*Match* (*Src ip*)) *a p*)

**by**(*simp add*: *match-simplematcher-SrcDst*) **finally show** *?thesis* **using** *match-list-matches* **by** *fastforce* **qed lemma** *normalize-src-ips*: *normalized-nnf-match*  $m \implies$ *match-list* (*common-matcher*, α) (*normalize-src-ips m*) *a p* = *matches* (*common-matcher*, α) *m a p* **unfolding** *normalize-src-ips-def* **using** *normalize-primitive-extract*[*OF - wf-disc-sel-common-primitive*(*3* ), **where** *f*=*ipt-iprange-compress* **and**  $\gamma$ =(*common-matcher*,  $\alpha$ )] *ipt-iprange-compress-src-matching* **by** *blast* **lemma** *normalize-src-ips-normalized-n-primitive*: *normalized-nnf-match*  $m \implies$  $\forall m' \in set$  (*normalize-src-ips m*). *normalized-src-ips m'* **unfolding** *normalize-src-ips-def* **unfolding** *normalized-src-ips-def2* **apply**(*rule normalize-primitive-extract-normalizes-n-primitive*[*OF - wf-disc-sel-common-primitive*(*3* )]) **by**(*simp-all add*: *ipt-iprange-compress-normalized-IpAddrNetmask*) **definition** *normalize-dst-ips*  $:: 'i::len$  *common-primitive match-expr*  $\Rightarrow 'i$  *common-primitive match-expr list* **where** *normalize-dst-ips* = *normalize-primitive-extract* (*common-primitive*.*is-Dst*, *dst-sel*) *common-primitive*.*Dst ipt-iprange-compress* **lemma** *ipt-iprange-compress-dst-matching*: *match-list* (*common-matcher*, α) (*map*  $(Match \circ Dst)$  (*ipt-iprange-compress ml*)) *a p*  $\longleftrightarrow$ *matches* (*common-matcher*, α) (*alist-and* (*NegPos-map Dst ml*)) *a p* **proof** − **have** *matches* (*common-matcher*, α) (*alist-and* (*NegPos-map common-primitive*.*Dst*  $m(l)$ ) *a*  $p \leftarrow$ (∀ *m* ∈ *set* (*getPos ml*). *matches* (*common-matcher*, α) (*Match* (*Dst m*)) *a p*) ∧ (∀ *m* ∈ *set* (*getNeg ml*). *matches* (*common-matcher*, α) (*MatchNot* (*Match* (*Dst m*))) *a p*) **by**(*induction ml rule*: *alist-and*.*induct*) (*auto simp add*: *bunch-of-lemmata-about-matches*) **also have**  $\dots \leftrightarrow p\text{-}dst\ p \in (\bigcap ip \in set (getPos\ ml)\text{. }ipt\text{-}iprange\text{-}to\text{-}set\ ip)$ − ( S *ip* ∈ *set* (*getNeg ml*). *ipt-iprange-to-set ip*) **by**(*simp add*: *match-simplematcher-SrcDst match-simplematcher-SrcDst-not*) **also have** ...  $\longleftrightarrow$  *p*-dst *p* ∈ ( $\cup$  *ip* ∈ *set* (*ipt-iprange-compress ml*). *ipt-iprange-to-set ip*) **using** *ipt-iprange-compress* **by** *blast* **also have**  $\ldots \leftarrow \exists \text{ } ip \in set (\text{ }ipt-iprange-compress \text{ } ml).$  *matches* (*common-matcher*, α) (*Match* (*Dst ip*)) *a p*) **by**(*simp add*: *match-simplematcher-SrcDst*) **finally show** *?thesis* **using** *match-list-matches* **by** *fastforce* **qed lemma** *normalize-dst-ips*: *normalized-nnf-match*  $m \implies$ *match-list* (*common-matcher*, α) (*normalize-dst-ips m*) *a p* = *matches* (*common-matcher*, α) *m a p* **unfolding** *normalize-dst-ips-def*

**using** *normalize-primitive-extract*[*OF - wf-disc-sel-common-primitive*(*4* ), **where** *f*=*ipt-iprange-compress* **and**  $\gamma$ =(*common-matcher*,  $\alpha$ )] *ipt-iprange-compress-dst-matching* **by** *blast*

Normalizing the dst ips preserves the normalized src ips

**lemma** *normalized-nnf-match m* =⇒ *normalized-src-ips m* =⇒ ∀ *mn*∈*set* (*normalize-dst-ips m*). *normalized-src-ips mn*

**unfolding** *normalize-dst-ips-def normalized-src-ips-def2*

**by**(*rule normalize-primitive-extract-preserves-unrelated-normalized-n-primitive*)(*simp-all add*: *wf-disc-sel-common-primitive*)

**lemma** *normalize-dst-ips-normalized-n-primitive*: *normalized-nnf-match*  $m \implies$  $\forall m' \in set$  (*normalize-dst-ips m*). *normalized-dst-ips m'* **unfolding** *normalize-dst-ips-def normalized-dst-ips-def2* **by**(*rule normalize-primitive-extract-normalizes-n-primitive*[*OF - wf-disc-sel-common-primitive*(*4* )]) (*simp-all add*: *ipt-iprange-compress-normalized-IpAddrNetmask*)

**end**

```
theory Interfaces-Normalize
imports Common-Primitive-Lemmas
begin
```
## **27.7 Optimizing interfaces in match expressions**

**definition** *compress-interfaces* :: *iface negation-type list*  $\Rightarrow$  (*iface list*  $\times$  *iface list*) *option* **where**

 $compress\text{-}interfaces\text{ if }ces \equiv case \text{ (compress-}pos\text{-}interfaces \text{ (getPos if }ces\text{))}$ *of None* ⇒ *None* | *Some*  $i \Rightarrow if$ ∃ *negated-ifce* ∈ *set* (*getNeg ifces*). *iface-subset i negated-ifce then None else if* ¬ *iface-is-wildcard i then Some* ([*i*], []) *else Some* ((*if*  $i = if$ *aceAny then*  $\lceil \theta |$  *else*  $\lceil i \rceil$ *), getNeg ifces*)

**context begin private lemma** *compress-interfaces-None*: **assumes** *generic*: *primitive-matcher-generic* β **shows** *compress-interfaces ifces* = *None*  $\implies \neg$  *matches* ( $\beta$ ,  $\alpha$ ) (*alist-and* (*NegPos-map IIface ifces*)) *a p*

 $compress-interfaces$  *ifces* =  $None \implies \neg$  *matches*  $(\beta, \alpha)$  (*alist-and* (*NegPos-map OIface ifces*)) *a p*

**apply**(*simp-all add*: *compress-interfaces-def*)

**apply**(*simp-all add*: *nt-match-list-matches*[*symmetric*] *nt-match-list-simp*) **apply**(*simp-all add*: *NegPos-map-simps primitive-matcher-generic*.*Iface-single*[*OF generic*]

```
primitive-matcher-generic.Iface-single-not[OF generic])
apply(case-tac [!] compress-pos-interfaces (getPos ifces))
 apply(simp-all)
 apply(drule-tac p-i=p-iiface p in compress-pos-interfaces-None)
 apply(simp; fail)
apply(drule-tac p-i=p-iiface p in compress-pos-interfaces-Some)
apply(simp split:if-split-asm)
using iface-subset apply blast
apply(drule-tac p-i=p-oiface p in compress-pos-interfaces-None)
apply(simp; fail)
apply(drule-tac p-i=p-oiface p in compress-pos-interfaces-Some)
apply(simp split:if-split-asm)
using iface-subset by blast
```
**private lemma** *compress-interfaces-Some*:

**assumes** *generic*: *primitive-matcher-generic* β **shows**  $compress-interfaces$  *ifces* = *Some* (*i-pos*, *i-neg*)  $\implies$ *matches* (β, α) (*alist-and* (*NegPos-map IIface* ((*map Pos i-pos*)@(*map Neg*  $(i-nea))$ ) *a*  $p \longleftrightarrow$ *matches*  $(\beta, \alpha)$  (*alist-and* (*NegPos-map IIface ifces*)) *a p*  $compress-interfaces$  *ifces* = *Some* (*i-pos, i-neg*)  $\implies$ *matches* (β, α) (*alist-and* (*NegPos-map OIface* ((*map Pos i-pos*)@(*map Neg*  $(i-neg))$ ))  $a \neq b$ *matches* (β, α) (*alist-and* (*NegPos-map OIface ifces*)) *a p* **apply**(*simp-all add*: *compress-interfaces-def*) **apply**(*simp-all add*: *bunch-of-lemmata-about-matches*(*1* ) *alist-and-append NegPos-map-append*) **apply**(*simp-all add*: *nt-match-list-matches*[*symmetric*] *nt-match-list-simp*) **apply**(*simp-all add*: *NegPos-map-simps primitive-matcher-generic*.*Iface-single*[*OF*

*generic*] *primitive-matcher-generic*.*Iface-single-not*[*OF generic*]) **apply**(*case-tac* [!] *compress-pos-interfaces* (*getPos ifces*)) **apply**(*simp-all*) **apply**(*drule-tac p-i*=*p-iiface p* **in** *compress-pos-interfaces-Some*) **apply**(*simp split*:*if-split-asm add*: *match-ifaceAny*) **unfolding** *iface-is-wildcard-def* **using** *iface-subset match-iface-case-nowildcard* **apply** (*metis* (*no-types*, *lifting*) *Collect-mono-iff iface*.*collapse list*.*distinct*(*1* ) *list*.*set-cases list*.*set-intros*(*1* ) *set-ConsD*) **apply** *force* **apply**(*drule-tac p-i*=*p-oiface p* **in** *compress-pos-interfaces-Some*) **apply**(*simp split*:*if-split-asm add*: *match-ifaceAny*) **unfolding** *iface-is-wildcard-def iface-subset* **using** *match-iface-case-nowildcard*

```
apply (metis iface.collapse list.distinct(1 ) list.inject list.set-cases list.set-intros(1 )
mem-Collect-eq subsetI)
     by force
```
definition *compress-normalize-input-interfaces* :: 'i::*len common-primitive match-expr* ⇒ <sup>0</sup> *i common-primitive match-expr option* **where**

*compress-normalize-input-interfaces m* ≡ *compress-normalize-primitive* (*is-Iiface*, *iiface-sel*) *IIface compress-interfaces m*

**lemma** *compress-normalize-input-interfaces-Some*: **assumes** *generic*: *primitive-matcher-generic* β **and** *normalized-nnf-match m* **and** *compress-normalize-input-interfaces m* = *Some*  $m'$ **shows** matches  $(\beta, \alpha)$   $m'$   $a$   $p \leftrightarrow$  matches  $(\beta, \alpha)$   $m$   $a$   $p$ **apply**(*rule compress-normalize-primitive-Some*[*OF assms*(*2* ) *wf-disc-sel-common-primitive*(*5* )]) **using** *assms*(*3* ) **apply**(*simp add*: *compress-normalize-input-interfaces-def* ; *fail*) **using** *compress-interfaces-Some*[*OF generic*] **by** *simp* **lemma** *compress-normalize-input-interfaces-None*: **assumes** *generic*: *primitive-matcher-generic* β **and** *normalized-nnf-match* m **and** *compress-normalize-input-interfaces*  $m =$ *None* **shows**  $\neg$  *matches* ( $\beta$ ,  $\alpha$ ) *m a p* **apply**(*rule compress-normalize-primitive-None*[*OF assms*(*2* ) *wf-disc-sel-common-primitive*(*5* )]) **using** *assms*(*3* ) **apply**(*simp add*: *compress-normalize-input-interfaces-def* ; *fail*) **using** *compress-interfaces-None*[*OF generic*] **by** *simp* **lemma** *compress-normalize-input-interfaces-nnf*: *normalized-nnf-match*  $m \implies$  $compress-normalize-input-interfaces m = Some m' \implies$ *normalized-nnf-match m'* **unfolding** *compress-normalize-input-interfaces-def* **using** *compress-normalize-primitive-nnf* [*OF wf-disc-sel-common-primitive*(*5* )] **by** *blast* **lemma** *compress-normalize-input-interfaces-not-introduces-Iiface*: ¬ *has-disc is-Iiface m* =⇒ *normalized-nnf-match m* =⇒ *compress-normalize-input-interfaces*  $m = Some \ m' \Longrightarrow$  $\neg$  *has-disc is-Iiface m'* **apply**(*simp add*: *compress-normalize-input-interfaces-def*) **apply**(*drule compress-normalize-primitive-not-introduces-C* [**where** *m*=*m* **and**  $C'$ =*IIface*]) **apply**(*simp-all add*: *wf-disc-sel-common-primitive*(*5* )) **by**(*simp add*: *compress-interfaces-def iface-is-wildcard-ifaceAny*) **lemma** *compress-normalize-input-interfaces-not-introduces-Iiface-negated*: **assumes** *notdisc*: ¬ *has-disc-negated is-Iiface False m* **and** *nm*: *normalized-nnf-match m* and *some*: *compress-normalize-input-interfaces*  $m = Some$   $m'$ 

**shows**  $\neg$  *has-disc-negated is-Iiface False m'* **apply**(*rule compress-normalize-primitive-not-introduces-C-negated*[*OF notdisc wf-disc-sel-common-primitive*(*5* ) *nm*]) **using** *some* **apply**(*simp add*: *compress-normalize-input-interfaces-def*) **by**(*simp add*: *compress-interfaces-def split*: *option*.*split-asm if-split-asm*)

**lemma** *compress-normalize-input-interfaces-hasdisc*:  $\neg$  *has-disc disc*  $m \Longrightarrow (\forall a \land \neg$  *disc* (*IIface a*))  $\Longrightarrow$  *normalized-nnf-match*  $m \Longrightarrow$  $compress-normalize-input-interfaces m = Some m' \implies$ *normalized-nnf-match*  $m' \wedge \neg$  *has-disc disc*  $m'$ **unfolding** *compress-normalize-input-interfaces-def* **using** *compress-normalize-primitive-hasdisc*[*OF - wf-disc-sel-common-primitive*(*5* )] **by** *blast*

```
lemma compress-normalize-input-interfaces-hasdisc-negated:
  ¬ has-disc-negated disc neg m =⇒ (∀ a. ¬ disc (IIface a)) =⇒ normalized-nnf-match
m \implies compress-normalize-input-interfaces \ m = Some \ m' \impliesnormalized-nnf-match m' \wedge \neg has-disc-negated disc neg m'
    unfolding compress-normalize-input-interfaces-def
   using compress-normalize-primitive-hasdisc-negated[OF - wf-disc-sel-common-primitive(5 )]
by blast
```
**lemma** *compress-normalize-input-interfaces-preserves-normalized-n-primitive*: *normalized-n-primitive* (*disc. sel*)  $P \text{ } m \Longrightarrow (\forall \text{ } a \text{ } \neg \text{ } disc \text{ } (If \text{ } a \text{ } a)) \Longrightarrow \text{ } normal$ 

 $\text{ized-nnf-match } m \Longrightarrow \text{compress-normalize-input-interfaces } m = \text{Some } m' \Longrightarrow$  $normalized-nnf-match$   $m' \wedge normalized-n-primitive$  (*disc. sel*)  $P$   $m'$ 

**unfolding** *compress-normalize-input-interfaces-def*

**using** *compress-normalize-primitve-preserves-normalized-n-primitive*[*OF - wf-disc-sel-common-primitive*(*5* )] **by** *blast*

**value**[*code*] *compress-normalize-input-interfaces*

 $(MatchAnd (MatchAnd (MatchAnd (MatchAnd (IIface (Iface 'leth+<sub>'')</sub>$ </sub>::32 com $m$ on-primitive))) (*MatchNot* (*Match* (*IIface* (*Iface* <sup>*I'eth4''*))))) (*Match* (*IIface* (*Iface*)</sup>  $^{\prime\prime}eth1^{\prime\prime}))$ 

(*Match* (*Prot* (*Proto TCP*))))

**value**[*code*] *compress-normalize-input-interfaces* (*MatchAny*:: *32 common-primitive match-expr*)

**definition** *compress-normalize-output-interfaces* :: '*i*::*len common-primitive match-expr* ⇒ <sup>0</sup> *i common-primitive match-expr option* **where**

```
compress-normalize-output-interfaces m ≡ compress-normalize-primitive (is-Oiface,
oiface-sel) OIface compress-interfaces m
 lemma compress-normalize-output-interfaces-Some:
 assumes generic: primitive-matcher-generic β
    and normalized-nnf-match m and compress-normalize-output-interfaces m =
Some m'
   shows matches (\beta, \alpha) m' a p \longleftrightarrow matches (\beta, \alpha) m a p
  apply(rule compress-normalize-primitive-Some[OF assms(2 ) wf-disc-sel-common-primitive(6 )])
     using assms(3 ) apply(simp add: compress-normalize-output-interfaces-def ;
fail)
   using compress-interfaces-Some[OF generic] by simp
 lemma compress-normalize-output-interfaces-None:
 assumes generic: primitive-matcher-generic β
    and normalized-nnf-match m and compress-normalize-output-interfaces m =
None
   shows \neg matches (\beta, \alpha) m a p
  apply(rule compress-normalize-primitive-None[OF assms(2 ) wf-disc-sel-common-primitive(6 )])
     using assms(3 ) apply(simp add: compress-normalize-output-interfaces-def ;
fail)
   using compress-interfaces-None[OF generic] by simp
 lemma compress-normalize-output-interfaces-nnf: normalized-nnf-match m \impliescompress-normalize-output-interfaces m = Some m' \Longrightarrownormalized-nnf-match m'
   unfolding compress-normalize-output-interfaces-def
   using compress-normalize-primitive-nnf [OF wf-disc-sel-common-primitive(6 )]
by blast
 lemma compress-normalize-output-interfaces-not-introduces-Oiface:
  ¬ has-disc is-Oiface m =⇒ normalized-nnf-match m =⇒ compress-normalize-output-interfaces
m = Some m' \Longrightarrow\neg has-disc is-Oiface m'
    apply(simp add: compress-normalize-output-interfaces-def)
   apply(drule compress-normalize-primitive-not-introduces-C [where m=m and
C' = OIf aceapply(simp-all add: wf-disc-sel-common-primitive(6 ))
    by(simp add: compress-interfaces-def iface-is-wildcard-ifaceAny)
 lemma compress-normalize-output-interfaces-not-introduces-Oiface-negated:
   assumes notdisc: ¬ has-disc-negated is-Oiface False m
      and nm: normalized-nnf-match m
      and some: compress-normalize-output-interfaces m = Some m'shows \neg has-disc-negated is-Oiface False m'
    apply(rule compress-normalize-primitive-not-introduces-C-negated[OF notdisc
wf-disc-sel-common-primitive(6 ) nm])
    using some apply(simp add: compress-normalize-output-interfaces-def)
    by(simp add: compress-interfaces-def split: option.split-asm if-split-asm)
```
**lemma** *compress-normalize-output-interfaces-hasdisc*: ¬ *has-disc disc m* =⇒ (∀ *a*. ¬ *disc* (*OIface a*)) =⇒ *normalized-nnf-match m*  $\implies$  *compress-normalize-output-interfaces*  $m =$  *Some*  $m' \implies$ *normalized-nnf-match*  $m' \wedge \neg$  *has-disc disc*  $m'$ **unfolding** *compress-normalize-output-interfaces-def* **using** *compress-normalize-primitive-hasdisc* $[OF - wf]$ *disc-sel-common-primitive* $(6)$ **by** *blast*

```
lemma compress-normalize-output-interfaces-hasdisc-negated:
      \lnot has-disc-negated disc neg m \implies (\forall a \cdot \neg \text{ disc } (O) \text{ | face } a)) \implies \text{ normal}\text{if} \ x \text{ is a } m \text{ and } m \implies \text{compress-normalize-output-interfaces } m = \text{Some } m' \impliesnormalized-nnf-match m' \wedge \neg has-disc-negated disc neg m'
     unfolding compress-normalize-output-interfaces-def
   using compress-normalize-primitive-hasdisc-negated[OF - wf-disc-sel-common-primitive(6 )]
by blast
```

```
lemma compress-normalize-output-interfaces-preserves-normalized-n-primitive:
   normalized-n-primitive (disc, sel) P \text{ } m \Longrightarrow (\forall a \text{ } \neg \text{ } disc \text{ } (Office \text{ } a)) \Longrightarrow nor-\text{ }
```

```
maliized-nnf-match \, m \Longrightarrow \, compress-normalize-output-interfaces \, m = Some \, m' \Longrightarrownormalized-nnf-match \, m' \wedge normalized-n-primitive \, (disc, \, sel) \, P \, m'
```
**unfolding** *compress-normalize-output-interfaces-def*

**using** *compress-normalize-primitve-preserves-normalized-n-primitive*[*OF - wf-disc-sel-common-primitive*(*6* )] **by** *blast*

**end**

**end**

# **28 Word Upto**

**theory** *Word-Upto* **imports** *Main IP-Addresses*.*Hs-Compat Word-Lib*.*Word-Lemmas* **begin**

Enumerate a range of machine words.

enumerate from the back (inefficient)

**function** *word-upto* :: 'a *word*  $\Rightarrow$  'a *word*  $\Rightarrow$  ('a::*len*) *word list* **where** *word-upto a*  $b = (if \ a = b \ then \ [a] \ else \ word \ up \ to \ a \ (b - 1) \ @ \ [b])$ **by** *pat-completeness auto*

**termination** *word-upto*

```
\text{apply}(relation measure (unat \circ uncurry (-) \circ prod.sum))apply(rule wf-measure; fail)
apply(simp)
\mathbf{apply}(subgoal\text{-}tac\text{ }una\text{ }t\text{ }(b - a - 1) < unat\text{ }(b - a))apply(simp add: diff-right-commute; fail)
apply(rule measure-unat)
apply auto
done
```

```
declare word-upto.simps[simp del]
```
enumerate from the front (more inefficient)

**function** *word-upto'*:: 'a *word*  $\Rightarrow$  'a *word*  $\Rightarrow$  ('a::*len*) *word list* **where** *word-upto'*  $a$   $b = (if \ a = b \ then \ [a] \ else \ a \# \ word \text{-}upto' \ (a + 1) \ b)$ **by** *pat-completeness auto*

```
termination word-upto'
apply(relation measure (\lambda (a, b)). unat (b - a)))
apply(rule wf-measure; fail)
apply(simp)
\text{apply}(subgoal-tac unat (b - a - 1) < unat (b - a))apply (simp add: diff-diff-add; fail)
apply(rule measure-unat)
apply auto
done
```
 $\text{dec}$ lare *word-upto'.simps*[simp del]

```
lemma word-upto-cons-front[code]:
word-upto a b = word-upto' a b
 \mathbf{proof}(\textit{induction a b rule:} word-up to'.\textit{induct})case (1 a b)
  have hlp1: a \neq b \implies a \neq word-upto (a + 1) b = word-upto a bapply(induction a b rule:word-upto.induct)
  apply simp
  apply(subst(1 ) word-upto.simps)
  apply(simp)
  apply safe
   apply(subst(1 ) word-upto.simps)
   apply (simp)
   apply(subst(1 ) word-upto.simps)
   apply (simp; fail)
  \text{apply}(case-tac \ a \neq b-1)apply(simp)
   apply (metis Cons-eq-appendI word-upto.simps)
  apply(simp)
  done
```
**from** *1* [*symmetric*] **show** *?case*

```
\text{apply}(cases a = b)subgoal
   apply(subst word-upto.simps)
    apply(subst word-upto'.simps)by(simp)
   apply(subst word-upto'.simps)by(simp add: hlp1 )
qed
```

```
lemma word-upto-set-eq: a \leq b \implies x \in set (word-upto a b) \longleftrightarrow a \leq x \land x \leq bproof
 show a \leq b \implies x \in set \ (word\text{-}upto \ a \ b) \implies a \leq x \land x \leq bapply(induction a b rule: word-upto.induct)
   \text{apply}(case-tac \ a = b)apply(subst(asm) word-upto.simps)
    apply(simp; fail)
   apply(subst(asm) word-upto.simps)
   apply(simp)
   apply(erule disjE)
    apply(simp; fail)
   proof(goal-cases)
    case (1 a b)
    from 1(2-3) have b \neq 0 by force
    from 1(2.3) have a \leq b - 1by (simp add: word-le-minus-one-leq)
      from 1(1)[OF this 1(4)] show ?case by (metis dual-order.trans 1(2,3)less-imp-le measure-unat word-le-0-iff word-le-nat-alt)
   qed
next
 show a \leq x \land x \leq b \implies x \in set \ (word\text{-}upto \ a \ b)apply(induction a b rule: word-upto.induct)
   \text{apply}(case-tac \ a = b)apply(subst word-upto.simps)
    apply(simp; force)
   apply(subst word-upto.simps)
   apply(simp)
   \mathbf{apply}(case\text{-}tac\ x = b)apply(simp;fail)
   proof(goal-cases)
      case (1 a b)
      from 1(2-4) have b \neq 0 by force
      from 1(2,4) have x \leq b-1using le-step-down-word by auto
      from 1(1) this show ?case by simp
   qed
```
## **qed**

**lemma** *word-upto-distinct-hlp*:  $a \leq b \implies a \neq b \implies b \notin set$  (*word-upto a* (*b* − *1* )) **apply**(*rule ccontr*, *unfold not-not*)  $\text{apply}(subgoal-tac \ a \leq b-1)$  $\text{apply}($ *drule iffD1* [*OF word-upto-set-eq*[*of a b* − *1 b*]]) **apply**(*simp add*: *word-upto*.*simps*)  $\text{apply}(subgoal-tac \, b \neq 0)$ **apply**(*meson leD measure-unat word-le-nat-alt*) **apply**(*blast intro*: *iffD1* [*OF word-le-0-iff* ]) **using** *le-step-down-word* **apply** *blast* **done lemma** *distinct-word-upto*:  $a \leq b \implies$  *distinct* (*word-upto a b*) **apply**(*induction a b rule*: *word-upto*.*induct*)  $\text{apply}(case-tac \ a = b)$ **apply**(*subst word-upto*.*simps*) **apply**(*simp*; *force*) **apply**(*subst word-upto*.*simps*)  $\mathbf{apply}(case\text{-}tac\ a \leq b-1)$ **apply**(*simp*) **apply**(*rule word-upto-distinct-hlp*; *simp*) **apply**(*simp*) **apply**(*rule ccontr*) **apply** (*simp add*: *not-le antisym word-minus-one-le-leq*) **done lemma** *word-upto-eq-upto:*  $s \le e \implies e \le$  *unat* (*max-word* :: '*l word*)  $\implies$  $word\text{-}upto ((of\text{-}nat::nat \Rightarrow ('l::len) word) s) (of\text{-}nat e) = map of\text{-}nat (upt)$ *s* (*Suc e*)) **proof**(*induction e*) **let**  $?mwon = of-nat :: nat \Rightarrow 'l word$  $let \; \textit{lmmw} = \textit{max-word} :: \textit{lwm}$ **case** (*Suc e*) **show** *?case* **proof**(*cases ?mwon s* = *?mwon* (*Suc e*)) **case** *True* **have** *s* = *Suc e* **using** *le-unat-uoi Suc*.*prems True* **by** *metis* **with** *True* **show** *?thesis* **by**(*subst word-upto*.*simps*) (*simp*) **next case** *False* **hence** *le*:  $s \leq e$  **using** *le-SucE Suc.prems* by *blast* **have**  $lm: e \leq unat$  *?mmw* **using** *Suc.prems* **by**  $simp$ **have** *sucm*: (*of-nat* :: *nat*  $\Rightarrow$  ('l :: len) *word*) (*Suc e*) − 1 = *of-nat e* **using** *Suc*.*prems*(*2* ) **by** *simp* note  $mHH = Succ.H[OF \text{ } le \text{ } lm]$ **show** *?thesis* **by**(*subst word-upto*.*simps*) (*simp add*: *False*[*simplified*] *Suc*.*prems* *mIH sucm*) **qed qed**(*simp add*: *word-upto*.*simps*) **lemma** *word-upto-alt*:  $(a::('l:: len) word) \le b \implies$ *word-upto a b* = *map of-nat* (*upt* (*unat a*) (*Suc* (*unat b*))) **proof** −  $\text{let } \frac{9}{2}m m w = -1 :: 'l word$ **assume** *le*:  $a < b$ **hence** *nle*: *unat*  $a \leq$  *unat*  $b$  **by**(*unat-arith*) **have** *lem*: *unat*  $b \leq$  *unat ?mmw* **by** (*simp add: word-unat-less-le*) **then show** *word-upto* a  $b = map$  *of-nat* [*unat a..<Suc* (*unat b*)] **using** *word-upto-eq-upto* [*OF nle lem*] **by** *simp* **qed lemma** *word-upto-upt*: *word-upto a b* = (*if a*  $\leq$  *b* then map of-nat (*upt* (*unat a*) (*Suc* (*unat b*))) *else word-upto a b*) **using** *word-upto-alt* **by** *metis* **lemma** *sorted-word-upto*:  $fixes a b :: ('l :: len) word$ assumes  $a \leq b$ **shows** *sorted* (*word-upto a b*) **proof** − **define** *m* **and** *n* **where**  $\langle m =$  *unat a*) **and**  $\langle n =$  *Suc* (*unat b*) $\langle n \rangle$ **moreover have**  $\langle sorted-wrt \ (\lambda x \ y. \ (word-of-nat \ x :: 'l \ word) \leq word-of-nat \ y)$  $[m..<sub>n</sub>]$ **proof** (*rule sorted-wrt-mono-rel* [*of -* ‹(≤)›]) **show**  $\langle sorted \mid m \ldots \langle n \rangle \rangle$ **by** *simp* **fix** *r s* **assume**  $\langle r \in set [m.*n*] \rangle \langle s \in set [m.*n*] \rangle \langle r \leq s \rangle$ **then have**  $\langle m \leq r \rangle$   $\langle s \leq n \rangle$ **by** *simp-all* **then have**  $\langle \textit{take-bit } \textit{LENGTH}(\textit{'l}) \rangle$   $s = s$ **by** (*auto simp add*: *m-def n-def less-Suc-eq-le unsigned-of-nat dest*: *le-unat-uoi*) **with**  $\langle r \leq s \rangle$  **show**  $\langle (word-of-nat \ r : : 'l \ word) \leq word-of-nat \ s \rangle$ **apply** (*simp add*: *of-nat-word-less-eq-iff* ) **using** *take-bit-nat-less-eq-self* **apply** (*rule order-trans*) **apply** *assumption* **done qed then have**  $\langle sorted \rangle$  (*map word-of-nat*  $[m..\leq n]$  :: 'l word list) **by** (*simp add*: *sorted-map*) **ultimately have**  $\langle sorted \rangle$  (map of-nat [unat a.. $\langle Suc \rangle$  (unat b)] :: 'l word list) $\rangle$ **by** *simp* **with** *assms* **show** *?thesis* **by** (*simp only*: *word-upto-alt*)

```
end
theory Protocols-Normalize
imports Common-Primitive-Lemmas
 ../Common/Word-Upto
begin
```
# **29 Optimizing Protocols**

## **30 Optimizing protocols in match expressions**

```
fun compress-pos-protocols :: protocol list \Rightarrow protocol option where
   compress-pos-protocols [] = Some ProtoAny |
   compress-pos-protocols [p] = Some \, pcompress-pos-protocols (p1#p2#ps) = (case simple-proto-conjunct p1 p2 of
None \Rightarrow None \mid Some \mid Some \Rightarrow compensate \mid Some \mid None \mid
```

```
lemma compress-pos-protocols-Some: compress-pos-protocols ps = Some proto
=⇒
        match-proto proto p-prot \longleftrightarrow (\forall p \in set ps. match\text{-}proto p \text{-}prot)proof(induction ps rule: compress-pos-protocols.induct)
  case (3 p1 p2 pps) thus ?case
    apply(cases simple-proto-conjunct p1 p2 )
     apply(simp; fail)
    using simple-proto-conjunct-Some by(simp)
  qed(simp)+
 lemma compress-pos-protocols-None: compress-pos-protocols ps = None \implies¬ (∀ proto ∈ set ps. match-proto proto p-prot)
  proof(induction ps rule: compress-pos-protocols.induct)
  case (3 i1 i2 iis) thus ?case
    apply(cases simple-proto-conjunct i1 i2 )
     apply(simp-all)
     using simple-proto-conjunct-None apply blast
    using simple-proto-conjunct-Some by blast
  qed(simp)+
```

```
lemma simple-proto-conjunct (Proto p1) (Proto p2) \neq None \Longrightarrow \forall pkt. match-proto
(Prob \t p1) \t pkt \leftrightarrow match\text{-}proto \t (Prob \t p2) \t pkt\text{apply}(subgoal-tac\ p1 = p2)apply(simp)
 apply(simp split: if-split-asm)
  done
lemma simple-proto-conjunct p1 (Proto p2) \neq None \Longrightarrow \forall pkt. match-proto (Proto)
p2) pkt → match-proto p1 pkt
 apply(cases p1 )
```
**qed**

**apply**(*simp*) **apply**(*simp split*: *if-split-asm*) **done**

**definition** *compress-protocols* :: *protocol negation-type list*  $\Rightarrow$  (*protocol list*  $\times$ *protocol list*) *option* **where**  $compress\text{-}protocols\ ps \equiv case\ (compress\text{-}protocols\ (getPos\ ps))$ *of None*  $\Rightarrow$  *None* | *Some proto* ⇒ *if ProtoAny* ∈ *set* (*getNeg ps*) ∨ (∀ *p* ∈ {*0* ..− *1* }. *Proto p* ∈ *set* (*getNeg ps*)) *then None else if proto* = *ProtoAny then Some* ([], *getNeg ps*) *else if* (∃ *p* ∈ *set* (*getNeg ps*). *simple-proto-conjunct proto p*  $\neq$ *None*) *then None else* — *proto* is a *primitive-protocol* here. This is strict equality match, e.g. — protocol must be TCP. Thus, we can remove all negative matches! *Some* ([*proto*], []) **lemma** *all-proto-hlp2*: *ProtoAny* ∈ *a* ∨ (∀ *p* ∈ {0..− 1}. *Proto p* ∈ *a*) ←→  $ProtoAny \in a \vee a = \{p, p \neq ProtoAny\}$ **proof** − **have** all-proto-hlp:  $ProtoAny \notin a \implies (\forall p \in \{0..-1\})$ .  $Proto \in a) \longleftrightarrow a =$  ${p. p \neq \text{Prob}$ **by**(*auto intro*: *protocol*.*exhaust*) **thus** *?thesis* **by** *blast* **qed lemma** *set-word8-word-upto*: { $0.(- 1 :: 8 word)$ } = *set* (*word-upto* 0 255) **proof** − **have**  $\langle 0xFF = (-1:: 8; word) \rangle$ **by** *simp* **then show** *?thesis* **by** (*simp only*:) (*auto simp add*: *word-upto-set-eq*) **qed lemma** ( $∀ p ∈ {0.7, -1}$ ). *Proto*  $p ∈ set (getNeg ps)$ )  $\longleftrightarrow$ ((∀ *p* ∈ *set* (*word-upto 0 255* ). *Proto p* ∈ *set* (*getNeg ps*))) **by**(*simp add*: *set-word8-word-upto*)

**lemma** *compress-protocols-code*[*code*]: *compress-protocols ps* = (*case* (*compress-pos-protocols* (*getPos ps*)) *of None*  $\Rightarrow$  *None* | *Some proto* ⇒ *if ProtoAny* ∈ *set* (*getNeg ps*) ∨ (∀ *p* ∈ *set* (*word-upto 0* *255*). *Proto*  $p \in set (getNeg ps)$  *then* 

*None else if proto* = *ProtoAny then Some* ([], *getNeg ps*) *else if*  $(\exists p \in set (getNeg ps). simple-proto-conjunct proto p \neq$ 

*None*) *then*

*None else Some* ([*proto*], [])

 $\lambda$ 

**unfolding** *compress-protocols-def* **using** *set-word8-word-upto* **by** *presburger*

**lemma** *compress-protocols*  $ps = Some$  ( $ps-pos, ps-neg$ )  $\Longrightarrow$ 

∃ *p*. ((∀ *m*∈*set ps-pos*. *match-proto m p*) ∧ (∀ *m*∈*set ps-neg*. ¬ *match-proto m p*))

**apply**(*simp add*: *compress-protocols-def all-proto-hlp2 split*: *option*.*split-asm if-split-asm*)

 $\text{apply}(subgoal-tac \exists p. (Proto p) \notin set ps-neg)$ **apply**(*elim exE*) **apply**(*rename-tac x2 p*)  $\mathbf{apply}(rule-tac \ x = p \ \mathbf{in} \ ext)$ **apply**(*blast elim*: *match-proto*.*elims*) **apply**(*auto intro*: *protocol*.*exhaust*) **done**

**definition** *compress-normalize-protocols-step* :: '*i*::*len common-primitive match-expr* ⇒ <sup>0</sup> *i common-primitive match-expr option* **where**

 $compress-normalize-protocols-step$   $m \equiv compress-normalize-print,$ *prot-sel*) *Prot compress-protocols m*

**lemma** (**in** *primitive-matcher-generic*) *compress-normalize-protocols-step-Some*: **assumes** *normalized-nnf-match m* **and** *compress-normalize-protocols-step m* = *Some*  $m'$ 

**shows** *matches*  $(\beta, \alpha)$  *m'*  $a$  *p*  $\longleftrightarrow$  *matches*  $(\beta, \alpha)$  *m*  $a$  *p* 

**proof**(*rule compress-normalize-primitive-Some*[*OF assms*(*1* ) *wf-disc-sel-common-primitive*(*7* ), *of compress-protocols*])

**show** *compress-normalize-primitive* (*is-Prot*, *prot-sel*) *Prot compress-protocols*  $m = Some$  *m* 

**using** *assms*(*2* ) **by**(*simp add*: *compress-normalize-protocols-step-def*) **next**

**fix** *ps ps-pos ps-neg*

**show** *compress-protocols*  $ps = Some$  ( $ps-pos, ps-neg$ )  $\Longrightarrow$ 

*matches* (β, α) (*alist-and* (*NegPos-map Prot* ((*map Pos ps-pos*)@(*map Neg*  $ps-neg))$ ) *a*  $p \longleftrightarrow$ 

*matches* (β, α) (*alist-and* (*NegPos-map Prot ps*)) *a p*

**apply**(*simp add*: *compress-protocols-def*)

**apply**(*simp add*: *bunch-of-lemmata-about-matches alist-and-append NegPos-map-append*)

```
apply(simp add: nt-match-list-matches[symmetric] nt-match-list-simp)
apply(simp add: NegPos-map-simps Prot-single Prot-single-not)
apply(case-tac compress-pos-protocols (getPos ps))
apply(simp-all)
apply(drule-tac p-prot=p-proto p in compress-pos-protocols-Some)
apply(simp split:if-split-asm)
using simple-proto-conjunct-None by auto
```

```
qed
```

```
lemma (in primitive-matcher-generic) compress-normalize-protocols-step-None:
 assumes normalized-nnf-match m and compress-normalize-protocols-step m =
None
   shows \neg matches (\beta, \alpha) m a p
```

```
{\bf proof}(rule compress-normalize-primitive-None[OF assms(1) {\bf w}f-disc-sel-common-primitive(\bf 7),
of compress-protocols])
```

```
show compress-normalize-primitive (is-Prot, prot-sel) Prot compress-protocols
m = None
```

```
using assms(2 ) by(simp add: compress-normalize-protocols-step-def)
```
## **next**

**fix** *ps* **have** *if-option-Some*:

 $((if P then None else Some x) = Some y) = (\neg P \land x = y)$ 

**for** *P* **and** *x*::*protocol* **and** *y* **by** *simp*

**show** *compress-protocols*  $ps = None \implies \neg$  *matches*  $(\beta, \alpha)$  (*alist-and* (*NegPos-map Prot ps*)) *a p*

```
apply(simp add: compress-protocols-def)
apply(simp add: nt-match-list-matches[symmetric] nt-match-list-simp)
apply(simp add: NegPos-map-simps Prot-single Prot-single-not)
apply(cases compress-pos-protocols (getPos ps))
apply(simp-all)
apply(drule-tac p-prot=p-proto p in compress-pos-protocols-None)
apply(simp; fail)
apply(drule-tac p-prot=p-proto p in compress-pos-protocols-Some)
apply(simp split:if-split-asm)
apply fastforce
apply(elim bexE exE)
apply(simp)
```

```
apply(elim simple-proto-conjunct.elims)
 apply(simp; fail)
apply(simp; fail)
```

```
using if-option-Some by metis
```

```
qed
```
**lemma** *compress-normalize-protocols-step-nnf* : *normalized-nnf-match*  $m \implies \text{compress-normalize-*proto} \text{co}*$  as step  $m = \text{Some } m'$ =⇒ *normalized-nnf-match m'* **unfolding** *compress-normalize-protocols-step-def* **using** *compress-normalize-primitive-nnf* [*OF wf-disc-sel-common-primitive*(*7* )]

#### **by** *blast*

**lemma** *compress-normalize-protocols-step-not-introduces-Prot*: ¬ *has-disc is-Prot m* =⇒ *normalized-nnf-match m* =⇒ *compress-normalize-protocols-step*  $m = Some$   $m' \implies$  $\neg$  *has-disc is-Prot m'* **apply**(*simp add*: *compress-normalize-protocols-step-def*) **apply**(*drule compress-normalize-primitive-not-introduces-C* [**where** *m*=*m* **and**  $C' = Prot$ ]) **apply**(*simp-all add*: *wf-disc-sel-common-primitive*(*7* )) **apply**(*simp add*: *compress-protocols-def split*: *if-splits*) **done lemma** *compress-normalize-protocols-step-not-introduces-Prot-negated*: **assumes** *notdisc*: ¬ *has-disc-negated is-Prot False m* **and** *nm*: *normalized-nnf-match m* **and** *some*: *compress-normalize-protocols-step*  $m = Some$   $m'$ shows  $\neg$  *has-disc-negated is-Prot False m'* **apply**(*rule compress-normalize-primitive-not-introduces-C-negated*[*OF notdisc wf-disc-sel-common-primitive*(*7* ) *nm*]) **using** *some* **apply**(*simp add*: *compress-normalize-protocols-step-def*) **by**(*simp add*: *compress-protocols-def split*: *option*.*split-asm if-split-asm*) **lemma** *compress-normalize-protocols-step-hasdisc*:  $\neg$  *has-disc disc*  $m \Longrightarrow (\forall a \cdot \neg \text{ disc } (Prot a)) \Longrightarrow \text{normalized-nnf-match } m \Longrightarrow$  $compress-normalize-protocols-step$   $m = Some$   $m' \implies$ *normalized-nnf-match*  $m' \wedge \neg$  *has-disc disc*  $m'$ **unfolding** *compress-normalize-protocols-step-def* **using** *compress-normalize-primitive-hasdisc* $[OF - wf]$ *disc-sel-common-primitive* $(7)$ ] **by** *blast*

**lemma** *compress-normalize-protocols-step-hasdisc-negated*: ¬ *has-disc-negated disc neg m* =⇒ (∀ *a*. ¬ *disc* (*Prot a*)) =⇒ *normalized-nnf-match*  $m \implies compress-normalize-protocols-step \ m = Some \ m' \implies$ *normalized-nnf-match*  $m' \wedge \neg$  *has-disc-negated disc neg m'* **unfolding** *compress-normalize-protocols-step-def* **using** *compress-normalize-primitive-hasdisc-negated*[*OF - wf-disc-sel-common-primitive*(*7* )] **by** *blast*

**lemma** *compress-normalize-protocols-step-preserves-normalized-n-primitive*: *normalized-n-primitive* (*disc*, *sel*)  $P \text{ } m \Longrightarrow (\forall \text{ } a \text{ } \neg \text{ } disc \text{ } (Prot \text{ } a)) \Longrightarrow \text{ } normal$ - $\text{ized-nnf-match } m \implies \text{compress-normalize-protocols-step } m = \text{Some } m' \implies$  $normalized-nnf-match \, m' \wedge normalized-n-primitive \, (disc, \, sel) \, P \, m'$ **unfolding** *compress-normalize-protocols-step-def* **using** *compress-normalize-primitve-preserves-normalized-n-primitive*[*OF - wf-disc-sel-common-primitive*(*7* )] **lemma** *case compress-normalize-protocols-step*

(*MatchAnd* (*MatchAnd* (*MatchAnd* (*Match* ((*Prot* (*Proto TCP*)):: *32 common-primitive*)) (*MatchNot* (*Match* (*Prot* (*Proto UDP*))))) (*Match* (*IIface* (*Iface*  $''eth1''))$ 

(*Match* (*Prot* (*Proto TCP*)))) *of Some ps* ⇒ *opt-MatchAny-match-expr ps*

 $= MatchAnd (Match (Prot (Proto 6))) (Match (Iface (Iface 'leth1'')))$  by eval

**value**[*code*] *compress-normalize-protocols-step* (*MatchAny*:: *32 common-primitive match-expr*)

### **30.1 Importing the matches on** *primitive-protocol* **from** *L4Ports*

**definition** *import-protocols-from-ports*

 $\therefore$  '*i*::*len common-primitive match-expr*  $\Rightarrow$  '*i* common-primitive match-expr **where**

*import-protocols-from-ports m* ≡

(*case primitive-extractor* (*is-Src-Ports*, *src-ports-sel*) *m of* (*srcpts*, *rst1* ) ⇒ *case primitive-extractor* (*is-Dst-Ports*, *dst-ports-sel*) *rst1* of (*dstpts*,  $rst2$ )  $\Rightarrow$ *MatchAnd*

(*MatchAnd*

(*MatchAnd*

(*andfold-MatchExp* (*map* (*Match* ◦ (*Prot* ◦ (*case-ipt-l4-ports* (λ*proto x*. *Proto proto*)))) (*getPos srcpts*)))

(*andfold-MatchExp* (*map* (*Match* ◦ (*Prot* ◦ (*case-ipt-l4-ports* (λ*proto x*. *Proto proto*)))) (*getPos dstpts*)))

(*alist-and* <sup>0</sup> (*NegPos-map Src-Ports srcpts* @ *NegPos-map Dst-Ports dstpts*))  $\lambda$ *rst2*

)

)

The *Proto* and *L4Ports* match make the following match impossible:

**lemma** *compress-normalize-protocols-step* (*import-protocols-from-ports* (*MatchAnd* (*MatchAnd* (*Match* (*Prot* (*Proto TCP*):: *32 common-primitive*))  $(Match (Src-Ports (L4Ports UDP [(22,22)])))) (Match (Iface (Iface "eth1''))))$ = *None* **by** *eval*

**lemma** *import-protocols-from-ports-erule*: *normalized-nnf-match*  $m \implies P$   $m \implies$ ( V *srcpts rst1 dstpts rst2* .

 $normalized\text{-}nnf\text{-}match\ m \Longrightarrow$  $-P m \Longrightarrow$  erule consumes only first argument *primitive-extractor* (*is-Src-Ports, src-ports-sel*)  $m = (srots, rst1) \implies$ *primitive-extractor* (*is-Dst-Ports*, *dst-ports-sel*)  $rst1 = (dstpts, rst2) \implies$ 

```
normalized-nnf-match rst1 \impliesnormalized-nnf-match rst2 \impliesP (MatchAnd
         (MatchAnd
           (MatchAnd
            (andfold-MatchExp
              (map (Match ◦ (Prot ◦ (case-ipt-l4-ports (λproto x. Proto proto))))
(getPos srcpts)))
            (andfold-MatchExp
              (map (Match ◦ (Prot ◦ (case-ipt-l4-ports (λproto x. Proto proto))))
(getPos dstpts))))
              (alist-and 0
(NegPos-map Src-Ports srcpts @ NegPos-map Dst-Ports
dstpts)))
         rst2 )) \impliesP (import-protocols-from-ports m)
   apply(simp add: import-protocols-from-ports-def)
   apply(case-tac primitive-extractor (is-Src-Ports, src-ports-sel) m, rename-tac
srcpts rst1 )
   apply(simp)
  apply(case-tac primitive-extractor (is-Dst-Ports, dst-ports-sel) rst1 , rename-tac
dstpts rst2 )
   apply(simp)
  apply(frule(1) primitive-extractor-correct(2)[OF - wf-disc-sel-common-primitive(1)])
  apply(frule(1 ) primitive-extractor-correct(2 )[OF - wf-disc-sel-common-primitive(2 )])
   apply simp
   done
 lemma (in primitive-matcher-generic) import-protocols-from-ports:
 assumes normalized: normalized-nnf-match m
 shows matches (\beta, \alpha) (import-protocols-from-ports m) a \neq \emptyset matches (\beta, \alpha)m a p
 proof−
   have add-protocol:
   matches (\beta, \alpha)(andfold-MatchExp (map (Match ◦ (Prot ◦ (case-ipt-l4-ports (λproto x. Proto
proto)))) (getPos as))) a p ∧
    matches (\beta, \alpha) (alist-and (NegPos-map C as)) a p
    ←→
    matches (β, α) (alist-and (NegPos-map C as)) a p
   if C: C = \text{Src-Ports} \lor C = \text{Dist-Ports} for C as
    proof(induction as)
    case Nil thus ?case by(simp)
    next
    case (Cons x xs)
      show ?case
      proof(cases x)
      case Neg with Cons.IH show ?thesis
        apply(simp add: bunch-of-lemmata-about-matches)
        by blast
```

```
next
      case (Pos portmatch)
        with Cons.IH show ?thesis
          apply(cases portmatch)
       apply(simp add: andfold-MatchExp-matches bunch-of-lemmata-about-matches)
          using Ports-single-rewrite-Prot C by blast
      qed
     qed
 from normalized show ?thesis
   apply −
   apply(erule import-protocols-from-ports-erule)
   apply(simp; fail)
  \textbf{apply}(subst \, primitive-extractor-correct(1))[OF \, normalized \, wf\text{-}disc\text{-}sel\text{-}common\text{-}primitive(1),where \gamma = (\beta, \alpha) and a=a and p=p, symmetric])
    apply(simp; fail)
  apply(drule(1)) primitive-extractor-correct(1)[OF - wf]disc-sel-common-primitive(2),
        where \gamma = (\beta, \alpha) and a=a and p=papply(simp add: bunch-of-lemmata-about-matches matches-alist-and-alist-and 0
alist-and-append)
   using add-protocol by blast
 qed
```

```
lemma import-protocols-from-ports-nnf :
  normalized-nnf-match m =⇒ normalized-nnf-match (import-protocols-from-ports
m)
  proof −
    have hlp: ∀ m∈set (map (Match ◦ (Prot ◦ (case-ipt-l4-ports (λproto x. Proto
proto)))) ls).
```

```
normalized-nnf-match m for ls
    apply(induction ls)
     apply(simp)
    apply(rename-tac l ls, case-tac l)
    by(simp)
  show normalized-nnf-match m =⇒ normalized-nnf-match (import-protocols-from-ports
m)
    apply(rule import-protocols-from-ports-erule)
      apply(simp-all)
     apply(simp add: normalized-nnf-match-alist-and')
    apply(safe)
     apply(rule andfold-MatchExp-normalized-nnf , simp add: hlp)+
    done
  qed
```

```
lemma import-protocols-from-ports-not-introduces-Prot-negated:
 normalized-nnf-match m \implies \neg has-disc-negated is-Prot False m \implies¬ has-disc-negated is-Prot False (import-protocols-from-ports m)
  apply(erule(1 ) import-protocols-from-ports-erule)
  apply(simp)
```

```
apply(intro conjI)
       using andfold-MatchExp-not-disc-negated-mapMatch[
           where C=Prot ◦ case-ipt-l4-ports (λproto x. Proto proto), simplified]
apply blast
      using andfold-MatchExp-not-disc-negated-mapMatch[
       where C = Prot \circ case\text{-}ipt\text{-}l4\text{-}ports \text{ } (\lambda proto \text{ } x. \text{ } Proto \text{ } proto), \text{ } simplified \text{ } applyblast
     apply(simp add: has-disc-negated-alist-and')
    using not-has-disc-negated-NegPos-map[where disc=is-Prot and C=Src-Ports,
simplified]
         not-has-disc-negated-NegPos-map[where disc=is-Prot and C=Dst-Ports,
simplified] apply blast
   \textbf{apply}(drule(1) \text{ primitive-extract} or \text{-correct}(6) | OF - wf-disc-sel-common-primitive(1),where neg=False])
   apply(drule(1) primitive-extractor-correct(\theta)[OF - wf-disc-sel-common-primitive(2),
where neg=False])
    by blast
 lemma import-protocols-from-ports-hasdisc:
   normalized-nnf-match m \implies \neg has-disc disc m \implies (\forall a \cdot \neg disc (Prot\ a)) \impliesnormalized-nnf-match (import-protocols-from-ports m) ∧ ¬ has-disc disc (import-protocols-from-ports
m)
    apply(intro conjI)
     using import-protocols-from-ports-nnf apply blast
    apply(erule(1 ) import-protocols-from-ports-erule)
    apply(simp)
    apply(intro conjI)
       using andfold-MatchExp-not-disc-mapMatch[
           where C=Prot \circ case-ipt-14-ports (\lambda proto \ x. Proto proto), simplified
apply blast
      using andfold-MatchExp-not-disc-mapMatch[
       where C = Prot \circ case\text{-}ipt\text{-}l4\text{-}ports (\lambda proto \ x. \ Proto \ proto), simplified apply
blast
     subgoal for srcpts rst1 dstpts rst2
    apply(frule(2 ) primitive-extractor-reassemble-not-has-disc[OF wf-disc-sel-common-primitive(1 )])
     \text{apply}(subgoal-tac - has-disc disc rst1)prefer 2
    \textbf{apply}(drule(1) \text{ primitive-extractor-correct}(4)[OF - wf-disc-sel-common-primitive(1)])apply blast
    apply(drule(2 ) primitive-extractor-reassemble-not-has-disc[OF wf-disc-sel-common-primitive(2 )])
     using has-disc-alist-and'-append by blast
   \textbf{apply}(drule(1) \text{ primitive-extractor-correct}(4) [\text{OF - wf-disc-sel-common-primitive(1)}])\textbf{apply}(drule(1) \text{ primitive-extractor-correct(4)}[OF - wf-disc-sel-common-primitive(2)])apply blast
    done
```
**lemma** *import-protocols-from-ports-hasdisc-negated*:

¬ *has-disc-negated disc False m* =⇒ (∀ *a*. ¬ *disc* (*Prot a*)) =⇒ *normalized-nnf-match*  $m \implies$ *normalized-nnf-match* (*import-protocols-from-ports m*) ∧ ¬ *has-disc-negated disc False* (*import-protocols-from-ports m*) **apply**(*intro conjI*) **using** *import-protocols-from-ports-nnf* **apply** *blast* **apply**(*erule*(*1* ) *import-protocols-from-ports-erule*) **apply**(*simp*) **apply**(*intro conjI*) **using** *andfold-MatchExp-not-disc-negated-mapMatch*[ **where** *C*=*Prot* ◦ *case-ipt-l4-ports* (λ*proto x*. *Proto proto*), *simplified*] **apply** *blast* **using** *andfold-MatchExp-not-disc-negated-mapMatch*[ **where**  $C = Prot \circ case\text{-}ipt\text{-}l4\text{-}ports \text{ } (\lambda proto \ x. \ Proto \ proto), \text{ } simplified \text{ } apply$ *blast* **subgoal for** *srcpts rst1 dstpts rst2* **apply**(*frule*(*2* ) *primitive-extractor-reassemble-not-has-disc-negated*[*OF wf-disc-sel-common-primitive*(*1* )])  $\mathbf{apply}(subgoal-tac - has-disc-negated disc False rst1)$ **prefer** *2*  $\textbf{apply}(drule(1) \text{ primitive-extractor-correct}(6)[OF - wf-disc-sel-common-primitive(1)])$ **apply** *blast* **apply**(*drule*(*2* ) *primitive-extractor-reassemble-not-has-disc-negated*[*OF wf-disc-sel-common-primitive*(*2* )])  $using\ has\t-disc-negated\t-alist-and\t'-append\ by\ blast$ **apply**(*drule*(*1* ) *primitive-extractor-correct*(*6* )[*OF - wf-disc-sel-common-primitive*(*1* )]) **apply**(*drule*(*1* ) *primitive-extractor-correct*(*6* )[*OF - wf-disc-sel-common-primitive*(*2* )]) **apply** *blast* **done**

```
lemma import-protocols-from-ports-preserves-normalized-n-primitive:
   normalized-n-primitive (disc, sel) f \circ m \implies (\forall a \cdot \neg \text{ disc } (Prot a)) \implies \text{normal-}\textit{ized-nnf-match} \equiv \Rightarrownormalized-nnf-match (import-protocols-from-ports m) ∧ normalized-n-primitive
(disc, sel) f (import-protocols-from-ports m)
    apply(intro conjI)
    using import-protocols-from-ports-nnf apply blast
    apply(erule(1 ) import-protocols-from-ports-erule)
    apply(simp)
    apply(intro conjI)
      subgoal for srcpts rst1 dstpts rst2
      apply(rule andfold-MatchExp-normalized-n-primitive)
      using normalized-n-primitive-impossible-map by blast
      subgoal for srcpts rst1 dstpts rst2
      apply(rule andfold-MatchExp-normalized-n-primitive)
      using normalized-n-primitive-impossible-map by blast
     subgoal for srcpts rst1 dstpts rst2
   apply(frule(2 ) primitive-extractor-reassemble-normalized-n-primitive[OF wf-disc-sel-common-primitive(1 )])
     apply(subgoal-tac normalized-n-primitive (disc, sel) f rst1 )
```

```
prefer 2
 apply(drule(1 ) primitive-extractor-correct(5 )[OF - wf-disc-sel-common-primitive(1 )])
  apply blast
apply(drule(2 ) primitive-extractor-reassemble-normalized-n-primitive[OF wf-disc-sel-common-primitive(2 )])
  using normalized-n-primitive-alist-and'-append by blast
\mathbf{apply}(drule(1) \text{ primitive-extractor-correct}(5)[OF - wf-disc-sel-common-primitive(1)])apply(drule(1 ) primitive-extractor-correct(5 )[OF - wf-disc-sel-common-primitive(2 )])
 apply blast
 done
```
## **30.2 Putting things together**

**definition** *compress-normalize-protocols*

```
\therefore 'i::len common-primitive match-expr \Rightarrow 'i common-primitive match-expr op-
tion where
```

```
compress-normalize-protocols m ≡ compress-normalize-protocols-step (import-protocols-from-ports
m)
```
**lemma** (**in** *primitive-matcher-generic*) *compress-normalize-protocols-Some*: **assumes** *normalized-nnf-match m* **and** *compress-normalize-protocols m* = *Some*  $m<sup>1</sup>$ 

**shows** *matches*  $(\beta, \alpha)$  *m'*  $a$  *p*  $\longleftrightarrow$  *matches*  $(\beta, \alpha)$  *m*  $a$  *p* 

**using** *assms* **apply**(*simp add*: *compress-normalize-protocols-def*)

**by** (*metis import-protocols-from-ports import-protocols-from-ports-nnf compress-normalize-protocols-step-Some*)

**lemma** (**in** *primitive-matcher-generic*) *compress-normalize-protocols-None*: **assumes** *normalized-nnf-match m* **and** *compress-normalize-protocols m* = *None* **shows**  $\neg$  *matches* ( $\beta$ ,  $\alpha$ ) *m a p* 

```
using assms apply(simp add: compress-normalize-protocols-def)
```
**by** (*metis import-protocols-from-ports import-protocols-from-ports-nnf compress-normalize-protocols-step-None*)

**lemma** *compress-normalize-protocols-nnf* :

*normalized-nnf-match*  $m \implies compress\text{-}normalize\text{-}protocols$   $m = Some$   $m' \implies$ *normalized-nnf-match m'* 

**apply**(*simp add*: *compress-normalize-protocols-def*)

**by** (*metis import-protocols-from-ports-nnf compress-normalize-protocols-step-nnf* )

```
lemma compress-normalize-protocols-not-introduces-Prot-negated:
 assumes notdisc: ¬ has-disc-negated is-Prot False m
    and nm: normalized-nnf-match m
    and some: compress-normalize-protocols m = Some m'shows \neg has-disc-negated is-Prot False m'
 using assms apply(simp add: compress-normalize-protocols-def)
 using import-protocols-from-ports-nnf
      import-protocols-from-ports-not-introduces-Prot-negated
```
*compress-normalize-protocols-step-not-introduces-Prot-negated* **by** *auto*

**lemma** *compress-normalize-protocols-hasdisc*:  $\neg$  *has-disc disc*  $m \Longrightarrow (\forall a \cdot \neg \text{ disc } (Prot a)) \Longrightarrow \text{normalized-nnf-match } m \Longrightarrow$  $compress-normalize-protocols$   $m = Some$   $m' \Longrightarrow$ *normalized-nnf-match*  $m' \wedge \neg$  *has-disc disc*  $m'$ **apply**(*simp add*: *compress-normalize-protocols-def*) **using** *import-protocols-from-ports-hasdisc compress-normalize-protocols-step-hasdisc* **by** *blast*

**lemma** *compress-normalize-protocols-hasdisc-negated*:  $\neg$  *has-disc-negated disc False m*  $\implies$   $(\forall a. \neg$  *disc*  $(Prot a)) \implies$ *normalized-nnf-match*  $m \implies \text{compress-normalize-protocols } m = \text{Some } m' \implies$ *normalized-nnf-match*  $m' \wedge \neg$  *has-disc-negated disc False m'* **apply**(*simp add*: *compress-normalize-protocols-def*) **apply**(*frule*(*2* ) *import-protocols-from-ports-hasdisc-negated*) **using** *compress-normalize-protocols-step-hasdisc-negated* **by** *blast*

**lemma** *compress-normalize-protocols-preserves-normalized-n-primitive*: *normalized-n-primitive* (*disc*, *sel*)  $P \text{ } m \Longrightarrow (\forall \text{ } a \text{ } \neg \text{ } disc \text{ } (Prot \text{ } a)) \Longrightarrow \text{ } normal-l$  $\text{ized-nnf-match } m \implies \text{compress-normalize-protocols } m = \text{Some } m' \implies$  $normalized-nnf-match \, m' \wedge normalized-n-primitive \, (disc, \, sel) \, P \, m'$ **apply**(*simp add*: *compress-normalize-protocols-def*) **using** *import-protocols-from-ports-preserves-normalized-n-primitive compress-normalize-protocols-step-preserves-normalized-n-primitive* **by** *blast*

#### **lemma** *case compress-normalize-protocols*

(*MatchAnd* (*MatchAnd* (*MatchAnd* (*Match* ((*Prot* (*Proto TCP*)):: *32 common-primitive*)) (*MatchNot* (*Match* (*Prot* (*Proto UDP*))))) (*Match* (*IIface* (*Iface*  $^{\prime\prime}eth1^{\prime\prime}))$ 

(*Match* (*Prot* (*Proto TCP*)))) *of Some ps* ⇒ *opt-MatchAny-match-expr ps* =

*MatchAnd* (*Match* (*Prot* (*Proto 6*))) (*Match* (*IIface* (*Iface* "eth1"))) **by** eval

**value**[*code*] *compress-normalize-protocols* (*MatchAny*:: *32 common-primitive match-expr* )

**end**

# **31 Reverse Remdups**

**theory** *Remdups-Rev* **imports** *Main* **begin**

**definition** *remdups-rev* :: 'a list  $\Rightarrow$  'a list **where** 

```
remdups-rev \; rs \equiv rev \; (remdups \; (rev \; rs))lemma remdups-append: remdups (rs @ rs2) = remdups [r \leftarrow rs \cdot r \notin set rs2] @
remdups rs2
 by(induction rs arbitrary: rs2 ) (simp-all)
lemma remdups-rev-append: remdups-rev (rs @ rs2 ) = remdups-rev rs @ remdups-rev
[r \leftarrow rs2 . r \notin set rs]proof(induction rs arbitrary: rs2 )
 case Cons thus ?case by(simp add: remdups-append rev-filter remdups-rev-def)
 qed(simp add: remdups-rev-def)
lemma remdups-rev-fst:
  remdups-rev (r\#rs) = (if \ r \in set \ rs \ then \ r\#remdups-rev \ (removeAll \ r \ rs) \ elser#remdups-rev rs)
proof −
 have 1: r \notin set \{rs \implies \text{remdups-rev} \ (r \# \text{rs}) = r \# \text{ remdups-rev} \ rsunfolding remdups-rev-def
   proof(induction rs)
   case (Cons r rs)
     { fix rs and rs2 ::0a list
      have set rs ∩ set rs<sup>2</sup> = {} \implies remdups (rs \textcircled{e} rs<sup>2</sup>) = remdups rs \textcircled{e} remdups
rs2
         by(induction rs arbitrary: rs2 ) (simp-all)
     } note h=this
     { fix r and rs::0a list
      from h[of rev rs [r]] have r \notin set rs \implies remdups (rev rs \mathcal{Q} [r]) = remdups
(rev \; rs) \; \Omega \; [r] \; \mathbf{by} \; simp}
     with Cons show ?case by fastforce
   qed(simp)
 have 2: r \in set rs \implies remdups-rev (r # rs) = r # remdups-rev (rev (removeAll)
r (rev rs)))
   unfolding remdups-rev-def
   proof(induction rs)
   case Cons thus ?case
     apply(simp add: removeAll-filter-not-eq remdups-append)
     apply(safe)
       apply(simp-all)
      apply metis
     apply metis
     done
   qed(simp)
 have rev (removeAll r (rev rs)) = removeAll r rs by (simp add: removeAll-filter-not-eq
rev-filter)
 with 1 2 show ?thesis by simp
qed
```
**lemma** *remdups-rev-set*: *set* (*remdups-rev rs*) = *set rs* **by** (*simp add*: *remdups-rev-def*)

**lemma** *remdups-rev-removeAll*: *remdups-rev* (*removeAll r rs*) = *removeAll r* (*remdups-rev rs*)

**by** (*simp add*: *remdups-filter remdups-rev-def removeAll-filter-not-eq rev-filter* )

Faster code equations

**fun** *remdups-rev-code* :: 'a list  $\Rightarrow$  'a list  $\Rightarrow$  'a list **where**  $remdups-rev-code - [] = []$ *remdups-rev-code ps*  $(r\#rs) = (if \ r \in set \ ps \ then \ remdups-rev-code \ ps \ rs \ else$ *r*#*remdups-rev-code* (*r*#*ps*) *rs*)

```
lemma remdups-rev-code[code-unfold]: remdups-rev rs = remdups-rev-code [] rs
proof −
```

```
{ fix ps1 ps2 p and rs::0a list
   have set ps1 = set ps2 \implies remdups-rev-code ps1 rs = remdups-rev-code ps2 rs
     proof(induction rs arbitrary: ps1 ps2 )
    case Nil thus ?case by simp
     next
     case (Cons r rs) show ?case
      apply(subst remdups-rev-code.simps)+
      \text{apply}(case-tac \ r \in set \ ps1)using Cons apply metis
      using Cons apply(simp)
      done
     qed
 } note remdups-rev-code-ps-seteq=this
 \{ fix ps1 ps2 p and rs::'a list
   have remdups-rev-code (ps1@ps2) rs = remdups-rev-code ps2 (filter (\lambda r. r \notinset ps1 ) rs)
     proof(induction rs arbitrary: ps1 ps2 )
     case (Cons r rs)
       have remdups-rev-code (r \neq ps1 \oplus ps2) rs = remdups-rev-code (ps1 \oplus r)# ps2 rs
        by(rule remdups-rev-code-ps-seteq) simp
    with Cons.IH have remdups-rev-code (r \# ps1 \ @ps2) rs = remdups-rev-code
(r\#ps2) [r\leftarrow rs \cdot r \notin set ps1] by simpfrom this show ?case by(simp add: Cons)
     qed(simp add: remdups-rev-def)
  } note remdups-rev-code-ps-append=this
 { fix ps p and rs::0a list
   have remdups-rev-code (p \neq ps) rs = remdups-rev-code ps (removeAll p rs)
   by(simp add: remdups-rev-code-ps-append[of [p] ps rs, simplified] removeAll-filter-not-eq)
metis
 } note remdups-rev-code-ps-fst=this
 \{ fix ps p and rs::'a list
   have remdups-rev-code ps (removeAll p rs) = removeAll p (remdups-rev-code
```

```
ps rs)
    apply(induction rs arbitrary: ps)
     apply(simp-all)
    apply(safe)
     apply(simp-all)
    apply(simp add: remdups-rev-code-ps-fst removeAll-filter-not-eq)
    done
 } note remdups-rev-code-removeAll=this
 {fix ps
   have ∀ p ∈ set ps. p ∉ set rs \implies \text{remdups-rev} rs = \text{remdups-rev-code} ps rsapply(induction rs arbitrary: ps)
     apply(simp add: remdups-rev-def)
    apply(simp add: remdups-rev-fst remdups-rev-removeAll)
    apply safe
      apply(simp-all)
     apply(simp add: remdups-rev-code-ps-fst remdups-rev-code-removeAll)
     apply metis
    by blast
 }
 thus ?thesis by simp
qed
```

```
end
theory Ipassmt
imports Common-Primitive-Syntax
      ../Semantics-Ternary/Primitive-Normalization
      Simple-Firewall.Iface
      Simple-Firewall.IP-Addr-WordInterval-toString
      Automatic-Refinement.Misc
begin
 hide-const Misc.uncurry
 hide-fact Misc.uncurry-def
```
A mapping from an interface to its assigned ip addresses in CIDR notation

 $\tt type-synonym'$ *i* ipassignment=iface  $\rightarrow$  ('i word  $\times$  nat) list

# **31.1** Sanity checking for an 'i ipassignment.

warning if interface map has wildcards

 $\text{definition } \textit{ipassmt-sarity-nowildcards} :: \text{'i } \textit{ipassignment} \Rightarrow \textit{bool} \text{ where }$ *ipassmt-sanity-nowildcards ipassmt* ≡ ∀ *iface* ∈ *dom ipassmt*. ¬ *iface-is-wildcard iface*

Executable of the '*i ipassignment* is given as a list.

**lemma**[*code-unfold*]: *ipassmt-sanity-nowildcards* (*map-of ipassmt*) ←→ (∀ *iface* ∈ *fst' set ipassmt*. ¬ *iface-is-wildcard iface*)

**by**(*simp add*: *ipassmt-sanity-nowildcards-def Map*.*dom-map-of-conv-image-fst*)

**lemma** *ipassmt-sanity-nowildcards-match-iface*: *ipassmt-sanity-nowildcards ipassmt*  $\implies$  $ipassmt$  (*Iface ifce2*) = *None*  $\implies$ *ipassmt ifce* = *Some a*  $\implies$ ¬ *match-iface ifce ifce2* **unfolding** *ipassmt-sanity-nowildcards-def*

**by** (*metis domIff iface*.*exhaust iface*.*sel option*.*distinct*(*1* ) *iface-is-wildcard-def match-iface-case-nowildcard*)

**definition** map-of-ipassmt :: (iface  $\times$  ('i word  $\times$  nat) list) list  $\Rightarrow$  iface  $\rightarrow$  ('i *word*  $\times$  *nat*) *list* **where**  $map-of-ipassmt$  *ipassmt* =  $($ *if distinct* (*map fst ipassmt*) ∧ *ipassmt-sanity-nowildcards* (*map-of ipassmt*) *then map-of ipassmt else undefined ///////////////////////////////////////////////////////////////////////////////////undefined-ipassmt-must-be-distinct-and-dont-have-wildcard-interfaces*)

some additional (optional) sanity checks

sanity check that there are no zone-spanning interfaces

**definition** *ipassmt-sanity-disjoint*  $:: 'i::len$  *ipassignment*  $\Rightarrow$  *bool* where  $ipassmt-sanity-disjoint ipassmt \equiv \forall \text{ if } \in \text{ dom } i$  passmt.  $\forall \text{ if } \in \text{ dom } i$  passmt. *i1*  $\neq i2 \longrightarrow$ *ipcidr-union-set* (*set* (*the* (*ipassmt i1* ))) ∩ *ipcidr-union-set* (*set* (*the* (*ipassmt*

 $(i2))$ ) = {}

**lemma**[*code-unfold*]: *ipassmt-sanity-disjoint* (*map-of ipassmt*) ←→ (*let Is* = *fst' set ipassmt in*

 $(∀ i1 ∈ Is. ∀ i2 ∈ Is. i1 ≠ i2 → word interval-empty (word interval-intersection)$ (*l2wi* (*map ipcidr-to-interval* (*the* ((*map-of ipassmt*) *i1* )))) (*l2wi* (*map ipcidr-to-interval*  $(the((map-of)ingssmt)(i2)))))$ 

**apply**(*simp add*: *ipassmt-sanity-disjoint-def Map*.*dom-map-of-conv-image-fst*) **apply**(*simp add*: *ipcidr-union-set-def*) **apply**(*simp add*: *l2wi*) **apply**(*simp add*: *ipcidr-to-interval-def*) **using** *ipset-from-cidr-ipcidr-to-interval* **by** *blast*

Checking that the ipassmt covers the complete ipv4 address space.

**definition** *ipassmt-sanity-complete*  $::$  (*iface*  $\times$  (*'i*:*:len* word  $\times$  *nat*) *list*) *list*  $\Rightarrow$ *bool* **where**

*ipassmt-sanity-complete ipassmt*  $\equiv$  *distinct* (*map fst ipassmt*) ∧ ( $\bigcup$  (*ipcidr-union-set*  $\dot{c}$  *set*  $\dot{c}$  (*ran* (*map-of ipassmt*)))) = *UNIV* 

**lemma**[*code-unfold*]: *ipassmt-sanity-complete ipassmt* ←→ *distinct* (*map fst ipassmt*) ∧ (*let range* = *map snd ipassmt in*

```
wordinterval-eq (wordinterval-Union (map (l2wi ◦ (map ipcidr-to-interval))
range)) wordinterval-UNIV
      )
   apply(cases distinct (map fst ipassmt))
    apply(simp add: ipassmt-sanity-complete-def)
    apply(simp add: Map.ran-distinct)
    apply(simp add: wordinterval-eq-set-eq wordinterval-Union)
    apply(simp add: l2wi)
    apply(simp add: ipcidr-to-interval-def)
    apply(simp add: ipcidr-union-set-def ipset-from-cidr-ipcidr-to-interval; fail)
   apply(simp add: ipassmt-sanity-complete-def)
   done
```
 $\mathbf{value}[code]$  *ipassmt-sanity-nowildcards* (*map-of* [(*Iface "eth1.1017"*, [(*ipv4addr-of-dotdecimal*)  $(131, 159, 14, 240), 28$ 

**fun** *collect-ifaces'* :: '*i*::*len common-primitive rule list*  $\Rightarrow$  *iface list* **where**  $collect\text{-}ifaces' \rbrack = \rbrack \rbrack$  $collect\text{-}ifaces'\ ((Rule \ m \ a) \# rs) = filter\ (\lambda if ace\text{-} if ace \neq if ace Any)$  $(map \ (\lambda x. \ \csc x \ \text{of} \ \text{Pos} \ \textit{i} \Rightarrow \textit{i} \mid \text{Neg} \ \textit{i} \Rightarrow \textit{i}) \ \text{(fst)}$ (*primitive-extractor* (*is-Iiface*, *iiface-sel*) *m*))) @  $(map \ (\lambda x. \ \csc x \ \text{of} \ \text{Pos} \ \textit{i} \Rightarrow \textit{i} \mid \text{Neg} \ \textit{i} \Rightarrow \textit{i}) \ \text{(fst)}$  $(primitive-extractor (is-Oiface, offace-sel) m))) @ collect-ifaces' rs)$ 

**definition** *collect-ifaces* :: '*i*::*len common-primitive rule list*  $\Rightarrow$  *iface list* **where**  $collect\text{-}ifaces \text{ } rs \equiv \text{ }mergesort-remdups \text{ } (collect\text{-}ifaces' \text{ } rs)$ **lemma** *set* (*collect-ifaces*  $rs$ ) = *set* (*collect-ifaces'*  $rs$ ) **by**(*simp add*: *collect-ifaces-def mergesort-remdups-correct*)

sanity check that all interfaces mentioned in the ruleset are also listed in the ipassmt. May fail for wildcard interfaces in the ruleset.

**definition** *ipassmt-sanity-defined*  $:: 'i::len common-primitive rule list \Rightarrow 'i ips$  *where* 

*ipassmt-sanity-defined rs ipassmt* ≡ ∀ *iface* ∈ *set* (*collect-ifaces rs*). *iface* ∈ *dom ipassmt*

**lemma**[*code*]: *ipassmt-sanity-defined rs ipassmt* ←→ (∀ *iface* ∈ *set* (*collect-ifaces rs*). *ipassmt iface*  $\neq$  *None*)

**by**(*simp add*: *ipassmt-sanity-defined-def Map*.*domIff* )

**lemma** *ipassmt-sanity-defined* [

*Rule* (*MatchAnd* (*Match* (*Src* (*IpAddrNetmask* (*ipv4addr-of-dotdecimal*  $(192, 168, 0, 0)$   $(24)$ ))  $(Match (If face (If ace 'eth1.1017''))$ )  $action. Accept,$ 

*Rule* (*MatchAnd* (*Match* (*Src* (*IpAddrNetmask* (*ipv4addr-of-dotdecimal* (*192* ,*168* ,*0* ,*0* )) *24* ))) (*Match* (*IIface* (*ifaceAny*)))) *action*.*Accept*,

*Rule MatchAny action*.*Drop*]

 $(map-of)$  [(*Iface "eth1.1017"*, [( $ipv4addr-of-dottedecimal$  (131,159,14,240),

*28* )])]) **by** *eval*

 $\mathbf{definition}$  *ipassmt-ignore-wildcard*  $::$  '*i*::*len ipassignment*  $\Rightarrow$  '*i ipassignment* **where** *ipassmt-ignore-wildcard ipassmt*  $\equiv \lambda k$ . *case ipassmt*  $k$  *of None*  $\Rightarrow$  *None* | *Some ips* ⇒ *if ipcidr-union-set*

(*set ips*) = *UNIV then None else Some ips*

**lemma** *ipassmt-ignore-wildcard-le*: *ipassmt-ignore-wildcard ipassmt* ⊆<sup>m</sup> *ipassmt* **apply**(*simp add*: *ipassmt-ignore-wildcard-def map-le-def*) **apply**(*clarify*) **apply**(*simp split*: *option*.*split-asm if-split-asm*) **done**

**definition** *ipassmt-ignore-wildcard-list*:: (*iface*  $\times$  ('*i*:*:len word*  $\times$  *nat*) *list*) *list*  $\Rightarrow$  $(i \text{face} \times ('i \text{ word} \times \text{nat})$  *list*) *list* where

*ipassmt-ignore-wildcard-list ipassmt* = *filter*  $(\lambda(-, ips)$ .  $\neg$  *wordinterval-eq* (*l2wi*) (*map ipcidr-to-interval ips*)) *wordinterval-UNIV* ) *ipassmt*

**lemma** *distinct* (*map fst ipassmt*)  $\implies$ 

*map-of* (*ipassmt-ignore-wildcard-list ipassmt*) = *ipassmt-ignore-wildcard* (*map-of ipassmt*)

**apply**(*simp add*: *ipassmt-ignore-wildcard-list-def ipassmt-ignore-wildcard-def* ) **apply**(*simp add*: *wordinterval-eq-set-eq*) **apply**(*simp add*: *l2wi*) **apply**(*simp add*: *ipcidr-to-interval-def*) **apply**(*simp add*: *fun-eq-iff* ) **apply**(*clarify*) **apply**(*induction ipassmt*) **apply**(*simp*; *fail*) **apply**(*simp*) **apply**(*simp split*:*option*.*split option*.*split-asm*) **apply**(*simp add*: *ipcidr-union-set-def ipset-from-cidr-ipcidr-to-interval*) **apply**(*simp add*: *case-prod-unfold*) **by** *blast*

Debug algorithm with human-readable output

**definition** *debug-ipassmt-generic* :: ('*i*::*len wordinterval* ⇒ *string*) ⇒  $(i \text{face } \times (i \text{ word } \times \text{nat})$  *list*)  $\text{list} \Rightarrow i \text{ common-primitive rule}$  *list*  $\Rightarrow \text{string}$ *list* **where**  $debug-passmt\text{-}generic\ to Str\ ipassmt\ rs \equiv let\ ifaces = (map\;fst\;ipassmt)\;in$  $\alpha$ <sup>*distinct*:  $\alpha$   $\alpha$  (*if distinct ifaces then*  $\alpha$ <sup> *'passed'*  $\alpha$  *else*  $\alpha$  *'FAIL*!'')</sup></sup> , "ipassmt-sanity-nowildcards: "  $@$ (*if ipassmt-sanity-nowildcards* (*map-of ipassmt*) *then* "passed" else "fail: "@list-toString iface-sel (filter iface-is-wildcard

*ifaces*)) , <sup>00</sup>*ipassmt-sanity-defined* (*interfaces defined in the ruleset are also in ipassmt*):  $\overline{u}$   $\alpha$ (*if ipassmt-sanity-defined rs* (*map-of ipassmt*) *then* "passed" else "fail: "@list-toString iface-sel [ $i \leftarrow$  (*collect-ifaces rs*). *i* ∈/ *set ifaces*])  $, "ipassmt-sanity-disjoint (no zone-spanning interfaces): "@$ (*if ipassmt-sanity-disjoint* (*map-of ipassmt*) *then* "passed" else "fail: "@list-toString  $(\lambda(i1, i2)$ . "(" @ *iface-sel i1* @  $\mathcal{C}'$ ,  $\mathcal{C}'$   $\odot$  *iface-sel i2*  $\odot$   $\mathcal{C}'$ ) $\mathcal{C}'$  $[(i1, i2) \leftarrow List.product ifaces ifaces. i1 \neq i2 \land$ ¬ *wordinterval-empty* (*wordinterval-intersection* (*l2wi* (*map ipcidr-to-interval* (*the* ((*map-of ipassmt*) *i1* )))) (*l2wi* (*map ipcidr-to-interval* (*the* ((*map-of ipassmt*) *i2*()))) ]) , "ipassmt-sanity-disjoint excluding UNIV interfaces: "  $@$  $(\textit{let } i$  *passmt* =  $\textit{ipasmt}$ -ignore-wildcard-list ipassmt; *ifaces* = (*map fst ipassmt*) *in* (*if ipassmt-sanity-disjoint* (*map-of ipassmt*) *then* "passed" else "fail: "@list-toString  $(\lambda(i1, i2)$ . "(" @ *iface-sel i1* @  $\mathcal{C}'$ ,  $\mathcal{C}'$   $\odot$  *iface-sel i2*  $\odot$   $\mathcal{C}'$ ) $\mathcal{C}'$  $[(i1, i2) \leftarrow List.product ifaces ifaces. i1 \neq i2 \land$ ¬ *wordinterval-empty* (*wordinterval-intersection* (*l2wi* (*map ipcidr-to-interval* (*the* ((*map-of ipassmt*) *i1* )))) (*l2wi* (*map ipcidr-to-interval* (*the* ((*map-of ipassmt*) *i2*())))) ])) , "ipassmt-sanity-complete: "  $@$ (*if ipassmt-sanity-complete ipassmt then* "passed" *else* "the following is not covered: " $\omega$ *toStr* (*wordinterval-setminus wordinterval-UNIV* (*wordinterval-Union* (*map* (*l2wi* ◦ (*map ipcidr-to-interval*)) (*map snd ipassmt*))))) , "ipassmt-sanity-complete excluding UNIV interfaces: "  $@$ (*let ipassmt* = *ipassmt-ignore-wildcard-list ipassmt in* (*if ipassmt-sanity-complete ipassmt*  $then$   $''pased''$ *else* "the following is not covered: " $\omega$ *toStr* (*wordinterval-setminus wordinterval-UNIV* (*wordinterval-Union*  $(map (l2wi \circ (map~ipcidr-to-interval)) (map~snd~ipasmt))))$ ]

**definition** *debug-ipassmt-ipv4* ≡ *debug-ipassmt-generic ipv4addr-wordinterval-toString* **definition** *debug-ipassmt-ipv6* ≡ *debug-ipassmt-generic ipv6addr-wordinterval-toString*

```
lemma dom-ipassmt-ignore-wildcard:
```

```
i∈dom (ipassmt-ignore-wildcard ipassmt) ←→ i ∈ dom ipassmt ∧ ipcidr-union-set
(set (the (ipassmt i))) \neq UNIVapply(simp add: ipassmt-ignore-wildcard-def)
   apply(rule)
   apply(clarify)
   apply(simp split: option.split-asm if-split-asm)
   apply blast
   apply(clarify)
   apply(simp)
   done
```
**lemma** *ipassmt-ignore-wildcard-the*:

```
\textit{inassert} \, i = \textit{Some} \, \textit{ips} \Longrightarrow \textit{incident-union-set} \, (\textit{set ins}) \neq \textit{UNIV} \Longrightarrow (\textit{the} \, (\textit{inasm-tinore-wildcard})ipassmt i) = ipsipassmt-ignore-wildcard ipassmt i = Some ips \implies the (ipassmt i) = ipsipassmt-ignore-wildcard ipassmt i = Some ips \implies ipcidr-union-set (set ips) \neq
```

```
UNIV
```

```
by (simp-all add: ipassmt-ignore-wildcard-def split: option.split-asm if-split-asm)
```

```
lemma ipassmt-sanity-disjoint-ignore-wildcards:
```

```
ipassmt-sanity-disjoint (ipassmt-ignore-wildcard ipassmt) ←→
        (∀ i1∈dom ipassmt.
         ∀ i2∈dom ipassmt.
           incident\text{-}union\text{-}set (set (the (inasmt i1))) \neq UNIV \landipcidr-union-set (set (the (ipassmt i2))) \neq UNIV \wedgei1 \neq i2−→ ipcidr-union-set (set (the (ipassmt i1 ))) ∩ ipcidr-union-set (set (the
(ipassword (i2)) = \{\})apply(simp add: ipassmt-sanity-disjoint-def)
   apply(rule)
    apply(clarify)
    apply(simp)
    subgoal for i1 i2 ips1 ips2
    \mathbf{apply}(erule-tac \ x = i1 \ \mathbf{in} \ \mathit{ballE})prefer 2
     using dom-ipassmt-ignore-wildcard apply (metis domI option.sel)
    \mathbf{apply}(erule-tac \ x = i2 \ \mathbf{in} \ ballE)prefer 2
     using dom-ipassmt-ignore-wildcard apply (metis domI domIff option.sel)
    by(simp add: ipassmt-ignore-wildcard-the; fail)
   apply(clarify)
   apply(simp)
   subgoal for i1 i2 ips1 ips2
   \mathbf{a}pply\left(\text{crule-tac } x = i1 \text{ in } \text{ballE}\right)prefer 2
```
**using** *dom-ipassmt-ignore-wildcard* **apply** *auto*[*1* ]  $\mathbf{apply}(erule-tac \ x = i2 \ \mathbf{in} \ ballE)$ **prefer** *2* **using** *dom-ipassmt-ignore-wildcard* **apply** *auto*[*1* ] **by**(*simp add*: *ipassmt-ignore-wildcard-the*) **done**

Confusing names: *ipassmt-sanity-nowildcards* refers to wildcard interfaces. *ipassmt-ignore-wildcard* refers to the UNIV ip range.

```
lemma ipassmt-sanity-nowildcards-ignore-wildcardD:
  ipassmt-sanity-nowildcards ipassmt =⇒ ipassmt-sanity-nowildcards (ipassmt-ignore-wildcard
ipassmt)
```

```
by (simp add: dom-ipassmt-ignore-wildcard ipassmt-sanity-nowildcards-def )
```

```
lemma ipassmt-disjoint-nonempty-inj:
   assumes ipassmt-disjoint: ipassmt-sanity-disjoint ipassmt
      and ifce: ipassmt ifce = Some i-ips
      and a: ipcidr-union-set (set i-ips) \neq {}
      and k: ipassmt k = Some i-ips
   shows k = ifceproof(rule ccontr)
     assume k \neq ifce
     with ifce k ipassmt-disjoint have ipcidr-union-set (set (the (ipassmt k))) ∩
ipcidr-union-set (set (the (ipassmt ifce))) = \{\}unfolding ipassmt-sanity-disjoint-def by fastforce
     thus False using a ifce k by auto
   qed
```

```
lemma ipassmt-ignore-wildcard-None-Some:
   ipassmt-iqnore-wildcard\ in\ space = None \implies ipassmt\ ifce = Some\ ips \impliesipcidr-union-set (set ips) = UNIV
   by (metis domI domIff dom-ipassmt-ignore-wildcard option.sel)
```

```
lemma ipassmt-disjoint-ignore-wildcard-nonempty-inj:
     assumes ipassmt-disjoint: ipassmt-sanity-disjoint (ipassmt-ignore-wildcard
ipassmt)
      and ifce: ipassmt ifce = Some i-ips
      and a: ipcidr-union-set (set i-ips) \neq {}
     and k: (ipassmt-ignore-wildcard ipassmt) k = Some i-ips
   shows k = ifce
   proof(rule ccontr)
     assume k \neq ifce
     show False
     proof(cases (ipassmt-ignore-wildcard ipassmt) ifce)
     case (Some i-ips')
      hence i-ips' = i-ips using ifce ipassmt-ignore-wildcard-the(2) by fastforce
```

```
hence (ipassmt-ignore-wildcard ipassmt) k = Some i-ips using Some ifce
ipassmt-ignore-wildcard-def k by auto
           thus False using Some \langle i-jps' \rangle = i-jps \rangle \langle k \rangle = ifce \rangle a ipassmt-disjoint
ipassmt-disjoint-nonempty-inj by blast
      next
      case None
        with ipassmt-ignore-wildcard-None-Some have ipcidr-union-set (set i-ips)
= UNIV using ifce by auto
        thus False using ipassmt-ignore-wildcard-the(3 ) k by blast
      qed
    qed
lemma ipassmt-disjoint-inj-k:
    assumes ipassmt-disjoint: ipassmt-sanity-disjoint ipassmt
       and ifce: ipassmt ifce = Some ips
       and k: ipassmt k = Some ips'
       and a: p \in \text{ipcidr-union-set} (set ips)
       and b: p \in ipcidr-union-set (set ips')shows k = ifceproof(rule ccontr)
      assume k \neq ifce
      with ipassmt-disjoint have
        ipcidr-union-set (set (the (ipassmt k))) ∩ ipcidr-union-set (set (the (ipassmt
ifce))) = {}
        unfolding ipassmt-sanity-disjoint-def using ifce k by blast
       hence ipcidr-union-set (set ips<sup>\prime</sup>) ∩ ipcidr-union-set (set ips) = {} by(simp
add: k ifce)
      thus False using a b by blast
    qed
lemma ipassmt-disjoint-matcheq-iifce-srcip:
       assumes ipassmt-nowild: ipassmt-sanity-nowildcards ipassmt
          and ipassmt-disjoint: ipassmt-sanity-disjoint ipassmt
           and ifce: ipassmt ifce = Some i-ips
              and p-ifce: ipassmt (Iface (p-iiface p)) = Some p-ips \land p-src p \inipcidr-union-set (set p-ips)
        shows match-iface ifce (p\text{-}i \text{if} \text{ace } p) \longleftrightarrow p\text{-}src \ p \in \text{ipcidr-union-set} (set
i-ips)
   proof
    assume match-iface ifce (p-iiface p)
    thus p\text{-}src \, p \in ipcidr\text{-}union\text{-}set \, (set \, i\text{-}ips)\mathbf{apply}(cases \text{ } ifce = Iface \text{ } (p\text{-}iface \text{ } p))using ifce p-ifce apply force
    by (metis domI iface.sel iface-is-wildcard-def ifce ipassmt-nowild ipassmt-sanity-nowildcards-def
match-iface.elims(2 ) match-iface-case-nowildcard)
  next
    assume a: p\text{-}src p \in ipcidr\text{-}union\text{-}set (set i-ips)
    — basically, we need to reverse the map ipassmt
```
**from** *ipassmt-disjoint-nonempty-inj*[*OF ipassmt-disjoint ifce*] *a* **have** *ipassmt-inj*:  $∀k. ipassmt k = Some i-ips → k = ifce$  **by** *blast* 

**from** *ipassmt-disjoint-inj-k*[*OF ipassmt-disjoint ifce - a*] **have** *ipassmt-inj-k*:  $\bigwedge k$  ips'. ipassmt  $k = Some$  ips'  $\implies p\text{-src } p \in ipcidr\text{-}union\text{-}set$  (*set ips'*)  $\implies$  $k =$ *ifce* **by** *simp* 

**have** *ipassmt-inj-p*:  $\forall$  *ips'*. *p-src p* ∈ *ipcidr-union-set* (*set ips'*) ∧ ( $\exists$  *k*. *ipassmt*  $k = Some\ ips' \rightarrow ips' = i-ips$ **apply**(*clarify*)  $\mathbf{apply}($  *rename-tac ips'k*)  $\mathbf{apply}(subgoal-tac \; k = \text{ifce})$ **using** *ifce* **apply** *simp*

**from** *p*-ifce **have** (*Iface* (*p*-iiface *p*)) = *ifce* **using** *ipassmt-inj-p ipassmt-inj* **by** *blast*

**thus** *match-iface ifce* (*p-iiface p*) **using** *match-iface-refl* **by** *blast* **qed**

**definition** *ipassmt-generic-ipv4* :: (*iface*  $\times$  (32 *word*  $\times$  *nat*) *list*) *list* **where**  $ipasmt\text{-}generic\text{-}ipv4 = [(Iface 'lo'', [(ipv4addr\text{-}of\text{-}dottedcimal (127,0,0,0),8)]]]$ 

**definition** *ipassmt-generic-ipv6* :: (*iface*  $\times$  (128 *word*  $\times$  *nat*) *list*) *list* **where**  $ipassmt\text{-}generic\text{-}ipv6 = [(Iface 'l'o'', [(1,128)])]$ 

#### **31.2 IP Assignment difference**

**using** *ipassmt-inj-k* **by** *simp*

Compare two ipassmts. Returns a list of tuples First entry of the tuple: things which are in the left ipassmt but not in the right. Second entry of the tupls: things which are in the right ipassmt but not in the left.

**definition** *ipassmt-diff* :: (*iface* × ('*i*::*len word* × *nat*) *list*) *list* ⇒ (*iface* × ('*i*::*len word* × *nat*) *list*) *list*  $\Rightarrow$  (*iface*  $\times$  ('*i* word  $\times$  *nat*) *list*  $\times$  ('*i* word  $\times$  *nat*) *list*) *list* **where**  $ipassmt-diff a b \equiv let$  $t = \lambda s$ . (*case s of None*  $\Rightarrow$  *Empty-WordInterval* | *Some s* ⇒ *wordinterval-Union* (*map ipcidr-tuple-to-wordinterval s*));  $k = \lambda x \, y \, d.$  *cidr-split* (*wordinterval-setminus* (*t* (*map-of x d*)) (*t* (*map-of y*) *d*))) *in* [(*d*, (*k a b d*, *k b a d*)). *d* ← *remdups* (*map fst* (*a* @ *b*))]

If an interface is defined in both ipassignments and there is no difference then the two ipassignements describe the same IP range for this interface.

**lemma** *ipassmt-diff-ifce-equal*: (*ifce*, [], []) ∈ *set* (*ipassmt-diff ipassmt1 ipassmt2* ) =⇒

```
ifce ∈ dom (map-of ipassmt1) \implies ifce ∈ dom (map-of ipassmt2) \impliesipcidr-union-set (set (the ((map-of) i) pasmt1) if ce))) =ipcidr-union-set (set (the ((map-of ipassmt2 ) ifce)))
   proof −
   have cidr-empty: \parallel = cidr-split r \implies wordinterval-to-set r = \{\} for r :: 'awordinterval
    apply(subst cidr-split-prefix[symmetric])
    by(simp)
   show (ifce, \parallel, \parallel) ∈ set (ipassmt-diff ipassmt1 ipassmt2) \impliesifce ∈ dom (map-of ipassmt1) \implies ifce ∈ dom (map-of ipassmt2) \impliesipcidr-union-set (set (the ((map-of) in a s s m t1) if ce))) =ipcidr-union-set (set (the ((map-of ipassmt2 ) ifce)))
   apply(simp add: ipassmt-diff-def Let-def ipcidr-union-set-uncurry)
   apply(simp add: Set.image-iff )
   apply(elim conjE)
   apply(drule cidr-empty)+
   apply(simp)
   apply(simp add: domIff )
   apply(elim exE)
  apply(simp add: wordinterval-Union wordinterval-to-set-ipcidr-tuple-to-wordinterval-uncurry)
   done
 qed
```
**lemma** *ipcidr-union-cidr-split*[*simp*]: *ipcidr-union-set* (*set* (*cidr-split a*)) = *wordinterval-to-set a*

**by**(*simp add*: *ipcidr-union-set-uncurry cidr-split-prefix*)

### **lemma**

**defines** *assmt as ifce*  $\equiv$  *ipcidr-union-set* (*set* (*the* ((*map-of as ifce*)))) **assumes** *diffs*: (*ifce*, *d1*, *d2*)  $\in$  *set* (*ipassmt-diff ipassmt1 ipassmt2*) **and** *doms*: *ifce*  $\in$  *dom* (*map-of ipassmt1*) *ifce*  $\in$  *dom* (*map-of ipassmt2*) **shows** *ipcidr-union-set* (*set d1* ) = *assmt ipassmt1 ifce* − *assmt ipassmt2 ifce ipcidr-union-set* (*set d2* ) = *assmt ipassmt2 ifce* − *assmt ipassmt1 ifce*

**using** *assms* **by** (*clarsimp simp add*: *ipassmt-diff-def Let-def assmt-def wordinter-*

 $val$ -Union; simp add: ipcidr-union-set-uncurry uncurry-def wordinterval-to-set-ipcidr-tuple-to-wordinterval-unc

Explanation for interface *Iface* "a": Left ipassmt: The IP range 4/30 contains the addresses 4,5,6,7 Diff: right ipassmt contains  $6/32$ , so  $4,5,7$  is only in the left ipassmt. IP addresses 4,5 correspond to subnet 4/30.

**lemma** *ipassmt-diff* (*ipassmt-generic-ipv4*  $\mathcal{Q}$  [(*Iface*  $''a''$ , [(4,30)])])  $(i$ *passmt-generic-ipv4*  $\mathcal{Q}$  [(*Iface ''a''*, [(6,32), (0,30)]), (*Iface*  $\binom{n}{b}$ ,  $[(42,32)$ ])]) =  $[(If ace 'l'o'', [], []),$  $(Iface''a'', [(4, 31), (7, 32)],$  $[(0, 30)]$ 

),  $(Iface 'b'', [] , [(42, 32) ]]$  by *eval* 

**end theory** *No-Spoof* **imports** *Common-Primitive-Lemmas Ipassmt* **begin**

# **32 No Spoofing**

```
assumes: simple-ruleset
```
## **32.1 Spoofing Protection**

No spoofing means: Every packet that is (potentially) allowed by the firewall and comes from an interface *iface* must have a Source IP Address in the assigned range *iface*.

"potentially allowed" means we use the upper closure. The definition states: For all interfaces which are configured, every packet that comes from this interface and is allowed by the firewall must be in the IP range of that interface.

We add 'pkt-ext itself as a parameter to have the type of a generic, extensible packet in the definition.

**definition** no-spoofing :: 'pkt-ext itself  $\Rightarrow$  'i::*len ipassignment*  $\Rightarrow$  'i::*len common-primitive rule list*  $\Rightarrow$  *bool* where

 $no\text{-}spoofing \text{ } TYPE('pkt-ext) \text{ } ipassmt \text{ } rs \equiv \forall \text{ } if ace \in dom \text{ } ipassmt. \forall p :: ('i,'pkt-ext)$ *tagged-packet-scheme*.

 $((common-matcher, in-doubt-allow), p(p-iiface := iface-sel iface) \vdash \langle rs, Unde$  $cided\rangle \Rightarrow_{\alpha}$  *Decision FinalAllow*)  $\longrightarrow$ 

*p-src*  $p \in (ipcidr-union-set (set (the (ipassmt iface)))$ 

This is how it looks like for an IPv4 simple packet: We add *unit* because a *32 tagged-packet* does not have any additional fields.

**lemma** *no-spoofing TYPE*(*unit*) *ipassmt*  $rs \leftrightarrow$ (∀ *iface* ∈ *dom ipassmt*. ∀ *p* :: *32 tagged-packet*.  $((common-matcher, in-doubt-allow), p(p-iiface := iface-sel iface) \vdash \langle rs, Unde$  $cided\rangle \Rightarrow_{\alpha}$  *Decision FinalAllow*)  $\rightarrow$  *p-src*  $p \in (ipcidr-union-set (set (the (ipassmt iface))))$ **unfolding** *no-spoofing-def* **by** *blast*

The definition is sound (if that can be said about a definition): if *no-spoofing* certifies your ruleset, then your ruleset prohibits spoofing. The definition may not be complete: *no-spoofing* may return *False* even though your ruleset

prevents spoofing (should only occur if some strange and unknown primitives occur)

Technical note: The definition can can be thought of as protection from OUTGOING spoofing. OUTGOING means: I define my interfaces and their IP addresses. For all interfaces, only the assigned IP addresses may pass the firewall. This definition is simple for e.g. local sub-networks. Example:  $[If \text{ace} \text{''} \text{eth0} \text{''} \mapsto \{ (ipv4 \text{addr-of-dottedesimal} \text{'} \text{ } (192, 168, 0, 0), 24::'a) \}]$ 

If I want spoofing protection from the Internet, I need to specify the range of the Internet IP addresses. Example:  $[If$ *ace*  $"$ *evil-internet* $" \mapsto$  {*everything-that-does-not-belong-to-me*}]. This is also a good opportunity to exclude the private IP space, link local, and probably multicast space. See *all-but-those-ips* to easily specify these ranges.

See examples below. Check Example 3 why it can be thought of as OUT-GOING spoofing.

#### **context begin**

The set of any ip addresses which may match for a fixed *iface* (overapproximation)

**private definition** get-exists-matching-src-ips :: iface  $\Rightarrow$  'i::len common-primitive  $match\text{-}expr \Rightarrow 'i \text{ word set where}$ 

 $get\text{-}exists\text{-}matching\text{-}src\text{-}ips\text{ if}ace\text{ }m\equiv\text{ }let\text{ }(i\text{-}matches,\text{-})\text{ }=(primitive\text{-}extractor$ (*is-Iiface*, *iiface-sel*) *m*) *in*

*if*  $(∀ is ∈ set i-matches. (case is of Pos i ⇒ match-free i (if ace-sel$ *iface*) | *Neq i*  $\Rightarrow \neg$  *match-iface i* (*iface-sel iface*)))

*then*  $(\text{let } (\text{ip-matches}, -) = (\text{primitive-extractor } (\text{is-Src}, \text{src-sel}) \text{ m}) \text{ in}$ *if ip-matches*  $=$   $\parallel$ *then UNIV else*  $\bigcap$  *ips* ∈ *set* (*ip-matches*). (*case ips of Pos ip*  $\Rightarrow$  *ipt-iprange-to-set*  $ip \mid Neg \textit{ip} \Rightarrow - \textit{ipt-iprange-to-set} \textit{ip})$ *else* {}

**lemma** *primitive-extractor* (*is-Src*, *src-sel*)

(*MatchAnd* (*Match* (*Src* (*IpAddrNetmask* (*0* ::*ipv4addr*) *30* ))) (*Match* (*IIface*  $(If$ *ace*  $"eth0'')$ ))) =

([*Pos* (*IpAddrNetmask 0 30* )], *MatchAnd MatchAny* (*Match* (*IIface* (*Iface*  $''eth0'')$ )) by eval

**private lemma** *get-exists-matching-src-ips-subset*: **assumes** *normalized-nnf-match m*

**shows**  $\{ip \in \exists p :: ('i::len, 'a) \; tagged-packet-scheme. \; matches \; (common-matcher,$  $\{in\}$ *in-doubt-allow*) *m a*  $(p(p\text{-} \text{if} \text{ace}:= \text{if} \text{ace} \text{-} \text{se} \text{if} \text{face}, p\text{-} \text{src} := \text{ip})))\} \subseteq$ 

*get-exists-matching-src-ips iface m*

## **proof** −

**let** *?*γ=(*common-matcher*, *in-doubt-allow*)

 $\{$  fix *ip-matches rest src-ip i-matches rest2* and  $p$  :: ('*i*, '*a*) *tagged-packet-scheme* **assume** *a1* : *primitive-extractor* (*is-Src*, *src-sel*) *m* = (*ip-matches*, *rest*) **and**  $a2$ : *matches*  $\mathcal{P}\gamma$  *m*  $a$  ( $p(p\text{-}i \text{if} acc := \text{if} acc \text{-}sel \text{if} acc, p\text{-}src := \text{src-}ip)$ ) **let**  $?p=(p(p\text{-}iiface := iface-sel iface, p\text{-}src := src\text{-}ip))$ 

**from** *primitive-extractor-negation-type-matching1* [*OF wf-disc-sel-common-primitive*(*3* ) *assms a1 a2* ]

*match-simplematcher-SrcDst*[**where**  $p = ?p$ ] *match-simplematcher-SrcDst-not*[**where** *p*=*?p*]

**have** *ip-matches*: (∀ *ip*∈*set* (*getPos ip-matches*). *p-src ?p* ∈ *ipt-iprange-to-set ip*) ∧

$$
(\forall i p \in set (getNeg \text{ } ip-matches). \text{ } p\text{-}src \text{ } ^2p \in - \text{ } ipt\text{-}iprange\text{-}to\text{-}set
$$

**from** *ip-matches* **have**  $\forall x \in set$  *ip-matches. src-ip*  $\in$  (*case x of Pos*  $x \Rightarrow$  $ipt\text{-}iprange\text{-}to\text{-}set x \mid Neg \text{ } ip \Rightarrow - \text{ } ipt\text{-}iprange\text{-}to\text{-}set ip)$ 

```
apply(simp)
  apply(simp split: negation-type.split)
  apply(safe)
   using NegPos-set apply fast+
 done
} note 1=this
```
 $\{$  fix *ip-matches rest src-ip i-matches rest2* and  $p$  :: ('*i*, '*a*) *tagged-packet-scheme* **assume** *a1* : *primitive-extractor* (*is-Iiface*, *iiface-sel*) *m* = (*i-matches*, *rest2* ) **and**  $a2$ : *matches*  $\mathcal{P}\gamma$  *m*  $a$  ( $p(p\text{-}i \text{if} acc := \text{if} acc \text{-}sel \text{if} acc, p\text{-}src := \text{src-}ip)$ ) **let**  $?p=(p(p-iiface := iface-sel iface, p-src := src-ip))$ 

**from** *primitive-extractor-negation-type-matching1* [*OF wf-disc-sel-common-primitive*(*5* ) *assms a1 a2* ]

*primitive-matcher-generic*.*Iface-single*[*OF primitive-matcher-generic-common-matcher* , **where**  $p = ?p$ 

*primitive-matcher-generic*.*Iface-single-not*[*OF primitive-matcher-generic-common-matcher* , **where**  $p = ?p$ 

**have** *iface-matches*: (∀ *i*∈*set* (*getPos i-matches*). *match-iface i* (*p-iiface ?p*)) ∧

```
(∀ i∈set (getNeg i-matches). ¬ match-iface i (p-iiface ?p))
```
**by** *simp*

**hence** 2:  $(\forall x \in set \ i-matches. \ case \ x \ of \ Pos \ i \Rightarrow match \ if \ ace \ i \ (if \ ace \ sel \ if \ ace)$ | *Neg*  $i \Rightarrow \neg$  *match-iface i* (*iface-sel iface*)) **apply**(*simp add*: *split*: *negation-type*.*split*) **apply**(*safe*) **using** *NegPos-set* **apply** *fast*+ **done**

**} note** *2*=*this*

```
from 1 2 show ?thesis
 unfolding get-exists-matching-src-ips-def
 by(clarsimp)
```
**qed**

**lemma** *common-primitive-not-has-primitive-expand*:

```
¬ has-primitive (m::0
i::len common-primitive match-expr ) ←→
```
- ¬ *has-disc is-Dst m* ∧
- ¬ *has-disc is-Src m* ∧
- ¬ *has-disc is-Iiface m* ∧
- ¬ *has-disc is-Oiface m* ∧
- ¬ *has-disc is-Prot m* ∧
- ¬ *has-disc is-Src-Ports m* ∧
- ¬ *has-disc is-Dst-Ports m* ∧
- ¬ *has-disc is-MultiportPorts m* ∧
- ¬ *has-disc is-L4-Flags m* ∧
- ¬ *has-disc is-CT-State m* ∧
- ¬ *has-disc is-Extra m*

**apply**(*induction m*)

**apply**(*simp-all*)

**apply**(*rename-tac x*, *case-tac x*, *simp-all*) **by** *blast*

**lemma** ¬ *has-primitive m* ∧ *matcheq-matchAny m* ←→ (*if* ¬ *has-primitive m then matcheq-matchAny m else False*)

**by** *simp*

The set of ip addresses which definitely match for a fixed *iface* (underapproximation)

**private definition** get-all-matching-src-ips :: iface  $\Rightarrow$  'i::len common-primitive  $match\text{-}expr \Rightarrow 'i \text{ word set where}$ 

 $get-all-matching-src-ips\ iface\ m \equiv let\ (i-matches,\ rest1) = (primitive-extractor$ (*is-Iiface*, *iiface-sel*) *m*) *in*

*if*  $(∀ is ∈ set i-matches. (case is of Pos i ⇒ match-free i (if ace-sel)$ *iface*)

| *Neg*  $i \Rightarrow \neg$  *match-iface i* (*iface-sel iface*)))

*in*

```
(\text{let } (\text{ip-matches}, \text{rest2}) = (\text{primitive-extractor } (\text{is-Src}, \text{src-sel}) \text{ rest1})if ¬ has-primitive rest2 ∧ matcheq-matchAny rest2
then
  if ip-matches = \Box
```
*then*

*then*

*UNIV else*  $\bigcap$  *ips* ∈ *set* (*ip-matches*). (*case ips of Pos ip*  $\Rightarrow$  *ipt-iprange-to-set*  $ip \mid Neg \ip \Rightarrow -ipt$ -*ipt-iprange-to-set ip*) *else* {}) *else* {}

**private lemma** *get-all-matching-src-ips*:

**assumes** *normalized-nnf-match m*

**shows** *get-all-matching-src-ips iface m* ⊆

{*ip*. (∀ *p*::(<sup>0</sup> *i*::*len*, <sup>0</sup>*a*) *tagged-packet-scheme*. *matches* (*common-matcher*,  $in\text{-}double\text{-}allow)$  *m a*  $(p \mid p\text{-}n \text{ is } a \text{ or } p \text{ is } a \text{ or } p\text{-}s \text{ or } p \text{ is } a \text{ or } p \text{ is } a \text{ or } a \text{ or } b \text{ is } a \text{ or } a \text{ or } b \text{ is } a \text{ or } a \text{ or } b \text{ is } a \text{ or } a \text{ or } b \text{ is } a \text{ or } a \text{ or } b \text{ is } a \text{ or } a \text{ or } b \text{ is } a \text{ or } a \text{ or } b \text{ is } a \text{ or } a \text{ or }$ 

**proof fix** *ip*

**assume** *a*: *ip* ∈ *get-all-matching-src-ips iface m*

**obtain** *i-matches rest1* **where** *select1* : *primitive-extractor* (*is-Iiface*, *iiface-sel*)  $m = (i$ *-matches, rest1*) **by** *fastforce* 

**show**  $ip \in \{ip \colon \forall p :: ('i, 'a) \; tagged-packet.$  *ratches* (*common-matcher*,  $\{in\}$ *in-doubt-allow*) *m a*  $(p(p\text{-} \text{if} \text{face} := \text{if} \text{face} \text{-} \text{set} \text{if} \text{face}, p\text{-} \text{src} := \text{ip}$ 

**proof**(*cases* ∀ *is* ∈ *set i-matches*. (*case is of Pos i* ⇒ *match-iface i* (*iface-sel iface*)

| *Neg*  $i \Rightarrow \neg match \cdot \text{face } i \text{ (if } \text{ace}\cdot \text{sel } \text{if } \text{ace})$ )

**case** *False*

**have** *get-all-matching-src-ips iface*  $m = \{\}$ **unfolding** *get-all-matching-src-ips-def* **using** *select1 False* **by** *auto* **with** *a* **show** *?thesis* **by** *simp*

**next**

**case** *True*

**let**  $\mathcal{P}^{\prime} = (common-matcher, in-doubt-allow) :: ('i::len common-primitive, ('i, 'in-doubt-allow) :: ('i::len.common-primitive, ('i, 'in-doubt-allow) :: ('i::len.common-primitive, ('i, 'in-doubt-allow) :: ('i::len.common-primitive, ('i, 'in-doubt-allow) :: ('i::len.common-primitive, ('i, 'in-doubt-allow) :: ('i::len.common-primitive, ('i, 'in-doubt-allow) :: ('i::len.common-primitive, ('i, 'in-doubt-allow) :: ('i::len.common-primitive, ('i, 'in-doubt-allow) :: ('i::len.common-primitive, ('i, 'in-doubt-allow) :: ('i$ <sup>0</sup>*a*) *tagged-packet-scheme*) *match-tac*

**let**  $?p = \lambda p$ ::('i, 'a) tagged-packet-scheme.  $p(p\text{-}i \text{if} acc := \text{if} acc\text{-}sel \text{if} acc, p\text{-}src :=$ *ip*|)

**obtain** *ip-matches rest2* **where** *select2* : *primitive-extractor* (*is-Src*, *src-sel*)  $rest1 = (ip-matches, rest2)$  **by** *fastforce* 

**let** *?noDisc*=¬ *has-primitive rest2*

**have** *get-all-matching-src-ips-caseTrue*: *get-all-matching-src-ips iface m* = (*if ?noDisc* ∧ *matcheq-matchAny rest2 then if ip-matches*  $=$   $\Box$ *then UNIV*  $else \bigcap ((case-negation-type\;ipt-iprange-to-set\;(\lambda ip. -ipt-iprange-to-set$ *ip*) *'* (*set ip-matches*))) *else* {})

**unfolding** *get-all-matching-src-ips-def* **by**(*simp add*: *True select1 select2* )

**from** *True* **have** (∀ *m*∈*set* (*getPos i-matches*). *matches ?*γ (*Match* (*IIface m*)) *a* (*?p p*)) ∧ (∀ *m*∈*set* (*getNeg i-matches*). *matches ?*γ (*MatchNot* (*Match* (*IIface m*))) *a* (*?p p*)) **for**  $p$  :: ('i, 'a) tagged-packet-scheme **by**(*simp add*: *negation-type-forall-split primitive-matcher-generic*.*Iface-single*[*OF primitive-matcher-generic-common-matcher* ] *primitive-matcher-generic*.*Iface-single-not*[*OF primitive-matcher-generic-common-matcher* ]) **hence** *matches-iface*: *matches ?*γ (*alist-and* (*NegPos-map IIface i-matches*)) *a* (*?p p*) **for**  $p$  :: ('i,'a) tagged-packet-scheme **by**(*simp add*: *matches-alist-and NegPos-map-simps*) **show** *?thesis* **proof**(*cases ?noDisc* ∧ *matcheq-matchAny rest2* ) **case** *False* **assume**  $F$ : ¬ (*?noDisc* ∧ *matcheq-matchAny rest2*) **with** *get-all-matching-src-ips-caseTrue* **have** *get-all-matching-src-ips iface*  $m = \{\}\$ by *presburger* **with** *a* **have** *False* **by** *simp* **thus** *?thesis* **.. next case** *True* **assume** *F*: *?noDisc* ∧ *matcheq-matchAny rest2* **with** *get-all-matching-src-ips-caseTrue* **have** *get-all-matching-src-ips iface*  $m =$  $(if$  *ip-matches* =  $\Box$ *then UNIV*  $else \bigcap ((case-negation-type\ ipt-iprange-to-set\ (\lambda ip. -ipt-iprange-to-set$ *ip*) *'* (*set ip-matches*)))) **by** *presburger* **from** *primitive-extractor-correct*[*OF assms wf-disc-sel-common-primitive*(*5* ) *select1* ] **have** *select1-matches*: *matches ?*γ (*alist-and* (*NegPos-map IIface i-matches*)) *a*  $p \wedge$  *matches ?* $\gamma$  *rest1 a*  $p \leftrightarrow$  *matches ?* $\gamma$  *m a*  $p$ **and**  $normalized1: normalized-nnf-match rest1$  **for**  $p:: ('i,'a)$  *tagged-packet-scheme* **apply** − **apply** *fast*+ **done from** *select1-matches matches-iface* **have** *rest1-matches: matches ?* $\gamma$  *rest1 a* (*?p p*)  $\longleftrightarrow$  *matches ?* $\gamma$  *m a* (*?p p*) **for**  $p$  :: ( $'i$ ,  $'a$ ) *tagged-packet-scheme* **by** *blast* **from** *primitive-extractor-correct*[*OF normalized1 wf-disc-sel-common-primitive*(*3* ) *select2* ] **have**

*select2-matches*: *matches ?*γ (*alist-and* (*NegPos-map Src ip-matches*)) *a p*

∧ *matches ?*γ *rest2 a p* ←→

**by** *fast*

*matches*  $?\gamma$  *rest1 a p* **for**  $p$  :: ('*i*, '*a*) *tagged-packet-scheme* 

with *F* matcheq-matchAny have matches  $\mathcal{P}\gamma$  rest2 a p for p :: ('i, 'a) *tagged-packet-scheme* **by** *metis*

**with** *select2-matches rest1-matches* **have** *ip-src-matches*:

*matches*  $\mathcal{P}_{\gamma}$  (*alist-and* (*NeqPos-map Src ip-matches*)) *a* ( $\mathcal{P}_{p}$  *p*)  $\longleftrightarrow$  *matches ?*γ *m a* (*?p p*)

for  $p$  :: ('i, 'a) tagged-packet-scheme by  $simp$ 

**have** *case-nil*:  $\Lambda p$ . *ip-matches* =  $\Box \Rightarrow$  *matches*  $\degree \gamma$  (*alist-and* (*NegPos-map Src ip-matches*)) *a p*

**by**(*simp add*: *bunch-of-lemmata-about-matches*)

**have** *case-list*:  $\bigwedge p. \forall x \in set \, ip \text{-} matches.$  (*case x of Pos i* ⇒ *ip* ∈ *ipt-iprange-to-set* 

| *Neg i* ⇒ *ip* ∈ − *ipt-iprange-to-set*

 $i) \implies$ 

*i*

*matches ?*γ (*alist-and* (*NegPos-map Src ip-matches*)) *a* (*p*(|*p-iiface* := *iface-sel iface*,  $p\text{-}src := ip()$ 

**apply**(*simp add*: *matches-alist-and NegPos-map-simps*)

**apply**(*simp add*: *negation-type-forall-split match-simplematcher-SrcDst-not match-simplematcher-SrcDst*)

**done**

**from** *a* **show**  $ip \in \{ip \colon \forall p :: ('i, 'a) \; tagged-packet, \; the \; matches$  $(common-matcher, in-doubt-allow)$  *m a*  $(p|p-iiface := iface-sel iface, p-src := ip|))$ **unfolding** *get-all-matching-src-ips-caseTrue* **proof**(*clarsimp split*: *if-split-asm*)  $\textbf{fix } p :: ('i, 'a) \tag{7.1} tagged-packet-scheme$ **assume** *ip-matches* = [] **with** *case-nil* **have** *matches ?*γ (*alist-and* (*NegPos-map Src ip-matches*)) *a* (*?p p*) **by** *simp* **with** *ip-src-matches* **show** matches  $\mathcal{P}\gamma$  *m a* ( $\mathcal{P}p$  *p*) **by** *simp* **next**  $\mathbf{fix}\ p :: ('i, 'a)\ tagged-packet-scheme$ **assume**  $∀x∈set ip-matches.$  *ip* ∈ (*case x of Pos x ⇒ ipt-iprange-to-set x* | *Neg ip* ⇒ − *ipt-iprange-to-set ip*) **hence**  $∀x∈set ip-matches. case x of Pos i ⇒ ip ∈ ipt-iprange-to-set i |$ *Neg*  $i$  ⇒  $ip$  ∈ −  $ipt\text{-}iprange\text{-}to\text{-}set$  *i* **by**(*simp-all split*: *negation-type*.*split negation-type*.*split-asm*) **with** *case-list* **have** *matches ?*γ (*alist-and* (*NegPos-map Src ip-matches*)) *a* (*?p p*) **. with** *ip-src-matches* **show** matches  $\mathcal{P}\gamma$  *m a* ( $\mathcal{P}p$  *p*) **by** *simp* **qed qed qed qed**

**private definition** *get-exists-matching-src-ips-executable*

 $\therefore$  *iface*  $\Rightarrow$  '*i*::*len common-primitive match-expr*  $\Rightarrow$  '*i wordinterval* **where** *get-exists-matching-src-ips-executable iface m* ≡ *let* (*i-matches*, *-*) = (*primitive-extractor* (*is-Iiface*, *iiface-sel*) *m*) *in*

*if*  $(∀ is ∈ set i-matches. (case is of Pos i ⇒ match-if ace i (if ace-sel$ 

*iface*)

| *Neg*  $i \Rightarrow \neg match \cdot \text{iface} \cdot i \text{ (iface-sel iface)}$ 

*then* (*let* (*ip-matches*, *-*) = (*primitive-extractor* (*is-Src*, *src-sel*) *m*) *in if ip-matches*  $=$  [] *then wordinterval-UNIV else l2wi-negation-type-intersect* (*NegPos-map ipt-iprange-to-interval*

*ip-matches*))

*else*

*Empty-WordInterval*

**lemma** *get-exists-matching-src-ips-executable*:

*wordinterval-to-set* (*get-exists-matching-src-ips-executable iface m*) = *get-exists-matching-src-ips iface m*

```
apply(simp add: get-exists-matching-src-ips-executable-def get-exists-matching-src-ips-def )
 apply(case-tac primitive-extractor (is-Iiface, iiface-sel) m)
apply(case-tac primitive-extractor (is-Src, src-sel) m)
 apply(simp)
 apply(simp add: l2wi-negation-type-intersect)
 apply(simp add: NegPos-map-simps)
 apply(safe)
    apply(simp-all add: ipt-iprange-to-interval)
  apply(rename-tac i-matches rest1 a b x xa)
  apply(case-tac xa)
   apply(simp-all add: NegPos-set)
   using ipt-iprange-to-interval apply fast+
 apply(rename-tac i-matches rest1 a b x aa ab ba)
 apply(erule-tac x=Pos aa in ballE)
  apply(simp-all add: NegPos-set)
 using NegPos-set(2 ) by fastforce
```
**lemma** (*get-exists-matching-src-ips-executable* (*Iface* "eth0") (*MatchAnd* (*MatchNot* (*Match* (*Src* (*IpAddrNetmask* (*ipv4addr-of-dotdecimal*  $(192, 168, 0, 0)$   $(24)$ )))  $(Match (If face (If ace "eth 0'')))) =$ *RangeUnion* (*WordInterval 0 0xC0A7FFFF*) (*WordInterval 0xC0A80100 0xFFFFFFFF*) **by** *eval*

**private definition** *get-all-matching-src-ips-executable*  $\therefore$  *iface*  $\Rightarrow$  '*i*:*:len common-primitive match-expr*  $\Rightarrow$  '*i* wordinterval where  $get-all-matching-src-ips-executable if ace \t m \equiv let (i-matches, rest1) = (primitive-extractor$  (*is-Iiface*, *iiface-sel*) *m*) *in*

*if*  $(∀ is ∈ set i-matches. (case is of Pos i ⇒ match-free i (if ace-sel$ *iface*) | *Neg*  $i \Rightarrow \neg match \cdot \text{iface} \cdot i \cdot ( \text{iface-sel iface}) )$ *then*

 $(\text{let } (\text{ip-matches}, \text{rest2}) = (\text{primitive-extractor } (\text{is-Src}, \text{src-sel}) \text{ rest1})$ 

*in*

*ip-matches*)

```
if ¬ has-primitive rest2 ∧ matcheq-matchAny rest2
then
 if ip-matches = \Boxthen
   wordinterval-UNIV
 else
     l2wi-negation-type-intersect (NegPos-map ipt-iprange-to-interval
else
```
*Empty-WordInterval*) *else Empty-WordInterval*

**lemma** *get-all-matching-src-ips-executable*:

*wordinterval-to-set* (*get-all-matching-src-ips-executable iface m*) = *get-all-matching-src-ips iface m*

```
apply(simp add: get-all-matching-src-ips-executable-def get-all-matching-src-ips-def )
  apply(case-tac primitive-extractor (is-Iiface, iiface-sel) m)
  apply(simp, rename-tac i-matches rest1 )
  apply(case-tac primitive-extractor (is-Src, src-sel) rest1 )
  apply(simp)
  apply(simp add: l2wi-negation-type-intersect)
  apply(simp add: NegPos-map-simps)
  apply(safe)
      apply(simp-all add: ipt-iprange-to-interval)
    apply(rename-tac i-matches rest1 a b x xa)
    apply(case-tac xa)
     apply(simp-all add: NegPos-set)
     using ipt-iprange-to-interval apply fast+
   apply(rename-tac i-matches rest1 a b x aa ab ba)
   apply(erule-tac x=Pos aa in ballE)
    apply(simp-all add: NegPos-set)
  apply(erule-tac x=Neg aa in ballE)
   apply(simp-all add: NegPos-set)
  done
 lemma (get-all-matching-src-ips-executable (Iface "eth0")
    (MatchAnd (MatchNot (Match (Src (IpAddrNetmask (ipv4addr-of-dotdecimal
(192, 168, 0, 0) (24)))) (Match (IIface (Iface "eth0"))))) =
       RangeUnion (WordInterval 0 0xC0A7FFFF) (WordInterval 0xC0A80100
0xFFFFFFFF) by eval
```
The following algorithm sound but not complete.

**private fun** *no-spoofing-algorithm*

 $\therefore$  *iface*  $\Rightarrow$  '*i*:*len ipassignment*  $\Rightarrow$  '*i* common-primitive rule list  $\Rightarrow$  '*i* word set  $\Rightarrow$  *'i word set*  $\Rightarrow$  *bool* where *no-spoofing-algorithm iface ipassmt* [] *allowed denied1* ←→ (*allowed* − *denied1* ) ⊆ *ipcidr-union-set* (*set* (*the* (*ipassmt iface*))) |  $no-spoofing-algorithms\ iface\ is\ an\ ( (Rule\ m\ Accept) \#rs) \ allowed\ denied1 =$ *no-spoofing-algorithm iface ipassmt rs* (*allowed* ∪ *get-exists-matching-src-ips iface m*) *denied1* |  $no-spoofing-algorithms\ iface\ is\ pass\ m\ ((Rule\ m\ Drop) \#rs) \ allowed\ denied1 =$ *no-spoofing-algorithm iface ipassmt rs allowed* (*denied1* ∪ (*get-all-matching-src-ips iface m* – *allowed*)) | *no-spoofing-algorithm - - - - -* = *undefined*

**private fun** *no-spoofing-algorithm-executable*

 $\therefore$  *iface*  $\Rightarrow$  (*iface*  $\rightarrow$  (*'i*:*len* word  $\times$  *nat*) *list*)  $\Rightarrow$  *'i* common-primitive rule list  $\Rightarrow$  '*i* wordinterval  $\Rightarrow$  '*i* wordinterval  $\Rightarrow$  bool where

*no-spoofing-algorithm-executable iface ipassmt* [] *allowed denied1* ←→

*wordinterval-subset* (*wordinterval-setminus allowed denied1* ) (*l2wi* (*map ipcidr-to-interval* (*the* (*ipassmt iface*)))) |

*no-spoofing-algorithm-executable iface ipassmt* ((*Rule m Accept*)#*rs*) *allowed denied1* = *no-spoofing-algorithm-executable iface ipassmt rs*

(*wordinterval-union allowed* (*get-exists-matching-src-ips-executable iface m*)) *denied1* |

*no-spoofing-algorithm-executable iface ipassmt* ((*Rule m Drop*)#*rs*) *allowed denied1* = *no-spoofing-algorithm-executable iface ipassmt rs*

*allowed* (*wordinterval-union denied1* (*wordinterval-setminus* (*get-all-matching-src-ips-executable iface m*) *allowed*)) |

*no-spoofing-algorithm-executable - - - - -* = *undefined*

**lemma** *no-spoofing-algorithm-executable*: *no-spoofing-algorithm-executable iface ipassmt rs allowed denied* ←→

*no-spoofing-algorithm iface ipassmt rs* (*wordinterval-to-set allowed*) (*wordinterval-to-set denied*)

**proof**(*induction iface ipassmt rs allowed denied rule*: *no-spoofing-algorithm-executable*.*induct*) **case** (*1 iface ipassmt allowed denied1* )

**have** ( $\bigcup a \in set$  (*the* (*ipassmt iface*)). *case ipcidr-to-interval a of*  $(x, xa) \Rightarrow$  $\{x..xa\}) =$ 

( S *x*∈*set* (*the* (*ipassmt iface*)). *uncurry ipset-from-cidr x*)

**by**(*simp add*: *ipcidr-to-interval-def uncurry-def ipset-from-cidr-ipcidr-to-interval*)

**with** *1* **show** *?case* **by**(*simp add*: *ipcidr-union-set-uncurry l2wi*)

**next**

**case** *2* **thus** *?case* **by**(*simp add*: *get-exists-matching-src-ips-executable get-all-matching-src-ips-executable*) **next**

**case** *3* **thus** *?case* **by**(*simp add*: *get-exists-matching-src-ips-executable get-all-matching-src-ips-executable*) **qed**(*simp-all*)

**private definition** nospoof  $TYPE('pkt-ext)$  iface ipassmt  $rs = (\forall p :: ('i::len,'pkt-ext))$ *tagged-packet-scheme*.

(*approximating-bigstep-fun* (*common-matcher*, *in-doubt-allow*) (*p*(|*p-iiface*:=*iface-sel*  $iface()$  *rs Undecided* = *Decision FinalAllow*)  $\longrightarrow$ 

 $p\text{-}src\ p \in (ipcidr\text{-}union\text{-}set\ (set\ (the\ (ipassmt\ iface))))$ 

 $\mathbf{private}$  **definition**  $setby decision$   $TYPE('pkt-ext)$  *iface rs dec* = {*ip*.  $\exists p :: ('i::len,'pkt-ext)$ *tagged-packet-scheme*. *approximating-bigstep-fun* (*common-matcher*, *in-doubt-allow*)

 $(p||p\text{-}i \text{if} ace := \text{if} ace \text{-}sel \text{ if} ace, p\text{-}src := \text{if} (p||p\text{-}s \text{ if} a \text{ if} (p||q\text{-}s \text{ if} a \text{ if} (p||q\text{-}s \text{ if} a \text{ if} (p||q\text{-}s \text{ if} a \text{ if} (p||q\text{-}s \text{ if} a \text{ if} (p||q\text{-}s \text{ if} a \text{ if} (p||q\text{-}s \text{ if} a \text{ if} (p||q\text{-}s \text{ if} a \text{ if} (p||q\text{-}s \text{ if} ($ 

*Decision dec*}

**private lemma** *nospoof-setbydecision*: fixes  $rs :: 'i::len common-primitive rule list$ **shows** *nospoof TYPE*('*pkt-ext*) *iface ipassmt*  $rs \leftrightarrow$  $set by decision \, \, TYPE('plt-ext) \, \, if \, ac \, rs \, \, FinalAllow \subseteq (ipcidr-union-set \, (set$ (*the* (*ipassmt iface*)))) **proof assume** *a*: *nospoof TYPE*( <sup>0</sup>*pkt-ext*) *iface ipassmt rs* **have** packet-update-iface-simp:  $p(\textit{p}-\textit{ifice} := \textit{iface-sel} \textit{iface}, p\textit{-src} := x) = p(\textit{p}\textit{-src}$  $:= x, p\text{-}i \text{if } ac \equiv \text{if } ac \text{ or } s \text{ if } ac \in \mathbb{R}$ for  $p::('i::len, 'p)$  tagged-packet-scheme and  $x$  by  $simp$  ${\bf from}$  *a* **show**  $set by decision$   $TYPE('pkt-ext)$  *iface rs FinalAllow*  $\subseteq$  *ipcidr-union-set* (*set* (*the* (*ipassmt iface*))) **apply**(*simp add*: *nospoof-def setbydecision-def*) **apply**(*safe*) **apply**(*rename-tac x p*)  $\text{apply}(erule-tac \ x=p(\text{p}-iiface := iface-sel \ iface, \ \text{p}-src := x) \text{ in } allE)$ **apply**(*simp*) **apply**(*simp add*: *packet-update-iface-simp*) **done next assume**  $a1$ :  $setby decision \, TYPE('plt-ext)$  *iface rs FinalAllow*  $\subseteq$  *ipcidr-union-set* (*set* (*the* (*ipassmt iface*))) show *nospoof TYPE*('pkt-ext) *iface ipassmt rs* **unfolding** *nospoof-def* **proof**(*safe*)  $\mathbf{fix}\ p::('i::len,'pkt-ext)\ tagged-packet-scheme$ **assume** *a2* : *approximating-bigstep-fun* (*common-matcher*, *in-doubt-allow*)  $(p||p\text{-}i \text{if} ace := \text{if} ace\text{-}sel if ace)$  *rs*  $Undecided = Decision FinalAllow$ — In *setbydecision-fix-p*the ∃ quantifier is gone and we consider this set for *p*. **let** *?setbydecision-fix-p*={*ip*. *approximating-bigstep-fun* (*common-matcher*,

*in-doubt-allow*)  $(p||p\text{-}iiface := iface\text{-}sel iface, p\text{-}src := ip|)$  *rs*  $Undecided = Decision$ 

*FinalAllow*}

**from** *a1 a2* **have** *1* : *?setbydecision-fix-p* ⊆ *ipcidr-union-set* (*set* (*the* (*ipassmt iface*))) **by**(*simp add*: *nospoof-def setbydecision-def*) *blast*

**from** *a2* **have** 2: *p-src*  $p \in$  *?setbydecision-fix-p* **by** *simp* 

**from** 1 2 **show** p-src  $p \in \text{ipcidr-union-set}$  (set (the (*ipassmt iface*))) **by** *blast* **qed**

**qed**

**private definition** setbydecision-all  $TYPE('pkt-ext)$  iface rs dec = {ip.  $\forall p$  :: ( 0 *i*::*len*, <sup>0</sup>*pkt-ext*) *tagged-packet-scheme*.

*approximating-bigstep-fun* (*common-matcher*, *in-doubt-allow*) (*p*(|*p-iiface*:=*iface-sel iface*,  $p\text{-}src := ip|$  *rs*  $Undecided = Decision \, dec\}$ 

**private lemma** *setbydecision-setbydecision-all-Allow*: (*setbydecision TYPE*( <sup>0</sup>*pkt-ext*) *iface rs FinalAllow* − *setbydecision-all TYPE*( <sup>0</sup>*pkt-ext*) *iface rs FinalDeny*) = *setbydecision TYPE*( <sup>0</sup>*pkt-ext*) *iface rs FinalAllow* **apply**(*safe*) **apply**(*simp add*: *setbydecision-def setbydecision-all-def*) **done private lemma** *setbydecision-setbydecision-all-Deny*: (*setbydecision TYPE*( <sup>0</sup>*pkt-ext*) *iface rs FinalDeny* − *setbydecision-all TYPE*( <sup>0</sup>*pkt-ext*) *iface rs FinalAllow* $) =$ *setbydecision TYPE*( <sup>0</sup>*pkt-ext*) *iface rs FinalDeny* **apply**(*safe*) **apply**(*simp add*: *setbydecision-def setbydecision-all-def*)

**done**

**private lemma** *setbydecision-append*:

 $simple\text{-}ruleset$  ( $rs1 \text{ @ } rs2$ )  $\Longrightarrow$ 

 $set by decision \; TYPE('plt-ext) \; if ace \; (rs1 \; @ \; rs2) \; FinalAllow =$  $set by decision \, \, TYPE('plt-ext) \, \, if \, ac \, r \, s1 \, \, FinalAllow \cup \{ip, \, \exists \, p::('i::len,'plt-ext)\}$ *tagged-packet-scheme*. *approximating-bigstep-fun* (*common-matcher*, *in-doubt-allow*)

 $(p(p\text{-} \text{ if} \text{ace} := \text{ if} \text{ace} - \text{sel} \text{ if} \text{ace}, p\text{-} \text{src} := ip)$  *rs2* Undecided = Decision FinalAl*low* ∧

*approximating-bigstep-fun* (*common-matcher*, *in-doubt-allow*) (*p*(|*p-iiface*:=*iface-sel iface*,  $p\text{-}src := ip()$  *rs1 Undecided* = *Undecided*}

**apply**(*simp add*: *setbydecision-def*) **apply**(*subst Set*.*Collect-disj-eq*[*symmetric*]) **apply**(*rule Set*.*Collect-cong*) **apply**(*subst approximating-bigstep-fun-seq-Undecided-t-wf*) **apply**(*simp add*: *simple-imp-good-ruleset good-imp-wf-ruleset*) **by** *blast*

```
private lemma not-FinalAllow: foo \neq Decision\ Finally FinalAllow \longleftrightarrow foo = DecisionFinalDeny ∨ foo = Undecided
   apply(cases foo)
    apply simp-all
   apply(rename-tac x2 )
   apply(case-tac x2 )
```

```
apply(simp-all)
done
```
**private lemma** *setbydecision-all-appendAccept*: *simple-ruleset* (*rs* @ [*Rule r Ac-* $\ket{cept}$ )  $\implies$ *setbydecision-all TYPE*( <sup>0</sup>*pkt-ext*) *iface rs FinalDeny* = *setbydecision-all TYPE*( <sup>0</sup>*pkt-ext*) *iface* (*rs* @ [*Rule r Accept*]) *FinalDeny* **apply**(*simp add*: *setbydecision-all-def*) **apply**(*rule Set*.*Collect-cong*) **apply**(*subst approximating-bigstep-fun-seq-Undecided-t-wf*) **apply**(*simp add*: *simple-imp-good-ruleset good-imp-wf-ruleset*) **apply**(*simp add*: *not-FinalAllow*) **done private lemma** *setbydecision-all-append-subset: simple-ruleset* (*rs1*  $@$  *rs2*)  $\Longrightarrow$  $set by decision-all$  *TYPE*('*) <i>iface rs1 FinalDeny*  $\cup$  {*ip.*  $\forall p$  :: ( 0 *i*::*len*, <sup>0</sup>*pkt-ext*) *tagged-packet-scheme*. *approximating-bigstep-fun* (*common-matcher*, *in-doubt-allow*) (*p*(|*p-iiface*:=*iface-sel iface*,  $p\text{-}src := ip()$  *rs2 Undecided* = *Decision FinalDeny*  $\wedge$ *approximating-bigstep-fun* (*common-matcher*, *in-doubt-allow*) (*p*(|*p-iiface*:=*iface-sel iface*,  $p\text{-}src := ip()$  *rs1 Undecided* = *Undecided*} ⊆ *setbydecision-all TYPE*( <sup>0</sup>*pkt-ext*) *iface* (*rs1* @ *rs2* ) *FinalDeny* **unfolding** *setbydecision-all-def* **apply**(*subst Set*.*Collect-disj-eq*[*symmetric*]) **apply**(*rule Set*.*Collect-mono*) **apply**(*subst approximating-bigstep-fun-seq-Undecided-t-wf*) **apply**(*simp add*: *simple-imp-good-ruleset good-imp-wf-ruleset*) **apply**(*simp add*: *not-FinalAllow*) **done private lemma** *setbydecision-all TYPE*( <sup>0</sup>*pkt-ext*) *iface rs1 FinalDeny* ∪  $\{ip. \forall p :: ('i::len, 'pkt-ext) \; tagged-packet-scheme.$ *approximating-bigstep-fun* (*common-matcher*, *in-doubt-allow*) (*p*(|*p-iiface*  $:=$  *iface-sel iface, p-src*  $:=$  *ip* $)$  *rs1 Undecided* = *Undecided*} ⊆ − *setbydecision TYPE*( <sup>0</sup>*pkt-ext*) *iface rs1 FinalAllow* **unfolding** *setbydecision-all-def* **unfolding** *setbydecision-def* **apply**(*subst Set*.*Collect-neg-eq*[*symmetric*]) **apply**(*subst Set*.*Collect-disj-eq*[*symmetric*]) **apply**(*rule Set*.*Collect-mono*) **by**(*simp*)

**private lemma** *Collect-minus-eq*: {*x*. *P x*}  $-$  {*x*. *Q x*} = {*x*. *P x*  $\wedge$   $-$  *Q x*} **by** *blast*

**private lemma** *setbydecision-all-append-subset2* :  $simple-ruleset (rs1 @ rs2) \Longrightarrow$ 

```
setbydecision-all TYPE(
0pkt-ext) iface rs1 FinalDeny ∪
      (setbydecision-all TYPE(
0pkt-ext) iface rs2 FinalDeny −
        setbydecision TYPE(
0pkt-ext) iface rs1 FinalAllow)
     \subseteq setbydecision-all TYPE('pkt-ext) iface (rs1 \textcircled{a} rs2) FinalDeny
      unfolding setbydecision-all-def
      unfolding setbydecision-def
      apply(subst Collect-minus-eq)
      apply(subst Set.Collect-disj-eq[symmetric])
      apply(rule Set.Collect-mono)
      apply(subst approximating-bigstep-fun-seq-Undecided-t-wf)
       apply(simp add: simple-imp-good-ruleset good-imp-wf-ruleset; fail)
      apply(intro impI allI)
      apply(simp add: not-FinalAllow)
      apply(case-tac approximating-bigstep-fun (common-matcher, in-doubt-allow)
(p||p\text{-}i \text{if } ac = \text{if } ac = \textsubgoal by(elim disjE) simp-all
      apply(rename-tac x2 )
      apply(case-tac x2 )
       prefer 2
       apply simp
      apply(elim disjE)
       apply(simp)
      by blast
  private lemma setbydecision-all TYPE('pkt\text{-}ext) iface rs FinalDeny \subseteq - setby-
decision TYPE(
0pkt-ext) iface rs FinalAllow
      apply(simp add: setbydecision-def setbydecision-all-def)
      apply(subst Set.Collect-neg-eq[symmetric])
      apply(rule Set.Collect-mono)
      apply(simp)
      done
  private lemma no-spoofing-algorithm-sound-generalized:
  fixes rs1 :: 'i::len common-primitive rule list
  shows simple-ruleset rs1 \implies simple-ruleset rs2 \implies(\forall r \in set \; rs2. \; normalized-nnf-match \; (get-match \; r)) \Longrightarrowset by decision \, \, TYPE('plt-ext) \, \, if \, ac \, rs1 \, \, FinalAllow \, \subseteq \, allowed \implies
```
*denied1*  $\subseteq$  *setbydecision-all TYPE*('*pkt-ext*) *iface rs1 FinalDeny*  $\implies$ *no-spoofing-algorithm iface ipassmt rs2 allowed denied1*  $\implies$ 

*nospoof TYPE*( <sup>0</sup>*pkt-ext*) *iface ipassmt* (*rs1*@*rs2* )

**proof**(*induction iface ipassmt rs2 allowed denied1 arbitrary*: *rs1 allowed denied1 rule*: *no-spoofing-algorithm*.*induct*)

**case** (*1 iface ipassmt*)

**from** *1* **have**  $allowed - denied1 \subseteq~$ **by**(*simp*)

**with** *1* **have** *setbydecision*  $TYPE('pkt-ext)$  *iface rs1 FinalAllow* − *setbydecision-all TYPE*( <sup>0</sup>*pkt-ext*) *iface rs1 FinalDeny*

⊆ *ipcidr-union-set* (*set* (*the* (*ipassmt iface*)))

**by** *blast*

**thus** *?case*

**by**(*simp add*: *nospoof-setbydecision setbydecision-setbydecision-all-Allow*) **next case** (*2 iface ipassmt m rs*) **from** *2* (*2* ) **have** *simple-rs1* : *simple-ruleset rs1* **by**(*simp add*: *simple-ruleset-def*) **hence** *simple-rs': simple-ruleset* (*rs1*  $\omega$  [*Rule m Accept*]) **by**(*simp add: simple-ruleset-def*) **from** *2* (*3* ) **have** *simple-rs*: *simple-ruleset rs* **by**(*simp add*: *simple-ruleset-def*) with 2 have  $IH: \bigwedge rs'$  allowed denied1.  $simple$ -ruleset  $rs' \Longrightarrow$  $set by decision \, \, TYPE('plt-ext) \, \, iface \, \, rs' \, \, FinalAllow \, \subseteq \, allowed \implies$  $denied1 ⊆ setby decision-all TYPE('plt-ext) iface rs' FinalDeny$   $\Longrightarrow$  $no$ -spoofing-algorithm iface ipassmt rs allowed denied $1 \implies nospoof \, TYPE('plt-ext)$ *iface ipassmt*  $(rs' \mathbin{@} rs)$ **by**(*simp*) **from**  $2(5)$  have *setbydecision TYPE*('pkt-ext) *iface* (*rs1*  $\Omega$  [*Rule m Accept*]) *FinalAllow* ⊆ (*allowed* ∪ {*ip*. ∃ *p* :: (<sup>0</sup> *i*::*len*, <sup>0</sup>*pkt-ext*) *tagged-packet-scheme*. *matches* (*common-matcher*,  $in\text{-}doubt\text{-}allow)$  *m*  $Accept\ (p(\text{p}-iiface := iface\text{-}sel\ iface, p\text{-}src := ip|\text{-}p|))$  $\mathbf{apply}(simp\ add: setby decision.append[OF\ simple-rs'])$ **by** *blast* with get-exists-matching-src-ips-subset  $2(4)$  have allowed: setbydecision  $TYPE('pkt-ext)$ *iface* (*rs1* @ [*Rule m Accept*]) *FinalAllow* ⊆ (*allowed* ∪ *get-exists-matching-src-ips iface m*) **by** *fastforce*

**from**  $2(6)$  *setbydecision-all-appendAccept*[*OF simple-rs'*, where 'pkt-ext = <sup>0</sup>*pkt-ext*] **have** *denied1* :

*denied1* ⊆ *setbydecision-all TYPE*(' $pkt-ext$ ) *iface* (*rs1*  $\textcircled{a}$  [*Rule m Accept*]) *FinalDeny* **by** *simp*

**from** *2* (*7* ) **have** *no-spoofing-algorithm-prems*: *no-spoofing-algorithm iface ipassmt rs*

(*allowed* ∪ *get-exists-matching-src-ips iface m*) *denied1* **by**(*simp*)

**from** *IH*[*OF simple-rs' allowed denied1 no-spoofing-algorithm-prems*] **have** *nospoof TYPE*('pkt-ext) *iface ipassmt* (( $rs1 \oplus [Rule \ m \ Accept] \oplus rs)$  by *blast* **thus** *?case* **by**(*simp*)

**next**

**case** (*3 iface ipassmt m rs*)

**from** *3* (*2* ) **have** *simple-rs1* : *simple-ruleset rs1* **by**(*simp add*: *simple-ruleset-def*) **hence** *simple-rs'*: *simple-ruleset* (*rs1* @ [*Rule m Drop*]) **by**(*simp add: simple-ruleset-def*)

**from** *3* (*3* ) **have** *simple-rs*: *simple-ruleset rs* **by**(*simp add*: *simple-ruleset-def*) with  $\beta$  have *IH*:  $\bigwedge rs'$  *allowed denied1*.

 $simple$ -ruleset rs' $\implies$ 

 $set by decision \, \, TYPE('plt-ext) \, \, iface \, \, rs' \, \, FinalAllow \, \subseteq \, allowed \implies$  $denied1 ⊆ setby decision-all TYPE('plt-ext) iface rs' FinalDeny$   $\Longrightarrow$ 

 $no$ -spoofing-algorithm iface ipassmt rs allowed denied1  $\implies$  nospoof  $TYPE('pkt-ext)$ *iface ipassmt*  $(rs' \t@ rs)$ 

**by**(*simp*)

 ${\bf from}$   $3(5)$  *simple-rs'* have *allowed: setbydecision TYPE*('pkt-ext) *iface* (*rs1*  $@$ [*Rule m Drop*]) *FinalAllow* ⊆ *allowed*

**by**(*simp add*: *setbydecision-append*)

**have**  $\{ip. \forall p :: ('i, 'pkt-ext) \; tagged-packet.set.}$  *matches* (*common-matcher*,  $in\text{-}double\text{-}allow)$  *m*  $Drop$   $(p||p\text{-}video := iface\text{-}sel iface, p\text{-}src := ip|)$ } ⊆

*setbydecision-all TYPE*( <sup>0</sup>*pkt-ext*) *iface* [*Rule m Drop*] *FinalDeny* **by**(*simp add*: *setbydecision-all-def*)

with  $3(5)$  have *setbydecision-all TYPE*('pkt-ext) *iface rs1 FinalDeny*  $\cup$  ({*ip.* ∀ *p* :: (<sup>0</sup> *i*, <sup>0</sup>*pkt-ext*) *tagged-packet-scheme*. *matches* (*common-matcher*, *in-doubt-allow*) *m Drop*  $(p \mid p\text{-} \text{if} \text{ace} := \text{if} \text{ace} \text{-} \text{se} \text{if} \text{face}, p\text{-} \text{src} := \text{ip} \text{)}$  | − *allowed*) ⊆

*setbydecision-all TYPE*( <sup>0</sup>*pkt-ext*) *iface rs1 FinalDeny* ∪ (*setbydecision-all TYPE*( <sup>0</sup>*pkt-ext*) *iface* [*Rule m Drop*] *FinalDeny* − *setbydecision TYPE*( <sup>0</sup>*pkt-ext*) *iface rs1 FinalAllow*)

**by** *blast*

with  $3(6)$  setbydecision-all-append-subset $2[OF simple-rs', of if ace]$  have *denied1* ∪ ({*ip*. ∀ *p* :: (<sup>0</sup> *i*, <sup>0</sup>*pkt-ext*) *tagged-packet-scheme*. *matches* (*common-matcher*,  $in\text{-}doubt\text{-}allow)$  *m Drop* ( $p(p\text{-}i \text{face} := \text{eface\text{-}sel} \text{ iface}, p\text{-}src := \text{ip}[p])$ } − *allowed*) ⊆ *setbydecision-all TYPE*( <sup>0</sup>*pkt-ext*) *iface* (*rs1* @ [*Rule m Drop*]) *FinalDeny*

**by** *blast*

**with** *get-all-matching-src-ips 3* (*4* ) **have** *denied1* :

 $denied1$  ∪ (get-all-matching-src-ips iface m – allowed)  $\subseteq$  setbydecision-all *TYPE*( <sup>0</sup>*pkt-ext*) *iface* (*rs1* @ [*Rule m Drop*]) *FinalDeny*

**by** *force*

**from** *3* (*7* ) **have** *no-spoofing-algorithm-prems*: *no-spoofing-algorithm iface ipassmt rs allowed*

(*denied1* ∪ (*get-all-matching-src-ips iface m* − *allowed*)) **apply**(*simp*) **done**

**from** *IH*[*OF simple-rs' allowed denied1 no-spoofing-algorithm-prems*] **have** *nospoof TYPE*('pkt-ext) *iface ipassmt* (( $rs1$   $\textcircled{a}$  [*Rule m Drop*])  $\textcircled{a}$   $rs$ ) **by** *blast* **thus** *?case* **by**(*simp*) **next**

**case** *4-1* **thus** *?case* **by**(*simp add*: *simple-ruleset-def*) **next**

**case** *4-2* **thus** *?case* **by**(*simp add*: *simple-ruleset-def*) **next**

**case** *4-3* **thus** *?case* **by**(*simp add*: *simple-ruleset-def*) **next**

**case** *4-4* **thus** *?case* **by**(*simp add*: *simple-ruleset-def*) **next**

**case** *4-5* **thus** *?case* **by**(*simp add*: *simple-ruleset-def*) **next**

**case** *4-6* **thus** *?case* **by**(*simp add*: *simple-ruleset-def*)

```
next
 case 4-7 thus ?case by(simp add: simple-ruleset-def)
 qed
 definition no-spoofing-iface :: iface \Rightarrow 'i::len ipassignment \Rightarrow 'i common-primitive
rule list \Rightarrow bool where
   no-spoofing-iface iface ipassmt rs \equiv no-spoofing-algorithm iface ipassmt rs \{\}lemma[code]: no-spoofing-iface iface ipassmt rs =
   no-spoofing-algorithm-executable iface ipassmt rs Empty-WordInterval Empty-WordInterval
   by(simp add: no-spoofing-iface-def no-spoofing-algorithm-executable)
 private corollary no-spoofing-algorithm-sound: simple-ruleset rs \implies \forall r∈set rs.
normalized-nnf-match (get\text{-}match r) \impliesno-spoofing-iface iface ipassmt rs \implies nospoof \, TYPE('plt-ext) iface ipassmt
rs
   unfolding no-spoofing-iface-def
   apply(rule no-spoofing-algorithm-sound-generalized[of [] rs iface {} {}, simpli-
fied])
      apply(simp-all)
    apply(simp add: simple-ruleset-def)
   apply(simp add: setbydecision-def)
   done
```
The *nospoof* definition used throughout the proofs corresponds to checking *no-spoofing* for all interfaces

**private lemma** *nospoof* : *simple-ruleset rs* =⇒ (∀ *iface* ∈ *dom ipassmt*. *nospoof*  $TYPE('plt-ext)$  *iface ipassmt rs*)  $\longleftrightarrow$  *no-spoofing TYPE*('pkt-ext) *ipassmt rs* **unfolding** *nospoof-def no-spoofing-def* **apply**(*drule simple-imp-good-ruleset*) **apply**(*subst approximating-semantics-iff-fun-good-ruleset*) **apply**(*simp-all*) **done**

**theorem** *no-spoofing-iface*: *simple-ruleset rs* =⇒ ∀ *r*∈*set rs*. *normalized-nnf-match*  $(\text{get-match } r) \Longrightarrow$ 

∀ *iface* ∈ *dom ipassmt*. *no-spoofing-iface iface ipassmt rs* =⇒ *no-spoofing TYPE*( <sup>0</sup>*pkt-ext*) *ipassmt rs*

**by**(*auto dest*: *nospoof no-spoofing-algorithm-sound*)

#### Examples

Example 1: Ruleset: Accept all non-spoofed packets, drop rest.

```
lemma no-spoofing-iface
      ( \text{If } \text{ace } \text{''eth0}^{\prime\prime} )[If \text{ace} \text{''} \text{eth0''} \mapsto [(ipv4addr \text{--} of \text{--} dottedecimal (192, 168, 0, 0), 24)][Rule (MatchAnd (Match (Src (IpAddrNetmask (ipv4addr-of-dotdecimal
(192, 168, 0, 0) (24))) (Match (IIface (Iface "eth0"))) action.Accept,
```
*Rule MatchAny action*.*Drop*] **by** *eval* **lemma** *no-spoofing TYPE*( <sup>0</sup>*pkt-ext*)  $[If \text{ace} \text{''} \in \text{the} \cup \text{''} \mapsto [(\text{ipv/} \in \text{addr-of-dottedecimal} \in \text{the} \in \text{the} \in$ [*Rule* (*MatchAnd* (*Match* (*Src* (*IpAddrNetmask* (*ipv4addr-of-dotdecimal*  $(192, 168, 0, 0)$   $(24)$ )) (*Match* (*Iface* (*Iface* "eth0"))) *action.Accept*, *Rule MatchAny action*.*Drop*] **apply**(*rule no-spoofing-iface*) **apply**(*simp-all add*: *simple-ruleset-def*)

**by** *eval*

Example 2: Ruleset: Drop packets from a spoofed IP range, allow rest. Handles negated interfaces correctly.

**lemma** *no-spoofing TYPE*( <sup>0</sup>*pkt-ext*)  $[If \text{ace} \text{''} \text{eth0''} \mapsto [(ipv4addr \text{--} of \text{--} dottedecimal (192, 168, 0, 0), 24)]$  $[Rule (MatchAnd (Match (Iface (Iface 'wlan+'))) (Match (Extra 'no idea$ *what this is*" $()$ ) *action.Accept*, — not interesting for spoofing  $Rule (MatchNot (Match (If face (If ace 'leth0+''))) action. Accept, \longrightarrow not$ interesting for spoofing

*Rule* (*MatchAnd* (*MatchNot* (*Match* (*Src* (*IpAddrNetmask* (*ipv4addr-of-dotdecimal*  $(192, 168, 0, 0)$  24)))) (Match (*IIface* (*Iface* "eth0")))) *action.Drop*, — spoofprotect here

*Rule MatchAny action*.*Accept*]

**apply**(*rule no-spoofing-iface*) **apply**(*simp-all add*: *simple-ruleset-def*) **by** *eval*

Example 3: Accidentally, matching on wlan+, spoofed packets for eth0 are allowed. First, we prove that there actually is no spoofing protection. Then we show that our algorithm finds out.

 ${\bf lemma} \neg no\text{-}spoofing \; TYPE('pkt\text{-}ext)$  $[If \text{ace} \text{''} \text{eth0''} \mapsto [(ipv4addr \text{--} of \text{--} dottedecimal (192, 168, 0, 0), 24)]$  $[Rule (MatchNot (Match (If face (If ace 'Wulan+'')))]$   $action. Accept,$ accidently allow everything for eth0 *Rule* (*MatchAnd* (*MatchNot* (*Match* (*Src* (*IpAddrNetmask* (*ipv4addr-of-dotdecimal*  $(192, 168, 0, 0)$   $(24)$ )))  $(Match (If face (If ace 'reth0''))$   $action.Drop,$ *Rule MatchAny action*.*Accept*] **apply**(*simp add*: *no-spoofing-def*)  $\text{apply}(rule-tac \ x = p(\vert p\text{-}src := \theta) \text{ in } exI)$ **apply**(*simp add*: *range-0-max-UNIV ipcidr-union-set-def*) **apply**(*intro conjI*) **apply**(*subst approximating-semantics-iff-fun-good-ruleset*) **apply**(*simp add*: *good-ruleset-def* ; *fail*) **apply**(*simp add*: *bunch-of-lemmata-about-matches match-simplematcher-SrcDst-not primitive-matcher-generic*.*Iface-single*[*OF primitive-matcher-generic-common-matcher* ] *primitive-matcher-generic*.*Iface-single-not*[*OF primitive-matcher-generic-common-matcher* ]) **apply** *eval*

#### **done**

**lemma** ¬ *no-spoofing-iface*  $(If$ *ace*  $"eth0"$  $[If \text{ace} \text{''} \text{eth0''} \mapsto [(ipv4addr \text{--} of \text{--} dot decimal (192, 168, 0, 0), 24)]$  $[Rule$  (*MatchNot* (*Match (IIface (Iface ''wlan+''*)))) *action.Accept*, accidently allow everything for eth0 *Rule* (*MatchAnd* (*MatchNot* (*Match* (*Src* (*IpAddrNetmask* (*ipv4addr-of-dotdecimal*  $(192, 168, 0, 0)$   $(24)$ ))) (*Match* (*IIface* (*Iface* "eth0"))) *action.Drop*, *Rule MatchAny action*.*Accept*] **by** *eval*

Example 4: Ruleset: Drop packets coming from the wrong interface, allow the rest. Warning: this does not prevent spoofing for eth0! Explanation: someone on eth0 can send a packet e.g. with source IP 8.8.8.8 The ruleset only prevents spoofing of 192.168.0.0/24 for other interfaces

 ${\bf lemma} \neg$  *no-spoofing TYPE*('pkt-ext) [*Iface ''eth0''*  $\mapsto$  [(*ipv4addr-of-dotdecimal*  $(192, 168, 0, 0), 24$ 

[*Rule* (*MatchAnd* (*Match* (*Src* (*IpAddrNetmask* (*ipv4addr-of-dotdecimal*  $(192, 168, 0, 0)$   $(24)$ ))  $(MatchNot (Match (If face (If ace 'eth 0'')))) action. Drop,$ *Rule MatchAny action*.*Accept*] **apply**(*simp add*: *no-spoofing-def*)  $\text{apply}(rule-tac \ x = p(\vert p\text{-}src := 0) \text{ in } ext)$ **apply**(*simp add*: *range-0-max-UNIV ipcidr-union-set-def*) **apply**(*intro conjI*) **apply**(*subst approximating-semantics-iff-fun-good-ruleset*) **apply**(*simp add*: *good-ruleset-def* ; *fail*) **apply**(*simp add*: *bunch-of-lemmata-about-matches primitive-matcher-generic*.*Iface-single*[*OF primitive-matcher-generic-common-matcher* ] *primitive-matcher-generic*.*Iface-single-not*[*OF primitive-matcher-generic-common-matcher* ]) **apply** *eval* **done**

Our algorithm detects it.

**lemma** ¬ *no-spoofing-iface*  $( \text{Hace } \text{''eth0''})$  $[If \text{ace} \text{''} \in \text{theo} \text{''} \mapsto [(\text{ipv/} \in \text{addr-of-dotted} \in \text{theo} \text{''} \in \text{theo} \text{''} \in \text{theo} \text{''} \in \text{theo} \text{''} \in \text{theo} \text{''} \in \text{theo} \text{''} \in \text{theo} \text{''} \in \text{theo} \text{''} \in \text{theo} \text{''} \in \text{theo} \text{''} \in \text{theo} \text{''} \in \text{theo} \text{''} \in \text{theo} \text{''} \in \text$ [*Rule* (*MatchAnd* (*Match* (*Src* (*IpAddrNetmask* (*ipv4addr-of-dotdecimal*  $(192, 168, 0, 0)$   $(24)$ ))  $(MatchNot (Match (If face (If ace 'leth0'')))) (action. Drop,$ *Rule MatchAny action*.*Accept*] **by** *eval*

Example 5: Spoofing protection but the algorithm fails. The algorithm *no-spoofing-iface* is only sound, not complete. The ruleset first drops spoofed packets for TCP and then drops spoofed packets for  $\neg$  *TCP*. The algorithm cannot detect that  $TCP \cup \neg TCP$  together will match all spoofed packets.

 ${\bf lemma}$  *no-spoofing TYPE*( $'$ *pkt-ext*) [*Iface*  $''$ *eth0* $'' \mapsto$  [( $ipv4$ *addr-of-dotdecimal*  $(192, 168, 0, 0), 24$ 

[*Rule* (*MatchAnd* (*MatchNot* (*Match* (*Src* (*IpAddrNetmask* (*ipv4addr-of-dotdecimal*  $(192, 168, 0, 0)$   $(24)$ ))  $(MatchAnd (Match (Iface (Iface 'reth0''))))$ (*Match* (*Prot* (*Proto TCP*))))) *action*.*Drop*, *Rule* (*MatchAnd* (*MatchNot* (*Match* (*Src* (*IpAddrNetmask* (*ipv4addr-of-dotdecimal*  $(192, 168, 0, 0)$   $(24)$  $(MatchAnd (Match (Iface (Iface "eth 0")))$ (*MatchNot* (*Match* (*Prot* (*Proto TCP*)))))) *action*.*Drop*, *Rule MatchAny action*.*Accept*] (**is** *no-spoofing TYPE*( <sup>0</sup>*pkt-ext*) *?ipassmt ?rs*) **proof** − **have**  $1: \forall p$ . (*common-matcher*, *in-doubt-allow*), $p \vdash \langle ?rs, Undecided \rangle \Rightarrow_{\alpha} Deci$ *sion FinalAllow* ←→ *approximating-bigstep-fun* (*common-matcher*, *in-doubt-allow*) *p ?rs Undecided* = *Decision FinalAllow* **by**(*subst approximating-semantics-iff-fun-good-ruleset*) (*simp-all add*: *good-ruleset-def*) **show** *?thesis* **unfolding** *no-spoofing-def* **apply**(*simp add*: *1 ipcidr-union-set-def*) **apply**(*simp add*: *bunch-of-lemmata-about-matches primitive-matcher-generic*.*Iface-single*[*OF primitive-matcher-generic-common-matcher* ] *primitive-matcher-generic*.*Iface-single-not*[*OF primitive-matcher-generic-common-matcher* ]) **apply**(*simp add*: *match-iface*.*simps match-simplematcher-SrcDst-not primitive-matcher-generic*.*Prot-single*[*OF primitive-matcher-generic-common-matcher* ] *primitive-matcher-generic*.*Prot-single-not*[*OF primitive-matcher-generic-common-matcher* ]) **done qed**

Spoofing protection but the algorithm cannot certify spoofing protection.

**lemma** ¬ *no-spoofing-iface*  $( \text{Hace } \text{''eth0''})$  $[If \text{ace} \text{''} \text{eth0''} \mapsto [(ipv4addr \text{--} of \text{--} dottedecimal (192, 168, 0, 0), 24)]$ [*Rule* (*MatchAnd* (*MatchNot* (*Match* (*Src* (*IpAddrNetmask* (*ipv4addr-of-dotdecimal*  $(192.168, 0.0)$   $(24)$  $(MatchAnd (Match (Iface (Iface "eth 0''))))$ (*Match* (*Prot* (*Proto TCP*))))) *action*.*Drop*, *Rule* (*MatchAnd* (*MatchNot* (*Match* (*Src* (*IpAddrNetmask* (*ipv4addr-of-dotdecimal*  $(192, 168, 0, 0)$   $(24)$ ))  $(MatchAnd (Match (If face (If ace "eth0''))))$ (*MatchNot* (*Match* (*Prot* (*Proto TCP*)))))) *action*.*Drop*, *Rule MatchAny action*.*Accept*] **by** *eval*

#### **end**

**lemma** *no-spoofing-iface* (*Iface*  $"eth1.1011"$ )  $([Iface "eth1.1011" \rightarrow [(ipv4addr-of-dottedecimal (131, 159, 14, 0)],$ *24* )]]:: *32 ipassignment*)  $[Rule (MatchNot (Match (Iface (Iface 'leth1.1011+'')))) action. Accept,$ *Rule* (*MatchAnd* (*MatchNot* (*Match* (*Src* (*IpAddrNetmask* (*ipv4addr-of-dotdecimal*  $(131, 159, 14, 0)$   $(24)$ )))  $(Match (Iface (Iface "eth1.1011''))$   $action.Drop,$ *Rule MatchAny action*.*Accept*] **by** *eval*

We only check accepted packets. If there is no default rule (this will never happen if parsed from iptables!), the result is unfinished.

 $l$ **emma** *no-spoofing-iface* (*Iface*  $"eth1.1011"$ )  $([Iface 'leth1.1011''] \rightarrow [(ipv4addr-of-dottedecimal (131,159,14,0),$ *24* )]]:: *32 ipassignment*) [*Rule* (*Match* (*Src* (*IpAddrNetmask* (*ipv4addr-of-dotdecimal* (*127* , *0* , *0* , *0* )) *8* ))) *Drop*] **by** *eval*

**end**

**theory** *Common-Primitive-toString* **imports** *Simple-Firewall*.*Primitives-toString Common-Primitive-Matcher*

**begin**

# **33 Firewall toString Functions**

**fun**  $\textit{int}-\textit{iv}v/\textit{range}-\textit{to}Strinq$  :: 32  $\textit{int}-\textit{ivrange} \Rightarrow \textit{string}$  where

 $ipt-ipv4range-toString (IpAddr ip) = ipv4addr-toString ip$  $ipt$ - $ipv4$ *range-toString* (*IpAddrNetmask ip n*) =  $ipv4$ *addr-toString ip*<sup>(0''</sup>/''\string-of-nat *n* |

*ipt-ipv4range-toString* (*IpAddrRange ip1 ip2*) = *ipv4addr-toString ip1* @''−''@*ipv4addr-toString ip2*

**fun**  $ipt-ipv6range-toString :: 128 ipt-iprange \Rightarrow string where$  $ipt-ipv6range-toString (InAddrip) = ipv6addr-toStringip$ 

 $ipt$ -ipv6range-toString ( $IpAddrNet{mask}$  ip  $n) = ipv6addr$ -toString  $ip@''/''@string$ -of-nat *n* |

*ipt-ipv6range-toString* (*IpAddrRange ip1 ip2*) = *ipv6addr-toString ip1*  $@''-''@$ *ipv6addr-toString ip2*

**definition** *ipv4addr-wordinterval-pretty-toString* :: *32 wordinterval* ⇒ *string* **where** *ipv4addr-wordinterval-pretty-toString wi* = *list-toString ipt-ipv4range-toString* (*wi-to-ipt-iprange wi*)

**lemma** *ipv4addr-wordinterval-pretty-toString* (*RangeUnion* (*RangeUnion* (*WordInterval 0x7F000000 0x7FFFFFFF*) (*WordInterval 0x1020304 0x1020306* ))  $(WordInterval 0x8080808 0x8080808) =$  $''[127.0.0.0/8, 1.2.3.4 - 1.2.3.6]$ 

*8* .*8* .*8* .*8* ] <sup>00</sup> **by** *eval*

**fun**  $action-toString :: action \Rightarrow string where$  $action-toString action$ .*Accept* =  $'$ -*j ACCEPT* $''$  |  $action-toString action.Drop = ''-j DROP''$  $action-toString action. Reject = ''-i REJECT''$ 

 $action-toString$  ( $action.Call$   $target$ ) =  $"–j$   $"@target@"$  ( $call)''$ )  $action-toString (action.Goto target) = " - g "0 target]$  $action-toString action. Empty = ''''$  $action-toString action.Log = " - j LOG"$  $action-toString action. Return = ''-i RETURN''$  $action-toString action. Unknown = ''!!!!!!!!!!!!' UNKNOWN'!!!!!!!!!!''$ 

**fun** *common-primitive-toString* :: ('*i*::*len word*  $\Rightarrow$  *string*)  $\Rightarrow$  '*i common-primitive* ⇒ *string* **where**

 $common\text{-}primitive\text{-}toString\text{ }ip\text{ }ToStr\text{ } (Src\text{ } (IpAddr\text{ }ip)) = \text{ }''\text{--}s\text{ }''@ip\text{ }ToStr\text{ }ip\text{ } |$ *common-primitive-toString ipToStr*  $(Dst (IpAddr ip)) = " - d "@ipToStr ip$  $common-primitive-toString ipToStr (Src (IpAddrNetmask ip n)) = "−s "@ipToStr$  $ip@''/''@string-of-nat n$ 

 $common-primitive-toString ipToStr (Dst (IpAddrNetmask ip n)) = "–d "@ipToStr$  $ip@''/''@string-of-nat n$ 

*common-primitive-toString ipToStr* (*Src* (*IpAddrRange ip1 ip2*)) =  $''$ -*m iprange* −−*src*−*range* "@*ipToStr ip1*@"-"@*ipToStr ip2* 

 $common\text{-}primitive\text{-}toString\text{ }ipT\text{ of }C\text{ for } (Dst(IpAddrRange\text{ }ip1\text{ }ip2)) = \text{''}-m\text{ }iprange$ −−*dst*−*range* "@*ipToStr ip1*@"−"@*ipToStr ip2* |

 $common-primitive-toString - (If face\ if ce) = if ace-toString -i' -i' \ if ce$ 

 $common-primitive-toString - (Office\ ifce) = iface-toString -- of ice)$ 

 $common-primitive-toString - (Prot\ prot) = ''-p$  "@protocol-toString prot

 $common-primitive-toString - (Src-Ports (L4Ports prot pts)) = ''-m''@primitive-protocol-toString$  $prot@'' --spts'' @ list-toString (ports-toString''') pts \mid$ 

*common-primitive-toString -* (*Dst-Ports* (*L4Ports prot pts*)) =  $''$ −*m*  $''@$ *primitive-protocol-toString*  $prot@'' --dpts'' @ list-toString (ports-toString ''') pts$ 

 $common-primitive-toString - (MultiportPorts (L4Ports prot pts)) = " - p$  " $@primitive-protocol-toString$  $prot@'' - m$  multiport  $-\text{ports}$   $\degree$  @ *list-toString* (*ports-toString*  $\degree$ ) *pts* |

 $common-primitive-toString - (CT-State S) = " - m state - - state "@ctstate-set-toString$ *S* |

 $common-primitive-toString - (L4\text{-}Flag (TCP\text{-}Flags cm)) = \text{''} - -tcp - flags \text{''}Qipt-tcp\text{-}flags-toString$  $c@''''@ipt-tcp-flags-toString m$ 

*common-primitive-toString* - (*Extra e*) =  $\sqrt{\frac{C_{\text{max}}}{C_{\text{max}}}}$ 

**definition** *common-primitive-ipv4-toString* :: *32 common-primitive* ⇒ *string* **where** *common-primitive-ipv4-toString* ≡ *common-primitive-toString ipv4addr-toString*

**definition** *common-primitive-ipv6-toString* :: *128 common-primitive* ⇒ *string* **where** *common-primitive-ipv6-toString* ≡ *common-primitive-toString ipv6addr-toString*

**fun** *common-primitive-match-expr-toString*

 $\therefore$  ('*i* common-primitive  $\Rightarrow$  *string*)  $\Rightarrow$  '*i* common-primitive match-expr  $\Rightarrow$  *string* **where**

 $common-primitive-match-expr-toStrina toStr MatchAny =  $^{\prime\prime\prime\prime}$$ *common-primitive-match-expr-toString toStr* (*Match m*) = *toStr m* | *common-primitive-match-expr-toString toStr* (*MatchAnd m1 m2* ) =

*common-primitive-match-expr-toString toStr m1*  $@''''@$  *common-primitive-match-expr-toString toStr m2* |

*common-primitive-match-expr-toString toStr*  $(MatchNot (Match m)) =$  "! " $@toStr$ *m* |

 $common-primitive-match-expr-toString to Str (MatchNot\ m) = "NOT ("@common-primitive-match-expr-toStrin.$  $toStr \, m@''$ 

**definition** *common-primitive-match-expr-ipv4-toString* :: *32 common-primitive match-expr* ⇒ *string* **where**

*common-primitive-match-expr-ipv4-toString* ≡ *common-primitive-match-expr-toString common-primitive-ipv4-toString*

**definition** *common-primitive-match-expr-ipv6-toString* :: *128 common-primitive*  $match\text{-}expr \Rightarrow string$  **where** 

*common-primitive-match-expr-ipv6-toString* ≡ *common-primitive-match-expr-toString common-primitive-ipv6-toString*

**fun** *common-primitive-rule-toString* :: *32 common-primitive rule*  $\Rightarrow$  *string* **where** *common-primitive-rule-toString* (*Rule m a*) = *common-primitive-match-expr-ipv4-toString m*  $@''''@action-toString a$ 

**end**

# **34 Routing and IP Assignments**

```
theory Routing-IpAssmt
imports Ipassmt
      Routing.Routing-Table
begin
context
begin
```
## **34.1 Routing IP Assignment**

Up to now, the definitions were all still on word intervals because those are much more convenient to work with.

**definition** *routing-ipassmt* :: '*i*::*len routing-rule list*  $\Rightarrow$  (*iface*  $\times$  ('*i word*  $\times$  *nat*) *list*) *list* **where**

*routing-ipassmt rt*  $\equiv$  *map* (*apfst Iface*  $\circ$  *apsnd cidr-split*) (*routing-ipassmt-wirt*)

```
private lemma ipcidr-union-cidr-split[simp]: ipcidr-union-set (set (cidr-split x))
= wordinterval-to-set x
 apply(subst cidr-split-prefix[symmetric])
 apply(fact ipcidr-union-set-uncurry)
```
**done**
**private lemma**  $map-of-map-If ace$ :  $map-of (map (\lambda x \cdot (If ace (fst x), f (snd x)))$ *xs*) (*Iface ifce*) = *map-option f* ((*map-of xs*) *ifce*) **by** (*induct xs*) (*auto*)

**lemma** *routing-ipassmt-wi* ([]::*32 prefix-routing*) = [(*output-iface* (*routing-action* (*undefined* :: *32 routing-rule*)), *WordInterval 0 0xFFFFFFFF*)] **by** *code-simp*

```
lemma routing-ipassmt:
   valid-prefixes rt \impliesoutput-iface (routing-table-semantics rt (p-dst p)) = p-oiface p \implies∃ p-ips. map-of (routing-ipassmt rt) (Iface (p-oiface p)) = Some p-ips ∧ p-dst
p \in ipcidr-union-set (set p-ips)
 apply(simp add: routing-ipassmt-def)
 apply(drule routing-ipassmt-wi[where output-port=p-oiface p and k=p-dst p])
 apply(simp)
 apply(elim exE, rename-tac ip-range)
 apply(rule-tac x=cidr-split ip-range in exI)
 apply(simp)
 apply(simp add: comp-def)
 apply(simp add: map-of-map-Iface)
 apply(rule-tac x=ip-range in exI)
 apply(simp)
 by (simp add: routing-ipassmt-wi-distinct)
```
**lemma** *routing-ipassmt-ipassmt-sanity-disjoint*: *valid-prefixes* (*rt*::('*i*::*len*) *prefix-routing*) =⇒

```
ipassmt-sanity-disjoint (map-of (routing-ipassmt rt))
unfolding ipassmt-sanity-disjoint-def routing-ipassmt-def comp-def
 apply(clarsimp)
 apply(drule map-of-SomeD)+
 apply(clarsimp split: iface.splits)
using routing-ipassmt-wi-disjoint [where 'i = 'i] by meson
```

```
lemma routing-ipassmt-distinct: distinct (map fst (routing-ipassmt rtbl))
  using routing-ipassmt-wi-distinct[of rtbl]
  unfolding routing-ipassmt-def
  apply(simp add: comp-def)
 \text{apply}(subset\text{-}map[\textbf{where } f] = \text{If} \text{ace} \textbf{and } \text{xs} = \text{map}\text{[} \text{fst }(\text{routing-} \text{ipas} \text{smt-wi})rtbl), simplified, unfolded comp-def ])
 apply(auto intro: inj-onI)
done
```
**end**

**end theory** *Output-Interface-Replace*

#### **imports**

*Ipassmt Routing-IpAssmt Common-Primitive-toString* **begin**

# **35 Replacing output interfaces by their IP ranges according to Routing**

```
Copy of Interface Replace.thy
definition ipassmt-iface-replace-dstip-mexpr
  \therefore 'i::len ipassignment \Rightarrow iface \Rightarrow 'i common-primitive match-expr where
 ipassmt-iface-replace-dstip-mexpr ipassmt ifce ≡ case ipassmt ifce of
        None \Rightarrow Match (OIface\ ifce)| Some ips ⇒ (match-list-to-match-expr (map (Match ◦ Dst) (map (uncurry
IpAddrNetmask) ips)))
lemma matches-ipassmt-iface-replace-dstip-mexpr :
   matches (common-matcher, α) (ipassmt-iface-replace-dstip-mexpr ipassmt ifce)
a p ←→ (case ipassmt ifce of
          None \Rightarrow match \text{-} if ace \text{ (} p \text{-} \text{} of ace \text{ } p)| Some ips ⇒ p-dst p ∈ ipcidr-union-set (set ips)
        )
proof(cases ipassmt ifce)
case None thus ?thesis by(simp add: ipassmt-iface-replace-dstip-mexpr-def primi-
tive-matcher-generic.Iface-single[OF primitive-matcher-generic-common-matcher ])
next
case (Some ips)
 have matches (common-matcher, α) (match-list-to-match-expr (map (Match ◦
Dst \circ (uncurry IpAddrNetmask)) ips)) a p \leftrightarrow(∃ m∈set ips. p-dst p ∈ (uncurry ipset-from-cidr m))
      by(simp add: match-list-to-match-expr-disjunction[symmetric]
            match-list-matches match-simplematcher-SrcDst ipt-iprange-to-set-uncurry-IpAddrNetmask)
 with Some show ?thesis
  by(simp add: ipassmt-iface-replace-dstip-mexpr-def bunch-of-lemmata-about-matches
ipcidr-union-set-uncurry)
qed
fun oiface-rewrite
 \therefore 'i::len ipassignment \Rightarrow 'i common-primitive match-expr \Rightarrow 'i common-primitive
match-expr
```
#### **where**

*oiface-rewrite - MatchAny* = *MatchAny* | *oiface-rewrite ipassmt* (*Match* (*OIface ifce*)) = *ipassmt-iface-replace-dstip-mexpr ipassmt ifce* | *oiface-rewrite -* (*Match a*) = *Match a* | *oiface-rewrite ipassmt* (*MatchNot m*) = *MatchNot* (*oiface-rewrite ipassmt m*) |

*oiface-rewrite ipassmt* (*MatchAnd m1 m2* ) = *MatchAnd* (*oiface-rewrite ipassmt m1* ) (*oiface-rewrite ipassmt m2* )

### **context begin**

```
private lemma oiface-rewrite-matches-Primitive:
        matches (common-matcher, α) (MatchNot (oiface-rewrite ipassmt (Match
x))) a p = matches (common-matcher, \alpha) (MatchNot (Match x)) a p \leftrightarrowmatches (common-matcher, \alpha) (oiface-rewrite ipassmt (Match x)) a p =matches (common-matcher, α) (Match x) a p
 proof(cases x)
 case (OIface ifce)
  have (matches (common-matcher, α) (MatchNot (ipassmt-iface-replace-dstip-mexpr
ipassmt ifce)) a p = (\neg \text{ match-} \text{ face } \text{ free } (p \text{-} \text{ of } \text{ face } p))) \longleftrightarrow(matches (common-matcher, α) (ipassmt-iface-replace-dstip-mexpr ipassmt
ifce) a \, p = \text{match-}iface ifce (p-oiface p))
   proof(cases ipassmt ifce)
   case None thus ?thesis
      apply(simp add: matches-ipassmt-iface-replace-dstip-mexpr )
    apply(simp add: ipassmt-iface-replace-dstip-mexpr-def primitive-matcher-generic.Iface-single-not[OF
primitive-matcher-generic-common-matcher ])
     done
    next
    case (Some ips)
      { fix ips
        have matches (common-matcher, α)
             (MatchNot (match-list-to-match-expr (map (Match ◦ Dst ◦ (uncurry
IpAddrNetmask() ips)) a p \leftrightarrow(p-dst \ p \notin ipcidr-union-set \ (set \ ips))apply(induction ips)
      apply(simp add: bunch-of-lemmata-about-matches ipcidr-union-set-uncurry)
      apply(simp add: MatchOr-MatchNot)
      apply(simp add: ipcidr-union-set-uncurry)
      apply(simp add: match-simplematcher-SrcDst-not)
      apply(thin-tac -)
      apply(simp add: ipt-iprange-to-set-uncurry-IpAddrNetmask)
      done
      } note helper=this
      from Some show ?thesis
       apply(simp add: matches-ipassmt-iface-replace-dstip-mexpr )
       apply(simp add: ipassmt-iface-replace-dstip-mexpr-def)
       apply(simp add: helper)
       done
    qed
    with OIface show ?thesis
```
**by**(*simp add*: *primitive-matcher-generic*.*Iface-single-not*[*OF primitive-matcher-generic-common-matcher* ] *primitive-matcher-generic*.*Iface-single*[*OF primitive-matcher-generic-common-matcher* ])

**qed**(*simp-all*)

**lemma** *ipassmt-disjoint-matcheq-iifce-dstip*: **assumes** *ipassmt-nowild*: *ipassmt-sanity-nowildcards ipassmt* **and** *ipassmt-disjoint*: *ipassmt-sanity-disjoint ipassmt* **and** *ifce*: *ipassmt ifce* = *Some i-ips* **and** *p-ifce*: *ipassmt* (*Iface* (*p-oiface p*)) = *Some p-ips*  $\land$  *p-dst*  $p \in$ *ipcidr-union-set* (*set p-ips*) **shows** *match-iface ifce* (*p-oiface p*)  $\longleftrightarrow$  *p-dst p*  $\in$  *ipcidr-union-set* (*set i-ips*) **proof assume** *match-iface ifce* (*p-oiface p*) **thus**  $p\text{-}dst\ p \in ipcidr\text{-}union\text{-}set (set\ i\text{-}ips)$  $\text{apply}(cases\; \text{if } ce = \text{If } ac \in (p\text{-}of \text{else } p))$ **using** *ifce p-ifce* **apply** *force* **by** (*metis domI iface*.*sel iface-is-wildcard-def ifce ipassmt-nowild ipassmt-sanity-nowildcards-def match-iface*.*elims*(*2* ) *match-iface-case-nowildcard*) **next**

**assume** *a*:  $p\text{-}dst\ p \in ipcidr\text{-}union\text{-}set (set i\text{-}ips)$ — basically, we need to reverse the map *ipassmt*

**from** *ipassmt-disjoint-nonempty-inj*[*OF ipassmt-disjoint ifce*] *a* **have** *ipassmt-inj*:  $∀ k. ipassmt k = Some i-ips → k = ifce by blast$ 

**from** *ipassmt-disjoint-inj-k*[*OF ipassmt-disjoint ifce - a*] **have** *ipassmt-inj-k*:  $\bigwedge k$  ips'. ipassmt  $k = Some$  ips'  $\implies p\text{-}dst\ p \in ipcidr\text{-}union\text{-}set$  (*set ips'*)  $\implies$  $k =$ *ifce* **by** *simp* 

**have** *ipassmt-inj-p*:  $\forall$  *ips'*. *p-dst p* ∈ *ipcidr-union-set* (*set ips'*) ∧ ( $\exists$  *k*. *ipassmt*  $k = Some ips' \rightarrow ips' = i-ips$ 

**proof**(*intro allI impI*; *elim conjE exE*)  $\mathbf{fix}$  *ips'*  $k$ **assume** as:  $p\text{-}dst\ p \in ipcidr\text{-}union\text{-}set (set ips') ipassmt\ k = Some ips'$ **hence**  $k = ifce$  **using**  $ipassmt-inj-k$  **by**  $simp$ **thus**  $ips' = i$ -ips **using** *ifce as* **by**  $simp$ **qed**

**from** *p*-ifce **have** (*Iface* (*p*-*oiface p*)) = *ifce* **using** *ipassmt-inj-p ipassmt-inj* **by** *blast*

**thus** *match-iface ifce* (*p-oiface p*) **using** *match-iface-refl* **by** *blast* **qed**

**private lemma** *matches-ipassmt-iface-replace-dstip-mexpr-case-Iface*: **fixes** *ifce*::*iface* **assumes** *ipassmt-sanity-nowildcards ipassmt*

**and** *ipassmt-sanity-disjoint ipassmt*

```
and ipassmt (Iface (p-oiface p)) = Some p-ips \land p-dst p \in ipcidr-union-set
(set p-ips)
       shows matches (common-matcher, α) (ipassmt-iface-replace-dstip-mexpr
ipassmt ifce) a \neq bmatches (common-matcher, α) (Match (OIface ifce)) a p
 proof −
  have matches (common-matcher, α) (ipassmt-iface-replace-dstip-mexpr ipassmt
ifce) a \, p = \text{match-}iface ifce (p-oiface p)
    proof −
      show ?thesis
      proof(cases ipassmt ifce)
     case None thus ?thesis by(simp add: matches-ipassmt-iface-replace-dstip-mexpr )
        next
        case (Some y) with assms(2) have p-dst p \in <i>ipcid</i>-union-set (set y) =
match-iface ifce (p-oiface p)
         using assms(1 ) assms(3 ) ipassmt-disjoint-matcheq-iifce-dstip by blast
      with Some show ?thesis by(simp add: matches-ipassmt-iface-replace-dstip-mexpr )
      qed
   qed
    thus ?thesis by(simp add: primitive-matcher-generic.Iface-single[OF primi-
tive-matcher-generic-common-matcher ])
 qed
 lemma matches-oiface-rewrite-ipassmt:
    normalized-nnf-match m =⇒ ipassmt-sanity-nowildcards ipassmt =⇒ ipassmt-sanity-disjoint
\mathit{in}assmt \Longrightarrow(∃ p-ips. ipassmt (Iface (p-oiface p)) = Some p-ips ∧ p-dst p ∈ ipcidr-union-set
(\text{set }p\text{-}\text{ips})\impliesmatches (common-matcher, \alpha) (oiface-rewrite ipassmt m) a \neq 0 matches
(common-matcher, α) m a p
   proof(induction m)
   case MatchAny thus ?case by simp
   next
   case (MatchNot m)
     hence IH: normalized-nnf-match m \impliesmatches (common-matcher, α) (oiface-rewrite ipassmt m) a p =matches
(common-matcher, \alpha) m a p by blast
   with MatchNot.prems IH show ?case by(induction m) (simp-all add: oiface-rewrite-matches-Primitive)
   next
   case(Match x) thus ?case
     proof(cases x)
      case (OIface ifce) with Match show ?thesis
      apply(cases ipassmt (Iface (p-oiface p)))
       prefer 2
      apply(simp add: matches-ipassmt-iface-replace-dstip-mexpr-case-Iface; fail)
      by auto
```

```
qed(simp-all)
   next
  case (MatchAnd m1 m2 ) thus ?case by(simp add: bunch-of-lemmata-about-matches)
   qed
 lemma matches-oiface-rewrite:
      normalized-nnf-match m \implies ipassmt-sanity-nowildcards ipassmt — TODO:
check? \Longrightarrowcorrect-routing rt \impliesipassmt = map-of (routing-ipassmt rt) \Longrightarrowoutput-iface (routing-table-semantics rt (p-dst p)) = p-oiface p \impliesmatches (common-matcher, \alpha) (oiface-rewrite ipassmt m) a \neq b matches
(common-matcher, α) m a p
 apply(rule matches-oiface-rewrite-ipassmt; assumption?)
 apply(simp add: correct-routing-def routing-ipassmt-ipassmt-sanity-disjoint; fail)
 apply(simp)
 apply(rule routing-ipassmt; assumption?)
  apply(simp add: correct-routing-def ; fail)
 done
end
lemma oiface-rewrite-preserves-nodisc:
  ∀ a. ¬ disc (Dst a) =⇒ ¬ has-disc disc m =⇒ ¬ has-disc disc (oiface-rewrite
ipassmt m)
 proof(induction ipassmt m rule: oiface-rewrite.induct)
 case 2
  have ∀ a. ¬ disc (Dst a) =⇒ ¬ disc (OIface ifce) =⇒ ¬ has-disc disc (ipassmt-iface-replace-dstip-mexpr
ipassmt ifce)
    for ifce ipassmt
    apply(simp add: ipassmt-iface-replace-dstip-mexpr-def split: option.split)
    apply(intro allI impI, rename-tac ips)
   apply(drule-tac X=Dst and ls=map (uncurry IpAddrNetmask) ips in match-list-to-match-expr-not-has-disc)
    apply(simp)
    done
   with 2 show ?case by simp
 qed(simp-all)
```
#### **end**

**theory** *Interface-Replace* **imports** *No-Spoof Common-Primitive-toString Output-Interface-Replace* **begin**

# **36 Trying to connect inbound interfaces by their IP ranges**

## **36.1 Constraining Interfaces**

We keep the match on the interface but add the corresponding IP address range.

**definition** *ipassmt-iface-constrain-srcip-mexpr*  $\therefore$  '*i*::*len ipassignment*  $\Rightarrow$  *iface*  $\Rightarrow$  '*i* common-primitive match-expr **where** *ipassmt-iface-constrain-srcip-mexpr ipassmt ifce* = (*case ipassmt ifce of*  $None \Rightarrow Match (If face \text{ if } ce)$ | *Some ips* ⇒ *MatchAnd* (*Match* (*IIface ifce*)) (*match-list-to-match-expr* (*map* (*Match* ◦ *Src*) (*map* (*uncurry IpAddr-Netmask*) *ips*))) ) **lemma** *matches-ipassmt-iface-constrain-srcip-mexpr* : *matches* (*common-matcher*, α) (*ipassmt-iface-constrain-srcip-mexpr ipassmt ifce*)  $a \neq p \leftrightarrow$ (*case ipassmt ifce of*  $None \Rightarrow match \text{-} if ace \text{ (}p\text{-}if ace \text{ } p)$ | *Some ips* ⇒ *match-iface ifce* (*p-iiface p*) ∧ *p-src p* ∈ *ipcidr-union-set* (*set ips*) ) **proof**(*cases ipassmt ifce*) **case** *None* **thus** *?thesis* **by**(*simp add*: *ipassmt-iface-constrain-srcip-mexpr-def primitive-matcher-generic*.*Iface-single*[*OF primitive-matcher-generic-common-matcher* ]; *fail*) **next case** (*Some ips*) **have** *matches* (*common-matcher*, α) (*match-list-to-match-expr* (*map* (*Match* ◦  $Src \circ (uncarry IpAddrNetmask))$  *ips*)) *a*  $p \leftrightarrow$ (∃ *m*∈*set ips*. *p-src p* ∈ *uncurry ipset-from-cidr m*) **apply**(*simp add*: *match-list-to-match-expr-disjunction*[*symmetric*] *match-list-matches match-simplematcher-SrcDst*) **by**(*simp add*: *ipt-iprange-to-set-uncurry-IpAddrNetmask*) **with** *Some* **show** *?thesis* **apply**(*simp add*: *ipcidr-union-set-uncurry*) **apply**(*simp add*: *ipassmt-iface-constrain-srcip-mexpr-def bunch-of-lemmata-about-matches*) **apply**(*simp add*: *primitive-matcher-generic*.*Iface-single*[*OF primitive-matcher-generic-common-matcher* ]) **done qed**

**fun** *iiface-constrain* :: '*i*::*len ipassignment*  $\Rightarrow$  '*i* common-primitive match-expr  $\Rightarrow$ 0 *i common-primitive match-expr* **where**

*iiface-constrain - MatchAny* = *MatchAny* | *iiface-constrain ipassmt* (*Match* (*IIface ifce*)) = *ipassmt-iface-constrain-srcip-mexpr ipassmt ifce* | *iiface-constrain ipassmt* (*Match a*) = *Match a* |

*iiface-constrain ipassmt* (*MatchNot m*) = *MatchNot* (*iiface-constrain ipassmt m*) |

*iiface-constrain ipassmt* (*MatchAnd m1 m2* ) = *MatchAnd* (*iiface-constrain ipassmt m1* ) (*iiface-constrain ipassmt m2* )

#### **context begin**

**private lemma** *iiface-constrain-matches-Primitive*: *matches* (*common-matcher*, α) (*MatchNot* (*iiface-constrain ipassmt* (*Match x*))) *a*  $p =$  *matches* (*common-matcher*,  $\alpha$ ) (*MatchNot* (*Match x*)) *a*  $p \leftrightarrow$ *matches* (*common-matcher*, α) (*iiface-constrain ipassmt* (*Match x*)) *a p*  $=$  *matches* (*common-matcher*,  $\alpha$ ) (*Match x*) *a p* **proof**(*cases x*) **case** (*IIface ifce*) **have** (*matches* (*common-matcher*, α) (*MatchNot* (*ipassmt-iface-constrain-srcip-mexpr ipassmt ifce*)) *a*  $p = (\neg \text{ match } \text{ if } \text{ace } \text{ if } \text{ce } (p \text{ } \text{ if } \text{face } p))) \longleftrightarrow$ (*matches* (*common-matcher*, α) (*ipassmt-iface-constrain-srcip-mexpr ipassmt ifce*)  $a \, p = \text{match-}$ *iface ifce*  $(p\text{-}$ *iiface*  $p)$ **proof**(*cases ipassmt ifce*) **case** *None* **thus** *?thesis* **apply**(*simp add*: *matches-ipassmt-iface-constrain-srcip-mexpr* ) **apply**(*simp add*: *ipassmt-iface-constrain-srcip-mexpr-def primitive-matcher-generic*.*Iface-single-not*[*OF primitive-matcher-generic-common-matcher* ]) **done next case** (*Some ips*) **{ fix** *ips* **have** *matches* (*common-matcher*, α) (*MatchNot* (*match-list-to-match-expr* (*map* (*Match* ◦ *Src* ◦ (*uncurry*  $IpAddrNet{mask})$  *ips*))) *a*  $p \leftrightarrow$  $(p\text{-}src\ p \notin ipcidr\text{-}union\text{-}set\ (set\ ips))$ **apply**(*induction ips*) **apply**(*simp add*: *bunch-of-lemmata-about-matches ipcidr-union-set-uncurry*; *fail*) **apply**(*simp add*: *MatchOr-MatchNot*) **apply**(*simp add*: *ipcidr-union-set-uncurry*) **apply**(*simp add*: *match-simplematcher-SrcDst-not*) **apply**(*thin-tac -*) **by** (*simp add*: *ipt-iprange-to-set-uncurry-IpAddrNetmask*) **} note** *helper*=*this* **from** *Some* **show** *?thesis* **apply**(*simp add*: *matches-ipassmt-iface-constrain-srcip-mexpr* ) **apply**(*simp add*: *ipassmt-iface-constrain-srcip-mexpr-def primitive-matcher-generic*.*Iface-single-not*[*OF*

```
primitive-matcher-generic-common-matcher ])
      apply(simp add: matches-DeMorgan)
      apply(simp add: helper)
          apply(simp add: primitive-matcher-generic.Iface-single-not[OF primi-
tive-matcher-generic-common-matcher ])
      by blast
   qed
   with IIface show ?thesis
   by(simp add: primitive-matcher-generic.Iface-single-not[OF primitive-matcher-generic-common-matcher ]
          primitive-matcher-generic.Iface-single[OF primitive-matcher-generic-common-matcher ])
 qed(simp-all)
```

```
private lemma matches-ipassmt-iface-constrain-srcip-mexpr-case-Iface:
      fixes ifce::iface
      assumes ipassmt-sanity-nowildcards ipassmt
          and \bigwedgeips. ipassmt (Iface (p-iiface p)) = Some ips \implies p-src p \in ip-
cidr-union-set (set ips)
      shows matches (common-matcher, α) (ipassmt-iface-constrain-srcip-mexpr
ipassmt ifce) a \neq bmatches (common-matcher, α) (Match (IIface ifce)) a p
 proof −
  have matches (common-matcher, α) (ipassmt-iface-constrain-srcip-mexpr ipassmt
ifce) a \, p = \text{match-}iface ifce (p-iiface p)
     proof(cases ipassmt (Iface (p-iiface p)))
     case None
     from None show ?thesis
      proof(cases ipassmt ifce)
      case None thus ?thesis by(simp add: matches-ipassmt-iface-constrain-srcip-mexpr )
        next
        case (Some a)
         from assms(1) have \neg match-iface ifce (p-iiface p)
         apply(rule ipassmt-sanity-nowildcards-match-iface)
          by(simp-all add: Some None)
      with Some show ?thesis by(simp add: matches-ipassmt-iface-constrain-srcip-mexpr )
      qed
     next
     case (Some x)
      with assms(2) have assms2: p\text{-}src p \in ipcidr\text{-}union\text{-}set (set x) by(simp)
      show ?thesis
      proof(cases ipassmt ifce)
      case None thus ?thesis by(simp add: matches-ipassmt-iface-constrain-srcip-mexpr )
        next
        case (Some y) with assms(2) have (match-iface ifce (p-iiface p) \land p-src
p \in \text{ipcidr-union-set} (set y)) = match-iface ifce (p-iiface p)
          apply(cases ifce)
          apply(rename-tac ifce-str)
          \mathbf{apply}(case\text{-}tac\text{ ifce}\text{-}str = (p\text{-}iiface\text{ }p))
```

```
apply (simp add: match-iface-refl; fail)
          apply(simp)
          \mathbf{apply}(subgoal-tac - match \cdot \text{iface} \text{ (Iface ifce-str) } (\text{p-} \cdot \text{iface p)})apply(simp)
       using assms(1 ) by (metis domI iface.sel iface-is-wildcard-def ipassmt-sanity-nowildcards-def
match-iface-case-nowildcard)
       with Some show ?thesis by(simp add: matches-ipassmt-iface-constrain-srcip-mexpr )
      qed
   qed
    thus ?thesis by(simp add: primitive-matcher-generic.Iface-single[OF primi-
tive-matcher-generic-common-matcher ])
 qed
 lemma matches-iiface-constrain:
      normalized-nnf-match m =⇒ ipassmt-sanity-nowildcards ipassmt =⇒
      (\bigwedge ips. ipassmt (Iface (p-iiface p)) = Some ips \implies p-src p \in ipcidr-union-set(\text{set } \text{ips})) \Longrightarrowmatches (common-matcher, \alpha) (iiface-constrain ipassmt m) a \neq \emptyset matches
(common-matcher, α) m a p
   proof(induction m)
   case MatchAny thus ?case by simp
   next
   case (MatchNot m)
       hence IH: normalized-nnf-match m \implies matches (common-matcher, \alpha)
(iiface-constrain ipassmt m) a p = matches (common-matcher, \alpha) m a p by blast
   with MatchNot.prems IH show ?case by(induction m) (simp-all add: iiface-constrain-matches-Primitive)
   next
   case(Match x) thus ?case
     proof(cases x)
      case (IIface ifce) with Match show ?thesis
      using matches-ipassmt-iface-constrain-srcip-mexpr-case-Iface by fastforce
     qed(simp-all)
   next
  case (MatchAnd m1 m2 ) thus ?case by(simp add: bunch-of-lemmata-about-matches)
   qed
end
```
## **36.2 Sanity checking the assumption**

**lemma** (∃ *ips*. *ipassmt* (*Iface* (*p-iiface p*)) = *Some ips* ∧ *p-src p* ∈ *ipcidr-union-set*  $(set \text{ } ips)$ )  $\Longrightarrow$ (*case ipassmt* (*Iface* (*p-iiface p*)) *of Some ips* ⇒ *p-src p* ∈ *ipcidr-union-set* (*set ips*)) (*case ipassmt* (*Iface* (*p-iiface p*)) *of Some ips* ⇒ *p-src p* ∈ *ipcidr-union-set*  $(set\ ins)$ )  $\Longrightarrow$  $(\bigwedge \text{ips. } \text{ipassmt } (\text{If} \text{ace } (p\text{-} \text{if} \text{face } p)) = \text{Some } \text{ips} \Longrightarrow p\text{-} \text{src } p \in \text{ipcidr-union-set}$ (*set ips*))

**by**(*cases ipassmt* (*Iface* (*p-iiface p*)),*simp-all*)+

Sanity check: If we assume that there are no spoofed packets, spoofing protection is trivially fulfilled.

**lemma** ∀ *p*:: (<sup>0</sup> *i*::*len*, <sup>0</sup>*pkt-ext*) *tagged-packet-scheme*. *Iface*  $(p\text{-}i \text{if} \text{ace } p) \in \text{dom } \text{ip} \text{as} \text{smt} \longrightarrow p\text{-} \text{src } p \in \text{ipc} \text{id} \text{r} \text{-} \text{union-set } (\text{set } (\text{the } \text{p}) \text{ is} \text{im } \text{p})$  $(i$ *passmt* (*Iface* (*p*-*iiface p*)))))  $\implies$ *no-spoofing TYPE*( <sup>0</sup>*pkt-ext*) *ipassmt rs* **apply**(*simp add*: *no-spoofing-def*) **apply**(*clarify*) **apply**(*rename-tac iface ips p*)  $\text{apply}(thin\text{-}tac - \text{,-}^{\perp} \text{}/rs, Undecided) \Rightarrow \alpha$  *Decision FinalAllow*)  $\text{apply}(erule-tac \ x = p(\text{p}-iiface := iface-sel \ iface) \text{ in } allE)$ **apply**(*auto*) **done**

Sanity check: If the firewall features spoofing protection and we look at a packet which was allowed by the firewall. Then the packet's src ip must be according to ipassmt. (case Some) We don't case about packets from an interface which are not defined in ipassmt. (case None)

#### **lemma**

fixes  $p::('i::len,'pkt-ext)$  *tagged-packet-scheme* shows *no-spoofing TYPE*( $'$ *pkt-ext*) *ipassmt rs*  $\implies$  $$ =⇒ *case ipassmt* (*Iface* (*p-iiface p*)) *of Some ips*  $\Rightarrow$  *p-src p*  $\in$  *ipcidr-union-set*  $(set\ ins)$  | *None*  $\Rightarrow$  *True* **apply**(*simp add*: *no-spoofing-def*)  $\mathbf{apply}(case-tac \; If ace \; (p\text{-}ifice \; p) \in dom \; ipassmt)$ **apply**(*erule-tac x=Iface* (*p-iiface p*) **in** *ballE*) **apply**(*simp-all*)  $\text{apply}($ *erule-tac*  $x=p$  **in**  $\text{allE}$ **apply**(*simp*) **apply** *fastforce* **by** (*simp add*: *domIff* )

## **36.3 Replacing Interfaces Completely**

This is a stricter, true rewriting since it removes the interface match completely. However, it requires *ipassmt-sanity-disjoint*

**thm** *ipassmt-sanity-disjoint-def*

**definition** *ipassmt-iface-replace-srcip-mexpr*  $\therefore$  '*i*::*len ipassignment*  $\Rightarrow$  *iface*  $\Rightarrow$  '*i* common-primitive match-expr where *ipassmt-iface-replace-srcip-mexpr ipassmt ifce* ≡ *case ipassmt ifce of*  $None \Rightarrow Match (If face \, if ce)$ | *Some ips* ⇒ (*match-list-to-match-expr* (*map* (*Match* ◦ *Src*) (*map* (*uncurry IpAddrNetmask*) *ips*)))

**lemma** *matches-ipassmt-iface-replace-srcip-mexpr* : *matches* (*common-matcher*, α) (*ipassmt-iface-replace-srcip-mexpr ipassmt ifce*)  $a \, p \longleftrightarrow$  (*case ipassmt ifce of*  $None \Rightarrow match \text{-} if ace \text{ if } (p\text{-}if ace \text{ } p)$ | *Some ips*  $\Rightarrow$  *p*-src *p*  $\in$  *ipcidr*-union-set (set *ips*) ) **proof**(*cases ipassmt ifce*) **case** *None* **thus** *?thesis* **by**(*simp add*: *ipassmt-iface-replace-srcip-mexpr-def primitive-matcher-generic*.*Iface-single*[*OF primitive-matcher-generic-common-matcher* ]) **next case** (*Some ips*) **have** *matches* (*common-matcher*, α) (*match-list-to-match-expr* (*map* (*Match* ◦  $Src \circ (uncarry IpAddrNetmask))$  *ips*)) *a*  $p \leftrightarrow$ (∃ *m*∈*set ips*. *p-src p* ∈ (*uncurry ipset-from-cidr m*)) **by**(*simp add*: *match-list-to-match-expr-disjunction*[*symmetric*] *match-list-matches match-simplematcher-SrcDst ipt-iprange-to-set-uncurry-IpAddrNetmask*) **with** *Some* **show** *?thesis* **apply**(*simp add*: *ipassmt-iface-replace-srcip-mexpr-def bunch-of-lemmata-about-matches*) **apply**(*simp add*: *ipcidr-union-set-uncurry*) **done qed**

### **fun** *iiface-rewrite*

 $\therefore$  '*i*::len ipassignment  $\Rightarrow$  'i common-primitive match-expr  $\Rightarrow$  'i common-primitive *match-expr*

#### **where**

*iiface-rewrite - MatchAny* = *MatchAny* |

*iiface-rewrite ipassmt* (*Match* (*IIface ifce*)) = *ipassmt-iface-replace-srcip-mexpr ipassmt ifce* |

*iiface-rewrite ipassmt* (*Match a*) = *Match a* |

*iiface-rewrite ipassmt* (*MatchNot m*) = *MatchNot* (*iiface-rewrite ipassmt m*) |

*iiface-rewrite ipassmt* (*MatchAnd m1 m2* ) = *MatchAnd* (*iiface-rewrite ipassmt m1* ) (*iiface-rewrite ipassmt m2* )

## **context**

**begin**

#### **private lemma** *iiface-rewrite-matches-Primitive*:

*matches* (*common-matcher*, α) (*MatchNot* (*iiface-rewrite ipassmt* (*Match x*))) *a*  $p =$  *matches* (*common-matcher*,  $\alpha$ ) (*MatchNot* (*Match x*)) *a*  $p \leftrightarrow$ 

*matches* (*common-matcher*,  $\alpha$ ) (*iiface-rewrite ipassmt* (*Match x*))  $a$   $p =$ *matches* (*common-matcher*, α) (*Match x*) *a p*

**proof**(*cases x*)

**case** (*IIface ifce*)

**have** (*matches* (*common-matcher*, α) (*MatchNot* (*ipassmt-iface-replace-srcip-mexpr ipassmt ifce*)) *a*  $p = (\neg \text{ match-} \text{ if } \text{ace} \text{ (}p\text{-} \text{ if } \text{ace} \text{ p}\text{)})) \longleftrightarrow$ 

```
(matches (common-matcher, α) (ipassmt-iface-replace-srcip-mexpr ipassmt
ifce) a \, p = \text{match}iface ifce (p-iiface p))
   proof(cases ipassmt ifce)
   case None thus ?thesis
     apply(simp add: matches-ipassmt-iface-replace-srcip-mexpr )
    apply(simp add: ipassmt-iface-replace-srcip-mexpr-def primitive-matcher-generic.Iface-single-not[OF
primitive-matcher-generic-common-matcher ])
     done
    next
    case (Some ips)
     { fix ips
        have matches (common-matcher, α)
             (MatchNot (match-list-to-match-expr (map (Match ◦ Src ◦ (uncurry
IpAddrNet{mask}) ips))) a p \longleftrightarrow(p\text{-}src\ p \notin ipcidr\text{-}union\text{-}set\ (set\ ips))apply(induction ips)
      apply(simp add: bunch-of-lemmata-about-matches ipcidr-union-set-uncurry)
      apply(simp add: MatchOr-MatchNot)
      apply(simp add: ipcidr-union-set-uncurry)
      apply(simp add: match-simplematcher-SrcDst-not)
      apply(thin-tac -)
      apply(simp add: ipt-iprange-to-set-uncurry-IpAddrNetmask)
      done
     } note helper=this
     from Some show ?thesis
       apply(simp add: matches-ipassmt-iface-replace-srcip-mexpr )
       apply(simp add: ipassmt-iface-replace-srcip-mexpr-def)
       apply(simp add: helper)
       done
    qed
    with IIface show ?thesis
   by(simp add: primitive-matcher-generic.Iface-single-not[OF primitive-matcher-generic-common-matcher ]
       primitive-matcher-generic.Iface-single[OF primitive-matcher-generic-common-matcher ])
```

```
private lemma matches-ipassmt-iface-replace-srcip-mexpr-case-Iface:
      fixes ifce::iface
      assumes ipassmt-sanity-nowildcards ipassmt
         and ipassmt-sanity-disjoint ipassmt
        and ipassmt (Iface (p-iiface p)) = Some p-ips \land p-src p \in ipcidr-union-set
(set p-ips)
       shows matches (common-matcher, α) (ipassmt-iface-replace-srcip-mexpr
ipassmt ifce) a \neq bmatches (common-matcher, α) (Match (IIface ifce)) a p
 proof −
  have matches (common-matcher, α) (ipassmt-iface-replace-srcip-mexpr ipassmt
```
**qed**(*simp-all*)

```
ifce) a \, p = \text{match-}iface ifce (p-iiface p)
```

```
proof −
      show ?thesis
      proof(cases ipassmt ifce)
     case None thus ?thesis by(simp add: matches-ipassmt-iface-replace-srcip-mexpr )
        next
        case (Some y) with assms(2) have p\text{-}src p \in picidr\text{-}union\text{-}set (set y) =
match-iface ifce (p-iiface p)
         using assms(1 ) assms(3 ) ipassmt-disjoint-matcheq-iifce-srcip by blast
      with Some show ?thesis by(simp add: matches-ipassmt-iface-replace-srcip-mexpr )
      qed
   qed
    thus ?thesis by(simp add: primitive-matcher-generic.Iface-single[OF primi-
tive-matcher-generic-common-matcher ])
```
**qed**

```
lemma matches-iiface-rewrite:
```

```
normalized-nnf-match m =⇒ ipassmt-sanity-nowildcards ipassmt =⇒ ipassmt-sanity-disjoint
ipassmt \implies(∃ p-ips. ipassmt (Iface (p-iiface p)) = Some p-ips ∧ p-src p ∈ ipcidr-union-set
(\text{set }p\text{-}\text{ips})\impliesmatches (common-matcher, \alpha) (iiface-rewrite ipassmt m) a p \leftrightarrow matches
(common-matcher, α) m a p
   proof(induction m)
  case MatchAny thus ?case by simp
   next
   case (MatchNot m)
    hence IH: normalized-nnf-match m \impliesmatches (common-matcher, \alpha) (iiface-rewrite ipassmt m) a p =matches
(common-matcher, \alpha) m a p by blast
   with MatchNot.prems IH show ?case by(induction m) (simp-all add: iiface-rewrite-matches-Primitive)
   next
   case(Match x) thus ?case
    proof(cases x)
      case (IIface ifce) with Match show ?thesis
      apply(cases ipassmt (Iface (p-iiface p)))
       prefer 2
      apply(simp add: matches-ipassmt-iface-replace-srcip-mexpr-case-Iface; fail)
      by auto
    qed(simp-all)
   next
  case (MatchAnd m1 m2 ) thus ?case by(simp add: bunch-of-lemmata-about-matches)
   qed
```
## **end**

Finally, we show that *ipassmt-sanity-disjoint* is really needed.

**lemma** *iface-replace-needs-ipassmt-disjoint*:

**assumes** *ipassmt-sanity-nowildcards ipassmt* and *iface-replace*:  $\bigwedge$  *ifce p*:: '*i*::*len tagged-packet*. (*matches* (*common-matcher*, α) (*ipassmt-iface-replace-srcip-mexpr ipassmt ifce*) *a*  $p \leftrightarrow$  *matches* (*common-matcher*,  $\alpha$ ) (*Match* (*IIface ifce*)) *a p*) **shows** *ipassmt-sanity-disjoint ipassmt* **unfolding** *ipassmt-sanity-disjoint-def* **proof**(*intro ballI impI*) **fix** *i1 i2* **assume**  $i1 \in dom$  *ipassmt* **and**  $i2 \in dom$  *ipassmt* **and**  $i1 \neq i2$ **from**  $\langle i1 \in dom \text{ } i \text{passmt} \rangle$  **obtain**  $i1$ -ips **where**  $i1$ -ips: *ipassmt*  $i1 = Some \text{ } i1$ -ips **by** *blast* **from**  $\langle i2 \rangle \in dom$  *ipassmt* **obtain** *i2-ips* **where** *i2-ips*: *ipassmt i2* = *Some i2-ips* **by** *blast* **{ fix** *p* :: <sup>0</sup> *i tagged-packet* **from** *iface-replace*[*of i1 p*( $|p\text{-}i$ *iface* := *iface-sel i2*)] **have**  $(p\text{-}src\ p \in~ipcidr\text{-}union\text{-}set\ (set\ i2\text{-}ips) \Longrightarrow (p\text{-}src\ p \in~ipcidr\text{-}union\text{-}set\ (set\ sets)$  $(i1-ips)$  = match-iface i1 (*iface-sel i2*)) **apply**(*simp add*: *primitive-matcher-generic*.*Iface-single*[*OF primitive-matcher-generic-common-matcher* ]  $\langle i1 \in \text{dom } i$  *passmt* $\rangle$ **apply**(*simp add*: *matches-ipassmt-iface-replace-srcip-mexpr i1-ips*) **done with**  $\langle i1 \neq i2 \rangle$  **have**  $\neg$  (*p-src p* ∈ *ipcidr-union-set* (*set i2-ips*) ∧ (*p-src p* ∈ *ipcidr-union-set* (*set i1-ips*))) **by** (*metis* ‹*i1* ∈ *dom ipassmt*› *assms*(*1* ) *iface*.*exhaust-sel iface-is-wildcard-def ipassmt-sanity-nowildcards-def match-iface-case-nowildcard*) **} hence** ¬ (*src* ∈ *ipcidr-union-set* (*set i2-ips*) ∧ (*src* ∈ *ipcidr-union-set* (*set i1-ips*))) **for** *src* **apply**(*simp*) **by** (*metis simple-packet*.*select-convs*(*3* )) **thus** *ipcidr-union-set* (*set* (*the* (*ipassmt i1* ))) ∩ *ipcidr-union-set* (*set* (*the*  $(ipassword i2)) = \{\}$ **apply**(*simp add*: *i1-ips i2-ips*) **by** *blast* **qed end theory** *Optimizing*

**37 Optimizing**

**begin**

**imports** *Semantics-Ternary*

### **37.1 Removing Shadowed Rules**

Note: there is no executable code for rmshadow at the moment

Assumes: *simple-ruleset*

**fun**  $rmshadow::('a, 'p) match-tac \Rightarrow 'a rule list \Rightarrow 'p set \Rightarrow 'a rule list where$ *rmshadow -* [] *-* = [] | *rmshadow*  $\gamma$  ((*Rule m a*)#*rs*)  $P = (if (\forall p \in P. \neg$  *matches*  $\gamma$  *m a p*) *then rmshadow* γ *rs P else*  $(Rule\ m\ a) \# (rmshadow\ \gamma\ rs\ \{p \in P.\ \neg\ matches\ \gamma\ m\ a\ p\}))$ 

## **37.1.1 Soundness**

**lemma** *rmshadow-sound*:  $simple\text{-}ruleset \, \text{r} \Rightarrow \, p \in P \Longrightarrow \text{approximating-bigstep-fun } \, \gamma \, p \, \text{ } (rmshadow \, \gamma \, \text{r} \, s)$  $P$ ) = *approximating-bigstep-fun*  $\gamma$  *p rs* **proof**(*induction rs arbitrary*: *P*) **case** *Nil* **thus** *?case* **by** *simp* **next case** (*Cons r rs*) **let** *?fw*=*approximating-bigstep-fun*  $\gamma$  — firewall semantics **let** *?rm*=*rmshadow* γ **let**  $?match = matches \gamma (get-match r) (get-action r)$ **let**  $?set = \{p \in P \mid \neg \; \text{?match } p\}$ **from** *Cons.IH Cons.prems* **have** *IH: ?fw p* (*?rm rs P*) = *?fw p rs* **by** (*simp add*: *simple-ruleset-def*) **from**  $Cons. IH[of$  ?set  $Cons.prems$  **have**  $IH': p \in ?set \implies ?fw$   $p$  (?rm rs ?set)  $=$  *?fw p rs* **by** (*simp add: simple-ruleset-def*) **from** *Cons* **show** *?case* **proof**(*cases*  $\forall p \in P$ .  $\neg$  *?match p*) — the if-condition of rmshadow **case** *True* **from** *True* **have** 1:  $2rm$  ( $r\#rs$ )  $P = 2rm$  *rs P* **apply**(*cases r*) **apply**(*rename-tac m a*) **apply**(*clarify*) **apply**(*simp*) **done from** *True Cons.prems* **have**  $?$ *fw p*  $(r \# rs) = ?$ *fw p rs* **apply**(*cases r*) **apply**(*rename-tac m a*) **apply**(*simp add*: *fun-eq-iff* ) **apply**(*clarify*) **apply**(*rule just-show-all-approximating-bigstep-fun-equalities-with-start-Undecided*) **apply**(*simp*) **done from** *this IH* **have** *?fw p* (*?rm rs P*) = *?fw p* ( $r\#rs$ ) **by**  $simp$ **thus**  $?fw \ p \ (?rm \ (r\#rs) \ P) = ?fw \ p \ (r\#rs)$  **using** 1 by  $simp$ **next case** *False* — else **have** *?fw p*  $(r \# (?rm rs ?set)) = ?fw p (r \# rs)$ **proof**(*cases*  $p \in$  *?set*)

```
case True
            from True IH' show ?fw p (r \# (?rm rs ?set)) = ?fw p (r \#rs)apply(cases r)
              apply(rename-tac m a)
              apply(simp add: fun-eq-iff )
              apply(clarify)
          apply(rule just-show-all-approximating-bigstep-fun-equalities-with-start-Undecided)
              apply(simp)
              done
          next
          case False
            from False Cons.prems have ?match p by simp
            from Cons.prems have get\text{-}action r = Accept \lor get\text{-}action r = Dropby(simp add: simple-ruleset-def)
            from this \langle \text{?match } p \rangleshow \langle \text{?fw } p \text{ (} r \# \langle \text{?rm } rs \text{ ?set} \rangle) = \langle \text{?fw } p \text{ (} r \# rs \rangle)apply(cases r)
              apply(rename-tac m a)
              apply(simp add: fun-eq-iff )
              apply(clarify)
              apply(rename-tac s)
          apply(rule just-show-all-approximating-bigstep-fun-equalities-with-start-Undecided)
              apply(simp split:action.split)
              apply fast
              done
         qed
       from False this show ?thesis
         apply(cases r)
         apply(rename-tac m a)
         apply(simp add: fun-eq-iff )
         apply(clarify)
      apply(rule just-show-all-approximating-bigstep-fun-equalities-with-start-Undecided)
        apply(simp)
         done
   qed
 qed
```
## **37.2 Removing rules which cannot apply**

**fun**  $rmMatchFalse :: 'a rule list \Rightarrow 'a rule list where$  $rmMatchFalse$   $\vert \vert = \vert \vert$ *rmMatchFalse* ((*Rule* (*MatchNot MatchAny*) *-*)#*rs*) = *rmMatchFalse rs* |  $rmMatchFalse$   $(r\#rs) = r \# rmMatchFalse$  *rs* **lemma** *rmMatchFalse-correct*: *approximating-bigstep-fun* γ *p* (*rmMatchFalse rs*) *s*  $=$  *approximating-bigstep-fun*  $\gamma$  *p rs s* **proof**− **{ fix** *m*::<sup>0</sup>*a match-expr* **and** *a* **and** *rs* **assume** *assm:*  $m \neq MatchNot MatchAny$ 

**have**  $rmMatchFalse$  (*Rule m a*  $\#$  *rs*) = *Rule m a*  $\#$  ( $rmMatchFalse$  *rs*) (**is** 

```
?hlp)
```

```
proof(cases m)
      case (MatchNot mexpr) with assm show ?hlp by(cases mexpr) simp-all
      qed(simp-all)
   } note rmMatchFalse-helper=this
 show ?thesis
   proof(induction \gamma p rs s rule: approximating-bigstep-fun-induct)
    case Empty thus ?case by(simp)
    next
    case Decision thus ?case by(metis Decision-approximating-bigstep-fun)
    next
    case (Nomatch \gamma p m a) thus ?case
      by(cases m = MatchNot MatchAny) (simp-all add: rmMatchFalse-helper)
    next
    case (Match γ p m a rs)
    from Match(1) have m \neq MatchNot MatchAny using bunch-of-lemma-about-matches(3)by fast
      with Match rmMatchFalse-helper show ?case by(simp split:action.split)
   qed
 qed
```
We can stop after a default rule (a rule which matches anything) is observed.

**fun** *cut-off-after-match-any* ::  $'a$  *rule list*  $\Rightarrow 'a$  *rule list* **where** *cut-off-after-match-any*  $\vert \vert = \vert \vert$  $cut-off\text{-}after\text{-}match\text{-}any$  (*Rule m a # rs*) =  $(i f \, m = MatchAny \land (a = Accept \lor a = Drop \lor a = Reject)$ *then* [*Rule m a*] *else Rule m a*  $\#$  *cut-off-after-match-any rs*) **lemma** *cut-off-after-match-any*: *approximating-bigstep-fun* γ *p* (*cut-off-after-match-any rs*) *s* = *approximating-bigstep-fun* γ *p rs s*

**apply**(*rule just-show-all-approximating-bigstep-fun-equalities-with-start-Undecided*) **apply**(*induction*  $\gamma$  *p rs s rule: approximating-bigstep-fun.induct*) **apply**(*simp*; *fail*) **apply**(*simp*; *fail*) **by**(*simp split*: *action*.*split action*.*split-asm add*: *bunch-of-lemmata-about-matches*(*2* ))

**lemma** *cut-off-after-match-any-simplers*: *simple-ruleset rs* =⇒ *simple-ruleset* (*cut-off-after-match-any rs*)

**by**(*induction rs rule*: *cut-off-after-match-any*.*induct*) (*simp-all add*: *simple-ruleset-def*)

**lemma** *cut-off-after-match-any-preserve-matches*: ∀ *r* ∈ *set rs*. *P* (*get-match r*) =⇒ ∀ *r* ∈ *set* (*cut-off-after-match-any rs*). *P* (*get-match r*) **apply**(*induction rs rule*: *cut-off-after-match-any*.*induct*) **apply**(*simp*; *fail*) **by**(*auto simp add*: *simple-ruleset-def*)

**end**

# **38 Optimizing and Normalizing Primitives**

#### **theory** *Transform*

**imports** *Common-Primitive-Lemmas*

../*Semantics-Ternary*/*Semantics-Ternary* ../*Semantics-Ternary*/*Negation-Type-Matching Ports-Normalize IpAddresses-Normalize Interfaces-Normalize Protocols-Normalize* ../*Common*/*Remdups-Rev Interface-Replace* ../*Semantics-Ternary*/*Optimizing*

#### **begin**

This transform theory plugs a lot of stuff together. We perform several normalization and optimization steps on complete firewall rulesets. We show that it preserves the semantics and also, that structural properties are preserved. For example, if you normalize interfaces and afterwards normalize protocols, the interfaces remain normalized and no new interfaces are added when doing the protocol normalization.

## **definition** *compress-normalize-besteffort*

```
\therefore 'i::len common-primitive match-expr \Rightarrow 'i common-primitive match-expr option
where
  compress-normalize-besteffort m ≡ compress-normalize-primitive-monad
```
[*compress-normalize-protocols*, *compress-normalize-input-interfaces*, *compress-normalize-output-interfaces*] *m*

### **context begin**

```
private lemma compress-normalize-besteffort-normalized:
f \in set [compress-normalize-protocols,
        compress-normalize-input-interfaces,
        compress-normalize-output-interfaces] =⇒
     normalized-nnf-match m \implies f m = Some \ m' \implies normalized-nnf-match \ m'apply(simp)
 apply(elim disjE)
   using compress-normalize-protocols-nnf apply blast
  using compress-normalize-input-interfaces-nnf apply blast
 using compress-normalize-output-interfaces-nnf apply blast
 done
private lemma compress-normalize-besteffort-matches:
 assumes generic: primitive-matcher-generic β
 shows f \in set [compress-normalize-protocols,
               compress-normalize-input-interfaces,
               compress-normalize-output-interfaces] \impliesnormalized\text{-}nnf\text{-}match\ m \Longrightarrowf \, m = Some \, m' \Longrightarrowmatches (\beta, \alpha) m' a p = matches (\beta, \alpha) m a p
```
**apply**(*simp*) **apply**(*elim disjE*) **using** *primitive-matcher-generic*.*compress-normalize-protocols-Some*[*OF generic*] **apply** *blast* **using** *compress-normalize-input-interfaces-Some*[*OF generic*] **apply** *blast* **using** *compress-normalize-output-interfaces-Some*[*OF generic*] **apply** *blast* **done**

**lemma** *compress-normalize-besteffort-Some*: **assumes** *generic*: *primitive-matcher-generic* β **shows** *normalized-nnf-match*  $m \implies$  $compress-normalize-best effort m = Some m' \implies$ *matches*  $(\beta, \alpha)$  *m'*  $a$   $p =$  *matches*  $(\beta, \alpha)$  *m*  $a$   $p$ **unfolding** *compress-normalize-besteffort-def* **apply**(*rule compress-normalize-primitive-monad*) **using** *compress-normalize-besteffort-normalized compress-normalize-besteffort-matches*[*OF generic*] **by** *blast*+ **lemma** *compress-normalize-besteffort-None*: **assumes** *generic*: *primitive-matcher-generic* β **shows** *normalized-nnf-match*  $m \implies$  $compress-normalize-best effort m = None \implies$ ¬ *matches* (β, α) *m a p* **proof** − **have** *notmatches*: *f* ∈ *set* [*compress-normalize-protocols*, *compress-normalize-input-interfaces*, *compress-normalize-output-interfaces*] =⇒ *normalized-nnf-match*  $m \implies f m = None \implies \neg$  *matches* ( $\beta$ ,  $\alpha$ ) *m a p* **for** *f m* **apply**(*simp*) **using** *primitive-matcher-generic*.*compress-normalize-protocols-None*[*OF generic*] *compress-normalize-input-interfaces-None*[*OF generic*] *compress-normalize-output-interfaces-None*[*OF generic*] **by** *blast* **show** *normalized-nnf-match*  $m \implies$  *compress-normalize-besteffort*  $m = None \implies$ ¬ *matches* (β, α) *m a p* **unfolding** *compress-normalize-besteffort-def* **apply**(*rule compress-normalize-primitive-monad-None*) **using** *compress-normalize-besteffort-normalized compress-normalize-besteffort-matches*[*OF generic*] *notmatches* **by** *blast*+ **qed lemma** *compress-normalize-besteffort-nnf* :  $normalized\text{-}nnf\text{-}match\ m \Longrightarrow$  $compress-normalize-best effort m = Some m' \implies$ *normalized-nnf-match m'* **unfolding** *compress-normalize-besteffort-def* **apply**(*rule compress-normalize-primitive-monad*) **using** *compress-normalize-besteffort-normalized compress-normalize-besteffort-matches*[*OF primitive-matcher-generic-common-matcher* ] **by** *blast*+

**lemma** *compress-normalize-besteffort-not-introduces-Iiface*: ¬ *has-disc is-Iiface m* =⇒ *normalized-nnf-match m* =⇒ *compress-normalize-besteffort*  $m = Some$   $m' \Longrightarrow$  $\neg$  *has-disc is-Iiface m'* **unfolding** *compress-normalize-besteffort-def* **apply**(*rule compress-normalize-primitive-monad-preserves*[*THEN conjunct2* ]) **apply**(*drule*(*3* ) *compress-normalize-besteffort-normalized*) **apply**(*auto dest*: *compress-normalize-input-interfaces-not-introduces-Iiface compress-normalize-protocols-hasdisc compress-normalize-output-interfaces-hasdisc*) **done lemma** *compress-normalize-besteffort-not-introduces-Oiface*: ¬ *has-disc is-Oiface m* =⇒ *normalized-nnf-match m* =⇒ *compress-normalize-besteffort*  $m = Some \ m' \Longrightarrow$  $\neg$  *has-disc is-Oiface m'* **unfolding** *compress-normalize-besteffort-def* **apply**(*rule compress-normalize-primitive-monad-preserves*[*THEN conjunct2* ]) **apply**(*drule*(*3* ) *compress-normalize-besteffort-normalized*) **apply**(*auto dest*: *compress-normalize-output-interfaces-hasdisc compress-normalize-output-interfaces-not-introduces-Oiface compress-normalize-protocols-hasdisc compress-normalize-input-interfaces-hasdisc*) **done lemma** *compress-normalize-besteffort-not-introduces-Iiface-negated*:  $\neg$  *has-disc-negated is-Iiface False m*  $\implies$  *normalized-nnf-match m*  $\implies$  *compress-normalize-besteffort*  $m = Some$   $m' \implies$  $\neg$  *has-disc-negated is-Iiface False m'* **unfolding** *compress-normalize-besteffort-def* **apply**(*rule compress-normalize-primitive-monad-preserves*[*THEN conjunct2* ]) **apply**(*drule*(*3* ) *compress-normalize-besteffort-normalized*)  $\textbf{apply}(auto~dest:~compress-normalize-best effort-normalized~compress-normalized~compress-normalized~compress-normalized~express-normalized~energy, and, and, respectively).$ *compress-normalize-protocols-hasdisc-negated compress-normalize-output-interfaces-hasdisc-negated*) **done lemma** *compress-normalize-besteffort-not-introduces-Oiface-negated*:  $\rightarrow$  *has-disc-negated is-Oiface False m*  $\Rightarrow$  *normalized-nnf-match m*  $\rightarrow$  *com* $pressure-best effort m = Some m' \implies$  $\neg$  *has-disc-negated is-Oiface False m'* **unfolding** *compress-normalize-besteffort-def* **apply**(*rule compress-normalize-primitive-monad-preserves*[*THEN conjunct2* ]) **apply**(*drule*(*3* ) *compress-normalize-besteffort-normalized*) **apply**(*auto dest*: *compress-normalize-output-interfaces-not-introduces-Oiface-negated compress-normalize-input-interfaces-hasdisc-negated compress-normalize-protocols-hasdisc-negated*) **done lemma** *compress-normalize-besteffort-not-introduces-Prot-negated*:  $\lnot$  *has-disc-negated is-Prot False m*  $\implies$  *normalized-nnf-match m*  $\implies$  *com-*  $pressure\text{-}best\text{-}first\text{-}m = Some\text{-}m' \Longrightarrow$ ¬ *has-disc-negated is-Prot False m* <sup>0</sup> **unfolding** *compress-normalize-besteffort-def* **apply**(*rule compress-normalize-primitive-monad-preserves*[*THEN conjunct2* ]) **apply**(*drule*(*3* ) *compress-normalize-besteffort-normalized*) **apply**(*auto dest*: *compress-normalize-input-interfaces-hasdisc-negated compress-normalize-protocols-not-introduces-Prot-negated compress-normalize-output-interfaces-hasdisc-negated*) **done lemma** *compress-normalize-besteffort-hasdisc*:  $\rightarrow$  *has-disc disc*  $m \Longrightarrow (\forall a \cdot \neg \text{ disc } (\text{If } \text{ face } a)) \Longrightarrow (\forall a \cdot \neg \text{ disc } (\text{If } \text{ face } a)) \Longrightarrow$  $(\forall a. \neg \text{ disc } (Prot a)) \Longrightarrow$  $normalized-nnf-match \, m \implies compress-normalize-best effort \, m = Some \, m'$ =⇒  $normalized-nnf-match \, m' \wedge \neg \, has-disc \, disc \, m'$ **unfolding** *compress-normalize-besteffort-def* **apply**(*rule compress-normalize-primitive-monad-preserves*) **apply**(*drule*(*3* ) *compress-normalize-besteffort-normalized*) **apply**(*auto dest*: *compress-normalize-input-interfaces-hasdisc compress-normalize-output-interfaces-hasdisc compress-normalize-protocols-hasdisc*) **done lemma** *compress-normalize-besteffort-hasdisc-negated*:  $\neg$  *has-disc-negated disc False m*  $\implies$  $(\forall a. \neg \text{ disc } (\text{If } ac \text{ } a)) \implies (\forall a. \neg \text{ disc } (\text{If } ac \text{ } a)) \implies (\forall a. \neg \text{ disc } (\text{Proof } \text{ dist } \text{ } a))$  $a)$ )  $\implies$  $normalized-nnf-match \, m \implies compress-normalize-best effort \, m = Some \, m'$ =⇒ *normalized-nnf-match*  $m' \wedge \neg$  *has-disc-negated disc False*  $m'$ **unfolding** *compress-normalize-besteffort-def* **apply**(*rule compress-normalize-primitive-monad-preserves*) **apply**(*drule*(*3* ) *compress-normalize-besteffort-normalized*) **apply**(*simp split*: *option*.*split-asm*) **using** *compress-normalize-input-interfaces-hasdisc-negated compress-normalize-output-interfaces-hasdisc-negated compress-normalize-protocols-hasdisc-negated* **apply** *blast* **apply** *simp-all* **done lemma** *compress-normalize-besteffort-preserves-normalized-n-primitive*:  $normalized-n-primitive$  (*disc*, *sel*)  $P$   $m \implies$  $(\forall a. \neg \text{ disc } (\text{If } ac \text{ } a)) \Longrightarrow (\forall a. \neg \text{ disc } (\text{Of } ac \text{ } a)) \Longrightarrow (\forall a. \neg \text{ disc } (\text{Prot } a))$ =⇒ *normalized-nnf-match*  $m \implies$  *compress-normalize-besteffort*  $m =$  *Some*  $m' \implies$  $normalized-nnf-match \, m' \wedge normalized-n-primitive \, (disc, \, sel) \, P \, m'$ **unfolding** *compress-normalize-besteffort-def* **apply**(*rule compress-normalize-primitive-monad-preserves*) **apply**(*drule*(*3* ) *compress-normalize-besteffort-normalized*) **apply**(*auto dest*: *compress-normalize-input-interfaces-preserves-normalized-n-primitive*

```
compress-normalize-output-interfaces-preserves-normalized-n-primitive
       compress-normalize-protocols-preserves-normalized-n-primitive)
done
```
**end**

# **39 Transforming rulesets**

## **39.1 Optimizations**

**lemma** *approximating-bigstep-fun-remdups-rev*: *approximating-bigstep-fun* γ *p* (*remdups-rev rs*) *s* = *approximating-bigstep-fun* γ *p rs s* **proof**(*induction*  $\gamma$  *p rs s rule: approximating-bigstep-fun.induct*) **case** *1* **thus** *?case* **by**(*simp add*: *remdups-rev-def*) **next case** *2* **thus** *?case* **by** (*simp add*: *Decision-approximating-bigstep-fun*) **next case**  $(3 \gamma p \text{ m a rs})$  **thus** *?case* **proof**(*cases matches*  $\gamma$  *m a p*) **case** *False* **with** *3* **show** *?thesis* **by**(*simp add*: *remdups-rev-fst remdups-rev-removeAll not-matches-removeAll*) **next case** *True* **{ fix** *rs s* **have** *approximating-bigstep-fun*  $\gamma$  *p* (*filter* (( $\neq$ ) (*Rule m Log*)) *rs*) *s* = *approximating-bigstep-fun* γ *p rs s* **proof**(*induction*  $\gamma$  *p rs s rule: approximating-bigstep-fun-induct*) **qed**(*auto simp add*: *Decision-approximating-bigstep-fun split*: *action*.*split*) **} note** *helper-Log*=*this* **{ fix** *rs s* **have** *approximating-bigstep-fun*  $\gamma$  *p* (*filter* (( $\neq$ ) (*Rule m Empty*)) *rs*) *s* = *approximating-bigstep-fun* γ *p rs s* **proof**(*induction*  $\gamma$  *p rs s rule: approximating-bigstep-fun-induct*) **qed**(*auto simp add*: *Decision-approximating-bigstep-fun split*: *action*.*split*) **} note** *helper-Empty*=*this* **from** *True 3* **show** *?thesis* **apply**(*simp add*: *remdups-rev-fst split*: *action*.*split*) **apply**(*safe*) **apply**(*simp-all*) **apply**(*simp-all add*: *remdups-rev-removeAll*) **apply**(*simp-all add*: *removeAll-filter-not-eq helper-Empty helper-Log*) **done qed qed**

**lemma** *remdups-rev-simplers*: *simple-ruleset rs* =⇒ *simple-ruleset* (*remdups-rev rs*)

```
by(induction rs) (simp-all add: remdups-rev-def simple-ruleset-def)
```
**lemma** *remdups-rev-preserve-matches*:

∀ *r*∈*set rs*. *P* (*get-match r*) =⇒ ∀ *r*∈*set* (*remdups-rev rs*). *P* (*get-match r*) **by**(*induction rs*) (*simp-all add*: *remdups-rev-def simple-ruleset-def*)

## **39.2 Optimize and Normalize to NNF form**

**definition** *transform-optimize-dnf-strict* :: '*i*::*len common-primitive rule list*  $\Rightarrow$  '*i common-primitive rule list* **where** *transform-optimize-dnf-strict* = *cut-off-after-match-any* ◦ (*optimize-matches opt-MatchAny-match-expr* ◦

*normalize-rules-dnf* ◦ (*optimize-matches* (*opt-MatchAny-match-expr* ◦ *optimize-primitive-univ*)))

```
theorem transform-optimize-dnf-strict-structure:
 assumes simplers: simple-ruleset rs and wf\alpha: wf-unknown-match-tac \alphashows simple-ruleset (transform-optimize-dnf-strict rs)
 and ∀ r ∈ set rs. \neg has-disc disc (get-match r) \implies∀ r ∈ set (transform-optimize-dnf-strict rs). ¬ has-disc disc (get-match r)
 and ∀ r ∈ set (transform-optimize-dnf-strict rs). normalized-nnf-match (get-match
r)
 and ∀ r ∈ set rs. normalized-n-primitive disc-sel f (get-match r) \Longrightarrow∀ r ∈ set (transform-optimize-dnf-strict rs). normalized-n-primitive disc-sel
f (get-match r)
 and ∀ r \in set rs. \neg has-disc-negated disc neg (get-match r) \Longrightarrow∀ r ∈ set (transform-optimize-dnf-strict rs). ¬ has-disc-negated disc neg
(get-match r)
 proof −
   show simplers-transform: simple-ruleset (transform-optimize-dnf-strict rs)
     unfolding transform-optimize-dnf-strict-def
     using simplers by (simp add: cut-off-after-match-any-simplers
        optimize-matches-simple-ruleset simple-ruleset-normalize-rules-dnf )
   define transform-optimize-dnf-strict-inner
     where transform-optimize-dnf-strict-inner =
    optimize-matches (opt-MatchAny-match-expr :: 'a common-primitive match-expr
\Rightarrow 'a \text{ common-primitive match-expr}normalize-rules-dnf ◦ (optimize-matches (opt-MatchAny-match-expr ◦
optimize-primitive-univ))
    have inner-outer: transform-optimize-dnf-strict = (cut-off-after-match-any ◦
transform-optimize-dnf-strict-inner )
   by(auto simp add: transform-optimize-dnf-strict-def transform-optimize-dnf-strict-inner-def )
   have tf1: transform-optimize-dnf-strict-inner (r\#rs) =
   (optimize-matches opt-MatchAny-match-expr (normalize-rules-dnf (optimize-matches
(opt-MatchAny-match-expr ◦ optimize-primitive-univ) [r])))@
      transform-optimize-dnf-strict-inner rs for r rs
     unfolding transform-optimize-dnf-strict-inner-def
     apply(simp)
```

```
apply(subst optimize-matches-fst)
apply(simp add: normalize-rules-dnf-append optimize-matches-append)
done
```
— if the individual optimization functions preserve a property, then the whole thing does

 $\{\mathbf{fix}\}$  *P* :: '*a*::*len common-primitive match-expr*  $\Rightarrow$  *bool* **assume**  $p1: \forall m. P m \rightarrow P$  (*optimize-primitive-univ m*) **assume**  $p2: ∀m. P m → P (opt-MatchAny-match-expr m)$ **assume**  $p3: \forall m. P \text{ } m \longrightarrow (\forall m' \in set \text{ } (normalized-match \text{ } m). P \text{ } m')$ **{ fix** *rs* **have**  $\forall$  *r* ∈ *set rs*. *P* (*get-match r*)  $\Longrightarrow$ ∀ *r* ∈ *set* (*optimize-matches* (*opt-MatchAny-match-expr* ◦ *optimize-primitive-univ*) *rs*). *P* (*get-match r*) **apply**(*rule optimize-matches-preserves*) **using** *p1 p2* **by** *simp* **} note** *opt1*=*this* **{ fix** *rs* **have**  $∀$  *r* ∈ *set rs*. *P* (*get-match r*)  $\Longrightarrow$   $∀$  *r* ∈ *set* (*normalize-rules-dnf rs*). *P* (*get-match r*) **apply**(*induction rs rule*: *normalize-rules-dnf* .*induct*) **apply**(*simp*; *fail*) **apply**(*simp*) **apply**(*safe*) **apply**(*simp-all*) **using** *p3* **by**(*simp*) **} note** *opt2*=*this* **{ fix** *rs* **have**  $\forall$  *r* ∈ *set rs*. *P* (*get-match r*)  $\Longrightarrow$ ∀ *r* ∈ *set* (*optimize-matches opt-MatchAny-match-expr rs*). *P* (*get-match r*) **apply**(*rule optimize-matches-preserves*) **using** *p2* **by** *simp* **} note** *opt3*=*this* **have**  $\forall$  *r* ∈ *set rs*. *P* (*get-match r*)  $\Longrightarrow$ ∀ *r* ∈ *set* (*transform-optimize-dnf-strict rs*). *P* (*get-match r*) **unfolding** *transform-optimize-dnf-strict-def* **apply**(*drule opt1* ) **apply**(*drule opt2* ) **apply**(*drule opt3* ) **using** *cut-off-after-match-any-preserve-matches* **by** *auto* **} note** *matchpred-rule*=*this* **{ fix** *m* **have**  $\neg$  *has-disc disc*  $m \implies \neg$  *has-disc disc (optimize-primitive-univ m)* **by**(*induction m rule*: *optimize-primitive-univ*.*induct*) (*simp-all*) **} moreover { fix** *m*

```
have \neg has-disc disc m \rightarrow (\forall m' \in set (normalized-match m). \neg has-disc disc
m'
```
**using** *normalize-match-preserves-nodisc* **by** *fast*

**}** ultimately show  $\forall$  *r* ∈ *set rs*.  $\neg$  *has-disc disc (get-match r)*  $\Longrightarrow$ 

∀ *r* ∈ *set* (*transform-optimize-dnf-strict rs*). ¬ *has-disc disc* (*get-match r*)

**using**  $not\text{-}has\text{-}disc\text{-}opt\text{-}MatchAny\text{-}match\text{-}expr$  matchpred-rule  $of \lambda m$ .  $\neg$  has-disc *disc m*] **by** *fast*

**{ fix** *m*

**have**  $\neg$  *has-disc-negated disc neg m*  $\implies \neg$  *has-disc-negated disc neg* (*optimize-primitive-univ m*)

**apply**(*induction disc neg m rule*: *has-disc-negated*.*induct*) **apply**(*simp-all*) **apply**(*rename-tac a*)  $\text{apply}(subgoal-tac \; optimize-primitive-univ \; (Match \; a) = Match \; a \lor \; opti$ *mize-primitive-univ* (*Match a*) = *MatchAny*) **apply** *safe*

**apply** *simp-all*

**using** *optimize-primitive-univ-unchanged-primitives* **by** *blast*

**} with** *not-has-disc-negated-opt-MatchAny-match-expr not-has-disc-normalize-match* **show**

 $∀ r ∈ set rs. ¬ has-disc-negated disc neg (get-match r) \Longrightarrow$ 

∀ *r* ∈ *set* (*transform-optimize-dnf-strict rs*). ¬ *has-disc-negated disc neg* (*get-match r*)

**using** matchpred-rule [of  $\lambda$ m.  $\neg$  has-disc-negated disc neg m] **by** fast

**{ fix** *P* **and** *a*::0*a common-primitive*

**have** (*optimize-primitive-univ* (*Match a*)) = (*Match a*) ∨ (*optimize-primitive-univ*  $(Match\ a)) = MatchAny$ 

**by**(*induction* (*Match a*) *rule*: *optimize-primitive-univ*.*induct*) (*auto*) **hence**  $((\text{primitive-univ}(Match\ a)) = Match\ a \Longrightarrow P\ a) \Longrightarrow (optimize-primitive-univ)$  $(Match a) = MatchAny \implies P a) \implies P a$  by *blast* 

**} note** *optimize-primitive-univ-match-cases*=*this*

**{ fix** *m*

**have** *normalized-n-primitive disc-sel f m*  $\implies$  *normalized-n-primitive disc-sel f* (*optimize-primitive-univ m*)

**apply**(*induction disc-sel f m rule*: *normalized-n-primitive*.*induct*) **apply**(*simp-all split*: *if-split-asm*)

**apply**(*rule optimize-primitive-univ-match-cases*, *simp-all*)+ **done**

**} moreover { fix** *m*

**have** *normalized-n-primitive disc-sel f m*  $\longrightarrow$  ( $\forall m' \in set$  (*normalize-match*  $m$ ). *normalized-n-primitive disc-sel f*  $m'$ )

**using** *normalize-match-preserves-normalized-n-primitive* **by** *blast*

**} ultimately show** ∀ *r* ∈ *set rs*. *normalized-n-primitive disc-sel f* (*get-match*  $r) \implies$ 

∀ *r* ∈ *set* (*transform-optimize-dnf-strict rs*). *normalized-n-primitive disc-sel f* (*get-match r*)

**using** matchpred-rule [of  $\lambda$ m. *normalized-n-primitive disc-sel f m*] *normalized-n-primitive-opt-MatchAny-match-expr* **by** *fast*

```
{ fix rs::0a::len common-primitive rule list
     from normalize-rules-dnf-normalized-nnf-match[of rs]
     have \forall x \in set (normalize-rules-dnf rs). normalized-nnf-match (get-match x)
.
   hence ∀ r ∈ set (optimize-matches opt-MatchAny-match-expr (normalize-rules-dnf
rs)). normalized-nnf-match (get-match r)
      apply −
       apply(rule optimize-matches-preserves)
       using normalized-nnf-match-opt-MatchAny-match-expr by blast
   }
    from this have \forall r \in set (transform-optimize-dnf-strict-inner rs). normal-
ized-nnf-match (get-match r)
     unfolding transform-optimize-dnf-strict-inner-def by simp
  thus ∀ r ∈ set (transform-optimize-dnf-strict rs). normalized-nnf-match (get-match
r)
     unfolding inner-outer
     apply simp
     apply(rule cut-off-after-match-any-preserve-matches)
     .
 qed
theorem transform-optimize-dnf-strict:
  assumes simplers: simple-ruleset rs and wf\alpha: wf-unknown-match-tac \alphashows (common-matcher, \alpha),p<sup>\vdash</sup> (transform-optimize-dnf-strict rs, s) \Rightarrow \alpha t \longleftrightarrow\langlecommon-matcher, \alpha, p \vdash \langle rs, s \rangle \Rightarrow_{\alpha} tproof −
   let ?γ=(common-matcher, \alpha)
   let ?fw=\lambda rs. approximating-bigstep-fun ?γ p rs s
   have simplers-transform: simple-ruleset (transform-optimize-dnf-strict rs)
     unfolding transform-optimize-dnf-strict-def
     using simplers by (simp add: cut-off-after-match-any-simplers
                                                 optimize-matches-simple-ruleset sim-
ple-ruleset-normalize-rules-dnf)
   have simplers1 : simple-ruleset (optimize-matches (opt-MatchAny-match-expr ◦
optimize-primitive-univ) rs)
     using simplers optimize-matches-simple-ruleset by (metis)
   have 1: \mathcal{P}_\gamma, p \vdash \langle rs, s \rangle \Rightarrow_\alpha t \longleftrightarrow \mathcal{P}_f w \; rs = tusing approximating-semantics-iff-fun-good-ruleset[OF simple-imp-good-ruleset[OF
simplers]] by fast
  have ?fw rs = ?fw (optimize-matches (opt-MatchAny-match-expr ◦ optimize-primitive-univ)
```
*rs*)

**apply**(*rule optimize-matches*[*symmetric*]) **using** *optimize-primitive-univ-correct-matchexpr opt-MatchAny-match-expr-correct* **by** (*metis comp-apply*)

**also have** . . . = *?fw* (*normalize-rules-dnf* (*optimize-matches* (*opt-MatchAny-match-expr* ◦ *optimize-primitive-univ*) *rs*)) **apply**(*rule normalize-rules-dnf-correct*[*symmetric*]) **using** *simplers1* **by** (*metis good-imp-wf-ruleset simple-imp-good-ruleset*)

**also have** . . . = *?fw* (*optimize-matches opt-MatchAny-match-expr* (*normalize-rules-dnf*

(*optimize-matches* (*opt-MatchAny-match-expr* ◦ *optimize-primitive-univ*) *rs*)))

**apply**(*rule optimize-matches*[*symmetric*])

**using** *opt-MatchAny-match-expr-correct* **by** (*metis*)

**finally have** *rs*: *?fw rs* = *?fw* (*transform-optimize-dnf-strict rs*)

**unfolding** *transform-optimize-dnf-strict-def* **by**(*simp add*: *cut-off-after-match-any*)

**have** 2:  $?$ fw (*transform-optimize-dnf-strict rs*) =  $t \leftrightarrow ?\gamma, p\vdash \langle transform\text{-}primitive\text{-}dr\text{-}strict$  $rs, s\rangle \Rightarrow_{\alpha} t$ 

**using** *approximating-semantics-iff-fun-good-ruleset*[*OF simple-imp-good-ruleset*[*OF simplers-transform*], *symmetric*] **by** *fast*

**from** *1 2 rs* **show**  $?$ <sup>*γ*</sup>,*p*<sup> $\vdash$ </sup>  $\langle$ *transform-optimize-dnf-strict rs*, *s*)  $\Rightarrow$ <sub>α</sub> *t*  $\longleftrightarrow$   $?$ *γ*,*p* $\vdash$  $\langle rs, s \rangle \Rightarrow_{\alpha} t$  **by**  $simp$ **qed**

## **39.3 Abstracting over unknowns**

**definition** *transform-remove-unknowns-generic*

 $:: ('a, 'packet) match-tac \Rightarrow 'a rule list \Rightarrow 'a rule list$ **where**

*transform-remove-unknowns-generic* γ = *optimize-matches-a* (*remove-unknowns-generic*  $\gamma$ )

**theorem** *transform-remove-unknowns-generic*:

**assumes** *simplers*: *simple-ruleset rs*

**and** *wf* α: *wf-unknown-match-tac* α **and** *packet-independent-*α: *packet-independent-*α α

**and** *wf* β: *packet-independent-*β*-unknown* β

**shows**  $(\beta, \alpha)$ , $p$ <sup> $\vdash$ </sup>  $\langle$ *transform-remove-unknowns-generic*  $(\beta, \alpha)$  *rs*,  $s$ )  $\Rightarrow$ <sup> $\alpha$ </sup> *t*  $\leftrightarrow$  $(\beta, \alpha), p \vdash \langle rs, s \rangle \Rightarrow_{\alpha} t$ 

**and** *simple-ruleset* (*transform-remove-unknowns-generic*  $(\beta, \alpha)$  *rs*)

**and** ∀ *r* ∈ *set rs*.  $\neg$  *has-disc disc (get-match r)*  $\Longrightarrow$ 

∀ *r* ∈ *set* (*transform-remove-unknowns-generic* (β, α) *rs*). ¬ *has-disc disc* (*get-match r*)

**and** ∀ *r* ∈ *set* (*transform-remove-unknowns-generic* (β, α) *rs*). ¬ *has-unknowns* β (*get-match r*)

**and** ∀ *r* ∈ *set rs. normalized-n-primitive disc-sel f* (*get-match r*)  $\implies$ 

 $\forall$   $r \in set$  (*transform-remove-unknowns-generic*  $(\beta, \alpha)$  *rs*). *normalized-n-primitive disc-sel f* (*get-match r*)

**and** ∀ *r* ∈ *set rs*.  $\neg$  *has-disc-negated disc neg* (*get-match r*)  $\implies$ 

∀ *r* ∈ *set* (*transform-remove-unknowns-generic* (β, α) *rs*). ¬ *has-disc-negated disc neg* (*get-match r*)

**proof** −

**let**  $?$ <sup> $\gamma$ </sup>= $(\beta, \alpha)$ **let** *?fw*=λ*rs*. *approximating-bigstep-fun ?*γ *p rs s* **show** *simplers1* : *simple-ruleset* (*transform-remove-unknowns-generic ?*γ *rs*) **unfolding** *transform-remove-unknowns-generic-def* **using** *simplers optimize-matches-a-simple-ruleset* **by** *blast* **show**  $?$ <sup>γ</sup>,*p*<sup> $\vdash$ </sup>  $\langle$ *transform-remove-unknowns-generic*  $?$ <sup>γ</sup> *rs*, *s*)  $\Rightarrow$ <sup>α</sup> *t*  $\longleftrightarrow$   $?$ γ,*p* $\vdash$  $\langle rs, s \rangle \Rightarrow_{\alpha} t$ **unfolding** *approximating-semantics-iff-fun-good-ruleset*[*OF simple-imp-good-ruleset*[*OF simplers1* ]] **unfolding** *approximating-semantics-iff-fun-good-ruleset*[*OF simple-imp-good-ruleset*[*OF simplers*]] **unfolding** *transform-remove-unknowns-generic-def* **using** *optimize-matches-a-simplers*[*OF simplers*] *remove-unknowns-generic* **by** *metis* **from** *remove-unknowns-generic-not-has-disc* **show** ∀ *r* ∈ *set rs*. ¬ *has-disc disc* (*get-match r*) =⇒ ∀ *r* ∈ *set* (*transform-remove-unknowns-generic ?*γ *rs*). ¬ *has-disc disc* (*get-match r*) **unfolding** *transform-remove-unknowns-generic-def* **by**(*intro optimize-matches-a-preserves*) *blast* **from** *remove-unknowns-generic-normalized-n-primitive* **show** ∀ *r* ∈ *set rs*. *normalized-n-primitive disc-sel f* (*get-match r*) =⇒ ∀ *r* ∈ *set* (*transform-remove-unknowns-generic ?*γ *rs*). *normalized-n-primitive disc-sel f* (*get-match r*) **unfolding** *transform-remove-unknowns-generic-def* **by**(*intro optimize-matches-a-preserves*) *blast* **show**  $∀$  *r* ∈ *set* (*transform-remove-unknowns-generic ?* $γ$  *<i>rs*).  $¬$  *has-unknowns* β (*get-match r*) **unfolding** *transform-remove-unknowns-generic-def* **apply**(*rule optimize-matches-a-preserves*) **apply**(*rule remove-unknowns-generic-specification*[*OF - packet-independent-*α  $wf(\beta)$ **using** *simplers* **by**(*simp add*: *simple-ruleset-def*) **from** *remove-unknowns-generic-not-has-disc-negated* **show** ∀ *r* ∈ *set rs*. ¬ *has-disc-negated disc neg* (*get-match r*) =⇒ ∀ *r* ∈ *set* (*transform-remove-unknowns-generic ?*γ *rs*). ¬ *has-disc-negated disc neg* (*get-match r*) **unfolding** *transform-remove-unknowns-generic-def* **by**(*rule optimize-matches-a-preserves*) *blast* **qed thm** *transform-remove-unknowns-generic*[*OF - - - packet-independent-*β*-unknown-common-matcher*] **corollary** *transform-remove-unknowns-upper* : **defines** *upper* ≡ *optimize-matches-a upper-closure-matchexpr* **assumes** *simplers*: *simple-ruleset rs* **shows** (*common-matcher*, *in-doubt-allow*), $p \vdash \langle upper \, rs, s \rangle \Rightarrow \alpha t \longleftrightarrow$  (*common-matcher*,  $in\text{-}doubt\text{-}allow),p\vdash \langle rs, s \rangle \Rightarrow_{\alpha} t$ **and** *simple-ruleset* (*upper rs*) **and** ∀ *r* ∈ *set rs*.  $\neg$  *has-disc disc (qet-match r)*  $\Longrightarrow$ ∀ *r* ∈ *set* (*upper rs*). ¬ *has-disc disc* (*get-match r*) **and** ∀  $r \in set$  (*upper rs*). ¬ *has-disc is-Extra* (*get-match r*) **and** ∀ *r* ∈ *set rs. normalized-n-primitive disc-sel f* (*get-match r*)  $\implies$ ∀ *r* ∈ *set* (*upper rs*). *normalized-n-primitive disc-sel f* (*get-match r*) **and** ∀  $r \in set$  *rs*. ¬ *has-disc-negated disc neg* (*get-match r*)  $\implies$ ∀ *r* ∈ *set* (*upper rs*). ¬ *has-disc-negated disc neg* (*get-match r*) **proof** − **from** *simplers* **have** *upper*: *upper rs* = *transform-remove-unknowns-generic* (*common-matcher*, *in-doubt-allow*) *rs* **apply**(*simp add*: *transform-remove-unknowns-generic-def upper-def*) **apply**(*erule optimize-matches-a-simple-ruleset-eq*) **by** (*simp add*: *upper-closure-matchexpr-generic*) **note** ∗ = *transform-remove-unknowns-generic*[*OF simplers wf-in-doubt-allow packet-independent-unknown-match-tacs*(1) *packet-independent-β-unknown-com simplified upper-closure-matchexpr-generic*] **from**  $*(1)$ [**where**  $p = p$ ] **show** (*common-matcher*, *in-doubt-allow*), $p \vdash \langle upper \, rs, s \rangle \Rightarrow \alpha t \longleftrightarrow$  (*common-matcher*,  $in\text{-}doubt\text{-}allow),p\vdash \langle rs, s \rangle \Rightarrow_{\alpha} t$ **by**(*subst upper*) **from**  $*(2)$  **show** *simple-ruleset* (*upper rs*) **by**(*subst upper*) **from**  $*(3)$  **show**  $\forall$   $r \in set$  *rs.*  $\neg$  *has-disc disc (get-match r)*  $\Longrightarrow$ ∀ *r* ∈ *set* (*upper rs*). ¬ *has-disc disc* (*get-match r*) **by**(*subst upper*) *fast* **from**  $*(4)$  **show** ∀  $r \in set$  (*upper rs*). ¬ *has-disc is-Extra* (*get-match r*) **apply**(*subst upper*) **using** *has-unknowns-common-matcher* **by** *auto* **from**  $*(5)$  **show**  $\forall$   $r \in set$  *rs. normalized-n-primitive disc-sel f* (*get-match r*) =⇒ ∀ *r* ∈ *set* (*upper rs*). *normalized-n-primitive disc-sel f* (*get-match r*) **apply**(*subst upper*) **using** *packet-independent-unknown-match-tacs*(*1* ) *simplers transform-remove-unknowns-generic*(*5* )[*OF - - - packet-independent-*β*-unknown-common-matcher*] *wf-in-doubt-allow* **by** *blast* **from**  $*(6)$  **show**  $\forall$   $r \in set$  *rs.*  $\neg$  *has-disc-negated disc neg* (*get-match r*)  $\Longrightarrow$ ∀ *r* ∈ *set* (*upper rs*). ¬ *has-disc-negated disc neg* (*get-match r*) **by**(*subst upper*) *fast* **qed**

**corollary** *transform-remove-unknowns-lower* : **defines** *lower* ≡ *optimize-matches-a lower-closure-matchexpr* **assumes** *simplers*: *simple-ruleset rs* **shows** (*common-matcher*, *in-doubt-deny*),*p*<sup> $\vdash$ </sup> (*lower rs*, *s*)  $\Rightarrow$ <sup> $\alpha$ </sup> *t*  $\longleftrightarrow$  (*common-matcher*,  $in\text{-}doubt\text{-}deny$ ,  $p \vdash \langle rs, s \rangle \Rightarrow_{\alpha} t$ **and** *simple-ruleset* (*lower rs*) **and** ∀ *r* ∈ *set rs*.  $\neg$  *has-disc disc (qet-match r)*  $\implies$ ∀ *r* ∈ *set* (*lower rs*). ¬ *has-disc disc* (*get-match r*) **and** ∀  $r \in set$  (*lower rs*). ¬ *has-disc is-Extra* (*get-match r*) **and** ∀ *r* ∈ *set rs. normalized-n-primitive disc-sel f* (*get-match r*)  $\implies$ ∀ *r* ∈ *set* (*lower rs*). *normalized-n-primitive disc-sel f* (*get-match r*) **and** ∀ *r* ∈ *set rs*.  $\neg$  *has-disc-negated disc neg* (*get-match r*)  $\implies$ ∀ *r* ∈ *set* (*lower rs*). ¬ *has-disc-negated disc neg* (*get-match r*) **proof** − **from** *simplers* **have** *lower*: *lower rs* = *transform-remove-unknowns-generic* (*common-matcher*, *in-doubt-deny*) *rs* **apply**(*simp add*: *transform-remove-unknowns-generic-def lower-def*) **apply**(*erule optimize-matches-a-simple-ruleset-eq*) **by** (*simp add*: *lower-closure-matchexpr-generic*) **note** ∗ = *transform-remove-unknowns-generic*[*OF simplers wf-in-doubt-deny packet-independent-unknown-match-tacs*(*2*) *packet-independent-β-unknown-comm simplified lower-closure-matchexpr-generic*] **from**  $*(1)$ [**where**  $p = p$ ] **show** (*common-matcher*, *in-doubt-deny*),*p*<sup> $\vdash$ </sup> (*lower rs*, *s*)  $\Rightarrow \alpha$  *t*  $\longleftrightarrow$  (*common-matcher*,  $in\text{-}doubt\text{-}deny$ ,  $p \vdash \langle rs, s \rangle \Rightarrow_{\alpha} t$ **by**(*subst lower*) **from** ∗(*2* ) **show** *simple-ruleset* (*lower rs*) **by**(*subst lower*) **from**  $*(3)$  **show**  $\forall$   $r \in set$  *rs.*  $\neg$  *has-disc disc (get-match r)*  $\implies$ ∀ *r* ∈ *set* (*lower rs*). ¬ *has-disc disc* (*get-match r*) **by**(*subst lower*) *fast* **from**  $*(4)$  **show** ∀  $r \in set$  (*lower rs*). ¬ *has-disc is-Extra* (*get-match r*) **apply**(*subst lower*) **using** *has-unknowns-common-matcher* **by** *auto* **from**  $*(5)$  **show** ∀  $r \in set$  *rs. normalized-n-primitive disc-sel f* (*get-match r*) =⇒ ∀ *r* ∈ *set* (*lower rs*). *normalized-n-primitive disc-sel f* (*get-match r*) **apply**(*subst lower*) **using** *packet-independent-unknown-match-tacs*(*1* ) *simplers transform-remove-unknowns-generic*(*5* )[*OF - - - packet-independent-*β*-unknown-common-matcher*] *wf-in-doubt-deny* **by** *blast* **from**  $*(6)$  **show** ∀  $r \in set$  *rs.*  $\neg$  *has-disc-negated disc neq (qet-match r)*  $\Longrightarrow$ ∀ *r* ∈ *set* (*lower rs*). ¬ *has-disc-negated disc neg* (*get-match r*) **by**(*subst lower*) *fast* **qed**

## **39.4 Normalizing and Transforming Primitives**

Rewrite the primitives IPs and Ports such that can be used by the simple firewall.

**definition** *transform-normalize-primitives*  $::$  '*i*::*len common-primitive rule list*  $\Rightarrow$ 0 *i common-primitive rule list* **where**

*transform-normalize-primitives* =

*optimize-matches-option compress-normalize-besteffort* ◦ — normalizes protocols, needs to go last

*normalize-rules normalize-dst-ips* ◦

*normalize-rules normalize-src-ips* ◦

*normalize-rules normalize-dst-ports* ◦ — may introduce new matches on protocols

*normalize-rules normalize-src-ports* ◦ — may introduce new matches in protocols

*normalize-rules rewrite-MultiportPorts* — introduces *Src-Ports* and *Dst-Ports* matches

**thm** *normalize-primitive-extract-preserves-unrelated-normalized-n-primitive* **lemma** *normalize-rules-preserves-unrelated-normalized-n-primitive*:

**assumes** ∀ *r* ∈ *set rs*. *normalized-nnf-match* (*get-match r*) ∧ *normalized-n-primitive* (*disc2* , *sel2* ) *P* (*get-match r*)

**and** *wf-disc-sel* (*disc1* , *sel1* ) *C*

**and** ∀ *a*.  $\neg$  *disc2* (*C a*)

shows  $\forall r \in set$  (*normalize-rules* (*normalize-primitive-extract* (*disc1*, *sel1*) *C f*) *rs*).

 $normalized-nnf-match$  ( $get-match$  r)  $\land$   $normalized-n-primitive$  ( $disc2$ , *sel2* ) *P* (*get-match r*)

**thm** *normalize-rules-preserves*  $[where P = \lambda m$ . *normalized-nnf-match*  $m \wedge n$ *ormalized-n-primitive* (*disc2* , *sel2* ) *P m*

**and**  $f=normalize-primitive-extract (disc1, sel1)$   $C f$ 

 $\text{apply}(rule \text{normalize-rules-preserves}[\textbf{where } P=\lambda m \text{.\text{normalized-nnf-match}\text{ }\text{m}]$ ∧ *normalized-n-primitive* (*disc2* , *sel2* ) *P m*

**and**  $f=normalize-primitive-extract (disc1, sel1)$   $C f$ )

**using** *assms*(*1* ) **apply**(*simp*)

**apply**(*safe*)

**using** *normalize-primitive-extract-preserves-nnf-normalized*[*OF - assms*(*2* )] **apply** *fast*

**using** *normalize-primitive-extract-preserves-unrelated-normalized-n-primitive*[*OF - - assms*(*2* ) *assms*(*3* )] **by** *blast*

**lemma** *normalize-rules-normalized-n-primitive*: **assumes**  $∀$  *r* ∈ *set rs. normalized-nnf-match* (*qet-match r*) **and**  $\forall m$ . *normalized-nnf-match*  $m \rightarrow$  $(\forall m' \in set (normalize-primitive-extract (disc, sel) C f m). normal$  $ized-n-primitive$  (*disc*, *sel*)  $P$   $m'$ ) **shows**  $\forall r \in set$  (*normalize-rules* (*normalize-primitive-extract* (*disc, sel*)  $C f$ ) *rs*).

*normalized-n-primitive* (*disc*, *sel*) *P* (*get-match r*)

**apply**(*rule normalize-rules-property*[**where** *P*=*normalized-nnf-match* **and** *f* =*normalize-primitive-extract*  $(disc, sel)$   $C f$ )

**using** *assms*(*1* ) **apply** *simp* **using** *assms*(*2* ) **by** *simp*

**lemma** *optimize-matches-option-compress-normalize-besteffort-preserves-unrelated-normalized-n-primitive*: **assumes** ∀ *r* ∈ *set rs*. *normalized-nnf-match* (*get-match r*) ∧ *normalized-n-primitive*

(*disc2* , *sel2* ) *P* (*get-match r*)

**and** ∀ *a*. ¬ *disc2* (*IIface a*) **and** ∀ *a*. ¬ *disc2* (*OIface a*) **and** ∀ *a*. ¬ *disc2* (*Prot a*)

shows  $\forall r \in set$  (*optimize-matches-option compress-normalize-besteffort rs*).  $normalized-nnf-match (get-match r) \wedge normalized-n-primitive (disc2,$ 

*sel2* ) *P* (*get-match r*)

**thm** *optimize-matches-option-preserves*

**apply**(*rule optimize-matches-option-preserves*[**where** *P*=λ*m*. *normalized-nnf-match m* ∧ *normalized-n-primitive* (*disc2* , *sel2* ) *P m*

**and** *f* =*compress-normalize-besteffort*])

**apply**(*rule compress-normalize-besteffort-preserves-normalized-n-primitive*) **apply**(*simp-all add*: *assms*)

**done**

*r*)

**theorem** *transform-normalize-primitives*:

— all discriminators which will not be normalized remain unchanged **defines** *unchanged disc*  $\equiv (\forall a. \neg \text{ disc } (Src\text{-}Ports a)) \land (\forall a. \neg \text{ disc } (Dst\text{-}Ports$ *a*)) ∧

(∀ *a*. ¬ *disc* (*Src a*)) ∧ (∀ *a*. ¬ *disc* (*Dst a*))

— also holds for these discriminators, but not for *Prot*, which might be changed **and** *changeddisc disc*  $\equiv$  ( $\forall a$ ,  $\neg$  *disc* (*IIface a*))  $\lor$  *disc* = *is-Iiface*) ∧  $((\forall a. \neg \text{ disc } (OIface a)) \lor disc = is-Oiface)$ 

**assumes** *simplers: simple-ruleset* (*rs* :: '*i*::*len common-primitive rule list*) **and**  $wf\alpha$ :  $wf$ -unknown-match-tac  $\alpha$ 

**and** *normalized*: ∀  $r \in set$  *rs. normalized-nnf-match* (*get-match r*)

**shows** (*common-matcher*,  $\alpha$ ),*p*<sup> $\vdash$ </sup> (*transform-normalize-primitives rs*, *s*)  $\Rightarrow$ <sub>α</sub> *t*  $\longleftrightarrow$  $(common-matcher, \alpha), p \vdash \langle rs, s \rangle \Rightarrow_{\alpha} t$ 

**and** *simple-ruleset* (*transform-normalize-primitives rs*)

**and** *unchanged disc1*  $\implies$  *changeddisc disc1*  $\implies \forall a. \neg \text{ disc1 } (Prot a) \implies$  $∀ r ∈ set rs. \neg has-disc disc1 (get-match r) \Longrightarrow$ 

∀ *r* ∈ *set* (*transform-normalize-primitives rs*). ¬ *has-disc disc1* (*get-match*

**and** ∀  $r ∈ set (transform-normalize-primitives rs)$ . *normalized-nnf-match* (*get-match r*)

**and**  $∀$  *r* ∈ *set* (*transform-normalize-primitives rs*).

*normalized-src-ports* (*get-match r*) ∧ *normalized-dst-ports* (*get-match r*) ∧ *normalized-src-ips* (*get-match r*) ∧ *normalized-dst-ips* (*get-match r*) ∧ ¬ *has-disc is-MultiportPorts* (*get-match r*)

**and** *unchanged disc2*  $\implies$   $(\forall a \cdot \neg \text{ disc2 } (\text{If } ac \text{ } a)) \implies (\forall a \cdot \neg \text{ disc2 } (\text{Of } fac \text{ } a))$  $a)$ )  $\implies$   $(\forall a. \neg \text{ disc2 } (Prot a)) \implies$ 

∀ *r* ∈ *set rs*. *normalized-n-primitive* (*disc2* , *sel2* ) *f* (*get-match r*) =⇒

∀ *r* ∈ *set* (*transform-normalize-primitives rs*). *normalized-n-primitive* (*disc2* , *sel2* ) *f* (*get-match r*)

— For disc3, we do not allow ports and ips, because these are changed. Here is the complicated part: (It is only complicated if, basically disc3 is *is-Prot*) In addition, either it must not be protocol or (complicated case) there must be no negated port matches in the ruleset. Note that negated *Src-Ports* or *Dst-Ports* can also be introduced by rewriting *MultiportPorts*

and *unchanged disc3*  $\implies$  *changeddisc disc3*  $\implies$ 

(∀ *a*. ¬ *disc3* (*Prot a*)) ∨

 $(disc3 = is-Prot \wedge (\forall r \in set rs.$ 

¬ *has-disc-negated is-Src-Ports False* (*get-match r*) ∧

¬ *has-disc-negated is-Dst-Ports False* (*get-match r*) ∧

 $\neg$  *has-disc is-MultiportPorts* (*get-match r*)))  $\implies$ 

∀ *r* ∈ *set rs*. ¬ *has-disc-negated disc3 False* (*get-match r*) =⇒

∀ *r* ∈ *set* (*transform-normalize-primitives rs*). ¬ *has-disc-negated disc3 False* (*get-match r*)

**proof** −

**let**  $?γ=(common-matcher, α)$ 

**let** *?fw*=λ*rs*. *approximating-bigstep-fun ?*γ *p rs s*

**show** *simplers-t*: *simple-ruleset* (*transform-normalize-primitives rs*) **unfolding** *transform-normalize-primitives-def*

**by**(*simp add*: *simple-ruleset-normalize-rules simplers optimize-matches-option-simple-ruleset*)

**let** *?rs0*=*normalize-rules rewrite-MultiportPorts rs*

**let** *?rs1*=*normalize-rules normalize-src-ports ?rs0*

**let** *?rs2*=*normalize-rules normalize-dst-ports ?rs1*

**let** *?rs3*=*normalize-rules normalize-src-ips ?rs2*

**let** *?rs4*=*normalize-rules normalize-dst-ips ?rs3*

**let** *?rs5*=*optimize-matches-option compress-normalize-besteffort ?rs4*

**have** *normalized-rs0*:  $\forall r \in set$  *?rs0*. *normalized-nnf-match* (*get-match r*)

**apply**(*intro normalize-rules-preserves*[*OF normalized*])

**apply**(*simp add*: *rewrite-MultiportPorts-def*)

**using** *normalized-nnf-match-normalize-match* **by** *blast*

**from** *normalize-src-ports-nnf* **have** *normalized-rs1*:  $\forall r \in set$  ?*rs1*. *normalized-nnf-match* (*get-match r*)

**apply**(*intro normalize-rules-preserves*[*OF normalized-rs0* ])

**using** *normalize-dst-ports-nnf* **by** *blast*

**from** *normalize-dst-ports-nnf* **have** *normalized-rs2*:  $\forall r \in set$  ?rs2. *normal-*

*ized-nnf-match* (*get-match r*)

**apply**(*intro normalize-rules-preserves*[*OF normalized-rs1* ]) **by** *blast*

**from** *normalize-rules-primitive-extract-preserves-nnf-normalized*[*OF this wf-disc-sel-common-primitive*(*3* )] *normalize-src-ips-def*

**have** *normalized-rs3*:  $\forall r \in set$  ?rs3. *normalized-nnf-match* (*get-match r*) **by** 

*metis*

**from**  ${normalize-rules-primitive-extract-preserves-nnf-normalized[OF this wf-disc-sel-common-primitive(4)]$ *normalize-dst-ips-def*

**have** *normalized-rs4*:  $\forall r \in set$  ?rs4. *normalized-nnf-match* (*get-match r*) **by** *metis*

**have** *normalized-rs5*:  $\forall r \in set$  ?rs5. *normalized-nnf-match* (*get-match r*) **apply**(*intro optimize-matches-option-preserves*) **apply**(*erule compress-normalize-besteffort-nnf* [*rotated*]) **by**(*simp add*: *normalized-rs4* ) **thus** ∀ *r* ∈ *set* (*transform-normalize-primitives rs*). *normalized-nnf-match* (*get-match r*)

**unfolding** *transform-normalize-primitives-def* **by** *simp*

**have** *local-simp*:  $\bigwedge$ rs1 rs2. *approximating-bigstep-fun* ? $\gamma$  *p* rs1 *s* = *approximat* $ing-bi\ddot{\iota} s t e p-f u n \rightarrow \gamma p r s2 s \Longrightarrow$ 

 $(\text{approximating-bigstep-fun ?} \gamma \text{ p rs1 s = t}) = (\text{approximating-bigstep-fun ?} \gamma \text{ p s1 s})$  $rs2 s = t$  **by**  $simp$ 

**have** *opt-compress-rule*:

*approximating-bigstep-fun* (*common-matcher*, α) *p* (*optimize-matches-option*  $compress-normalize-best effort rs1) s =$ 

*approximating-bigstep-fun* (*common-matcher*, α) *p rs2 s*

**if**  $rs1-n$ : ∀  $r \in set rs1$ . *normalized-nnf-match* (*get-match r*)

**and** *rs1rs2*: *approximating-bigstep-fun* (*common-matcher*,  $\alpha$ ) *p rs1 s* =

*approximating-bigstep-fun* (*common-matcher*,  $\alpha$ ) *p rs2 s* **for** *rs1 rs2* 

**apply**(*subst optimize-matches-option-generic*[**where** *P*=λ *m a*. *normalized-nnf-match m*])

**apply**(*simp-all add*: *normalized*

*compress-normalize-besteffort-Some*[*OF primitive-matcher-generic-common-matcher* ] *compress-normalize-besteffort-None*[*OF primitive-matcher-generic-common-matcher* ] *rs1-n*)

**using** *rs1rs2* **by** *simp*

**show**  $\mathcal{P}_\gamma$ ,  $p \vdash \langle \text{transform-normalize-primitives} \, \text{rs}, \, s \rangle \Rightarrow_\alpha t \longleftrightarrow \mathcal{P}_\gamma$ ,  $p \vdash \langle \text{rs}, \, s \rangle \Rightarrow_\alpha t$ 

**unfolding** *approximating-semantics-iff-fun-good-ruleset*[*OF simple-imp-good-ruleset*[*OF simplers-t*]]

**unfolding** *approximating-semantics-iff-fun-good-ruleset*[*OF simple-imp-good-ruleset*[*OF simplers*]]

**unfolding** *transform-normalize-primitives-def*

**apply**(*simp*)

*t*

**apply**(*subst local-simp*, *simp-all*)

**apply**(*rule opt-compress-rule*[*OF normalized-rs4* ])

**apply**(*subst normalize-rules-match-list-semantics-3* [*of normalized-nnf-match*])

**using** *normalize-dst-ips*[**where**  $p = p$ ] **apply**(*simp*; *fail*)

**using** *simplers simple-ruleset-normalize-rules* **apply** *blast*

**using** *normalized-rs3* **apply**(*simp*; *fail*)

```
apply(subst normalize-rules-match-list-semantics-3 [of normalized-nnf-match])
```

```
using normalize-src-ips[where p = p] apply(simp; fail)
     using simplers simple-ruleset-normalize-rules apply blast
    using normalized-rs2 apply(simp; fail)
    apply(subst normalize-rules-match-list-semantics-3 [of normalized-nnf-match])
    using normalize-dst-ports[OF primitive-matcher-generic-common-matcher ,where
p = p apply(simp; fail)
     using simplers simple-ruleset-normalize-rules apply blast
     using normalized-rs1 apply(simp; fail)
    apply(subst normalize-rules-match-list-semantics-3 [of normalized-nnf-match])
      using normalize-src-ports[OF primitive-matcher-generic-common-matcher ,
where p = p apply(simp; fail)
     using simplers simple-ruleset-normalize-rules apply blast
    using normalized-rs0 apply(simp; fail)
    apply(subst normalize-rules-match-list-semantics-3 [of normalized-nnf-match])
    using rewrite-MultiportPorts[OF primitive-matcher-generic-common-matcher ,
where p = p apply(simp; fail)
     using simplers apply blast
    using normalized apply(simp; fail)
    ..
   from rewrite-MultiportPorts-removes-MultiportsPorts
   normalize-rules-property[OF normalized, where f =rewrite-MultiportPorts and
Q=λm. ¬ has-disc is-MultiportPorts m]
   have rewrite-MultiportPorts-normalizes-Multiports:
    ∀ r ∈ set ?rs0 . ¬ has-disc is-MultiportPorts (get-match r)
    by blast
   from normalize-src-ports-normalized-n-primitive
   have normalized-src-ports: \forall r \in set ?rs1. normalized-src-ports (get-match r)
  apply(intro normalize-rules-property[OF normalized-rs0 , where f =normalize-src-ports
and Q=normalized-src-ports])
    by blast
   from normalize-dst-ports-normalized-n-primitive
       normalize-rules-property[OF normalized-rs1 , where f =normalize-dst-ports
and Q=normalized-dst-ports]
   have normalized-dst-ports: \forall r \in set ?rs2. normalized-dst-ports (get-match r)
by fast
   from normalize-src-ips-normalized-n-primitive
        normalize-rules-property[OF normalized-rs2 , where f =normalize-src-ips
and Q=normalized-src-ips]
   have normalized-src-ips: \forall r \in set ?rs3. normalized-src-ips (get-match r) by
fast
   from normalize-dst-ips-normalized-n-primitive
        normalize-rules-property[OF normalized-rs3 , where f =normalize-dst-ips
and Q=normalized-dst-ips]
       normalized-rs4
   have normalized-dst-ips-rs4 : ∀ r ∈ set ?rs4 . normalized-nnf-match (get-match
r \wedge normalized-dst-ips (get-match r) by fast
  with optimize-matches-option-compress-normalize-besteffort-preserves-unrelated-normalized-n-primitive[
```
*of - is-Dst dst-sel normalized-cidr-ip*

, *folded normalized-dst-ips-def2* ]

**have** *normalized-dst-rs5*:  $\forall r \in set$  *?rs5*. *normalized-dst-ips* (*get-match r*) **by** *fastforce*

**have** *normalize-dst-ports-preserves-normalized-src-ports*:

 $m' \in set$  (*normalize-dst-ports m*)  $\implies$  *normalized-nnf-match m*  $\implies$  $normalized\text{-}src\text{-}ports \, m \implies normalized\text{-}src\text{-}ports \, m' \, \textbf{for} \, m \, m' :: 'i \, com\text{-}f.$ *mon-primitive match-expr*

**unfolding** *normalized-src-ports-def2*

**apply**(*rule normalize-ports-generic-preserves-normalized-n-primitive*[*OF wf-disc-sel-common-primitive*(*2* )])

**apply**(*simp-all*)

**by** (*simp add*: *normalize-dst-ports-def normalize-ports-generic-def normalize-positive-dst-ports-def rewrite-negated-dst-ports-def* )

**from** *normalize-rules-preserves-unrelated-normalized-n-primitive*[*of - is-MultiportPorts multiportports-sel* λ*-*. *False*] **have** *preserve-normalized-multiport-ports*:  $∀r∈ set rs. *normalized-nnf-match* (get-match r)$   $\Longrightarrow$ ∀ *r*∈ *set rs*. ¬ *has-disc is-MultiportPorts* (*get-match r*) =⇒  $wf\text{-}disc\text{-}sel$  (*disc*, *sel*)  $C \implies$  $\forall a. \neg is-MultiportPorts (C a) \Longrightarrow$ ∀ *r*∈ *set* (*normalize-rules* (*normalize-primitive-extract* (*disc*, *sel*) *C f*) *rs*). ¬ *has-disc is-MultiportPorts* (*get-match r*) **for**  $f$  ::  $'c$  negation-type list  $\Rightarrow 'c$  list and *rs* disc sel **and**  $C :: 'c \Rightarrow 'i::len common-primitive$ **using** *normalized-n-primitive-false-eq-notdisc* **by** *blast*

**have** *normalized-multiportports-rs1* :  $\forall r \in set$  ?rs1.  $\neg$  *has-disc is-MultiportPorts* (*get-match r*)

**apply**(*rule normalize-rules-property*[**where** *P*=λ*m*. *normalized-nnf-match m* ∧ ¬ *has-disc is-MultiportPorts m*])

**using** *normalized-rs0 rewrite-MultiportPorts-normalizes-Multiports* **apply** *blast*

**apply**(*intro allI impI ballI*)

**apply**(*rule normalize-src-ports-preserves-normalized-not-has-disc*) **by**(*simp-all*)

**have** *normalized-multiportports-rs2* : ∀ *r* ∈ *set ?rs2* . ¬ *has-disc is-MultiportPorts* (*get-match r*)

**apply**(*rule normalize-rules-property*]**where**  $P = \lambda m$ . *normalized-nnf-match* m ∧ ¬ *has-disc is-MultiportPorts m*])

**using** *normalized-rs1 normalized-multiportports-rs1* **apply** *blast* **apply**(*intro allI impI ballI*)

**apply**(*rule normalize-dst-ports-preserves-normalized-not-has-disc*) **by**(*simp-all*)

**from** *preserve-normalized-multiport-ports*[*OF normalized-rs2 normalized-multiportports-rs2*

*wf-disc-sel-common-primitive*(*3* ), **where** *f2*=*ipt-iprange-compress*, *folded normalize-src-ips-def* ] **have** *normalized-multiportports-rs3* : ∀ *r* ∈ *set ?rs3* . ¬ *has-disc is-MultiportPorts* (*get-match r*) **by** *simp* **from** *preserve-normalized-multiport-ports*[*OF normalized-rs3 normalized-multiportports-rs3 wf-disc-sel-common-primitive*(*4* ), **where** *f2*=*ipt-iprange-compress*, *folded normalize-dst-ips-def* ] *normalized-rs4* **have** *normalized-multiportports-rs4* : ∀ *r* ∈ *set ?rs4* . *normalized-nnf-match* (*get-match r*) ∧ ¬ *has-disc is-MultiportPorts* (*get-match r*) **by**  $simp$ **with** *optimize-matches-option-compress-normalize-besteffort-preserves-unrelated-normalized-n-primitive*[ *of - is-MultiportPorts multiportports-sel* λ*-*. *False* , *simplified*] **have** *normalized-multiportports-rs5* : ∀ *r* ∈ *set ?rs5* . ¬ *has-disc is-MultiportPorts* (*get-match r*) **using** *normalized-n-primitive-false-eq-notdisc* **by** *fastforce* **from** *normalize-rules-preserves-unrelated-normalized-n-primitive*[*of - is-Src-Ports src-ports-sel* ( $\lambda ps$ *. case ps of L4Ports - pts*  $\Rightarrow$  *length pts*  $\leq 1$ ), *folded normalized-src-ports-def2* ] **have** *preserve-normalized-src-ports*:  $∀$ *r∈ set rs. normalized-nnf-match* (*get-match r*)  $\Longrightarrow$  $∀$ *r∈ set rs. normalized-src-ports* (*get-match r*)  $\Longrightarrow$  $wf\text{-}disc\text{-}sel$  (*disc*, *sel*)  $C \implies$  $∀ a. ¬ is-Src-Ports (C a) \Longrightarrow$ ∀ *r*∈ *set* (*normalize-rules* (*normalize-primitive-extract* (*disc*, *sel*) *C f*) *rs*). *normalized-src-ports* (*get-match r*) **for**  $f :: 'c$  negation-type list  $\Rightarrow 'c$  list and *rs* disc sel and  $C :: 'c \Rightarrow 'i::len$ *common-primitive* **by** *blast* **have** *normalized-src-ports-rs2* : ∀ *r* ∈ *set ?rs2* . *normalized-src-ports* (*get-match r*) **apply**(*rule normalize-rules-property*[**where** *P*=λ*m*. *normalized-nnf-match m* ∧ *normalized-src-ports m*]) **using** *normalized-rs1 normalized-src-ports* **apply** *blast* **apply**(*clarify*) **using** *normalize-dst-ports-preserves-normalized-src-ports* **by** *blast* **from** *preserve-normalized-src-ports*[*OF normalized-rs2 normalized-src-ports-rs2 wf-disc-sel-common-primitive*(*3* ), **where** *f3*=*ipt-iprange-compress*, *folded normalize-src-ips-def* ] **have** *normalized-src-ports-rs3* : ∀ *r* ∈ *set ?rs3* . *normalized-src-ports* (*get-match r*) **by** *simp* **from** *preserve-normalized-src-ports*[*OF normalized-rs3 normalized-src-ports-rs3 wf-disc-sel-common-primitive*(*4* ), **where** *f3*=*ipt-iprange-compress*, *folded normalize-dst-ips-def* ] *normalized-rs4* **have** *normalized-src-ports-rs4*:  $\forall r \in set$  ?*rs4*. *normalized-nnf-match* (*get-match*)  $r \wedge$  *normalized-src-ports* (*get-match r*) **by** *simp* **with** *optimize-matches-option-compress-normalize-besteffort-preserves-unrelated-normalized-n-primitive*[

*of - is-Src-Ports src-ports-sel* ( $\lambda ps$ . *case ps of L4Ports - pts*  $\Rightarrow$  *length pts*  $\leq 1$ , *folded normalized-src-ports-def2* ] **have** *normalized-src-ports-rs5*:  $\forall r \in set$  ?rs5. *normalized-src-ports* (*get-match r*) **by** *fastforce* **from** *normalize-rules-preserves-unrelated-normalized-n-primitive*[*of - is-Dst-Ports dst-ports-sel* ( $\lambda ps$ *. case ps of L4Ports - pts*  $\Rightarrow$  *length pts*  $\leq$  1), *folded normalized-dst-ports-def2* ] have preserve-normalized-dst-ports:  $\bigwedge$ rs disc sel C f. ∀ *r*∈*set rs*. *normalized-nnf-match* (*get-match r*) =⇒ ∀ *r*∈*set rs*. *normalized-dst-ports* (*get-match r*) =⇒  $wf\text{-}disc\text{-}sel$  (*disc*, *sel*)  $C \implies$  $∀ a. ¬ is-Dst-Ports (C a) \Longrightarrow$ ∀ *r*∈ *set* (*normalize-rules* (*normalize-primitive-extract* (*disc*, *sel*) *C f*) *rs*). *normalized-dst-ports* (*get-match r*) **by** *blast* **from** *preserve-normalized-dst-ports*[*OF normalized-rs2 normalized-dst-ports wf-disc-sel-common-primitive*(*3* ), **where** *f3*=*ipt-iprange-compress*, *folded normalize-src-ips-def* ] **have** *normalized-dst-ports-rs3* : ∀ *r* ∈ *set ?rs3* . *normalized-dst-ports* (*get-match r*) **by** *force* **from** *preserve-normalized-dst-ports*[*OF normalized-rs3 normalized-dst-ports-rs3 wf-disc-sel-common-primitive*(*4* ), **where** *f3*=*ipt-iprange-compress*, *folded normalize-dst-ips-def* ] *normalized-rs4* **have** *normalized-dst-ports-rs4*:  $\forall r \in set$  ?rs4. *normalized-nnf-match* (*get-match*)  $r) \wedge normalizeed-dst-ports$  (*get-match r*) **by** *force* **with** *optimize-matches-option-compress-normalize-besteffort-preserves-unrelated-normalized-n-primitive*[ *of - is-Dst-Ports dst-ports-sel* ( $\lambda ps$ *, case ps of L4Ports - pts*  $\Rightarrow$  *length pts*  $\leq 1$ , *folded normalized-dst-ports-def2* ] **have** *normalized-dst-ports-rs5* : ∀ *r* ∈ *set ?rs5* . *normalized-dst-ports* (*get-match r*) **by** *fastforce* **from** *normalize-rules-preserves-unrelated-normalized-n-primitive*[*of ?rs3 is-Src src-sel normalized-cidr-ip*, *OF - wf-disc-sel-common-primitive*(*4* ), **where** *f* =*ipt-iprange-compress*, *folded normalize-dst-ips-def normalized-src-ips-def2* ] *normalized-rs3 normalized-src-ips* **have** *normalized-src-rs4*:  $\forall r \in set$  ?rs4. *normalized-nnf-match* (*get-match r*) ∧ *normalized-src-ips* (*get-match r*) **by** *force* **with** *optimize-matches-option-compress-normalize-besteffort-preserves-unrelated-normalized-n-primitive*[ *of - is-Src src-sel normalized-cidr-ip* , *folded normalized-src-ips-def2* ] **have** *normalized-src-rs5*:  $\forall r \in set$  *?rs5*. *normalized-src-ips* (*get-match r*) **by** *fastforce* **from** *normalized-multiportports-rs5 normalized-src-ports-rs5 normalized-dst-ports-rs5 normalized-src-rs5 normalized-dst-rs5*

show  $\forall r \in set (transform-normalize-primitives rs).$ *normalized-src-ports* (*get-match r*) ∧ *normalized-dst-ports* (*get-match r*) ∧ *normalized-src-ips* (*get-match r*) ∧ *normalized-dst-ips* (*get-match r*) ∧ ¬ *has-disc is-MultiportPorts* (*get-match r*) **unfolding** *transform-normalize-primitives-def* **by** *simp*

**show** *unchanged disc2*  $\implies$   $(\forall a \cdot \neg \text{ disc2 } (\text{If } \text{ face } a)) \implies (\forall a \cdot \neg \text{ disc2 } (\text{If } \text{ace} \text{ lies2 } \text{ if } a))$  $a)$ )  $\implies$   $(\forall a. \neg \text{ disc2 } (Prot a)) \implies$ 

∀ *r* ∈ *set rs*. *normalized-n-primitive* (*disc2* , *sel2* ) *f* (*get-match r*) =⇒

∀ *r* ∈ *set* (*transform-normalize-primitives rs*). *normalized-n-primitive* (*disc2* , *sel2* ) *f* (*get-match r*)

**unfolding** *unchanged-def* **proof**(*elim conjE*) **assume** ∀ *r*∈ *set rs*. *normalized-n-primitive* (*disc2* , *sel2* ) *f* (*get-match r*) with *normalized* have  $a'$ :

∀ *r*∈ *set rs*. *normalized-nnf-match* (*get-match r*) ∧ *normalized-n-primitive* (*disc2* , *sel2* ) *f* (*get-match r*) **by** *blast*

**assume**  $a$ -*Src*-Ports: ∀  $a$ . ¬  $disc2$  (*Src*-Ports  $a$ ) **assume** *a-Dst-Ports*: ∀ *a*.  $\neg$  *disc2* (*Dst-Ports a*) **assume**  $a$ -*Src*: ∀  $a$ . ¬  $disc2$  (*Src a*) **assume**  $a$ -*Dst*: ∀  $a$ . ¬ *disc2* (*Dst a*) **assume**  $a$ -*IIface*:  $(\forall a. \neg \text{ disc2 } (If a \text{ ce } a))$ **assume** *a-OIface*: (∀ *a*. ¬ *disc2* (*OIface a*)) **assume**  $a$ -Prot:  $(\forall a \cdot \neg \text{ disc2 } (Prot a))$ 

**have** *normalized-n-primitive-rs0* : ∀ *r*∈*set ?rs0* . *normalized-n-primitive* (*disc2* , *sel2* ) *f* (*get-match r*) **apply**(*intro normalize-rules-property*[**where** *P*=λ*m*. *normalized-nnf-match m* ∧ *normalized-n-primitive* (*disc2* , *sel2* ) *f m*]) using *a'* apply *blast* **using** *rewrite-MultiportPorts-preserves-normalized-n-primitive*[*OF - a-Src-Ports a-Dst-Ports*] **by** *blast* **have** *normalized-n-primitive-rs1* : ∀ *r*∈*set ?rs1* . *normalized-n-primitive* (*disc2* , *sel2* ) *f* (*get-match r*) **apply**(*rule normalize-rules-property*[**where** *P*=λ*m*. *normalized-nnf-match m* ∧ *normalized-n-primitive* (*disc2* , *sel2* ) *f m*]) **using** *normalized-n-primitive-rs0 normalized-rs0* **apply** *blast* **using** *normalize-src-ports-preserves-normalized-n-primitive*[*OF - a-Src-Ports*] *a-Prot* **by** *blast* **have**  $∀$ *r∈set ?rs2*. *normalized-n-primitive* (*disc2*, *sel2*) *f* (*get-match r*) **apply**(*rule normalize-rules-property*[**where** *P*=λ*m*. *normalized-nnf-match m* ∧ *normalized-n-primitive* (*disc2* , *sel2* ) *f m*]) **using** *normalized-n-primitive-rs1 normalized-rs1* **apply** *blast* **using** *normalize-dst-ports-preserves-normalized-n-primitive*[*OF - a-Dst-Ports*] *a-Prot* **by** *blast* **with** *normalized-rs2 normalize-rules-preserves-unrelated-normalized-n-primitive*[*OF*

```
- wf-disc-sel-common-primitive(3 ) a-Src,
     of ?rs2 sel2 f ipt-iprange-compress,
     folded normalize-src-ips-def ]
     have ∀ r∈set ?rs3. normalized-n-primitive (disc2, sel2) f (qet-match r) by
blast
   with normalized-rs3 normalize-rules-preserves-unrelated-normalized-n-primitive[OF
- wf-disc-sel-common-primitive(4 ) a-Dst,
     of ?rs3 sel2 f ipt-iprange-compress,
     folded normalize-dst-ips-def ]
  have ∀ r∈set ?rs4 . normalized-nnf-match (get-match r) ∧ normalized-n-primitive
(disc2 , sel2 ) f (get-match r) by blast
  hence ∀ r∈set ?rs5 . normalized-nnf-match (get-match r) ∧ normalized-n-primitive
(disc2 , sel2 ) f (get-match r)
    apply(intro optimize-matches-option-compress-normalize-besteffort-preserves-unrelated-normalized-n-primitive)
        using a-IIface a-OIface a-Prot by simp-all
    thus ?thesis
     unfolding transform-normalize-primitives-def by simp
  qed
  — Pushing through properties through the ip normalizer
```

```
{ fix m and m' and disc::('i::len common-primitive \Rightarrow bool)
          and sel::('i::len common-primitive \Rightarrow 'x) and C':: ('x \Rightarrow 'i::len com-
mon-primitive)
        and f' ::('x negation-type list \Rightarrow 'x list)assume am: ¬ has-disc disc1 m
      and nm: normalized-nnf-match m
       and am': m' \in set (normalize-primitive-extract (disc, sel) C' f' m)
       and wfdiscsel: wf-disc-sel (disc,sel) C
0
       and disc-different: ∀ a. ¬ disc1 (C' a)
```
**from** *disc-different* **have**  $af: \forall spts. (\forall a \in Match \land C' \land set(f' spts). \rightarrow$ *has-disc disc1 a*) **by**(*simp*)

**obtain** *as ms* **where** *asms*: *primitive-extractor* (*disc*, *sel*) *m* = (*as*, *ms*) **by** *fastforce*

**from**  $am'$  asms **have**  $m' \in (\lambda spt. MatchAnd (Match (C' spt)) ms)$  *' set* (*f*' *as*)

**unfolding** *normalize-primitive-extract-def* **by**(*simp*)

**hence** goalrule:∀ spt ∈ set (f' as). ¬ has-disc disc1 (Match (C' spt))  $\implies$  *has-disc disc1*  $ms \implies \neg$  *has-disc disc1*  $m'$  by *fastforce* 

**from** *am primitive-extractor-correct*( $4$ )[*OF nm wfdiscsel asms*] **have**  $1: \neg$ *has-disc disc1 ms* **by** *simp*

**from** *af* **have**  $2: \forall spt \in set (f' as)$ . ¬ *has-disc disc1* (*Match*  $(C' spt)$ ) **by** *simp*

**from** goalrule [OF 2 1] **have**  $\neg$  *has-disc disc1* m'.

**moreover from** *nm* **have** *normalized-nnf-match*  $m'$  **by** (*metis am' normalize-primitive-extract-preserves-nnf-normalized wfdiscsel*)

**ultimately have**  $\neg$  *has-disc disc1*  $m' \wedge$  *normalized-nnf-match*  $m'$  **by**  $\operatorname{simp}$ **}**

**hence** *x*:  $\bigwedge \text{disc} \text{ sel } C'$  *f*'. *wf-disc-sel* (*disc*, *sel*)  $C' \implies \forall a$ . ¬ *disc1* (*C' a*)  $\implies$  $\forall$ *m. normalized-nnf-match m*  $\land$   $\neg$  *has-disc disc1 m*  $\longrightarrow$ 

(∀ *m* <sup>0</sup>∈*set* (*normalize-primitive-extract* (*disc*, *sel*) *C* 0 *f* <sup>0</sup> *m*). *normalized-nnf-match*  $m' \wedge \neg$  *has-disc disc1*  $m'$ 

**by** *blast*

— Pushing through properties through the ports normalizer **from** *normalize-src-ports-preserves-normalized-not-has-disc normalize-src-ports-nnf* **have** *x-src-ports*:

 $\forall a. \neg \text{disc } (\text{Src-Ports } a) \Longrightarrow \forall a. \neg \text{ disc } (\text{Prot } a) \Longrightarrow$ 

 $m' \in set \ (normalized\text{-}src\text{-}ports \ m) \Longrightarrow$ 

*normalized-nnf-match*  $m \implies \neg$  *has-disc disc*  $m \implies \neg$  *has-disc disc*  $m'$  $\wedge$  *normalized-nnf-match*  $m'$ 

**for**  $m$   $m'$  and  $disc :: 'i common-primitive \Rightarrow bool$  by *blast* 

**from** *normalize-dst-ports-preserves-normalized-not-has-disc normalize-dst-ports-nnf* **have** *x-dst-ports*:

 $\forall a. \neg \text{ disc } (Dst\text{-}Ports a) \Longrightarrow \forall a. \neg \text{ disc } (Prot a) \Longrightarrow$ 

 $m' \in set$  (*normalize-dst-ports m*)  $\implies$ 

*normalized-nnf-match*  $m \implies \neg$  *has-disc disc*  $m \implies \neg$  *has-disc disc*  $m' \land$ *normalized-nnf-match m'* 

**for**  $m$   $m'$  and  $disc :: 'i common-primitive \Rightarrow bool$  by *blast* 

### **{ fix** *rs*

**assume**  $(∀ a. ¬ disc1 (If face a)) ∨ disc1 = is-If ace$ **and**  $(∀ a. ¬ disc1 (Office a)) ∨ disc1 = is-Oiface)$ **and**  $(\forall a. \neg \text{ disc1 } (Prot a))$ **hence** ∀ *m*∈*set rs*. ¬ *has-disc disc1* (*get-match m*) ∧ *normalized-nnf-match*  $(\text{get-match } m) \Longrightarrow$ 

> ∀ *m*∈*set* (*optimize-matches-option compress-normalize-besteffort rs*). *normalized-nnf-match* (*get-match m*) ∧ ¬ *has-disc disc1* (*get-match*

*m*)

**apply** − **apply**(*rule optimize-matches-option-preserves*) **apply**(*elim disjE*) **using** *compress-normalize-besteffort-hasdisc* **apply** *blast* **using** *compress-normalize-besteffort-nnf compress-normalize-besteffort-not-introduces-Iiface compress-normalize-besteffort-not-introduces-Oiface* **by** *blast*+

**} note** *y*=*this*

**have** ∀ *a*. ¬ *disc1* (*Src-Ports a*)  $\implies$  ∀ *a*. ¬ *disc1* (*Dst-Ports a*)  $\implies$  $∀ a. ¬ disc1 (Src a) \Longrightarrow ∤ a. ¬ disc1 (Dist a) \Longrightarrow$  $(∀ a, ¬ disc1 (If ace a)) ∨ disc1 = is-If ace ⇒$ (∀ *a*. ¬ *disc1* (*OIface a*)) ∨ *disc1* = *is-Oiface* =⇒ (∀ *a*. ¬ *disc1* (*Prot a*))

```
=⇒
     ∀ r∈set rs. ¬ has-disc disc1 (get-match r) ∧ normalized-nnf-match (get-match
r) \implies∀ r ∈ set (transform-normalize-primitives rs). normalized-nnf-match (get-match
r) ∧ ¬ has-disc disc1 (get-match r)
  unfolding transform-normalize-primitives-def
  apply(simp)
  apply(rule y)
    apply(simp; fail)
   apply(simp; fail)
   apply(simp; fail)
  apply(rule normalize-rules-preserves)+
      apply(simp; fail)
     subgoal
     apply(intro allI impI conjI ballI)
    apply(rule rewrite-MultiportPorts-preserves-normalized-not-has-disc, simp-all)
     by(simp add: rewrite-MultiportPorts-normalized-nnf-match)
     subgoal
     apply clarify
     apply(rule x-src-ports)
        by simp+
    subgoal
    apply clarify
    by(rule x-dst-ports) simp+
    using x[OF wf-disc-sel-common-primitive(3 ), of ipt-iprange-compress,folded
normalize-src-ips-def ] apply blast
 using x[OF~wf\text{-}disc\text{-}sel\text{-}common\text{-}primitive(4), of ipt\text{-}iprange\text{-}compress\text{-}folded nor-
malize-dst-ips-def ] apply blast
  done
```
**thus** *unchanged disc1*  $\implies$  *changeddisc disc1*  $\implies \forall a.\neg \text{ disc1 } (Prot\ a) \implies$ ∀ *r* ∈ *set rs*. ¬ *has-disc disc1* (*get-match r*) =⇒ ∀ *r* ∈ *set* (*transform-normalize-primitives rs*). ¬ *has-disc disc1* (*get-match r*)

```
unfolding unchanged-def changeddisc-def using normalized by blast
```
{ fix *m* and *m'* and *disc*::('*i*::*len common-primitive*  $\Rightarrow$  *bool*) **and** sel::('i::len common-primitive  $\Rightarrow$  'x) **and** C':: ('x  $\Rightarrow$  'i::len com*mon-primitive*) **and**  $f'::('x negation-type list \Rightarrow 'x list)$  **and**  $neg$ **and** *disc3* **assume** *am*: ¬ *has-disc-negated disc3 neg m* **and** *nm*: *normalized-nnf-match m* **and**  $am'$ :  $m' \in set$  (*normalize-primitive-extract* (*disc, sel*)  $C' f' m$ ) **and** *wfdiscsel*: *wf-disc-sel* (*disc*,*sel*) *C* 0 **and** *disc-different*: ∀ *a*. ¬ *disc3* ( $C'$  *a*)

**from** *disc-different* **have**  $af: \forall spts. (\forall a \in Match \land C' \land set(f' spts). \neg$ *has-disc disc3 a*)

**by**(*simp*)

**obtain** *as ms* **where** *asms*: *primitive-extractor* (*disc*, *sel*) *m* = (*as*, *ms*) **by** *fastforce*

**from**  $am'$  asms **have**  $m' \in (\lambda spt. MatchAnd (Match (C' spt)) ms)$  *' set* (*f*'

**unfolding** *normalize-primitive-extract-def* **by**(*simp*)

**hence** goalrule:∀  $spt \in set$  ( $f'$  as). ¬ has-disc-negated disc3 neg (Match ( $C'$ )  $spt)$ )  $\Longrightarrow$ 

 $\neg$  *has-disc-negated disc3 neg ms*  $\implies \neg$  *has-disc-negated disc3 neg m'* by *fastforce*

**from** *am primitive-extractor-correct*( $\theta$ )[*OF nm wfdiscsel asms*] **have**  $1: \neg$ *has-disc-negated disc3 neg ms* **by** *simp*

**from** *af* **have**  $2: \forall spt \in set (f' as)$ . ¬ *has-disc-negated disc3 neg* (*Match*)  $(C'$  *spt*)) by *simp* 

**from** goalrule  $[OF 2 1]$  have  $\neg$  has-disc-negated disc3 neg m'.

**moreover from** *nm* **have** *normalized-nnf-match*  $m'$  **by** (*metis am' normalize-primitive-extract-preserves-nnf-normalized wfdiscsel*)

**ultimately have**  $¬$  *has-disc-negated disc3 neg m'*  $∧$  *normalized-nnf-match*  $m'$  by  $simp$ 

**}**

*as*)

**note** *x-generic*=*this*

**hence** *x*: *wf-disc-sel* (*disc*, *sel*)  $C' \implies \forall a$ . ¬ *disc3* ( $C'$  *a*)  $\implies$ 

∀ *m*. *normalized-nnf-match m* ∧ ¬ *has-disc-negated disc3 False m* −→

 $(\forall m' \in set (normalize-primitive-extract (disc, sel) C' f' m).$ 

*normalized-nnf-match*  $m' \wedge \neg$  *has-disc-negated disc3 False*  $m'$ )

**for**  $disc::'i common-primitive \Rightarrow bool$  and  $sel$  and  $C':: 'c \Rightarrow 'i common-primitive$ **and** *f* <sup>0</sup> **and** *disc3*

**by** *blast*

— Pushing through properties through the ports normalizer

**from** *normalize-src-ports-preserves-normalized-not-has-disc-negated normalize-src-ports-nnf* **have** *x-src-ports*:

∀ *a*. ¬ *disc* (*Src-Ports a*) =⇒ (∀ *a*. ¬ *disc* (*Prot a*)) ∨ ¬ *has-disc-negated*  $is-Src-Ports$  False  $m \implies$ 

 $m' \in set$  (*normalize-src-ports*  $m) \implies$ 

*normalized-nnf-match*  $m \implies \neg$  *has-disc-negated disc False*  $m \implies$ ¬ *has-disc-negated disc False m* <sup>0</sup> ∧ *normalized-nnf-match m* <sup>0</sup>

**for**  $m$   $m'$  and  $disc :: 'i common-primitive \Rightarrow bool$  by *blast* 

**from** *normalize-dst-ports-preserves-normalized-not-has-disc-negated normalize-dst-ports-nnf* **have** *x-dst-ports*:

∀ *a*. ¬ *disc* (*Src-Ports a*) =⇒ (∀ *a*. ¬ *disc* (*Prot a*)) ∨ ¬ *has-disc-negated*  $is-Dst-Ports$  False  $m \implies$ 

 $m' \in set$  (*normalize-dst-ports m*)  $\implies$ 

*normalized-nnf-match*  $m \implies \neg$  *has-disc-negated disc False*  $m \implies$ 

¬ *has-disc-negated disc False m* <sup>0</sup> ∧ *normalized-nnf-match m* <sup>0</sup> **for**  $m$   $m'$  and  $disc :: 'i common-primitive \Rightarrow bool$  by *blast* 

**{ fix** *rs*  $\textbf{fix } P :: 'i common-primitive match-expr \Rightarrow bool$ **assume**  $(∀ a. ¬ disc3 (If face a)) ∨ disc3 = is-If ace$ **and**  $(∀ a. ¬ disc3 (Office a)) ∨ disc3 = is-Oiface$ **and**  $(∀ a. ¬ disc3 (Prot a)) ∨ disc3 = is-Prot$ **and**  $P$ -prop:∀m m'. normalized-nnf-match m →  $P$  m → compress-normalize-besteffort  $m = Some \ m' \longrightarrow P \ m'$ **hence** ∀ *r*∈*set rs*. ¬ *has-disc-negated disc3 False* (*get-match r*) ∧ *normalized-nnf-match*  $(\text{get-match } r) \land P (\text{get-match } r) \Longrightarrow$ ∀ *r*∈*set* (*optimize-matches-option compress-normalize-besteffort rs*). *normalized-nnf-match* (*get-match r*) ∧ ¬ *has-disc-negated disc3 False* (*get-match r*) ∧ *P* (*get-match r*) **apply** − **thm** *optimize-matches-option-preserves*[**where** *P*=  $\lambda$ *m. normalized-nnf-match*  $m \wedge \neg$  *has-disc-negated disc3 False*  $m \wedge P$  *m*] **apply**(*rule optimize-matches-option-preserves*[**where** *P*=  $\lambda$ *m. normalized-nnf-match*  $m \wedge \neg$  *has-disc-negated disc3 False*  $m \wedge P$  *m*]) **apply**(*elim disjE*) **using** *compress-normalize-besteffort-nnf compress-normalize-besteffort-hasdisc-negated* **apply** *blast* **using** *compress-normalize-besteffort-nnf compress-normalize-besteffort-not-introduces-Iiface-negated compress-normalize-besteffort-not-introduces-Oiface-negated compress-normalize-besteffort-not-introduces-Prot-negated* **by** *blast*+

```
} note y-generic=this
```
**note**  $y=y\text{-}generic[of \lambda]$ -. *True*, *simplified* 

**have** *case-disc3-is-not-prot*: ∀ *a*.  $\neg$  *disc3* (*Src-Ports a*)  $\Longrightarrow$  ∀ *a*.  $\neg$  *disc3* (*Dst-Ports*  $a) \implies$  $∀ a. ¬ disc3 (Src a) ⇒ ∀ a. ¬ disc3 (Dst a) ⇒$  $(∀ a. ¬ disc3 (If ace a)) ∨ disc3 = is-If ace ⇒$  $(∀ a. ¬ disc3 (OIf ace a)) ∨ disc3 = is-Oiface$   $\implies$  $(\forall a. \neg \text{disc3 } (Prot a)) \Longrightarrow$ ∀ *r* ∈ *set rs*. ¬ *has-disc-negated disc3 False* (*get-match r*) ∧ *normal-* $\textit{ized-nnf-match}$  (*get-match*  $r$ )  $\Longrightarrow$ ∀ *r* ∈ *set* (*transform-normalize-primitives rs*). *normalized-nnf-match* (*get-match r*)  $∧ ∩ has-disc-negated disc3 False (get-match r)$ **unfolding** *transform-normalize-primitives-def*

**apply**(*simp*) **apply**(*rule y*) **apply**(*simp*; *fail*) **apply**(*simp*; *fail*)

```
apply(blast)
  apply(rule normalize-rules-preserves)+
      apply(simp; fail)
     subgoal
     apply(intro allI impI conjI ballI)
    apply(rule rewrite-MultiportPorts-preserves-normalized-not-has-disc-negated,
simp-all)
     by(simp add: rewrite-MultiportPorts-normalized-nnf-match)
    subgoal
    apply(clarify)
    apply(rule-tac m6=m in x-src-ports)
        \mathbf{by}(simp)+subgoal
    apply(clarify)
    by(rule x-dst-ports) simp+
    using x[OF wf-disc-sel-common-primitive(3 ), of disc3 ipt-iprange-compress,
folded normalize-src-ips-def ] apply blast
   using x[OF \nvert y]-disc-sel-common-primitive(4), of disc3 ipt-iprange-compress,
folded normalize-dst-ips-def ] apply blast
  done
```

```
have case-disc3-is-prot-optimize-matches-option:∀ r∈set rs.
       ¬ has-disc-negated is-Prot False (get-match r) ∧
       normalized-nnf-match (get-match r) ∧
       ¬ has-disc-negated is-Src-Ports False (get-match r) ∧
       ¬ has-disc-negated is-Dst-Ports False (get-match r) =⇒
    ∀ r∈set (optimize-matches-option compress-normalize-besteffort rs).
       normalized-nnf-match (get-match r) ∧
       ¬ has-disc-negated is-Prot False (get-match r) ∧
       ¬ has-disc-negated is-Src-Ports False (get-match r) ∧
       ¬ has-disc-negated is-Dst-Ports False (get-match r)
  if isprot: disc3 = is-Prot
  for rs :: 'i common-primitive rule list
  apply(rule y-generic[where P8=λm. ¬ has-disc-negated is-Src-Ports False m
∧ ¬ has-disc-negated is-Dst-Ports False m, simplified isprot])
     apply simp+
   apply(clarify)
   apply(intro conjI)
     using compress-normalize-besteffort-hasdisc-negated[of is-Src-Ports] apply
fastforce
  using compress-normalize-besteffort-hasdisc-negated[of is-Dst-Ports] apply fast-
force
```

```
by simp
```
**have** *case-disc3-is-prot*:  $disc3 = is-Prot \implies$ ∀ *r* ∈ *set rs*. ¬ *has-disc-negated disc3 False* (*get-match r*) ∧ *normalized-nnf-match* (*get-match r*) ∧

*is-Dst-Ports False* (*get-match r*) & ¬ *has-disc is-MultiportPorts* (*get-match r*) — MultiportPorts could be rewritten to negated  $Src/Dst$  Ports  $\implies$ ∀ *r* ∈ *set* (*transform-normalize-primitives rs*). *normalized-nnf-match* (*get-match r*) ∧ ¬ *has-disc-negated disc3 False* (*get-match r*) ∧ ¬ *has-disc-negated is-Src-Ports False* (*get-match r*) ∧ ¬ *has-disc-negated is-Dst-Ports False* (*get-match r*) **unfolding** *transform-normalize-primitives-def* **apply**(*simp*) **apply**(*rule case-disc3-is-prot-optimize-matches-option*) **apply**(*simp*; *fail*) **thm** *normalize-rules-property*[ **where**  $P=\lambda m$ . *normalized-nnf-match*  $m \wedge \neg$  *has-disc-negated disc3 False* m **apply**(*rule normalize-rules-property*[ **where**  $P=\lambda m$ . *normalized-nnf-match*  $m \wedge$ ¬ *has-disc-negated disc3 False m* ∧ ¬ *has-disc-negated is-Src-Ports False m* ∧ ¬ *has-disc-negated is-Dst-Ports False m*]) **apply**(*rule normalize-rules-property*[ **where**  $P=\lambda m$ . *normalized-nnf-match*  $m \wedge$ ¬ *has-disc-negated disc3 False m* ∧ ¬ *has-disc-negated is-Src-Ports False m* ∧ ¬ *has-disc-negated is-Dst-Ports False m*]) **apply**(*rule normalize-rules-property*[ **where**  $P=\lambda m$ . *normalized-nnf-match*  $m \wedge$ ¬ *has-disc-negated disc3 False m* ∧ ¬ *has-disc-negated is-Src-Ports False m* ∧ ¬ *has-disc-negated is-Dst-Ports False m*]) **apply**(*rule normalize-rules-property*[ **where** *P*=λ*m*. *normalized-nnf-match m* ∧ ¬ *has-disc-negated disc3 False m* ∧ ¬ *has-disc-negated is-Src-Ports False m* ∧ ¬ *has-disc-negated is-Dst-Ports False m*]) **apply**(*rule normalize-rules-property*[ **where**  $P=\lambda m$ . *normalized-nnf-match*  $m \wedge$ ¬ *has-disc-negated disc3 False m* ∧ ¬ *has-disc-negated is-Src-Ports False m* ∧ ¬ *has-disc-negated is-Dst-Ports False m* ∧ ¬ *has-disc is-MultiportPorts m*]) **apply**(*simp*; *fail*) **subgoal apply**(*intro allI impI conjI ballI*) **apply**(*simp add*: *rewrite-MultiportPorts-normalized-nnf-match*; *fail*) **apply**(*rule rewrite-MultiportPorts-preserves-normalized-not-has-disc-negated*, *simp-all*) — Here we need ¬ *has-disc is-MultiportPorts m* **using** *rewrite-MultiportPorts-unchanged-if-not-has-disc* **by** *fastforce*+ **subgoal**

¬ *has-disc-negated is-Src-Ports False* (*get-match r*) ∧ ¬ *has-disc-negated*

```
apply(clarify)
     apply(frule-tac m6=m in x-src-ports[rotated 2 ])
        apply(simp-all)
     apply simp
     using normalize-src-ports-preserves-normalized-not-has-disc-negated by blast
    subgoal
    apply(clarify)
    \mathbf{apply}(\text{frule-tac } m6 = m \text{ in } x\text{-}dst\text{-}ports[\text{rotated } 2])apply(simp-all)
    apply simp
    using normalize-dst-ports-preserves-normalized-not-has-disc-negated by blast
    using x[OF wf-disc-sel-common-primitive(3 ), of disc3 ipt-iprange-compress,
folded normalize-src-ips-def ]
      x[OF wf-disc-sel-common-primitive(3 ), of is-Dst-Ports ipt-iprange-compress,
folded normalize-src-ips-def ]
        x-generic[OF - - - wf-disc-sel-common-primitive(3 ), of is-Src-Ports False -
- ipt-iprange-compress, folded normalize-src-ips-def ]
           apply (meson common-primitive.disc(45 ) common-primitive.disc(56 )
common-primitive.disc(67 ); fail)
   using x[OF wf-disc-sel-common-primitive(4 ), of disc3 ipt-iprange-compress,
folded normalize-dst-ips-def ]
      x[OF wf-disc-sel-common-primitive(4 ), of is-Src-Ports ipt-iprange-compress,
folded normalize-dst-ips-def ]
         x-generic[OF - - - wf-disc-sel-common-primitive(4 ), of is-Dst-Ports False
- - ipt-iprange-compress, folded normalize-dst-ips-def ]
           apply (meson common-primitive.disc(46 ) common-primitive.disc(57 )
common-primitive.disc(68 ); fail)
  done
  show unchanged disc3 \implies changeddisc disc3 \implies(∀ a. ¬ disc3 (Prot a)) ∨
      (disc3 = is-Prot \wedge (\forall r \in set rs.¬ has-disc-negated is-Src-Ports False (get-match r) ∧
        ¬ has-disc-negated is-Dst-Ports False (get-match r) ∧
        \neg has-disc is-MultiportPorts (get-match r))) \implies∀ r ∈ set rs. ¬ has-disc-negated disc3 False (get-match r) =⇒
          ∀ r ∈ set (transform-normalize-primitives rs). ¬ has-disc-negated disc3
False (get-match r)
  unfolding unchanged-def changeddisc-def
  apply(elim disjE)
   using normalized case-disc3-is-not-prot apply blast
  using normalized case-disc3-is-prot by blast
qed
```

```
theorem iiface-constrain:
 assumes simplers: simple-ruleset rs
    and normalized: ∀ r \in set rs. normalized-nnf-match (get-match r)
    and wf-ipassmt: ipassmt-sanity-nowildcards ipassmt
```
**and** *nospoofing*:  $\bigwedge$ *ips. ipassmt* (*Iface* (*p*-*iiface p*)) = *Some ips*  $\implies$  *p*-*src p*  $\in$ *ipcidr-union-set* (*set ips*)

shows (*common-matcher*,  $\alpha$ ), $p \vdash \langle$  *optimize-matches* (*iiface-constrain ipassmt*) *rs*,  $s \rightarrow \infty$  *t*  $\longleftrightarrow$  (*common-matcher*,  $\alpha$ ),  $p \vdash \langle rs, s \rangle \Rightarrow_{\alpha} t$ 

**and** *simple-ruleset* (*optimize-matches* (*iiface-constrain ipassmt*) *rs*) **proof** −

**show** *simplers-t*: *simple-ruleset* (*optimize-matches* (*iiface-constrain ipassmt*) *rs*) **by** (*simp add*: *optimize-matches-simple-ruleset simplers*)

**have** my-arg-cong:  $\bigwedge P$  Q.  $P$   $s = Q$   $s \implies (P \ s = t) \longleftrightarrow (Q \ s = t)$  by  $simp$ 

**show** (*common-matcher*,  $\alpha$ ), $p \vdash \langle$  *optimize-matches* (*iiface-constrain ipassmt*) *rs*,  $s\rangle \Rightarrow_{\alpha} t \longleftrightarrow (common-matcher, \alpha), p \vdash \langle rs, s \rangle \Rightarrow_{\alpha} t$ 

**unfolding** *approximating-semantics-iff-fun-good-ruleset*[*OF simple-imp-good-ruleset*[*OF simplers-t*]]

**unfolding** *approximating-semantics-iff-fun-good-ruleset*[*OF simple-imp-good-ruleset*[*OF simplers*]]

**apply**(*rule my-arg-cong*)

**apply**(*rule optimize-matches-generic*[**where**  $P = \lambda$  *m -*. *normalized-nnf-match m*])

**apply**(*simp add*: *normalized*) **apply**(*rule matches-iiface-constrain*) **apply**(*simp-all add*: *wf-ipassmt nospoofing*) **done**

**qed**

In contrast to [[*simple-ruleset ?rs*; ∀ *r*∈*set ?rs*. *normalized-nnf-match* (*get-match*  $r$ ; *ipassmt-sanity-nowildcards ?ipassmt*;  $\wedge$ *ips. ?ipassmt* (*Iface* (*p-iiface ?p*))  $= Some\,ips \Longrightarrow p\text{-}src\,?p \in ipcidr\text{-}union\text{-}set\,(set\,ips)\mathbb{I} \Longrightarrow (common\text{-}matcher,\mathbb{I})$ *?α*),*?p*<sup> $\vdash$ </sup> (*optimize-matches* (*iiface-constrain ?ipassmt*) *?rs*, *?s*)  $\Rightarrow \alpha$  *?t* =  $\langle common-matcher, ?\alpha), ?p \vdash \langle ?rs, ?s \rangle \Rightarrow_{\alpha} ?t$ 

[[*simple-ruleset ?rs*; ∀ *r*∈*set ?rs*. *normalized-nnf-match* (*get-match r*); *ipassmt-sanity-nowildcards ?ipassmt*;  $\bigwedge$ *ips. ?ipassmt* (*Iface* (*p*-*iiface ?p*)) = *Some ips*  $\implies$  *p*-*src ?p*  $\in$  *ipcidr-union-set* (*set ips*)]] =⇒ *simple-ruleset* (*optimize-matches* (*iiface-constrain ?ipassmt*) *?rs*), this requires *ipassmt-sanity-disjoint* and as much stronger nospoof assumption: This assumption requires that the packet is actually in ipassmt!

```
theorem iiface-rewrite:
```
**assumes** *simplers*: *simple-ruleset rs* **and** *normalized*: ∀  $r \in set$  *rs. normalized-nnf-match* (*get-match r*) **and** *wf-ipassmt*: *ipassmt-sanity-nowildcards ipassmt* **and** *disjoint-ipassmt*: *ipassmt-sanity-disjoint ipassmt* **and** *nospoofing*:  $\exists$  *ips. ipassmt* (*Iface* (*p*-*iiface p*)) = *Some ips* ∧ *p-src p* ∈ *ipcidr-union-set* (*set ips*) **shows** (*common-matcher*,  $\alpha$ ), $p \vdash \langle$ *optimize-matches* (*iiface-rewrite ipassmt*) *rs*,  $s\rangle \Rightarrow_{\alpha} t \longleftrightarrow (common-matcher, \alpha), p \vdash \langle rs, s \rangle \Rightarrow_{\alpha} t$ **and** *simple-ruleset* (*optimize-matches* (*iiface-rewrite ipassmt*) *rs*) **proof** −

**show** *simplers-t*: *simple-ruleset* (*optimize-matches* (*iiface-rewrite ipassmt*) *rs*) **by**(*simp add*: *simplers optimize-matches-simple-ruleset*) — packet must come from a defined interface! **from** *nospoofing* **have** *Iface*  $(p\text{-}i \text{if} \text{ace } p) \in \text{dom} \text{ } \text{ip} \text{as} \text{ } p$  **blast have** my-arg-cong:  $\bigwedge P$  Q.  $P$   $s = Q$   $s \implies (P \ s = t) \longleftrightarrow (Q \ s = t)$  by  $simp$ **show** (*common-matcher*,  $\alpha$ ), $p \vdash \langle$ *optimize-matches* (*iiface-rewrite ipassmt*) *rs*,  $s\rangle \Rightarrow_{\alpha} t \longleftrightarrow (common-matcher, \alpha), p \vdash \langle rs, s \rangle \Rightarrow_{\alpha} t$ **unfolding** *approximating-semantics-iff-fun-good-ruleset*[*OF simple-imp-good-ruleset*[*OF simplers-t*]] **unfolding** *approximating-semantics-iff-fun-good-ruleset*[*OF simple-imp-good-ruleset*[*OF simplers*]] **apply**(*rule my-arg-cong*) **apply**(*rule optimize-matches-generic*[**where**  $P = \lambda$  *m -*. *normalized-nnf-match m*]) **apply**(*simp add*: *normalized*) **apply**(*rule matches-iiface-rewrite*) **apply**(*simp-all add*: *wf-ipassmt nospoofing disjoint-ipassmt*) **done qed theorem** *oiface-rewrite*: **assumes** *simplers*: *simple-ruleset rs* **and** *normalized*: ∀  $r \in set$  *rs. normalized-nnf-match* (*get-match r*) **and** *wf-ipassmt*: *ipassmt-sanity-nowildcards ipassmt* **and** *ipassmt-from-rt*: *ipassmt* = *map-of* (*routing-ipassmt rt*) **and** *correct-routing*: *correct-routing rt* **and** *rtbl-decided*: *output-iface* (*routing-table-semantics rt* (*p-dst p*)) = *p-oiface p* **shows** (*common-matcher*,  $\alpha$ ), $p \vdash \langle$  *optimize-matches* (*oiface-rewrite ipassmt*) *rs*,  $s\rangle \Rightarrow_{\alpha} t \longleftrightarrow (common-matcher, \alpha), p \vdash \langle rs, s \rangle \Rightarrow_{\alpha} t$ **and** *simple-ruleset* (*optimize-matches* (*oiface-rewrite ipassmt*) *rs*) **proof** − **show** *simplers-t*: *simple-ruleset* (*optimize-matches* (*oiface-rewrite ipassmt*) *rs*) **using** *simplers* **by**(*fact optimize-matches-simple-ruleset*) **show** (*common-matcher*,  $\alpha$ ), $p \vdash \langle$ *optimize-matches* (*oiface-rewrite ipassmt*) *rs*,  $s\rangle \Rightarrow_{\alpha} t \longleftrightarrow (common-matcher, \alpha), p \vdash \langle rs, s \rangle \Rightarrow_{\alpha} t$ **unfolding** *approximating-semantics-iff-fun-good-ruleset*[*OF simple-imp-good-ruleset*[*OF simplers-t*]] **unfolding** *approximating-semantics-iff-fun-good-ruleset*[*OF simple-imp-good-ruleset*[*OF simplers*]]  $\text{apply}(rule \text{arg-conq[where } f = \lambda x. \text{ } x = t])$ **apply**(*rule optimize-matches-generic*[**where** *P*=λ *m -*. *normalized-nnf-match m*]) **apply**(*simp add*: *normalized* ;*fail*) **apply**(*rule matches-oiface-rewrite*[*OF - - - ipassmt-from-rt*]; *assumption?*)

**apply**(*simp-all add*: *wf-ipassmt correct-routing rtbl-decided*) **done**

**qed**

```
definition upper-closure :: 'i::len common-primitive rule list \Rightarrow 'i common-primitive
rule list where
```
*upper-closure rs* == *remdups-rev* (*transform-optimize-dnf-strict*

(*transform-normalize-primitives* (*transform-optimize-dnf-strict* (*optimize-matches-a upper-closure-matchexpr rs*))))

**definition** lower-closure  $:: 'i::$ len common-primitive rule list  $\Rightarrow 'i$  common-primitive *rule list* **where**

*lower-closure rs* == *remdups-rev* (*transform-optimize-dnf-strict*

(*transform-normalize-primitives* (*transform-optimize-dnf-strict* (*optimize-matches-a lower-closure-matchexpr rs*))))

putting it all together

**lemma** *transform-upper-closure*: **assumes** *simplers*: *simple-ruleset rs*

— semantics are preserved

**shows** (*common-matcher, in-doubt-allow*), $p \vdash \langle upper-closure \; rs, \; s \rangle \Rightarrow_\alpha t \longleftrightarrow$  $$ 

**and** *simple-ruleset* (*upper-closure rs*)

— simple, normalized rules without unknowns

**and**  $∀$  *r* ∈ *set* (*upper-closure rs*). *normalized-nnf-match* (*get-match r*) ∧

*normalized-src-ports* (*get-match r*) ∧ *normalized-dst-ports* (*get-match r*) ∧ *normalized-src-ips* (*get-match r*) ∧

*normalized-dst-ips* (*get-match r*) ∧ ¬ *has-disc is-MultiportPorts* (*get-match r*) ∧

¬ *has-disc is-Extra* (*get-match r*)

— no new primitives are introduced

**and** ∀ *a*. ¬ *disc* (*Src-Ports a*)  $\Rightarrow$  ∀ *a*. ¬ *disc* (*Dst-Ports a*)  $\Rightarrow$  ∀ *a*. ¬ *disc* (*Src*  $a) \implies \forall a. \neg \text{ disc } (Dst \ a) \implies$ 

 $∀ a. ¬ disc (If ace a) ∨ disc = is-If ace \implies ∀ a. ¬ disc (Office a) ∨ disc =$  $is-Oiface \implies$ 

 $∀ a. ¬ disc (Prot a) \implies$ 

∀ *r* ∈ *set rs*. ¬ *has-disc disc* (*get-match r*) =⇒ ∀ *r* ∈ *set* (*upper-closure rs*). ¬ *has-disc disc* (*get-match r*)

**and** ∀ *a*. ¬ *disc* (*Src-Ports a*)  $\Rightarrow$  ∀ *a*. ¬ *disc* (*Dst-Ports a*)  $\Rightarrow$  ∀ *a*. ¬ *disc* (*Src*  $a) \implies \forall a. \neg \text{ disc } (Dst \ a) \implies$ 

 $∀ a. ¬ disc (If a ce a) ∨ disc = is-If a ce ⇒ ∀ a. ¬ disc (Of a ce a) ∨ disc =$ *is-Oiface* =⇒

(∀ *a*. ¬ *disc* (*Prot a*)) ∨

 $disc = is-Prot \wedge$  — if it is prot, there must not be negated matches on ports (∀ *r* ∈ *set rs*. ¬ *has-disc-negated is-Src-Ports False* (*get-match r*) ∧

¬ *has-disc-negated is-Dst-Ports False* (*get-match r*) ∧

¬ *has-disc is-MultiportPorts* (*get-match r*)) =⇒

∀ *r* ∈ *set rs*. ¬ *has-disc-negated disc False* (*get-match r*) =⇒

```
∀ r ∈ set (upper-closure rs). ¬ has-disc-negated disc False (get-match r)
 proof −
   let ?rs1=optimize-matches-a upper-closure-matchexpr rs
   let ?rs2=transform-optimize-dnf-strict ?rs1
   let ?rs3=transform-normalize-primitives ?rs2
   let ?rs4=transform-optimize-dnf-strict ?rs3
   { fix m a
      have Rule m \ a \in set \ (upper-closure \ rs) \implies(a = action.Accept \lor a = action.Drop) ∧
          normalized-nnf-match m ∧
          normalized-src-ports m ∧
          normalized-dst-ports m ∧
          normalized-src-ips m ∧
          normalized-dst-ips m ∧
           ¬ has-disc is-MultiportPorts m ∧
           ¬ has-disc is-Extra m
      using simplers
      unfolding upper-closure-def
      apply(simp add: remdups-rev-set)
      apply(frule transform-remove-unknowns-upper (4 ))
      apply(drule transform-remove-unknowns-upper (2 ))
      thm transform-optimize-dnf-strict[OF - wf-in-doubt-allow]
    apply(frule(1 ) transform-optimize-dnf-strict-structure(2 )[OF - wf-in-doubt-allow,
where disc=is-Extra])
      apply(thin-tac ∀ r∈ set (optimize-matches-a upper-closure-matchexpr rs). ¬
has-disc is-Extra (get-match r))
    apply(frule transform-optimize-dnf-strict-structure(3 )[OF - wf-in-doubt-allow])
    apply(drule transform-optimize-dnf-strict-structure(1 )[OF - wf-in-doubt-allow])
      thm transform-normalize-primitives[OF - wf-in-doubt-allow]
       apply(frule(1 ) transform-normalize-primitives(3 )[OF - wf-in-doubt-allow,
of - is-Extra])
         apply(simp;fail)
         apply(simp;fail)
        apply(simp;fail)
       apply blast
      apply(thin-tac ∀ r∈ set ?rs2. ¬ has-disc is-Extra (get-match r))
      apply(frule(1 ) transform-normalize-primitives(5 )[OF - wf-in-doubt-allow])
         apply(drule transform-normalize-primitives(2 )[OF - wf-in-doubt-allow],
simp)
      thm transform-optimize-dnf-strict[OF - wf-in-doubt-allow]
    apply(frule(1 ) transform-optimize-dnf-strict-structure(2 )[OF - wf-in-doubt-allow,
where disc=is-Extra])
    apply(frule transform-optimize-dnf-strict-structure(2 )[OF - wf-in-doubt-allow,
where disc=is-MultiportPorts])
       apply blast
    apply(frule transform-optimize-dnf-strict-structure(3 )[OF - wf-in-doubt-allow])
    apply(frule transform-optimize-dnf-strict-structure(4 )[OF - wf-in-doubt-allow,
of - (is-Src-Ports, src-ports-sel) (\lambda ps. case ps of L4Ports - pts \Rightarrow length pts \leq 1)])
```

```
apply(simp add: normalized-src-ports-def2 ; fail)
    apply(frule transform-optimize-dnf-strict-structure(4 )[OF - wf-in-doubt-allow,
of - (is-Dst-Ports, dst-ports-sel) (\lambda ps. case ps of L4Ports - pts \Rightarrow length pts \leq 1)])
       apply(simp add: normalized-dst-ports-def2 ; fail)
    apply(frule transform-optimize-dnf-strict-structure(4 )[OF - wf-in-doubt-allow,
of - (is-Src, src-sel) normalized-cidr-ip])
       apply(simp add: normalized-src-ips-def2 ; fail)
     apply(frule transform-optimize-dnf-strict-structure(4 )[OF - wf-in-doubt-allow,
of - (is-Dst, dst-sel) normalized-cidr-ip])
       apply(simp add: normalized-dst-ips-def2 ; fail)
       \mathbf{apply}(thin\text{-}tac \; \forall \; r \in set \; ?rs2. - r) +\mathbf{apply}(thin\text{-}tac \; \forall \; r \in set \; ?rs3. - r) +apply(drule transform-optimize-dnf-strict-structure(1 )[OF - wf-in-doubt-allow])
       \text{apply}(subgoal-tac \ (a = action. Accept \ \lor \ a = action. Drop))prefer 2
       apply(simp-all add: simple-ruleset-def)
       apply fastforce
        apply(simp add: normalized-src-ports-def2 normalized-dst-ports-def2 nor-
malized-src-ips-def2 normalized-dst-ips-def2 )
       apply(intro conjI)
             by fastforce+
   } note 1=this
   from 1 show simple-ruleset (upper-closure rs)
     apply(simp add: simple-ruleset-def)
     apply(clarify)
```

```
apply(rename-tac r)
apply(case-tac r)
apply(simp)
by blast
```
**from** *1* **show**  $\forall$  *r*  $\in$  *set* (*upper-closure rs*). *normalized-nnf-match* (*get-match*) *r*) ∧

```
normalized-src-ports (get-match r) ∧
  normalized-dst-ports (get-match r) ∧
  normalized-src-ips (get-match r) ∧
  normalized-dst-ips (get-match r) ∧
  ¬ has-disc is-MultiportPorts (get-match r) ∧
  ¬ has-disc is-Extra (get-match r)
apply(clarify)
apply(rename-tac r)
apply(case-tac r)
apply(simp)
done
```

```
show ∀ a. ¬ disc (Src-Ports a) \Rightarrow ∀ a. ¬ disc (Dst-Ports a) \Rightarrow ∀ a. ¬ disc
(Src\ a) \Longrightarrow \forall\ a.\ \neg\ disc\ (Dst\ a) \Longrightarrow
```
∀ *a*. ¬ *disc* (*IIface a*) ∨ *disc* = *is-Iiface* =⇒ ∀ *a*. ¬ *disc* (*OIface a*) ∨ *disc*  $=$  *is-Oiface*  $\Longrightarrow$  $∀ a. ¬ disc (Prot a) \Longrightarrow$ ∀ *r* ∈ *set rs*. ¬ *has-disc disc* (*get-match r*) =⇒ ∀ *r* ∈ *set* (*upper-closure*  $rs)$ .  $\neg$  *has-disc disc (qet-match r)* **using** *simplers* **unfolding** *upper-closure-def* **apply** −  $\text{apply}(frule(1)$  *transform-remove-unknowns-upper* $(3)$ [where *disc*=*disc*]) **apply**(*drule transform-remove-unknowns-upper* (*2* )) **apply**(*frule*(*1* ) *transform-optimize-dnf-strict-structure*(*2* )[*OF - wf-in-doubt-allow*, **where** *disc*=*disc*]) **apply**(*frule transform-optimize-dnf-strict-structure*(*3* )[*OF - wf-in-doubt-allow*]) **apply**(*drule transform-optimize-dnf-strict-structure*(*1* )[*OF - wf-in-doubt-allow*]) **apply**(*frule*(*1* ) *transform-normalize-primitives*(*3* )[*OF - wf-in-doubt-allow*, *of disc*]) **apply**(*simp*;*fail*) **apply** *blast* **apply**(*simp*;*fail*) **apply**(*simp*;*fail*) **apply**(*drule transform-normalize-primitives*(*2* )[*OF - wf-in-doubt-allow*], *simp*) **apply**(*frule*(*1* ) *transform-optimize-dnf-strict-structure*(*2* )[*OF - wf-in-doubt-allow*, **where** *disc*=*disc*]) **apply**(*simp add*: *remdups-rev-set*) **done have** *no-ports-1* : ¬ *has-disc-negated is-Src-Ports False* (*get-match m*) ∧ ¬ *has-disc-negated is-Dst-Ports False* (*get-match m*) ∧ ¬ *has-disc is-MultiportPorts* (*get-match m*) **if** *no-ports*:  $∀$  *r∈set rs*. ¬ *has-disc-negated is-Src-Ports False* (*get-match r*) ∧ ¬ *has-disc-negated is-Dst-Ports False* (*get-match r*) ∧ ¬ *has-disc is-MultiportPorts* (*get-match r*) **and** *m*: *m* ∈ *set* (*transform-optimize-dnf-strict* (*optimize-matches-a upper-closure-matchexpr rs*)) **for** *m* **proof** − **from** *no-ports transform-remove-unknowns-upper* (*3* ,*6* )[*OF simplers*] **have** ∀ *r*∈ *set* (*optimize-matches-a upper-closure-matchexpr rs*). ¬ *has-disc-negated is-Src-Ports False* (*get-match r*) ∧ ¬ *has-disc-negated is-Dst-Ports False* (*get-match r*) ∧ ¬ *has-disc is-MultiportPorts* (*get-match r*) **by** *blast* **with** *m transform-optimize-dnf-strict-structure*(*2* ,*5* )[*OF optimize-matches-a-simple-ruleset*[*OF simplers*] *wf-in-doubt-allow*, *of upper-closure-matchexpr*]

**show** *?thesis* **by** *blast*

**qed**

**show**∀ *a*. ¬ *disc* (*Src-Ports a*)  $\implies$   $\forall$  *a*. ¬ *disc* (*Dst-Ports a*)  $\implies$   $\forall$  *a*. ¬ *disc*  $(Src\ a) \Longrightarrow \forall a. \neg disc\ (Dst\ a) \Longrightarrow$ ∀ *a*. ¬ *disc* (*IIface a*) ∨ *disc* = *is-Iiface* =⇒ ∀ *a*. ¬ *disc* (*OIface a*) ∨ *disc*  $=$  *is-Oiface*  $\Longrightarrow$ (∀ *a*. ¬ *disc* (*Prot a*)) ∨ *disc* = *is-Prot* ∧ (∀ *r* ∈ *set rs*. ¬ *has-disc-negated is-Src-Ports False* (*get-match r*) ∧ ¬ *has-disc-negated is-Dst-Ports False* (*get-match r*) ∧ ¬ *has-disc is-MultiportPorts* (*get-match r*)) =⇒ ∀ *r* ∈ *set rs*. ¬ *has-disc-negated disc False* (*get-match r*) =⇒ ∀ *r* ∈ *set* (*upper-closure rs*). ¬ *has-disc-negated disc False* (*get-match r*) **using** *simplers* **unfolding** *upper-closure-def* **apply** − **apply**(*frule*(*1* ) *transform-remove-unknowns-upper* (*6* )[**where** *disc*=*disc*]) **apply**(*drule transform-remove-unknowns-upper* (*2* )) **apply**(*frule*(*1* ) *transform-optimize-dnf-strict-structure*(*5* )[*OF - wf-in-doubt-allow*, **where** *disc*=*disc*]) **apply**(*frule transform-optimize-dnf-strict-structure*(*3* )[*OF - wf-in-doubt-allow*]) **apply**(*drule transform-optimize-dnf-strict-structure*(*1* )[*OF - wf-in-doubt-allow*]) **apply**(*frule*(*1* ) *transform-normalize-primitives*(*7* )[*OF - wf-in-doubt-allow*, *of disc*]) **apply**(*simp*;*fail*) **apply** *blast* **apply**(*elim disjE*) **apply** *blast* **apply**(*simp*) **using** *no-ports-1* **apply** *fast* **apply**(*simp*;*fail*) **apply**(*drule transform-normalize-primitives*(*2* )[*OF - wf-in-doubt-allow*], *simp*) **apply**(*frule*(*1* ) *transform-optimize-dnf-strict-structure*(*5* )[*OF - wf-in-doubt-allow*, **where** *disc*=*disc*]) **apply**(*simp add*: *remdups-rev-set*) **done show** (*common-matcher*, *in-doubt-allow*), $p \vdash \langle upper-closure \; rs, \; s \rangle \Rightarrow_\alpha t \longleftrightarrow$  $$ **using** *simplers* **unfolding** *upper-closure-def* **apply** − **apply**(*frule transform-remove-unknowns-upper* (*1* )[**where** *p*=*p* **and** *s*=*s* **and**  $t=t$ ] **apply**(*drule transform-remove-unknowns-upper* (*2* ))  $\text{apply}(frule\ transition\textit{transform-}optimize\textit{-}dnf\textit{-}strict[OF - wf\textit{-}in\textit{-}double\textit{-}allow, \textbf{where }p=p)$ and  $s=s$  and  $t=t$ **apply**(*frule transform-optimize-dnf-strict-structure*(*3* )[*OF - wf-in-doubt-allow*]) **apply**(*drule transform-optimize-dnf-strict-structure*(*1* )[*OF - wf-in-doubt-allow*]) **apply**(*frule*(*1* ) *transform-normalize-primitives*(*1* )[*OF - wf-in-doubt-allow*, **where**  $p=p$  and  $s=s$  and  $t=t$ 

**apply**(*drule transform-normalize-primitives*(*2* )[*OF - wf-in-doubt-allow*], *simp*)

**apply**(*frule transform-optimize-dnf-strict*) $OF$  - *wf-in-doubt-allow*, **where**  $p=p$ and  $s=s$  and  $t=t$ ] **apply**(*drule transform-optimize-dnf-strict-structure*(*1* )[*OF - wf-in-doubt-allow*]) **apply**(*simp*) **using** *approximating-bigstep-fun-remdups-rev* **by** (*simp add*: *approximating-bigstep-fun-remdups-rev approximating-semantics-iff-fun-good-ruleset remdups-rev-simplers simple-imp-good-ruleset*) **qed**

**lemma** *transform-lower-closure*: **assumes** *simplers*: *simple-ruleset rs* — semantics are preserved **shows** (*common-matcher*, *in-doubt-deny*), $p \vdash$  (*lower-closure rs*,  $s \rhd \Rightarrow_{\alpha} t \leftrightarrow$  $\langle$  *common-matcher, in-doubt-deny* $), p \vdash \langle rs, s \rangle \Rightarrow_{\alpha} t$ **and** *simple-ruleset* (*lower-closure rs*) — simple, normalized rules without unknowns **and**  $∀$  *r* ∈ *set* (*lower-closure rs*). *normalized-nnf-match* (*get-match r*) ∧ *normalized-src-ports* (*get-match r*) ∧ *normalized-dst-ports* (*get-match r*) ∧ *normalized-src-ips* (*get-match r*) ∧ *normalized-dst-ips* (*get-match r*) ∧ ¬ *has-disc is-MultiportPorts* (*get-match r*) ∧ ¬ *has-disc is-Extra* (*get-match r*) — no new primitives are introduced **and** ∀ *a*. ¬ *disc* (*Src-Ports a*)  $\Rightarrow$  ∀ *a*. ¬ *disc* (*Dst-Ports a*)  $\Rightarrow$  ∀ *a*. ¬ *disc* (*Src*  $a) \implies \forall a. \neg \text{ disc } (Dst \ a) \implies$  $∀ a. ¬ disc (If a ce a) ∨ disc = is-If a ce ⇒ ∀ a. ¬ disc (Of a ce a) ∨ disc =$ *is-Oiface* =⇒  $∀ a. ¬ disc (Prot a) \Longrightarrow$  $∀ r ∈ set rs. ¬ has-disc disc (get-match r) \Longrightarrow$ ∀ *r* ∈ *set* (*lower-closure rs*). ¬ *has-disc disc* (*get-match r*) **and** ∀ *a*. ¬ *disc* (*Src-Ports a*)  $\Rightarrow$  ∀ *a*. ¬ *disc* (*Dst-Ports a*)  $\Rightarrow$  ∀ *a*. ¬ *disc* (*Src*  $a) \implies \forall a. \neg \text{ disc } (Dst \ a) \implies$  $∀ a. ¬ disc (If ace a) ∨ disc = is-If ace \implies ∀ a. ¬ disc (Office a) ∨ disc =$  $is-Oiface \implies$ (∀ *a*. ¬ *disc* (*Prot a*)) ∨ *disc* = *is-Prot* ∧ (∀ *r* ∈ *set rs*. ¬ *has-disc-negated is-Src-Ports False* (*get-match r*) ∧ ¬ *has-disc-negated is-Dst-Ports False* (*get-match r*) ∧ ¬ *has-disc is-MultiportPorts* (*get-match r*)) =⇒ ∀ *r* ∈ *set rs*. ¬ *has-disc-negated disc False* (*get-match r*) =⇒ ∀ *r* ∈ *set* (*lower-closure rs*). ¬ *has-disc-negated disc False* (*get-match r*) **proof** − **let** *?rs1*=*optimize-matches-a lower-closure-matchexpr rs* **let** *?rs2*=*transform-optimize-dnf-strict ?rs1* **let** *?rs3*=*transform-normalize-primitives ?rs2* **let** *?rs4*=*transform-optimize-dnf-strict ?rs3*

```
{ fix m a
      have Rule m a ∈ set (lower-closure rs) \implies(a = actionע<math display="inline">Accept \vee a = action.Drop) \wedgenormalized-nnf-match m ∧
           normalized-src-ports m ∧
           normalized-dst-ports m ∧
           normalized-src-ips m ∧
           normalized-dst-ips m ∧
           ¬ has-disc is-MultiportPorts m ∧
            ¬ has-disc is-Extra m
      using simplers
      unfolding lower-closure-def
      apply(simp add: remdups-rev-set)
      apply(frule transform-remove-unknowns-lower (4 ))
      apply(drule transform-remove-unknowns-lower (2 ))
      thm transform-optimize-dnf-strict[OF - wf-in-doubt-deny]
    apply(frule(1 ) transform-optimize-dnf-strict-structure(2 )[OF - wf-in-doubt-deny,
where disc=is-Extra])
      apply(thin-tac ∀ r∈ set (optimize-matches-a lower-closure-matchexpr rs). ¬
has-disc is-Extra (get-match r))
    apply(frule transform-optimize-dnf-strict-structure(3 )[OF - wf-in-doubt-deny])
    apply(drule transform-optimize-dnf-strict-structure(1 )[OF - wf-in-doubt-deny])
      thm transform-normalize-primitives[OF - wf-in-doubt-deny]
      apply(frule(1 ) transform-normalize-primitives(3 )[OF - wf-in-doubt-deny, of
- is-Extra])
          apply(simp;fail)
         apply(simp;fail)
        apply(simp;fail)
       apply blast
      \text{apply}(\text{thin-tac } \forall r \in \text{set } ?rs2. \neg has-disc is-Extra (get-match r))
      \textbf{apply}(frule(1) transform-normalize-primitives(5)[OF - wf-in-doubt-deny])
     apply(drule transform-normalize-primitives(2 )[OF - wf-in-doubt-deny], simp)
      thm transform-optimize-dnf-strict[OF - wf-in-doubt-deny]
    apply(frule(1 ) transform-optimize-dnf-strict-structure(2 )[OF - wf-in-doubt-deny,
where disc=is-Extra])
     apply(frule transform-optimize-dnf-strict-structure(2 )[OF - wf-in-doubt-deny,
where disc=is-MultiportPorts])
       apply blast
    apply(frule transform-optimize-dnf-strict-structure(3 )[OF - wf-in-doubt-deny])
     apply(frule transform-optimize-dnf-strict-structure(4 )[OF - wf-in-doubt-deny,
of - (is-Src-Ports, src-ports-sel) (\lambda ps. case ps of L4Ports - pts \Rightarrow length pts \leq 1)])
       apply(simp add: normalized-src-ports-def2 ; fail)
     apply(frule transform-optimize-dnf-strict-structure(4 )[OF - wf-in-doubt-deny,
of - (is-Dst-Ports, dst-ports-sel) (\lambda ps. case ps of L4Ports - pts \Rightarrow length pts \leq 1)])
       apply(simp add: normalized-dst-ports-def2 ; fail)
     apply(frule transform-optimize-dnf-strict-structure(4 )[OF - wf-in-doubt-deny,
of - (is-Src, src-sel) normalized-cidr-ip])
       apply(simp add: normalized-src-ips-def2 ; fail)
     apply(frule transform-optimize-dnf-strict-structure(4 )[OF - wf-in-doubt-deny,
```

```
of - (is-Dst, dst-sel) normalized-cidr-ip])
        apply(simp add: normalized-dst-ips-def2 ; fail)
       \mathbf{apply}(thin\text{-}tac \; \forall \; r \in set \; ?rs2. - r) +\text{apply}(thin\text{-}tac \; \forall \; r \in set \; ?rs3. - r) +apply(drule transform-optimize-dnf-strict-structure(1 )[OF - wf-in-doubt-deny])
       \text{apply}(subgoal-tac \ (a = action.Accept \lor \ a = action.Drop))prefer 2
        apply(simp-all add: simple-ruleset-def)
        apply fastforce
        apply(simp add: normalized-src-ports-def2 normalized-dst-ports-def2 nor-
malized-src-ips-def2 normalized-dst-ips-def2 )
       apply(intro conjI)
             by fastforce+
   } note 1=this
   from 1 show simple-ruleset (lower-closure rs)
     apply(simp add: simple-ruleset-def)
     apply(clarify)
     apply(rename-tac r)
```

```
apply(case-tac r)
apply(simp)
```

```
by blast
```
**from** *1* **show** ∀  $r \in set$  (*lower-closure rs*). *normalized-nnf-match* (*get-match*) *r*) ∧

```
normalized-src-ports (get-match r) ∧
  normalized-dst-ports (get-match r) ∧
  normalized-src-ips (get-match r) ∧
  normalized-dst-ips (get-match r) ∧
  ¬ has-disc is-MultiportPorts (get-match r) ∧
  ¬ has-disc is-Extra (get-match r)
apply(clarify)
apply(rename-tac r)
apply(case-tac r)
apply(simp)
done
```
**show** ∀ *a*. ¬ *disc* (*Src-Ports a*)  $\implies$  ∀ *a*. ¬ *disc* (*Dst-Ports a*)  $\implies$  ∀ *a*. ¬ *disc*  $(Src\ a) \Longrightarrow \forall\ a.\ \neg\ disc\ (Dst\ a) \Longrightarrow$  $∀ a. ¬ disc (If a ce a) ∨ disc = is-If a ce ⇒ ∀ a. ¬ disc (Of a ce a) ∨ disc$  $=$  *is-Oiface*  $\Longrightarrow$  $∀ a. ¬ disc (Prot a) \Longrightarrow$ ∀ *r* ∈ *set rs*. ¬ *has-disc disc* (*get-match r*) =⇒ ∀ *r* ∈ *set* (*lower-closure*  $rs)$ .  $\neg$  *has-disc disc (get-match r)* **using** *simplers* **unfolding** *lower-closure-def* **apply** −

```
apply(frule(1 ) transform-remove-unknowns-lower (3 )[where disc=disc])
   apply(drule transform-remove-unknowns-lower (2 ))
  apply(frule(1 ) transform-optimize-dnf-strict-structure(2 )[OF - wf-in-doubt-deny,
where disc=disc])
   apply(frule transform-optimize-dnf-strict-structure(3 )[OF - wf-in-doubt-deny])
   apply(drule transform-optimize-dnf-strict-structure(1 )[OF - wf-in-doubt-deny])
   apply(frule(1 ) transform-normalize-primitives(3 )[OF - wf-in-doubt-deny, of -
disc])
      apply(simp;fail)
     apply blast
    apply(simp;fail)
    apply(simp;fail)
   apply(drule transform-normalize-primitives(2 )[OF - wf-in-doubt-deny], simp)
  apply(frule(1 ) transform-optimize-dnf-strict-structure(2 )[OF - wf-in-doubt-deny,
where disc=disc])
   apply(simp add: remdups-rev-set)
   done
   have no-ports-1 :
   ¬ has-disc-negated is-Src-Ports False (get-match m) ∧
    ¬ has-disc-negated is-Dst-Ports False (get-match m) ∧
    ¬ has-disc is-MultiportPorts (get-match m)
   if no-ports: ∀ r∈set rs.
     ¬ has-disc-negated is-Src-Ports False (get-match r) ∧
     ¬ has-disc-negated is-Dst-Ports False (get-match r) ∧
     ¬ has-disc is-MultiportPorts (get-match r)
  and m: m ∈ set (transform-optimize-dnf-strict (optimize-matches-a lower-closure-matchexpr
rs))
   for m
   proof −
     from no-ports transform-remove-unknowns-lower (3 ,6 )[OF simplers] have
     ∀ r∈ set (optimize-matches-a lower-closure-matchexpr rs).
      ¬ has-disc-negated is-Src-Ports False (get-match r) ∧
      ¬ has-disc-negated is-Dst-Ports False (get-match r) ∧
      ¬ has-disc is-MultiportPorts (get-match r)
     by blast
  from m this transform-optimize-dnf-strict-structure(2 ,5 )[OF optimize-matches-a-simple-ruleset[OF
simplers] wf-in-doubt-deny, of lower-closure-matchexpr]
     show ?thesis by blast
   qed
   show∀ a. ¬ disc (Src-Ports a) \implies ∀ a. ¬ disc (Dst-Ports a) \implies ∀ a. ¬ disc
(Src\ a) \Longrightarrow \forall\ a.\ \neg\ disc\ (Dst\ a) \Longrightarrow
```
∀ *a*. ¬ *disc* (*IIface a*) ∨ *disc* = *is-Iiface* =⇒ ∀ *a*. ¬ *disc* (*OIface a*) ∨ *disc*  $=$  *is-Oiface*  $\Longrightarrow$ 

(∀ *a*. ¬ *disc* (*Prot a*)) ∨ *disc* = *is-Prot* ∧

(∀ *r* ∈ *set rs*. ¬ *has-disc-negated is-Src-Ports False* (*get-match r*) ∧

¬ *has-disc-negated is-Dst-Ports False* (*get-match r*) ∧

¬ *has-disc is-MultiportPorts* (*get-match r*)) =⇒

∀ *r* ∈ *set rs*. ¬ *has-disc-negated disc False* (*get-match r*) =⇒ ∀ *r* ∈ *set* (*lower-closure rs*). ¬ *has-disc-negated disc False* (*get-match r*) **using** *simplers* **unfolding** *lower-closure-def* **apply** −  $\text{apply}(\text{frule}(1) \text{ transform-remove-unknows-lower}(6) | \text{where } \text{disc}=disc)$ **apply**(*drule transform-remove-unknowns-lower* (*2* )) **apply**(*frule*(*1* ) *transform-optimize-dnf-strict-structure*(*5* )[*OF - wf-in-doubt-deny*, **where** *disc*=*disc*]) **apply**(*frule transform-optimize-dnf-strict-structure*(*3* )[*OF - wf-in-doubt-deny*]) **apply**(*drule transform-optimize-dnf-strict-structure*(*1* )[*OF - wf-in-doubt-deny*]) **apply**(*frule*(*1* ) *transform-normalize-primitives*(*7* )[*OF - wf-in-doubt-deny*, *of disc*]) **apply**(*simp*;*fail*) **apply** *blast* **apply**(*elim disjE*) **apply** *blast* **apply**(*simp*) **using** *no-ports-1* **apply** *fast* **apply**(*simp*;*fail*) **apply**(*drule transform-normalize-primitives*(*2* )[*OF - wf-in-doubt-deny*], *simp*) **apply**(*frule*(*1* ) *transform-optimize-dnf-strict-structure*(*5* )[*OF - wf-in-doubt-deny*, **where** *disc*=*disc*]) **apply**(*simp add*: *remdups-rev-set*) **done show** (*common-matcher*, *in-doubt-deny*), $p \vdash \langle lower\text{-}closure\text{ }rs, s \rangle \Rightarrow_{\alpha} t \longleftrightarrow$  $(common-matcher, in-doubt-deny), p\vdash \langle rs, s \rangle \Rightarrow_{\alpha} t$ **using** *simplers* **unfolding** *lower-closure-def* **apply** − **apply**(*frule transform-remove-unknowns-lower*(1)[where  $p=p$  and  $s=s$  and  $t=t$ ]) **apply**(*drule transform-remove-unknowns-lower* (*2* ))  $\text{apply}(frule\ transform-optimize-dnf-strict[OF - wf-in-doubt-deny, where  $p=p$$ and  $s=s$  and  $t=t$ ] **apply**(*frule transform-optimize-dnf-strict-structure*(*3* )[*OF - wf-in-doubt-deny*]) **apply**(*drule transform-optimize-dnf-strict-structure*(*1* )[*OF - wf-in-doubt-deny*]) **apply**(*frule*(*1* ) *transform-normalize-primitives*(*1* )[*OF - wf-in-doubt-deny*, **where**  $p=p$  and  $s=s$  and  $t=t$ **apply**(*drule transform-normalize-primitives*(*2* )[*OF - wf-in-doubt-deny*], *simp*) **apply**(*frule transform-optimize-dnf-strict*[*OF - wf-in-doubt-deny*, **where** *p*=*p* and  $s=s$  and  $t=t$ **apply**(*drule transform-optimize-dnf-strict-structure*(*1* )[*OF - wf-in-doubt-deny*]) **apply**(*simp*) **using** *approximating-bigstep-fun-remdups-rev* **by** (*simp add*: *approximating-bigstep-fun-remdups-rev approximating-semantics-iff-fun-good-ruleset remdups-rev-simplers simple-imp-good-ruleset*)

**qed**

**definition** *iface-try-rewrite*  $:: (iface \times ('i::len word \times nat) list)$ ⇒ <sup>0</sup> *i prefix-routing option* ⇒ <sup>0</sup> *i common-primitive rule list* ⇒ <sup>0</sup> *i common-primitive rule list* **where** *iface-try-rewrite ipassmt rtblo rs* ≡ *let o-rewrite* = (*case rtblo of None*  $\Rightarrow$  *id* | *Some rtbl*  $\Rightarrow$ *transform-optimize-dnf-strict* ◦ *optimize-matches* (*oiface-rewrite* (*map-of-ipassmt* (*routing-ipassmt rtbl*)))) *in if ipassmt-sanity-disjoint* (*map-of ipassmt*) ∧ *ipassmt-sanity-defined rs* (*map-of ipassmt*) *then optimize-matches* (*iiface-rewrite* (*map-of-ipassmt ipassmt*)) (*o-rewrite rs*) *else optimize-matches* (*iiface-constrain* (*map-of-ipassmt ipassmt*)) (*o-rewrite rs*)

Where (*iface*  $\times$  ('*i* word  $\times$  *nat*) *list*) *list* is *map-of*'*i ipassignment*. The sanity checkers need to iterate over the interfaces, hence we don't pass a map but a list of tuples.

In Transform.thy there should be the final correctness theorem for *iface-try-rewrite*. Here are some structural properties.

**lemma** *iface-try-rewrite-simplers*: *simple-ruleset rs* =⇒ *simple-ruleset* (*iface-try-rewrite ipassmt rtblo rs*) **by**( $\sin p$  add: *iface-try-rewrite-def optimize-matches-simple-ruleset transform-optimize-dnf-strict-structure*(1) *- wf-in-doubt-allow* ] *Let-def split*: *option*.*splits*)

**lemma** *iiface-rewrite-preserves-nodisc*:

```
∀ a. ¬ disc (Src a) =⇒ ¬ has-disc disc m =⇒ ¬ has-disc disc (iiface-rewrite
ipassmt m)
 proof(induction ipassmt m rule: iiface-rewrite.induct)
 case 2
  have ∀ a. ¬ disc (Src a) =⇒ ¬ disc (IIface ifce) =⇒ ¬ has-disc disc (ipassmt-iface-replace-srcip-mexpr
ipassmt ifce)
    for ifce ipassmt
    apply(simp add: ipassmt-iface-replace-srcip-mexpr-def split: option.split)
    apply(intro allI impI, rename-tac ips)
   apply(drule-tac X=Src and ls=map (uncurry IpAddrNetmask) ips in match-list-to-match-expr-not-has-disc)
    apply(simp)
    done
   with 2 show ?case by simp
 qed(simp-all)
```
**lemma** *iiface-constrain-preserves-nodisc*:

∀ *a*. ¬ *disc* (*Src a*) =⇒ ¬ *has-disc disc m* =⇒ ¬ *has-disc disc* (*iiface-constrain*

```
ipassmt m)
 proof(induction ipassmt m rule: iiface-rewrite.induct)
 case 2
  have ∀ a. ¬ disc (Src a) =⇒ ¬ disc (IIface ifce) =⇒ ¬ has-disc disc (ipassmt-iface-constrain-srcip-mexpr
ipassmt ifce)
    for ifce ipassmt
    apply(simp add: ipassmt-iface-constrain-srcip-mexpr-def split: option.split)
    apply(intro allI impI, rename-tac ips)
   apply(drule-tac X=Src and ls=map (uncurry IpAddrNetmask) ips in match-list-to-match-expr-not-has-disc)
    apply(simp)
    done
   with 2 show ?case by simp
 qed(simp-all)
```

```
lemma iface-try-rewrite-preserves-nodisc:
     simple-ruleset rs ⇒
     ∀ a. ¬ disc (Src a) \Longrightarrow ∤ a. ¬ disc (Dst a) \Longrightarrow∀ r∈ set rs. ¬ has-disc disc (get-match r) \Longrightarrow∀ r∈ set (iface-try-rewrite ipassmt rtblo rs). ¬ has-disc disc (get-match r)
 apply(insert wf-in-doubt-deny)
 apply(simp add: iface-try-rewrite-def Let-def)
 apply(intro conjI impI optimize-matches-preserves)
 apply(case-tac[!] rtblo)
   apply(simp-all add: oiface-rewrite-preserves-nodisc iiface-rewrite-preserves-nodisc
iiface-constrain-preserves-nodisc)
  apply(rule iiface-rewrite-preserves-nodisc; assumption?)
 apply(rule transform-optimize-dnf-strict-structure(2 )[THEN bspec]; (assumption|simp
add: optimize-matches-simple-ruleset; fail)?)
  apply(rule optimize-matches-preserves)
  apply(rule oiface-rewrite-preserves-nodisc; simp; fail)
 apply(rule iiface-constrain-preserves-nodisc; assumption?)
 apply(rule transform-optimize-dnf-strict-structure(2 )[THEN bspec]; (assumption|simp
add: optimize-matches-simple-ruleset; fail)?)
 apply(rule optimize-matches-preserves)
 apply(rule oiface-rewrite-preserves-nodisc; simp; fail)
done
```

```
theorem iface-try-rewrite-no-rtbl:
  assumes simplers: simple-ruleset rs
      and normalized: ∀ r \in set rs. normalized-nnf-match (get-match r)
    and wf-ipassmt1 : ipassmt-sanity-nowildcards (map-of ipassmt) and wf-ipassmt2 :
distinct (map fst ipassmt)
     and nospoofing: ∃ ips. (map-of ipassmt) (Iface (p-iiface p)) = Some ips \land p-src
p \in ipcidr-union-set (set ips)
 shows (common-matcher, \alpha),p<sup>\vdash</sup> (iface-try-rewrite ipassmt None rs, s) \Rightarrow \alpha t \leftarrow \rightarrow\langle common-matcher, \alpha, p \vdash \langle rs, s \rangle \Rightarrow_{\alpha} tproof −
```

```
show (common-matcher, \alpha),p \vdash \langleiface-try-rewrite ipassmt None rs, s \rangle \Rightarrow_{\alpha} t \longleftrightarrow\langlecommon-matcher, \alpha, p \vdash \langle rs, s \rangle \Rightarrow_{\alpha} tapply(simp add: iface-try-rewrite-def Let-def comp-def)
   apply(simp add: map-of-ipassmt-def wf-ipassmt1 wf-ipassmt2 )
   apply(intro conjI impI)
    apply(elim conjE)
   using iiface-rewrite(1 )[OF simplers normalized wf-ipassmt1 - nospoofing] apply
blast
   using \text{uiface-constraint}(1) \text{[OF simplest normalized wf-ipassmt1], where } p = pnospoofing apply force
   done
qed
lemma optimize-matches-comp:
  assumes mono: \bigwedgem. matcheq-matchNone m \implies matcheq-matchNone (g m)
 shows optimize-matches (g \circ f) rs = optimize-matches g ((optimize-matches f)
rs)
unfolding optimize-matches-def
proof(induction rs)
 case (Cons r rs)
 obtain m a where [simp]: r = Rule m a by(cases r)
 show ?case
  proof(cases matcheq-matchNone (f m))
   case True
   hence mn: matcheq-matchNone (g (f m)) by(fact mono)
   show ?thesis by(unfold comp-def ; simp add: mn Cons.IH[unfolded comp-def ])
 next
   case False
  show ?thesis by(unfold comp-def ; simp add: False Cons.IH[unfolded comp-def ])
 qed
qed simp
```
## **context begin**

**private lemma** *iiface-rewrite-monoNone*: *matcheq-matchNone m* =⇒ *matcheq-matchNone* (*iiface-rewrite ipassmt m*) **by**(*induction m rule*: *matcheq-matchNone*.*induct*) *auto* **private lemma** *iiface-constrain-monoNone*: *matcheq-matchNone m* =⇒ *matcheq-matchNone* (*iiface-constrain ipassmt m*) **by**(*induction m rule*: *matcheq-matchNone*.*induct*) *auto*

**private lemmas** *optimize-matches-iiface-comp* = *optimize-matches-comp*[*OF iiface-rewrite-monoNone*]

*optimize-matches-comp*[*OF iiface-constrain-monoNone*]

**end**

**theorem** *iface-try-rewrite-rtbl*:

**assumes** *simplers*: *simple-ruleset rs* **and** *normalized*: ∀  $r \in set$  *rs. normalized-nnf-match* (*get-match r*)

**and** *wf-ipassmt*: *ipassmt-sanity-nowildcards* (*map-of ipassmt*) *distinct* (*map fst ipassmt*)

**and** *nospoofing*: ∃ *ips*. (*map-of ipassmt*) (*Iface* (*p-iiface p*)) = *Some ips*  $\land$  *p-src*  $p \in \text{ipcidr-union-set}$  (*set ips*)

**and** *routing-decided*: *output-iface* (*routing-table-semantics rtbl* (*p-dst p*)) = *p-oiface p*

**and** *correct-routing*: *correct-routing rtbl*

**and** *wf-ipassmt-o*: *ipassmt-sanity-nowildcards* (*map-of* (*routing-ipassmt rtbl*)) **and** *wf-match-tac*: *wf-unknown-match-tac* α

**shows** (*common-matcher*,  $\alpha$ ),*p*<sup> $\vdash$ </sup> (*iface-try-rewrite ipassmt* (*Some rtbl*) *rs*, *s*)  $\Rightarrow$ <sup> $\alpha$ </sup>  $t \leftrightarrow$  (*common-matcher*,  $\alpha$ ), $p \vdash \langle rs, s \rangle \Rightarrow_{\alpha} t$ 

**proof** −

**note** *oiface-rewrite* = *oiface-rewrite*[*OF simplers normalized wf-ipassmt-o refl correct-routing routing-decided*]

**let** *?ors* = *optimize-matches* (*oiface-rewrite* (*map-of* (*routing-ipassmt rtbl*))) *rs* **let** *?nrs* = *transform-optimize-dnf-strict ?ors*

**have** *osimplers*: *simple-ruleset ?ors* **using** *oiface-rewrite*(*2* ) **.**

**have** *nsimplers*: *simple-ruleset ?nrs* **using** *transform-optimize-dnf-strict-structure*(*1* )[*OF osimplers wf-match-tac*] **.**

**have** *nnormalized*:  $\forall$  *r* ∈ *set ?nrs. normalized-nnf-match (get-match r)* **using** *transform-optimize-dnf-strict-structure*(*3* )[*OF osimplers wf-match-tac*] **.**

**note** *nnf* = *transform-optimize-dnf-strict*[*OF osimplers wf-match-tac*]

**have** nospoofing-alt:  $\bigwedge$ ips. map-of ipassmt (*Iface* (*p*-iiface *p*)) = *Some* ips  $\implies$  $p\text{-}src\ p \in ipcidr\text{-}union\text{-}set\ (set\ ips)$  **using**  $nospoofing$  **by**  $simp$ 

**show** (*common-matcher*,  $\alpha$ ), $p \vdash \langle$ *iface-try-rewrite ipassmt* (*Some rtbl*) *rs*,  $s \rangle \Rightarrow_{\alpha}$  $t \leftrightarrow$  (*common-matcher*,  $\alpha$ ), $p \vdash \langle rs, s \rangle \Rightarrow_{\alpha} t$ 

**apply**(*simp add*: *iface-try-rewrite-def Let-def*)

**apply**(*simp add*: *map-of-ipassmt-def wf-ipassmt routing-ipassmt-distinct wf-ipassmt-o*) **apply**(*intro conjI impI*; (*elim conjE*)*?*)

**subgoal using**  $\text{if} \text{face-rewrite}(1) \text{[OF-nsimplers- non-malized-wf-ipassmt(1) -}$ *nospoofing*] *oiface-rewrite*(*1* ) *nnf* **by** *simp*

subgoal using  $\text{ij}$  *iiface-constrain*(1)[*OF nsimplers nnormalized wf-ipassmt*(1),

```
where p = p nospoofing-alt oiface-rewrite(1) nnf by simp
   done
```
**qed**

#### **end**

**theory** *Conntrack-State-Transform* **imports** *Common-Primitive-Matcher* ../*Semantics-Ternary*/*Semantics-Ternary*

## **begin**

The following function assumes that the packet is in a certain state.

 ${\bf fun}$  *ctstate-assume-state* :: *ctstate*  $\Rightarrow$  '*i*:*:len common-primitive match-expr*  $\Rightarrow$  '*i common-primitive match-expr* **where**

*ctstate-assume-state s* (*Match* (*CT-State x*)) = (*if*  $s \in x$  *then MatchAny else MatchNot MatchAny*) |

*ctstate-assume-state s* (*Match m*) = *Match m* | *ctstate-assume-state s* (*MatchNot m*) = *MatchNot* (*ctstate-assume-state s m*) | *ctstate-assume-state - MatchAny* = *MatchAny* | *ctstate-assume-state s* (*MatchAnd m1 m2* ) = *MatchAnd* (*ctstate-assume-state s m1* ) (*ctstate-assume-state s m2* )

**lemma** *ctstate-assume-state*: *p-tag-ctstate*  $p = s \implies$  $matches (common-matcher, \alpha) (ctstate-assume-state s m) a p \leftrightarrow matches$ (*common-matcher*, α) *m a p* **apply**(*rule matches-iff-apply-f*) **by**(*induction m rule*: *ctstate-assume-state*.*induct*) (*simp-all*)

**definition** *ctstate-assume-new* :: '*i*::*len common-primitive rule list*  $\Rightarrow$  '*i common-primitive rule list* **where** *ctstate-assume-new* ≡ *optimize-matches* (*ctstate-assume-state CT-New*)

**lemma** *ctstate-assume-new-simple-ruleset*: *simple-ruleset rs* =⇒ *simple-ruleset* (*ctstate-assume-new rs*)

**by** (*simp add*: *ctstate-assume-new-def optimize-matches-simple-ruleset*)

Usually, the interesting part of a firewall is only about the rules for setting up connections. That means, we mostly only care about packets in state *CT-New*. Use the function *ctstate-assume-new* to remove all state matching and just care about the connection setup.

**corollary** *ctstate-assume-new: p-tag-ctstate*  $p = CT\text{-}New \implies$ *approximating-bigstep-fun* (*common-matcher*, α) *p* (*ctstate-assume-new rs*) *s* = *approximating-bigstep-fun* (*common-matcher*, α) *p rs s* **unfolding** *ctstate-assume-new-def* **apply**(*rule optimize-matches*) **apply**(*simp add*: *ctstate-assume-state*) **done**

If we assume the CT State is *CT-New*, we can also assume that the TCP SYN flag (*ipt-tcp-syn*) is set.

 ${\bf fun \ }ipt-tcp-flags-assume-flag::ipt-tcp-flags \Rightarrow 'i::len common-primitive \ match-expr$  $\Rightarrow$  '*i* common-primitive match-expr where

*ipt-tcp-flags-assume-flag flg* (*Match* (*L4-Flags x*)) = (*if ipt-tcp-flags-equal x flg then MatchAny else (case match-tcp-flags-conjunct-option x flg of None*  $\Rightarrow$  *Match-Not MatchAny* | *Some*  $f3 \Rightarrow Match(L4\text{-Flags } f3))$  |

*ipt-tcp-flags-assume-flag flg* (*Match m*) = *Match m* | *ipt-tcp-flags-assume-flag flg* (*MatchNot m*) = *MatchNot* (*ipt-tcp-flags-assume-flag flg m*) |

*ipt-tcp-flags-assume-flag - MatchAny* = *MatchAny* |

*ipt-tcp-flags-assume-flag flg* (*MatchAnd m1 m2* ) = *MatchAnd* (*ipt-tcp-flags-assume-flag flg m1* ) (*ipt-tcp-flags-assume-flag flg m2* )

**lemma** *ipt-tcp-flags-assume-flag*: **assumes** *match-tcp-flags flg* (*p-tcp-flags p*)

```
shows matches (common-matcher, \alpha) (ipt-tcp-flags-assume-flag flg m) a p \leftrightarrow pmatches (common-matcher, α) m a p
proof(rule matches-iff-apply-f)
show ternary-ternary-eval (map-match-tac common-matcher p (ipt-tcp-flags-assume-flag
flg m)) = ternary-ternary-eval (map-match-tac common-matcher p m)
 using assms proof(induction m rule: ipt-tcp-flags-assume-flag.induct)
 case (1 flg x)
   thus ?case
   apply(simp add: ipt-tcp-flags-equal del: match-tcp-flags.simps)
   apply(cases match-tcp-flags-conjunct-option x flg)
   apply(simp)
    using match-tcp-flags-conjunct-option-None bool-to-ternary-simps(2 ) apply
metis
   apply(simp)
   apply(drule-tac pkt=(p-tcp-flags p) in match-tcp-flags-conjunct-option-Some)
   by simp
 qed(simp-all del: match-tcp-flags.simps)
qed
```
**definition**  $ipt-top-flags-assume-syn$  :: '*i*::*len common-primitive rule list*  $\Rightarrow$  '*i* com*mon-primitive rule list* **where** *ipt-tcp-flags-assume-syn* ≡ *optimize-matches* (*ipt-tcp-flags-assume-flag ipt-tcp-syn*)

**lemma** *ipt-tcp-flags-assume-syn-simple-ruleset*: *simple-ruleset rs* =⇒ *simple-ruleset* (*ipt-tcp-flags-assume-syn rs*)

**by** (*simp add*: *ipt-tcp-flags-assume-syn-def optimize-matches-simple-ruleset*)

**corollary**  $\textit{int-tcp-flaas-assume-sum: } \textit{match-tcp-flaas} \textit{int-tcp-Sun}$  ( $\textit{p-tcp-flaas} \textit{p}$ )  $\Longrightarrow$ *approximating-bigstep-fun* (*common-matcher*, α) *p* (*ipt-tcp-flags-assume-syn rs*)  $s = approximating-bigstep-fun (common-matcher, \alpha)$  *p rs s* **unfolding** *ipt-tcp-flags-assume-syn-def* **apply**(*rule optimize-matches*) **apply**(*simp add*: *ipt-tcp-flags-assume-flag*) **done**

**definition** packet-assume-new :: 'i::len common-primitive rule list  $\Rightarrow$  'i common-primitive *rule list* **where**

 $packet\text{-}assume\text{-}new \equiv \text{c}tstate\text{-}assume\text{-}new \circ \text{ipt-tcp}\text{-}flags\text{-}assume\text{-}syn$ 

**lemma** *packet-assume-new-simple-ruleset*: *simple-ruleset rs* =⇒ *simple-ruleset* (*packet-assume-new rs*)

**by** (*simp add*: *packet-assume-new-def ipt-tcp-flags-assume-syn-simple-ruleset ctstate-assume-new-simple-ruleset*)

**corollary**  $packet$ -assume-new:  $match$ -tcp-flags  $ipt$ -tcp-syn  $(p$ -tcp-flags  $p) \implies p$ -tag-ctstate

 $p = CT\text{-}New \implies$ *approximating-bigstep-fun* (*common-matcher*, α) *p* (*packet-assume-new rs*) *s* = *approximating-bigstep-fun* (*common-matcher*, α) *p rs s* **unfolding** *packet-assume-new-def* **by** (*simp add*: *ctstate-assume-new ipt-tcp-flags-assume-syn*)

**end theory** *Primitive-Abstract* **imports** *Common-Primitive-toString Transform Conntrack-State-Transform* **begin**

# **40 Abstracting over Primitives**

Abstract over certain primitives. The first parameter is a function 'i com*mon-primitive negation-type*  $\Rightarrow$  *bool* to select the primitives to be abstracted over. The '*i common-primitive* is wrapped in a '*i common-primitive negation-type* to let the function selectively abstract only over negated, nonnegated, or both kinds of primitives. This functions requires a *normalized-nnf-match*.

```
fun abstract-primitive
 \therefore ('i::len common-primitive negation-type \Rightarrow bool) \Rightarrow 'i common-primitive match-expr
⇒ 0
i common-primitive match-expr
where
 abstract-primitive - MatchAny = MatchAny |
 abstract-primitive disc (Match a) =
     (if
       disc (Pos a)
     then
       Match (Extra (common-primitive-toString ipaddr-generic-toString a))
     else
       (Match a)) |
 abstract-primitive disc (MatchNot (Match a)) =
     (if
       disc (Neg a)
     then
       Match (Extra ("! "@common-primitive-toString ipaddr-generic-toString a))
     else
       (MatchNot (Match a))) |
 abstract-primitive disc (MatchNot m) = MatchNot (abstract-primitive disc m) |
 abstract-primitive disc (MatchAnd m1 m2 ) = MatchAnd (abstract-primitive disc
```
### *m1* ) (*abstract-primitive disc m2* )

For example, a simple firewall requires that no negated interfaces and protocols occur in the expression.

**definition** abstract-for-simple-firewall :: 'i::len common-primitive match-expr  $\Rightarrow$ 0 *i common-primitive match-expr*

**where** *abstract-for-simple-firewall*  $\equiv$  *abstract-primitive* ( $\lambda r$ *. case r* 

*of Pos a ⇒ is-CT-State a*  $\lor$  *is-L4-Flags a* 

*Neg a ⇒ is-Iiface a*  $\vee$  *is-Oiface a*  $\vee$  *is-Prot a*  $\vee$  *is-CT-State a*  $\vee$ *is-L4-Flags a*)

**lemma** *abstract-primitive-preserves-normalized*:

*normalized-src-ports*  $m \implies$  *normalized-src-ports* (*abstract-primitive disc m*)  $normalized-dst-ports$   $m \implies normalized-dst-ports$  ( $abstract-primitive$  disc m)  $normalized\text{-}src\text{-}ips \text{ }m \implies normalized\text{-}src\text{-}ips (abstract-primitive disc \text{ }m)$ *normalized-dst-ips*  $m \implies normalized-dst-ips$  (*abstract-primitive disc m*) *normalized-nnf-match*  $m \implies$  *normalized-nnf-match* (*abstract-primitive disc m*) **by**(*induction disc m rule*: *abstract-primitive*.*induct*) (*simp-all*)

**lemma** *abstract-primitive-preserves-nodisc*:

 $\rightarrow$  *has-disc disc'*  $m \Longrightarrow (\forall str. \neg disc'(Extrastr)) \Longrightarrow \neg has-disc disc'(abstract-primitive$ *disc m*)

**by**(*induction disc m rule*: *abstract-primitive*.*induct*)(*simp-all*)

**lemma** *abstract-primitive-preserves-nodisc-nedgated*:

 $\neg$  *has-disc-negated disc' neg*  $m \Longrightarrow (\forall str. \neg disc'(Extra str)) \Longrightarrow \neg has-disc-negated$ *disc* <sup>0</sup> *neg* (*abstract-primitive disc m*)

**by**(*induction disc m arbitrary*: *neg rule*: *abstract-primitive*.*induct*) *simp*+

**lemma** *abstract-primitive-nodisc*:

 $\forall x. \text{ disc'} x \longrightarrow \text{disc } (Pos x) \land \text{disc } (Neg x) \implies (\forall \text{ str.} \neg \text{ disc'} (\text{Extra str})) \implies$  $\neg$  *has-disc disc'* (*abstract-primitive disc m*)

**by**(*induction disc m rule*: *abstract-primitive*.*induct*) *auto*

**lemma** *abstract-primitive-preserves-not-has-disc-negated*:

∀ *a*. ¬ *disc* (*Extra a*)=⇒ ¬ *has-disc-negated disc neg m* =⇒ ¬ *has-disc-negated disc neg* (*abstract-primitive sel-f m*)

**by**(*induction sel-f m arbitrary*: *neg rule*: *abstract-primitive*.*induct*) *simp*+

**lemma** *abstract-for-simple-firewall-preserves-nodisc-negated*:  $∀ a. ¬ disc (Extra a) \Longrightarrow ¬ has-disc-negated disc False m \Longrightarrow ¬ has-disc-negated$ *disc False* (*abstract-for-simple-firewall m*) **unfolding** *abstract-for-simple-firewall-def* **using** *abstract-primitive-preserves-nodisc-nedgated* **by** *blast*

The function *ctstate-assume-state* can be used to fix a state and hence remove all state matches from the ruleset. It is therefore advisable to create a simple firewall for a fixed state, e.g. with *ctstate-assume-new* before calling to *abstract-for-simple-firewall*.

**lemma** *not-hasdisc-ctstate-assume-state*: ¬ *has-disc is-CT-State* (*ctstate-assume-state*

*s m*) **by**(*induction m rule*: *ctstate-assume-state*.*induct*) (*simp-all*)

**lemma** *abstract-for-simple-firewall-hasdisc*: **fixes**  $m$  :: '*i*::*len common-primitive match-expr*

 $\mathbf{shows} \neg \mathit{has-disc} \textit{is-CT-State} \textit{(abstract-for-simple-firewall m)}$ **and**  $\neg$  *has-disc is-L4-Flags* (*abstract-for-simple-firewall m*) **unfolding** *abstract-for-simple-firewall-def*  $\text{apply}(induction \ (\lambda r:: 'i common-primitive \ negation-type \ case \ r \ of \ Pos \ a \Rightarrow$  $i$ *s*-*CT*-State a | *Neg a*  $\Rightarrow$  *is*-*liface a*  $\vee$  *is-Oiface a*  $\vee$  *is-Prot a*  $\vee$  *is-CT*-State *a*) *m rule*: *abstract-primitive*.*induct*) **apply**(*simp-all*)

**done**

**lemma** *abstract-for-simple-firewall-negated-ifaces-prots*: fixes  $m$  :: '*i*::*len common-primitive match-expr*

**shows** *normalized-nnf-match*  $m \implies \neg$  *has-disc-negated* ( $\lambda a$ . *is-Iiface*  $a \vee i$ *s-Oiface a*) *False* (*abstract-for-simple-firewall m*)

**and** *normalized-nnf-match m* =⇒ ¬ *has-disc-negated is-Prot False* (*abstract-for-simple-firewall m*)

**unfolding** *abstract-for-simple-firewall-def*

 $\text{apply}(induction \ (\lambda r:: 'i common-primitive \ negation-type. \ case \ r \ of \ Pos \ a \Rightarrow$ *is-CT-State a* | *Neg a*  $\Rightarrow$  *is-Iiface a*  $\vee$  *is-Oiface a*  $\vee$  *is-Prot a*  $\vee$  *is-CT-State a*) *m rule*: *abstract-primitive*.*induct*) **apply**(*simp-all*)

**done**

## **context**

### **begin**

**private lemma** *abstract-primitive-in-doubt-allow-Allow*: *primitive-matcher-generic*  $\beta \implies normalized-nnf-match \ m \implies$ *matches* ( $\beta$ , *in-doubt-allow*) *m action.Accept*  $p \implies$ *matches* (β, *in-doubt-allow*) (*abstract-primitive disc m*) *action*.*Accept p* **by**(*induction disc m rule*: *abstract-primitive*.*induct*) (*simp-all add*: *bunch-of-lemmata-about-matches*(*1* ) *primitive-matcher-generic*.*Extra-single*)

**private lemma** *abstract-primitive-in-doubt-allow-Allow2* :

*primitive-matcher-generic*  $\beta \implies normalized-nnf-match \ m \implies$ 

 $\rightarrow$  *matches* ( $\beta$ , *in-doubt-allow*) *m* action. Drop  $p \implies$ 

¬ *matches* (β, *in-doubt-allow*) (*abstract-primitive disc m*) *action*.*Drop p*

**proof**(*induction disc m rule*: *abstract-primitive*.*induct*)

**case**(*5 m1 m2* ) **thus** *?case* **by** (*auto simp add*: *bunch-of-lemmata-about-matches*(*1* ))

**qed**(*simp-all add*: *bunch-of-lemmata-about-matches*(*1* ) *primitive-matcher-generic*.*Extra-single*)

**private lemma** *abstract-primitive-in-doubt-allow-Deny*:

*primitive-matcher-generic*  $\beta \implies normalized-nnf-match \ m \implies$ 

*matches* ( $\beta$ , *in-doubt-allow*) (*abstract-primitive disc m*) *action*.*Drop*  $p \implies$ 

```
matches (β, in-doubt-allow) m action.Drop p
    apply(induction disc m rule: abstract-primitive.induct)
          apply (simp-all add: bunch-of-lemmata-about-matches(1 ))
    apply(auto simp add: primitive-matcher-generic.Extra-single primitive-matcher-generic.Extra-single-not
split: if-split-asm)
    done
  private lemma abstract-primitive-in-doubt-allow-Deny2 :
   primitive-matcher-generic \beta \implies normalized-nf-match \ m \implies\rightarrow matches (\beta, in-doubt-allow) (abstract-primitive disc m) action.Accept p \Rightarrow¬ matches (β, in-doubt-allow) m action.Accept p
    apply(induction disc m rule: abstract-primitive.induct)
          apply (simp-all add: bunch-of-lemmata-about-matches(1 ))
    apply(auto simp add: primitive-matcher-generic.Extra-single primitive-matcher-generic.Extra-single-not
split: if-split-asm)
    done
  theorem abstract-primitive-in-doubt-allow-generic:
   fixes β::(0
i::len common-primitive, (
0
i,
0a) tagged-packet-scheme) exact-match-tac
   assumes generic: primitive-matcher-generic β
      and n: ∀ r ∈ set rs. normalized-nnf-match (get-match r)
      and simple: simple-ruleset rs
  defines \gamma \equiv (\beta, in-doubt-allow) and abstract disc \equiv optimize-matches (abstract-primitive
disc)
   shows \{p, \gamma, p \vdash \langle abstract\; disc\; rs, \; Undecided \rangle \Rightarrow_{\alpha} \; Decision\; Finally \subseteq \{p.\gamma, p \vdash \langle rs, Undecided \rangle \Rightarrow_{\alpha} Decision\ FinalDeny(is ?deny)
     and \{p, \gamma, p \vdash \langle rs, Undecided \rangle \Rightarrow_{\alpha} Decision FinalAllow} \subset \{p, \gamma, p \vdash \langle abstract \rangle\}disc rs, Undecided\rangle \Rightarrow_{\alpha} Decision FinalAllow}
              (is ?allow)
   proof −
     from simple have good-ruleset rs using simple-imp-good-ruleset by fast
     from optimize-matches-simple-ruleset simple simple-imp-good-ruleset have
      good: good-ruleset (optimize-matches (abstract-primitive disc) rs) by fast
    let \mathcal{P} = (\beta, in\text{-}double\text{-}allow) :: ('i::\text{-}len common\text{-}primitive, ('i, 'a) tagged\text{-}packet\text{-}scheme)match-tac
       — type signature is needed, otherwise in-doubt-allow would be for arbitrary
packet
     have abstract-primitive-in-doubt-allow-help1 :
        approximating-bigstep-fun γ p (optimize-matches (abstract-primitive disc)
rs) Undecided = Decision FinalAllow
       if prem: approximating-bigstep-fun \gamma p rs Undecided = Decision FinalAllow
for p
       proof −
            from simple have wf-ruleset \gamma p rs using good-imp-wf-ruleset sim-
```
*ple-imp-good-ruleset* **by** *fast*

**from** *this simple prem n* **show** *?thesis*

```
unfolding γ-def
      proof(induction ?γ p rs Undecided rule: approximating-bigstep-fun-induct-wf)
         case (MatchAccept p m a rs)
           from MatchAccept.prems
            abstract-primitive-in-doubt-allow-Allow[OF generic] MatchAccept.hyps
have
            matches ?γ (abstract-primitive disc m) action.Accept p by simp
           thus ?case
           apply(simp add: MatchAccept.hyps(2 ))
           using optimize-matches-matches-fst by fastforce
         next
         case (Nomatch p m a rs) thus ?case
           proof(cases matches ?γ (abstract-primitive disc m) a p)
             case False with Nomatch show ?thesis
              apply(simp add: optimize-matches-def)
              using simple-ruleset-tail by blast
            next
             case True
             from Nomatch.prems(1) have a = action.Accept \vee a = action.Drop
by(simp add: simple-ruleset-def)
          from Nomatch.hyps(1 ) Nomatch.prems(3 ) abstract-primitive-in-doubt-allow-Allow2 [OF
generic] have
                  a = action.Drop \implies \neg matches ?\gamma (abstract-primitive disc m)
action.Drop p by simp
                  with True \triangleleft a = action. Accept \triangleleft a = action. Drop \triangle have a =action.Accept by blast
              with True show ?thesis
                using optimize-matches-matches-fst by fastforce
             qed
         qed(simp-all add: simple-ruleset-def)
    qed
    have abstract-primitive-in-doubt-allow-help2 :
      approximating-bigstep-fun γ p rs Undecided = Decision FinalDeny
     if prem: approximating-bigstep-fun γ p (optimize-matches (abstract-primitive
disc) rs) Undecided = Decision FinalDeny
      for p
      proof −
           from simple have wf-ruleset \gamma p rs using good-imp-wf-ruleset sim-
ple-imp-good-ruleset by fast
       from this simple prem n show ?thesis
         unfolding γ-def
      proof(induction ?γ p rs Undecided rule: approximating-bigstep-fun-induct-wf)
         case Empty thus ?case by(simp add: optimize-matches-def)
         next
         case (MatchAccept p m a rs)
            from MatchAccept.prems abstract-primitive-in-doubt-allow-Allow[OF
generic] MatchAccept.hyps have
             1 : matches ?γ (abstract-primitive disc m) action.Accept p by simp
```

```
with MatchAccept have approximating-bigstep-fun ?γ p
             (Rule (abstract-primitive disc m) action.Accept # (optimize-matches
(abstract-primitive disc) rs)) Undecided = Decision FinalDeny
             using optimize-matches-matches-fst by metis
           with 1 have False by(simp)
           thus ?case ..
         next
          case (Nomatch p m a rs) thus ?case
           proof(cases matches ?γ (abstract-primitive disc m) a p)
             case False
                  with Nomatch.prems(2) have approximating-bigstep-fun ?γ p
(optimize-matches (abstract-primitive disc) rs) Undecided = Decision FinalDeny
               by(simp add: optimize-matches-def split: if-split-asm)
            with Nomatch have IH: approximating-bigstep-fun ?γ p rs Undecided
= Decision FinalDeny
               using simple-ruleset-tail by auto
             with Nomatch(1 ) show ?thesis by simp
             next
             case True
                from Nomatch.prems(2 ) True have 1 : approximating-bigstep-fun
?γ p
                        (Rule (abstract-primitive disc m) a # (optimize-matches
(abstract-primitive disc) rs)) Undecided = Decision FinalDeny
                using optimize-matches-matches-fst by metis
             from \n    Nomatch. \n    <i>prems(1)</i>\n    <i>have a = action. \n    Accent \n    <math>\vee</math>\n    <i>a = action. \n    D</i>by(simp add: simple-ruleset-def)
          from Nomatch.hyps(1 ) Nomatch.prems(3 ) abstract-primitive-in-doubt-allow-Allow2 [OF
generic] have
                  a = action.Drop \implies \neg matches ?γ (abstract-primitive disc m)
action.Drop p by simp
                  with True \langle a \rangle = actionAccept \lor a = action.Drop\land have a =
action.Accept by blast
              with 1 True have False by simp
              thus ?thesis ..
             qed
          qed(simp-all add: simple-ruleset-def)
     qed
   from good approximating-semantics-iff-fun-good-ruleset abstract-primitive-in-doubt-allow-help1
‹good-ruleset rs› show ?allow
      unfolding abstract-def by fast
   from good approximating-semantics-iff-fun-good-ruleset abstract-primitive-in-doubt-allow-help2
‹good-ruleset rs› γ-def show ?deny
      unfolding abstract-def by fast
   qed
```
**corollary** *abstract-primitive-in-doubt-allow*: **assumes**  $∀$  *r* ∈ *set rs. normalized-nnf-match* (*get-match r*) **and** *simple-ruleset* 

*rs*
**defines**  $\gamma \equiv$  (*common-matcher*, *in-doubt-allow*) **and** *abstract disc*  $\equiv$  *optimize-matches* (*abstract-primitive disc*)

**shows**  $\{p. \gamma, p \vdash \langle abstract\; disc\; rs, \; Undecided \rangle \Rightarrow_{\alpha} \; Decision\; Finally \subseteq \{p.$  $\gamma, p \vdash \langle rs, Undecided \rangle \Rightarrow_{\alpha} Decision\ Finally$ 

**and**  $\{p, \gamma, p \vdash \langle rs, Undecided \rangle \Rightarrow_{\alpha} Decision FinalAllow\} \subseteq \{p, \gamma, p \vdash \langle abstract \rangle\}$ *disc rs*, *Undecided* $\rangle \Rightarrow_{\alpha}$  *Decision FinalAllow*}

**unfolding** γ*-def abstract-def*

**using** *assms abstract-primitive-in-doubt-allow-generic*[*OF primitive-matcher-generic-common-matcher* ] **by** *blast*+

**end**

### **context**

#### **begin**

**private lemma** *abstract-primitive-in-doubt-deny-Deny*: *primitive-matcher-generic*  $\beta \implies normalized-nnf-match \ m \implies$ *matches* ( $\beta$ , *in-doubt-deny*) *m action*.*Drop*  $p \implies$ *matches* (β, *in-doubt-deny*) (*abstract-primitive disc m*) *action*.*Drop p* **by**(*induction disc m rule*: *abstract-primitive*.*induct*) (*simp-all add*: *bunch-of-lemmata-about-matches*(*1* ) *primitive-matcher-generic*.*Extra-single*)

#### **private lemma** *abstract-primitive-in-doubt-deny-Deny2* :

*primitive-matcher-generic*  $\beta \implies normalized-nnf-match \ m \implies$ 

 $\neg$  *matches* ( $\beta$ , *in-doubt-deny*) *m action.Accept*  $p \implies$ 

¬ *matches* (β, *in-doubt-deny*) (*abstract-primitive disc m*) *action*.*Accept p*

**proof**(*induction disc m rule*: *abstract-primitive*.*induct*)

**case**(*5 m1 m2* ) **thus** *?case* **by** (*auto simp add*: *bunch-of-lemmata-about-matches*(*1* ))

**qed**(*simp-all add*: *bunch-of-lemmata-about-matches*(*1* ) *primitive-matcher-generic*.*Extra-single*)

**private lemma** *abstract-primitive-in-doubt-deny-Allow*:

*primitive-matcher-generic*  $\beta \implies normalized-nnf-match \ m \implies$ 

*matches* ( $\beta$ , *in-doubt-deny*) (*abstract-primitive disc m*) *action*. Accept  $p \implies$ 

*matches* (β, *in-doubt-deny*) *m action*.*Accept p*

**apply**(*induction disc m rule*: *abstract-primitive*.*induct*)

**apply** (*simp-all add*: *bunch-of-lemmata-about-matches*(*1* ))

**apply**(*auto simp add*: *primitive-matcher-generic*.*Extra-single primitive-matcher-generic*.*Extra-single-not split*: *if-split-asm*)

**done**

**private lemma** *abstract-primitive-in-doubt-deny-Allow2* :

*primitive-matcher-generic*  $\beta \implies normalized-nnf-match \ m \implies$ 

 $\rightarrow$  *matches* ( $\beta$ , *in-doubt-deny*) (*abstract-primitive disc m*) *action.Drop*  $p \rightarrow$ 

¬ *matches* (β, *in-doubt-deny*) *m action*.*Drop p*

**apply**(*induction disc m rule*: *abstract-primitive*.*induct*)

**apply** (*simp-all add*: *bunch-of-lemmata-about-matches*(*1* ))

**apply**(*auto simp add*: *primitive-matcher-generic*.*Extra-single primitive-matcher-generic*.*Extra-single-not split*: *if-split-asm*)

**done**

**theorem** *abstract-primitive-in-doubt-deny-generic*:

**fixes** β::(<sup>0</sup> *i*::*len common-primitive*, ( 0 *i*, <sup>0</sup>*a*) *tagged-packet-scheme*) *exact-match-tac* **assumes** *generic*: *primitive-matcher-generic* β

**and**  $n: ∀ r ∈ set rs. *normalized-nnf-match* (get-match r)$ **and** *simple*: *simple-ruleset rs*

**defines**  $\gamma \equiv (\beta, in-doubt-deny)$  **and** abstract disc  $\equiv$  *optimize-matches* (*abstract-primitive disc*)

**shows**  $\{p, \gamma, p\}$  *(abstract disc rs, Undecided)*  $\Rightarrow_{\alpha}$  *Decision FinalAllow*} ⊆ {*p*.  $\gamma, p \vdash \langle rs, Undecided \rangle \Rightarrow_{\alpha} Decision FinalAllow\}$ 

(**is** *?allow*)

**and**  $\{p. \gamma, p \vdash \langle rs, Undecided \rangle \Rightarrow_{\alpha} Decision Finally \subseteq \{p. \gamma, p \vdash \langle abstract \rangle\}$ *disc rs*, *Undecided* $\rangle \Rightarrow_{\alpha}$  *Decision FinalDeny*}

(**is** *?deny*)

**proof** −

**from** *simple* **have** *good-ruleset rs* **using** *simple-imp-good-ruleset* **by** *fast* **from** *optimize-matches-simple-ruleset simple simple-imp-good-ruleset* **have** *good*: *good-ruleset* (*optimize-matches* (*abstract-primitive disc*) *rs*) **by** *fast*

**let**  $\mathcal{P} = (\beta, in\text{-}double\text{-}length) :: ('i::\text{-}len common\text{-}primitive, ('i, 'a) tagged\text{-}packet\text{-}scheme)$ *match-tac*

— type signature is needed, otherwise *in-doubt-allow* would be for arbitrary packet

**have** *abstract-primitive-in-doubt-deny-help1* :

*approximating-bigstep-fun* γ *p* (*optimize-matches* (*abstract-primitive disc*) *rs*) *Undecided* = *Decision FinalDeny*

**if** *prem*: *approximating-bigstep-fun*  $\gamma$  *p rs Undecided* = *Decision FinalDeny* **for** *p*

**proof** −

**from** *simple* **have**  $wf$ -ruleset  $\gamma$  *p rs* **using** *good-imp-wf-ruleset simple-imp-good-ruleset* **by** *fast*

**from** *this simple prem n* **show** *?thesis*

**unfolding** γ*-def*

**proof**(*induction ?*γ *p rs Undecided rule*: *approximating-bigstep-fun-induct-wf*) **case** (*MatchDrop p m a rs*)

**from** *MatchDrop*.*prems abstract-primitive-in-doubt-deny-Deny*[*OF generic*] *MatchDrop*.*hyps* **have**

> *matches ?*γ (*abstract-primitive disc m*) *action*.*Drop p* **by** *simp* **thus** *?case*

**apply**(*simp add*: *MatchDrop*.*hyps*(*2* ))

**using** *optimize-matches-matches-fst* **by** *fastforce*

**next**

**case** (*Nomatch p m a rs*) **thus** *?case* **proof**(*cases matches ?*γ (*abstract-primitive disc m*) *a p*)

**case** *False* **with** *Nomatch* **show** *?thesis*

**apply**(*simp add*: *optimize-matches-def*)

**using** *simple-ruleset-tail* **by** *blast*

**next**

**case** *True*

**from** *Nomatch.prems*(1) **have**  $a = action$ .*Accept*  $\vee$   $a = action$ .*Drop* **by**(*simp add*: *simple-ruleset-def*) **from** *Nomatch*.*hyps*(*1* ) *Nomatch*.*prems*(*3* ) *abstract-primitive-in-doubt-deny-Deny2* [*OF generic*] **have**  $a = action$ *.Accept*  $\implies \neg$  *matches ?* $\gamma$  (*abstract-primitive disc m*) *action*.*Accept p* **by**(*simp*) **with** *True*  $\langle a \rangle = action$ *.Accept*  $\lor$  *a* = *action.Drop* $\land$  **have** *a* = *action*.*Drop* **by** *blast* **with** *True* **show** *?thesis* **using** *optimize-matches-matches-fst* **by** *fastforce* **qed qed**(*simp-all add*: *simple-ruleset-def*) **qed have** *abstract-primitive-in-doubt-deny-help2* :  $approximating-biastep-fun \gamma p$  *rs Undecided* = *Decision FinalAllow* **if** *prem*: *approximating-bigstep-fun* γ *p* (*optimize-matches* (*abstract-primitive disc*) *rs*) *Undecided* = *Decision FinalAllow* **for** *p* **proof** − **from** *simple* **have** *wf-ruleset ?*γ *p rs* **using** *good-imp-wf-ruleset simple-imp-good-ruleset* **by** *fast* **from** *this simple prem n* **show** *?thesis* **unfolding** γ*-def* **proof**(*induction ?*γ *p rs Undecided rule*: *approximating-bigstep-fun-induct-wf*) **case** *Empty* **thus** *?case* **by**(*simp add*: *optimize-matches-def*) **next case** (*MatchAccept p m a rs*) **thus** *?case* **by** *auto* **next case** (*MatchDrop p m a rs*) **from** *MatchDrop*.*prems abstract-primitive-in-doubt-deny-Deny*[*OF generic*] *MatchDrop*.*hyps* **have** *1* : *matches ?*γ (*abstract-primitive disc m*) *action*.*Drop p* **by** *simp* **from** *MatchDrop* **have** *approximating-bigstep-fun ?*γ *p* (*Rule* (*abstract-primitive disc m*) *action*.*Drop* # (*optimize-matches* (*abstract-primitive disc*) *rs*)) *Undecided* = *Decision FinalAllow* **using** *optimize-matches-matches-fst 1* **by** *fastforce* **with** *1* **have** *False* **by**(*simp*) **thus** *?case* **.. next case** (*Nomatch p m a rs*) **thus** *?case* **proof**(*cases matches ?*γ (*abstract-primitive disc m*) *a p*) **case** *False* with *Nomatch.prems*(2) **have** *approximating-bigstep-fun*  $\frac{2}{\gamma}$  *p* (*optimize-matches* (*abstract-primitive disc*) *rs*) *Undecided* = *Decision FinalAllow* **by**(*simp add*: *optimize-matches-def split*: *if-split-asm*) **with** *Nomatch* **have** *IH*: *approximating-bigstep-fun ?*γ *p rs Undecided* = *Decision FinalAllow* **using** *simple-ruleset-tail* **by** *auto*

```
with Nomatch(1 ) show ?thesis by simp
            next
            case True
               from Nomatch.prems(2 ) True have 1 : approximating-bigstep-fun
?γ p
                       (Rule (abstract-primitive disc m) a # (optimize-matches
(abstract-primitive disc) rs)) Undecided = Decision FinalAllow
                using optimize-matches-matches-fst by metis
             from \n    Nomatch.prems(1) have a = action. Accept \lor a = action. Drop
by(simp add: simple-ruleset-def)
          from Nomatch.hyps(1 ) Nomatch.prems(3 ) abstract-primitive-in-doubt-deny-Deny2 [OF
generic] have
                 a = action.Accept \implies \neg matches ?\gamma (abstract-primitive disc m)
action.Accept p by simp
                  with True \leq a = action. Accept \vee a = action. Drop have a =action.Drop by blast
              with 1 True have False by force
              thus ?thesis ..
             qed
         qed(simp-all add: simple-ruleset-def)
    qed
   from good approximating-semantics-iff-fun-good-ruleset abstract-primitive-in-doubt-deny-help1
‹good-ruleset rs› show ?deny
      unfolding abstract-def by fast
```

```
from good approximating-semantics-iff-fun-good-ruleset abstract-primitive-in-doubt-deny-help2
‹good-ruleset rs› show ?allow
      unfolding abstract-def by fast
  qed
```
**end**

**end**

## **41 Iptables to Simple Firewall and Vice Versa**

**theory** *SimpleFw-Compliance* **imports** *Simple-Firewall*.*SimpleFw-Semantics* ../*Primitive-Matchers*/*Transform* ../*Primitive-Matchers*/*Primitive-Abstract* **begin**

## **41.1 Simple Match to MatchExpr**

 ${\bf fun}\ simple-match-to-ipportiface-match::\ 'i::len\ simple-match \Rightarrow\ 'i\ common\ primitive$ *match-expr* **where**  $simple-match-to-ipportifice-match$  ( $h$ *iiface=iif*, *oiface=oif*,  $src=sip$ ,  $dst= dip$ ,  $proto=p$ ,

 $sports=sps, \text{ \textit{d}ports} = dps$   $\uparrow$ 

*MatchAnd* (*Match* (*IIface iif*)) (*MatchAnd* (*Match* (*OIface oif*)) (*MatchAnd* (*Match* (*Src* (*uncurry IpAddrNetmask sip*))) (*MatchAnd* (*Match* (*Dst* (*uncurry IpAddrNetmask dip*))) (*case p of ProtoAny* ⇒ *MatchAny* | *Proto prim-p* ⇒ (*MatchAnd* (*Match* (*Prot p*)) (*MatchAnd* (*Match* (*Src-Ports* (*L4Ports prim-p* [*sps*]))) (*Match* (*Dst-Ports* (*L4Ports prim-p* [*dps*]))) ))

```
))))
```
**lemma** *ports-to-set-singleton-simple-match-port*:  $p \in$  *ports-to-set* [ $a$ ]  $\longleftrightarrow$  *simple-match-port a p*

**by**(*cases a*, *simp*)

**theorem** *simple-match-to-ipportiface-match-correct*: **assumes** *valid*: *simple-match-valid sm* **shows** *matches* (*common-matcher*, α) (*simple-match-to-ipportiface-match sm*) *a*  $p \leftrightarrow simple-matches \, sm \, p$ **proof** − **obtain** *iif oif sip dip pro sps dps* **where**  $sm: sm = (ii \text{face} = \text{iff}, \text{ of } \text{face} = \text{of}, \text{src} = \text{sip}, \text{dst} = \text{dip}, \text{proto} = \text{pro}, \text{ sports}$  $=$  *sps*, *dports*  $=$  *dps* $\infty$  *(cases sm)* **{ fix** *ip* **have**  $p\text{-}src\ p \in \text{int-}\text{}\text{prange-to-set}$  (*uncurry IpAddrNetmask ip*)  $\longleftrightarrow$  *simple-match-ip ip* (*p-src p*) **and**  $p\text{-}dst\ p \in \text{int-iprange-to-set}$  (*uncurry IpAddrNetmask ip*)  $\longleftrightarrow$  *simple-match-ip ip* (*p-dst p*) **by**(*simp split*: *uncurry-split*)+ **} note** *simple-match-ips*=*this* **{ fix** *ps* **have** *p-sport*  $p \in$  *ports-to-set*  $[ps] \longleftrightarrow$  *simple-match-port ps*  $(p\text{-}sport\ p)$ **and**  $p\text{-}dport\ p \in ports\text{-}to\text{-}set\ [ps] \longleftrightarrow simple\text{-}match\text{-}port\ ps\ (p\text{-}dport\ p)$ **apply**(*case-tac* [!] *ps*) **by**(*simp-all*) **} note** *simple-match-ports*=*this* **from** *valid sm* **have** *valid':pro* =  $ProtoAny \implies simple-match-port sps (p-sport)$ *p*) ∧ *simple-match-port dps* (*p-dport p*) **apply**(*simp add*: *simple-match-valid-def*) **by** *blast* **show** *?thesis* **unfolding** *sm* **apply**(*cases pro*) **subgoal apply**(*simp add*: *bunch-of-lemmata-about-matches simple-matches*.*simps*) **apply**(*simp add*: *match-raw-bool ternary-to-bool-bool-to-ternary simple-match-ips simple-match-ports simple-matches*.*simps*) **using** *valid'* by *simp* **apply**(*simp add*: *bunch-of-lemmata-about-matches simple-matches*.*simps*) **apply**(*simp add*: *match-raw-bool ternary-to-bool-bool-to-ternary simple-match-ips*

*simple-match-ports simple-matches*.*simps*) **apply** *fast* **done qed**

## **41.2 MatchExpr to Simple Match**

fun *common-primitive-match-to-simple-match* :: '*i*::*len common-primitive match-expr*  $\Rightarrow$  *'i simple-match option* where *common-primitive-match-to-simple-match MatchAny* = *Some* (*simple-match-any*) | *common-primitive-match-to-simple-match* (*MatchNot MatchAny*) = *None* | *common-primitive-match-to-simple-match* (*Match* (*IIface iif*)) = *Some* (*simple-match-any*(|  $\textit{ijface} := \textit{ij} \; |)$ *common-primitive-match-to-simple-match* (*Match* (*OIface oif*)) = *Some* (*simple-match-any*(|  $oiface := oif \cup$ *common-primitive-match-to-simple-match* (*Match* (*Src* (*IpAddrNetmask pre len*)))  $= Some(simple-match-anu(|src := (pre, len))$ *common-primitive-match-to-simple-match* (*Match* (*Dst* (*IpAddrNetmask pre len*)))  $= Some(simple-match-any(] \; dst := (pre, len) )$ *common-primitive-match-to-simple-match* (*Match* (*Prot p*)) = *Some* (*simple-match-any*(|  $proto := p \nvert)$ *common-primitive-match-to-simple-match* (*Match* (*Src-Ports* (*L4Ports p* []))) = *None* | *common-primitive-match-to-simple-match* (*Match* (*Src-Ports* (*L4Ports p* [(*s*,*e*)])))  $= Some\ (simple-match-any\vert\ proton) \; proto := Proto\ p, \; sports := (s,e) \vert\right)$ *common-primitive-match-to-simple-match* (*Match* (*Dst-Ports* (*L4Ports p* []))) = *None* | *common-primitive-match-to-simple-match* (*Match* (*Dst-Ports* (*L4Ports p* [(*s*,*e*)])))  $= Some$  (*simple-match-any*( $|$  *proto* := *Proto*  $p$ , *dports* :=  $(s,e)$   $|)$ ) *common-primitive-match-to-simple-match* (*MatchNot* (*Match* (*Prot ProtoAny*)))  $= None$ *common-primitive-match-to-simple-match* (*MatchAnd m1 m2* ) = (*case* (*common-primitive-match-to-simple-match m1* , *common-primitive-match-to-simple-match m2* ) *of*  $(None, -) \Rightarrow None$ | (*-*, *None*) ⇒ *None*  $|(Some\ m1', Some\ m2') \Rightarrow simple-match-and\ m1' m2')|$ — undefined cases, normalize before! *common-primitive-match-to-simple-match* (*Match* (*Src* (*IpAddr -*))) = *undefined* | *common-primitive-match-to-simple-match* (*Match* (*Src* (*IpAddrRange - -*))) = *undefined* | *common-primitive-match-to-simple-match* (*Match* (*Dst* (*IpAddr -*))) = *undefined* | *common-primitive-match-to-simple-match* (*Match* (*Dst* (*IpAddrRange - -*))) = *undefined* | *common-primitive-match-to-simple-match* (*MatchNot* (*Match* (*Prot -*))) = *undefined* |

*common-primitive-match-to-simple-match* (*MatchNot* (*Match* (*IIface -*))) = *un-*

*defined* |

*common-primitive-match-to-simple-match* (*MatchNot* (*Match* (*OIface -*))) = *undefined* |

*common-primitive-match-to-simple-match* (*MatchNot* (*Match* (*Src -*))) = *undefined* |

*common-primitive-match-to-simple-match* (*MatchNot* (*Match* (*Dst -*))) = *undefined* |

*common-primitive-match-to-simple-match* (*MatchNot* (*MatchAnd - -*)) = *undefined* |

*common-primitive-match-to-simple-match* (*MatchNot* (*MatchNot -*)) = *undefined* |

*common-primitive-match-to-simple-match* (*Match* (*Src-Ports -*)) = *undefined* | *common-primitive-match-to-simple-match* (*Match* (*Dst-Ports -*)) = *undefined* |

*common-primitive-match-to-simple-match* (*MatchNot* (*Match* (*Src-Ports -*))) = *undefined* |

*common-primitive-match-to-simple-match* (*MatchNot* (*Match* (*Dst-Ports -*))) =  $undefined$ 

*common-primitive-match-to-simple-match* (*Match* (*CT-State -*)) = *undefined* |

*common-primitive-match-to-simple-match* (*Match* (*L4-Flags -*)) = *undefined* |

*common-primitive-match-to-simple-match* (*MatchNot* (*Match* (*L4-Flags -*))) = *undefined* |

*common-primitive-match-to-simple-match* (*Match* (*Extra -*)) = *undefined* | *common-primitive-match-to-simple-match* (*MatchNot* (*Match* (*Extra -*))) = *undefined* |

*common-primitive-match-to-simple-match* (*MatchNot* (*Match* (*CT-State -*))) = *undefined*

#### **41.2.1 Normalizing Interfaces**

As for now, negated interfaces are simply not allowed

**definition** normalized-ifaces :: 'i::len common-primitive match-expr  $\Rightarrow$  bool where  $normalized \text{-} \text{faces } m \equiv - \text{has}- \text{disc-negated} \ (\lambda a. \text{ is}- \text{If } ac \in a \lor \text{is}- \text{Of } ac \in a) \ \ \text{False}$ *m*

#### **41.2.2 Normalizing Protocols**

As for now, negated protocols are simply not allowed

**definition** *normalized-protocols*  $:: 'i::len$  *common-primitive match-expr*  $\Rightarrow$  *bool* **where**

 $normalized\text{-}rotocols$   $m \equiv -$  *has-disc-negated is-Prot False m* 

**lemma** *match-iface-simple-match-any-simps*: *match-iface* (*iiface simple-match-any*) (*p-iiface p*) *match-iface* (*oiface simple-match-any*) (*p-oiface p*) *simple-match-ip* (*src simple-match-any*) (*p-src p*) *simple-match-ip* (*dst simple-match-any*) (*p-dst p*)

```
match-proto (proto simple-match-any) (p-proto p)
   simple-match-port (sports simple-match-any) (p-sport p)
   simple-match-port (dports simple-match-any) (p-dport p)
    apply (simp-all add: simple-match-any-def match-ifaceAny ipset-from-cidr-0 )
  apply (subqoa1-tac [!] (65535::16 word) = -1apply (simp-all only:)
   apply simp-all
 done
theorem common-primitive-match-to-simple-match:
 assumes normalized-src-ports m
    and normalized-dst-ports m
    and normalized-src-ips m
    and normalized-dst-ips m
    and normalized-ifaces m
    and normalized-protocols m
    and ¬ has-disc is-L4-Flags m
    and ¬ has-disc is-CT-State m
    and ¬ has-disc is-MultiportPorts m
    and ¬ has-disc is-Extra m
 shows (Some sm = common-primitive-match-to-simple-match m \longrightarrow matches
(common-matcher, \alpha) m a p \longleftrightarrow simple-matches sm p) \land(common-primitive-match-to-simple-match m = None \rightarrow \neg matches(common-matcher, α) m a p)
proof −
 show ?thesis
 using assms proof(induction m arbitrary: sm rule: common-primitive-match-to-simple-match.induct)
 case 1 thus ?case
  by(simp add: match-iface-simple-match-any-simps bunch-of-lemmata-about-matches
simple-matches.simps)
 next
 case (9 p s e) thus ?case
   apply(simp add: match-iface-simple-match-any-simps simple-matches.simps)
   apply(simp add: match-raw-bool ternary-to-bool-bool-to-ternary)
   by fastforce
 next
 case 11 thus ?case
   apply(simp add: match-iface-simple-match-any-simps simple-matches.simps)
   apply(simp add: match-raw-bool ternary-to-bool-bool-to-ternary)
   by fastforce
 next
 case (13 m1 m2 )
  let ?caseSome=Some sm = common-primitive-match-to-simple-match (MatchAnd
m1 m2 )
   let ?caseNone=common-primitive-match-to-simple-match (MatchAnd m1 m2 )
= None
  let ?goal=(?caseSome −→ matches (common-matcher, α) (MatchAnd m1 m2 )
a \, p = simple-matches \, sm \, p) \wedge(?caseNone −→ ¬ matches (common-matcher, α) (MatchAnd m1 m2 )
```

```
a p)
```
∨

**from** *13* **have** *normalized*: *normalized-src-ports m1 normalized-src-ports m2 normalized-dst-ports m1 normalized-dst-ports m2 normalized-src-ips m1 normalized-src-ips m2 normalized-dst-ips m1 normalized-dst-ips m2 normalized-ifaces m1 normalized-ifaces m2*  $\neg$  *has-disc is-L4-Flags m1*  $\neg$  *has-disc is-L4-Flags m2*  $\neg$  *has-disc is-CT-State m1*  $\neg$  *has-disc is-CT-State m2*  $\neg$  *has-disc is-MultiportPorts m1*  $\neg$  *has-disc is-MultiportPorts m2* ¬ *has-disc is-Extra m1* ¬ *has-disc is-Extra m2 normalized-protocols m1 normalized-protocols m2* **by**(*simp-all add*: *normalized-protocols-def normalized-ifaces-def*) **{ assume** *caseNone*: *?caseNone* **{ fix** *sm1 sm2* **assume** *sm1* : *common-primitive-match-to-simple-match m1* = *Some sm1* **and** *sm2* : *common-primitive-match-to-simple-match m2* = *Some sm2* **and** *sma*: *simple-match-and sm1 sm2* = *None* **from** *sma* **have**  $1: \neg$  (*simple-matches sm1 p*  $\land$  *simple-matches sm2 p*) **by** (*simp add*: *simple-match-and-correct*) **from** *normalized sm1 sm2 13.IH* **have** 2: (*matches* (*common-matcher*,  $\alpha$ ) *m1 a p*  $\longleftrightarrow$  *simple-matches sm1 p*) ∧  $(matches (common-matcher, \alpha)$   $m2 a p \leftrightarrow simple-matches$ *sm2 p*) **by** *force* **hence** 2: matches (common-matcher,  $\alpha$ ) (*MatchAnd m1 m2*)  $a$   $p \leftrightarrow$ *simple-matches sm1 p* ∧ *simple-matches sm2 p* **by**(*simp add*: *bunch-of-lemmata-about-matches*) **from** 1 2 **have**  $\neg$  *matches* (*common-matcher*,  $\alpha$ ) (*MatchAnd m1 m2*) *a p* **by** *blast* **} with** *caseNone* **have** *common-primitive-match-to-simple-match m1* = *None common-primitive-match-to-simple-match m2* = *None* ∨ ¬ *matches* (*common-matcher*, α) (*MatchAnd m1 m2* ) *a p* **by**(*simp split*:*option*.*split-asm*) **hence**  $\neg$  *matches* (*common-matcher*,  $\alpha$ ) (*MatchAnd m1 m2*) *a p* **apply**(*elim disjE*) **apply**(*simp-all*) **using** *13* .*IH normalized* **by**(*simp add*: *bunch-of-lemmata-about-matches*)+ **}note** *caseNone*=*this* **{ assume** *caseSome*: *?caseSome* **hence** ∃ *sm1* . *common-primitive-match-to-simple-match m1* = *Some sm1* **and** ∃ *sm2* . *common-primitive-match-to-simple-match m2* = *Some sm2* **by**(*simp-all split*: *option*.*split-asm*) **from** *this* **obtain** *sm1 sm2* **where** *sm1* : *Some sm1* = *common-primitive-match-to-simple-match m1*

**and** *sm2* : *Some sm2* = *common-primitive-match-to-simple-match*

```
m2 by fastforce+
       with 13.IH normalized have matches (common-matcher, \alpha) m1 a p =
simple-matches sm1 p ∧
                 matches (common-matcher, \alpha) m2 a p = simple-matches sm2 p
by simp
     hence 1: matches (common-matcher, \alpha) (MatchAnd m1 m2) a p \longleftrightarrow sim-
ple-matches sm1 p ∧ simple-matches sm2 p
      by(simp add: bunch-of-lemmata-about-matches)
      from caseSome sm1 sm2 have simple-match-and sm1 sm2 = Some sm
by(simp split: option.split-asm)
    hence 2: simple-matches sm p \longleftrightarrow simple-matches sm1 p \land simple-matches
sm2 p by(simp add: simple-match-and-correct)
     from 1 2 have matches (common-matcher, \alpha) (MatchAnd m1 m2) a p =
simple-matches sm p by simp
   } note caseSome=this
   from caseNone caseSome show ?goal by blast
 qed(simp-all add: match-iface-simple-match-any-simps simple-matches.simps nor-
malized-protocols-def normalized-ifaces-def ,
    simp-all add: bunch-of-lemmata-about-matches,
     simp-all add: match-raw-bool ternary-to-bool-bool-to-ternary)
qed
lemma simple-fw-remdups-Rev: simple-fw (remdups-rev rs) p = simple-fw rs p
 apply(induction rs p rule: simple-fw.induct)
   apply(simp add: remdups-rev-def)
 apply(simp-all add: remdups-rev-fst remdups-rev-removeAll simple-fw-not-matches-removeAll)
 done
fun action-to-simple-action :: action \Rightarrow simple-action where
 action-to-simple-action action.Accept = simple-action.Accept |
 action-to-simple-action action action.Drop = simple-action.Dropaction-to-simple-action - = undefined
definition check-simple-fw-preconditions :: 'i::len common-primitive rule list \Rightarrowbool where
 check-simple-fw-preconditions rs \equiv \forall r \in set rs. (case r of (Rule m a) \Rightarrownormalized-src-ports m ∧
    normalized-dst-ports m ∧
    normalized-src-ips m ∧
    normalized-dst-ips m ∧
    normalized-ifaces m ∧
    normalized-protocols m ∧
     ¬ has-disc is-L4-Flags m ∧
```
¬ *has-disc is-CT-State m* ∧

- ¬ *has-disc is-MultiportPorts m* ∧
- ¬ *has-disc is-Extra m* ∧

 $(a = action<u></u>$ *.* $$Accept \vee a = action$ *.* $Drop)$$ 

```
lemma normalized-src-ports m =⇒ normalized-nnf-match m
 apply(induction m rule: normalized-src-ports.induct)
 apply(simp-all)[15 ]
 oops
lemma ¬ matcheq-matchNone m =⇒ normalized-src-ports m =⇒ normalized-nnf-match
m
 by(induction m rule: normalized-src-ports.induct) (simp-all)
```
**value** *check-simple-fw-preconditions* [*Rule* (*MatchNot* (*MatchNot* (*MatchNot* (*Match* (*Src a*))))) *action*.*Accept*]

**definition** to-simple-firewall :: 'i::len common-primitive rule list  $\Rightarrow$  'i simple-rule *list* **where**

 $to$ -simple-firewall  $rs \equiv if check$ -simple-fw-preconditions  $rs$  then *List.map-filter* ( $\lambda r$ *. case r of Rule m a*  $\Rightarrow$ (*case* (*common-primitive-match-to-simple-match m*) *of None*  $\Rightarrow$  *None* | *Some sm*  $\Rightarrow$  *Some* (*SimpleRule sm* (*action-to-simple-action a*)))) *rs else undefined*

**lemma** *to-simple-firewall-simps*:

*to-simple-firewall*  $[] = []$ 

*check-simple-fw-preconditions*  $((Rule \t m \t a) \# rs) \implies to \t simple \t-firewall$   $((Rule \t b) \t f)$  $m(a) \# rs$  = (*case common-primitive-match-to-simple-match m of* 

 $None \Rightarrow to \text{-}simple \text{-}frewall \text{ }rs$ 

| *Some sm* ⇒ (*SimpleRule sm* (*action-to-simple-action a*)) # *to-simple-firewall rs*)

 $\rightarrow$  *check-simple-fw-preconditions rs'*  $\Rightarrow$  *to-simple-firewall rs'* = *undefined* **by**(*auto simp add*: *to-simple-firewall-def List*.*map-filter-simps check-simple-fw-preconditions-def split*: *option*.*split*)

#### **lemma** *check-simple-fw-preconditions*

[*Rule* (*MatchAnd* (*Match* (*Src* (*IpAddrNetmask* (*ipv4addr-of-dotdecimal* (*127* ,  $(0, 0, 0)$  $(8))$ 

> (*MatchAnd* (*Match* (*Dst-Ports* (*L4Ports TCP* [(*0* , *65535* )]))) (*Match* (*Src-Ports* (*L4Ports TCP* [(*0* , *65535* )])))))

*Drop*] **by** *eval*

**lemma** *to-simple-firewall*

[*Rule* (*MatchAnd* (*Match* (*Src* (*IpAddrNetmask* (*ipv4addr-of-dotdecimal* (*127* ,  $(0, 0, 0)$  $(8)$ 

(*MatchAnd* (*Match* (*Dst-Ports* (*L4Ports TCP* [(*0* , *65535* )])))

$$
(Match (Src-Ports (L4Ports TCP [(0, 65535)]))))
$$

 $Drop$ ] = [*SimpleRule*

 $(iiface = Iface ''+'', of face = If ace ''+'', src = (0x7F000000, 8), dst = (0, 0),$ 

 $\text{proto} = \text{Prob } \theta$ ,  $\text{ sports} = (0, \text{ 0xFFFF}).$  $\textit{dports} = (0, \textit{0xFFFF})$ *simple-action*.*Drop*] **by** *eval* **lemma** *check-simple-fw-preconditions* [*Rule* (*MatchAnd MatchAny MatchAny*) *Drop*] **by**(*simp add*: *check-simple-fw-preconditions-def normalized-ifaces-def normalized-protocols-def* ) **lemma** *to-simple-firewall* [*Rule* (*MatchAnd MatchAny* (*MatchAny*::*32 common-primitive*  $match\text{-}expr)$  $Drop$  = [*SimpleRule*  $(|$ *iiface* = *Iface*  $''+''$ , *oiface* = *Iface*  $''+''$ , *src* = (0, 0), *dst* = (0, 0), *proto* =  $ProtoAny,$  *sports* =  $(0, 0xFFFF)$ ,  $dports = (0, 0xFFFF)$ *simple-action*.*Drop*] **by** *eval* **lemma** *to-simple-firewall* [*Rule* (*Match* (*Src* (*IpAddrNetmask* (*ipv4addr-of-dotdecimal*  $(127, 0, 0, 0))$  *8*)) *Drop*] = [*SimpleRule*  $(iiface = Iface ''+'', of face = If ace ''+'', src = (0x7F000000, 8), dst = (0, 0),$  $\text{proto} = \text{ProtoAny}, \text{ sports} = (0, \text{ 0xFFF}, \text{)}$  $dports = (0, 0xFFFF)$ *simple-action*.*Drop*] **by** *eval*

**theorem** *to-simple-firewall*: *check-simple-fw-preconditions rs* =⇒ *approximating-bigstep-fun*  $(common-matcher, \alpha)$  *p rs Undecided* = *simple-fw* (*to-simple-firewall rs*) *p* **proof**(*induction rs*) **case** *Nil* **thus** *?case* **by**(*simp add*: *to-simple-firewall-simps*) **next case** (*Cons r rs*) **from** *Cons* **have** *IH*: *approximating-bigstep-fun* (*common-matcher*, α) *p rs Undecided* = *simple-fw* (*to-simple-firewall rs*) *p* **by**(*simp add*: *check-simple-fw-preconditions-def*) **obtain** *m a* **where**  $r: r = Rule$  *m a* **by**(*cases r, simp*) **from** *Cons*.*prems* **have** *check-simple-fw-preconditions* [*r*] **by**(*simp add*: *check-simple-fw-preconditions-def*) **with** *r* common-primitive-match-to-simple-match where  $p = p$ **have** match:  $\bigwedge$  sm. common-primitive-match-to-simple-match  $m = Some$  sm  $\implies$  *matches* (*common-matcher*,  $\alpha$ ) *m*  $a$   $p =$  *simple-matches sm*  $p$  **and** *nomatch: common-primitive-match-to-simple-match*  $m = None \implies \neg$ *matches* (*common-matcher*, α) *m a p* **unfolding** *check-simple-fw-preconditions-def* **by** *simp-all* from *to-simple-firewall-simps r Cons.prems* have *to-simple-firewall-simps'*:  $to$ -simple-firewall (*Rule m a*  $\# rs$ ) = (*case common-primitive-match-to-simple-match m of None* ⇒ *to-simple-firewall rs* | *Some sm*  $\Rightarrow$  *SimpleRule sm* (*action-to-simple-action a*) # *to-simple-firewall rs*) **by** *simp* **from**  $\langle$ *check-simple-fw-preconditions*  $[r]$  **have**  $a = action$ *. Accept*  $\vee$   $a = ac$ *tion*.*Drop* **by**(*simp add*: *r check-simple-fw-preconditions-def*) **thus** *?case*

**by**(*auto simp add: r to-simple-firewall-simps' IH match nomatch split: op-*

```
tion.split action.split)
 qed
```

```
lemma ctstate-assume-new-not-has-CT-State:
 r ∈ set (ctstate-assume-new rs) \implies ¬ has-disc is-CT-State (get-match r)
 apply(simp add: ctstate-assume-new-def)
 apply(induction rs)
  apply(simp add: optimize-matches-def ; fail)
 apply(simp add: optimize-matches-def)
 \mathbf{apply}( rename-tac r' rs, case-tac r'
 apply(safe)
 apply(simp add: split:if-split-asm)
 apply(elim disjE)
  apply(simp-all add: not-hasdisc-ctstate-assume-state split:if-split-asm)
 done
```
The precondition for the simple firewall can be easily fulfilled. The subset relation is due to abstracting over some primitives (e.g., negated primitives, l4 flags)

**theorem** *transform-simple-fw-upper* :

**defines** *preprocess rs* ≡ *upper-closure* (*optimize-matches abstract-for-simple-firewall* (*upper-closure* (*packet-assume-new rs*)))

**and** *newpkt*  $p \equiv$  *match-tcp-flags ipt-tcp-syn* (*p-tcp-flags p*)  $\land$  *p-tag-ctstate*  $p =$ *CT-New*

**assumes** *simplers*: *simple-ruleset* (*rs*:: '*i*::*len common-primitive rule list*)

— the preconditions for the simple firewall are fulfilled, definitely no runtime failure

**shows** *check-simple-fw-preconditions* (*preprocess rs*)

— the set of new packets, which are accepted is an overapproximations

**and**  $\{p.$  (*common-matcher*, *in-doubt-allow*), $p \vdash \langle rs,$  *Undecided*)  $\Rightarrow_{\alpha}$  *Decision FinalAllow* ∧ *newpkt p*} ⊆

{*p*. *simple-fw* (*to-simple-firewall* (*preprocess rs*)) *p* = *Decision FinalAllow* ∧ *newpkt p*}

— Fun fact: The theorem holds for a tagged packet. The simple firewall just ignores the tag. You may explicitly untag, if you wish to, but a 'i tagged-packet is just an extension of the 'i simple-packet used by the simple firewall

**unfolding** *check-simple-fw-preconditions-def preprocess-def*

**apply**(*clarify*, *rename-tac r*, *case-tac r*, *rename-tac m a*, *simp*) **proof** −

**let** *?rs2*=*upper-closure* (*packet-assume-new rs*)

**let** *?rs3*=*optimize-matches abstract-for-simple-firewall ?rs2*

 $let$   $?rs' = upper-closure$   $?rs3$ 

**let** *?*γ=(*common-matcher*, *in-doubt-allow*)

:: ('*i*::*len common-primitive*, ('*i*, '*a*) *tagged-packet-scheme*) *match-tac* **let** *?fw*=λ*rs p*. *approximating-bigstep-fun ?*γ *p rs Undecided*

**from** *packet-assume-new-simple-ruleset*[*OF simplers*] **have** *s1* : *simple-ruleset* (*packet-assume-new rs*) **.**

**from** *transform-upper-closure* $(2)[OFs1]$  **have**  $s2$ : *simple-ruleset* ?rs2. **from** *s2* **have** *s3* : *simple-ruleset ?rs3* **by** (*simp add*: *optimize-matches-simple-ruleset*)

**from** *transform-upper-closure*(2)[OF  $s3$ ] **have**  $s4$ : *simple-ruleset*  $?rs'$ .

**from** *transform-upper-closure* $(3)$ [*OF s1*] **have**  $nnf2$ :

∀ *r*∈*set* (*upper-closure* (*packet-assume-new rs*)). *normalized-nnf-match* (*get-match r*) **by** *simp*

**{ fix** *m a* **assume**  $r: Rule \ m \ a \in set \ \text{?rs'}$ 

**from** *s4 r* **have** *a*: (*a* = *action*.*Accept*  $\vee$  *a* = *action*.*Drop*) **by**(*auto simp add*: *simple-ruleset-def*)

**have**  $r \in set$  (*packet-assume-new rs*)  $\implies \neg$  *has-disc is-CT-State* (*get-match r*) **for** *r*

**by**(*simp add*: *packet-assume-new-def ctstate-assume-new-not-has-CT-State*) **with** *transform-upper-closure* $(4)$ [*OF s1*, **where** *disc*=*is-CT-State*] **have** ∀ *r*∈*set* (*upper-closure* (*packet-assume-new rs*)). ¬ *has-disc is-CT-State* (*get-match*

*r*)

**by** *simp* **with** *abstract-primitive-preserves-nodisc*[**where**  $disc'=is-CT-State$ ] **have**  $∀$ *r∈set ?rs3*. ¬ *has-disc is-CT-State* (*get-match r*) **apply**(*intro optimize-matches-preserves*) **by**(*auto simp add*: *abstract-for-simple-firewall-def*) with *transform-upper-closure* $(4)$ [*OF s3*, where *disc*=*is-CT-State*] have  $∀$ *r∈set ?rs'*.  $¬$  *has-disc is-CT-State* (*get-match r*) **by** *simp* with *r* have *no-CT*:  $\neg$  *has-disc is-CT-State m* by *fastforce* 

**from** *abstract-for-simple-firewall-hasdisc* **have** ∀ *r*∈*set ?rs3* . ¬ *has-disc is-L4-Flags* (*get-match r*)

**by**(*intro optimize-matches-preserves*, *auto*)

with *transform-upper-closure* $(4)$ [*OF s3*, where *disc*=*is-L4-Flags*] have

 $∀$ *r∈set ?rs'*.  $¬$  *has-disc is-L*<sub>4</sub>-Flags (*get-match r*) **by** *simp* 

with *r* have *no-L4-Flags*:  $\neg$  *has-disc is-L4-Flags m* by *fastforce* 

**from** *nnf2 abstract-for-simple-firewall-negated-ifaces-prots* **have**

*ifaces*: ∀ *r*∈*set ?rs3* . ¬ *has-disc-negated* (λ*a*. *is-Iiface a* ∨ *is-Oiface a*) *False* (*get-match r*) **and**

*protocols-rs3* : ∀ *r*∈*set ?rs3* . ¬ *has-disc-negated is-Prot False* (*get-match r*) **by**(*intro optimize-matches-preserves*, *blast*)+

**from** *ifaces* **have** *iface-in*: ∀ *r*∈*set ?rs3* . ¬ *has-disc-negated is-Iiface False* (*get-match r*) **and**

*iface-out*: ∀ *r*∈*set ?rs3* . ¬ *has-disc-negated is-Oiface False* (*get-match*

*r*)

**using** *has-disc-negated-disj-split* **by** *blast*+

from *transform-upper-closure* $(3)$ [*OF s3*] have  $\forall$  *r*∈*set ?rs'*.

*normalized-nnf-match* (*get-match r*) ∧ *normalized-src-ports* (*get-match r*) ∧ *normalized-dst-ports* (*get-match r*) ∧ *normalized-src-ips* (*get-match r*) ∧ *normalized-dst-ips* (*get-match r*) ∧ ¬ *has-disc is-MultiportPorts* (*get-match r*) ∧ ¬ *has-disc is-Extra* (*get-match r*)

**with** *r* **have** *normalized*:

**.**

*normalized-src-ports m* ∧ *normalized-dst-ports m* ∧ *normalized-src-ips m* ∧ *normalized-dst-ips m* ∧ ¬ *has-disc is-MultiportPorts m* & ¬ *has-disc is-Extra m* **by** *fastforce*

**from** *transform-upper-closure*(*5*)[*OF s3*] *iface-in iface-out* **have**  $\forall$  *r*∈*set ?rs'*. ¬ *has-disc-negated is-Iiface False* (*get-match r*) ∧ ¬ *has-disc-negated is-Oiface False* (*get-match r*) **by** *simp*

**with** *r* **have** *abstracted-ifaces*: *normalized-ifaces m*

**unfolding** *normalized-ifaces-def has-disc-negated-disj-split* **by** *fastforce*

**from** *transform-upper-closure*(*3* )[*OF s1* ]

*normalized-n-primitive-imp-not-disc-negated*[*OF wf-disc-sel-common-primitive*(*1* )] *normalized-n-primitive-imp-not-disc-negated*[*OF wf-disc-sel-common-primitive*(*2* )] **have**  $\forall$  *r*∈ *set ?rs2*. ¬ *has-disc-negated is-Src-Ports False* (*get-match r*) ∧

¬ *has-disc-negated is-Dst-Ports False* (*get-match r*) ∧

¬ *has-disc is-MultiportPorts* (*get-match r*)

**apply**(*simp add*: *normalized-src-ports-def2 normalized-dst-ports-def2* ) **by** *blast*

**from** *this* **have** ∀ *r*∈*set ?rs3* . ¬ *has-disc-negated is-Src-Ports False* (*get-match r*) ∧

¬ *has-disc-negated is-Dst-Ports False* (*get-match r*) ∧

¬ *has-disc is-MultiportPorts* (*get-match r*)

**apply** −

**apply**(*rule optimize-matches-preserves*)

**apply**(*intro conjI*)

**apply**(*intro abstract-for-simple-firewall-preserves-nodisc-negated*, *simp-all*)+ **by** (*simp add*: *abstract-for-simple-firewall-def abstract-primitive-preserves-nodisc*)

**from** *this protocols-rs3 transform-upper-closure*(*5* )[*OF s3* , **where** *disc*=*is-Prot*, *simplified*]

**have**  $∀$ *r∈set*  $?rs'.$  ¬ *has-disc-negated is-Prot False* (*get-match r*) **by** *simp*

**with** *r* **have** *abstracted-prots*: *normalized-protocols m*

**unfolding** *normalized-protocols-def has-disc-negated-disj-split* **by** *fastforce*

**from** *no-CT no-L4-Flags s4 normalized a abstracted-ifaces abstracted-prots* **show** *normalized-src-ports m* ∧

> *normalized-dst-ports m* ∧ *normalized-src-ips m* ∧ *normalized-dst-ips m* ∧ *normalized-ifaces m* ∧ *normalized-protocols m* ∧

¬ *has-disc is-L4-Flags m* ∧

¬ *has-disc is-CT-State m* ∧

¬ *has-disc is-MultiportPorts m* ∧

¬ *has-disc is-Extra m* ∧ (*a* = *action*.*Accept* ∨ *a* = *action*.*Drop*)

**by**(*simp*) **}**

> **hence** *simple-fw-preconditions*: *check-simple-fw-preconditions* ?rs' **unfolding** *check-simple-fw-preconditions-def* **by**(*clarify*, *rename-tac r*, *case-tac r*, *rename-tac m a*, *simp*)

**have** *1* : {*p*. *?*γ,*p*` h*?rs* <sup>0</sup> , *Undecided*i ⇒<sup>α</sup> *Decision FinalAllow* ∧ *newpkt p*} =  ${p. ?\gamma, p \vdash \langle ?rs3, Undecided \rangle \Rightarrow_{\alpha} Decision FinalAllow \land newpkt p}$ **apply**(*subst transform-upper-closure*(*1* )[*OF s3* ])

**by** *simp*

**from** *abstract-primitive-in-doubt-allow-generic*(*2* )[*OF primitive-matcher-generic-common-matcher nnf2 s2* **have** 2:

 ${p. ?\gamma, p\vdash \langle upper-closure\ (packet-assume-new rs),\ Unde cided \rangle \Rightarrow _{\alpha} Decision}$ *FinalAllow* ∧ *newpkt p*} ⊆

 ${p. ?\gamma, p \vdash \langle ?rs3, Undecided \rangle \Rightarrow_{\alpha} Decision FinalAllow \land newpkt p}$ 

**by**(*auto simp add*: *abstract-for-simple-firewall-def*)

**have**  $\mathcal{S}: \{p. \ \partial \gamma, p\}$  \upper-closure (packet-assume-new rs), *Undecided*)  $\Rightarrow \alpha$  *Decision FinalAllow*  $\land$  *newpkt*  $p$ } =

 ${p. ?\gamma, p \vdash \langle rs, Undecided \rangle \Rightarrow_{\alpha} Decision FinalAllow \land newplt p}$ 

**apply**(*subst transform-upper-closure*(*1* )[*OF s1* ])

**apply**(*subst approximating-semantics-iff-fun-good-ruleset*[*OF simple-imp-good-ruleset*[*OF s1* ]])

**apply**(*subst approximating-semantics-iff-fun-good-ruleset*[*OF simple-imp-good-ruleset*[*OF simplers*]])

**using** *packet-assume-new newpkt-def* **by** *fastforce*

**have**  $4: \Lambda p$ .  $\mathcal{P}_\gamma, p \vdash \langle \mathcal{P}_r s', \mathit{Undecided} \rangle \Rightarrow_{\alpha} \mathit{Decision FinalAllow} \longleftrightarrow \mathcal{P}_f w \mathcal{P}_r s' p$ = *Decision FinalAllow*

**using** *approximating-semantics-iff-fun-good-ruleset*[*OF simple-imp-good-ruleset*[*OF s4* ]] **by** *fast*

**have**  $\{p. \ \n?\gamma, p \vdash \langle rs, \text{Undecided} \rangle \Rightarrow_{\alpha} \text{Decision FinalAllow} \land \text{newplt } p\} \subseteq$  ${p. ?\gamma, p \vdash \langle ?rs', Unde cided \rangle \Rightarrow_{\alpha} Decision FinalAllow \land newpts p}$ **apply**(*subst 1* ) **apply**(*subst 3* [*symmetric*]) **using** *2* **by** *blast*

**thus**  $\{p. \ \n\text{?}\gamma, p \vdash \langle rs, \text{Undecided} \rangle \Rightarrow_{\alpha} \text{Decision FinalAllow} \land \text{newplt } p\} \subseteq$  ${p. simple-fw (to-simple-firewall ?rs') p = Decision FinalAllow \wedge newpt p}$ **apply** *safe*

**subgoal for** *p* **using** *to-simple-firewall*[*OF simple-fw-preconditions*, **where** *p* = *p*] *4* **by** *auto*

$$
\frac{\text{done}}{\text{end}}
$$

**qed**

**theorem** *transform-simple-fw-lower* :

**defines** *preprocess rs* ≡ *lower-closure* (*optimize-matches abstract-for-simple-firewall* (*lower-closure* (*packet-assume-new rs*)))

**and**  $newpkt$  p  $\equiv$  match-tcp-flags ipt-tcp-syn (p-tcp-flags p)  $\land$  p-tag-ctstate p  $\equiv$ *CT-New*

**assumes** *simplers*: *simple-ruleset* (*rs*:: '*i*::*len common-primitive rule list*)

— the preconditions for the simple firewall are fulfilled, definitely no runtime failure

**shows** *check-simple-fw-preconditions* (*preprocess rs*)

— the set of new packets, which are accepted is an underapproximation

**and**  $\{p. \text{ simple-fw} \ (to-simple-firewall \ (preprocess \ rs) \) } p = Decision \ FinalAllow \ \land \$ *newpkt p*} ⊆

 ${p. (common-matcher, in-doubt-deny), p\vdash \langle rs, Undecided \rangle \Rightarrow_{\alpha} Decision Fi-}$ *nalAllow* ∧ *newpkt p*}

**unfolding** *check-simple-fw-preconditions-def preprocess-def*

**apply**(*clarify*, *rename-tac r*, *case-tac r*, *rename-tac m a*, *simp*) **proof** −

**let** *?rs2*=*lower-closure* (*packet-assume-new rs*)

**let** *?rs3*=*optimize-matches abstract-for-simple-firewall ?rs2*

 $let$   $?rs' = lower-closure$   $?rs3$ 

**let** *?*γ=(*common-matcher*, *in-doubt-deny*)

:: ('*i*::*len common-primitive*, ('*i*, '*a*) *tagged-packet-scheme*) *match-tac* 

**let** *?fw*=λ*rs p*. *approximating-bigstep-fun ?*γ *p rs Undecided*

**from** *packet-assume-new-simple-ruleset*[*OF simplers*] **have** *s1* : *simple-ruleset* (*packet-assume-new rs*) **.**

**from** *transform-lower-closure*(*2* )[*OF s1* ] **have** *s2* : *simple-ruleset* (*lower-closure* (*packet-assume-new rs*)) **.**

**from** *s2* **have** *s3* : *simple-ruleset ?rs3* **by** (*simp add*: *optimize-matches-simple-ruleset*)

**from** *transform-lower-closure*(2)[OF  $s3$ ] **have**  $s4$ : *simple-ruleset*  $?rs'$ .

**from** *transform-lower-closure* $(3)$ [*OF s1*] **have**  $nnf2$ :

∀ *r*∈*set* (*lower-closure* (*packet-assume-new rs*)). *normalized-nnf-match* (*get-match r*) **by** *simp*

**{ fix** *m a* **assume**  $r: Rule \ m \ a \in set \ \text{?rs'}$ 

**from** *s4 r* **have** *a*: (*a* = *action*.*Accept*  $\vee$  *a* = *action*.*Drop*) **by**(*auto simp add*: *simple-ruleset-def*)

**have**  $r \in set$  (*packet-assume-new rs*)  $\implies \neg$  *has-disc is-CT-State* (*get-match r*) **for** *r*

**by**(*simp add*: *packet-assume-new-def ctstate-assume-new-not-has-CT-State*) **with** *transform-lower-closure*(*4* )[*OF s1* , **where** *disc*=*is-CT-State*] **have**

∀ *r*∈*set* (*lower-closure* (*packet-assume-new rs*)). ¬ *has-disc is-CT-State* (*get-match r*) **by** *fastforce* **with** abstract-primitive-preserves-nodisc where  $disc='$ is-CT-State have ∀ *r*∈*set ?rs3* . ¬ *has-disc is-CT-State* (*get-match r*) **apply**(*intro optimize-matches-preserves*) **by**(*auto simp add*: *abstract-for-simple-firewall-def*) with  $transform\text{-}lower\text{-}closure(\textbf{4})[OF\text{-}s3, where  $disc = is\text{-}CT\text{-}State$ ] have$ ∀ *r*∈*set ?rs* <sup>0</sup> . ¬ *has-disc is-CT-State* (*get-match r*) **by** *fastforce* with *r* have *no-CT*:  $\neg$  *has-disc is-CT-State m* by *fastforce* **from** *abstract-for-simple-firewall-hasdisc* **have** ∀ *r*∈*set ?rs3* . ¬ *has-disc is-L4-Flags* (*get-match r*) **by**(*intro optimize-matches-preserves*, *blast*) **with** *transform-lower-closure*(*4* )[*OF s3* , **where** *disc*=*is-L4-Flags*] **have** ∀ *r*∈*set ?rs* <sup>0</sup> . ¬ *has-disc is-L4-Flags* (*get-match r*) **by** *fastforce* with *r* have *no-L4-Flags*:  $\neg$  *has-disc is-L4-Flags m* by *fastforce* **from** *nnf2 abstract-for-simple-firewall-negated-ifaces-prots* **have** *ifaces*: ∀ *r*∈*set ?rs3* . ¬ *has-disc-negated* (λ*a*. *is-Iiface a* ∨ *is-Oiface a*) *False* (*get-match r*) **and** *protocols-rs3* : ∀ *r*∈*set ?rs3* . ¬ *has-disc-negated is-Prot False* (*get-match r*) **by**(*intro optimize-matches-preserves*, *blast*)+ **from** *ifaces* **have** *iface-in*: ∀ *r*∈*set ?rs3* . ¬ *has-disc-negated is-Iiface False* (*get-match r*) **and** *iface-out*: ∀ *r*∈*set ?rs3* . ¬ *has-disc-negated is-Oiface False* (*get-match r*) **using** *has-disc-negated-disj-split* **by** *blast*+

from *transform-lower-closure* $(3)$ [*OF s3*] have  $\forall$  *r*∈*set ?rs'*. *normalized-nnf-match* (*get-match r*) ∧ *normalized-src-ports* (*get-match r*) ∧ *normalized-dst-ports* (*get-match r*) ∧ *normalized-src-ips* (*get-match r*) ∧ *normalized-dst-ips* (*get-match r*) ∧

¬ *has-disc is-MultiportPorts* (*get-match r*) ∧ ¬ *has-disc is-Extra* (*get-match r*)

**with** *r* **have** *normalized*: *normalized-src-ports m* ∧ *normalized-dst-ports m* ∧ *normalized-src-ips m* ∧

*normalized-dst-ips m* ∧ ¬ *has-disc is-MultiportPorts m* ∧ ¬ *has-disc is-Extra m* **by** *fastforce*

**from** *transform-lower-closure*(*5*)[*OF s3*] *iface-in iface-out* **have**  $\forall$  *r*∈*set ?rs'*. ¬ *has-disc-negated is-Iiface False* (*get-match r*) ∧ ¬ *has-disc-negated is-Oiface False* (*get-match r*) **by** *simp*

**with** *r* **have** *abstracted-ifaces*: *normalized-ifaces m*

**.**

**unfolding** *normalized-ifaces-def has-disc-negated-disj-split* **by** *fastforce*

**from** *transform-lower-closure*(*3* )[*OF s1* ] *normalized-n-primitive-imp-not-disc-negated*[*OF wf-disc-sel-common-primitive*(*1* )]

*normalized-n-primitive-imp-not-disc-negated*[*OF wf-disc-sel-common-primitive*(*2* )] **have** ∀ *r*∈*set ?rs2* . ¬ *has-disc-negated is-Src-Ports False* (*get-match r*) ∧

¬ *has-disc-negated is-Dst-Ports False* (*get-match r*) ∧

¬ *has-disc is-MultiportPorts* (*get-match r*)

**apply**(*simp add*: *normalized-src-ports-def2 normalized-dst-ports-def2* ) **by** *blast*

**from** *this* **have** ∀ *r*∈*set ?rs3* . ¬ *has-disc-negated is-Src-Ports False* (*get-match r*) ∧

¬ *has-disc-negated is-Dst-Ports False* (*get-match r*) ∧

¬ *has-disc is-MultiportPorts* (*get-match r*)

**apply** −

**apply**(*rule optimize-matches-preserves*)

**apply**(*intro conjI*)

**apply**(*intro abstract-for-simple-firewall-preserves-nodisc-negated*, *simp-all*)+ **by** (*simp add*: *abstract-for-simple-firewall-def abstract-primitive-preserves-nodisc*) **from** *this protocols-rs3 transform-lower-closure*(*5* )[*OF s3* , **where** *disc*=*is-Prot*, *simplified*]

**have**  $∀$ *r∈set*  $?rs'.$  ¬ *has-disc-negated is-Prot False* (*get-match r*) **by** *simp*

**with** *r* **have** *abstracted-prots*: *normalized-protocols m*

**unfolding** *normalized-protocols-def has-disc-negated-disj-split* **by** *fastforce*

**from** *no-CT no-L4-Flags s4 normalized a abstracted-ifaces abstracted-prots* **show** *normalized-src-ports m* ∧

*normalized-dst-ports m* ∧ *normalized-src-ips m* ∧

> *normalized-dst-ips m* ∧ *normalized-ifaces m* ∧

 $normalized\text{-}protocols \text{ }m \wedge \neg \text{ }has\text{-}disc \text{ } is\text{-}L4\text{-}Flags \text{ }m \wedge \neg \text{ }has\text{-}disc$ *is-CT-State m* ∧

 $\neg$  *has-disc is-MultiportPorts*  $m \wedge \neg$  *has-disc is-Extra m*  $\wedge$  (*a* =  $action. Accept \vee a = action. Drop)$ 

**}**

**by**(*simp*)

```
hence simple-fw-preconditions: check-simple-fw-preconditions ?rs'
unfolding check-simple-fw-preconditions-def
```
**by**(*clarify*, *rename-tac r*, *case-tac r*, *rename-tac m a*, *simp*)

**have** *1* : {*p*. *?*γ,*p*` h*?rs* <sup>0</sup> , *Undecided*i ⇒<sup>α</sup> *Decision FinalAllow* ∧ *newpkt p*} =  ${p. ?\gamma, p \vdash \langle ?rs3, Undecided \rangle \Rightarrow_{\alpha} Decision FinalAllow \land newpkt p}$ **apply**(*subst transform-lower-closure*(*1* )[*OF s3* ]) **by** *simp*

**from** *abstract-primitive-in-doubt-deny-generic*(*1* )[*OF primitive-matcher-generic-common-matcher*  $nnf2$   $s2$  **have** 2:

 ${p. ?\gamma, p \vdash \langle ?rs3, Undecided \rangle \Rightarrow_{\alpha} Decision FinalAllow \land newpts p} \subseteq$ 

 ${p. ?\gamma, p\vdash \langle lower-closure\ (packet-assume-new \ rs),\ Undecided \rangle \Rightarrow _{\alpha} Decision}$ *FinalAllow* ∧ *newpkt p*}

**by**(*auto simp add*: *abstract-for-simple-firewall-def*)

**have**  $3: \{p, ?\gamma, p\} \langle lower-closure\ (packet-assume-new\ rs), Undecided \rangle \Rightarrow_{\alpha} De$ 

*cision FinalAllow*  $\land$  *newpkt*  $p$ } =

 ${p. ?\gamma, p \vdash \langle rs, Undecided \rangle \Rightarrow_{\alpha} Decision\ FinalAllow \land newpkt p}$ 

**apply**(*subst transform-lower-closure*(*1* )[*OF s1* ])

**apply**(*subst approximating-semantics-iff-fun-good-ruleset*[*OF simple-imp-good-ruleset*[*OF s1* ]])

**apply**(*subst approximating-semantics-iff-fun-good-ruleset*[*OF simple-imp-good-ruleset*[*OF simplers*]])

**using** *packet-assume-new newpkt-def* **by** *fastforce*

**have**  $4: \Lambda p$ .  $\mathcal{P}_\gamma, p \vdash \langle \mathcal{P}_r s', \mathit{Undecided} \rangle \Rightarrow_{\alpha} \mathit{Decision FinalAllow} \longleftrightarrow \mathcal{P}_f w \mathcal{P}_r s' p$ = *Decision FinalAllow*

**using** *approximating-semantics-iff-fun-good-ruleset*[*OF simple-imp-good-ruleset*[*OF s4* ]] **by** *fast*

**have**  $\{p. \ \n?\gamma, p \vdash \langle \n?rs', \text{Undecided} \rangle \Rightarrow_{\alpha} \text{Decision FinalAllow} \land \text{newplt } p\} \subseteq$  ${p. ?\gamma, p \vdash \langle rs, Undecided \rangle \Rightarrow_{\alpha} Decision FinalAllow \land newpts p}$ **apply**(*subst 1* ) **apply**(*subst 3* [*symmetric*]) **using** *2* **by** *blast*

**thus**  $\{p. \ simple\,-\,f\}$  (*to-simple-firewall*  $\{rs'\}$ )  $p = Decision\, FinlandAllow \land newpk$ *p*} ⊆

 ${p. ?\gamma, p \vdash \langle rs, Undecided \rangle \Rightarrow_{\alpha} Decision FinalAllow \land newpts p}$ **apply** *safe*

**subgoal for** *p* **using** *to-simple-firewall*[*OF simple-fw-preconditions*, **where** *p*  $=$  *p* $\frac{1}{4}$  **by** *auto* 

**done qed**

**definition** *to-simple-firewall-without-interfaces ipassmt rtblo rs* ≡ *to-simple-firewall* (*upper-closure* (*optimize-matches* (*abstract-primitive* (λ*r*. *case r of Pos a* ⇒ *is-Iiface a* ∨ *is-Oiface a* | *Neg a*  $\Rightarrow$  *is-Iiface a*  $\vee$  *is-Oiface a*)) (*optimize-matches abstract-for-simple-firewall* (*upper-closure* (*iface-try-rewrite ipassmt rtblo* (*upper-closure* (*packet-assume-new rs*)))))))

**theorem** *to-simple-firewall-without-interfaces*:

**defines** *newpkt*  $p \equiv$  *match-tcp-flags ipt-tcp-syn* (*p-tcp-flags p*)  $\land$  *p-tag-ctstate p* = *CT-New*

**assumes** *simplers*: *simple-ruleset* (*rs*:: '*i*::*len common-primitive rule list*)

— well-formed ipassmt

**and** *wf-ipassmt1* : *ipassmt-sanity-nowildcards* (*map-of ipassmt*) **and** *wf-ipassmt2* : *distinct* (*map fst ipassmt*)

— There are no spoofed packets (probably by kernel's reverse path filter or our checker). This assumption implies that ipassmt lists ALL interfaces (!!).

**and** *nospoofing*: ∀( $p$ ::(' $i$ ::*len*, 'a) *tagged-packet-scheme*).

 $\exists$  *ips.* (*map-of ipassmt*) (*Iface* (*p-iiface p*)) = *Some ips*  $\land$  *p-src*  $p \in$ *ipcidr-union-set* (*set ips*)

— If a routing table was passed, the output interface for any packet we consider is decided based on it.

and *routing-decided*:  $\bigwedge$ rtbl  $(p::('i,'a)$  tagged-packet-scheme). *rtblo* = *Some rtbl* =⇒ *output-iface* (*routing-table-semantics rtbl* (*p-dst p*)) = *p-oiface p*

— A passed routing table is wellformed

and *correct-routing*:  $\bigwedge$ *rtbl. rtblo* = *Some rtbl*  $\implies$  *correct-routing rtbl* 

— A passed routing table contains no interfaces with wildcard names

**and** *routing-no-wildcards*:  $\bigwedge$ rtbl. *rtblo* = *Some rtbl* ⇒ *ipassmt-sanity-nowildcards* (*map-of* (*routing-ipassmt rtbl*))

— the set of new packets, which are accepted is an overapproximations

 $\mathbf{shows}$   $\{p::('i,'a)$  *tagged-packet-scheme.* (*common-matcher*, *in-doubt-allow*),*p* $\vdash$  $\langle rs, Undecided \rangle \Rightarrow_{\alpha} Decision FinalAllow \wedge newplt p$  ⊆

{*p*::(<sup>0</sup> *i*, <sup>0</sup>*a*) *tagged-packet-scheme*. *simple-fw* (*to-simple-firewall-without-interfaces*  $ipassmt$  *rtblo rs*)  $p = Decision FinalAllow \wedge newplt p$ 

**and** ∀ *r* ∈ *set* (*to-simple-firewall-without-interfaces ipassmt rtblo rs*).

 $i$ *iface* (*match-sel r*) = *ifaceAny*  $\land$  *oiface* (*match-sel r*) = *ifaceAny* 

**proof** −

**let** *?rs1*=*packet-assume-new rs*

**let** *?rs2*=*upper-closure ?rs1*

**let** *?rs3*=*iface-try-rewrite ipassmt rtblo ?rs2*

**let** *?rs4*=*upper-closure ?rs3*

**let** *?rs5*=*optimize-matches abstract-for-simple-firewall ?rs4*

**let**  $?rs6=optimize-matches (abstract-primitive ( $\lambda r$ . case  $r$  of  $Pos a \Rightarrow$  is-*liface*)$ 

*a* ∨ *is-Oiface a* | *Neg a* ⇒ *is-Iiface a* ∨ *is-Oiface a*)) *?rs5*

**let** *?rs7*=*upper-closure ?rs6*

**let** *?*γ=(*common-matcher*, *in-doubt-allow*)

:: ('*i*::*len common-primitive*, ('*i*, '*a*) *tagged-packet-scheme*) *match-tac* 

**have** *to-simple-firewall-without-interfaces ipassmt rtblo rs* = *to-simple-firewall ?rs7*

**by**(*simp add*: *to-simple-firewall-without-interfaces-def*)

**from** *packet-assume-new-simple-ruleset*[*OF simplers*] **have** *s1* : *simple-ruleset ?rs1* **.**

**from** *transform-upper-closure* $(2)$ [*OF s1*] **have** *s2*: *simple-ruleset* ?*rs2* **.** 

**from** *iface-try-rewrite-simplers*[*OF s2* ] **have** *s3* : *simple-ruleset ?rs3* **.**

**from** *transform-upper-closure*( $2$ )[*OF s3*] **have**  $s4$ : *simple-ruleset*  $?rs4$ .

**from** *optimize-matches-simple-ruleset*[*OF s4* ] **have** *s5* : *simple-ruleset ?rs5* **.**

**from** *optimize-matches-simple-ruleset*[ $OF$   $s5$ ] **have**  $s6$ : *simple-ruleset*  $?rs6$ .

**from** *transform-upper-closure*(2)[OF  $s6$ ] **have**  $s7$ : *simple-ruleset* ?rs7.

**from** *transform-upper-closure*( $3$ )[*OF s1*] **have**  $nnf2$ :  $\forall$  *r*∈*set ?rs2*. *normalized-nnf-match* (*get-match r*) **by** *simp* **from** *transform-upper-closure*( $3$ )[*OF s3*] **have**  $nnf4$ :  $\forall$  *r*∈*set ?rs4* . *normalized-nnf-match* (*get-match r*) **by** *simp* **have**  $nnf5$ : ∀  $r \in set$  ?rs5. normalized-nnf-match (qet-match r) **apply**(*intro optimize-matches-preserves*) **apply**(*simp add*: *abstract-for-simple-firewall-def*) **apply**(*rule abstract-primitive-preserves-normalized*(*5* )) **using** *nnf4* **by**(*simp*) **have** *nnf6* : ∀ *r*∈*set ?rs6* . *normalized-nnf-match* (*get-match r*) **apply**(*intro optimize-matches-preserves*) **apply**(*rule abstract-primitive-preserves-normalized*(*5* )) **using** *nnf5* **by**(*simp*) **from** *transform-upper-closure*( $3$ )[ $OF$   $s6$ ] **have**  $nnf7$ :  $\forall$   $r \in set$  ?rs7. *normalized-nnf-match* (*get-match r*) **by** *simp*

**{ fix** *m a* **assume**  $r:$  *Rule*  $m \ a \in set \$ ?rs7

**from** *s7 r* **have** *a*: (*a* = *action*.*Accept*  $\vee$  *a* = *action.Drop*) **by**(*auto simp add*: *simple-ruleset-def*)

**from** *abstract-for-simple-firewall-hasdisc* **have** ∀ *r*∈*set ?rs5* . ¬ *has-disc is-CT-State* (*get-match r*)

**by**(*intro optimize-matches-preserves*, *blast*) **with** *abstract-primitive-preserves-nodisc*[**where**  $disc='$ is- $CT$ -State] **have** ∀ *r*∈*set ?rs6* . ¬ *has-disc is-CT-State* (*get-match r*) **apply**(*intro optimize-matches-preserves*) **apply**(*simp*) **by** *blast* with  $transform\text{-}upper\text{-}closure(4)[OFs6, where disc=is-CT-State]$  have ∀ *r*∈*set ?rs7* . ¬ *has-disc is-CT-State* (*get-match r*) **by** *simp* with *r* have  $no-CT$ :  $\neg$  *has-disc is-CT-State m* by *fastforce* 

**from** *abstract-for-simple-firewall-hasdisc* **have** ∀ *r*∈*set ?rs5* . ¬ *has-disc is-L4-Flags* (*get-match r*)

**by**(*intro optimize-matches-preserves*, *blast*) **with** *abstract-primitive-preserves-nodisc*[**where**  $disc'=is-L4$ -Flags] **have** ∀ *r*∈*set ?rs6* . ¬ *has-disc is-L4-Flags* (*get-match r*) **by**(*intro optimize-matches-preserves*) *auto* with *transform-upper-closure* $(4)$ [*OF s6*, where *disc*=*is-L4-Flags*] have ∀ *r*∈*set ?rs7* . ¬ *has-disc is-L4-Flags* (*get-match r*) **by** *simp* with *r* have *no-L4-Flags*:  $\neg$  *has-disc is-L4-Flags m* by *fastforce* 

**have**  $∀$  *r∈set ?rs6*. ¬ *has-disc is-Iiface* (*get-match r*) **by**(*intro optimize-matches-preserves abstract-primitive-nodisc*) *simp*+ with *transform-upper-closure* $(4)$ [*OF s6*, where *disc*=*is-Iiface*] have ∀ *r*∈*set ?rs7* . ¬ *has-disc is-Iiface* (*get-match r*) **by** *simp* with *r* have *no-Iiface*:  $\neg$  *has-disc is-Iiface m* by *fastforce* **have**  $∀$  *r∈set ?rs6*.  $¬$  *has-disc is-Oiface* (*get-match r*) **by**(*intro optimize-matches-preserves abstract-primitive-nodisc*) *simp*+ with  $transform\text{-}upper\text{-}closure(\textit{4})[OFs6, where disc=is-Oiface]$  have

∀ *r*∈*set ?rs7* . ¬ *has-disc is-Oiface* (*get-match r*) **by** *simp*

with *r* have *no-Oiface*:  $\neg$  *has-disc is-Oiface m* by *fastforce* 

**from** *no-Iiface no-Oiface* **have** *normalized-ifaces*: *normalized-ifaces m* **using** *has-disc-negated-disj-split has-disc-negated-has-disc normalized-ifaces-def* **by** *blast*

**from** *transform-upper-closure*(*3* )[*OF s6* ] *r* **have** *normalized*: *normalized-src-ports m* ∧ *normalized-dst-ports m* ∧ *normalized-src-ips m* ∧ *normalized-dst-ips m* ∧ ¬ *has-disc is-MultiportPorts m* ∧ ¬ *has-disc is-Extra m* **by** *fastforce*

**from** *transform-upper-closure*(*3* )[*OF s3* , *simplified*] *normalized-n-primitive-imp-not-disc-negated*[*OF wf-disc-sel-common-primitive*(*1* )] *normalized-n-primitive-imp-not-disc-negated*[*OF wf-disc-sel-common-primitive*(*2* )] **have**  $\forall r \in set$  *?rs4*. ¬ *has-disc-negated is-Src-Ports False* (*get-match r*) ∧ ¬ *has-disc-negated is-Dst-Ports False* (*get-match r*) ∧ ¬ *has-disc is-MultiportPorts* (*get-match r*) **apply**(*simp add*: *normalized-src-ports-def2 normalized-dst-ports-def2* ) **by** *blast* **hence**  $\forall r \in set$  *?rs5*. ¬ *has-disc-negated is-Src-Ports False* (*get-match r*) ∧ ¬ *has-disc-negated is-Dst-Ports False* (*get-match r*) ∧ ¬ *has-disc is-MultiportPorts* (*get-match r*) **apply** − **apply**(*rule optimize-matches-preserves*) **apply**(*intro conjI*) **apply**(*intro abstract-for-simple-firewall-preserves-nodisc-negated*, *simp-all*)+ **by** (*simp add*: *abstract-for-simple-firewall-def abstract-primitive-preserves-nodisc*) **from** *this* **have** *no-ports-rs6* : ∀ *r* ∈ *set ?rs6* . ¬ *has-disc-negated is-Src-Ports False* (*get-match r*) ∧ ¬ *has-disc-negated is-Dst-Ports False* (*get-match r*) ∧ ¬ *has-disc is-MultiportPorts* (*get-match r*) **apply** − **apply**(*rule optimize-matches-preserves*) **apply**(*intro conjI*) **apply**(*intro abstract-primitive-preserves-nodisc-nedgated*, *simp-all*)+

**by** (*simp add*: *abstract-for-simple-firewall-def abstract-primitive-preserves-nodisc*)

**from** *nnf4 abstract-for-simple-firewall-negated-ifaces-prots*(*2* ) **have**

∀ *r*∈*set ?rs5* . ¬ *has-disc-negated is-Prot False* (*get-match r*) **by**(*intro optimize-matches-preserves*) *blast*

**hence** ∀ *r*∈*set ?rs6* . ¬ *has-disc-negated is-Prot False* (*get-match r*)

**by**(*intro optimize-matches-preserves abstract-primitive-preserves-nodisc-nedgated*) *simp*+

**with** *no-ports-rs6* **have** ∀ *r*∈*set ?rs7* . ¬ *has-disc-negated is-Prot False* (*get-match r*)

**by**(*intro transform-upper-closure*(*5*)[*OF s6*])  $simp$ +

**with** *r* **have** *protocols*: *normalized-protocols m* **unfolding** *normalized-protocols-def* **by** *fastforce*

**from** *no-CT no-L4-Flags normalized a normalized-ifaces protocols no-Iiface no-Oiface*

**have** *normalized-src-ports m* ∧ *normalized-dst-ports m* ∧ *normalized-src-ips m* ∧ *normalized-dst-ips m* ∧ *normalized-ifaces m* ∧ *normalized-protocols m* ∧ ¬ *has-disc is-L4-Flags m* ∧ ¬ *has-disc is-CT-State m* ∧ ¬ *has-disc is-MultiportPorts m* ∧ ¬ *has-disc is-Extra m* ∧ (*a* = *action*.*Accept* ∨ *a* = *action*.*Drop*) **and**  $\neg$  *has-disc is-Iiface m* **and**  $\neg$  *has-disc is-Oiface m* **apply** −  $\mathbf{by}(\textit{simp})+$ **} hence** *simple-fw-preconditions*: *check-simple-fw-preconditions ?rs7* **and** *no-interfaces*: *Rule m a* ∈ *set* ?rs7  $\implies$  ¬ *has-disc is-Iiface m*  $\land$  ¬ *has-disc is-Oiface m* **for** *m a* **apply** − **subgoal unfolding** *check-simple-fw-preconditions-def* **by**(*clarify*, *rename-tac r*, *case-tac r*, *rename-tac m a*, *simp*) **by** *simp*

**have**  $\{p : \langle i, 'a \rangle\$  *tagged-packet-scheme.*  $\{ \gamma, p \vdash \langle rs, \; Undecided \rangle \Rightarrow_{\alpha} \; Decision$  $FinalAllow \wedge newplt p$  =

 ${p : (i',a) \tag{2.1} tagged-packet-scheme. }$   $\gamma,p \vdash \langle ?rs1, \; Undecided \rangle \Rightarrow_{\alpha} \; Decision$ *FinalAllow* ∧ *newpkt p*}

**apply**(*subst approximating-semantics-iff-fun-good-ruleset*[*OF simple-imp-good-ruleset*[*OF s1* ]])

**apply**(*subst approximating-semantics-iff-fun-good-ruleset*[*OF simple-imp-good-ruleset*[*OF simplers*]])

**apply**(*rule Collect-cong*)

**subgoal for** *p* **using**  $packet\text{-}assume\text{-}new[\textbf{where } p = p]$   $newplt\text{-}def[\textbf{where } p]$  $=$  *p*] **by** *auto* 

**done**

**also have**  $\{p. ?\gamma, p \vdash \langle ?rs1, Undecided \rangle \Rightarrow_{\alpha} Decision FinalAllow \wedge newplt p\}$ =

 ${p. ?\gamma, p \vdash \langle ?rs2, Undecided \rangle \Rightarrow_{\alpha} Decision FinalAllow \land newpkt p}$ **apply**(*subst transform-upper-closure*(*1* )[*OF s1* ])

**by** *simp*

**also have** ... = { $p \cdot ?\gamma, p \vdash \langle ?rs3, Undecided \rangle \Rightarrow_{\alpha} Decision FinalAllow \land newplt$ *p*}

**apply**(*cases rtblo*; *simp*; (*subst iface-try-rewrite-rtbl*[*OF s2 nnf2* ] | *subst iface-try-rewrite-no-rtbl*[*OF s2 nnf2* ]))

**using** *wf-ipassmt1 wf-ipassmt2 nospoofing wf-in-doubt-allow routing-no-wildcards correct-routing routing-decided* **by** *simp-all*

**also have** ... = { $p \cdot ?\gamma, p \vdash \langle ?rs4, Undecided \rangle \Rightarrow_{\alpha} Decision FinalAllow \land newpkt$ *p*}

**apply**(*subst transform-upper-closure*(*1* )[*OF s3* ]) **by** *simp*

**finally have** 1: { $p \cdot ?\gamma, p \vdash \langle rs, Undecided \rangle \Rightarrow_{\alpha} Decision FinalAllow \wedge newpkt$  $p$ } =

 ${p. ?\gamma, p \vdash \langle ?rs4, Undecided \rangle \Rightarrow_{\alpha} Decision FinalAllow \land newpts p}$ .

**from** *abstract-primitive-in-doubt-allow-generic*(*2* )[*OF primitive-matcher-generic-common-matcher nnf4 s4* **have** 2:

 ${p. ?\gamma, p \vdash \langle ?rs4, Undecided \rangle \Rightarrow_{\alpha} Decision FinalAllow \land newpts p} \subseteq$ 

 ${p. ?\gamma, p \vdash \langle ?rs5, Undecided \rangle \Rightarrow_{\alpha} Decision FinalAllow \land newpkt p}$ 

**by**(*auto simp add*: *abstract-for-simple-firewall-def*)

**from** *abstract-primitive-in-doubt-allow-generic*(*2* )[*OF primitive-matcher-generic-common-matcher nnf5 s5* **have** 3:

 ${p. ?\gamma, p \vdash \langle ?rs5, Undecided \rangle \Rightarrow_{\alpha} Decision FinalAllow \land newplt p} \subset$ 

 ${p. ?\gamma, p \vdash \langle ?rs6, Undecided \rangle \Rightarrow_{\alpha} Decision FinalAllow \land newpts p}$ 

**by**(*auto simp add*: *abstract-for-simple-firewall-def*)

**have**  $4$ : { $p \cdot ?\gamma, p \vdash \langle ?rs6, Undecided \rangle \Rightarrow_{\alpha} Decision FinalAllow \land newpkt p$ } =

 ${p. ?\gamma, p \vdash \langle ?rs7, Unde cided \rangle \Rightarrow_{\alpha} Decision FinalAllow \land newpkt p}$ 

**apply**(*subst transform-upper-closure*(*1* )[*OF s6* ]) **by** *simp*

**let** *?fw*=λ*rs p*. *approximating-bigstep-fun ?*γ *p rs Undecided* **have** approximating-rule:  $\bigwedge p$ . *?* $\gamma, p \vdash \langle ?rs7, Undecided \rangle \Rightarrow_{\alpha} Decision FinalAllow$ ←→ *?fw ?rs7 p* = *Decision FinalAllow*

**using** *approximating-semantics-iff-fun-good-ruleset*[*OF simple-imp-good-ruleset*[*OF s7* ]] **by** *fast*

**from** *1 2 3 4* **have**  $\{p. \ \Im \gamma, p \vdash \langle rs, Undecided \rangle \Rightarrow_{\alpha} Decision FinalAllow \land newplt$ *p*} ⊆

 ${p. ?\gamma, p \vdash \langle ?rs7, Undecided \rangle \Rightarrow_{\alpha} Decision FinalAllow \land newpkt p}$  **by** *blast* 

**thus**  $\{p \text{ . } (common-matcher, in-doubt-allow), p\} \ \langle rs, Undecided \rangle \Rightarrow_{\alpha} Decision$ *FinalAllow* ∧ *newpkt p*} ⊆

 ${p, simple-w (to-simple-free wall-without-interfaces in *assmt r th on p infty infty infty r infty p p p p p p p p p p p p p p p p p p p p p p* <$ *Decision FinalAllow* ∧ *newpkt p*}

**apply**(*safe*)

**subgoal for** *p* **unfolding** *to-simple-firewall-without-interfaces-def* **using** *to-simple-firewall*[*OF simple-fw-preconditions*, where  $p = p$ ] *approximating-rule*[**where**  $p = p$ ] **by** *auto* **done**

**have** *common-primitive-match-to-simple-match-nodisc*: *Some sm* = *common-primitive-match-to-simple-match m'*  $\implies$  $\neg$  *has-disc is-Iiface*  $m' \wedge \neg$  *has-disc is-Oiface*  $m' \implies$  *iiface*  $sm =$  *ifaceAny*  $\wedge$ *oiface sm* = *ifaceAny* **if** *prems*: *check-simple-fw-preconditions* [*Rule m'a'*] for  $m'$ :: 'i common-primitive match-expr and  $a'$  sm **using** *prems* **proof**(*induction m'* arbitrary: *sm rule*: *common-primitive-match-to-simple-match.induct*) **case** *18* **thus** *?case* **by**(*simp add*: *check-simple-fw-preconditions-def normalized-protocols-def*) **next case** (*13 m1 m2* ) **thus** *?case* **apply**(*simp add*: *check-simple-fw-preconditions-def*) **apply**(*case-tac common-primitive-match-to-simple-match m1* ) **apply**(*simp*; *fail*) **apply**(*case-tac common-primitive-match-to-simple-match m2* ) **apply**(*simp*; *fail*) **apply** *simp* **apply**(*rename-tac a aa*) **apply**(*case-tac a*) **apply**(*case-tac aa*) **apply**(*simp*) **apply**(*simp split*: *option*.*split-asm*) **using** *iface-conjunct-ifaceAny normalized-ifaces-def normalized-protocols-def* **by** (*metis has-disc-negated*.*simps*(*4* ) *option*.*inject*) **qed**(*simp-all add*: *check-simple-fw-preconditions-def simple-match-any-def*) **have** *to-simple-firewall-no-ifaces:*  $(\bigwedge m \ a \ \ \text{Rule } m \ a \in \text{set } rs \implies \neg \ \text{has-disc}$ *is-Iiface*  $m \land \neg$  *has-disc is-Oiface*  $m$ )  $\Longrightarrow$ ∀ *r*∈*set* (*to-simple-firewall rs*). *iiface* (*match-sel r*) = *ifaceAny* ∧ *oiface*  $(match-sel \rceil) = ifaceAny$ **if**  $pre1$ : *check-simple-fw-preconditions rs* **for**  $rs$  :: 'i common-primitive rule list **using** *pre1* **apply**(*induction rs*) **apply**(*simp add*: *to-simple-firewall-simps*; *fail*) **apply** *simp* **apply**(*subgoal-tac check-simple-fw-preconditions rs*) **prefer** *2* **subgoal by**(*simp add*: *check-simple-fw-preconditions-def*) **apply**(*rename-tac r rs*, *case-tac r*)

```
apply(simp add: to-simple-firewall-simps)
```
**apply** *simp*

```
apply(simp split: option.split)
   apply(intro conjI)
    apply blast
   apply(intro allI impI)
     apply(subgoal-tac (\forall m∈set (to-simple-firewall rs). iiface (match-sel m) =
\text{if } \text{ace} \land \text{or } \text{face} \ (\text{match-sel } m) = \text{if } \text{ace} \land \text{any})
    prefer 2
    subgoal by blast
   apply(simp)
   \mathbf{apply}( rename-tac m' a' sm)
   \mathbf{apply}(subgoal-tac - has-disc\ is-Lifeac\ m' \wedge - has-disc\ is-Office\ m')prefer 2
    subgoal by blast
   apply(subgoal-tac check-simple-fw-preconditions [Rule m'a'])
    prefer 2
    subgoal by(simp add: check-simple-fw-preconditions-def)
   apply(drule common-primitive-match-to-simple-match-nodisc)
     apply(simp-all)
   done
```
**from** *to-simple-firewall-no-ifaces*[*OF simple-fw-preconditions no-interfaces*] **show**

∀ *r* ∈ *set* (*to-simple-firewall-without-interfaces ipassmt rtblo rs*). *iiface* (*match-sel r*) = *ifaceAny* ∧ *oiface* (*match-sel r*) = *ifaceAny* **unfolding** *to-simple-firewall-without-interfaces-def* **by**(*simp add*: *to-simple-firewall-def simple-fw-preconditions*)

**qed**

#### **end**

**theory** *Semantics-Embeddings* **imports** *Simple-Firewall*/*SimpleFw-Compliance Matching-Embeddings Semantics Semantics-Ternary*/*Semantics-Ternary* **begin**

# **42 Semantics Embedding**

## **42.1 Tactic** *in-doubt-allow*

**lemma** *iptables-bigstep-undecided-to-undecided-in-doubt-allow-approx*:

**assumes** *agree*: *matcher-agree-on-exact-matches* γ β

**and** *good*: *good-ruleset rs* **and** *semantics*: Γ, $\gamma$ , $p \vdash \langle rs, Undecided \rangle \Rightarrow Undecided$ **shows** ( $\beta$ , *in-doubt-allow*), $p \vdash \langle rs, Undecided \rangle \Rightarrow_{\alpha} Undecided \vee (\beta, in-doubt-allow), p \vdash$  $\langle rs, Undecided \rangle \Rightarrow_{\alpha} Decision FinalAllow$ 

**proof** −

**from** *semantics good* **show** *?thesis*

**proof**(*induction rs Undecided Undecided rule*: *iptables-bigstep-induct*)

```
case Skip thus ?case by(auto intro: approximating-bigstep.skip)
     next
    case Log thus ?case by(auto intro: approximating-bigstep.empty approximat-
ing-bigstep.log approximating-bigstep.nomatch)
     next
     case (Nomatch m a)
      with not-exact-match-in-doubt-allow-approx-match[OF agree] have
       a \neq Log \implies a \neq Empty \implies a = Accept \land Matching-Termary.matches (\beta,in-doubt-allow) m a p \vee \neg Matching-Ternary.matches (\beta, in-doubt-allow) m a p
        by(simp add: good-ruleset-alt) blast
     thus ?case
    by(cases a) (auto intro: approximating-bigstep.empty approximating-bigstep.log
approximating-bigstep.accept approximating-bigstep.nomatch)
     next
     case (Seq rs rs1 rs2 t)
        from Seq have good-ruleset rs1 and good-ruleset rs2 by(simp-all add:
good-ruleset-append)
      also from Seq iptables-bigstep-to-undecided have t = Unde cided by simp
    ultimately show ?case using Seq by(fastforce intro: approximating-bigstep.decision
Semantics-Ternary.seq'qed(simp-all add: good-ruleset-def)
  qed
lemma FinalAllow-approximating-in-doubt-allow:
  assumes agree: matcher-agree-on-exact-matches γ β
     and good: good-ruleset rs and semantics: Γ,\gamma,p \vdash \langle rs, Undecided \rangle \Rightarrow DecisionFinalAllow
    shows (\beta, in-doubt-allow), p \vdash \langle rs, Undecided \rangle \Rightarrow_{\alpha} Decision FinalAllowproof −
   from semantics good show ?thesis
  proof(induction rs Undecided Decision FinalAllow rule: iptables-bigstep-induct)
     case Allow thus ?case
    by (auto intro: agree approximating-bigstep.accept in-doubt-allow-allows-Accept)
     next
     case (Seq rs rs1 rs2 t)
          from Seq have good1 : good-ruleset rs1 and good2 : good-ruleset rs2
by(simp-all add: good-ruleset-append)
      show ?case
      proof(cases t)
          case Decision with Seq good1 good2 show (\beta, in-doubt-allow),p \vdash \langle rs,Undected\rangle \Rightarrow_{\alpha} Decision FinalAllowby (auto intro: approximating-bigstep.decision approximating-bigstep.seq
dest: Semantics.decisionD)
        next
        case Undecided
           with iptables-bigstep-undecided-to-undecided-in-doubt-allow-approx[OF
agree good1 ] Seq have
                  (\beta, \text{in-doubt-allow}), p\vdash \langle rs1, \text{Undecided} \rangle \Rightarrow_{\alpha} \text{Undecided} \lor (\beta,
```
*in-doubt-allow*), $p \vdash \langle rs1, Undecided \rangle \Rightarrow_{\alpha} Decision FinalAllow$  **by**  $simp$ with *Undecided Seq good1 good2* **show**  $(\beta, in-doubt-allow), p \vdash \langle rs,$ *Undecided* $\rangle \Rightarrow_{\alpha}$  *Decision FinalAllow* **by** (*auto intro: approximating-bigstep.seg Semantics-Ternary.seg' approximating-bigstep*.*decision*) **qed next case** *Call-result* **thus** *?case* **by**(*simp add*: *good-ruleset-alt*) **qed**

**qed**

**corollary** *FinalAllows-subseteq-in-doubt-allow*: *matcher-agree-on-exact-matches* γ  $\beta \implies \text{good-ruleset } rs \implies$ 

 ${p \in \Gamma, \gamma, p \vdash \langle rs, \; Undecided \rangle \Rightarrow \; Decision\; FinalAllow} \subseteq {p \in (\beta, \; in\text{-}double\;alow), p \vdash \langle rs, \; \langle ns \rangle \rangle}$  $\langle rs, Undecided \rangle \Rightarrow_{\alpha} Decision FinalAllow\}$ 

**using** *FinalAllow-approximating-in-doubt-allow* **by** (*metis* (*lifting*, *full-types*) *Collect-mono*)

**corollary** *new-packets-to-simple-firewall-overapproximation*:

**defines** *preprocess rs* ≡ *upper-closure* (*optimize-matches abstract-for-simple-firewall* (*upper-closure* (*packet-assume-new rs*)))

**and** *newpkt*  $p \equiv$  *match-tcp-flags ipt-tcp-syn* (*p-tcp-flags p*)  $\land$  *p-tag-ctstate*  $p =$ *CT-New*

fixes  $p::('i::len, 'plt-ext)$  *tagged-packet-scheme* 

**assumes** *matcher-agree-on-exact-matches* γ *common-matcher* **and** *simple-ruleset rs*

**shows**  $\{p, \Gamma, \gamma, p \vdash \langle rs, \text{Undecided} \rangle \Rightarrow \text{Decision FinalAllow} \land \text{newplt } p\} \subseteq \{p.$ *simple-fw* (*to-simple-firewall* (*preprocess rs*)) *p* = *Decision FinalAllow* ∧ *newpkt p*}

### **proof** −

**from**  $assms(3)$  **have**  $\{p, \Gamma, \gamma, p \vdash \langle rs, Undecided \rangle \Rightarrow Decision FinalAllow \land newplt$ *p*} ⊆

 ${p. (common-matcher, in-doubt-allow), p \vdash \langle rs, Undecided \rangle \Rightarrow_{\alpha} Decision Fi-}$ *nalAllow* ∧ *newpkt p*}

**apply**(*drule-tac rs*=*rs* **and** Γ=Γ **in** *FinalAllows-subseteq-in-doubt-allow*) **using** *simple-imp-good-ruleset assms*(*4* ) **apply** *blast* **by** *blast*

**thus** *?thesis* **unfolding** *newpkt-def preprocess-def* **using** *transform-simple-fw-upper* (*2* )[*OF assms*(*4* )] **by** *blast*

**qed**

**lemma** *approximating-bigstep-undecided-to-undecided-in-doubt-allow-approx*: *matcher-agree-on-exact-matches*  $\gamma$   $\beta \implies$ 

 $\alpha$ *good-ruleset rs*  $\implies$ 

 $(\beta, in-doubt-allow), p\vdash \langle rs, Undecided \rangle \Rightarrow_{\alpha} Undecided \implies \Gamma, \gamma, p\vdash \langle rs, Unde \rangle$ 

 $\langle cided \rangle \Rightarrow \langle Und\langle cided \rangle \vee \Gamma, \gamma, p \vdash \langle rs, \langle Und\langle cided \rangle \Rightarrow \langle Decision\;FinalDeny \rangle$ **apply**(*rotate-tac 2* ) **apply**(*induction rs Undecided Undecided rule*: *approximating-bigstep-induct*) **apply**(*simp-all*) **apply** (*metis iptables-bigstep*.*skip*) **apply** (*metis iptables-bigstep*.*empty iptables-bigstep*.*log iptables-bigstep*.*nomatch*) **apply**(*simp split*: *ternaryvalue*.*split-asm add*: *matches-case-ternaryvalue-tuple*) **apply** (*metis in-doubt-allow-allows-Accept iptables-bigstep*.*nomatch matches-casesE ternaryvalue*.*distinct*(*1* ) *ternaryvalue*.*distinct*(*5* )) **apply**(*case-tac a*) **apply**(*simp-all*) **apply** (*metis iptables-bigstep*.*drop iptables-bigstep*.*nomatch*) **apply** (*metis iptables-bigstep*.*log iptables-bigstep*.*nomatch*) **apply** (*metis iptables-bigstep*.*nomatch iptables-bigstep*.*reject*) **apply**(*simp add*: *good-ruleset-alt*) **apply**(*simp add*: *good-ruleset-alt*) **apply**(*simp add*: *good-ruleset-alt*) **apply** (*metis iptables-bigstep*.*empty iptables-bigstep*.*nomatch*) **apply**(*simp add*: *good-ruleset-alt*) **apply**(*simp add*: *good-ruleset-append*,*clarify*) **by** (*metis approximating-bigstep-to-undecided iptables-bigstep*.*decision iptables-bigstep*.*seq*) **lemma** *FinalDeny-approximating-in-doubt-allow*: *matcher-agree-on-exact-matches*  $\gamma \beta \Longrightarrow$  $good-ruleset \r{s} \Longrightarrow$  $(\beta, in\text{-}doubt\text{-}allow), p\vdash \langle rs, Undecided \rangle \Rightarrow_{\alpha} Decision\text{ }FinalDeny \implies \Gamma, \gamma, p\vdash \langle rs, \rangle$  $Undecided \Rightarrow Decision\ FinalDenu$ 

**apply**(*rotate-tac 2* ) **apply**(*induction rs Undecided Decision FinalDeny rule*: *approximating-bigstep-induct*) **apply**(*simp-all*)

**apply** (*metis action*.*distinct*(*1* ) *action*.*distinct*(*5* ) *deny not-exact-match-in-doubt-allow-approx-match*)

**apply**(*simp add*: *good-ruleset-append*, *clarify*) **apply**(*case-tac t*) **apply**(*simp*) **apply**(*drule*(*2* ) *approximating-bigstep-undecided-to-undecided-in-doubt-allow-approx*[**where**  $\Gamma = \Gamma$ ]) **apply**(*erule disjE*) **apply** (*metis iptables-bigstep*.*seq*)

**apply** (*metis iptables-bigstep*.*decision iptables-bigstep*.*seq*) **by** (*metis Decision-approximating-bigstep-fun approximating-semantics-imp-fun iptables-bigstep*.*decision iptables-bigstep*.*seq*)

**corollary** *FinalDenys-subseteq-in-doubt-allow*: *matcher-agree-on-exact-matches* γ  $\beta \implies \textit{good-rules}$  *rs*  $\implies$ 

 ${p, (\beta, in-doubt-allow), p \vdash \langle rs, Undecided \rangle \Rightarrow_{\alpha} Decision FinalDenu} \subseteq {p, \Gamma, \gamma, p \vdash \langle rs, d \rangle}$  $\langle rs, Undecided \rangle \Rightarrow Decision FinalDenu$ }

**using** *FinalDeny-approximating-in-doubt-allow* **by** (*metis* (*lifting*, *full-types*) *Col-*

#### *lect-mono*)

If our approximating firewall (the executable version) concludes that we deny a packet, the exact semantic agrees that this packet is definitely denied!

**corollary** *matcher-agree-on-exact-matches*  $\gamma \beta \implies \text{good-rules}$  *rs*  $\implies$ *approximating-bigstep-fun* (β, *in-doubt-allow*) *p rs Undecided* = (*Decision Fi* $n\text{al}$ *Deny*)  $\implies \Gamma, \gamma, p \vdash \langle rs, \text{Undecided} \rangle \implies \text{Decision FinalDeny}$ **apply**(*frule*(*1* ) *FinalDeny-approximating-in-doubt-allow*[**where** *p*=*p* **and** Γ=Γ]) **apply**(*rule approximating-fun-imp-semantics*) **apply** (*metis good-imp-wf-ruleset*) **apply**(*simp-all*) **done**

## **42.2 Tactic** *in-doubt-deny*

**lemma** *iptables-bigstep-undecided-to-undecided-in-doubt-deny-approx*: *matcher-agree-on-exact-matches*  $\gamma \beta \implies$ 

 $good-ruleset \r{s} \implies$  $\Gamma, \gamma, p \vdash \langle rs, \; Undecided \rangle \Rightarrow \; Undecided \Longrightarrow$  $(\beta, in-doubt-deny), p\vdash \langle rs, Undecided \rangle \Rightarrow_{\alpha} Undecided \vee (\beta, in-doubt-deny), p\vdash \langle rs, Undecided \rangle \Rightarrow_{\alpha} Undecided \vee (\beta, in-doubt-deny), p\vdash \langle rs, Undecided \rangle \Rightarrow_{\alpha} Undecided \vee (\beta, in-doubt-deny), p\vdash \langle rs, Undecided \rangle \Rightarrow_{\alpha} Undecided \vee (\beta, in-doubt-deny), p\vdash \langle rs, Undecided \rangle \Rightarrow_{\alpha} Undecided \vee (\beta, in-doubt-deny), p\vdash \langle rs, Undecided \rangle \Rightarrow_{\alpha} Undecided \vee (\beta, in-doubt-deny),$  $\langle rs, Undecided \rangle \Rightarrow_{\alpha} Decision FinalDeny$ **apply**(*rotate-tac 2* ) **apply**(*induction rs Undecided Undecided rule*: *iptables-bigstep-induct*) **apply**(*simp-all*) **apply** (*metis approximating-bigstep*.*skip*) **apply** (*metis approximating-bigstep*.*empty approximating-bigstep*.*log approximating-bigstep*.*nomatch*)  $\mathbf{apply}(case-tac \ a = Log)$ **apply** (*metis approximating-bigstep*.*log approximating-bigstep*.*nomatch*)  $\text{apply}(case-tac \ a = Empty)$ **apply** (*metis approximating-bigstep*.*empty approximating-bigstep*.*nomatch*) **apply**(*drule-tac a*=*a* **in** *not-exact-match-in-doubt-deny-approx-match*) **apply**(*simp-all*) **apply**(*simp add*: *good-ruleset-alt*) **apply** *fast* **apply** (*metis approximating-bigstep*.*drop approximating-bigstep*.*nomatch approximating-bigstep*.*reject*) **apply**(*frule iptables-bigstep-to-undecided*) **apply**(*simp*) **apply**(*simp add*: *good-ruleset-append*) **apply** (*metis* (*opaque-lifting*, *no-types*) *approximating-bigstep*.*decision Seman* $tics-Ternary.seq'$ **apply**(*simp add*: *good-ruleset-def*) **apply**(*simp add*: *good-ruleset-def*) **done**

**lemma** *FinalDeny-approximating-in-doubt-deny*: *matcher-agree-on-exact-matches*  $\gamma \beta \implies$ 

```
qood-rule set \; rs \implies\Gamma, \gamma, p \vdash \langle rs, \; Unde cided \rangle \Rightarrow Decision \; Finallyeny \implies (\beta, \; in\text{-}doubt\text{-}deny), p \vdash \langle rs, \; h \rangleUndecided\rangle \Rightarrow_{\alpha} Decision FinalDeny
apply(rotate-tac 2 )
apply(induction rs Undecided Decision FinalDeny rule: iptables-bigstep-induct)
  apply(simp-all)
  apply (metis approximating-bigstep.drop approximating-bigstep.reject in-doubt-deny-denies-DropReject)
  apply(case-tac t)
   apply(simp-all)
   prefer 2
   apply(simp add: good-ruleset-append)
   apply (metis approximating-bigstep.decision approximating-bigstep.seq Seman-
tics.decisionD state.inject)
  apply(simp add: good-ruleset-append, clarify)
  apply(drule(2 ) iptables-bigstep-undecided-to-undecided-in-doubt-deny-approx)
  apply(erule disjE)
   apply (metis approximating-bigstep.seq)
   apply (metis approximating-bigstep.decision Semantics-Ternary.seq 0
)
apply(simp add: good-ruleset-alt)
done
```
**lemma** *approximating-bigstep-undecided-to-undecided-in-doubt-deny-approx*: *matcher-agree-on-exact-matches*  $\gamma$   $\beta \implies$ 

 $qood\text{-}ruleset \r{s} \implies$  $(\beta, \text{in-doubt-denv}).p\vdash \langle rs, \text{Undecided} \rangle \Rightarrow_{\alpha} \text{Undecided} \Rightarrow \Gamma, \gamma, p\vdash \langle rs, \text{Undecided} \rangle$  $cided \rightarrow Undecided \vee \Gamma, \gamma, p \vdash \langle rs, Undecided \rangle \Rightarrow Decision FinalAllow$ **apply**(*rotate-tac 2* ) **apply**(*induction rs Undecided Undecided rule*: *approximating-bigstep-induct*) **apply**(*simp-all*) **apply** (*metis iptables-bigstep*.*skip*) **apply** (*metis iptables-bigstep*.*empty iptables-bigstep*.*log iptables-bigstep*.*nomatch*) **apply**(*simp split*: *ternaryvalue*.*split-asm add*: *matches-case-ternaryvalue-tuple*) **apply** (*metis in-doubt-allow-allows-Accept iptables-bigstep*.*nomatch matches-casesE ternaryvalue*.*distinct*(*1* ) *ternaryvalue*.*distinct*(*5* )) **apply**(*case-tac a*) **apply**(*simp-all*) **apply** (*metis iptables-bigstep*.*accept iptables-bigstep*.*nomatch*) **apply** (*metis iptables-bigstep*.*log iptables-bigstep*.*nomatch*) **apply**(*simp add*: *good-ruleset-alt*) **apply**(*simp add*: *good-ruleset-alt*) **apply**(*simp add*: *good-ruleset-alt*) **apply** (*metis iptables-bigstep*.*empty iptables-bigstep*.*nomatch*) **apply**(*simp add*: *good-ruleset-alt*) **apply**(*simp add*: *good-ruleset-append*,*clarify*) **by** (*metis approximating-bigstep-to-undecided iptables-bigstep*.*decision iptables-bigstep*.*seq*) **lemma** *FinalAllow-approximating-in-doubt-deny*: *matcher-agree-on-exact-matches*  $\gamma \beta \implies$  $good-ruleset \r{s} \Longrightarrow$  $(\beta, in\text{-}doubt\text{-}deny), p\vdash \langle rs, Undecided \rangle \Rightarrow_{\alpha} Decision FinalAllow \Longrightarrow \Gamma, \gamma, p\vdash \langle rs,$  $Undecided\rangle \Rightarrow Decision FinalAllow$ **apply**(*rotate-tac 2* ) **apply**(*induction rs Undecided Decision FinalAllow rule*: *approximating-bigstep-induct*) **apply**(*simp-all*)  $\textbf{apply}$  (*metis action.distinct*(*1*) *action.distinct*(*5*) *iptables-bigstep.accept not-exact-match-in-doubt-deny-approximately* **apply**(*simp add*: *good-ruleset-append*, *clarify*) **apply**(*case-tac t*) **apply**(*simp*) **apply**(*drule*(*2* ) *approximating-bigstep-undecided-to-undecided-in-doubt-deny-approx*[**where**  $\Gamma = \Gamma$ ]) **apply**(*erule disjE*) **apply** (*metis iptables-bigstep*.*seq*) **apply** (*metis iptables-bigstep*.*decision iptables-bigstep*.*seq*) **by** (*metis Decision-approximating-bigstep-fun approximating-semantics-imp-fun*

*iptables-bigstep*.*decision iptables-bigstep*.*seq*)

**corollary** *FinalAllows-subseteq-in-doubt-deny*: *matcher-agree-on-exact-matches* γ  $\beta \implies \textit{good-rules}$  *rs*  $\implies$ 

 ${p. (\beta, in-doubt-deny), p\vdash \langle rs, Undecided \rangle \Rightarrow_\alpha Decision FinalAllow} \subseteq {p. \Gamma, \gamma, p\vdash}$  $\langle rs, Undecided \rangle \Rightarrow Decision FinalAllow\}$ 

**using** *FinalAllow-approximating-in-doubt-deny* **by** (*metis* (*lifting*, *full-types*) *Collect-mono*)

**corollary** *new-packets-to-simple-firewall-underapproximation*:

**defines** *preprocess rs* ≡ *lower-closure* (*optimize-matches abstract-for-simple-firewall* (*lower-closure* (*packet-assume-new rs*)))

**and** *newpkt*  $p \equiv$  *match-tcp-flags ipt-tcp-syn* (*p-tcp-flags p*)  $\land$  *p-tag-ctstate*  $p =$ *CT-New*

fixes  $p::('i::len, 'plt-ext)$  *tagged-packet-scheme* 

**assumes** *matcher-agree-on-exact-matches* γ *common-matcher* **and** *simple-ruleset rs*

**shows** {*p*. *simple-fw* (*to-simple-firewall* (*preprocess rs*)) *p* = *Decision FinalAllow*  $\land$  *newpkt*  $p$ }  $\subseteq$  { $p$ .  $\Gamma, \gamma, p \vdash \langle rs, \; Undecided \rangle \Rightarrow$  *Decision FinalAllow*  $\land$  *newpkt*  $p$ } **proof** −

**from**  $assms(3)$  **have**  $\{p.$  (*common-matcher*, *in-doubt-deny*), $p \vdash \langle rs,$  *Undecided*) ⇒<sup>α</sup> *Decision FinalAllow* ∧ *newpkt p*} ⊆

 ${p \in \Gamma, \gamma, p \vdash \langle rs, \; Unde cided \rangle \Rightarrow \text{Decision FinalAllow} \land \text{newplt } p}$ **apply**(*drule-tac rs*=*rs* **and** Γ=Γ **in** *FinalAllows-subseteq-in-doubt-deny*) **using** *simple-imp-good-ruleset assms*(*4* ) **apply** *blast* **by** *blast*

**thus** *?thesis* **unfolding** *newpkt-def preprocess-def* **using** *transform-simple-fw-lower* (*2* )[*OF assms*(*4* )] **by** *blast*

#### **42.3 Approximating Closures**

**theorem** *FinalAllowClosure*:

**qed**

**assumes** *matcher-agree-on-exact-matches*  $\gamma \beta$  **and** *good-ruleset rs* **shows**  $\{p \in (\beta, \text{ in-doubt-deny}), p \models \langle rs, \text{ Undecided} \rangle \Rightarrow_{\alpha} \text{Decision FinalAllow} \}$  $\{p. \Gamma, \gamma, p \vdash \langle rs, Undecided \rangle \Rightarrow Decision\ FinalAllow\}$ **and**  $\{p, \Gamma, \gamma, p \vdash \langle rs, Undecided \rangle \Rightarrow Decision FinalAllow} \subseteq \{p, (\beta, in-doubt-allow), p \vdash \langle rs, d \rangle\}$  $\langle rs, Undecided \rangle \Rightarrow_{\alpha} Decision FinalAllow\}$ **apply** (*metis FinalAllows-subseteq-in-doubt-deny assms*) **by** (*metis FinalAllows-subseteq-in-doubt-allow assms*)

## **theorem** *FinalDenyClosure*:

**assumes** *matcher-agree-on-exact-matches*  $\gamma \beta$  **and** *good-ruleset rs* **shows**  $\{p \in (\beta, in-doubt-allow), p \vdash \langle rs, Undecided \rangle \Rightarrow_{\alpha} Decision FinalDeny\}$  ${p \in \Gamma, \gamma, p \vdash \langle rs, Undecided \rangle \Rightarrow Decision\ Finally$ **and**  $\{p, \Gamma, \gamma, p \vdash \langle rs, Undecided \rangle \Rightarrow Decision\ Finally\} \subseteq \{p, (\beta, in-doubt-deny), p \vdash \langle rs, Q \rangle\}$  $\langle rs, Undected \rangle \Rightarrow_{\alpha} Decision\ Finally$ **apply** (*metis FinalDenys-subseteq-in-doubt-allow assms*)

**by** (*metis FinalDeny-approximating-in-doubt-deny assms mem-Collect-eq subsetI*)

## **42.4 Exact Embedding**

**lemma** *LukassLemma*: **assumes** *agree*: *matcher-agree-on-exact-matches* γ β **and** *noUnknown*:  $(\forall r \in set rs.$  *ternary-ternary-eval* (*map-match-tac*  $\beta p$  $(qet-match r)$   $\neq$  *TernaryUnknown*) **and** *good*: *good-ruleset rs* **shows**  $(\beta, \alpha), p \vdash \langle rs, s \rangle \Rightarrow_\alpha t \longleftrightarrow \Gamma, \gamma, p \vdash \langle rs, s \rangle \Rightarrow t$ **proof** −  $\{$  fix  $t$  — if we show it for arbitrary  $t$ , we can reuse this fact for the other direction. **assume** *a*:  $(\beta, \alpha)$ ,  $p \vdash \langle rs, s \rangle \Rightarrow_\alpha t$ **from** *a good agree noUnknown* **have**  $\Gamma, \gamma, p \vdash \langle rs, s \rangle \Rightarrow t$ **proof**(*induction rs s t rule*: *approximating-bigstep-induct*) **qed**(*auto intro*: *approximating-bigstep*.*intros iptables-bigstep*.*intros dest*: *iptables-bigstepD dest*: *matches-comply-exact simp*: *good-ruleset-append*) **} note** *1*=*this* **{ assume** *a*: Γ,  $\gamma$ ,  $p \vdash \langle rs, s \rangle \Rightarrow t$ **obtain** *x* **where** *approximating-bigstep-fun*  $(\beta, \alpha)$  *p rs s* = *x* **by** *simp* **with** *approximating-fun-imp-semantics*[*OF good-imp-wf-ruleset*[*OF good*]] **have** *x*:  $(\beta, \alpha)$ ,  $p \vdash \langle rs, s \rangle \Rightarrow_{\alpha} x$  by fast with *1* have  $\Gamma, \gamma, p \vdash \langle rs, s \rangle \Rightarrow x$  by  $simp$ with *a iptables-bigstep-deterministic* have  $x = t$  by *metis* **hence**  $(\beta, \alpha)$ ,  $p \vdash \langle rs, s \rangle \Rightarrow_\alpha t$  **using** x **by** *blast* **} note** *2*=*this* **from** *1 2* **show** *?thesis* **by** *blast* **qed**

For rulesets without *Call*s, the approximating ternary semantics can perfectly simulate the Boolean semantics.

**theorem**  $\beta_{magic}$ -approximating-bigstep-iff-iptables-bigstep: **assumes** ∀ *r* ∈ *set rs*. ∀ *c*. *get-action*  $r \neq$  *Call c* **shows**  $((\beta_{magic} \gamma), \alpha), p \vdash \langle rs, s \rangle \Rightarrow_\alpha t \leftrightarrow \Gamma, \gamma, p \vdash \langle rs, s \rangle \Rightarrow t$ **apply**(*rule iffI*) **apply**(*induction rs s t rule*: *approximating-bigstep-induct*)  $\mathbf{apply}(auto\ intro: \ intables-bigstep.intros\ simp: \beta_{maaic}\-matching)[7]$ **apply**(*insert assms*) **apply**(*induction rs s t rule*: *iptables-bigstep-induct*)  $\mathbf{apply}(auto\text{ intro:}approximating-bigstep.\text{intro:}simproding)$ **done**

**corollary**  $\beta_{magic}$ -approximating-bigstep-fun-iff-iptables-bigstep: **assumes** *good-ruleset rs* **shows** *approximating-bigstep-fun*  $(\beta_{magic} \gamma, \alpha)$  *p*  $rs$   $s = t \leftrightarrow \Gamma, \gamma, p \vdash \langle rs, s \rangle \Rightarrow$ *t* **apply**(*subst approximating-semantics-iff-fun-good-ruleset*[*symmetric*]) **using** *assms* **apply** *simp* **apply**(*subst*  $\beta_{magic}$ *-approximating-bigstep-iff-iptables-bigstep*[**where**  $\Gamma = \Gamma$ ]) **using** *assms* **apply** (*simp add*: *good-ruleset-def*) **by** *simp*

The function *optimize-primitive-univ* was only applied to the ternary semantics. It is, in fact, also correct for the Boolean semantics, assuming the *common-matcher*.

**lemma** *Semantics-optimize-primitive-univ-common-matcher* : **assumes** *matcher-agree-on-exact-matches* γ *common-matcher* **shows** *Semantics*.*matches*  $\gamma$  (*optimize-primitive-univ m*)  $p = Semantics.$ *matches* γ *m p* **proof** − **have**  $65535 = (-1::16$  word) **by** *simp* **then have** port-range:  $\bigwedge s$  *e* port.  $s = 0 \land e = 0$ *xFFFF*  $\longrightarrow$  (port::16 word)  $\leq$ *0xFFFF* **by** (*simp only*:) *simp* **from** *assms* **show** *?thesis* **apply**(*induction m rule*: *optimize-primitive-univ*.*induct*) **apply**(*auto elim*!: *matcher-agree-on-exact-matches-gammaE simp add*: *port-range match-ifaceAny ipset-from-cidr-0 ctstate-is-UNIV* ) **done qed end**

**theory** *Iptables-Semantics* **imports** *Semantics-Embeddings Semantics-Ternary*/*Normalized-Matches* **begin**

# **43 Normalizing Rulesets in the Boolean Big Step Semantics**

**corollary** *normalize-rules-dnf-correct-BooleanSemantics*: **assumes** *good-ruleset rs* **shows**  $\Gamma, \gamma, p \vdash \langle normalize\text{-}rules\text{-}dnfs, s \rangle \Rightarrow t \leftrightarrow \Gamma, \gamma, p \vdash \langle rs, s \rangle \Rightarrow t$ **proof** −  ${\bf from}$  *assms*  ${\bf have}$  *assm'*:  $good\text{-}ruleset$  (*normalize-rules-dnf rs*)  ${\bf by}$  (*metis good-ruleset-normalize-rules-dnf*)

**from** *normalize-rules-dnf-correct assms good-imp-wf-ruleset* **have**

 $\forall \beta \alpha$ . *approximating-bigstep-fun*  $(\beta, \alpha)$  *p* (*normalize-rules-dnf rs*)  $s =$  *approximating-bigstep-fun*  $(\beta, \alpha)$  *p rs s* **by** *fast* 

#### **hence**

 $\forall \alpha$ . *approximating-bigstep-fun* ( $\beta_{magic}$   $\gamma, \alpha$ ) *p* (*normalize-rules-dnf rs*) *s* =  $approximating-bigstep-fun \;(\beta_{magic} \; \gamma, \alpha) \; p \; rs \; s \; \mathbf{by} \; fast$ 

 $\textbf{with } \beta_{magic}$ -approximating-bigstep-fun-iff-iptables-bigstep assms assm' show ?thesis **by** *metis*

**qed**

### **end**

**theory** *Code-Interface* **imports** *Common-Primitive-toString IP-Addresses*.*IP-Address-Parser* ../*Call-Return-Unfolding Transform No-Spoof* ../*Simple-Firewall*/*SimpleFw-Compliance Simple-Firewall*.*SimpleFw-toString Simple-Firewall*.*Service-Matrix* ../*Semantics-Ternary*/*Optimizing* ../*Semantics-Goto HOL*−*Library*.*Code-Target-Nat HOL*−*Library*.*Code-Target-Int Native-Word*.*Code-Target-Int-Bit*

# **begin**

## **44 Code Interface**

HACK: rewrite quotes such that they are better printable by Isabelle

**definition** *quote-rewrite*  $::$  *string*  $\Rightarrow$  *string* **where** *quote-rewrite*  $\equiv$  *map* ( $\lambda c$ . *if*  $c =$  *char-of-nat 34 then CHR*  $\mu \sim \mu$  *else c*)

**lemma** *quote-rewrite* ("foo"<sup>*o*</sup>[*char-of-nat 34*]) =  $\prime$ 'foo<sup>∼</sup>" **by** *eval* 

The parser returns the 'i common-primitive ruleset not as a map but as an association list. This function converts it

**definition** *map-of-string-ipv4*
:: (*string*  $\times$  *32 common-primitive rule list*) *list*  $\Rightarrow$  *string*  $\rightarrow$  *32 common-primitive rule list* **where** *map-of-string-ipv4 rs* = *map-of rs* **definition** *map-of-string-ipv6* :: (*string*  $\times$  128 common-primitive rule list) list  $\Rightarrow$  *string*  $\rightarrow$  128 common-primitive *rule list* **where** *map-of-string-ipv6 rs* = *map-of rs* **definition** *map-of-string*  $\therefore$  (*string*  $\times$  '*i* common-primitive rule list) list  $\Rightarrow$  *string*  $\rightarrow$  '*i* common-primitive *rule list* **where**

*map-of-string rs* = *map-of rs*

**definition**  $\text{unfold}\text{-}\text{ruleset-CHAIN}\text{-}\text{safe} :: \text{string} \Rightarrow \text{action} \Rightarrow \text{'i::\text{len common-primitive}}$  $ruleset \Rightarrow 'i common-primitive rule list option where$ *unfold-ruleset-CHAIN-safe* = *unfold-optimize-ruleset-CHAIN optimize-primitive-univ*

**lemma** (*unfold-ruleset-CHAIN-safe chain a rs = Some rs'*)  $\implies$  *simple-ruleset rs'* **by**(*simp add*: *Let-def unfold-ruleset-CHAIN-safe-def unfold-optimize-ruleset-CHAIN-def split*: *if-split-asm*)

**definition**  $\text{unfold}\text{-}\text{ruleset}\text{-}\text{CHAIN} :: \text{string} \Rightarrow \text{action} \Rightarrow \text{'i::} \text{len common-primitive}$  $ruleset \Rightarrow 'i common-primitive rule list where$ *unfold-ruleset-CHAIN chain default-action rs* = *the* (*unfold-ruleset-CHAIN-safe*

*chain default-action rs*)

**definition**  $\text{unfold}\text{-}\text{ruleset-FORWARD}$ ::  $\text{action} \Rightarrow \text{'i::}$ len common-primitive ruleset ⇒ <sup>0</sup> *i*::*len common-primitive rule list* **where** *unfold-ruleset-FORWARD* = *unfold-ruleset-CHAIN* "FORWARD"

**definition**  $\text{unfold}\text{-}\text{ruleset}\text{-}\text{INPUT}$  ::  $\text{action} \Rightarrow \text{'i::} \text{len common-primitive ruleset} \Rightarrow$ 0 *i*::*len common-primitive rule list* **where**  $unfold-rule set-INPUT = unfold-rule set-CHAIN$   $''INPUT''$ 

**definition** *unfold-ruleset-OUTPUT* :: *action*  $\Rightarrow$  '*i*:*:len common-primitive ruleset* ⇒ <sup>0</sup> *i*::*len common-primitive rule list* **where**  $unfold-rule set-OUTPUT \equiv unfold-rule set-CHAIN "OUTPUT"$ 

**lemma** *let*  $fw = ['FORWARD'' \rightarrow []$  *in unfold-ruleset-FORWARD action*.*Drop fw* = [*Rule* (*MatchAny* :: *32 common-primitive match-expr* ) *action*.*Drop*] **by** *eval*

**definition**  $nat-to-Sword :: nat \Rightarrow$  *8 word* where  $nat-to-8word i \equiv of-nat i$ 

**definition**  $nat-to-16word :: nat \Rightarrow 16 word where$  $nat-to-16word i \equiv of-nat i$ 

**definition** *integer-to-16word* :: *integer*  $\Rightarrow$  16 *word* **where**  $integer-to-16 word i \equiv nat-to-16word (nat-of-integer i)$ 

### **context**

#### **begin**

**private definition** is-pos-Extra :: 'i::len common-primitive negation-type  $\Rightarrow$  bool **where** *is-pos-Extra a* ≡ (*case a of Pos* (*Extra -*)  $\Rightarrow$  *True* | *-*  $\Rightarrow$  *False*) **private definition** get-pos-Extra :: 'i::len common-primitive negation-type  $\Rightarrow$ *string* **where**  $get\text{-}pos\text{-}Extra\ a \equiv (case\ a\ of\ Pos\ (Extra\ e) \Rightarrow e \mid \text{-} \Rightarrow \text{undefined})$ **fun** *compress-parsed-extra*  $\therefore$  '*i*::len common-primitive negation-type list  $\Rightarrow$  'i common-primitive nega*tion-type list* **where**

 $compress\text{-}parsed\text{-}extra \parallel = []$ 

 $compress\text{-}parsed\text{-}extra (a1#a2#as) = (if is\text{-}pos\text{-}Extra a1 \wedge is\text{-}pos\text{-}Extra a2$ *then compress-parsed-extra* (*Pos* (*Extra* (*get-pos-Extra a1*  $@$ <sup>*''*</sup> "@*get-pos-Extra*  $(a2)$   $\# as$ 

*else a1*#*compress-parsed-extra* (*a2*#*as*) ) |

 $compress\text{-}parsed\text{-}extra (a\#as) = a\#compress\text{-}parsed\text{-}extra as$ 

**lemma** *compress-parsed-extra* (*map Pos* [*Extra* "−*m*", (*Extra* "recent" :: 32 common-primitive), *Extra* "-−*update"*, *Extra* "-−*seconds"*, *Extra* "60", *IIface* (*Iface* "foobar"),  $Extra$   $''$  –  $-$ *name*  $''$ ,  $Extra$   $''$  *DEFAULT*  $''$ ,  $Extra$   $''$  –  $-$ *rsource*  $'']$ ) = *map Pos* [*Extra* "−*m recent* −−*update* −−*seconds 60*",  $IIface$  (*Iface* "foobar"),  $Extra$   $\mu$  –−*name DEFAULT* −−*rsource*''| **by** *eval* 

```
private lemma eval-ternary-And-Unknown-Unkown:
 eval-ternary-And TernaryUnknown (eval-ternary-And TernaryUnknown tv) =
    eval-ternary-And TernaryUnknown tv
 by(cases tv) (simp-all)
```
**private lemma** *is-pos-Extra-alist-and*:  $is-pos-Extra \ a \Longrightarrow a list-and \ (a \# as) = MatchAnd (Match \ (Extra \ (get-pos-Extra$ *a*))) (*alist-and as*) **apply**(*cases a*) **apply**(*simp-all add*: *get-pos-Extra-def is-pos-Extra-def*)

```
apply(rename-tac e)
by(case-tac e)(simp-all)
```
**private lemma** *compress-parsed-extra-matchexpr-helper* :

*ternary-ternary-eval* (*map-match-tac common-matcher p* (*alist-and* (*compress-parsed-extra*  $\left( as\right))$ ) =

```
ternary-ternary-eval (map-match-tac common-matcher p (alist-and as))
proof(induction as rule: compress-parsed-extra.induct)
case 1 thus ?case by(simp)
next
case (2 a1 a2 ) thus ?case
 apply(simp add: is-pos-Extra-alist-and)
 apply(cases a1 )
  apply(simp-all add: eval-ternary-And-Unknown-Unkown)
 done
next
case 3 thus ?case by(simp)
qed
```
This lemma justifies that it is okay to fold together the parsed unknown tokens

```
lemma compress-parsed-extra-matchexpr :
   matches (common-matcher, \alpha) (alist-and (compress-parsed-extra as)) =
      matches (common-matcher, α) (alist-and as)
   apply(simp add: fun-eq-iff )
   apply(intro allI)
   apply(rule matches-iff-apply-f)
   apply(simp add: compress-parsed-extra-matchexpr-helper )
   done
end
```
# **44.1 L4 Ports Parser Helper**

### **context begin**

Replace all matches on ports with the unspecified *0* protocol with the given *primitive-protocol*.

**private definition** *fill-l4-protocol-raw*  $\therefore$  primitive-protocol  $\Rightarrow$  'i::len common-primitive negation-type list  $\Rightarrow$  'i com*mon-primitive negation-type list*

**where**

*fill-l4-protocol-raw protocol* ≡ *NegPos-map*

 $(\lambda \text{ } m. \text{ } case \text{ } m \text{ } of \text{ } Src\text{-}Ports \text{ } (L4Ports \text{ } x \text{ } pts) \Rightarrow if \text{ } x \neq 0 \text{ } then \text{ } undefined \text{ } else$ *Src-Ports* (*L4Ports protocol pts*)

| *Dst-Ports* ( $L4$ *Ports* x pts)  $\Rightarrow$  *if*  $x \neq 0$  then undefined else Dst-Ports (*L4Ports protocol pts*)

| *MultiportPorts*  $(L4$ *Ports*  $x$  *pts*)  $\Rightarrow$  *if*  $x \neq 0$  *then undefined else MultiportPorts* (*L4Ports protocol pts*)

| *Prot -* ⇒ *undefined* — there should be no more match on the protocol if it was parsed from an iptables-save line  $\mid m \Rightarrow m$ 

)

**lemma** *fill-l4-protocol-raw TCP* [*Neg* (*Dst* (*IpAddrNetmask* (*ipv4addr-of-dotdecimal*  $(127, 0, 0, 0)$  *8*)), *Pos* (*Src-Ports* (*L4Ports* 0 [(22,22)]))] =

[*Neg* (*Dst* (*IpAddrNetmask 0x7F000000 8* )), *Pos* (*Src-Ports* (*L4Ports 6* [(*0x16* , *0x16* )]))] **by** *eval*

**fun** *fill-l4-protocol*

 $:: 'i:: len common-primitive negation-type list \Rightarrow 'i:: len common-primitive nega$ *tion-type list*

**where**

*fill-l4-protocol*  $\vert \vert = \vert \vert$ *fill-l4-protocol* (*Pos* (*Prot* (*Proto protocol*)) # *ms*) = *Pos* (*Prot* (*Proto protocol*)) # *fill-l4-protocol-raw protocol ms* |  $\text{full-14-protocol (Pos (Src-Ports -) # -)} = \text{undefined}$  $\text{full-14-protocol (Pos (Dst-Ports -) # -)} = \text{undefined}$  $\text{full-14-protocol (Pos (MultiportPorts -) # -) = undefined$  $\text{full-14-protocol (Neg (Src-Ports -) # -)} = \text{undefined}$  $fill-14\text{-}protocol$  (*Neg* (*Dst-Ports -*)  $\#$  -) = *undefined*  $fill-14\text{-}protocol (Neg (MultiportPorts -) # -) = undefined$  $fill-14\text{-}protocol$  ( $m \text{# } ms$ ) =  $m \text{# } fill-14\text{-}protocol$  ms

**lemma** *fill-l4-protocol* [ *Neg* (*Dst* (*IpAddrNetmask* (*ipv4addr-of-dotdecimal* (*127* ,  $(0, 0, 0)$  $(8)$ 

, *Neg* (*Prot* (*Proto UDP*)) , *Pos* (*Src* (*IpAddrNetmask* (*ipv4addr-of-dotdecimal* (*127* ,  $(0, 0, 0)$  $(8)$ , *Pos* (*Prot* (*Proto TCP*)) , Pos (Extra "foo") , *Pos* (*Src-Ports* (*L4Ports 0* [(*22* ,*22* )])) , *Neg*  $(Extra$  " $Bar$ " $)$ ] = [ *Neg* (*Dst* (*IpAddrNetmask 0x7F000000 8* )) , *Neg* (*Prot* (*Proto UDP*)) , *Pos* (*Src* (*IpAddrNetmask 0x7F000000 8* )) , *Pos* (*Prot* (*Proto TCP*)) , *Pos* (*Extra* "foo") , *Pos* (*Src-Ports* (*L4Ports TCP* [(*0x16* , *0x16* )])) , *Neg* (*Extra* "Bar")] **by** *eval* 

**end**

**definition** *prefix-to-strange-inverse-cisco-mask:: nat*  $\Rightarrow$  (*nat*  $\times$  *nat*  $\times$  *nat*) **where**

*prefix-to-strange-inverse-cisco-mask n* ≡ *dotdecimal-of-ipv4addr* (*Bit-Operations*.*not*

 $(maxk \ n << 32 - n))$ 

**lemma** *prefix-to-strange-inverse-cisco-mask*  $8 = (0, 255, 255, 255)$  **by** *eval* **lemma** *prefix-to-strange-inverse-cisco-mask*  $16 = (0, 0, 255, 255)$  *by <i>eval* **lemma** *prefix-to-strange-inverse-cisco-mask*  $24 = (0, 0, 0, 255)$  by *eval* **lemma** *prefix-to-strange-inverse-cisco-mask 32* =  $(0, 0, 0, 0)$  by *eval* 

**end**

# **45 Parser for iptables-save**

**theory** *Parser6* **imports** *Code-Interface* **keywords** *parse-ip6tables-save* :: *thy-decl* **begin**

**ML**‹(∗*my personal small library*∗) *fun takeWhile p xs* = *take-prefix p xs*;

*fun dropWhile p xs* = *drop-prefix p xs*;

*fun dropWhileInclusive p xs* = *drop 1* (*dropWhile p xs*)

(∗*split at the predicate*, *do NOT keep the position where it was split*∗) *fun split-at p xs* = (*takeWhile p xs*, *dropWhileInclusive p xs*); ›

## **ML-val**‹

*split-at* (*fn*  $x \implies x \iff$  ) (*raw-explode foo bar*) ›

# **46 An SML Parser for iptables-save**

Work in Progress

```
ML‹
local
 fun is-start-of-table table s = s = (*\hat{\tau}table);fun is-end-of-table s = s = \text{COMMIT};
 fun load-file (thy: theory) (path: string list) =
     let val p = File.full-path (Resources.master-directory thy) (Path.make path);
        val - = loading file Tile.platform-path p | > written;in
       if
```

```
not (File.exists p) orelse (File.is-dir p)
       then
         raise Fail File not found
       else
         File.read-lines p
     end;
 fun extract-table - \Vert = \Vertextract-table table (r::rs) = if not (is-start-of-table table r)
                                 then
                                   extract-table table rs
                                 else
                                   takeWhile (\text{fn } x \implies \text{not } (\text{is-end-of-table } x)) rs;
 fun writenumloaded table-name table = let
     val \cdot = Loaded \hat{\ } Int.toString (length table) \hat{\ } lines of the \hat{\ } table-name \hat{\ } table
|> writeln;
   in table end;
 fun warn-windows-line-endings lines =
   let
     val warn = fn s => if String.isSuffix \backslash r s
                       then
                         writeln WARNING: windows \\r\\n line ending detected
                       else
                        ()
     val - = map warn lines
   in
     lines
   end;
in
 fun load-table table thy = load-file thy
     #> warn-windows-line-endings
     #> extract-table table
     #> writenumloaded table;
 val load-filter-table = load-table filter;
end;
›
```
# **ML**‹

(∗*keep quoted strings as one token*∗) *local fun collapse-quotes*  $\Vert = \Vert$  $\text{collapse- quotes } (\exists : ss) = \text{let val } (\text{quoted, rest}) = \text{split-at } (\text{fn } x \implies x \iff \bot) \text{ ss}$ *in* \ *^ implode quoted^*\ :: *rest end*  $collapse\text{-} quotes$   $(s::ss) = s :: collapse\text{-}quotes$  *ss*; *in*

```
val ipt-explode = raw\text{-}explode \# > \text{collapse-quotes};end
›
ML-val‹
ipt-explode ad \as das\ boo;
ipt-explode ad \foobar −−boo boo;
ipt-explode ent \setminus \setminus \setminus this;
ipt-explode ;
›
```
### **ML**‹

```
datatype parsed-action-type = TypeCall | TypeGoto
datatype parsed-match-action = ParsedMatch of term
                       | ParsedNegatedMatch of term
                       | ParsedAction of parsed-action-type ∗ string;
local (∗iptables−save parsers∗)
 val is-whitespace = Scan.many (fn x \implies x = );
 local (∗parser for matches∗)
   local
    fun extract-int ss = case ss |> <i>implode |> Int.fromString
                                          of SOME i \Rightarrow i| NONE => raise Fail unparsable int;
    fun is-iface-char x = Symbol.is-ascii x andalso
         (Symbol.is-ascii-letter x orelse Symbol.is-ascii-digit x orelse x = +orelse x = * orelse x = . orelse x = -in
    fun mk-nat maxval i = if i < 0 orelse i > maxval
             then
             raise Fail(nat (^Int.toString i^) must be between 0 and ^Int.toString
maxval)
             else (HOLogic.mk-number HOLogic.natT i);
```
*fun ipNetmask-to-hol* (*ip*,*len*) = @{*const IpAddrNetmask* (*128* )} \$ *mk-ipv6addr ip* \$ *mk-nat 128 len*;

*fun ipRange-to-hol* (*ip1* ,*ip2* ) = @{*const IpAddrRange* (*128* )} \$ *mk-ipv6addr ip1* \$ *mk-ipv6addr ip2* ;

*val parser-ip-cidr* = *parser-ipv6* −−| (\$\$ /) −− (*Scan*.*many1 Symbol*.*is-ascii-digit* >> *extract-int*) >> *ipNetmask-to-hol*;

*val parser-ip-range* =  $\text{parse} = \text{parse} - |$  (\$\$ −) −−  $\text{parse} = \text{type}$ ) >>  $\text{update-to-hol}$ ;

*val parser-ip-addr* = *parser-ipv6* >> (*fn ip* =>  $\mathcal{Q}\{\text{const } \text{$ *IpAddr* $(128)} $$ *mk-ipv6addr ip*);

*val parser-interface* = *Scan.many1 is-iface-char* >> (*implode*  $\#$ > (*fn x* => @{*const Iface*} \$ *HOLogic*.*mk-string x*));

(∗*TODO*: *it would be cool to check for a word boundary after all these strings*∗) *val parser-protocol* = *Scan.this-string tcp* >>  $K \mathbb{Q} \{ term \ TCP : : \ \text{and} \}$ || *Scan*.*this-string udp* >> *K* @{*term UDP* :: *8 word*} || (*Scan*.*this-string icmpv6* (∗*before icmp*∗) || *Scan*.*this-string*

*ipv6*−*icmp*)

>> *K* @{*term L4-Protocol*.*IPv6ICMP*} || *Scan*.*this-string icmp* >> *K* @{*term ICMP* :: *8 word*} (∗*Moar Assigned Internet Protocol Numbers below*: ∗) || *Scan*.*this-string esp* >> *K* @{*term L4-Protocol*.*ESP*} || *Scan*.*this-string ah* >> *K* @{*term L4-Protocol*.*AH*} || *Scan*.*this-string gre* >> *K* @{*term L4-Protocol*.*GRE*}

*val parser-ctstate* = *Scan*.*this-string NEW* >> *K* @{*const CT-New*} || *Scan*.*this-string ESTABLISHED* >> *K* @{*const CT-Established*} || *Scan*.*this-string RELATED* >> *K* @{*const CT-Related*} || *Scan*.*this-string UNTRACKED* >> *K* @{*const CT-Untracked*} || *Scan*.*this-string INVALID* >> *K* @{*const CT-Invalid*}

*val parser-tcp-flag* = *Scan*.*this-string SYN* >> *K* @{*const TCP-SYN*} || *Scan*.*this-string ACK* >> *K* @{*const TCP-ACK*}  $\|$  *Scan.this-string FIN* >> *K*  $\mathbb{Q}\{\text{const}\text{ }TCP\text{-}FIN\}$ || *Scan*.*this-string RST* >> *K* @{*const TCP-RST*} || *Scan*.*this-string URG* >> *K* @{*const TCP-URG*} || *Scan*.*this-string PSH* >> *K* @{*const TCP-PSH*}

*fun parse-comma-separated-list parser* = *Scan*.*repeat* (*parser* −−| \$\$ ,) @@@  ${\langle \textit{parser} \rangle > (\textit{fn} \textit{p} \Longrightarrow \textit{p}]})$ 

### *local*

*val mk-port-single* =  $mk$ -nat 65535  $\#$  > ( $fn$   $n$  = >  $\mathcal{Q}\$ {const nat-to-16word} \$ *n*) *val parse-port-raw* = *Scan*.*many1 Symbol*.*is-ascii-digit* >> *extract-int fun port-tuple-warn*  $(p1,p2) =$ *if*  $p1 \geq p2$ *then let val*  $=$  *writeln* (*WARNING* (*in ports*):  $\hat{\tau}$ *Int.toString p1*  $\hat{\tau}$  >= *^Int*.*toString p2* ) *in* (*p1* , *p2* ) *end else* (*p1* , *p2* ); *in val parser-port-single-tup* = ( (*parse-port-raw* −−| \$\$ : −− *parse-port-raw*)  $\Rightarrow$  (*port-tuple-warn*  $\#$  (*fn* (*p1*,*p2*) = > (*mk-port-single p1*, *mk-port-single p2* ))) ||  $(\text{parse-port-raw} \gg (\text{fn } p \Rightarrow (\text{mk-port-single } p, \text{ mk-port-single } p)))$ ) >> *HOLogic*.*mk-prod end val parser-port-single-tup-term* = *parser-port-single-tup* >> (*fn x* => @{*term L4Ports 0*} \$ *HOLogic*.*mk-list* @{*typ 16 word* × *16 word*} [*x*])

*val parser-port-many1-tup* = *parse-comma-separated-list parser-port-single-tup* >> (*fn x* => @{*term L4Ports 0*} \$ *HOLogic*.*mk-list* @{*typ 16 word* × *16 word*} *x*)

*val parser-ctstate-set* = *parse-comma-separated-list parser-ctstate* >> *HOLogic*.*mk-set* @{*typ ctstate*}

*val parser-tcp-flag-set* = *parse-comma-separated-list parser-tcp-flag* >> *HOLogic*.*mk-set* @{*typ tcp-flag*}

*val parser-tcp-flags* = (*parser-tcp-flag-set* −−| \$\$ −− *parser-tcp-flag-set*)  $>> (fn (m, c) \implies \mathbb{Q}\{\text{const } TCP\text{-}Flags\} \$  m \

*val parser-extra* = *Scan.many1* (*fn x* =>  $x$  <> *andalso Symbol.not-eof x*) >> (*implode* #> *HOLogic*.*mk-string*);

*end*;

*val eoo* = *Scan*.*ahead* (\$\$ || *Scan*.*one Symbol*.*is-eof*); (∗*end of option*; *word boundary or eof look*−*ahead*∗)

*fun parse-cmd-option-generic* (*d*: *term* −> *parsed-match-action*) *s t* (*parser*:  $string \; list \; \rightarrow (term * string \; list)$  =

*Scan*.*finite Symbol*.*stopper* (*is-whitespace* |−− *Scan*.*this-string s* |−− (*parser* >> (*fn r* => *d* (*t* \$ *r*))) −−| *eoo*)

*fun parse-cmd-option* (*s*: *string*) (*t*: *term*) (*parser*: *string list* −> (*term* ∗ *string*  $list)$ ) =

*parse-cmd-option-generic ParsedMatch s t parser* ;

(∗*both negated and not negated primitives*∗)

*fun parse-cmd-option-negated* (*s*: *string*) (*t*: *term*) (*parser*: *string list* −> (*term* ∗ *string list*)) =

*parse-cmd-option-generic ParsedNegatedMatch* (! *^s*) *t parser* || *parse-cmd-option s t parser*;

*fun parse-cmd-option-negated-singleton s t parser* = *parse-cmd-option-negated s t parser*  $\gg$  (*fn x* =  $\gt$  [*x*])

(\*TODO: *is the 'Scan.finite Symbol.stopper' correct here?*\*) (∗*TODO*: *eoo here?*∗)

*fun parse-with-module-prefix* (*module*: *string*) (*parser*: (*string list* −> *parsed-match-action* ∗ *string list*)) =

(*Scan*.*finite Symbol*.*stopper* (*is-whitespace* |−− *Scan*.*this-string module*)) |−− (*Scan*.*repeat parser*) *in*

*val parse-ips* = *parse-cmd-option-negated-singleton*  $-s$  @{*const Src* (128)} (*parser-ip-cidr* || *parser-ip-addr*)

|| *parse-cmd-option-negated-singleton* −*d* @{*const Dst* (*128* )} (*parser-ip-cidr* || *parser-ip-addr*);

*val parse-iprange* = *parse-with-module-prefix* −*m iprange* ( *parse-cmd-option-negated* −−*src*−*range* @{*const Src* (*128* )} *parser-ip-range* || *parse-cmd-option-negated* −−*dst*−*range* @{*const Dst*

(*128* )} *parser-ip-range*);

*val parse-iface* = *parse-cmd-option-negated-singleton*  $-i$  @{*const IIface* (128)} *parser-interface*

|| *parse-cmd-option-negated-singleton* −*o* @{*const OIface* (*128* )} *parser-interface*;

(∗*TODO type is explicit here*∗) *val parse-protocol* = *parse-cmd-option-negated-singleton* −*p* @{*term* (*Prot* ◦ *Proto*) :: *primitive-protocol* ⇒ *128 common-primitive*} *parser-protocol*; (∗*negated?*∗)

(∗−*m tcp requires that there is already an* −*p tcp*, *iptables checks that for you*, *we assume valid iptables*−*save* (*otherwise the kernel would not load it*) *We will fill the protocols in the L4Ports later*∗)  $val\ parse-tcp-options = parse-with-module-prefix -m\ tcp$ ( *parse-cmd-option-negated* −−*sport* @{*const Src-Ports* (*128* )} *parser-port-single-tup-term* || *parse-cmd-option-negated* −−*dport* @{*const Dst-Ports* (*128* )} *parser-port-single-tup-term* || *parse-cmd-option-negated* −−*tcp*−*flags* @{*const L4-Flags* (*128* )} *parser-tcp-flags*); *val parse-multiports* = *parse-with-module-prefix* −*m multiport* ( *parse-cmd-option-negated* −−*sports* @{*const Src-Ports* (*128* )} *parser-port-many1-tup* || *parse-cmd-option-negated* −−*dports* @{*const Dst-Ports* (*128* )} *parser-port-many1-tup* || *parse-cmd-option-negated* −−*ports* @{*const MultiportPorts* (*32* )} *parser-port-many1-tup*);  $val\ parse-udp-options = parse-with-module-prefix -m\ udp$ ( *parse-cmd-option-negated* −−*sport* @{*const Src-Ports* (*128* )} *parser-port-single-tup-term* || *parse-cmd-option-negated* −−*dport* @{*const Dst-Ports* (*128* )} *parser-port-single-tup-term*);

*val parse-ctstate* = *parse-with-module-prefix* −*m state* (*parse-cmd-option-negated* −−*state* @{*const CT-State* (*128* )} *parser-ctstate-set*)

|| *parse-with-module-prefix* −*m conntrack*

(*parse-cmd-option-negated* −−*ctstate* @{*const CT-State* (*128* )} *parser-ctstate-set*);

(∗*TODO*: *it would be good to fail if there is a* ! *in the extra*; *it might be an unparsed negation*∗)

*val parse-unknown* = (*parse-cmd-option* @{*const Extra* (*128* )} *parser-extra*)  $>> (fn x => [x]);$ *end*;

*local* (∗*parser for target*/*action*∗)

*fun is-target-char x* = *Symbol*.*is-ascii x andalso*

(*Symbol*.*is-ascii-letter x orelse Symbol*.*is-ascii-digit x orelse x* = − *orelse x*  $=$  *- orelse*  $x = \gamma$ 

*fun parse-finite-skipwhite parser* = *Scan*.*finite Symbol*.*stopper* (*is-whitespace* |−− *parser*);

*val is-icmp-type* =  $fn$   $x \implies Symbol.is-asci-letter$   $x$  orelse  $x = -$  orelse  $x = 6$ *in*

*val parser-target* = *Scan*.*many1 is-target-char* >> *implode*;

(∗*parses*: −*j MY-CUSTOM-CHAIN*∗)

 $(* The -*j* may not be the end of the line. example: -*j* LOG -*log-prefix*$ [*IPT-DROP*]:∗)

*val parse-target-generic* : (*string list* −> *parsed-match-action* ∗ *string list*) = *parse-finite-skipwhite*

(*Scan*.*this-string* −*j* |−− (*parser-target* >> (*fn s* => *ParsedAction* (*TypeCall*, *s*))));

(∗*parses*: *REJECT* −−*reject*−*with type*∗)

*val parse-target-reject* : (*string list* −> *parsed-match-action* ∗ *string list*) = *parse-finite-skipwhite*

(*Scan*.*this-string* −*j* |−− (*Scan*.*this-string REJECT* >> (*fn s* => *ParsedAction* (*TypeCall*, *s*)))

−−| ((*Scan*.*this-string* −−*reject*−*with* −−| *Scan*.*many1 is-icmp-type*) || *Scan*.*this-string* ));

 $val\ parse\-target\text{-}goto\;:\;(\text{string list}\; \Longrightarrow\; \text{parse\text{-}}match\text{-}action\;*\; \text{string list})\;=\;$ *parse-finite-skipwhite*

(*Scan*.*this-string* −*g* |−− (*parser-target* >> (*fn s* => *let val -* = *writeln* (*WARNING*: *goto* in  $\hat{s}^{\gamma}$ ) in ParsedAction (*TypeGoto*, *s*) *end*)));

*val parse-target* : (*string list* −> *parsed-match-action* ∗ *string list*) = *parse-target-reject*

|| *parse-target-goto* || *parse-target-generic*; *end*; *in* (∗*parses*: −*A FORWARD*∗) *val parse-table-append* : (*string list* −> (*string* ∗ *string list*)) = *Scan*.*this-string* −*A* |−− *parser-target* −−| *is-whitespace*; (∗*parses*: −*s 0* .*31* .*123* .*213* /*88* −−*foo-bar* −*j chain* −−*foobar First tries to parse a known field*, *afterwards*, *it parses something unknown until a blank space appears* ∗) *val option-parser* : (*string list* −> (*parsed-match-action list*) ∗ *string list*) = *Scan*.*recover* (*parse-ips* || *parse-iprange* || *parse-iface* || *parse-protocol* || *parse-tcp-options* || *parse-udp-options* || *parse-multiports* || *parse-ctstate* ||  $parse-target \gg (fn x => [x])) (K parse-unknown);$ 

(∗*parse-table-append should be called before option-parser* , *otherwise* −*A will simply be an unknown for option-parser*∗)

*local*  $(*:DOS-PROTECT - [0:0]*)$ *val custom-chain-decl-parser* = (\$\$ :) |−− *parser-target* −−| *Scan*.*this-string* − #> *fst*; (∗:*INPUT ACCEPT* [*130* :*12050* ]∗) (∗*TODO*: *PREROUTING is only valid if we are in the raw table*∗) *val builtin-chain-decl-parser* = (*\$* :) |−− (*Scan*.*this-string INPUT* || *Scan*.*this-string FORWARD* || *Scan*.*this-string OUTPUT* || *Scan*.*this-string PREROUTING*) −−| (\$\$ ) −− (*Scan*.*this-string ACCEPT* || *Scan*.*this-string DROP*) −−| (\$\$ )  $\#$  > fst; *val wrap-builtin-chain* = (*fn* (*name*, *policy*) => (*name*, *SOME policy*)); *val wrap-custom-chain* =  $(\text{fn name} \implies (\text{name}, \text{NONE}))$ ; *in*  $val$  *chain-decl-parser* : (*string list*  $\rightarrow$  *string*  $*$  *string option*) = *Scan*.*recover* (*builtin-chain-decl-parser* #> *wrap-builtin-chain*) (*K* (*custom-chain-decl-parser* #> *wrap-custom-chain*)); *end end*;

›

# **ML**‹

*local fun concat*  $\vert \vert = \vert \vert$ 

|  $concat(x::xs) = x \text{ @ concat xs};$ *in fun Scan-cons-repeat* (*parser*:  $(a \rightarrow b \text{ list } * 'a))$  (*s*: '*a*) : ('*b* list  $* 'a)$  = *let val*  $(x, rest) = Scan$ *repeat parser s in (concat x, rest) end*; *end* ›

**ML-val** $\langle$  (*Scan-cons-repeat option-parser*) (*ipt-explode* − *i* lup − *j* net−*fw*) **ML-val**‹(*Scan-cons-repeat option-parser*) (*ipt-explode* )› **ML-val**‹(*Scan-cons-repeat option-parser*) (*ipt-explode* −*i lup foo*)› **ML-val**‹(*Scan-cons-repeat option-parser*) (*ipt-explode* −*m tcp* −−*dport 22* −−*sport 88*)› **ML-val**‹(*Scan-cons-repeat option-parser*) (*ipt-explode* −*j LOG* −−*log*−*prefix* \*Shorewall*:*INPUT*:*REJECT*:\ −−*log*−*level 6*)›

### **ML-val**‹

*val* (*x*, *rest*) = (*Scan-cons-repeat option-parser*) (*ipt-explode* −*d 0* .*31* .*123* .*213* /*11* . −−*foo-bar* \*he he*\ −*f* −*i eth0*+ −*s 0* .*31* .*123* .*213* /*21 moreextra* −*j foobar* −−*log*); *map* (*fn p* => *case p of ParsedMatch t* => *type-of t* | *ParsedAction* (-,-) => *dummyT*) *x*; *map* (*fn p* => *case p of ParsedMatch t* => *Pretty*.*writeln* (*Syntax*.*pretty-term*  $\mathbb{Q}\{\text{context}\}\ t\}$  | *ParsedAction*  $(-,a) \implies \text{written: } (a \cdot \hat{a}) \cdot x;$ ›

# **ML**‹

*local*

```
fun parse-rule-options (s: string list) : parsed-match-action list = let
      val (parsed, rest) = (case try (Scan.catch (Scan-cons-repeat option-parser))
s
```

```
| NONE => raise Fail scanning)
in
if rest \langle \ranglethen
  raise Fail (Unparsed: '^implode rest^0
)
else
 parsed
end
handle Fail m \implies raise Fail (parse-rule-options: \hat{m} for rule '\hat{m} implode s<sup>\hat{\ }</sup>);
```
*of SOME*  $x \implies x$ 

*fun get-target* (*ps* : *parsed-match-action list*) : (*parsed-action-type* ∗ *string*) *option* = *let*

*val actions* = *List*.*mapPartial* (*fn p* => *case p of ParsedAction a* => *SOME a*

 $\Rightarrow$  *NONE*) *ps in case actions of*  $\parallel \ \equiv \gt{NONE}$ | [*action*] => *SOME action*

*end*;

*val get-matches* : (*parsed-match-action list* −> *term*) = *List*.*mapPartial* (*fn p* => *case p of ParsedMatch m* => *SOME* (@{*const Pos* (*128 common-primitive*)} \$ *m*) | *ParsedNegatedMatch m* => *SOME* (@{*const Neg* (*128 common-primitive*)} \$ *m*) | *ParsedAction -* => *NONE*) #> *HOLogic*.*mk-list* @{*typ 128 common-primitive negation-type*}; (∗*returns*: (*chainname the rule was appended to*, *target*, *matches*)∗) *fun parse-rule* (*s*: *string*) : (*string* ∗ (*parsed-action-type* ∗ *string*) *option* ∗ *term*)  $= let$  $val$  (*chainname*, *rest*) = (*case try* (*ipt-explode* #> *Scan*.*finite Symbol*.*stopper parse-table-append*) *s of SOME*  $x \implies x$ | *NONE* => *raise Fail* (*parse-rule*: *parse-table-append*: *^s*)); *val parsed* = *parse-rule-options rest in* (*chainname*, *get-target parsed*, *get-matches parsed*) *end*; *in* (∗*returns* (*parsed chain declarations*, *parsed appended rules*∗) *fun rule-type-partition* (*rs* : *string list*) : ((*string* ∗ *string option*) *list* ∗ (*string* ∗ (*parsed-action-type* ∗ *string*) *option* ∗ *term*) *list*) = *let val* (*chain-decl, rules*) = *List.partition* (*String.isPrefix* :) *rs in if not* (*List*.*all* (*String*.*isPrefix* −*A*) *rules*) *then raise Fail could not partition rules else let val parsed-chain-decls* = (*case try* (*map* (*ipt-explode* #> *chain-decl-parser*)) *chain-decl of SOME*  $x \Rightarrow x$ | *NONE* => *raise Fail* (*could not parse chain declarations*: *^implode chain-decl*)); *val parsed-rules* = *map parse-rule rules*; *val -* = *Parsed ^ Int*.*toString* (*length parsed-chain-decls*) *^ chain declarations* |> *writeln*; *val*  $\cdot$  = *Parsed*  $\hat{\ }$  *Int.toString* (*length parsed-rules*)  $\hat{\ }$  *rules*  $|$  > *writeln*; *in* (*parsed-chain-decls*, *parsed-rules*) *end end fun get-chain-decls-policy* (*ls*: ((*string* ∗ *string option*) *list* ∗ (*string* ∗ (*parsed-action-type* ∗ *string*) *option* ∗ *term*) *list*)) = *fst ls fun get-parsed-rules* (*ls*: ((*string* ∗ *string option*) *list* ∗ (*string* ∗ (*parsed-action-type* ∗ *string*) *option* ∗ *term*) *list*)) = *snd ls*

*val filter-chain-decls-names-only* :

((*string* ∗ *string option*) *list* ∗ (*string* ∗ (*parsed-action-type* ∗ *string*) *option* ∗ *term*) *list*) −>

 $(\textit{string list} * (\textit{string} * (\textit{parsed-action-type} * \textit{string}) \textit{option} * \textit{term}) \textit{list}) =$  $(f_n(a,b) \Longrightarrow (map \; fst \; a, b))$ *end*;

›

**ML**‹(∗*create a table with the firewall definition*∗) *structure FirewallTable* = *Table*(*type key* = *string*; *val ord* = *Library*.*string-ord*); *type firewall-table* = *term list FirewallTable*.*table*;

*local*

(∗ *Initialize the table*. *Create a key for every declared chain*. ∗)

*fun FirewallTable-init chain-decls* : *firewall-table* = *FirewallTable*.*empty*

 $|$ > *fold* (*fn entry* => *fn accu* => *FirewallTable.update-new* (*entry*, []) *accu*) *chain-decls*;

(∗ *this takes like forever*! ∗)

(∗ *apply compress-parsed-extra here?*∗)

*then*

*fun hacky-hack t* = (∗*Code-Evaluation*.*dynamic-value-strict* @{*context*} (@{*const compress-extra*} \$ *t*)∗)

 $\mathcal{A}$  *const alist-and'* (128 *common-primitive*)}  $\mathcal{A}$  ( $\mathcal{A}$ *const fill-l4-protocol* (128)} \$ (@{*const compress-parsed-extra* (*128* )} \$ *t*))

*fun mk-MatchExpr t = if fastype-of t <>*  $\mathcal{Q}_{typ}$  128 *common-primitive negation-type list*}

> *raise Fail Type Error else hacky-hack t*;

*fun mk-Rule-help t a* = *let val*  $r = \mathcal{Q}\{\text{const} \text{ Rule } (128 \text{ common-primitive})\}$ (*mk-MatchExpr t*) \$ *a in*

*if fastype-of r* <> @{*typ 128 common-primitive rule*} *then raise Fail Type error in mk-Rule-help*

*else r end*;

*fun append table chain rule* = *case FirewallTable*.*lookup table chain of NONE* => *raise Fail* (*uninitialized cahin*: *^chain*) | *SOME rules* => *FirewallTable*.*update* (*chain*, *rules*@[*rule*]) *table*

*fun mk-Rule* (*tbl*: *firewall-table*) (*chain*: *string*, *target* : (*parsed-action-type* ∗  $string)$  *option*,  $t : term$  = *if not* (*FirewallTable*.*defined tbl chain*) *then raise Fail* (*undefined chain to be appended*: *^chain*) *else case target of NONE*  $\Rightarrow$  *mk-Rule-help t*  $\mathbb{Q}\{\text{const action.} \text{Empt } v\}$ | *SOME* (*TypeCall*, *ACCEPT*) => *mk-Rule-help t* @{*const action*.*Accept*}

 $SOME$  (*TypeCall*, *DROP*) =>  $mk$ -Rule-help t  $\mathcal{Q}\{\text{const action.}$ *Drop*}

| *SOME* (*TypeCall*, *REJECT*) => *mk-Rule-help t* @{*const action*.*Reject*}

 $SOME$  (*TypeCall*,  $LOG$ ) =>  $mk-Rule-help$  *t*  $\mathcal{Q}\{\text{const action.Log}\}$ 

| *SOME* (*TypeCall*, *RETURN*) => *mk-Rule-help t* @{*const action*.*Return*}

 $SOME(TypeCall, custom) \implies if not (FirewallTable. defined to be *l* or *l*.)$ 

*then*

*raise Fail* (*unknown action*: *^custom*)

*else*

*mk-Rule-help t* (@{*const action*.*Call*} \$ *HOLogic*.*mk-string*

*custom*)

| *SOME* (*TypeGoto*, *ACCEPT*) => *raise Fail Unexpected*

| *SOME* (*TypeGoto*, *DROP*) => *raise Fail Unexpected*

| *SOME* (*TypeGoto*, *REJECT*) => *raise Fail Unexpected*

| *SOME* (*TypeGoto*, *LOG*) => *raise Fail Unexpected*

*else*

| *SOME* (*TypeGoto*, *RETURN*) => *raise Fail Unexpected*

| *SOME* (*TypeGoto*, *custom*) => *if not* (*FirewallTable*.*defined tbl custom*) *then*

*raise Fail* (*unknown action*: *^custom*)

*mk-Rule-help t* (@{*const action*.*Goto*} \$ *HOLogic*.*mk-string*

*custom*);

(∗*val init* = *FirewallTable-init parsed-chain-decls*;∗) (∗*map type-of* (*map* (*mk-Rule init*) *parsed-rules*);∗)

# *in*

*local*

*fun append-rule* (*tbl*: *firewall-table*) (*chain*: *string*, *target* : (*parsed-action-type* ∗ *string*) *option*,  $t : \text{term} = append \text{thl chain}$  (*mk-Rule tbl* (*chain*, *target*, *t*)) *in*

*fun make-firewall-table* (*parsed-chain-decls* : *string list*, *parsed-rules* : (*string* ∗ (*parsed-action-type* ∗ *string*) *option* ∗ *term*) *list*) =

*fold* (*fn rule* => *fn accu* => *append-rule accu rule*) *parsed-rules* (*FirewallTable-init parsed-chain-decls*);

*end end*

›

# **ML**‹

*fun mk-Ruleset* (*tbl*: *firewall-table*) = *FirewallTable*.*dest tbl*

|> *map* (*fn* (*k*,*v*) => *HOLogic*.*mk-prod* (*HOLogic*.*mk-string k*, *HOLogic*.*mk-list* @{*typ 128 common-primitive rule*} *v*))

|> *HOLogic*.*mk-list* @{*typ string* × *128 common-primitive rule list*}

**ML**‹

›

*local fun default-policy-action-to-term ACCEPT* = @{*const action*.*Accept*} | *default-policy-action-to-term DROP* = @{*const action*.*Drop*} | *default-policy-action-to-term*  $a = raise$  *Fail* (*Not a valid default policy '* $\hat{a}^{\gamma}$ ) *in* (∗*chain-name* ∗ *default-policy*∗) *fun preparedefault-policies*  $\Vert = \Vert$ | *preparedefault-policies* ((*chain-name*, *SOME default-policy*)::*ls*) = (*chain-name*, *default-policy-action-to-term default-policy*) :: *preparedefault-policies ls* | *preparedefault-policies* ((*-*, *NONE*)::*ls*) = *preparedefault-policies ls end*

### **ML**‹

›

*fun trace-timing* (*printstr* : *string*)  $(f : 'a \rightarrow 'b)$   $(a : 'a) : 'b =$ *let val t0* =  $Time.now(); in$ *let val result* = *f a*; *in let val t1* =  $Time.now();$  *in let val*  $\cdot$  = *writeln*(*String.concat* [*printstr^* (, *Time.toString*(*Time.*−(*t1*,*t0*)), *seconds*)]) *in result end end end end*;

*fun simplify-code ctxt* = *let val -* = *writeln unfolding* (*this may take a while*) ... *in trace-timing Simplified term* (*Code-Evaluation*.*dynamic-value-strict ctxt*) *end*

```
fun certify-term ctxt t = trace\text{-}time cartified term (Thm.cterm-of ctxt) t›
```
**ML-val**‹(∗*Example*: *putting it all together*∗) *fun parse-iptables-save-global thy* (*file*: *string list*) : *term* =

*load-filter-table thy file*

- |> *rule-type-partition*
- |> *filter-chain-decls-names-only*
- |> *make-firewall-table*
- |> *mk-Ruleset*
- |> *simplify-code* @{*context*}

```
(∗
```
*val example* = *parse-iptables-save* @{*theory*} [*Parser-Test*, *data*, *iptables*−*save*];

*Pretty*.*writeln* (*Syntax*.*pretty-term* @{*context*} *example*);∗) ›

### **ML**‹

```
local
 fun define-const t name lthy = let
     val binding-name = Thm.def-binding name
     val \cdot = writeln (Defining constant \cdot \hat{\ } Binding.name-of binding-name \hat{\ });
   in
     lthy
      (∗without Proof-Context.set-stmt, there is an ML stack overflow for large
iptables−save dumps∗)
     (∗Debugged by Makarius, Isabelle2016 ∗)
     |> Proof-Context.set-stmt false (∗ FIXME workaround context begin oddity
∗)
    |> Local-Theory.define ((name, NoSyn), ((binding-name, @{attributes [code]}),
t)) |> #2
   end;
 fun \ print-default-policies \ (ps: \ (string * term) \ list) = letval - = ps |> map (fn (name, -) =)if name <> INPUT andalso name <> FORWARD andalso name <>
OUTPUT
           then
              writeln (WARNING: the chain '^name^0
is not a built−in chain of
the filter table)
           else ())
     in ps end;
 fun sanity-check-ruleset ctxt t = letval check = Code-Evaluation.dynamic-value-strict ctxt (@{const sanity-wf-ruleset
(128 common-primitive)} $ t)
   in
     if check <> @{term True} then raise ERROR sanity-wf-ruleset failed else t
   end;
in
 fun parse-iptables-save table name path lthy =
   let
     val prepared = path
          |> load-table table (Proof-Context.theory-of lthy)
          |> rule-type-partition
     val firewall = prepared
          |> filter-chain-decls-names-only
          |> make-firewall-table
          |> mk-Ruleset
          (∗this may a while∗)
        |> simplify-code lthy (∗was: @{context} (∗TODO: is this correct here?∗)∗)
         |> trace-timing checked sanity with sanity-wf-ruleset (sanity-check-ruleset
lthy)
     val default-policis = prepared
          |> get-chain-decls-policy
          |> preparedefault-policies
```

```
|> print-default-policies
   in
     lthy
     |> define-const firewall name
    |> fold (fn (chain-name, policy) =>
       define-const policy (Binding.name (Binding.name-of name ^ - ^ chain-name
^ -default-policy)))
        default-policis
   end
end
›
```
### **ML**‹

```
Outer-Syntax.local-theory @{command-keyword parse-ip6tables-save}
 load a file generated by iptables−save and make the firewall definition available as
isabelle term
```

```
(Parse.binding −−| @{keyword =} −− Scan.repeat1 Parse.path >>
 (f_n \; (binding, paths) \implies parse-iptables-save filter binding paths)
```

```
›
```

```
end
theory No-Spoof-Embeddings
imports Semantics-Embeddings
      Primitive-Matchers/No-Spoof
begin
```
# **47 Spoofing protection in Ternary Semantics implies Spoofing protection Boolean Semantics**

If *no-spoofing* is shown in the ternary semantics, it implies that no spoofing is possible in the Boolean semantics with magic oracle. We only assume that the oracle agrees with the *common-matcher* on the not-unknown parts.

```
lemma approximating-imp-booloan-semantics-nospoofing:
      assumes matcher-agree-on-exact-matches γ common-matcher
      and simple-ruleset rs
      and no-spoofing: no-spoofing TYPE(
0pkt-ext) ipassmt rs
      shows ∀ iface ∈ dom ipassmt. ∀ p::('i::len,'pkt-ext) tagged-packet-scheme.
           (\Gamma, \gamma, p \| p\text{-} \text{if} \text{ace} := \text{if} \text{ace} - \text{sel} \text{ if} \text{ace} \| \vdash \langle rs, \text{Undecided} \rangle \Rightarrow \text{Decision FinalAllow}−→
                     p\text{-}src\ p \in (ipcidr\text{-}union\text{-}set\ (set\ (the\ (ipassmt\ iface))))unfolding no-spoofing-def
      proof(intro ballI allI impI)
       fix iface p
        assume i: iface ∈ dom ipassmt
              and a: \Gamma, \gamma, p(p-iiface := iface-sel iface)) \vdash \langle rs, Unde cided \rangle \Rightarrow Decision
```
### *FinalAllow*

from no-spoofing[unfolded no-spoofing-def] *i* have no-spoofing':

 $(common-matcher, in-doubt-allow), p(p-ifference := iface-sel iface) \vdash \langle rs,$  $Undecided\rangle \Rightarrow_{\alpha} Decision FinalAllow \longrightarrow$ 

 $p\text{-}src\ p \in ipcidr\text{-}union\text{-}set\ (set\ (the\ (ipassmt\ iface)))\ \text{by\ }blast$ 

**from** *assms simple-imp-good-ruleset FinalAllows-subseteq-in-doubt-allow*[**where** *rs*=*rs*] **have**

 ${p.\Gamma, \gamma, p \vdash \langle rs, Undecided \rangle \Rightarrow Decision FinalAllow} \subseteq {p.\langle common-matcher, \rangle \}$ *in-doubt-allow*), $p \vdash \langle rs, Undecided \rangle \Rightarrow_{\alpha} Decision FinalAllow\}$ 

**by** *blast*

with *a* have (*common-matcher*, *in-doubt-allow*), $p(p\text{-}i \text{face} := \text{face-} \text{sel})$ *iface* $\Vert \vdash \langle rs, Unde$ *cided* $\rangle \Rightarrow \alpha$  *Decision FinalAllow* **by** *blast* 

 $\textbf{with}$  *no-spoofing* **show** *p-src*  $p \in \text{ipcidr-union-set}$  (*set* (*the* (*ipassmt*) *iface*)))**by** *blast*

**qed**

### **corollary**

**assumes** *matcher-agree-on-exact-matches* γ *common-matcher* **and** *simple-ruleset rs*

and *no-spoofing*: *no-spoofing*  $TYPE('pkt-ext)$  *ipassmt rs* and *iface*  $\in$  *dom ipassmt*

**shows**  $\{p\text{-}src\ p \mid p::('i::len,'pkt-ext)\ tagged-packet\}$  *tagged-packet-scheme.*  $(\Gamma, \gamma, p(p\text{-}iiface := iface-sei])\}$ *iface* $\vert \vert \vdash \langle rs, Undecided \rangle \Rightarrow Decision\ FinalAllow \rangle$ } ⊆

*ipcidr-union-set* (*set* (*the* (*ipassmt iface*)))

**using** *approximating-imp-booloan-semantics-nospoofing*[*OF assms*(*1* ) *assms*(*2* )

 $assms(3)$ , where  $\Gamma = \Gamma$ 

**using** *assms*(*4* ) **by** *blast*

**corollary** *no-spoofing-executable-set*:

**assumes** *matcher-agree-on-exact-matches* γ *common-matcher*

**and** *simple-ruleset rs*

**and** ∀ *r*∈*set rs. normalized-nnf-match* (*get-match r*)

**and** *no-spoofing-executable*: ∀ *iface* ∈ *dom ipassmt*. *no-spoofing-iface iface ipassmt rs*

**and** *iface* ∈ *dom ipassmt*

**shows**  $\{p\text{-}src\ p \mid p::('i::len,'pkt-ext)\ tagged-packet, \text{coker-scheme. } (\Gamma, \gamma, p(p\text{-}ijface := iface-sei)\})$ *iface* $\} \vdash \langle rs, \; Unde$ *cided* $\rangle \Rightarrow \text{Decision FinalAllow}$ } ⊆

*ipcidr-union-set* (*set* (*the* (*ipassmt iface*)))

**proof** −

**{ assume** *no-spoofing*: *no-spoofing TYPE*( <sup>0</sup>*pkt-ext*) *ipassmt rs*

**have**  ${p\text{-}src\ }p \mid p::('i,'pkt-ext)$  *tagged-packet-scheme*.  $(\Gamma, \gamma, p(p\text{-}iiface := iface-sei))$ *iface* $\uparrow$  *h f rs*, *Undecided* $\rangle$   $\Rightarrow$  *Decision FinalAllow*)} ⊆

*ipcidr-union-set* (*set* (*the* (*ipassmt iface*)))

**using** *approximating-imp-booloan-semantics-nospoofing*[*OF assms*(*1* ) *assms*(*2* )

```
no-spoofing, where Γ=Γ]
    using assms(5 ) by blast
  }
    with no-spoofing-iface[OF assms(2 ) assms(3 ) no-spoofing-executable] show
?thesis by blast
 qed
```

```
corollary no-spoofing-executable-set-preprocessed:
       fixes ipassmt :: 'i::len ipassignment
       defines preprocess rs \equiv upper-closure (packet-assume-new rs)
           and newpkt p ≡ match-tcp-flags ipt-tcp-syn (p-tcp-flags p) ∧ p-tag-ctstate
p = CT-New
       assumes matcher-agree-on-exact-matches γ common-matcher
            and simplers: simple-ruleset rs
            and no-spoofing-executable: ∀ iface ∈ dom ipassmt. no-spoofing-iface iface
ipassmt (preprocess rs)
           and iface ∈ dom ipassmt
          shows \{p\text{-}src\ p \mid p :: ('i::len,'pkt-ext)\ tagged-packet. scheme.\ newpkt\ p \wedge q\Gamma, \gamma, p(\mathbf{p}-i \mathbf{i} \mathbf{f} \mathbf{a} \mathbf{c} \mathbf{c}:=\mathbf{i} \mathbf{f} \mathbf{a} \mathbf{c} \mathbf{e} are \mathbf{f} \mathbf{f} \mathbf{a} \mathbf{c} \mathbf{e} and \mathbf{f} \mathbf{a} \mathbf{c} and \mathbf{f} \mathbf{a} \mathbf{c} and \mathbf{f} \mathbf{a} \mathbf{c} and \mathbf{f} \mathbf{a} \mathbf{c} and \mathbfipcidr-union-set (set (the (ipassmt iface)))
  proof −
```
**have** *newpktD*: *newpkt*  $p \implies$  *newpkt*  $(p \mid p\text{-} \text{if} \text{ace} := \text{if} \text{ace} \text{-} \text{se} \text{if} \text{ace} |)$  for p **by**(*simp add*: *newpkt-def*)

**from** *packet-assume-new-simple-ruleset*[*OF simplers*] **have** *s1* : *simple-ruleset* (*packet-assume-new rs*) **.**

**from** *transform-upper-closure*(*2* )[*OF s1* ] **have** *s2* : *simple-ruleset* (*upper-closure* (*packet-assume-new rs*)) **.**

hence  $s2'$ : *simple-ruleset* (*preprocess rs*) **unfolding** *preprocess-def* by *simp* **have** ∀ *r*∈*set* (*preprocess rs*). *normalized-nnf-match* (*get-match r*) **unfolding** *preprocess-def* **using** *transform-upper-closure*(*3* )[*OF s1* ] **by** *simp*

**from** no-spoofing-iface  $[OF s2'$  this no-spoofing-executable have nospoof: no-spoofing *TYPE*( <sup>0</sup>*a*) *ipassmt* (*preprocess rs*) **.**

**from**  $assms(3)$  have  $1: \{p, \Gamma, \gamma, p\} \langle rs, Undecided \rangle \Rightarrow Decision FinalAllow \wedge$ *newpkt p*} ⊆

 ${p. (common-matcher, in-doubt-allow), p\vdash \langle rs, Undecided \rangle \Rightarrow_{\alpha}}$ *Decision FinalAllow* ∧ *newpkt p*}

**apply**(*drule-tac rs*=*rs* **and** Γ=Γ **in** *FinalAllows-subseteq-in-doubt-allow*) **using** *simple-imp-good-ruleset assms*(*4* ) **apply** *blast*

**by** *blast*

**have** 2: { $p$ . (*common-matcher, in-doubt-allow*), $p \vdash \langle rs, Undecided \rangle \Rightarrow_{\alpha} Decision$ *FinalAllow* ∧ *newpkt p*} ⊆

 ${p. (common-matcher, in-doubt-allow), p\vdash (preprocess rs, Undecided) \Rightarrow_{\alpha}}$ *Decision FinalAllow* ∧ *newpkt p*}

**unfolding** *newpkt-def preprocess-def*

**apply**(*subst transform-upper-closure*(*1* )[*OF s1* ])

**apply**(*subst approximating-semantics-iff-fun-good-ruleset*[*OF simple-imp-good-ruleset*[*OF s1* ]])

**apply**(*subst approximating-semantics-iff-fun-good-ruleset*[*OF simple-imp-good-ruleset*[*OF simplers*]])

**using** *packet-assume-new newpkt-def* **by** *force*

**from** *1 2* **have**  $\{p, \Gamma, \gamma, p\} \$ rs, *Undecided* $\rangle \Rightarrow$  *Decision FinalAllow*  $\land$  *newpkt*  $p\}$ ⊆

 ${p. (common-matcher, in-doubt-allow), p\vdash \langle preprocess \; rs, \; Undecided \rangle \Rightarrow}$ *Decision FinalAllow* ∧ *newpkt p*} **by** *simp*

**hence**  $p: \Gamma, \gamma, p \vdash \langle rs, Undecided \rangle \Rightarrow Decision FinalAllow \land newpkt \neq p \Longrightarrow$  $(common-matcher, in-doubt-allow), p\vdash \langle preprocess \; rs, \; Undecided \rangle \Rightarrow \alpha$ 

*Decision FinalAllow*  $\land$  *newpkt*  $p$  **for**  $p$  **by** *blast* 

```
have x: {p-src p | p . newpkt p \wedge (Γ,\gamma,p(|p-iiface:=iface-sel iface)) \vdash {rs, Unde-
cided\rangle \Rightarrow Decision\ FinalAllow\rangle} ⊆
```

```
{p\text{-}src\ p \mid p \text{ .} \newline newpkt\ p \land (common-matcher, in-doubt-allow), p(p-iiface := iface - sel)}iface\|\vdash \langlepreprocess rs, Undecided\rangle \Rightarrow_{\alpha} Decision FinalAllow}
```
**apply**(*safe*, *rename-tac p*)

**apply**(*drule newpktD*)

 $\text{apply}(rule-tac \ x = p(p-iiface := iface-sel \ iface) \text{ in } exI)$ 

**using** *p* **by** *simp*

**note**[[*show-types*]]

**with** *nospoof* **have** *y*:

 ${p \cdot src\ p \mid p::('i::len,'pkt-ext) \ tagged-packet. \ newpt{p \land (common-matcher, w)}$  $in\text{-}doubt\text{-}allow), p(\text{p}-iiface:=iface\text{-}sel iface] \vdash \langle preprocess \text{rs}, \text{Undecided} \rangle \Rightarrow_{\alpha} \text{Deci-}$ 

*sion FinalAllow*} ⊆ *ipcidr-union-set* (*set* (*the* (*ipassmt iface*))) **apply**(*simp add*: *no-spoofing-def*)  $\mathbf{b} \mathbf{v}(\text{blast } \text{dest: } \text{bspec}[\text{OF} - \text{assms}(\text{6})])$ **from** *x y* **show** *?thesis* **by** *simp* **qed**

**end**

# **48 Parser for iptables-save**

**theory** *Parser* **imports** *Code-Interface* **keywords** *parse-iptables-save* :: *thy-decl* **begin**

**ML**‹(∗*my personal small library*∗) *fun takeWhile p xs* = *take-prefix p xs*;

*fun dropWhile p xs* = *drop-prefix p xs*;

*fun dropWhileInclusive p xs* = *drop 1* (*dropWhile p xs*)

(∗*split at the predicate*, *do NOT keep the position where it was split*∗)

*fun split-at p xs* = (*takeWhile p xs*, *dropWhileInclusive p xs*); ›

**ML-val**‹ *split-at* (*fn*  $x \implies x \iff$  ) (*raw-explode foo bar*) ›

# **49 An SML Parser for iptables-save**

Work in Progress

**ML**‹ *local fun is-start-of-table table s* =  $s = (*\hat{\tau}table);$ *fun is-end-of-table s* =  $s = \text{COMMIT}$ ; *fun load-file* (*thy*: *theory*) (*path*: *string list*) = *let val p* = *File*.*full-path* (*Resources*.*master-directory thy*) (*Path*.*make path*); *val* - = *loading file*  $\hat{\tau}$ *File*.*platform-path p*  $|$  > *writeln*; *in if not* (*File*.*exists p*) *orelse* (*File*.*is-dir p*) *then raise Fail File not found else File*.*read-lines p end*; *fun extract-table -*  $\Vert = \Vert$ | *extract-table table*  $(r::rs) = if not (is-start-of-table table r)$ *then extract-table table rs else takeWhile* (*fn*  $x \implies not$  (*is-end-of-table x*)) *rs*; *fun writenumloaded table-name table* = *let val*  $\cdot$  = *Loaded*  $\hat{\ }$  *Int.toString* (*length table*)  $\hat{\ }$  *lines of the*  $\hat{\ }$  *table-name*  $\hat{\ }$  *table* |> *writeln*; *in table end*; *fun warn-windows-line-endings lines* = *let val warn* =  $fn s \implies if String.isSuffix \r s$ *then writeln WARNING*: *windows* \\*r*\\*n line ending detected else* ()

*val -* = *map warn lines*

*in*

```
lines
   end;
in
 fun load-table table thy = load-file thy
     #> warn-windows-line-endings
    #> extract-table table
     #> writenumloaded table;
 val load-filter-table = load-table filter;
end;
›
```
# **ML**‹

(∗*keep quoted strings as one token*∗) *local fun collapse-quotes*  $\Vert = \Vert$  $\text{collapse-}\text{ quotes } (\text{``:}'\text{``:}'\text{''}) = \text{let val } (\text{quoted, } \text{rest}) = \text{split}\text{-at } (\text{fn } x \implies x \iff \text{``}) \text{ss}$ *in* \ *^ implode quoted^*\ :: *rest end*  $collapse\text{-} quotes$   $(s::ss) = s :: collapse\text{-}quotes$  *ss*; *in val ipt-explode* = *raw-explode* #> *collapse-quotes*; *end* › **ML-val**‹ *ipt-explode ad* \*as das*\ *boo*; *ipt-explode ad* \*foobar* −−*boo boo*; *ipt-explode ent*  $\setminus \setminus \setminus$  *this*; *ipt-explode* ;

# ›

## **ML**‹

```
datatype parsed-action-type = TypeCall | TypeGoto
datatype parsed-match-action = ParsedMatch of term
                       | ParsedNegatedMatch of term
                       | ParsedAction of parsed-action-type ∗ string;
```
*local* (∗*iptables*−*save parsers*∗) *val is-whitespace* = *Scan.many* ( $fn$   $x \implies x =$  ); *local* (∗*parser for matches*∗) *local fun extract-int ss = case ss*  $|>$  *implode*  $|>$  *Int.fromString of SOME*  $i \implies i$ 

| *NONE* => *raise Fail unparsable int*;

*fun is-iface-char x* = *Symbol*.*is-ascii x andalso*  $(Symbol.is-ascii-letter x \ orelse Symbol.is-ascii-digit x \ orelse x = +$ *orelse*  $x = *$  *orelse*  $x = -$  *orelse*  $x = -$  *orelse*  $x = -$  *orelse*  $x = -$  *orelse*  $x = -$  *orelse*  $x = -$  *orelse*  $x = -$  *orelse*  $x = -$  *orelse*  $x = -$  *orelse*  $x = -$  *orelse*  $x = -$  *orelse*  $x = -$  *orelse*  $x = -$  *orelse*  $x$ *in*  $fun \, mk-nat \,maxval \, i = if \, i < 0 \, orelse \, i > \,maxval$ *then raise Fail*(*nat* (*^Int*.*toString i^*) *must be between 0 and ^Int*.*toString*

*maxval*)

*else* (*HOLogic*.*mk-number HOLogic*.*natT i*);

*fun ipNetmask-to-hol* (*ip*,*len*) = @{*const IpAddrNetmask* (*32* )} \$ *mk-ipv4addr ip* \$ *mk-nat 32 len*;

*fun ipRange-to-hol*  $(ip1, ip2) = \mathcal{Q}\{const\}$  *IpAddrRange* (32)} \$ *mk-ipv4addr ip1* \$ *mk-ipv4addr ip2* ;

*val parser-ip-cidr* = *parser-ipv4* −−| (\$\$ /) −− (*Scan*.*many1 Symbol*.*is-ascii-digit* >> *extract-int*) >> *ipNetmask-to-hol*;

*val parser-ip-range* =  $\text{parse} = \text{parse} - \left| (\$\$\text{--}\) \text{---} \text{parse} - \text{ip} \> \text{ipRange-to-hol};$ 

*val parser-ip-addr* = *parser-ipv4* >> (*fn ip* =>  $\mathcal{Q}\{\text{const } I_pAddr}$  (32)} \$ *mk-ipv4addr ip*);

*val parser-interface* = *Scan.many1 is-iface-char* >> (*implode*  $\#$ > (*fn x* => @{*const Iface*} \$ *HOLogic*.*mk-string x*));

(∗*TODO*: *it would be cool to check for a word boundary after all these strings*∗) *val parser-protocol* = *Scan.this-string tcp* >>  $K \mathbb{Q} \{ term \ TCP : : \mathcal{S} \ word \}$ || *Scan*.*this-string udp* >> *K* @{*term UDP* :: *8 word*} || (*Scan*.*this-string icmpv6* (∗*before icmp*∗) || *Scan*.*this-string*

*ipv6*−*icmp*)

>> *K* @{*term L4-Protocol*.*IPv6ICMP*}

|| *Scan*.*this-string icmp* >> *K* @{*term ICMP* :: *8 word*}

(∗*Moar Assigned Internet Protocol Numbers below*: ∗)

|| *Scan*.*this-string esp* >> *K* @{*term L4-Protocol*.*ESP*}

|| *Scan*.*this-string ah* >> *K* @{*term L4-Protocol*.*AH*}

|| *Scan*.*this-string gre* >> *K* @{*term L4-Protocol*.*GRE*}

*val parser-ctstate* = *Scan*.*this-string NEW* >> *K* @{*const CT-New*} || *Scan*.*this-string ESTABLISHED* >> *K* @{*const CT-Established*} || *Scan*.*this-string RELATED* >> *K* @{*const CT-Related*} || *Scan*.*this-string UNTRACKED* >> *K* @{*const CT-Untracked*} || *Scan*.*this-string INVALID* >> *K* @{*const CT-Invalid*}

*val parser-tcp-flag* = *Scan*.*this-string SYN* >> *K* @{*const TCP-SYN*} || *Scan*.*this-string ACK* >> *K* @{*const TCP-ACK*} || *Scan*.*this-string FIN* >> *K* @{*const TCP-FIN*} || *Scan*.*this-string RST* >> *K* @{*const TCP-RST*}

|| *Scan*.*this-string URG* >> *K* @{*const TCP-URG*} || *Scan*.*this-string PSH* >> *K* @{*const TCP-PSH*}

*fun parse-comma-separated-list parser* = *Scan*.*repeat* (*parser* −−| \$\$ ,) @@@  ${\langle \textit{parser} \rangle > (\textit{fn} \textit{p} \Longrightarrow \textit{[p]} \textit{)} \rangle}$ 

*local val mk-port-single* =  $mk$ -nat 65535  $\#$  > ( $fn$   $n$  = >  $\mathcal{Q}\$  const nat-to-16word) \$ *n*) *val parse-port-raw* = *Scan*.*many1 Symbol*.*is-ascii-digit* >> *extract-int fun port-tuple-warn*  $(p1,p2) =$ *if*  $p1 \geq p2$ *then let val*  $\cdot$  = *writeln* (*WARNING* (*in ports*):  $\hat{\tau}$ *Int.toString p1*  $\hat{\tau}$  >= *^Int*.*toString p2* ) *in* (*p1* , *p2* ) *end else* (*p1* , *p2* ); *in val parser-port-single-tup* = ( (*parse-port-raw* −−| \$\$ : −− *parse-port-raw*)  $\Rightarrow$  (*port-tuple-warn*  $\#$  (*fn* (*p1*,*p2*) = > (*mk-port-single p1*, *mk-port-single p2* ))) ||  $(\text{parse-port-raw} \gg (\text{fn } p \Rightarrow (\text{mk-port-single } p, \text{ mk-port-single } p)))$ ) >> *HOLogic*.*mk-prod end val parser-port-single-tup-term* = *parser-port-single-tup* >> (*fn x* => @{*term L4Ports 0*} \$ *HOLogic*.*mk-list* @{*typ 16 word* × *16 word*} [*x*]) *val parser-port-many1-tup* = *parse-comma-separated-list parser-port-single-tup*  $>> (fn \ x => \ \mathbb{Q} \$ term L4Ports  $0 \}$  \$ HOLogic.mk-list  $\mathbb{Q} \$ ityp 16 word  $\times$ *16 word*} *x*) *val parser-ctstate-set* = *parse-comma-separated-list parser-ctstate* >> *HOLogic*.*mk-set* @{*typ ctstate*} *val parser-tcp-flag-set* = *parse-comma-separated-list parser-tcp-flag* >> *HOLogic*.*mk-set* @{*typ tcp-flag*} *val parser-tcp-flags* = (*parser-tcp-flag-set* −−| \$\$ −− *parser-tcp-flag-set*)  $>> (fn (m, c) \implies \mathbb{Q}\{\text{const } TCP\text{-}Flags\} \$  m \ *val parser-extra* = *Scan.many1* (*fn x* =>  $x$  <> *andalso Symbol.not-eof x*) >> (*implode* #> *HOLogic*.*mk-string*); *end*; *val eoo* = *Scan*.*ahead* (\$\$ || *Scan*.*one Symbol*.*is-eof*); (∗*end of option*; *word boundary or eof look*−*ahead*∗)

*fun parse-cmd-option-generic* (*d*: *term* −> *parsed-match-action*) *s t* (*parser*:

 $string \; list \; -\geq (term * string \; list)) =$ 

*Scan*.*finite Symbol*.*stopper* (*is-whitespace* |−− *Scan*.*this-string s* |−− (*parser* >> (*fn r* => *d* (*t* \$ *r*))) −−| *eoo*)

*fun parse-cmd-option* (*s*: *string*) (*t*: *term*) (*parser*: *string list* −> (*term* ∗ *string*  $list)$ ) =

*parse-cmd-option-generic ParsedMatch s t parser* ;

(∗*both negated and not negated primitives*∗)

*fun parse-cmd-option-negated* (*s*: *string*) (*t*: *term*) (*parser*: *string list* −> (*term* ∗ *string list*)) =

*parse-cmd-option-generic ParsedNegatedMatch* (! *^s*) *t parser* || *parse-cmd-option s t parser*;

*fun parse-cmd-option-negated-singleton s t parser* = *parse-cmd-option-negated s t parser*  $\gg$  (*fn x* =  $\gt$  [*x*])

(\*TODO: *is the 'Scan.finite Symbol.stopper' correct here?*\*) (∗*TODO*: *eoo here?*∗)

*fun parse-with-module-prefix* (*module*: *string*) (*parser*: (*string list* −> *parsed-match-action* ∗ *string list*)) =

(*Scan*.*finite Symbol*.*stopper* (*is-whitespace* |−− *Scan*.*this-string module*)) |−− (*Scan*.*repeat parser*)

*in*

*val parse-ips* = *parse-cmd-option-negated-singleton* −*s* @{*const Src* (*32* )} (*parser-ip-cidr* || *parser-ip-addr*)

|| *parse-cmd-option-negated-singleton* −*d* @{*const Dst* (*32* )} (*parser-ip-cidr* || *parser-ip-addr*);

*val parse-iprange* = *parse-with-module-prefix* −*m iprange* ( *parse-cmd-option-negated* −−*src*−*range* @{*const Src* (*32* )} *parser-ip-range* || *parse-cmd-option-negated* −−*dst*−*range* @{*const Dst* (*32* )} *parser-ip-range*);

*val parse-iface* = *parse-cmd-option-negated-singleton* −*i* @{*const IIface* (*32* )} *parser-interface*

|| *parse-cmd-option-negated-singleton* −*o* @{*const OIface* (*32* )} *parser-interface*;

(∗*TODO type is explicit here*∗)

*val parse-protocol* =  $parse-cmd-option-negated-singleton - p$ 

@{*term* (*Prot* ◦ *Proto*) :: *primitive-protocol* ⇒ *32 common-primitive*} *parser-protocol*; (∗*negated?*∗)

(∗−*m tcp requires that there is already an* −*p tcp*, *iptables checks that for you*, *we assume valid iptables*−*save* (*otherwise the kernel would not load it*)

*We will fill the protocols in the L4Ports later*∗) *val parse-tcp-options* = *parse-with-module-prefix* −*m tcp* ( *parse-cmd-option-negated* −−*sport* @{*const Src-Ports* (*32* )} *parser-port-single-tup-term* || *parse-cmd-option-negated* −−*dport* @{*const Dst-Ports* (*32* )} *parser-port-single-tup-term* || *parse-cmd-option-negated* −−*tcp*−*flags* @{*const L4-Flags* (*32* )} *parser-tcp-flags*); *val parse-multiports* = *parse-with-module-prefix* −*m multiport* ( *parse-cmd-option-negated* −−*sports* @{*const Src-Ports* (*32* )} *parser-port-many1-tup* || *parse-cmd-option-negated* −−*dports* @{*const Dst-Ports* (*32* )} *parser-port-many1-tup* || *parse-cmd-option-negated* −−*ports* @{*const MultiportPorts* (*32* )} *parser-port-many1-tup*); *val parse-udp-options* = *parse-with-module-prefix* −*m udp* ( *parse-cmd-option-negated* −−*sport* @{*const Src-Ports* (*32* )} *parser-port-single-tup-term* || *parse-cmd-option-negated* −−*dport* @{*const Dst-Ports* (*32* )} *parser-port-single-tup-term*);

*val parse-ctstate* = *parse-with-module-prefix* −*m state* (*parse-cmd-option-negated* −−*state* @{*const CT-State* (*32* )} *parser-ctstate-set*) || *parse-with-module-prefix* −*m conntrack*

(*parse-cmd-option-negated* −−*ctstate* @{*const CT-State* (*32* )} *parser-ctstate-set*);

(∗*TODO*: *it would be good to fail if there is a* ! *in the extra*; *it might be an unparsed negation*∗) *val parse-unknown* = (*parse-cmd-option* @{*const Extra* (*32* )} *parser-extra*) >>

 $(f_n x \implies [x])$ ; *end*;

*local* (∗*parser for target*/*action*∗)

*fun is-target-char x* = *Symbol*.*is-ascii x andalso*

(*Symbol*.*is-ascii-letter x orelse Symbol*.*is-ascii-digit x orelse x* = − *orelse x*  $=$  *- orelse*  $x = \gamma$ 

*fun parse-finite-skipwhite parser* = *Scan*.*finite Symbol*.*stopper* (*is-whitespace* |−− *parser*);

*val is-icmp-type* =  $fn$   $x \Rightarrow$  *Symbol.is-ascii-letter x orelse*  $x = -$  *orelse*  $x = 6$ *in*

*val parser-target* = *Scan*.*many1 is-target-char* >> *implode*;

(∗*parses*: −*j MY-CUSTOM-CHAIN*∗)

(∗*The* −*j may not be the end of the line*. *example*: −*j LOG* −−*log*−*prefix*

[*IPT-DROP*]:∗)

*val parse-target-generic* : (*string list* −> *parsed-match-action* ∗ *string list*) = *parse-finite-skipwhite*

(*Scan*.*this-string* −*j* |−− (*parser-target* >> (*fn s* => *ParsedAction* (*TypeCall*, *s*))));

(∗*parses*: *REJECT* −−*reject*−*with type*∗)

*val parse-target-reject* : (*string list* −> *parsed-match-action* ∗ *string list*) = *parse-finite-skipwhite*

(*Scan*.*this-string* −*j* |−− (*Scan*.*this-string REJECT* >> (*fn s* => *ParsedAction*  $(TypeCall, s))$ 

−−| ((*Scan*.*this-string* −−*reject*−*with* −−| *Scan*.*many1 is-icmp-type*) || *Scan*.*this-string* ));

*val parse-target-goto* : (*string list* −> *parsed-match-action* ∗ *string list*) = *parse-finite-skipwhite*

(*Scan*.*this-string* −*g* |−− (*parser-target* >> (*fn s* => *let val -* = *writeln* (*WARNING*: *goto* in  $\hat{s}^{\gamma}$ ) in ParsedAction (*TypeGoto*, *s*) *end*)));

*val parse-target* : (*string list* −> *parsed-match-action* ∗ *string list*) = *parse-target-reject* || *parse-target-goto* || *parse-target-generic*; *end*;

*in*

(∗*parses*: −*A FORWARD*∗)

 $val\ parse-table.append : (string\ list \Longrightarrow (string * string\ list)) = Scan.$ *this-string* −*A* |−− *parser-target* −−| *is-whitespace*;

(∗*parses*: −*s 0* .*31* .*123* .*213* /*88* −−*foo-bar* −*j chain* −−*foobar*

*First tries to parse a known field*, *afterwards*, *it parses something unknown until a blank space appears*

∗)

*val option-parser* : (*string list* −> (*parsed-match-action list*) ∗ *string list*) = *Scan*.*recover* (*parse-ips* || *parse-iprange*

> || *parse-iface* || *parse-protocol* || *parse-tcp-options* || *parse-udp-options* || *parse-multiports* || *parse-ctstate* ||  $parse-target \gg (fn \ x \Longrightarrow [x])) (K parse-unknown);$

(∗*parse-table-append should be called before option-parser* , *otherwise* −*A will simply be an unknown for option-parser*∗)

*local*  $(*:DOS-PROTECT - [0:0]*)$ *val custom-chain-decl-parser* = (\$\$ :) |−− *parser-target* −−| *Scan*.*this-string* − #> *fst*; (∗:*INPUT ACCEPT* [*130* :*12050* ]∗)

(∗*TODO*: *PREROUTING is only valid if we are in the raw table*∗) *val builtin-chain-decl-parser* = (\$\$ :) |−− (*Scan*.*this-string INPUT* || *Scan*.*this-string FORWARD* || *Scan*.*this-string OUTPUT* || *Scan*.*this-string PREROUTING*) −−| (\$\$ ) −− (*Scan*.*this-string ACCEPT* || *Scan*.*this-string DROP*) −−| (\$\$ )  $#$  *fst*; *val wrap-builtin-chain* = (*fn* (*name, policy*) => (*name, SOME policy*)); *val wrap-custom-chain* =  $(\text{fn name} \implies (\text{name}, \text{NONE}))$ ; *in*  $val \ chain\-\!\!\!\!\!|$ *decl-parser* : (*string list*  $\rightarrow$  *string*  $* \ string \ option) =$ *Scan*.*recover* (*builtin-chain-decl-parser* #> *wrap-builtin-chain*) (*K* (*custom-chain-decl-parser* #> *wrap-custom-chain*)); *end end*; ›

### **ML**‹

*local fun concat*  $\left[\right] = \left[\right]$ |  $concat(x::xs) = x \text{ @ concat xs};$ *in fun Scan-cons-repeat* (*parser*:  $(a \rightarrow b \text{ list } * 'a)$ ) (*s*: '*a*) : ('*b list*  $* 'a)$  = *let val*  $(x, rest) = Scan$ *repeat parser s in (concat x, rest) end*; *end* ›

**ML-val** $\langle$ *Scan-cons-repeat option-parser*) (*ipt-explode* − *i* lup − *j* net-*fw*) **ML-val**‹(*Scan-cons-repeat option-parser*) (*ipt-explode* )› **ML-val**‹(*Scan-cons-repeat option-parser*) (*ipt-explode* −*i lup foo*)› **ML-val**‹(*Scan-cons-repeat option-parser*) (*ipt-explode* −*m tcp* −−*dport 22* −−*sport 88*)› **ML-val**‹(*Scan-cons-repeat option-parser*) (*ipt-explode* −*j LOG* −−*log*−*prefix* \*Shorewall*:*INPUT*:*REJECT*:\ −−*log*−*level 6*)›

### **ML-val**‹

*val* (*x*, *rest*) = (*Scan-cons-repeat option-parser*) (*ipt-explode* −*d 0* .*31* .*123* .*213* /*11* . −−*foo-bar* \*he he*\ −*f* −*i eth0*+ −*s 0* .*31* .*123* .*213* /*21 moreextra* −*j foobar* −−*log*); *map* (*fn*  $p \implies$  *case*  $p$  *of ParsedMatch t* => *type-of t* | *ParsedAction* (-,-) => *dummyT*) *x*; *map* (*fn p* => *case p of ParsedMatch t* => *Pretty*.*writeln* (*Syntax*.*pretty-term*  $\mathbb{Q}\{\text{context}\}\$  *t*) | *ParsedAction*  $(-a) \implies \text{written: } (a \times a) \times x$ ; ›

# **ML**‹

*local*

*fun parse-rule-options* (*s*: *string list*) : *parsed-match-action list* = *let*

*val* (*parsed*, *rest*) = (*case try* (*Scan*.*catch* (*Scan-cons-repeat option-parser*)) *s of SOME x* => *x* | *NONE* => *raise Fail scanning*) *in if rest*  $\langle \rangle$ *then raise Fail* (*Unparsed*: *'^implode rest^*<sup>0</sup> ) *else parsed end handle Fail*  $m \implies$  *raise Fail* (*parse-rule-options:*  $\hat{m}$  *for rule '* $\hat{m}$ *implode s*<sup> $\hat{\ }$ </sup>); *fun get-target* (*ps* : *parsed-match-action list*) : (*parsed-action-type* ∗ *string*) *option*  $= let$ *val actions* = *List*.*mapPartial* (*fn p* => *case p of ParsedAction a* => *SOME a*  $\Rightarrow$  *NONE*) *ps in case actions of*  $\parallel$  => *NONE* | [*action*] => *SOME action* | *-* => *raise Fail there can be at most one target end*; *val get-matches* : (*parsed-match-action list* −> *term*) = *List*.*mapPartial* (*fn p* => *case p of ParsedMatch m* => *SOME* (@{*const Pos* (*32 common-primitive*)} \$ *m*) | *ParsedNegatedMatch m* => *SOME* (@{*const Neg* (*32 common-primitive*)} \$ *m*) | *ParsedAction -* => *NONE*) #> *HOLogic*.*mk-list* @{*typ 32 common-primitive negation-type*}; (∗*returns*: (*chainname the rule was appended to*, *target*, *matches*)∗) *fun parse-rule* (*s*: *string*) : (*string* ∗ (*parsed-action-type* ∗ *string*) *option* ∗ *term*) = *let val* (*chainname*, *rest*) = (*case try* (*ipt-explode* #> *Scan*.*finite Symbol*.*stopper parse-table-append*) *s of SOME*  $x \implies x$ | *NONE* => *raise Fail* (*parse-rule*: *parse-table-append*: *^s*)); *val parsed* = *parse-rule-options rest in* (*chainname*, *get-target parsed*, *get-matches parsed*) *end*; *in* (∗*returns* (*parsed chain declarations*, *parsed appended rules*∗) *fun rule-type-partition* (*rs* : *string list*) : ((*string* ∗ *string option*) *list* ∗ (*string* ∗  $(\textit{parsed-action-tune} * \textit{string}) \textit{option} * \textit{term}) \textit{list}) =$ *let val* (*chain-decl, rules*) = *List.partition* (*String.isPrefix* :) *rs* 

*in if not* (*List*.*all* (*String*.*isPrefix* −*A*) *rules*) *then raise Fail could not partition rules else let val parsed-chain-decls* = (*case try* (*map* (*ipt-explode* #> *chain-decl-parser*)) *chain-decl of SOME*  $x \equiv x$ | *NONE* => *raise Fail* (*could not parse chain declarations*: *^implode chain-decl*)); *val parsed-rules* = *map parse-rule rules*; *val -* = *Parsed ^ Int*.*toString* (*length parsed-chain-decls*) *^ chain declarations* |> *writeln*; *val*  $\cdot$  = *Parsed*  $\hat{\ }$  *Int.toString* (*length parsed-rules*)  $\hat{\ }$  *rules*  $|$  > *writeln*; *in* (*parsed-chain-decls*, *parsed-rules*) *end end fun get-chain-decls-policy* (*ls*: ((*string* ∗ *string option*) *list* ∗ (*string* ∗ (*parsed-action-type* ∗ *string*) *option* ∗ *term*) *list*)) = *fst ls fun get-parsed-rules* (*ls*: ((*string* ∗ *string option*) *list* ∗ (*string* ∗ (*parsed-action-type* ∗ *string*) *option* ∗ *term*) *list*)) = *snd ls val filter-chain-decls-names-only* : ((*string* ∗ *string option*) *list* ∗ (*string* ∗ (*parsed-action-type* ∗ *string*) *option* ∗ *term*) *list*) −> (*string list* ∗ (*string* ∗ (*parsed-action-type* ∗ *string*) *option* ∗ *term*) *list*) =  $(fn(a,b) \implies (map \; fst \; a, b))$ *end*; ›

**ML**‹(∗*create a table with the firewall definition*∗) *structure FirewallTable* = *Table*(*type key* = *string*; *val ord* = *Library*.*string-ord*); *type firewall-table* = *term list FirewallTable*.*table*;

#### *local*

(∗ *Initialize the table*. *Create a key for every declared chain*. ∗) *fun FirewallTable-init chain-decls* : *firewall-table* = *FirewallTable*.*empty*  $|$ > *fold* (*fn entry* => *fn accu* => *FirewallTable.update-new* (*entry*, []) *accu*) *chain-decls*;

(∗ *this takes like forever*! ∗)

(∗ *apply compress-parsed-extra here?*∗)

*fun hacky-hack t* = (∗*Code-Evaluation*.*dynamic-value-strict* @{*context*} (@{*const compress-extra*} \$ *t*)∗)

 $\mathcal{A}$  (*onst alist-and'* (32 common-primitive)}  $\mathcal{A}$  ( $\mathcal{A}$  const fill-l4-protocol (32)}  $\mathcal{A}$ (@{*const compress-parsed-extra* (*32* )} \$ *t*))

*fun mk-MatchExpr t* = *if fastype-of t* <> @{*typ 32 common-primitive negation-type list*}

*then*

*raise Fail Type Error else hacky-hack t*; *fun mk-Rule-help t a* = *let val r* = @{*const Rule* (*32 common-primitive*)} \$ (*mk-MatchExpr t*) \$ *a in if fastype-of r* <> @{*typ 32 common-primitive rule*} *then raise Fail Type error in mk-Rule-help else r end*; *fun append table chain rule* = *case FirewallTable*.*lookup table chain of NONE* => *raise Fail* (*uninitialized cahin*: *^chain*) | *SOME rules* => *FirewallTable*.*update* (*chain*, *rules*@[*rule*]) *table fun mk-Rule* (*tbl*: *firewall-table*) (*chain*: *string*, *target* : (*parsed-action-type* ∗  $string)$  *option*,  $t : term$  = *if not* (*FirewallTable*.*defined tbl chain*) *then raise Fail* (*undefined chain to be appended*: *^chain*) *else case target of NONE* =>  $mk$ -Rule-help  $t \mathcal{Q}$  const action. Empty  $SOME$  (*TypeCall*,  $ACCEPT$ ) =>  $mk-Rule-help$  t  $\mathcal{Q}\{\text{const action}.\text{Accept}\}$  $SOME$  (*TypeCall*, *DROP*) =>  $mk-Rule-help$  *t*  $\mathcal{Q}\{\text{const action.}Drop\}$ | *SOME* (*TypeCall*, *REJECT*) => *mk-Rule-help t* @{*const action*.*Reject*}  $SOME$  (*TypeCall*,  $LOG$ ) =>  $mk-Rule-help$  t  $\mathcal{Q}\{\text{const action.Log}\}$ | *SOME* (*TypeCall*, *RETURN*) => *mk-Rule-help t* @{*const action*.*Return*}  $SOME(TypeCall, custom) \implies if not (FirewallTable. defined to be *distom*)$ *then raise Fail* (*unknown action*: *^custom*) *else mk-Rule-help t* (@{*const action*.*Call*} \$ *HOLogic*.*mk-string custom*) | *SOME* (*TypeGoto*, *ACCEPT*) => *raise Fail Unexpected* | *SOME* (*TypeGoto*, *DROP*) => *raise Fail Unexpected* | *SOME* (*TypeGoto*, *REJECT*) => *raise Fail Unexpected* | *SOME* (*TypeGoto*, *LOG*) => *raise Fail Unexpected* | *SOME* (*TypeGoto*, *RETURN*) => *raise Fail Unexpected*  $SOME(TypeGoto, custom) \implies if not (FirewallTable. defined to be used)$ *then raise Fail* (*unknown action*: *^custom*) *else mk-Rule-help t* (@{*const action*.*Goto*} \$ *HOLogic*.*mk-string*

*custom*);

(∗*val init* = *FirewallTable-init parsed-chain-decls*;∗)

(∗*map type-of* (*map* (*mk-Rule init*) *parsed-rules*);∗)

### *in local*

*fun append-rule* (*tbl*: *firewall-table*) (*chain*: *string*, *target* : (*parsed-action-type* ∗

*string*) *option*, *t* : *term*) = *append tbl chain* (*mk-Rule tbl* (*chain*, *target*, *t*)) *in*

*fun make-firewall-table* (*parsed-chain-decls* : *string list*, *parsed-rules* : (*string* ∗ (*parsed-action-type* ∗ *string*) *option* ∗ *term*) *list*) =

*fold* (*fn rule* => *fn accu* => *append-rule accu rule*) *parsed-rules* (*FirewallTable-init parsed-chain-decls*);

*end*

*end*

›

### **ML**‹

*fun mk-Ruleset* (*tbl*: *firewall-table*) = *FirewallTable*.*dest tbl* |> *map* (*fn* (*k*,*v*) => *HOLogic*.*mk-prod* (*HOLogic*.*mk-string k*, *HOLogic*.*mk-list* @{*typ 32 common-primitive rule*} *v*)) |> *HOLogic*.*mk-list* @{*typ string* × *32 common-primitive rule list*}

### **ML**‹

›

#### *local*

*fun default-policy-action-to-term ACCEPT* = @{*const action*.*Accept*} | *default-policy-action-to-term DROP* = @{*const action*.*Drop*} | *default-policy-action-to-term a = raise Fail* (*Not a valid default policy*  $\hat{a}^{\gamma}$ ) *in* (∗*chain-name* ∗ *default-policy*∗) *fun preparedefault-policies*  $\mathbb{I} = \mathbb{I}$ | *preparedefault-policies* ((*chain-name*, *SOME default-policy*)::*ls*) = (*chain-name*, *default-policy-action-to-term default-policy*) :: *preparedefault-policies ls* | *preparedefault-policies* ((*-*, *NONE*)::*ls*) = *preparedefault-policies ls end* ›

### **ML**‹

*fun trace-timing* (*printstr* : *string*)  $(f : 'a \rightarrow 'b)$   $(a : 'a) : 'b =$ *let val t0* =  $Time.now();$  *in let val result* = *f a*; *in let val t1* =  $Time.now();$  *in let val -* = *writeln*(*String.concat* [ $\text{printstr}^{\hat{}}$  (,  $\text{Time}$ *toString*( $\text{Time} - (t1, t0)$ ), *seconds*)]) *in result end end end end*;

*fun simplify-code ctxt* = *let val -* = *writeln unfolding* (*this may take a while*) ... *in trace-timing Simplified term* (*Code-Evaluation*.*dynamic-value-strict ctxt*) *end*

*fun certify-term ctxt t = trace-timing Certified term (Thm.cterm-of ctxt) t* ›

## **ML-val**‹(∗*Example*: *putting it all together*∗)

*fun parse-iptables-save-global thy* (*file: string list*) :  $term =$ 

*load-filter-table thy file*

|> *rule-type-partition*

|> *filter-chain-decls-names-only*

|> *make-firewall-table*

|> *mk-Ruleset*

|> *simplify-code* @{*context*}

# (∗

›

*val example* = *parse-iptables-save* @{*theory*} [*Parser-Test*, *data*, *iptables*−*save*];

*Pretty*.*writeln* (*Syntax*.*pretty-term* @{*context*} *example*);∗)

# **ML**‹

#### *local*

*fun define-const t name lthy* = *let val binding-name* = *Thm*.*def-binding name val*  $\cdot$  = *writeln* (*Defining constant*  $\cdot$   $\hat{\ }$  *Binding.name-of binding-name*  $\hat{\ }$ ); *in lthy* (∗*without Proof-Context*.*set-stmt*, *there is an ML stack overflow for large iptables*−*save dumps*∗) (∗*Debugged by Makarius*, *Isabelle2016* ∗) |> *Proof-Context*.*set-stmt false* (∗ *FIXME workaround context begin oddity* ∗) |> *Local-Theory*.*define* ((*name*, *NoSyn*), ((*binding-name*, @{*attributes* [*code*]}), *t*)) |> #*2 end*;  $fun \ print-default-policies \ (ps: (string * term) \ list) = let$ *val*  $- = ps$   $|> map (fn (name, -) =)$ *if name* <> *INPUT andalso name* <> *FORWARD andalso name* <> *OUTPUT then writeln* (*WARNING*: *the chain '^name^*<sup>0</sup> *is not a built*−*in chain of the filter table*) *else* ()) *in ps end*;

 $fun$  *sanity-check-ruleset ctxt t* = *let val check* = *Code-Evaluation*.*dynamic-value-strict ctxt* (@{*const sanity-wf-ruleset*

```
(32 common-primitive)} $ t)
   in
     if check <> @{term True} then raise ERROR sanity-wf-ruleset failed else t
   end;
in
 fun parse-iptables-save table name path lthy =let
     val prepared = path
          |> load-table table (Proof-Context.theory-of lthy)
          |> rule-type-partition
     val firewall = prepared
         |> filter-chain-decls-names-only
          |> make-firewall-table
         |> mk-Ruleset
          (∗this may a while∗)
        |> simplify-code lthy (∗was: @{context} (∗TODO: is this correct here?∗)∗)
         |> trace-timing checked sanity with sanity-wf-ruleset (sanity-check-ruleset
lthy)
     val default-policis = prepared
         |> get-chain-decls-policy
         |> preparedefault-policies
         |> print-default-policies
   in
     lthy
     |> define-const firewall name
    |> fold (fn (chain-name, policy) =>
       define-const policy (Binding.name (Binding.name-of name ^ - ^ chain-name
^ -default-policy)))
        default-policis
   end
end
›
```
### **ML**‹

›

*Outer-Syntax*.*local-theory* @{*command-keyword parse-iptables-save*} *load a file generated by iptables*−*save and make the firewall definition available as isabelle term*

(*Parse*.*binding* −−| @{*keyword* =} −− *Scan*.*repeat1 Parse*.*path* >> (*fn* (*binding*, *paths*) => *parse-iptables-save filter binding paths*))

**end theory** *Code-haskell* **imports** *Routing*.*IpRoute-Parser Primitive-Matchers*/*Parser* **begin**
**definition** *word-less-eq* :: ('a::*len*) *word*  $\Rightarrow$  ('a::*len*) *word*  $\Rightarrow$  *bool* **where** *word-less-eq a b*  $\equiv a \leq b$ 

**definition** *word-to-nat* :: ('a::*len*) *word*  $\Rightarrow$  *nat* **where** *word-to-nat* = *Word*.*unat*

**definition**  $mk\text{-}Set :: 'a$  list  $\Rightarrow 'a$  set where  $mk\text{-}Set = set$ 

Assumes that you call *fill-l4-protocol* after parsing!

**definition**  $mk\text{-}L4Ports\text{-}pre:: raw\text{-}ports \Rightarrow int\text{-}l4\text{-}ports$  where *mk-L4Ports-pre ports-raw* = *L4Ports 0 ports-raw*

**fun** *ipassmt-iprange-translate*  $::$  '*i*::*len ipt-iprange list negation-type*  $\Rightarrow$  ('*i word*  $\times$ *nat*) *list* **where**

*ipassmt-iprange-translate* (*Pos ips*) = *concat* (*map ipt-iprange-to-cidr ips*) | *ipassmt-iprange-translate* (*Neg ips*) = *all-but-those-ips* (*concat* (*map ipt-iprange-to-cidr ips*))

#### **definition** *to-ipassmt*

 $\therefore$  (*iface*  $\times$  '*i*:*len ipt-iprange list negation-type*) *list*  $\Rightarrow$  (*iface*  $\times$  ('*i* word  $\times$  *nat*) *list*) *list* **where**

 $to$ -ipassmt assmt =  $map \ (\lambda (ifce, ips).$  (*ifce*, *ipassmt-iprange-translate ips*)) *assmt* 

**definition**  $zero-word \equiv 0 :: ('a :: len) word$ 

#### **export-code** *Rule*

*Match MatchNot MatchAnd MatchAny Src Dst IIface OIface Prot Src-Ports Dst-Ports CT-State Extra mk-L4Ports-pre ProtoAny Proto TCP UDP ICMP L4-Protocol*.*IPv6ICMP L4-Protocol*.*SCTP L4-Protocol*.*GRE L4-Protocol*.*ESP L4-Protocol*.*AH Iface integer-to-16word nat-to-16word nat-of-integer integer-of-nat word-less-eq word-to-nat*

*nat-to-8word IpAddrNetmask IpAddrRange IpAddr CT-New CT-Established CT-Related CT-Untracked CT-Invalid TCP-Flags TCP-SYN TCP-ACK TCP-FIN TCP-RST TCP-URG TCP-PSH Accept Drop Log Reject Call Return Goto Empty Unknown action-toString*

*ipv4addr-of-dotdecimal ipt-ipv4range-toString common-primitive-ipv4-toString* *common-primitive-match-expr-ipv4-toString simple-rule-ipv4-toString*

*mk-ipv6addr IPv6AddrPreferred ipv6preferred-to-int int-to-ipv6preferred ipt-ipv6range-toString common-primitive-ipv6-toString common-primitive-match-expr-ipv6-toString simple-rule-ipv6-toString*

*Semantics-Goto*.*rewrite-Goto-safe* alist-and' compress-parsed-extra fill-l4-protocol Pos Neg mk-Set *unfold-ruleset-CHAIN-safe map-of-string upper-closure abstract-for-simple-firewall optimize-matches packet-assume-new to-simple-firewall to-simple-firewall-without-interfaces sanity-wf-ruleset has-default-policy ipassmt-generic-ipv4 ipassmt-generic-ipv6 no-spoofing-iface ipassmt-sanity-defined map-of-ipassmt to-ipassmt ipassmt-diff Pos Neg*

*simple-fw-valid debug-ipassmt-ipv4 debug-ipassmt-ipv6*

*access-matrix-pretty-ipv4 access-matrix-pretty-ipv6 mk-parts-connection-TCP*

*PrefixMatch routing-rule-ext routing-action-ext routing-action-oiface-update metric-update routing-action-next-hop-update empty-rr-hlp sort-rtbl prefix-match-32-toString routing-rule-32-toString prefix-match-128-toString routing-rule-128-toString default-prefix sanity-ip-route ipassmt-diff routing-ipassmt* **checking** *SML Haskell?*

#### **end**

**theory** *Access-Matrix-Embeddings* **imports** *Semantics-Embeddings Primitive-Matchers*/*No-Spoof Simple-Firewall*.*Service-Matrix*

## **begin**

# **50 Applying the Access Matrix to the Bigstep Semantics**

If the real iptables firewall (*iptables-bigstep*) accepts a packet, we have a corresponding edge in the *access-matrix*.

**corollary** *access-matrix-and-bigstep-semantics*:

**defines** *preprocess rs* ≡ *upper-closure* (*optimize-matches abstract-for-simple-firewall* (*upper-closure* (*packet-assume-new rs*)))

**and** *newpkt*  $p \equiv match \text{-} \text{tcp-flags}\; \text{ipt-tcp-syn}\; (p \text{-} \text{tcp-flags}\; p) \land p \text{-} \text{tag-ctstate}\; p$ = *CT-New*

**fixes**  $\gamma$  :: '*i*::*len common-primitive*  $\Rightarrow$  ('*i*, '*pkt-ext*) *tagged-packet-scheme*  $\Rightarrow$  *bool* **and**  $p::('i::len, 'plt-ext)$  *tagged-packet-scheme* 

**assumes** *agree*:*matcher-agree-on-exact-matches* γ *common-matcher*

**and** *simple*: *simple-ruleset rs*

**and** *new*: *newpkt p*

**and** *matrix*:  $(V,E) =$  *access-matrix* (*pc-iiface* = *p-iiface p*, *pc-oiface* =  $p\text{-}oiface$   $p$ ,  $pc\text{-}proto$  =  $p\text{-}proto$   $p$ ,  $pc\text{-}spot$  =  $p\text{-}spot$   $p$ ,  $pc\text{-}dport$  =  $p\text{-}abort$   $p$ (*to-simple-firewall* (*preprocess rs*))

**and**  $accept: \Gamma, \gamma, p \vdash \langle rs, Undecided \rangle \Rightarrow Decision FinalAllow$ 

**shows**  $∃ s-repr d-repr s-range d-range. (s-repr, d-repr) ∈ set E ∧$ 

(*map-of V* ) *s-repr* = *Some s-range* ∧ (*p-src p*) ∈ *wordinterval-to-set s-range* ∧

(*map-of V* ) *d-repr* = *Some d-range* ∧ (*p-dst p*) ∈ *wordinterval-to-set d-range*

**proof** −

**let**  $?c = \int$  *pc-iiface* = *p-iiface p*, *c-oiface* = *p-oiface p*, *pc-proto* = *p-proto p*,  $pc$ -sport = *p*-sport *p*,  $pc$ -dport = *p*-dport *p*  $\uparrow$ 

**from** *new-packets-to-simple-firewall-overapproximation*[*OF agree simple*] **have**  ${p \in \Gamma, \gamma, p \vdash \langle rs, Undecided \rangle \Rightarrow Decision\ Finally \land \ new\}$ 

⊆

{*p*. *simple-fw* (*to-simple-firewall* (*preprocess rs*)) *p* = *Decision FinalAllow* ∧ *newpkt p*}

**unfolding** *preprocess-def newpkt-def* **by** *blast*

**with** *accept new* **have** *simple-fw* (*to-simple-firewall* (*preprocess rs*)) *p* = *Decision FinalAllow* **by** *blast*

**hence** *runFw-scheme* (*p-src p*) (*p-dst p*) *?c p* (*to-simple-firewall* (*preprocess rs*)) = *Decision FinalAllow*

**by**(*simp add*: *runFw-scheme-def*)

**hence** *runFw* (*p-src p*) (*p-dst p*) *?c* (*to-simple-firewall* (*preprocess rs*)) = *Decision FinalAllow*

**by**(*simp add*: *runFw-scheme*[*symmetric*])

**with** *access-matrix*[*OF matrix*] **show** *?thesis* **by** *presburger* **qed**

**corollary** *access-matrix-no-interfaces-and-bigstep-semantics*:

**defines** *newpkt*  $p \equiv$  *match-tcp-flags ipt-tcp-syn* (*p-tcp-flags p*)  $\land$  *p-tag-ctstate p* = *CT-New*

**fixes**  $\gamma$  :: '*i*::*len common-primitive*  $\Rightarrow$  ('*i*, '*pkt-ext*) *tagged-packet-scheme*  $\Rightarrow$  *bool* **and**  $p::('i::len, 'plt-ext)$  *tagged-packet-scheme* 

**assumes** *agree*:*matcher-agree-on-exact-matches* γ *common-matcher* **and** *simple*: *simple-ruleset rs*

— To get the best results, we want to rewrite all interfaces, which needs some preconditions

— well-formed ipassmt

**and** *wf-ipassmt1* : *ipassmt-sanity-nowildcards* (*map-of ipassmt*) **and** *wf-ipassmt2* : *distinct* (*map fst ipassmt*)

— There are no spoofed packets (probably by kernel's reverse path filter or our checker). This assumption implies that ipassmt lists ALL interfaces (!!).

**and** *nospoofing*: ∀ (*p*::(<sup>0</sup> *i*::*len*, <sup>0</sup>*pkt-ext*) *tagged-packet-scheme*).

 $\exists$  *ips.* (*map-of ipassmt*) (*Iface* (*p-iiface p*)) = *Some ips*  $\land$  *p-src*  $p \in$ *ipcidr-union-set* (*set ips*)

— If a routing table was passed, the output interface for any packet we consider is decided based on it.

and *routing-decided*:  $\bigwedge$ rtbl  $(p::('i,'pkt-ext)$  *tagged-packet-scheme*). *rtblo* = *Some rtbl*  $\implies$  *output-iface* (*routing-table-semantics rtbl*  $(p-dst p) = p-oif$ *ace p* 

— A passed routing table is wellformed

and *correct-routing*:  $\bigwedge$ *rtbl. rtblo* = *Some rtbl*  $\implies$  *correct-routing rtbl* 

— A passed routing table contains no interfaces with wildcard names

**and** *routing-no-wildcards*:  $\bigwedge$ *rtbl. rtblo* = *Some rtbl*  $\Longrightarrow$  *ipassmt-sanity-nowildcards* (*map-of* (*routing-ipassmt rtbl*))

**and** *new*: *newpkt p*

— building the matrix over ANY interfaces, not mentioned anywhere. That means, we don't care about interfaces!

**and** *matrix*:  $(V,E) = access-matrix$   $|pc\text{-}i|$   $face = anyI$ ,  $pc\text{-}oi|$   $face = anyO$ .  $pc\text{-}proto = p\text{-}proto\ p, pc\text{-}sport = p\text{-}sport\ p, pc\text{-}dport = p\text{-}dport\ p)$ 

(*to-simple-firewall-without-interfaces ipassmt rtblo rs*)

**and**  $accept: \Gamma, \gamma, p \vdash \langle rs, Undecided \rangle \Rightarrow Decision FinalAllow$ 

**shows**  $∃ s-repr d-repr s-range d-range.$  (*s-repr*, *d-repr*) ∈ *set*  $E \wedge$ 

 $(map-of \ V) \ s-repr = Some \ s-range \ \land \ (p\text{-}src \ p) \ \in \ word interval-to-set$ *s-range* ∧

 $(map-of \ V)$  *d-repr* = *Some d-range*  $\land$   $(p-dst \ p) \in wordinterval-to-set$ *d-range*

**proof** −

**let**  $?c = \int$  *pc-iiface* = *p-iiface p*, *c-oiface* = *p-oiface p*, *pc-proto* = *p-proto p*,  $pc\text{-}sport = p\text{-}sport\ p, pc\text{-}dport = p\text{-}dport\ p$ 

**let** *?srs*=*to-simple-firewall-without-interfaces ipassmt rtblo rs*

**note** *tosfw*=*to-simple-firewall-without-interfaces*[*OF simple wf-ipassmt1 wf-ipassmt2 nospoofing routing-decided correct-routing routing-no-wildcards*, *of rtblo*, *simplified*]

**from** *tosfw*(*2* ) **have** *no-ifaces*: *simple-firewall-without-interfaces ?srs* **unfolding** *simple-firewall-without-interfaces-def* **by** *fastforce*

**from** *simple simple-imp-good-ruleset* **have** *good-ruleset rs* **by** *blast*

**with** *accept FinalAllow-approximating-in-doubt-allow*[*OF agree*] **have** *accept-ternary*:  $$ **by** *blast*

**from** *tosfw*(*1* ) **have**

 ${p.\nvert \text{(common-matcher, in-doubt-allow)}, p \vdash \langle rs, \text{Undecided} \rangle \Rightarrow_{\alpha} \text{Decision FinalAl-}$ *low* ∧ *newpkt p*} ⊆  ${p. simple-fw ?srs p = Decision FinalAllow \land newpt p}$ **unfolding** *newpkt-def* **by** *blast* **with** *accept-ternary new* **have** *simple-fw ?srs*  $p = Decision FinalAllow$  **by** *blast* **hence** *runFw-scheme* (*p-src p*) (*p-dst p*) *?c p ?srs* = *Decision FinalAllow* **by**(*simp add*: *runFw-scheme-def*) **hence** *runFw* (*p-src p*) (*p-dst p*) *?c ?srs* = *Decision FinalAllow* **by**(*simp add*: *runFw-scheme*[*symmetric*]) **hence** *runFw* (*p-src p*) (*p-dst p*)  $(\textit{pc}-\textit{ifice} = \textit{anyI}, \textit{pc}-\textit{of} \textit{face} = \textit{anyO}, \textit{pc}-\textit{proto} = \textit{p}-\textit{proto} \textit{p}, \textit{pc}-\textit{sport} = \textit{p}$ *p-sport p*, *pc-dport* = *p-dport p*|) *?srs* = *Decision FinalAllow* **apply**(*subst runFw-no-interfaces*[*OF no-ifaces*]) **by** *simp* **with** *access-matrix*[*OF matrix*] **show** *?thesis* **by** *presburger* **qed end**

```
theory Documentation
imports Semantics-Embeddings
   Call-Return-Unfolding
   No-Spoof-Embeddings
   Access-Matrix-Embeddings
   Primitive-Matchers/Code-Interface
begin
```
## **51 Documentation**

## **51.1 General Model**

The semantics of the filtering behavior of iptables is expressed by *iptables-bigstep*. The notation  $\Gamma, \gamma, p \vdash \langle rs, s \rangle \Rightarrow t$  reads as follows: Γ is the background ruleset (user-defined rules).  $\gamma$  is a function  $\left(\frac{a}{a}, \frac{b}{p}\right)$  *matcher* which is called the primitive matcher (i.e. the matching features supported by iptables). *p* is the packet inspected by the firewall. *rs* is the ruleset. *s* and *t* are the start state and final state.

The semantics:

$$
\Gamma, \gamma, p \vdash_g \langle [] , t \rangle \Rightarrow t
$$
\n*Semantics-Goto.matches*  $\gamma$  *m p*\n
$$
\Gamma, \gamma, p \vdash_g \langle [Rule \ m \ action. Accept], \ Undecided \rangle \Rightarrow Decision \ FinalAllow
$$
\n*Semantics-Goto.matches*  $\gamma$  *m p*\n
$$
\Gamma, \gamma, p \vdash_g \langle [Rule \ m \ action. Drop], \ Undecided \rangle \Rightarrow Decision \ FinalDeny
$$

*Semantics-Goto.matches* 
$$
\gamma
$$
  $m p$   
\n $\Gamma, \gamma, p \vdash_g \langle [Rule \ m \ Reject], Undecided \rangle \Rightarrow Decision \ Finallyeny$   
\n*Semantics-Goto.matches*  $\gamma$   $m p$   
\n $\Gamma, \gamma, p \vdash_g \langle [Rule \ m \ Log], Undecided \rangle \Rightarrow Undecided$   
\n*Semantics-Goto.matches*  $\gamma$   $m p$   
\n $\Gamma, \gamma, p \vdash_g \langle [Rule \ m \ Empty], Undecided \rangle \Rightarrow Undecided$   
\n $\neg$  *Semantics-Goto.matches*  $\gamma$   $m p$   
\n $\Gamma, \gamma, p \vdash_g \langle [Rule \ m \ a], Undecided \rangle \Rightarrow Undecided$   
\n $\Gamma, \gamma, p \vdash_g \langle rs, Decision \ X \rangle \Rightarrow Decision \ X$   
\n $\Gamma, \gamma, p \vdash_g \langle rs, Decision \ X \rangle \Rightarrow Decision \ X$   
\n $\Gamma, \gamma, p \vdash_g \langle rs_1, Undecided \rangle \Rightarrow t$   
\n*Semantics-Goto.nactches*  $\gamma$   $m p$   
\n $\Gamma$  *chain = Some*  $(rs_1 \ @ [Rule \ m' Return] \ @ \ rs_2)$   
\n*Semantics-Goto.matches*  $\gamma$   $m' p$   
\n $\Gamma, \gamma, p \vdash_g \langle rs_1, Undecided \rangle \Rightarrow Undecided$   
\n*Semantics-Goto.nactches*  $\gamma$   $m' p$   
\n $\Gamma, \gamma, p \vdash_g \langle rs_1, Undecided \rangle \Rightarrow Undecided$   
\n*Semantics-Goto.no-matching-Goto*  $\gamma$   $p rs_1$   
\n $\Gamma, \gamma, p \vdash_g \langle [Rule \ m \ (Call chain)], Undecided \rangle \Rightarrow Undecided$   
\n*Semantics-Goto.matches*  $\gamma$   $m p$   
\n $\Gamma$  *chain = Some*  $rs$   $\Gamma, \gamma, p \vdash_g \langle rs, Undecided \rangle \Rightarrow t$   
\n $\Gamma, \gamma, p \vdash_g \langle [Rule \ m \ (Call chain)], Undecided \rangle \Rightarrow$ 

## **51.2 Unfolding the Ruleset**

We can replace all *Goto*s to terminal chains (chains that ultimately yield a final decision for every packet) with *Call*s. Otherwise we don't have as rich goto semantics as iptables has, but this rewriting is safe.

*Semantics-Goto.rewrite-Goto-chain-safe*  $\Gamma$  *rs* = *Some rs*'  $\Longrightarrow \Gamma, \gamma, p \vdash_g \langle rs',$  $s\rangle \Rightarrow t = \Gamma, \gamma, p \vdash_g \langle rs, s \rangle \Rightarrow t$ 

The iptables firewall starts as follows: [*Rule MatchAny* (*Call chain-name*), *Rule MatchAny default-action*] We call to a built-in chain *chain-name*, usually INPUT, OUTPUT, or FORWARD. If we don't get a decision, iptables uses the default policy (-P) *default-action*.

We can call *unfold-optimize-ruleset-CHAIN* to remove all calls to userdefined chains and other unpleasant actions. We get back a *simple-ruleset* which as exactly the same behaviour. As a bonus, this *simple-ruleset* already has some match conditions optimized.

For example, if the parser does not find a source IP in a rule, it is okay to

specify  $\sim 0.0.00/0$ , the unfolding will optimize away these things for you. Or if you parse iptables -L -n which always has these annoying 0.0.0.0/0 fields. May make the parser easier. The following lemma shows that this does not change the semantics.

**lemma** *unfold-optimize-common-matcher-univ-ruleset-CHAIN* : — for IPv4 and IPv6 packets **fixes**  $\gamma$  :: '*i*::*len common-primitive*  $\Rightarrow$  ('*i*, '*pkt-ext*) *tagged-packet-scheme*  $\Rightarrow$  *bool* **and**  $p::('i::len, 'plt-ext)$  *tagged-packet-scheme* **assumes** *sanity-wf-ruleset*  $\Gamma$  **and** *chain-name*  $\in$  *set* (*map fst*  $\Gamma$ ) and  $\text{default-action} = \text{action}. \text{Accept} \lor \text{default-action} = \text{action}. \text{Drop}$ **and** *matcher-agree-on-exact-matches* γ *common-matcher* **and** *unfold-ruleset-CHAIN-safe chain-name default-action* (*map-of* Γ) = *Some rs* **shows**  $(\text{map-of }\Gamma), \gamma, p \vdash \langle rs, s \rangle \Rightarrow t \longleftrightarrow$ (*map-of* Γ),γ,*p*` h[*Rule MatchAny* (*Call chain-name*), *Rule MatchAny*  $default\text{-}action \mid, s \rangle \Rightarrow t$ **and** *simple-ruleset rs* **apply**(*intro unfold-optimize-ruleset-CHAIN* [**where** *optimize*=*optimize-primitive-univ*,

$$
OF\;assms(1)\;assms(2)\;assms(3)])
$$

**using** assms **apply**( $simp-all add: unfold-ruleset-CHAIN-safe-def Semantics-optimize-primitive-univ-common$ **by**(*simp add*: *unfold-optimize-ruleset-CHAIN-def Let-def split*: *if-split-asm*)

#### **51.3 Spoofing protection**

We provide an executable algorithm *no-spoofing-iface* which checks that a ruleset provides spoofing protection:

[[*matcher-agree-on-exact-matches* γ *common-matcher*; *simple-ruleset rs*; ∀ *r*∈*set rs*. *normalized-nnf-match* (*get-match r*); ∀ *iface*∈*dom ipassmt*. *no-spoofing-iface iface ipassmt rs*; *iface*  $\in$  *dom ipassmt*]  $\implies$  {*p-src p* | Γ, $\gamma$ ,*p*(*p-iiface* := *iface-sel iface* $|\vdash \langle rs, Undecided \rangle \Rightarrow Decision\ FinalAllow\} \subseteq ipcidr-union-set$ (*set* (*the* (*ipassmt iface*)))

Text the firewall needs normalized match conditions, this is a good way to preprocess the firewall before checking spoofing protection:

[[*matcher-agree-on-exact-matches* γ *common-matcher*; *simple-ruleset rs*; ∀ *iface*∈*dom ipassmt*. *no-spoofing-iface iface ipassmt* (*upper-closure* (*packet-assume-new*  $(rs)$ ); *iface*  $\in$  *dom ipassmt* $\Rightarrow$  {*p-src p* | (*match-tcp-flags ipt-tcp-syn* (*p-tcp-flags*) *p*)  $\land$  *p-tag-ctstate*  $p = CT\text{-}New$ )  $\land \Gamma, \gamma, p(p\text{-}i \text{if} ace := \text{if} ace\text{-}sel$  iface)  $\vdash$   $\langle rs,$  $Undecided\rangle \Rightarrow Decision\ FinalAllow\rbrace \subseteq ipcidr-union-set$  (*set* (*the* (*ipassmt*) *iface*)))

#### **51.4 Simple Firewall Model**

The simple firewall supports the following match conditions: 'i simple-match. The *simple-fw* model is remarkably simple: *simple-fw* [] *uu* = *Undecided*

 $simple$  (*SimpleRule m simple-action.Accept* · *rs*)  $p = (if simple-matches)$ *m p* then *Decision FinalAllow* else *simple-fw rs p*)

 $simple$ *-fw* (*SimpleRule m simple-action.Drop* · *rs*)  $p = (if simple-matches m)$ *p* then *Decision FinalDeny* else *simple-fw rs p*)

We support translating to a stricter version (a version that accepts less packets):

 $[$ *matcher-agree-on-exact-matches*  $\gamma$  *common-matcher*; *simple-ruleset*  $rs$  $\implies$ {*p* | *simple-fw* (*to-simple-firewall* (*lower-closure* (*optimize-matches abstract-for-simple-firewall* (*lower-closure* (*packet-assume-new rs*))))) *p* = *Decision FinalAllow* ∧ *match-tcp-flags ipt-tcp-syn*  $(p$ -tcp-flags  $p) \wedge p$ -tag-ctstate  $p = CT\text{-}New$   $\subseteq \{p \mid \Gamma, \gamma, p\vdash \langle rs, p\rangle\}$  $Undecided \Rightarrow Decision FinalAllow \wedge match-tcp-flags\;ipt-tcp-syn\; (p-tcp-flags)$  $p) \wedge p$ -tag-ctstate  $p = CT\text{-}New$ 

We support translating to a more permissive version (a version that accepts more packets):

[[*matcher-agree-on-exact-matches* γ *common-matcher*; *simple-ruleset rs*]] =⇒  ${p \mid \Gamma, \gamma, p \vdash \langle rs, \; Undecided \rangle \Rightarrow \text{Decision FinalAllow} \land \text{match-top-flags}\$  *ipt-tcp-syn* (*p-tcp-flags p*) ∧ *p-tag-ctstate p* = *CT-New*} ⊆ {*p* | *simple-fw* (*to-simple-firewall* (*upper-closure* (*optimize-matches abstract-for-simple-firewall* (*upper-closure* (*packet-assume-new rs*))))) *p* = *Decision FinalAllow* ∧ *match-tcp-flags ipt-tcp-syn*  $(p-tcp-flags\ p) \wedge p-tag-ctstate\ p = CT-New$ 

There is also a different approach to translate to the simple firewall which removes all matches on interfaces:

[[*simple-ruleset rs*; *ipassmt-sanity-nowildcards* (*map-of ipassmt*); *distinct* (*map fst ipassmt*);  $\forall p$ .  $\exists$  *ips. map-of ipassmt* (*Iface* (*p-iiface p*)) = *Some ips*  $\land$  $p\text{-}src\ p \in ipcidr\text{-}union\text{-}set\ (set\ ips); \ \text{\textbf{r}}\text{-}tbl\ p. \ \text{rtblo} = Some\ \text{r} \text{-}tbl \implies out\text{-}check\ (set\ \text{-}p\text{-}sub)$ put-iface (routing-table-semantics rtbl  $(p-dst\ p)$ ) = p-oiface p;  $\Delta r$ tbl. rt $b$ lo = *Some rtbl*  $\implies$  *correct-routing rtbl*;  $\triangle$ *rtbl. rtblo* = *Some rtbl*  $\implies$ *ipassmt-sanity-nowildcards* (*map-of* (*routing-ipassmt rtbl*))]] =⇒ {*p* | (*common-matcher*,  $in-doubt-allow)$ , $p \vdash \langle rs, Undecided \rangle \Rightarrow_{\alpha} Decision\ FinalAllow \wedge match-tcp-flags$ *ipt-tcp-syn* (*p-tcp-flags p*) ∧ *p-tag-ctstate p* =  $CT$ -New} ⊆ {*p* | *simple-fw* (*to-simple-firewall-without-interfaces ipassmt rtblo rs*) *p* = *Decision FinalAllow* ∧ *match-tcp-flags ipt-tcp-syn* (*p-tcp-flags p*) ∧ *p-tag-ctstate p* = *CT-New*} [[*simple-ruleset rs*; *ipassmt-sanity-nowildcards* (*map-of ipassmt*); *distinct* (*map fst ipassmt*);  $\forall p$ .  $\exists$  *ips. map-of ipassmt* (*Iface* (*p-iiface p*)) = *Some ips*  $\land$  $p\text{-}src\ p \in ipcidr\text{-}union\text{-}set\ (set\ ips); \ \text{\textbf{r}}\text{-}tbl\ p. \ \text{rtblo} = Some\ \text{r} \text{-}tbl \implies out\text{-}check\ (set\ \text{-}p\text{-}sub)$ put-iface (routing-table-semantics rtbl  $(p-dst\ p)$ ) = p-oiface p;  $\Delta r$ tbl. rt $b$ lo = *Some rtbl*  $\implies$  *correct-routing rtbl*;  $\triangle$ *rtbl. rtblo* = *Some rtbl*  $\implies$  $ipassmt-sarity-nowildcards (map-off (routing-ipassmt rtbl))$ ]  $\implies \forall r \in set (to-simple-free wall-without-in-tm)$ *ipassmt rtblo rs*). *iiface* (*match-sel r*) = *ifaceAny*  $\land$  *oiface* (*match-sel r*) = *ifaceAny*

#### **51.5 Service Matrices**

For a '*i simple-rule list* and a fixed *parts-connection*, we support to partition the IPv4 address space the following.

All members of a partition have the same access rights:  $V \in set$  (*build-ip-partition c rs*) =⇒ ∀ *ip1*∈*wordinterval-to-set V* . ∀ *ip2*∈*wordinterval-to-set V* . *same-fw-behaviour-one ip1 ip2 c rs*

Minimal:  $[A \in set (build-ip-partition \ c \ rs); B \in set (build-ip-partition \ c$ *rs*);  $A \neq B$ ]  $\implies$   $\forall$  *ip1*∈*wordinterval-to-set A*.  $\forall$  *ip2*∈*wordinterval-to-set B*. ¬ *same-fw-behaviour-one ip1 ip2 c rs*

The resulting access control matrix is sound and complete:

 $(V, E) = \text{access-matrix } c \text{ rs} \implies (\exists \text{ s-repr } d\text{-repr } s\text{-range } d\text{-range}.$  (*s*-repr,  $d$ -repr)  $\in$  *set*  $E \wedge map$ -of  $V$  *s*-repr = *Some s*-range  $\wedge$  *s*  $\in$  *wordinterval-to-set s-range*  $\land$  *map-of*  $V$  *d-repr* = *Some d-range*  $\land$  *d* ∈ *wordinterval-to-set d-range*) = (*runFw s d c rs* = *Decision FinalAllow*)

Theorem reads: For a fixed connection, you can look up IP addresses (source and destination pairs) in the matrix if and only if the firewall accepts this src,dst IP address pair for the fixed connection. Note: The matrix is actually a graph (nice visualization!), you need to look up IP addresses in the Vertices and check the access of the representants in the edges. If you want to visualize the graph (e.g. with Graphviz or tkiz): The vertices are the node description (i.e. header; *dom V* is the label for each node which will also be referenced in the edges, *ran V* is the human-readable description for each node (i.e. the full IP range it represents)), the edges are the edges. Result looks nice. Theorem also tells us that this visualization is correct.

A final theorem which does not mention the simple firewall at all. If the real iptables firewall (*iptables-bigstep*) accepts a packet, we have a corresponding edge in the *access-matrix*:

[[*matcher-agree-on-exact-matches* γ *common-matcher*; *simple-ruleset rs*; *match-tcp-flags ipt-tcp-syn* (*p-tcp-flags p*) ∧ *p-tag-ctstate p* = *CT-New*; (*V* , *E*) = *access-matrix* (|*pc-iiface* = *p-iiface p*, *pc-oiface* = *p-oiface p*, *pc-proto* = *p-proto p*, *pc-sport* = *p-sport p*, *pc-dport* = *p-dport p*|) (*to-simple-firewall* (*upper-closure* (*optimize-matches abstract-for-simple-firewall* (*upper-closure* (*packet-assume-new rs*))))); Γ,γ,*p*`  $\langle rs, Undecided \rangle \Rightarrow Decision\ FinalAllow$   $\Rightarrow \exists$  *s-repr d-repr s-range d-range*.  $(s-repr, d-repr) \in set E \land map-of V s-repr = Some s-range \land p-src p \in$ *wordinterval-to-set s-range*  $\land$  *map-of*  $V$  *d-repr* = *Some d-range*  $\land$  *p-dst*  $p \in$ *wordinterval-to-set d-range*

Actually, we want to ignore all interfaces for a service matrix. This is done in [[*matcher-agree-on-exact-matches* γ *common-matcher*; *simple-ruleset rs*; *ipassmt-sanity-nowildcards* (*map-of ipassmt*); *distinct* (*map fst ipassmt*); ∀ *p*. ∃ *ips*. *map-of ipassmt* (*Iface* (*p-iiface p*)) = *Some ips* ∧ *p-src p* ∈ *ipcidr-union-set* (*set ips*); V *rtbl p*. *rtblo* = *Some rtbl* =⇒ *output-iface* (*routing-table-semantics*

 $rtbl(p-dst(p)) = p-oiface(p; \triangle rtbl. rtblo = Some rtbl \Longrightarrow correct-routing rtbl;$ V *rtbl*. *rtblo* = *Some rtbl* =⇒ *ipassmt-sanity-nowildcards* (*map-of* (*routing-ipassmt rtbl*)); *match-tcp-flags ipt-tcp-syn* (*p-tcp-flags p*)  $\land$  *p-tag-ctstate p* = *CT-New*;  $(V, E) =$  *access-matrix* (*pc-iiface* = *anyI*, *pc-oiface* = *anyO*, *pc-proto* = *p-proto p*, *pc-sport* = *p-sport p*, *pc-dport* = *p-dport p*|) (*to-simple-firewall-without-interfaces*  $ipassmt$  *rtblo rs*);  $\Gamma, \gamma, p \vdash \langle rs, Undecided \rangle \Rightarrow Decision FinalAllow$ ]  $\Longrightarrow \exists s\text{-}repr$ *d-repr s-range d-range*. (*s-repr*, *d-repr*) ∈ *set E* ∧ *map-of V s-repr* = *Some s-range* ∧ *p-src p* ∈ *wordinterval-to-set s-range* ∧ *map-of V d-repr* = *Some d-range*  $\land$  *p-dst*  $p \in wordinterval-to-set$  *d-range*. The theorem reads a bit ugly because we need well-formedness assumptions if we rewrite interfaces. Internally, it uses *iface-try-rewrite* which is pretty safe to use, even if you don't have an *ipassmt* or routing tables.

**end**

# **References**

- [1] C. Diekmann. Verified Firewall Ruleset Verification Math, Functional Programming, Theorem Proving, and an Introduction to Isabelle/HOL. 32. Chaos Communication Congress (32C3), 12 2015. Recording: [https:](https://media.ccc.de/v/32c3-7195-verified_firewall_ruleset_verification)  $//$ media.ccc.de $/v/32c3-7195$ -verified firewall ruleset verification.
- [2] C. Diekmann, L. Hupel, and G. Carle. Semantics-Preserving Simplification of Real-World Firewall Rule Sets. In *20th International Symposium on Formal Methods*, pages 195–212. Springer, 6 2015. [http://www.net.in.tum.de/fileadmin/bibtex/publications/](http://www.net.in.tum.de/fileadmin/bibtex/publications/papers/fm15_Semantics-Preserving_Simplification_of_Real-World_Firewall_Rule_Sets.pdf) [papers/fm15\\_Semantics-Preserving\\_Simplification\\_of\\_Real-World\\_](http://www.net.in.tum.de/fileadmin/bibtex/publications/papers/fm15_Semantics-Preserving_Simplification_of_Real-World_Firewall_Rule_Sets.pdf) [Firewall\\_Rule\\_Sets.pdf.](http://www.net.in.tum.de/fileadmin/bibtex/publications/papers/fm15_Semantics-Preserving_Simplification_of_Real-World_Firewall_Rule_Sets.pdf)
- [3] C. Diekmann, J. Michaelis, M. Haslbeck, and G. Carle. Verified iptables Firewall Analysis. In *IFIP Networking 2016*, Vienna, Austria, 5 2016. [http://dl.ifip.org/db/conf/networking/networking2016/](http://dl.ifip.org/db/conf/networking/networking2016/1570232858.pdf) [1570232858.pdf.](http://dl.ifip.org/db/conf/networking/networking2016/1570232858.pdf)
- [4] C. Diekmann, L. Schwaighofer, and G. Carle. Certifying Spoofing-Protection of Firewalls. In *11th International Conference on Network and Service Management, CNSM*, Barcelona, Spain, 11 2015. [http://www.net.in.tum.de/fileadmin/bibtex/publications/](http://www.net.in.tum.de/fileadmin/bibtex/publications/papers/diekmann2015_cnsm.pdf) [papers/diekmann2015\\_cnsm.pdf.](http://www.net.in.tum.de/fileadmin/bibtex/publications/papers/diekmann2015_cnsm.pdf)